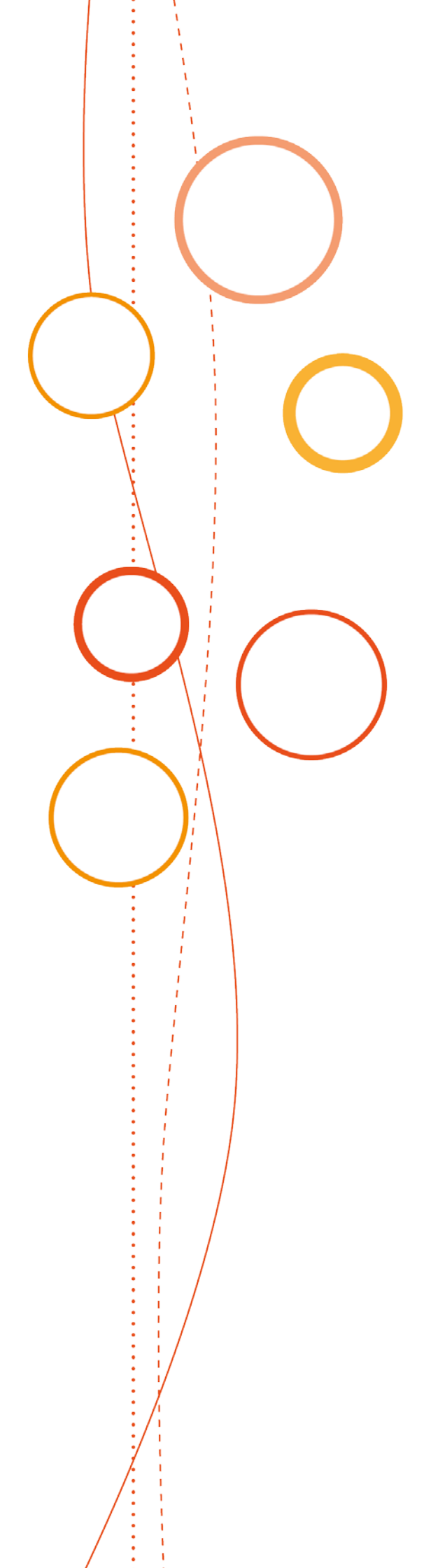

# **Bulletin** académique spécial

# **n°391**

du 21 janvier 2019

La comptabilité de l'EPLE : éléments de comptabilité publique en EPLE

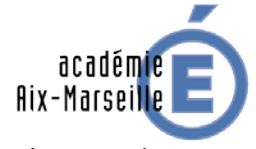

RÉGION ACADÉMIQUE<br>PROVENCE-ALPES-CÔTE D'AZUR

 $\begin{array}{c} \text{MINISTÈRE} \\ \text{DE L'ÉDUCATION NATIONALE} \\ \text{ET DE LA JEUNESSE} \end{array}$ ET DE LA JEUNEER<br>DE L'ENSEIGNEMENT SUPÉRIEUR,<br>DE LA RECHERCHE<br>ET DE L'INNOVATION

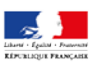

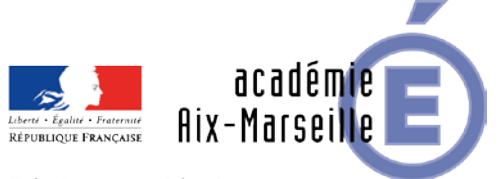

Région académique PROVENCE-ALPES-CÔTE D'AZUR

#### **LA COMPTABILITE DE L'EPLE : ELEMENTS DE COMPTABILITE PUBLIQUE EN EPLE**

Destinataires : Tous destinataires

Dossier suivi par : M. MONCHAMBERT - Mme KAMARUDIN - Tel : 04 42 91 72 88

Vous trouverez ci-joint un guide intitulé « La comptabilité de l'EPLE : Eléments de comptabilité publique en EPLE ».

Ce guide explique les mécanismes comptables nécessaires à la gestion des établissements publics locaux d'enseignement en abordant successivement les éléments fondamentaux de la comptabilité générale, les opérations courantes réalisées tout au long de l'exercice comptable, les opérations de fin d'exercice ainsi que les principes de l'analyse financière.

La fonction comptable est une fonction partagée entre l'ordonnateur et le comptable et la comptabilité d'un établissement ne se limite pas aux seules opérations passées par le comptable mais intègre l'ensemble des opérations comptables et financières.

La qualité comptable qui permet notamment de suivre l'efficience de l'utilisation des crédits dont dispose un établissement passe par la formation de tous les acteurs des chaines comptables.

Ce guide a pour objectif premier de compléter les formations dispensées en présentiel aux comptables, techniciens comptables, fondés de pouvoir et adjoints gestionnaires, mais il s'adresse également aux chefs d'établissement ordonnateurs et à toute personne intéressée par la gestion financière d'un EPLE.

*Signataire : Pour le Recteur et par délégation, Pascal MISERY, Secrétaire Général de l'Académie d'Aix-Marseille*

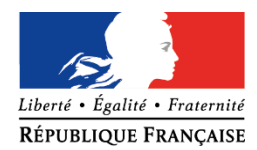

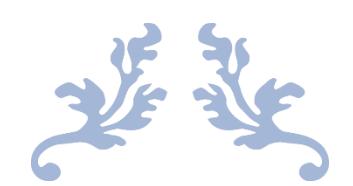

# LA COMPTABILITE DE L'EPLE

*Éléments de comptabilité publique en EPLE*

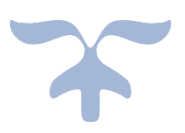

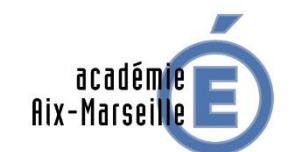

RÉGION ACADÉMIQUE<br>PROVENCE-ALPES-CÔTE D'AZUR

MINISTÈRE<br>DE L'ÉDUCATION NATIONALE MINISTÈRE<br>DE L'ENSEIGNEMENT SUPÉRIEUR,<br>DE LA RECHERCHE<br>ET DE L'INNOVATION

SA EPLE – AIDE ET CONSEIL – RECTORAT AIX-MARSEILLE

*Ce guide '' La comptabilité de L'EPLE '' explique les mécanismes comptables nécessaires à la gestion des établissements publics locaux d'enseignement.* 

*Il revient donc sur les éléments essentiels de la gestion financière d'un EPLE en abordant successivement les éléments fondamentaux de la comptabilité générale, les opérations courantes réalisées tout au long de l'exercice comptable et les opérations de fin d'exercice.*

*Il aborde les principes de l'analyse financière, compte de résultat, soldes intermédiaires de gestion, (SIG), capacité d'autofinancement (CAF), bilan fonctionnel, tableau de financement, tableau des flux de trésorerie, fonds de roulement mobilisable et vise à donner les clés de lecture des documents financiers. Les annexes de ce guide reprennent trois annexes de l'instruction codificatrice des EPLE, l'instruction M9-6 : La nomenclature comptable, La justification des comptes, Les planches comptables.*

*Ce guide '' La comptabilité de L'EPLE '' vise notamment à faire taire une vieille croyance qui voit souvent en établissement public local d'enseignement la comptabilité de façon restrictive : la comptabilité est quelque chose de très compliquée qui ne concerne que le seul comptable.* 

➔ **La comptabilité ne se limite pas aux seules opérations passées par le comptable***.*

*La fonction comptable est une fonction partagée entre l'ordonnateur et le comptable ; elle traverse les structures de l'EPLE et intègre l'ensemble des opérations comptables et financières, assurées par des acteurs et des moyens informatiques et matériels associés déterminés.*

*Elle débute par l'origine de l'information comptable et se termine par la validation définitive de l'écriture comptable. Et l'origine de l'information se trouve chez l'ordonnateur.*

*Le périmètre de la fonction comptable va ainsi s'identifier à la cartographie des cycles et processus. Elle se concrétisera dans le processus.*

*À l'heure des regroupements comptables, la culture comptable doit plus que jamais être partagée, cette culture doit vivre ; la formation à la comptabilité des EPLE devient indispensable pour tous les acteurs des chaînes comptables, et tout particulièrement pour les adjoints gestionnaires.*

> ➔ **L'amélioration de la qualité comptable des EPLE passe par la formation de tous les acteurs qui interviennent sur les chaines comptables***.*

*Ce guide '' La comptabilité de L'EPLE '' répond à plusieurs objectifs et s'adresse à des publics variés.*

*Ce guide vient tout d'abord en complément de la formation académique à l'emploi en présentiel des fondés de pouvoir, des techniciens comptables et des nouveaux adjoints gestionnaires ; en revenant sur des notions abordées en présentiel, il permet aux stagiaires de mieux appréhender ces notions, de se les approprier, et de les approfondir en renvoyant à d'autres thématiques.*

*Dans le cadre du contrôle interne comptable et financier, ce guide permettra également à l'agent comptable d'avoir un ouvrage, une base et un socle réglementaire, pour, dans le cadre de gestion des ressources humaines, assurer la formation des agents du groupement comptable et remédier à certains risques.*

*Enfin, ce guide '' la comptabilité de L'EPLE '' est destiné aux ordonnateurs, au personnel des EPLE et à toute personne intéressée par ces questions.*

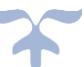

### **Sommaire**

### ➔ *Cliquez dans la colonne '' [lien](#page-4-0) '' sur '' Fiche '' pour accéder aux thèmes ou aux fiches*.

<span id="page-4-0"></span>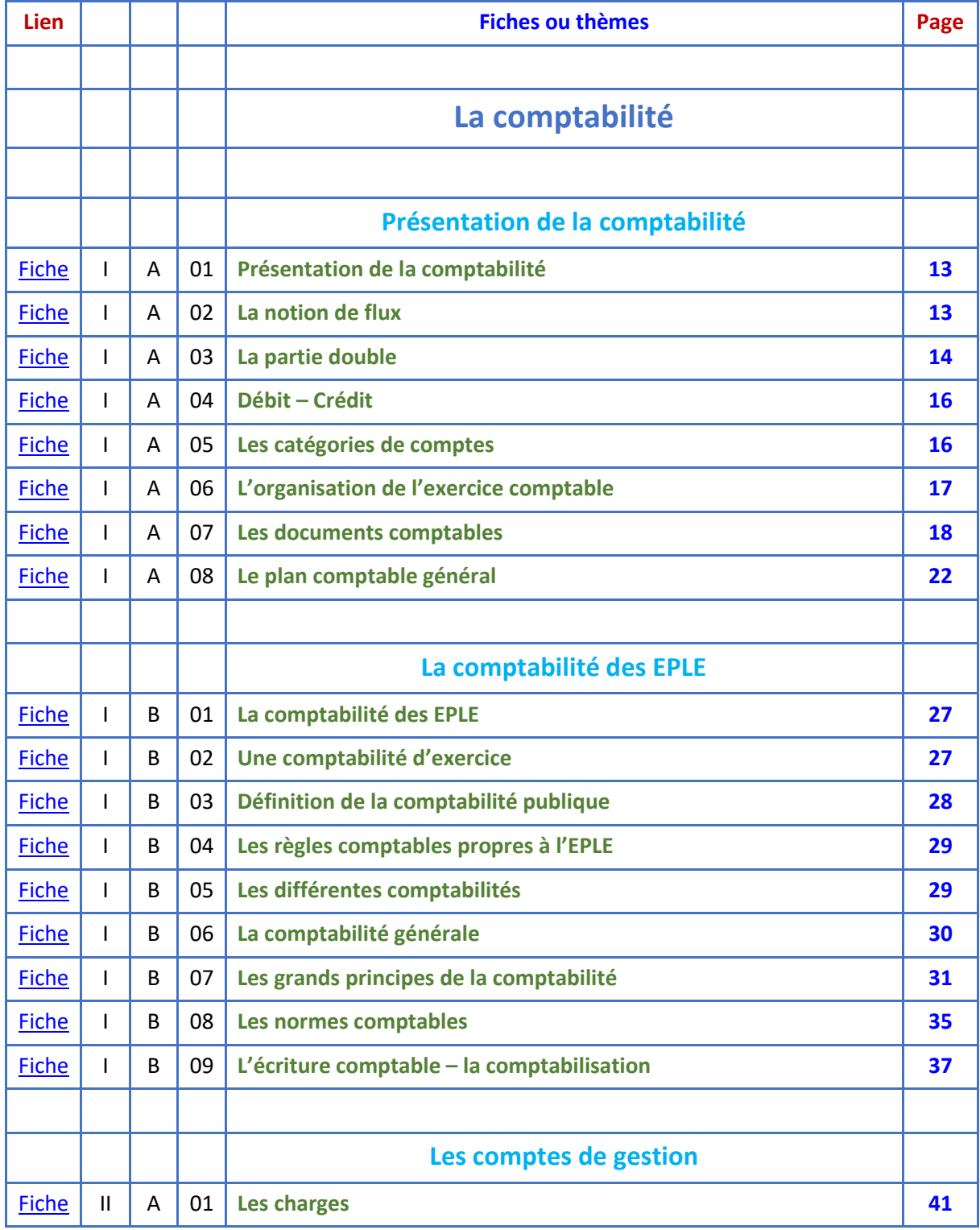

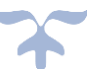

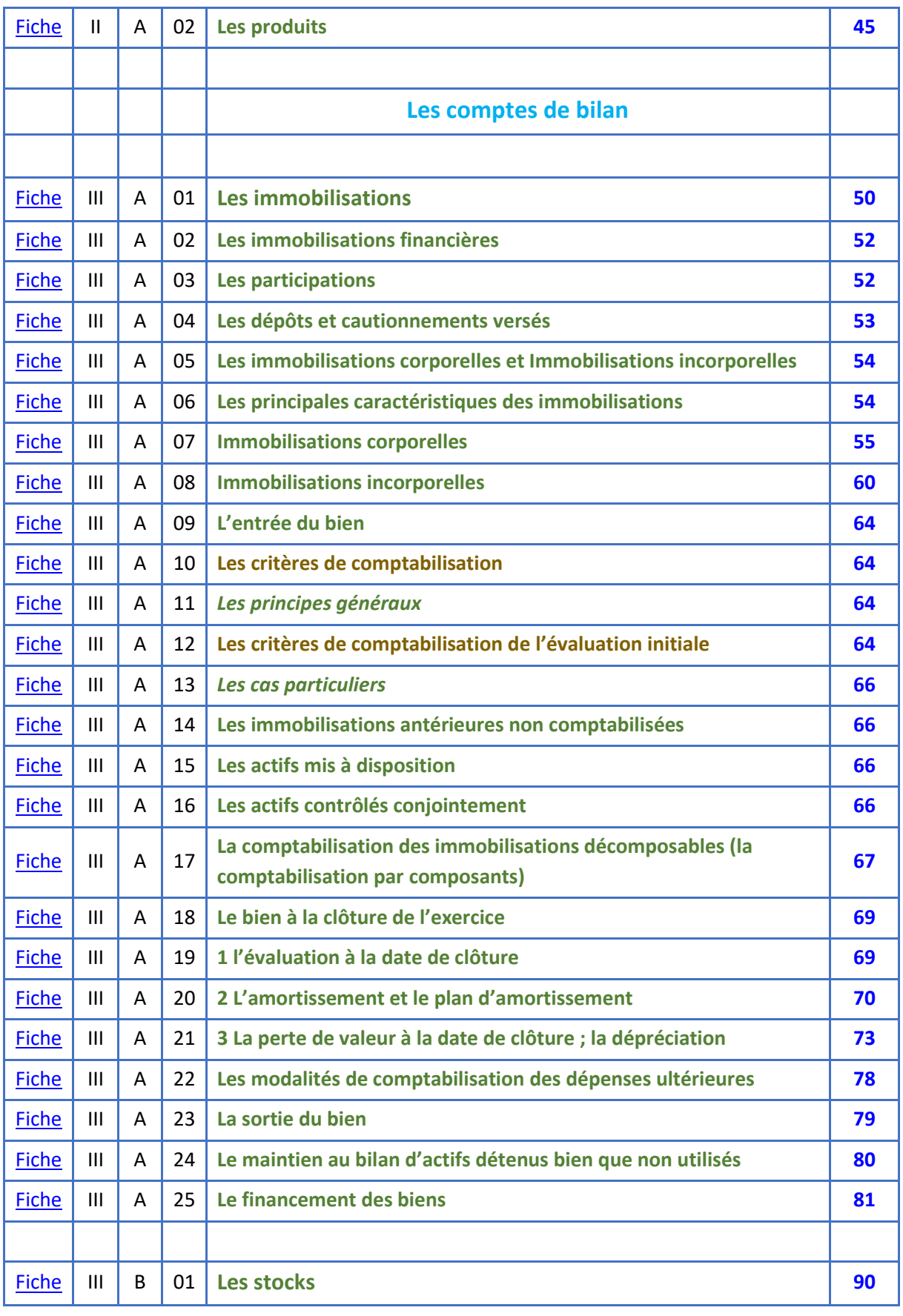

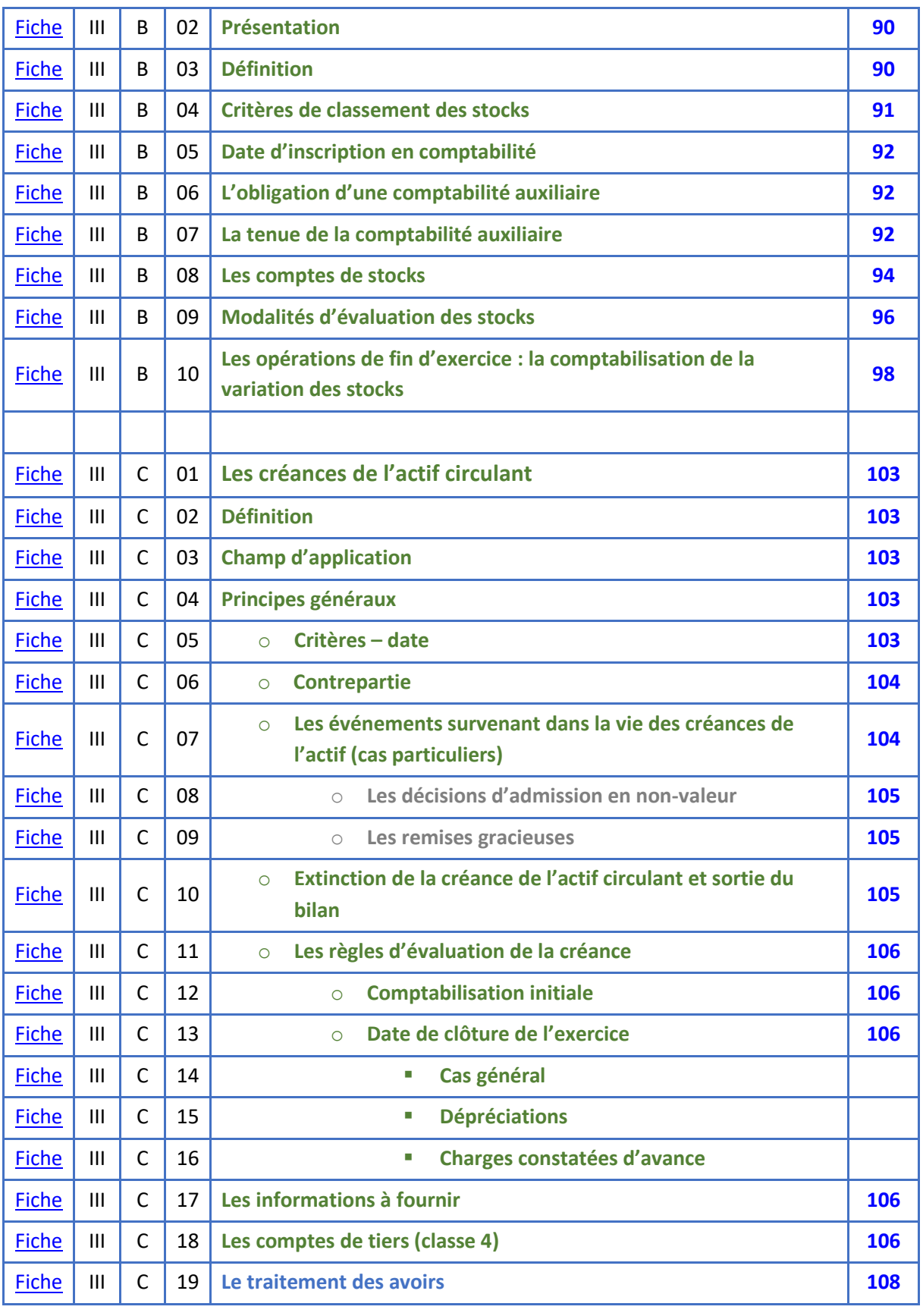

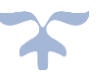

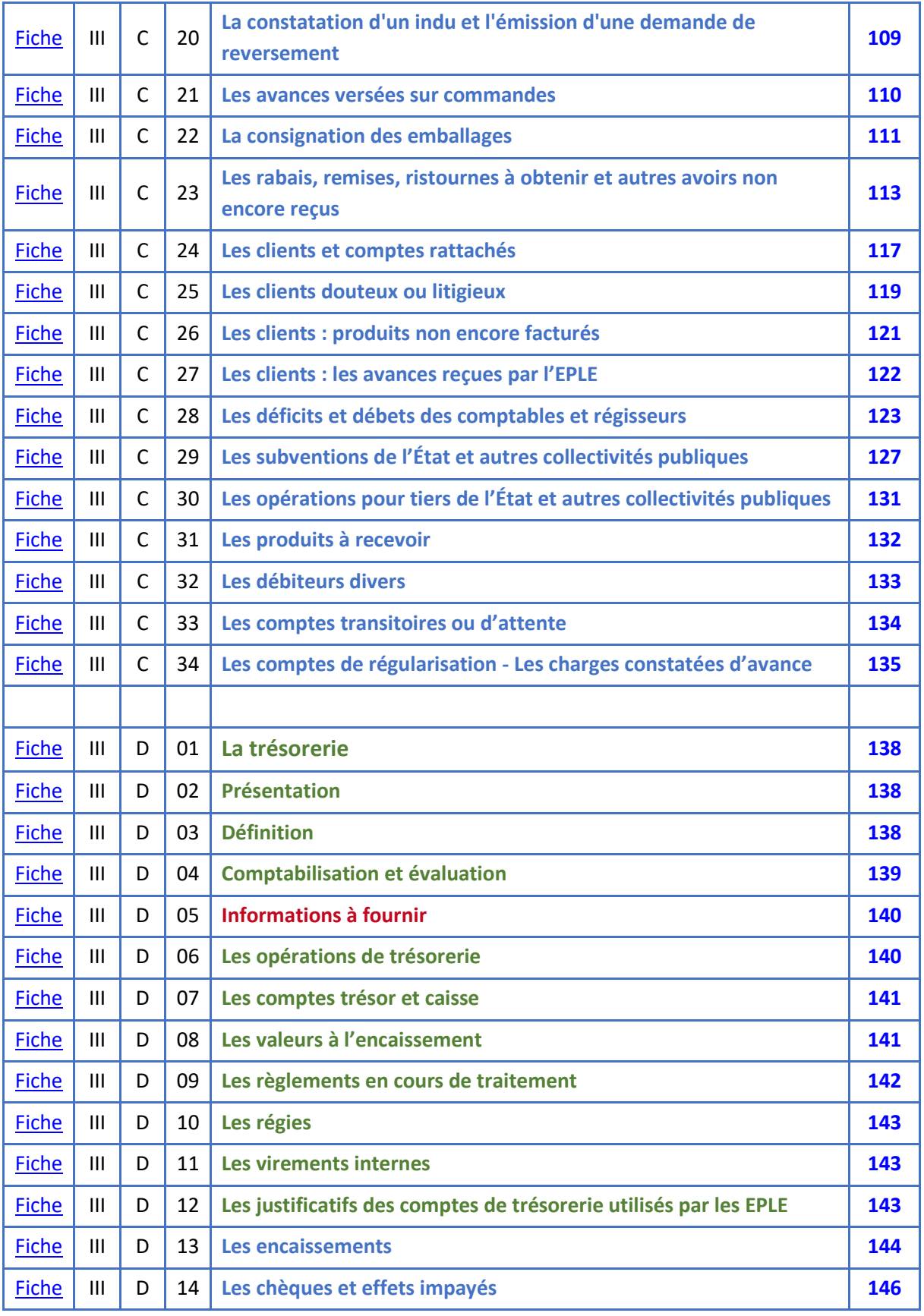

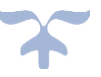

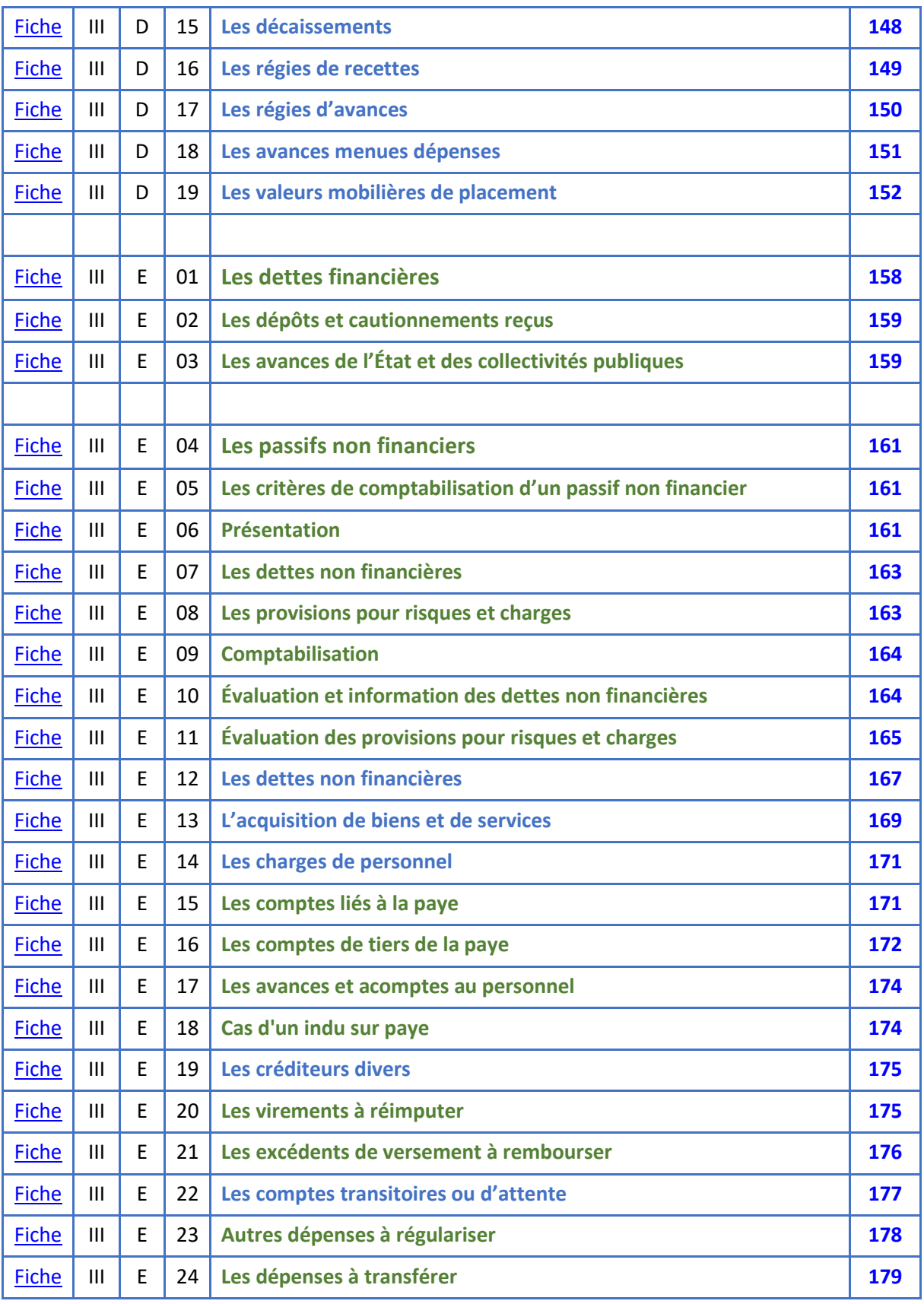

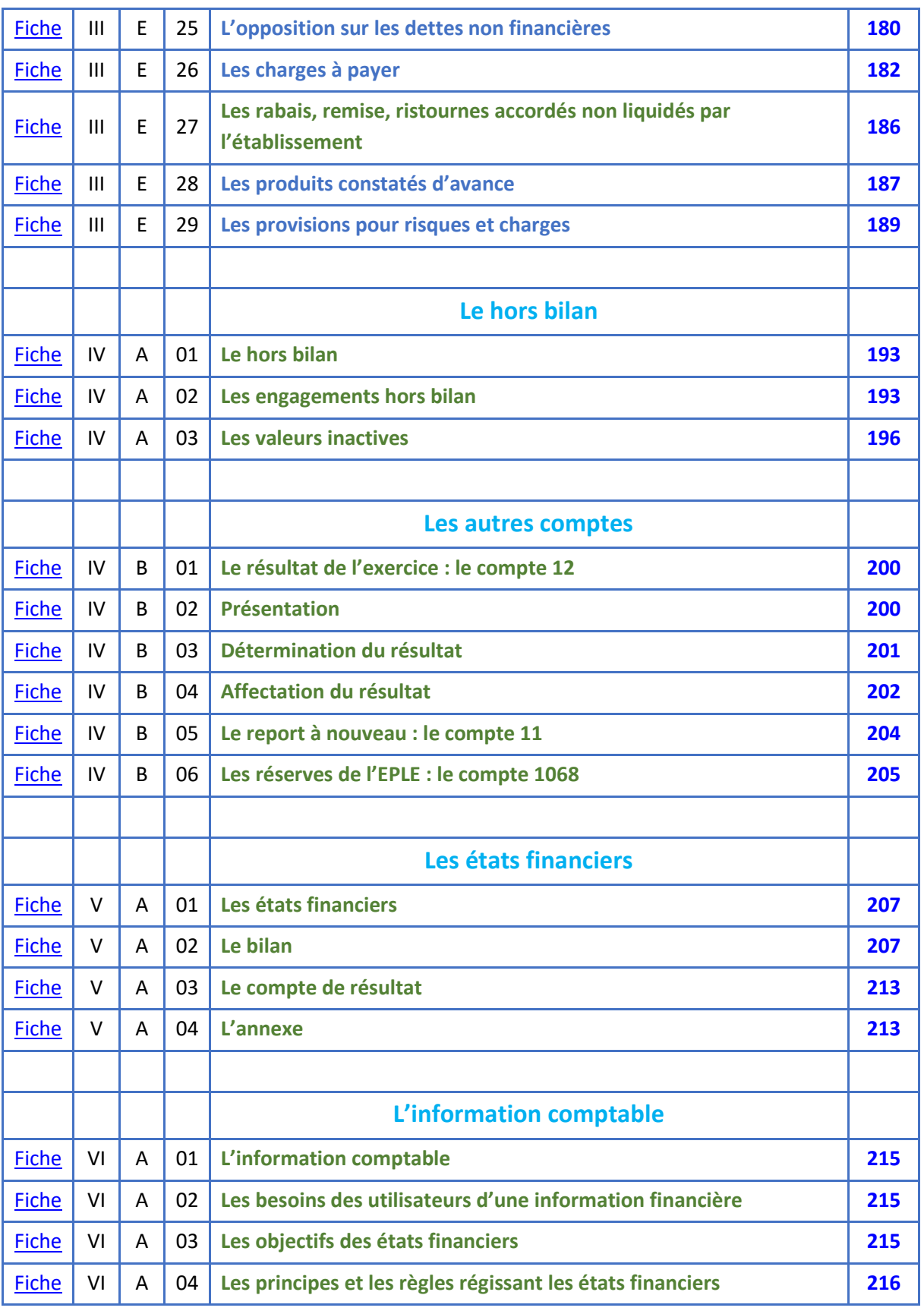

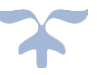

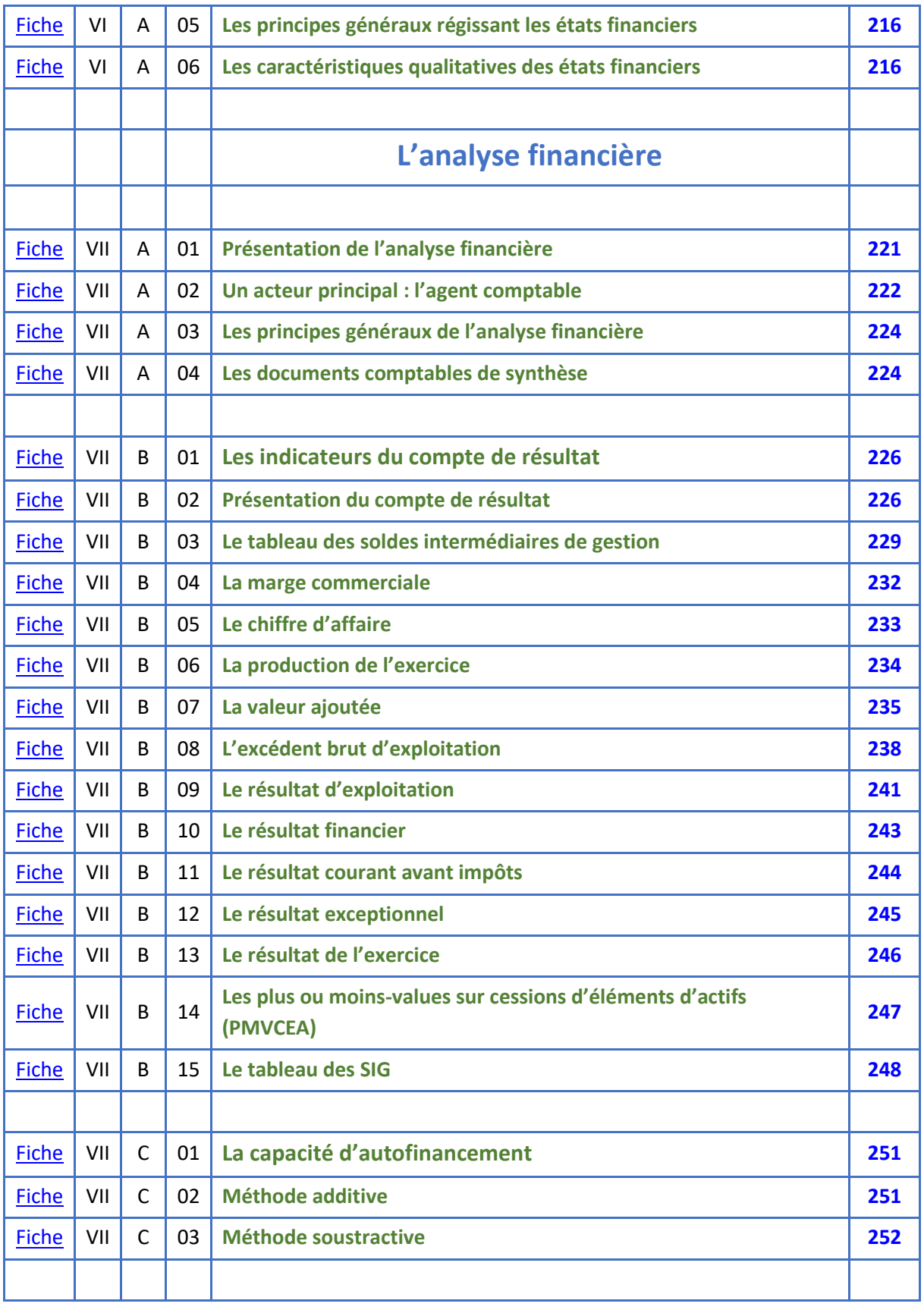

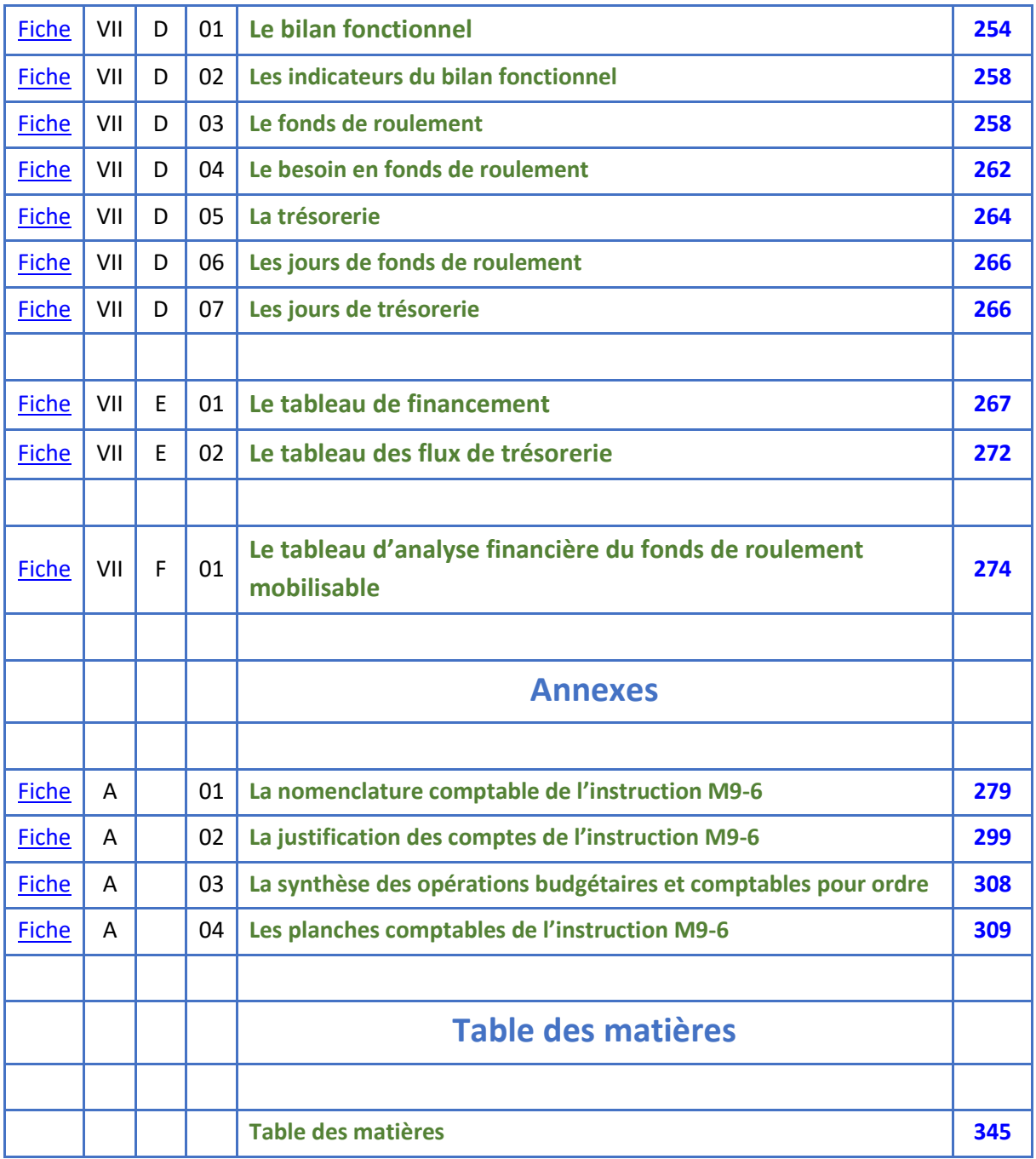

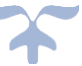

# **LA COMPTABILITE**

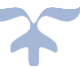

## **Présentation de la comptabilité**

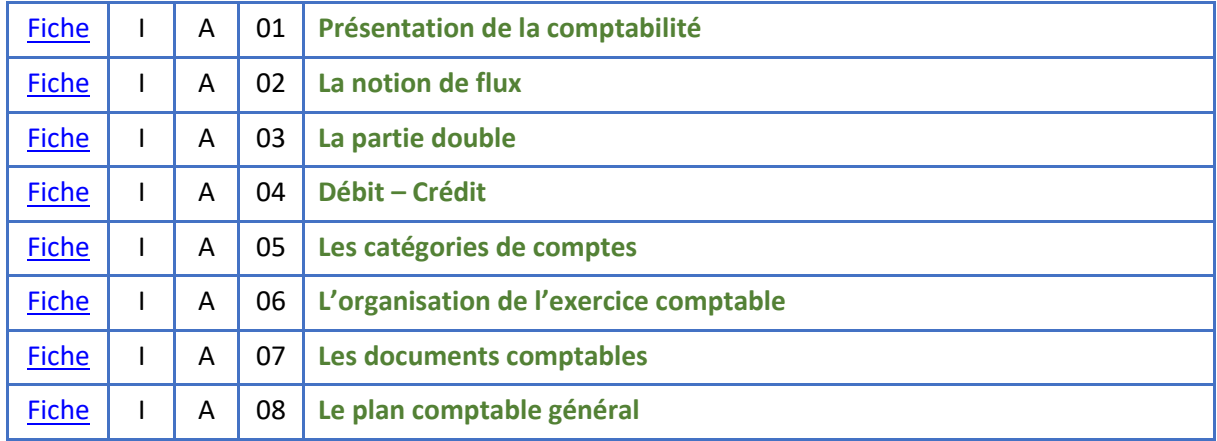

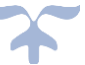

#### **Présentation de la comptabilité**

<span id="page-14-0"></span>*La comptabilité existe depuis bien longtemps ; on en rencontre en effet des traces dans la haute Antiquité, notamment en Mésopotamie, puis tout au long de l'histoire avec le développement des échanges marchands, puis industriels. La comptabilité permet d'enregistrer, de décompter les actes commerciaux. C'est un outil permettant de connaître périodiquement le résultat de l'activité et de déterminer le patrimoine. La comptabilité permet d'observer la situation d'une personne ou d'une entité ; elle permet également le contrôle*.

La comptabilité retrace les opérations d'un organisme avec les tiers, c'est-à-dire avec les entreprises, les fournisseurs, les clients (élèves, clients), le personnel, les organismes sociaux, l'État, les collectivités. Elle se propose d'observer, d'enregistrer, de classer, de synthétiser afin d'analyser et renseigner.

<span id="page-14-1"></span>➔ *La comptabilité obéit aux règles du droit comptable*.

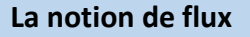

Pour comprendre les mécanismes comptables, il est commode de recourir à la notion de flux. Les flux permettent de représenter schématiquement les opérations réalisées par l'organisme.

#### ➔ *Un flux est un mouvement de valeur homogène pouvant porter sur des biens, des services, des dettes, des créances, ou de la monnaie*.

La comptabilité recense des flux des faits commerciaux, matériels, juridiques et économiques d'un organisme. Un flux de trésorerie est un mouvement, entrée ou sortie, de liquidités.

Les mouvements de biens et de services constituent des flux réels ; les mouvements de dettes, de créances et de monnaie représentent des flux financiers.

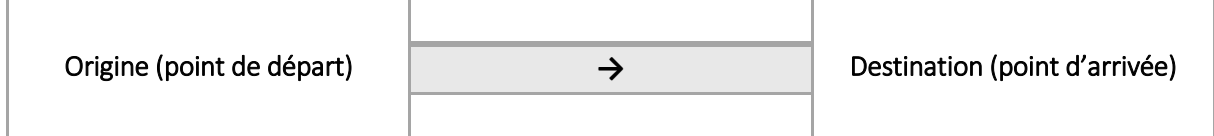

La comptabilité enregistre les opérations faites par l'organisme avec les tiers : fournisseurs, clients, État, collectivités territoriales.

Les opérations reposent sur des échanges de valeurs égales :

- ❖ Échanges de biens ou de services contre de la monnaie : espèces, chèques, virement.
- ❖ Échanges de biens ou de services contre la promesse de versement de monnaie dans un délai déterminé.

En conséquence, toute opération est représentée par deux flux de même valeur, mais de sens opposés.

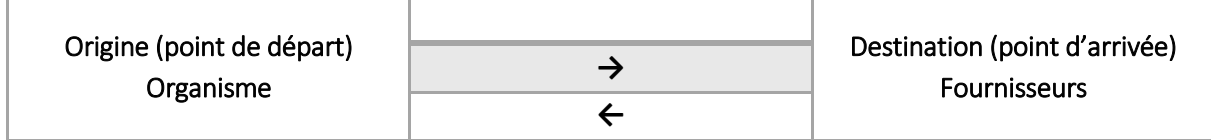

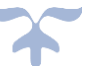

L'organisme achète des fournitures à une entreprise, d'une valeur de 100 €

En contrepartie l'organisme a une dette de 100 € vis-à-vis du fournisseur et le fournisseur a une créance de 100 € sur l'organisme (flux financier dette/créance)

Il en est de même dans un EPLE pour le flux de paye au personnel, le flux de repas fournis aux élèves.

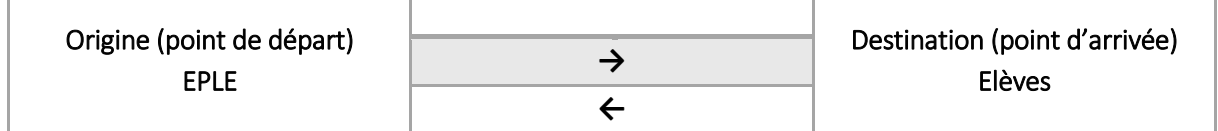

#### ➔ *Des décalages apparaissent entre les différents flux financiers*.

Par exemple pour le service restauration, des décalages existent : décalage entre le moment où les biens entrent dans les stocks et le moment où ils en sortent pour confectionner les repas, décalage entre le moment où les biens entrent dans les stocks, la réception de la facture et le paiement des fournisseurs, décalage entre le moment où les repas sont produits et la facturation des repas, décalage entre la facturation des repas et l'encaissement des repas.

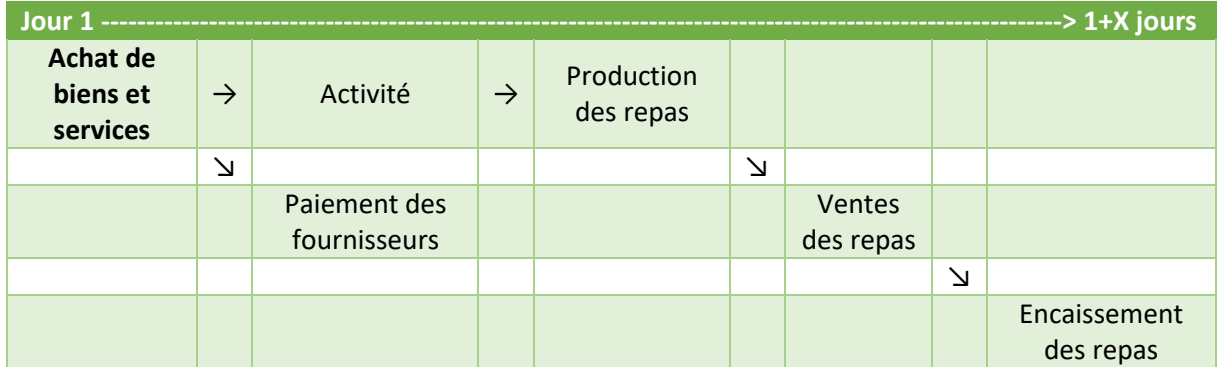

*Ces décalages seront suivis à l'aide d'un tableau des flux de trésorerie qui permettra de veiller à maintenir une liquidité suffisante pour faire face aux échéances (voir supra le tableau des flux de trésorerie)*.

Pour retracer ces flux, on est passé d'une comptabilité simple de recettes et de dépenses avec un compte unique de caisse et des comptes facultatif de classement à une comptabilité en partie double, dans laquelle on tient des comptes obligatoires en grand nombre, donnant ainsi une image de la totalité du patrimoine de l'organisme (biens, créances, dettes) ainsi que du résultat (profits et pertes réalisés). Ceci permet de retracer toutes les opérations avec les tiers (délais de paiement, dates de paiement, ce qui est en attente, ce qui est à payer).

#### <span id="page-15-0"></span>**La partie double**

La **comptabilité par partie double** est le principe de base du système comptable utilisé par toutes les entreprises et organisations. Elle est fondée sur l'**idée selon laquelle les opérations et la situation** 

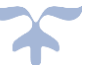

**financière d'une organisation peuvent être représentées par des comptes**. Il y a l'opération et sa contrepartie, l'emploi et la ressource (Les deux colonnes s'appellent respectivement « débit » et « crédit »).

➔ La notion de flux répond à un principe : *tout emploi suppose une ressource et il n'est pas de ressource qui ne trouve son emploi (partie double)*. Lors d'un enregistrement comptable le total débit est donc toujours égal au total crédit.

Chaque compte contient l'historique des modifications de la valeur monétaire d'un aspect particulier de l'organisation. On parle de partie double quand l'enregistrement d'écriture est inscrit dans deux comptes (au moins) : un compte débité et un compte crédité.

#### **Tout compte est un tableau divisé en 2 parties** :

- ❖ La partie gauche retrace l'emploi
- ❖ La partie droite la ressource

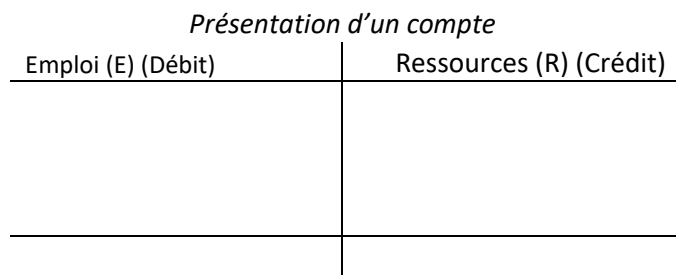

#### ➔ *Avec la comptabilité en partie double, toute opération se traduit par un emploi dans un compte et par une ressource d'égal montant dans un autre compte*.

Ceci se traduira avec des comptes en T

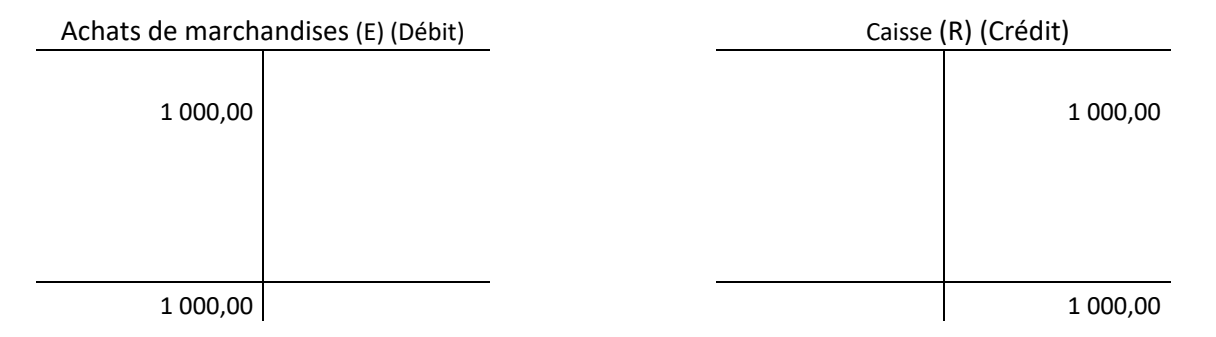

Dans son principe, l'inscription d'un montant dans un compte « implique toujours la mention d'un montant exactement opposé dans un autre compte », ce qui facilite les recoupements et la trace des disparitions. Impérativement, l'un des deux comptes doit être débité et l'autre doit être crédité de manière à établir la contrepartie. Cette double mention matérialise aussi la dualité de flux impliqués dans chaque transaction comptable.

➔ *On a l'égalité : Total des emplois = total des ressources*

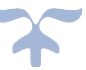

# <span id="page-17-0"></span>**Débit – Crédit**

**Débit** et **Crédit** sont deux notions complémentaires : à toute opération correspond au moins un débit dans un compte et un crédit dans un autre (une même opération peut combiner plusieurs débits et plusieurs crédits). Ce sont des notions de *flux* (des variations par rapport à la situation antérieure).

Ces 2 termes, débit et crédit, proviennent des comptes de tiers (verbes latins à la 3éme personne de l'indicatif debere = devoir et credere = avoir confiance). Ces comptes indiquent les créances et les dettes de l'organisme.

Sur une balance comptable, si elle est équilibrée, on retrouve l'égalité total des soldes débiteurs = total des soldes créditeurs. Ceci permet de vérifier que le principe de la comptabilité par partie double a bien été respecté lors de l'enregistrement d'un ensemble d'opérations (même s'il est toujours possible que deux erreurs se « compensent »).

Tout compte est un tableau divisé en 2 parties :

- ❖ La partie gauche s'appelle le débit ; elle retrace les emplois
- ❖ La partie droite s'appelle le crédit ; on y enregistre les ressources.

On appelle solde du compte la différence entre le total le plus élevé et le total le moins élevé.

- ➢ *Si le total le plus élevé est celui des débits, on dit que le solde est débiteur,*
- ➢ *Si le total le plus élevé est celui des crédits, on dit que le solde est créditeur.*

#### <span id="page-17-1"></span>**Les catégories de comptes**

On distingue plusieurs catégories de comptes.

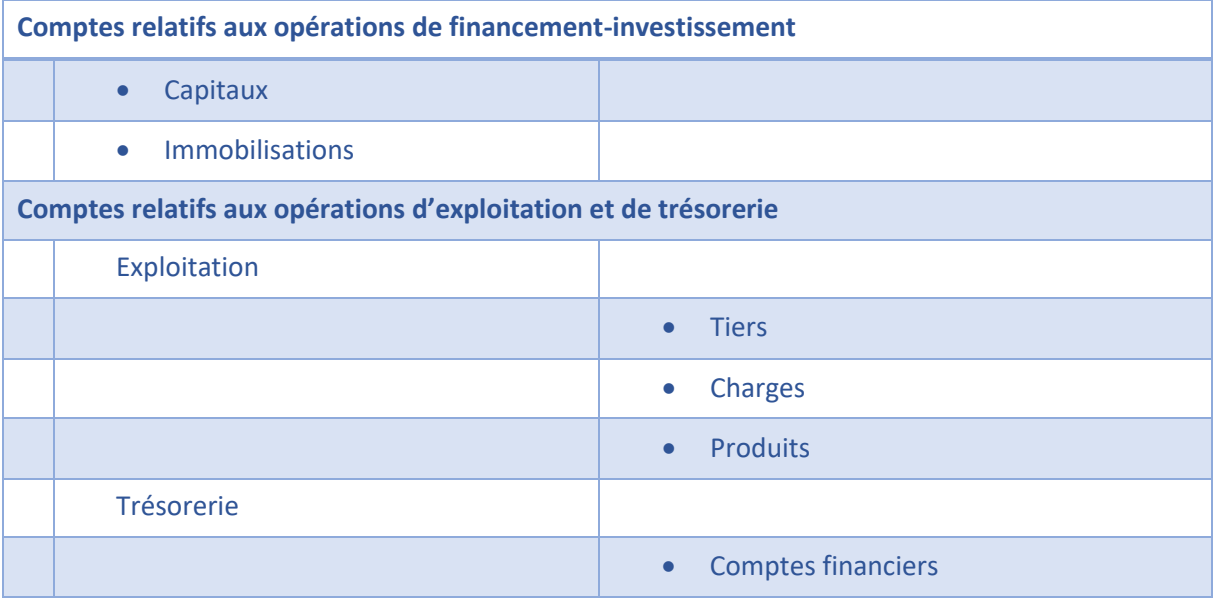

Les comptes ouverts et utilisés (qu'ils soient de bilan ou de gestion) sont regroupés sous forme d'un fichier des comptes dans ce que l'on appelle **: le grand livre des comptes**.

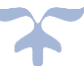

Un flux de trésorerie est un mouvement, entrée ou sortie, de liquidités. L'ensemble des flux de trésorerie d'une entité peut par ailleurs être rattaché à l'un des trois cycles suivants : l'exploitation, l'investissement et le financement. Ils sont recensés dans le tableau de flux de trésorerie.

#### <span id="page-18-0"></span>**L'organisation de l'exercice comptable**

L'exercice comptable en établissement public local d'enseignement (EPLE) est de 12 mois. Les opérations sont passées, par l'intermédiaire d'écritures comptables, sur des comptes

Une **écriture comptable** est une opération consistant à enregistrer un flux commercial, économique ou financier à l'intérieur de comptes. **Les écritures sont portées dans un document appelé journal**. On peut enregistrer l'écriture dans un journal général ou encore dans un journal auxiliaire.

Toute opération est représentée par une écriture en partie double dans le livre journal. Chaque écriture s'appuie sur une pièce justificative interne ou externe, factures émises ou reçues, chèque émis ou à recevoir, avis bancaires, etc. qui permettent de justifier les enregistrements comptables. Tout enregistrement comptable précise l'origine, le contenu et l'imputation de chaque donnée, ainsi que les références de la pièce justificative qui l'appuie.

Les enregistrements comptables se présente selon le schéma suivant :

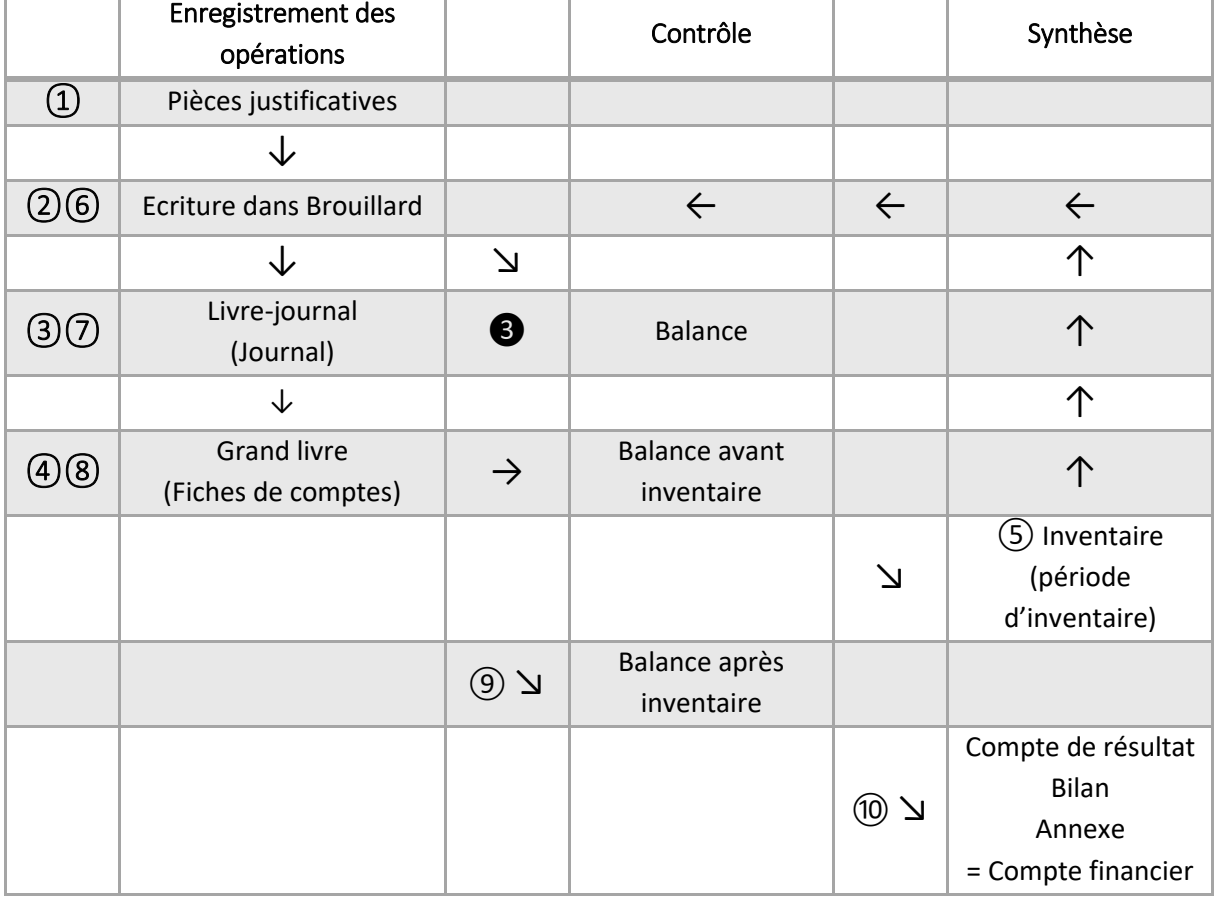

#### *Schéma des enregistrements comptables*

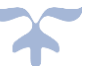

Les écritures doivent être validées chaque jour, le journal et les fiches de comptes *tous les mois*.

➔ *L'inventaire est un ensemble de travaux ayant pour objet de contrôler l'existence ou la valeur des éléments actifs et passifs du patrimoine. Le résultat de ces travaux donne naissance à des ajustements, à des régularisations dans les comptes, notamment à des écritures de variation des stocks, d'amortissements, provisions, dépréciations***).**

À la fin de l'exercice (au 31 décembre, le comptable calcule le résultat de l'activité et produit les documents annuels de synthèse, le compte de résultat, le bilan et l'annexe.

➔ *En EPLE, ce sera le compte financier*.

#### <span id="page-19-0"></span>**Les documents comptables**

#### **Les documents comptables**

Différents documents permettent d'enregistrer la comptabilité. On distingue les documents courants des documents annuels ou de synthèse.

#### **Les documents courants**

#### **Le brouillard**

Le brouillard comptable est un brouillon permettant de préparer l'enregistrement des écritures. Du fait de l'intangibilité des écritures inscrites dans un journal, et de la lourdeur du processus de correction d'erreur qui oblige à contrepasser l'écriture fautive et à entrer une nouvelle écriture adéquate, le brouillard permettait d'effectuer un contrôle avant d'entrer dans le journal comptable.

#### *Exemple de brouillard*

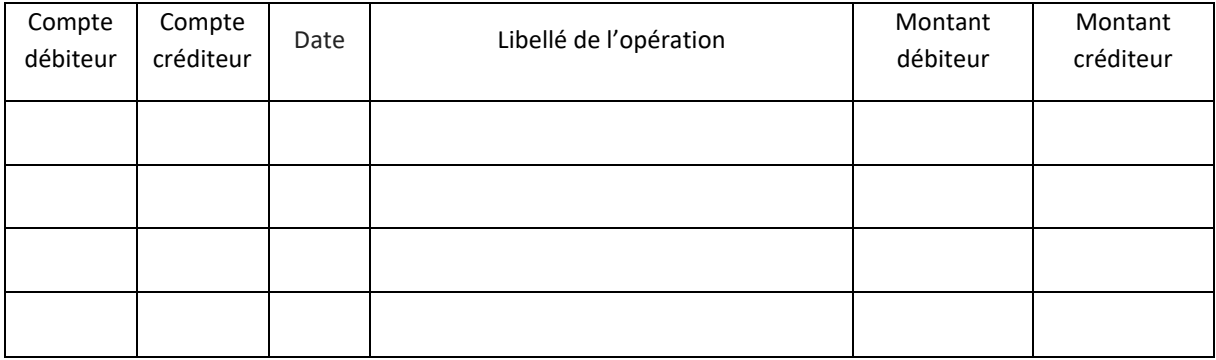

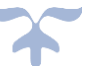

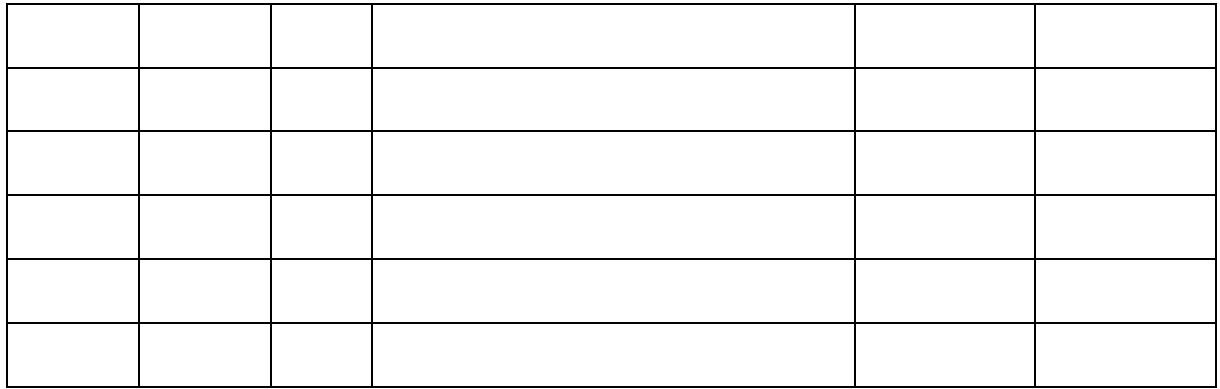

#### **Le livre journal ou journal**

Le **journal** est un document comptable obligatoire listant les opérations d'échanges de l'organisme avec son environnement. Il est possible d'avoir plusieurs journaux dans les PGI pour éviter qu'il ne soit un « fourre-tout ». Dans ce cas, les organismes divisent le journal en plusieurs journaux en fonction de la nature des opérations à enregistrer (journal des achats, journal des ventes, registre de caisse, etc.), journaux qu'on appelle " journaux auxiliaires ".

Toute opération est représentée par une écriture en partie double dans le livre journal. Chaque écriture s'appuie sur une pièce justificative interne ou externe, factures émises ou reçues, chèque émis ou à recevoir, avis bancaires, etc. qui permettent de justifier les enregistrements comptables.

#### ➔ *L'objectif est de pouvoir fournir rapidement un moyen de contrôle des écritures comptables*.

#### **Le grand livre des comptes**

Les comptes ouverts et utilisés (qu'ils soient de bilan ou de gestion) sont regroupés sous forme d'un fichier des comptes dans ce que l'on appelle : le grand livre des comptes. Ils permettent de justifier les soldes.

La **balance comptable** est un état d'une période, établi à partir de la liste de tous les comptes du grand livre et regroupant tous les totaux (ou masses) en débit et crédit de ces comptes et par différence tous les soldes débiteurs et créditeurs. La balance ne permet pas d'avoir le détail des comptes qui sont fournis par les fiches de comptes ou le détail des comptabilités auxiliaires, tiers, stocks, immobilisations.

Dans sa présentation courante, pour chacun des comptes qui sont classés dans l'ordre du plan comptable, la balance fait apparaître :

- le numéro du compte ;
- l'intitulé du compte ;
- le total des débits ;
- le total des crédits ;
- le solde du compte, qui apparaît dans la colonne « Solde débiteur » ou « Solde créditeur » selon le cas.

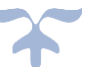

#### ➔ *Un solde est dit « débiteur » si le total des débits est supérieur au total des crédits, et « créditeur » dans le cas inverse.*

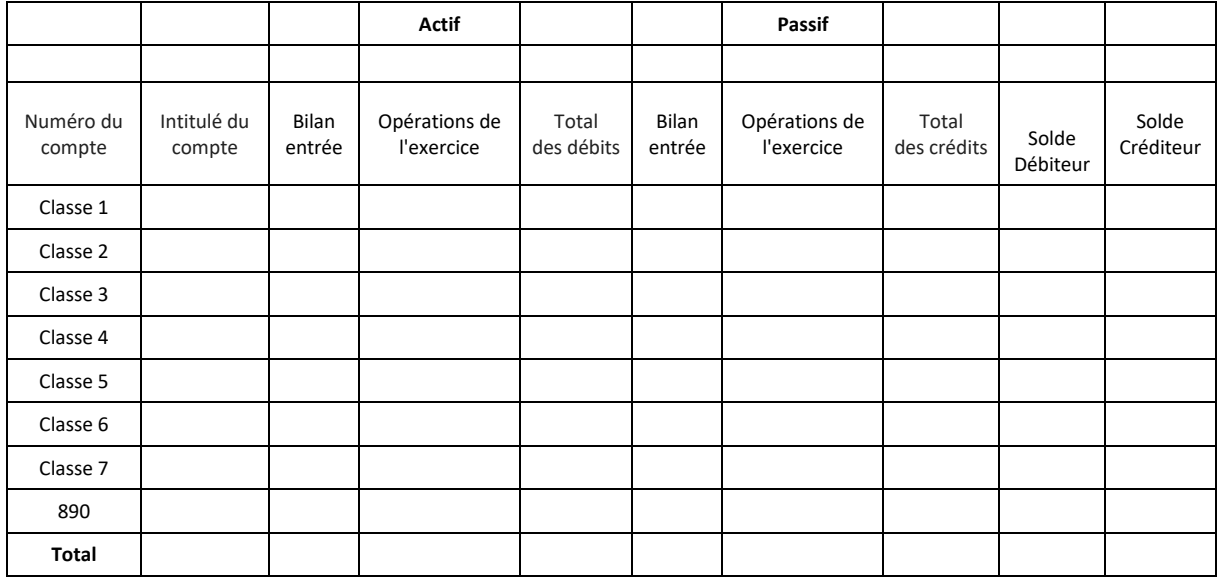

Du fait de la comptabilité à partie double, emploi (débit) = ressources (crédit), on aura les égalités suivantes :

➔ **Somme des emplois (totaux débits) = somme des ressources (total des crédits)** ➔ **Somme des soldes débiteurs = somme des soldes créditeurs**

#### **Les différents types de balance**

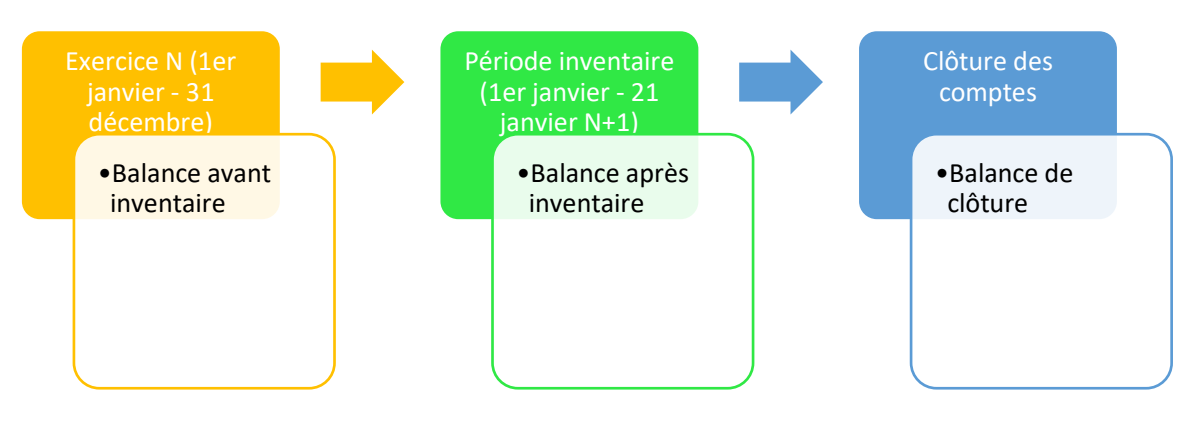

#### **La balance avant inventaire**

La balance avant inventaire propose une vue synthétique des comptes de situation et de gestion avant les travaux d'inventaire, c'est-à-dire l'ensemble des écritures de régularisation de fin d'exercice.

#### **La balance après inventaire**

Une balance est établie par reproduction de la balance avant inventaire corrigée de l'ensemble des écritures d'inventaire. La constatation de la dépréciation de certains éléments d'actif, la mise à jour des stocks de la régularisation des comptes de gestion permettent d'ajuster la comptabilité à la situation réelle de l'entreprise et d'en proposer une image fidèle. La balance après inventaire présente

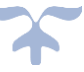

l'état des comptes après toutes les écritures de régularisations de fin d'exercice. Dès lors, il conviendra de clôturer les comptes pour déterminer le résultat de l'exercice et présenter les documents de synthèse de l'organisme :

- $\blacktriangleright$  Le bilan ;
- ➢ Le compte de résultat ;
- ➢ L'annexe légale.

#### **La balance de clôture**

Cette balance ne regroupe plus que les comptes de bilan, résultat net compris, puisque les comptes de gestion ont été soldés.

Les comptes de bilan sont soldés à leur tour pour clore définitivement l'exercice tandis que le journal et le grand livre sont fermés après la dernière écriture.

Au début de l'exercice suivant, les soldes des comptes de bilan sont reportés lors de la réouverture du journal et du grand livre.

#### **La balance âgée**

Cette balance fait apparaître les échéances de paiement des clients et des fournisseurs par date d'encours. Elle permet de connaitre le montant de l'encours total dû et le montant de l'encours en retard de règlement.

#### **Les documents annuels ou de synthèse**

Lors de la clôture annuelle de l'exercice, la comptabilité produit les documents suivants :

- $\checkmark$  Le compte de résultat, qui récapitule les charges et les produits de l'exercice ; le solde entre les charges et les produits représente le bénéfice ou la perte ;
- ✓ Le [bilan,](https://fr.wikipedia.org/wiki/Bilan_comptable) qui décrit séparément les éléments d'actif et de passif à la date de clôture ;
- ✓ L'annexe qui commente et complète l'information comptable.

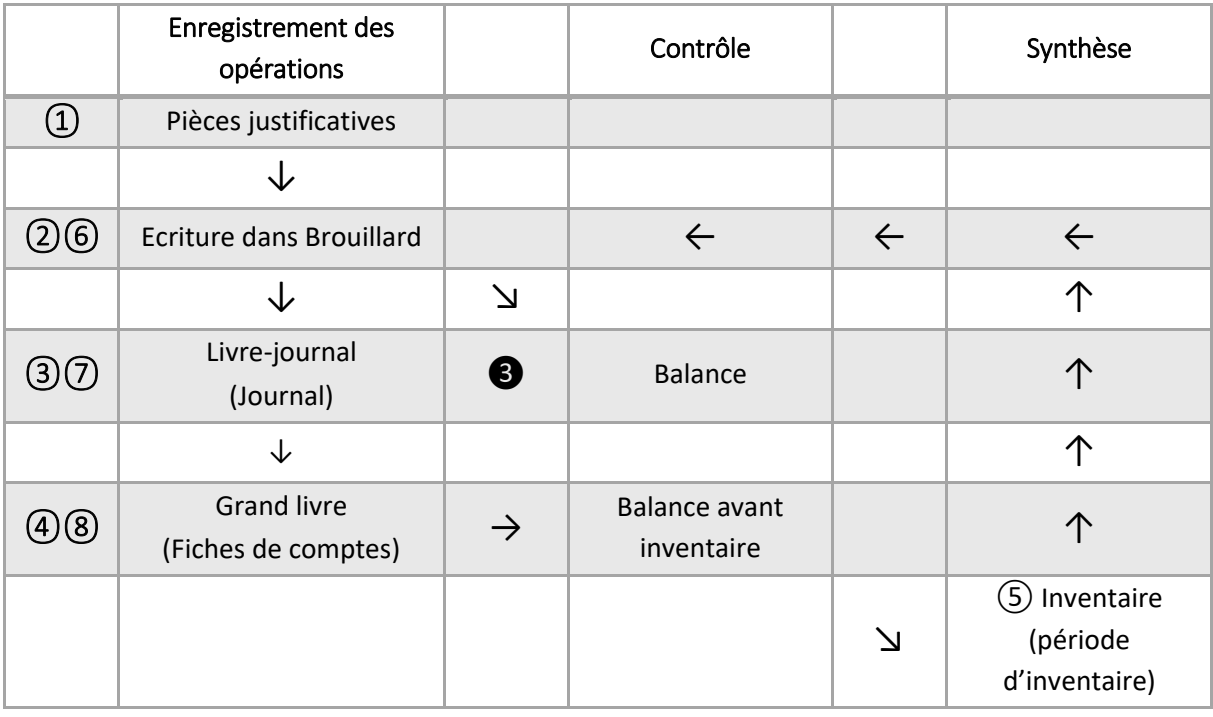

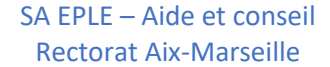

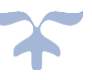

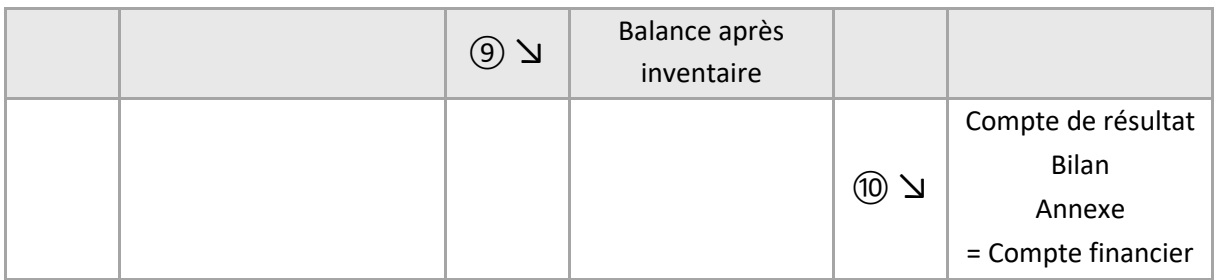

#### <span id="page-23-0"></span>**Le plan comptable général**

Le plan comptable est une norme de classification des comptes. Il permet l'enregistrement des événements économiques et financiers selon un classement normalisé.

C'est un système hiérarchique qui permet :

- ➢ d'agréger très facilement des ensembles d'opérations homogènes (ex. pour connaître le solde de tous les comptes bancaires, il suffit de consulter le solde du compte correspondant),
- ➢ de multiplier sans peine les subdivisions (certaines comptabilités contiennent des comptes à 8 ou 10 chiffres)
- *La simple connaissance de certaines règles de codifications permet de retrouver assez facilement le numéro de compte voulu.*
- *Une connaissance du système abrégé suffit à retrouver facilement un compte.*

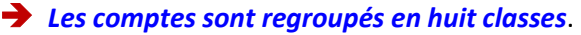

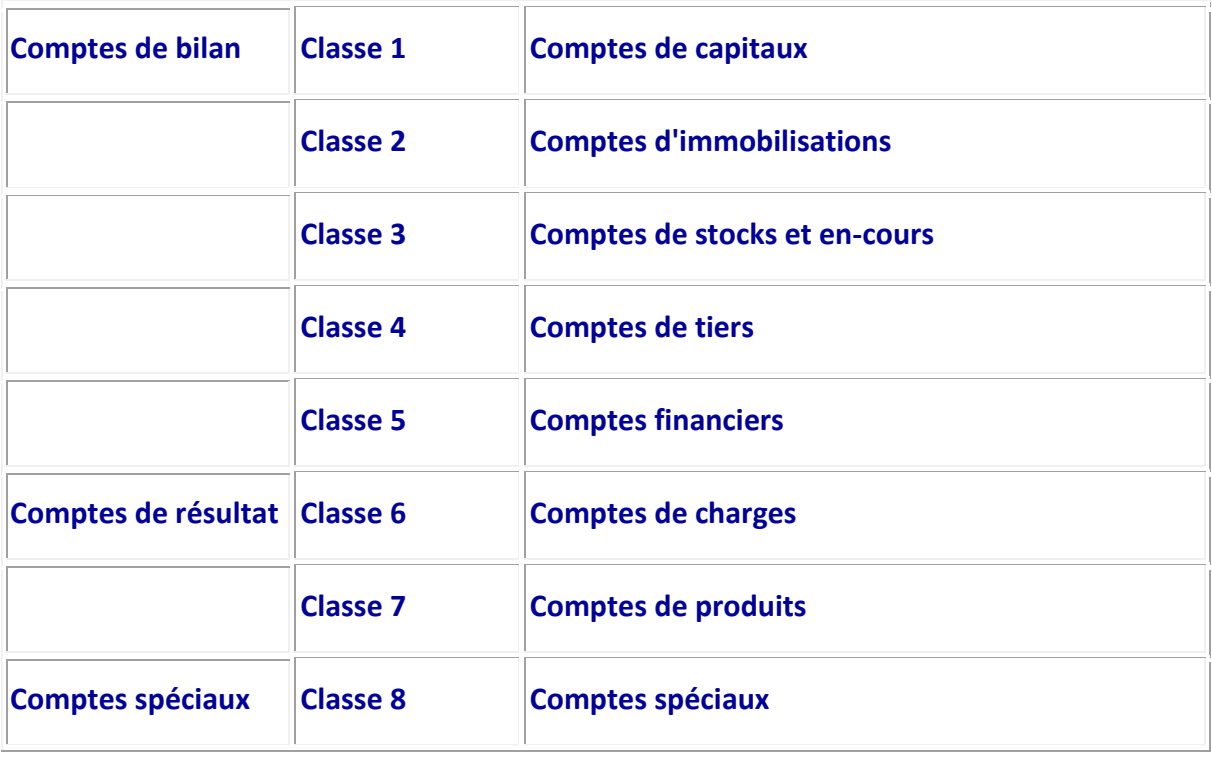

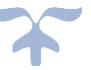

Le résumé du plan de comptes qui présente pour chaque classe la liste des comptes à deux chiffres constitue **le cadre comptable**. Il peut être détaillé jusqu'à huit ou dix chiffres pour l'adapter aux besoins des organismes. C'est notamment le cas des nomenclatures comptables pour les organismes publics. Il y a le plan comptable commun aux instructions M9 ou le plan comptable de l'instruction M9- 6 pour les établissements publics locaux d'enseignement.

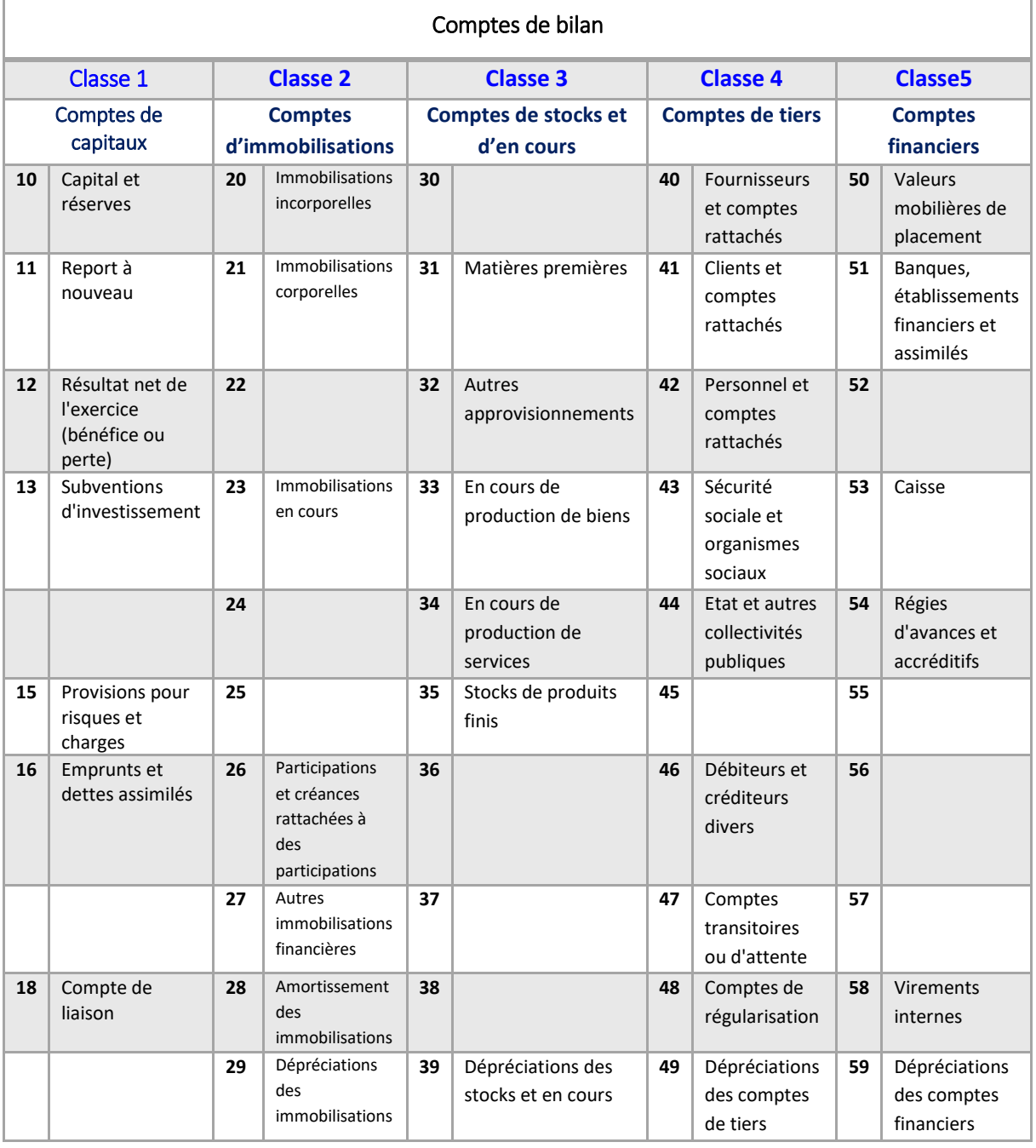

#### **Cadre comptable du plan général comptable des EPLE (liste des comptes à deux chiffres)**

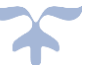

L'on retrouve ces comptes dans les différents postes du bilan présenté sous la forme d'un tableau qui recense notamment les actifs et les passifs préalablement identifiés et comptabilisés.

Le bilan permet de distinguer :

- ❖ L'actif constitué des éléments ayant une valeur économique positive pour l'organisme, actif immobilisé, actif circulant et trésorerie ;
- ❖ Le passif, constitué des obligations à l'égard des tiers qui existent à la date de clôture de l'exercice et dont il est probable ou certain, à la date d'arrêté des comptes, qu'elles entraîneront une sortie de ressources nécessaires à l'extinction de l'obligation envers le tiers. Les fonds propres sont constitués des financements reçus, des réserves et du résultat de l'exercice.

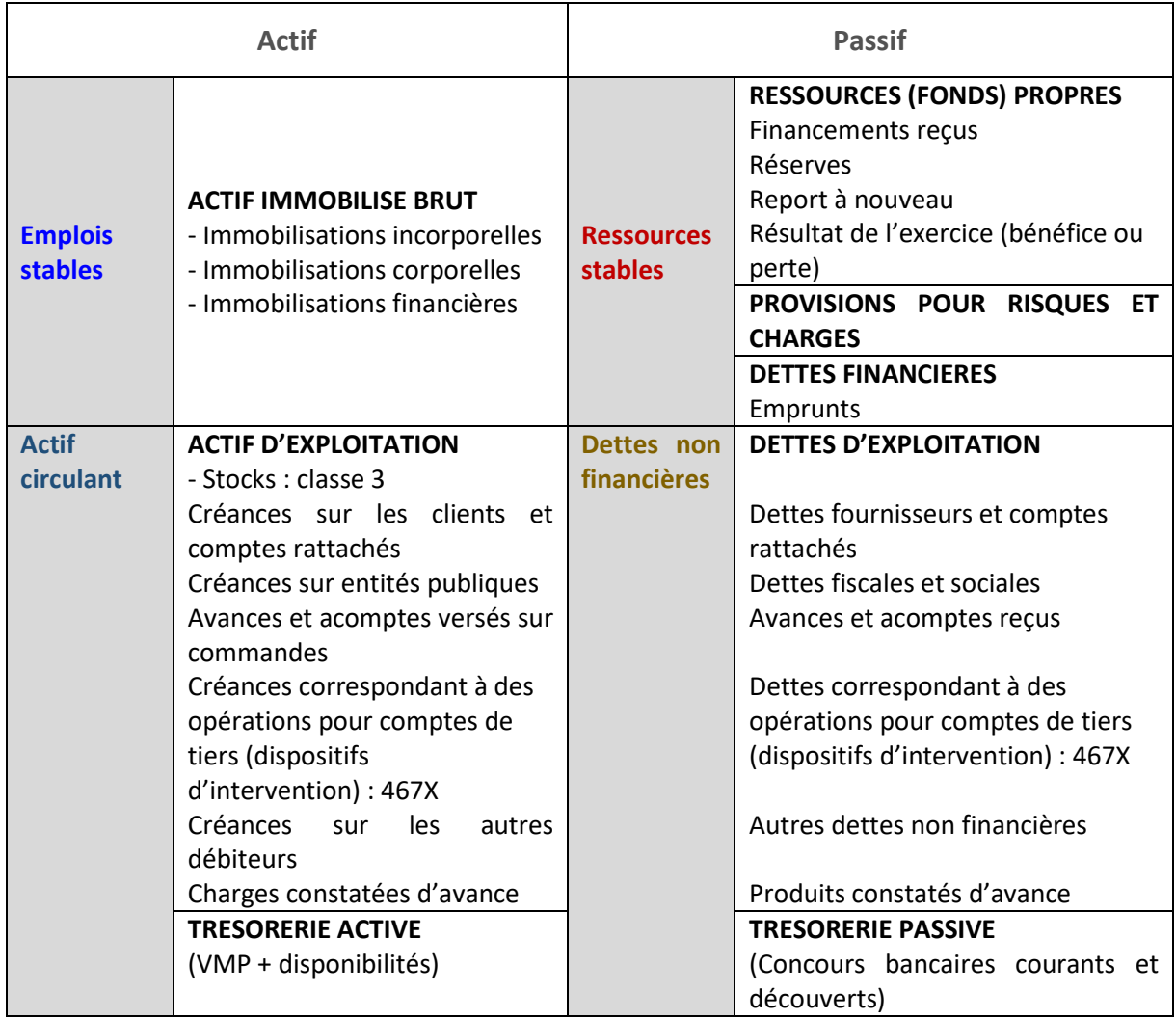

Les créances et les dettes correspondant à des opérations pour comptes de tiers (dispositifs d'intervention) sont identifiées à l'actif et au passif.

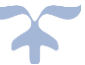

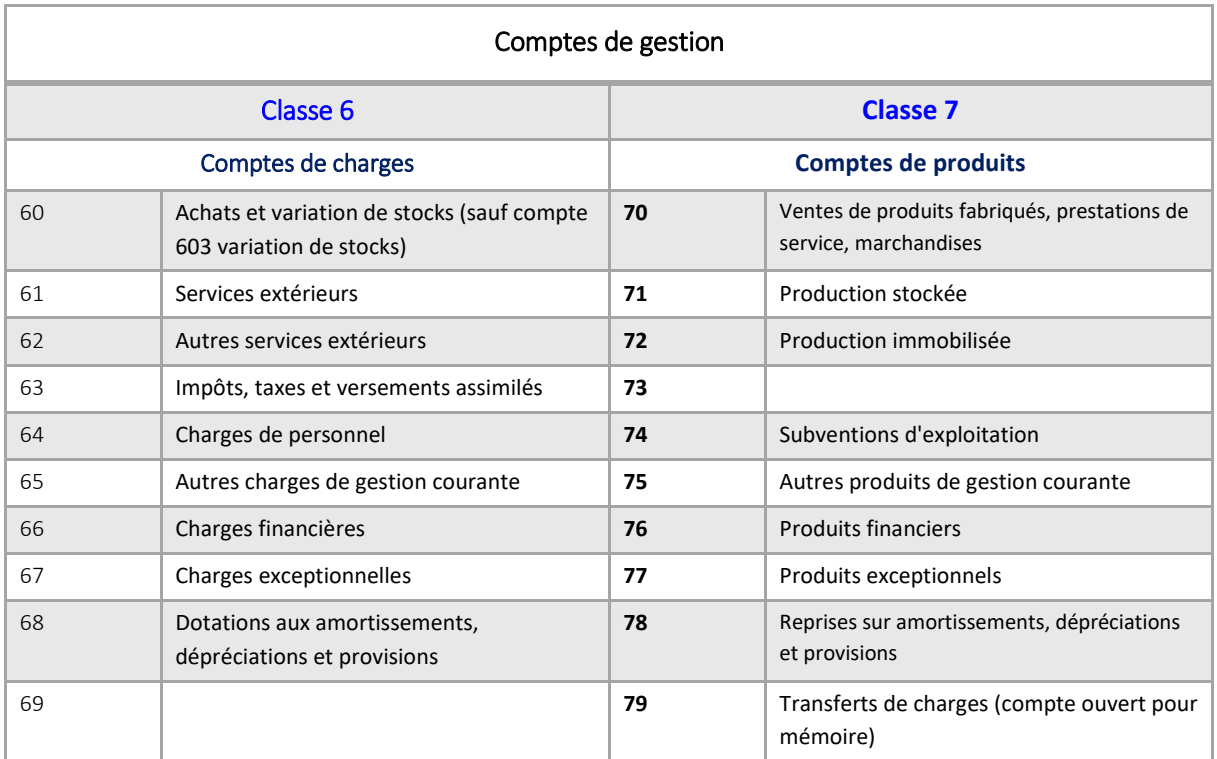

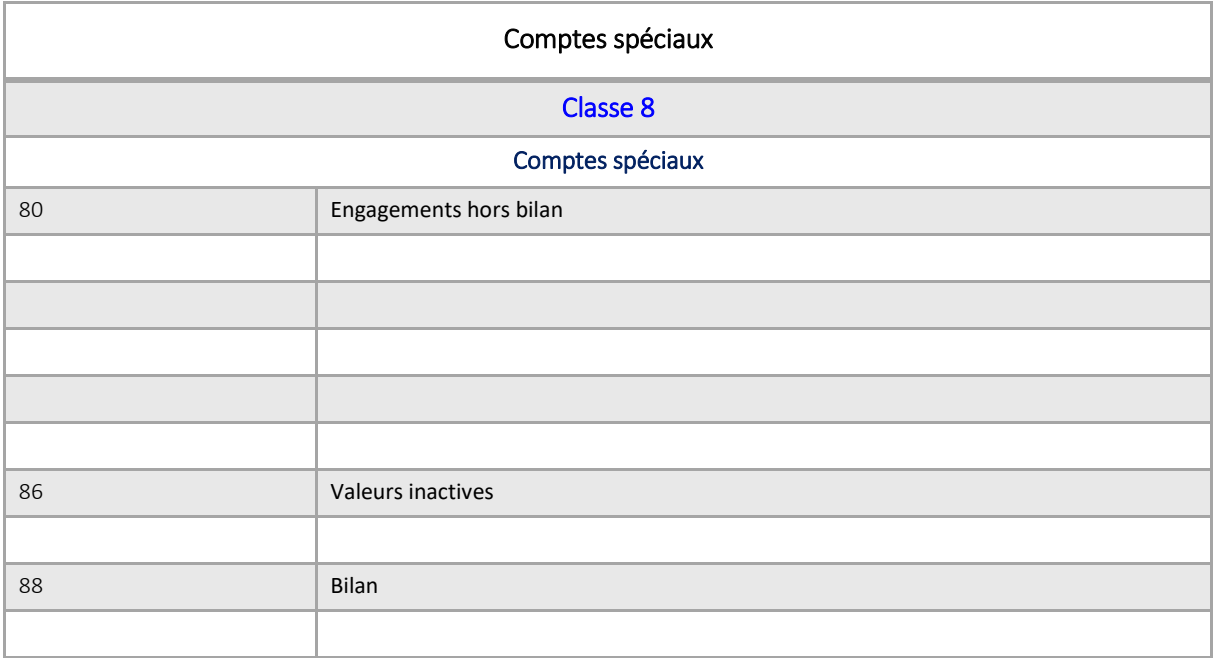

<span id="page-26-0"></span>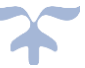

### **La comptabilité des EPLE**

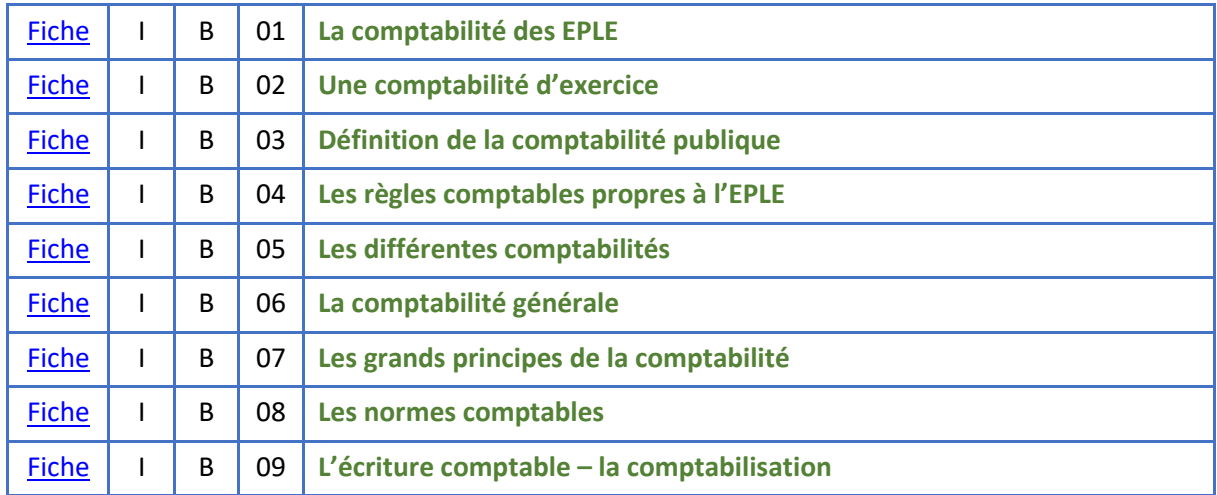

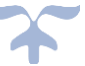

#### **La comptabilité des EPLE**

*Par principe, la comptabilité générale des entités publiques, également qualifiée de « comptabilité d'exercice » ou de « comptabilité en droits constatés », reprend les règles applicables aux entreprises sauf spécificités de l'action publique. Ce sera donc le cas des établissements publics locaux d'enseignement*.

#### <span id="page-28-0"></span>**Une comptabilité d'exercice**

*La comptabilité des établissements publics locaux d'enseignement – EPLE – est une comptabilité d'exercice fondée sur le principe de la constatation des droits et des obligations, en vertu duquel les opérations et les autres évènements doivent être pris en compte au moment où ils se produisent, indépendamment de la date de paiement ou d'encaissement éventuellement afférente*.

En conséquence, les opérations et les évènements sont enregistrés dans les livres comptables et présentés dans les états financiers auxquels ils se rattachent.

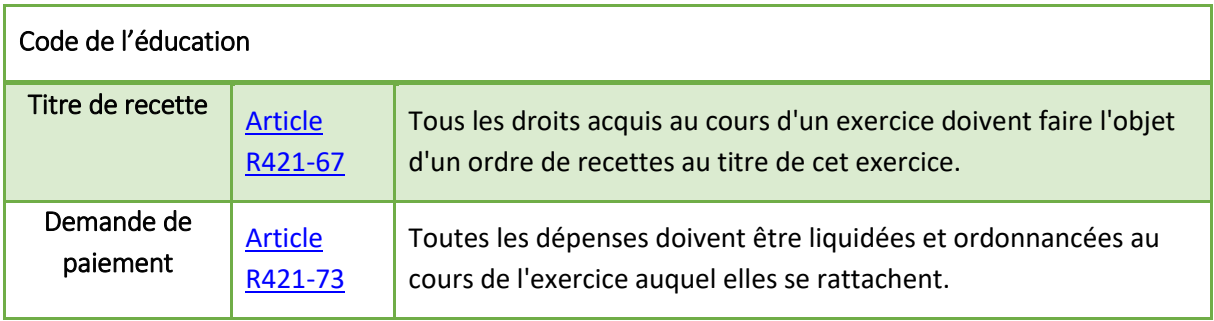

**→** Les règles de la comptabilité d'exercice sont fixées selon des *normes comptables*.

Ces normes comptables s'appuient sur des **concepts**, qui permettent d'identifier les opérations et évènements pris en considération ainsi que les modalités de leur traduction comptable et de leur présentation dans des états financiers.

Ces concepts et ces normes sont définis pour les entreprises soit dans le plan comptable général, soit dans le cadre conceptuel et les normes « IFRS » *(International Financial Reporting Standards)*.

Les éléments constitutifs des comptes sont ainsi appréhendés sous les appellations « actifs », « passifs », « charges », « produits », « situation nette » et « résultat ».

Les états financiers qui en présentent la synthèse comportent, au minimum, un bilan, un compte de résultat, une annexe, et éventuellement un tableau des flux de trésorerie et un tableau de variation de la situation nette.

➔ *La comptabilité publique reprend les règles applicables aux entreprises sauf spécificités de l'action publique*.

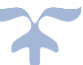

#### <span id="page-29-0"></span>**Définition de la comptabilité publique**

*La définition de la comptabilité publique n'est plus, comme dans le décret n°62-1587 [du 29 décembre](https://www.legifrance.gouv.fr/affichTexte.do;jsessionid=C23D6C667F7D817DC8F4D2ACA0560596.tplgfr25s_3?cidTexte=JORFTEXT000000299367&dateTexte=20180522)  [1962,](https://www.legifrance.gouv.fr/affichTexte.do;jsessionid=C23D6C667F7D817DC8F4D2ACA0560596.tplgfr25s_3?cidTexte=JORFTEXT000000299367&dateTexte=20180522) définie par référence à la règle de séparation des ordonnateurs et des comptables et à la règle de responsabilité personnelle et pécuniaire de ce dernier ; la définition est donnée par l'[article 53](https://www.legifrance.gouv.fr/affichTexteArticle.do;jsessionid=ED919BA4207C232A5E76AF83A8BF73C9.tplgfr27s_3?idArticle=JORFARTI000026597200&cidTexte=JORFTEXT000026597003&dateTexte=29990101&categorieLien=id) du décret [n° 2012-1246](http://www.legifrance.gouv.fr/affichTexte.do;jsessionid=3248F5224ACF7AD16AC4DA0BC65D48CB.tpdjo11v_2?cidTexte=JORFTEXT000026597003&categorieLien=id) du 7 novembre 2012 relatif à la gestion budgétaire et comptable publique dit décret GBCP*.

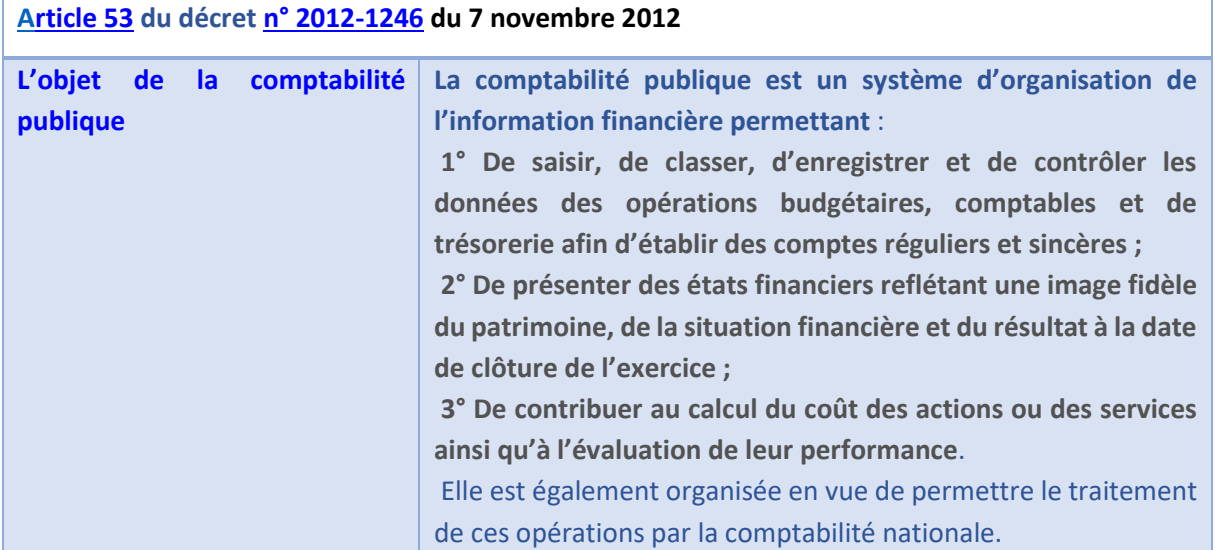

**La comptabilité publique est d'abord un système d'organisation de l'information financière** qui doit permettre la compréhension de l'information financière pour tous ses destinataires, le citoyen, le contribuable, l'organe délibérant, l'exécutif, …, : l'information est intelligible ou compréhensible lorsqu'on peut s'attendre raisonnablement à voir les utilisateurs en comprendre leur signification.

À cette fin, les utilisateurs sont supposés disposer d'une connaissance raisonnable des activités de l'entité et de l'environnement dans lequel elle opère, mais aussi consentir à étudier l'information.

Il n'y a pas lieu d'exclure des états financiers des informations relatives à des questions complexes au seul motif qu'elles pourraient être trop difficiles à comprendre pour certains utilisateurs.

L'information doit pour cela satisfaire des qualités requises, elle doit être pertinente, fiable et comparable.

Ce système d'organisation de l'information financière permet :

- $\triangleright$  de saisir, classer, enregistrer des données de base chiffrées ;
- $\triangleright$  de fournir, après traitement approprié, un ensemble d'informations conforme aux besoins des divers utilisateurs intéressés.

Pour garantir la qualité et la compréhension de l'information, toute comptabilité implique :

 $\triangleright$  le respect de principes ;

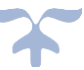

- ➢ une organisation répondant aux exigences de contrôle et de vérification ;
- ➢ la mise en œuvre de méthodes et de procédures ;
- ➢ l'utilisation d'une terminologie commune.

A cet effet, la comptabilité doit être organisée de telle sorte qu'elle permette :

- ➢ **la saisie complète, l'enregistrement chronologique et la conservation des données de base;**
- ➢ **la disponibilité des informations élémentaires et l'établissement, en temps opportun, d'états dont la production est prévue ou requise ;**
- ➢ **le contrôle de l'exactitude des données et des procédures de traitement**.

#### <span id="page-30-0"></span>**Les règles comptables propres à l'EPLE**

*Les règles comptables propres à chaque catégorie de personnes morales mentionnées à l'article 1ersont fixées par arrêté du ministre chargé du budget [\(article 54](http://www.legifrance.gouv.fr/affichTexteArticle.do;jsessionid=1F40C120CB57E8D475A1FC648D6AF52E.tpdila20v_2?idArticle=LEGIARTI000026602965&cidTexte=LEGITEXT000026602558&dateTexte=20150628) du décret [n° 2012-1246](http://www.legifrance.gouv.fr/affichTexte.do;jsessionid=3248F5224ACF7AD16AC4DA0BC65D48CB.tpdjo11v_2?cidTexte=JORFTEXT000026597003&categorieLien=id) du 7 novembre 2012 relatif à la gestion budgétaire et comptable publique)*.

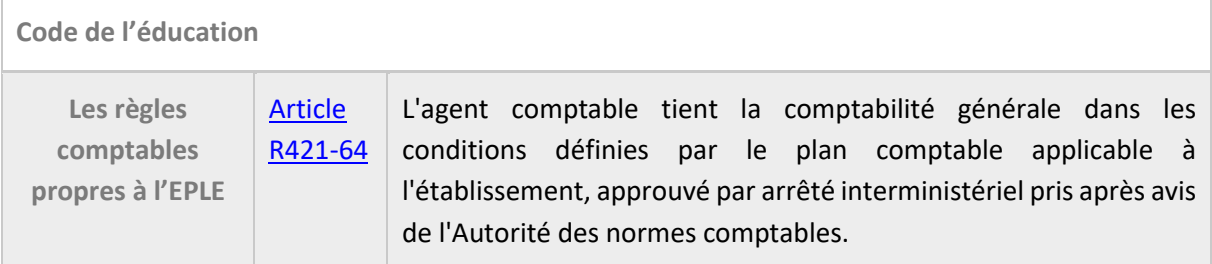

→ Pour les établissements publics locaux d'enseignement, il s'agit de l'arrêté du 26 novembre [2012](http://www.legifrance.gouv.fr/affichTexte.do?cidTexte=JORFTEXT000026761963) fixant la date d'entrée en vigueur de l'article 5 du décret n° 2012-1193 du 26 octobre 2012 modifiant l'organisation administrative et financière des établissements publics locaux d'enseignement

<span id="page-30-1"></span>En application de l'**[article 11 du décret n° 2012-1193 du 26 octobre 2012 susvisé](http://www.legifrance.gouv.fr/affichTexteArticle.do;jsessionid=51E907A919BAF970ACB4886F35FECA94.tpdjo05v_1&dateTexte=?cidTexte=JORFTEXT000026537613&idArticle=JORFARTI000026537647&categorieLien=cid)**, les dispositions de l'article 5 de ce même décret relatives à la nomenclature budgétaire entrent en vigueur pour l'exercice budgétaire 2013.

#### **Les différentes comptabilités**

*Les différentes comptabilités existantes sont définies à l'[article 55](https://www.legifrance.gouv.fr/affichTexteArticle.do;jsessionid=9CAC4E190849830E89E40377E4BC2352.tplgfr38s_1?idArticle=JORFARTI000026597202&cidTexte=JORFTEXT000026597003&dateTexte=29990101&categorieLien=id) du [décret n° 2012-1246 du 7](https://www.legifrance.gouv.fr/affichTexte.do;jsessionid=B19630E0D6E92946BF78BD25576D3871.tplgfr38s_1?cidTexte=JORFTEXT000026597003&dateTexte=29990101)  [novembre 2012 relatif à la gestion budgétaire et comptable publique](https://www.legifrance.gouv.fr/affichTexte.do;jsessionid=B19630E0D6E92946BF78BD25576D3871.tplgfr38s_1?cidTexte=JORFTEXT000026597003&dateTexte=29990101)*.

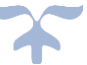

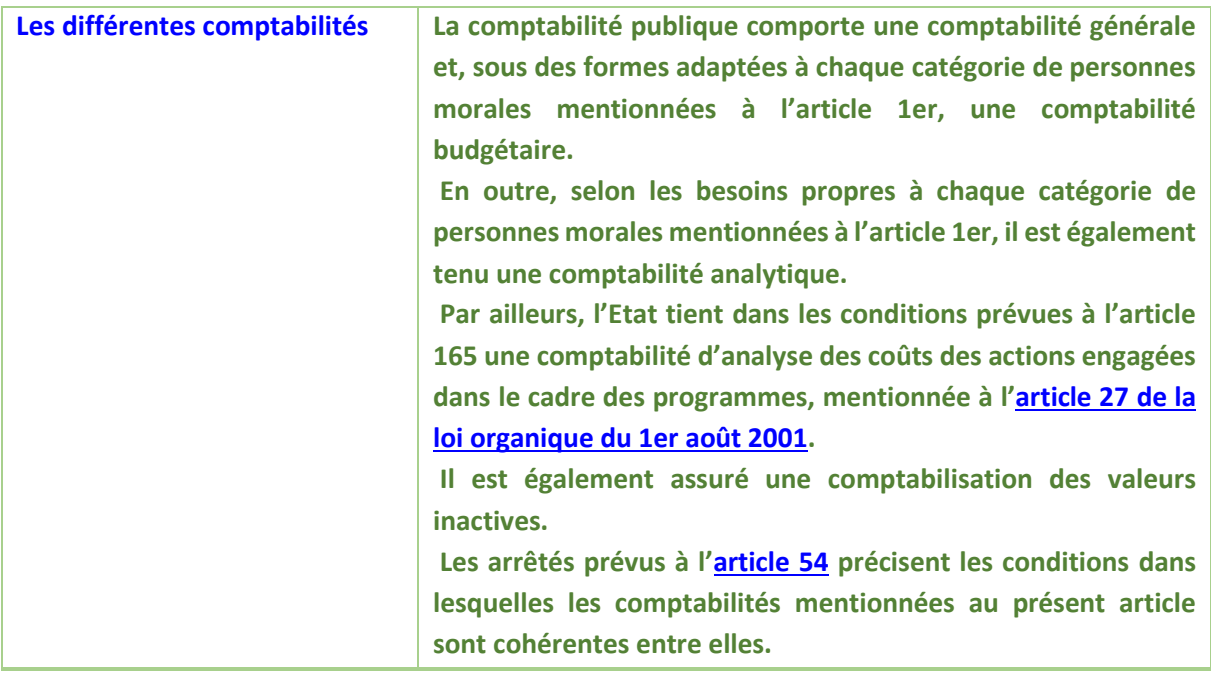

#### <span id="page-31-0"></span>**La comptabilité générale**

#### **Objet de la comptabilité générale (**[Article 56](http://www.legifrance.gouv.fr/affichTexteArticle.do;jsessionid=C4EC6DA090F4378FDD52E401B79B88C3.tpdjo04v_1?idArticle=JORFARTI000026597204&cidTexte=JORFTEXT000026597003&dateTexte=29990101&categorieLien=id) **du décret** [n° 2012-1246](http://www.legifrance.gouv.fr/affichTexte.do;jsessionid=3248F5224ACF7AD16AC4DA0BC65D48CB.tpdjo11v_2?cidTexte=JORFTEXT000026597003&categorieLien=id) **du 7 novembre 2012**)

**La comptabilité générale retrace l'ensemble des mouvements affectant le patrimoine, la situation financière et le résultat.**

- **Elle est fondée sur le principe de la constatation des droits et obligations.**
- **Elle est tenue par exercice s'étendant sur une année civile.**
- **Elle inclut, le cas échéant, l'établissement de comptes consolidés ou combinés.**

**Les règles de comptabilité générale applicables aux personnes morales mentionnées à l'article 1er ne se distinguent de celles applicables aux entreprises qu'en raison des spécificités de l'action de ces personnes morales. Ces règles sont fixées selon des normes établies dans les conditions prévues à l'**[article 136 de la loi n°2001-1275 du 28 décembre 2001 de finances 2002](http://www.legifrance.gouv.fr/affichTexteArticle.do;jsessionid=40A12A38895B698BBEE050BF507A6FD3.tpdjo04v_1?cidTexte=JORFTEXT000000592233&idArticle=LEGIARTI000006321265&dateTexte=&categorieLien=cid)**.**

*L'[article 120-1 du plan comptable général](http://www.plancomptable.com/titre-I/titre-I_chapitre-II.htm) (PCG) précise que la comptabilité est un système d'organisation de l'information financière permettant de saisir, classer, enregistrer des données de base chiffrées et présenter des états reflétant une image fidèle du patrimoine, de la situation financière et du résultat de l'entité à la date de clôture***.** 

La comptabilité permet d'effectuer des comparaisons périodiques et d'apprécier l'évolution de l'entité dans une perspective de continuité d'activité. Le Code de commerce prévoit que « Pour l'établissement des comptes annuels, le commerçant, personne physique ou morale, est présumé poursuivre ses activités » (C.C[. article L123-20\)](http://www.legifrance.gouv.fr/affichCodeArticle.do;jsessionid=FB5AA1FB2EE1542FB37E0677397C5740.tpdjo17v_2?idArticle=LEGIARTI000006219312&cidTexte=LEGITEXT000005634379&dateTexte=20110802&categorieLien=id).

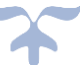

➔ *Pour les établissements publics, le même principe est appliqué puisqu'on se place toujours dans la perspective d'une continuité de l'existence de l'établissement et donc de la poursuite de ses missions et non d'une dissolution de l'établissement*.

#### **Les règles comptables des EPLE**

- ➢ Le décret **[n° 2012-1193](http://legifrance.gouv.fr/affichTexte.do?cidTexte=JORFTEXT000026537613&categorieLien=id)** du 26 octobre 2012 modifiant l'organisation administrative et financière des établissements publics locaux d'enseignement
- ➢ Le **[code de l'éducation](http://www.legifrance.gouv.fr/affichCode.do;jsessionid=E20327D325FFFF5AF3CD16C8F9E08FBB.tpdjo04v_1?cidTexte=LEGITEXT000006071191&dateTexte=20130413)**
- ➢ L'**[arrêté du 26 novembre 2012](http://www.legifrance.gouv.fr/affichTexte.do?cidTexte=JORFTEXT000026761963) fixant la date d'entrée en vigueur de l'article 5 du décret n° 2012-1193 du 26 octobre 2012 modifiant l'organisation administrative et financière des établissements publics locaux d'enseignement**
- <span id="page-32-0"></span>➢ L'**[Instruction n° 2015-074 du 27 avril 2015 et annexe](http://cache.media.education.gouv.fr/file/MEN_SPE_4/89/1/instructions_codificatrices_423891.pdf)** portant sur le cadre budgétaire et comptable des EPLE.

#### **Les grands principes de la comptabilité**

Les principes énoncés ci-après sont fixés par le plan comptable général et repris ou explicités par le *Code de commerce. Bien entendu, ils visent expressément les entreprises privées. Mais ils sont également repris par le décret [n° 2012-1246](http://www.legifrance.gouv.fr/affichTexte.do;jsessionid=3248F5224ACF7AD16AC4DA0BC65D48CB.tpdjo11v_2?cidTexte=JORFTEXT000026597003&categorieLien=id) du 7 novembre 2012 relatif à la gestion budgétaire et comptable publique*.

En effet, selon le dernier alinéa de l'[article 56](http://www.legifrance.gouv.fr/affichTexteArticle.do;jsessionid=7FBBA231C6514780C8B65B7D63B3347E.tpdila23v_3?idArticle=JORFARTI000026597204&cidTexte=JORFTEXT000026597003&dateTexte=29990101&categorieLien=id), et suivant en cela les orientations déjà fixées pour l'Etat par la loi organique relative aux lois de finances du 1er août 2001, *« Les règles de comptabilité générale applicables aux personnes morales mentionnées à l'article 1er ne se distinguent de celles applicables aux entreprises qu'en raison des spécificités de l'action de ces personnes morales. Ces règles sont fixées selon des normes établies dans les conditions prévues à l'article 136 de la loi du 28 décembre 2001 visée ci-dessus ».*

Le deuxième alinéa de l'[article 47-2](https://www.legifrance.gouv.fr/affichTexteArticle.do?idArticle=LEGIARTI000019241048&cidTexte=JORFTEXT000000571356) de la Constitution, *« Les comptes des administrations publiques sont réguliers et sincères. Ils donnent une image fidèle du résultat de leur gestion, de leur patrimoine et de leur situation financière »* énumère **trois principes généraux**, le décret [n° 2012-1246](http://www.legifrance.gouv.fr/affichTexte.do;jsessionid=3248F5224ACF7AD16AC4DA0BC65D48CB.tpdjo11v_2?cidTexte=JORFTEXT000026597003&categorieLien=id) du 7 novembre 2012 présente **les caractéristiques qualitatives** décrites *infra,* sans hiérarchie entre elles [\(article 57\)](http://www.legifrance.gouv.fr/affichTexteArticle.do;jsessionid=7FBBA231C6514780C8B65B7D63B3347E.tpdila23v_3?idArticle=JORFARTI000026597206&cidTexte=JORFTEXT000026597003&dateTexte=29990101&categorieLien=id).

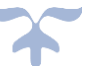

- ➔ *La comptabilité générale retrace l'ensemble des mouvements affectant le patrimoine, la situation financière et le résultat.* 
	- ➢ *Elle est fondée sur le principe de la constatation des droits et obligations*.
	- ➢ *Elle est tenue par exercice s'étendant sur une année civile.*

#### **Les principes généraux**

#### *Sincérité*

La sincérité est l'application de bonne foi de ces règles et procédures en fonction de la connaissance que les responsables des comptes doivent avoir de la réalité et de l'importance des opérations, événements et situations. A cet effet, la comptabilité saisit et classe toutes les données nécessaires à la réalisation de son objet, pour autant qu'elles puissent être quantifiées, c'est-à-dire exprimées en nombres d'unités appropriées.

Dans le cadre des règles budgétaires et comptables en vigueur dans les EPLE, ces données de base sont enregistrées sans retard afin qu'elles puissent être traitées en temps opportun.

Même si une large partie des opérations comptables relatives aux EPLE sont également enregistrées dans d'autres comptabilités (Etat, collectivités territoriales de rattachement), **les informations comptables doivent donner à leurs utilisateurs une description adéquate, loyale, claire, précise et complète des opérations, événements et situations**.

#### *Régularité*

La régularité est la conformité aux règles et normes comptables en vigueur.

#### *Image fidèle*

L'information présente une image fidèle des opérations, transactions et autres évènements quand elle en donne à l'utilisateur des comptes la meilleure représentation possible.

Lorsque l'application d'une prescription comptable ne suffit pas à donner une image fidèle, des informations complémentaires doivent être fournies dans l'annexe. De plus, si dans un cas exceptionnel, l'application d'une règle se révèle impropre à donner une image fidèle, il doit être dérogé à cette règle, cette dérogation devant être mentionnée et motivée dans l'annexe avec l'indication de son effet sur les comptes.

#### **Les caractéristiques qualitatives**

#### *Prudence*

La prudence est l'appréciation raisonnable des faits afin d'éviter le risque de transfert, sur l'avenir, d'incertitudes présentes susceptibles de grever le patrimoine et les résultats de l'établissement. La prudence est la prise en compte d'un certain degré de précaution dans l'exercice des jugements nécessaires pour préparer les estimations dans des conditions d'incertitude, pour faire en sorte que les actifs ou les produits ne soient pas surévalués et que les passifs ou les charges ne soient pas sousévalués. La prudence ne doit pas porter atteinte à la neutralité.

#### *Le principe de permanence*

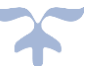

La cohérence des informations comptables au cours des périodes successives implique la permanence dans l'application des règles et procédures. Toute exception à ce principe de permanence doit être justifiée par la recherche d'une meilleure information.

**L'**[instruction n°14-0009 du 10 avril 2014](http://www.economie.gouv.fr/files/files/directions_services/dgfip/BOFiP-GCP/2014/gcp140009.pdf) **relative à la comptabilisation des changements de méthode comptable, changements d'estimations comptables et corrections d'erreurs précise :**

*« Lorsqu'un changement de méthode comptable est effectué par l'organisme, celui-ci mentionne les informations suivantes :*

*- la nature du changement de méthode comptable ;*

*- pour l'exercice en cours et pour chaque exercice antérieur présenté, dans la mesure du possible, le montant de l'ajustement pour chaque poste affecté des états financiers ;*

*- le montant de l'ajustement relatif aux exercices antérieurs aux exercices présentés, dans la mesure du possible.*

*Lorsqu'un changement est imposé par un texte applicable à l'organisme, celui-ci indique en outre les informations suivantes :*

*- le texte imposant le changement ;*

*- le cas échéant, le fait que le changement de méthodes comptables est mis en œuvre conformément à des dispositions spécifiques ainsi que leur description.*

*Lorsqu'un changement est décidé par l'organisme, celui-ci rappelle les raisons pour lesquelles l'application de la nouvelle méthode comptable fournit des informations plus fiables et plus pertinentes.*

*Si l'application rétrospective est impraticable pour un ou plusieurs exercices présentés dans l'information comparative ou pour des exercices antérieurs aux exercices présentés, l'organisme indique les circonstances qui ont mené à cette situation et la date de début de l'application du changement de méthode comptable.*

*Les états financiers des exercices ultérieurs ne doivent pas reproduire ces informations ».*

#### *Exhaustivité*

Les comptes doivent appréhender l'ensemble des événements de gestion, en fonction du degré de connaissance de leur réalité et de leur importance relative, dans le respect du principe de prudence. L'information comptabilisée dans les états financiers doit être exhaustive dans la mesure où une omission peut rendre l'information fausse ou trompeuse.

#### *Le principe de continuité de l'exploitation*

Le code de commerce prévoit que « Pour l'établissement des comptes annuels, le commerçant, personne physique ou morale, est présumé poursuivre ses activités » (article L123-20).

Pour les établissements publics, le même principe est appliqué puisqu'on se place toujours dans la perspective d'une continuité de l'existence de l'établissement et donc de la poursuite de ses missions et non d'une dissolution de l'établissement.

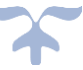

#### *Le principe de spécialisation des exercices*

Le principe de spécialisation des exercices, également appelé principe d'autonomie ou d'indépendance des exercices, se traduit par le découpage de la vie continue des entreprises en exercices comptables. L'exercice comptable dure un an (une année civile).

Au terme de cet exercice comptable, le résultat de la gestion de l'entreprise est déterminé et l'on peut effectuer des prévisions sur le résultat futur.

Ce même principe se retrouve dans le secteur des établissements publics et est même conforté par la règle de l'annualité budgétaire.

#### *Le principe du nominalisme*

Ce principe est également désigné sous les termes de « principe des coûts historiques » ou de « stabilité de l'unité monétaire ».

Il consiste à respecter la valeur nominale de la monnaie sans tenir compte des variations de son pouvoir d'achat. Cela conduit donc à considérer que l'unité monétaire est une unité de mesure stable et qu'ainsi on peut additionner la monnaie nationale de différentes époques.

#### *Le principe de non-compensation*

Les opérations sont enregistrées dans les comptes dont l'intitulé correspond à leur nature. La compensation des comptes est interdite, sauf lorsqu'elle est expressément prévue par les dispositions en vigueur (par exemple, les rabais, remises et ristournes).

#### *Le principe d'intangibilité du bilan d'ouverture*

Le bilan d'ouverture d'un exercice correspond au bilan de clôture avant répartition de l'exercice précédent.

Les écritures du bilan d'entrée sont réalisées au plus tôt c'est-à-dire dès le basculement d'année pour les comptes de trésorerie et dès l'arrêt des comptes pour les autres comptes.

 **«** *qu'il résulte nécessairement du principe d'enchaînement des comptes annuels qui caractérise l'ensemble des systèmes comptables que le comptable qui a établi les soldes de clôture d'un exercice (comptable sortant) en reste chargé sous sa responsabilité pécuniaire personnelle jusqu'à la constatation par le juge des comptes, de l'exacte reprise de ces soldes par le comptable en fonctions, lors de l'ouverture de l'exercice suivant (comptable entrant)* **».**

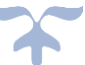
#### **Les normes comptables**

*La comptabilité publique continue d'évoluer, de se moderniser ; un véritable droit de la comptabilité publique est en train de voir le jour sous l'impulsion du Conseil de la normalisation des comptes publics, autorité administrative indépendante dotée d'un pouvoir réglementaire.*

**Le Conseil de normalisation des comptes publics** (CNoCP) est un **organisme consultatif** placé auprès du Ministre chargé des comptes publics en charge de la **normalisation comptable de toutes les personnes publiques et privées** exerçant une activité non marchande et financées majoritairement par des ressources publiques, et notamment des prélèvements obligatoires.

Entrent dans le champ de compétence du CNoCP l'Etat et les organismes dépendant de l'Etat, les organismes de sécurité sociale, ainsi que les collectivités territoriales et les établissements publics locaux [\(article 136 de la loi n°2001-1275 du 28 décembre 2001 de finances 2002\)](http://www.legifrance.gouv.fr/affichTexteArticle.do;jsessionid=40A12A38895B698BBEE050BF507A6FD3.tpdjo04v_1?cidTexte=JORFTEXT000000592233&idArticle=LEGIARTI000006321265&dateTexte=&categorieLien=cid).

Sa création est née de la **nécessité de définir une politique de normalisation comptable cohérente au niveau de l'ensemble des administrations publiques**.

Les dispositions relatives aux instances du Conseil figurent dans [l'arrêté du 28 mai 2015](http://www.economie.gouv.fr/files/files/directions_services/cnocp/missions/textes/Arrete_CNOCP_du_28_mai_2015_JO_du_31_05_2015.pdf) relatif au Conseil de normalisation des comptes publics.

Le Conseil de normalisation des comptes publics est chargé d'émettre des avis préalables sur tous les [projets de normes comptables que contiennent les projets de textes législatifs ou](http://www.economie.gouv.fr/cnocp/avis-prealables-conseil-sur-des-projets-textes-reglementaires-2015)  [réglementaires](http://www.economie.gouv.fr/cnocp/avis-prealables-conseil-sur-des-projets-textes-reglementaires-2015) comportant des dispositions comptables applicables aux personnes publiques et privées entrant dans son champ de compétence.

Le Conseil de normalisation des comptes publics propose également aux ministres compétents des normes comptables, des modifications ou des interprétations de normes comptables applicables à ces personnes. Il élabore des normes comptables qui sont publiées sous forme d'avis publiés sur son site [www.economie.gouv.fr/cnocp](http://www.economie.gouv.fr/cnocp) et approuvées par arrêtés par les ministères concernés.

➔ *Un certain nombre de ces avis concernent les EPLE et sont repris dans l'[Instruction n° 2015-074](http://cache.media.education.gouv.fr/file/MEN_SPE_4/89/1/instructions_codificatrices_423891.pdf)  [du 27 avril 2015 et annexe](http://cache.media.education.gouv.fr/file/MEN_SPE_4/89/1/instructions_codificatrices_423891.pdf) M9-6.* 

**Les normes comptables applicables à l'Etat** sont regroupées dans le [Recueil des normes comptables](https://www.economie.gouv.fr/files/files/directions_services/cnocp/RNCE/versions/RNCE_Avril_2018_V2.pdf)  [de l'État](https://www.economie.gouv.fr/files/files/directions_services/cnocp/RNCE/versions/RNCE_Avril_2018_V2.pdf) (RNCE). Ce recueil, qui comprend désormais vingt et une normes comptables et un glossaire, permet d'établir les comptes de l'Etat.

La dernière actualisation de ces normes date de l'[arrêté du 25 avril 2018](https://www.economie.gouv.fr/files/files/directions_services/cnocp/RNCE/arretes/Arrete_25_avril_2018_JO.pdf) portant **modification des règles relatives à la comptabilité générale de l'Etat.**

Les règles applicables à la comptabilité générale de l'Etat sont modifiées conformément aux dispositions du Recueil des normes comptables de l'Etat annexé au présent arrêté et accessible sur le site : [www.economie.gouv.fr/cnocp.](http://www.economie.gouv.fr/cnocp)

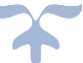

## **Entrancement des normes comptables de l'État**

**Les normes comptables applicables aux établissements publics** sont regroupées dans le [Recueil des](http://www.economie.gouv.fr/files/files/directions_services/cnocp/RNCEP/Recueil_EP_-_avril_2015.pdf)  [normes comptables pour les établissements publics](http://www.economie.gouv.fr/files/files/directions_services/cnocp/RNCEP/Recueil_EP_-_avril_2015.pdf) suite à l'avis adopté le 8 avril 2015 par le CNOCP à l'issue de plus de deux ans de travaux.

Ce Recueil se compose d'une introduction, de dix-neuf normes comptables comportant un exposé des motifs et des dispositions normatives, ainsi qu'un glossaire.

- ➔ **Le champ d'application se fonde sur les dispositions du décret du 7 novembre 2012 relatif à la gestion budgétaire et comptable publique.** Article 1er, alinéas 4 à 6, du décret du 7 novembre 2012 relatif à la gestion budgétaire et comptable publique : donc il ne concerne pas directement les EPLE (alinéa 2), mais il existe une logique de convergence des instructions comptables.
- → Entrée en vigueur : 1<sup>er</sup> janvier 2016 (exercice clos le 31 décembre 2016), avec possibilité d'application anticipée ; dérogations possibles jusqu'en 2020 en fournissant un commentaire approprié dans l'annexe, en mentionnant en particulier les raisons de l'absence d'application des dispositions concernées.
- $\frac{4}{5}$  Lire l'[Avis n° 2015-05](http://www.economie.gouv.fr/files/files/directions_services/cnocp/avis/avis_CNOCP/2015/Avis_n_2015-05_Recueil_EP.pdf) du 8 avril 2015 du CNOCP relatif au Recueil des normes comptables [pour les établissements publics](http://www.economie.gouv.fr/files/files/directions_services/cnocp/RNCEP/Recueil_EP_-_avril_2015.pdf)
- **Télécharger le** [Recueil des normes comptables pour les établissements publics](http://www.economie.gouv.fr/files/files/directions_services/cnocp/RNCEP/Recueil_EP_-_avril_2015.pdf)

Conformément à l'[avis n° 2018-08](https://www.economie.gouv.fr/files/files/directions_services/cnocp/avis/avis_CNOCP/2018/Avis_n_2018-08_introduction_RNCEP.pdf) et 2018-09 du 3 juillet 2018 relatif du CNOCP, l'arrêté du 1er août [2018](https://www.legifrance.gouv.fr/affichTexte.do?cidTexte=JORFTEXT000037301794&dateTexte=&categorieLien=id) actualise le Recueil des normes comptables pour les établissements publics (JORF n°0181 du 8 août 2018, texte n° 47) pour le mettre en conformité avec la version du cadre conceptuel des comptes publics en vigueur.

➔ *Même si les EPLE ne sont pas directement visés dans le champ d'application de ces recueils des normes comptables, ces normes comptables s'imposent aux EPLE et sont reprises dans l'[Instruction n° 2015-074 du 27 avril 2015 et annexe](http://cache.media.education.gouv.fr/file/MEN_SPE_4/89/1/instructions_codificatrices_423891.pdf). La compréhension de ces normes est indispensable pour comprendre l'évolution du droit de la comptabilité publique.*

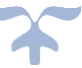

## **L'écriture comptable – la comptabilisation**

La comptabilité d'un EPLE est une comptabilité fondée sur le **principe de la constatation des droits et des obligations**, en vertu duquel les opérations et les autres évènements doivent être pris en compte au moment où ils se produisent, indépendamment de la date de paiement ou d'encaissement éventuellement afférente.

En conséquence, les opérations et les évènements sont enregistrés, selon le principe de continuité des droits et obligations de l'EPLE, dans les livres comptables et comptabilisés dans les états financiers des périodes auxquelles ils se rattachent.

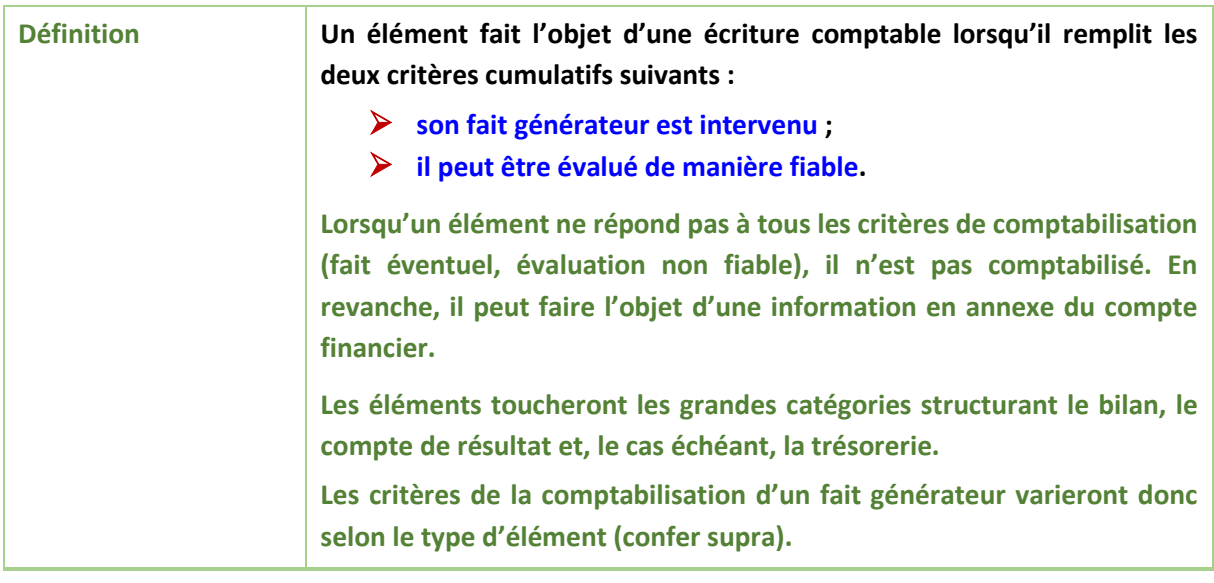

➔ *Évalué et contrôlé, l'élément est retracé sous la forme d'une écriture comptable***.** ➔ *La connaissance de l'élément proviendra de l'information comptable. L'élément trouve son origine dans l'information comptable***.**

*L'information circule le long du processus, soit sous support papier, soit sous support numérique*.

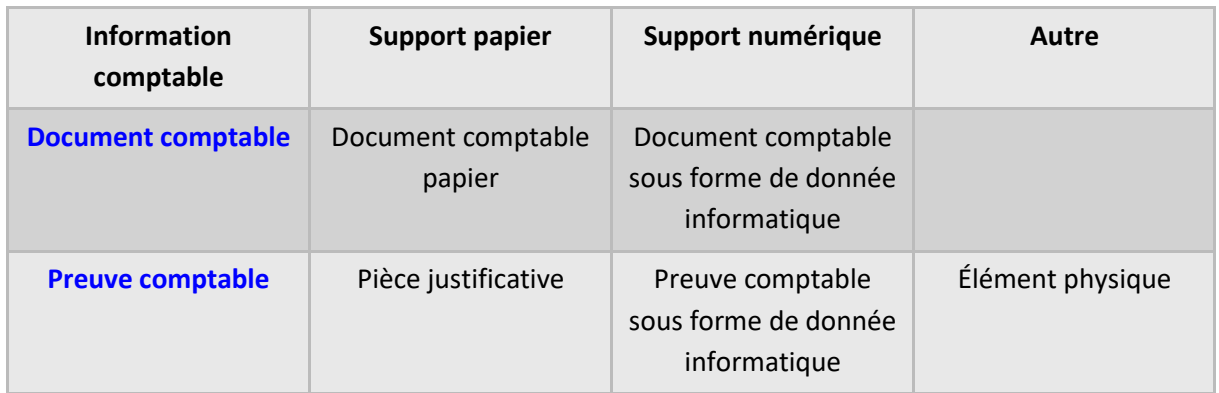

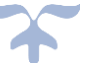

➔ **Évaluée et contrôlée, l'information comptable est retracée quotidiennement sous la forme d'une écriture comptable.**

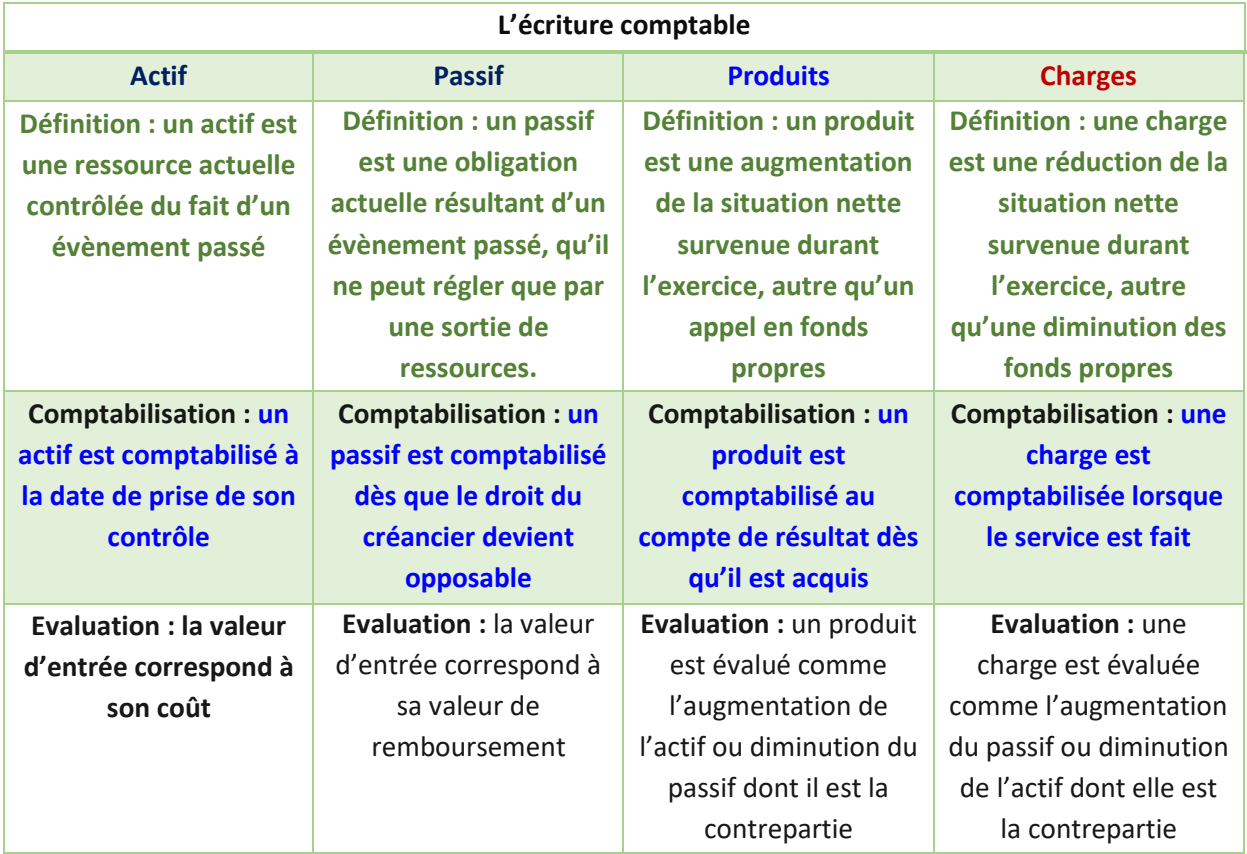

Les justifications des débits et des crédits des comptes utilisés sont produites au titre des pièces justificatives prévues par la nomenclature. L'annexe 12 de l'instruction [Instruction](http://cache.media.education.gouv.fr/file/MEN_SPE_4/89/1/instructions_codificatrices_423891.pdf) M9-6 : Instruction [n° 2015-074 du 27 avril 2015 et annexe](http://cache.media.education.gouv.fr/file/MEN_SPE_4/89/1/instructions_codificatrices_423891.pdf) - Cadre budgétaire et comptable des EPLE décrit les justifications des débits et des crédits attendus.

## **Les points d'attention**

**L'information comptable non retracée**

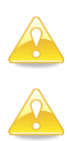

**L'écriture passée sans justificatif**.

**L'écriture insincère, irrégulière, infidèle**.

**L'écriture ne respectant pas les attributs attendus : neutralité, pertinence, fiabilité, exhaustivité, intelligibilité, prudence, comparabilité, prééminence de la substance sur l'apparence** (ne pas se fier à la qualification formelle), **spécialisation des exercices, noncompensation, vérifiabilité.**

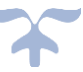

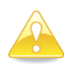

**La validation des écritures est quotidienne.**

## **Les pièces justificatives**

- ❖ **Pour l'actif et le passif Annexe 12 de l'instruction M9-6**
- ❖ **Pour les produits : Il n'existe pas de liste officielle de pièces justificatives**
- ❖ **Pour les charges :se reporter à l'annexe du décret** n° [2016-33](http://www.legifrance.gouv.fr/eli/decret/2016/1/20/FCPE1515669D/jo/texte) du 20 janvier 2016 fixant la liste des pièces justificatives des dépenses des collectivités territoriales, des établissements publics locaux et des établissements publics de santé
- ❖ **Pour les opérations de trésorerie : se reporter aux relevés Trésor et aux opérations de la caisse.**

## **ANNEXES**

## **Textes de référence et documentation**

- Décre[t n° 2012-1246](http://www.legifrance.gouv.fr/affichTexte.do?cidTexte=JORFTEXT000026597003&dateTexte=&categorieLien=id) du 7 novembre 2012 relatif à la gestion budgétaire et comptable publique
- Annexe 12 de l'Instruction M9-6 : [Instruction n° 2015-074 du 27 avril 2015 et annexe](http://cache.media.education.gouv.fr/file/MEN_SPE_4/89/1/instructions_codificatrices_423891.pdf) Cadre budgétaire et comptable des EPLE
- Le *[guide de la balance](https://magistere.education.fr/ac-aix-marseille/pluginfile.php/105007/mod_resource/intro/Guide%20de%20la%20balance%20.pdf)*

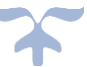

# **Les comptes de gestion**

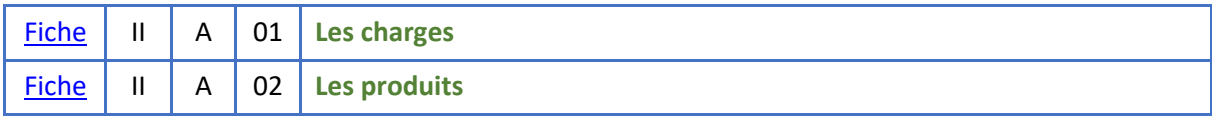

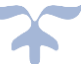

## **Les comptes de gestion**

## <span id="page-42-0"></span>**Les charges**

Les charges sont regroupées dans les comptes de classe 6. Il s'agit :

- ➢ Des charges de fonctionnement,
- ➢ Des charges d'intervention,
- ➢ Des charges financières

## **Les grandes catégories de charges**

- **Les charges de fonctionnement**
- **Les charges financières**

## ➔ *Les charges se rapportent à l'activité de l'EPLE*.

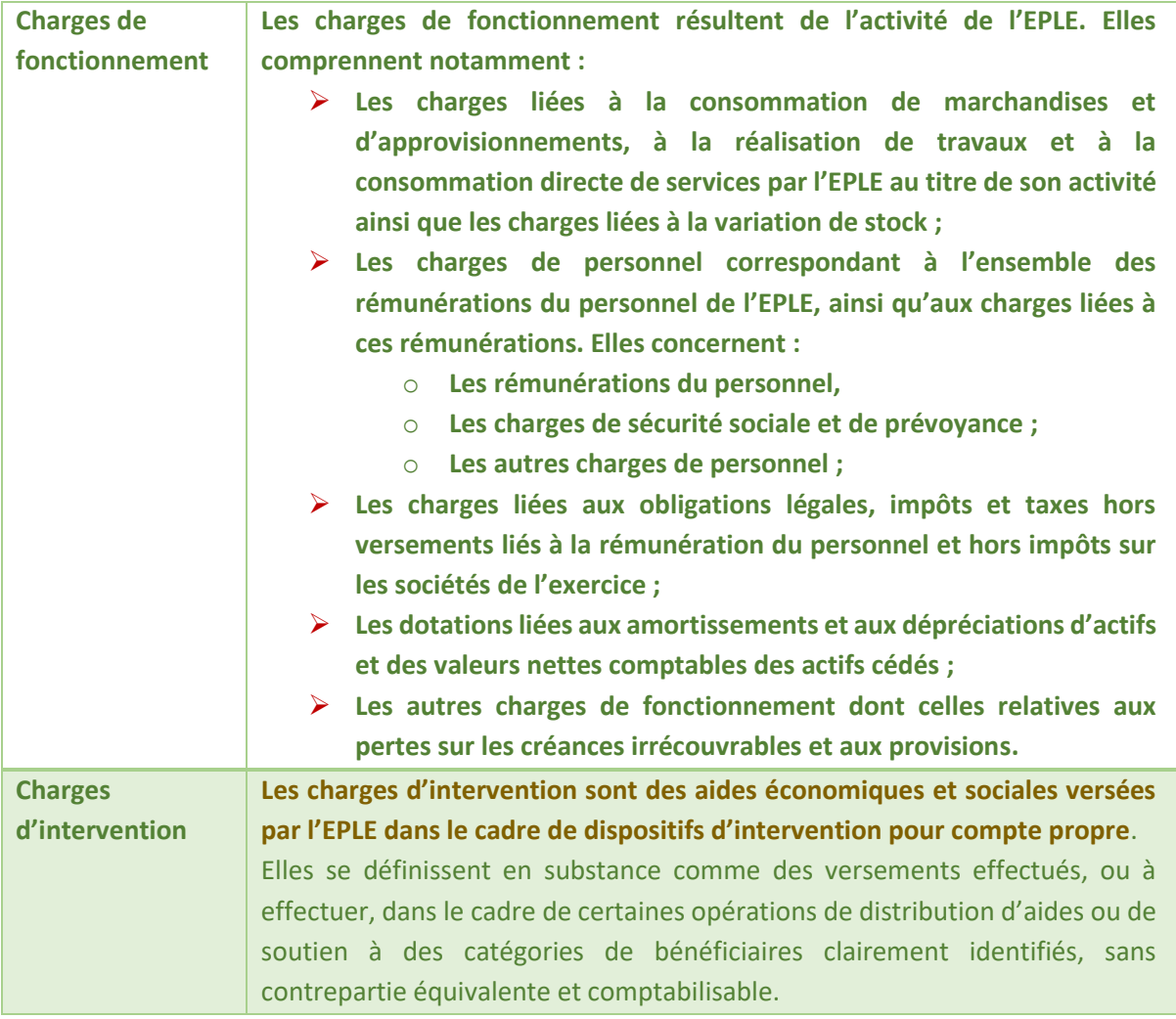

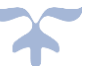

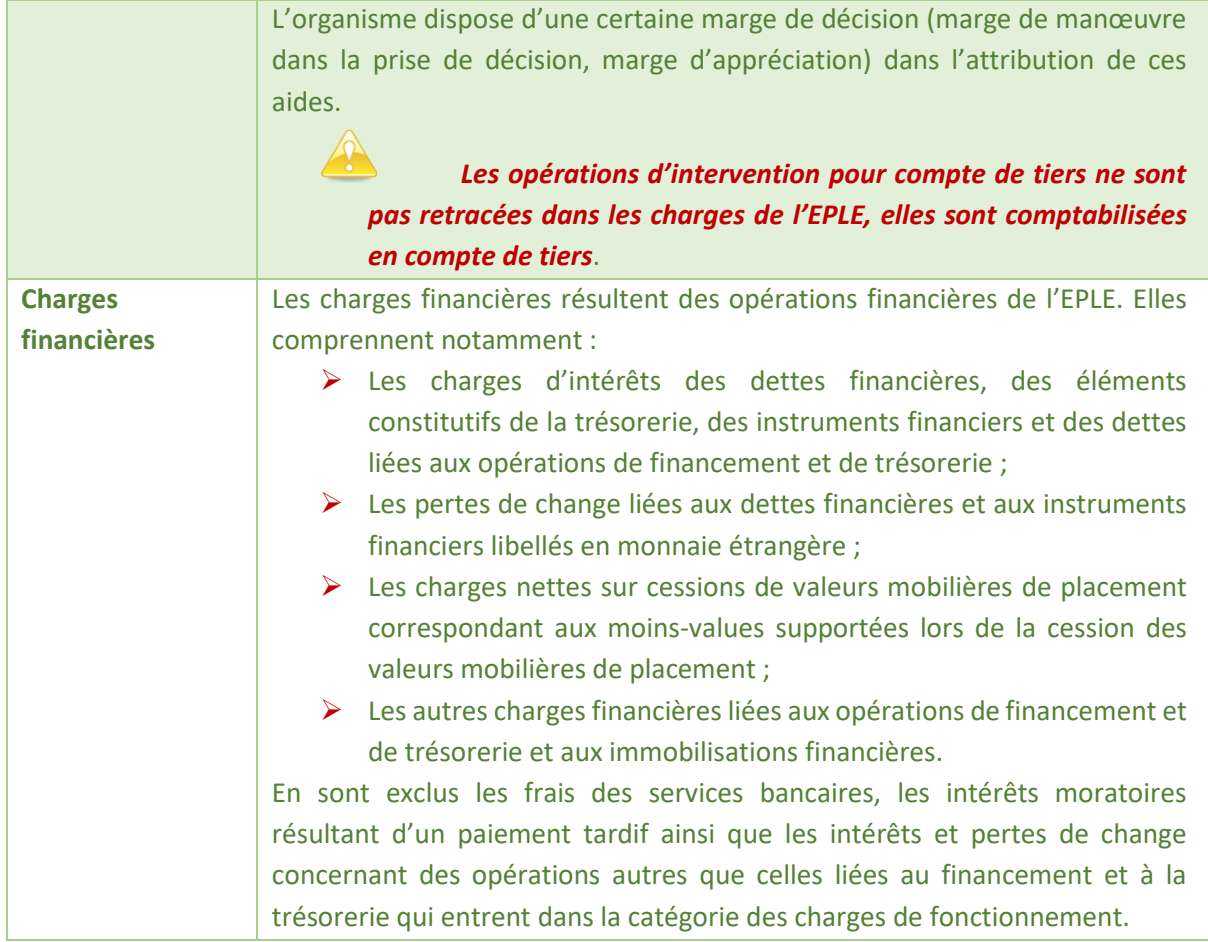

La classe 6 regroupe les comptes destinés à enregistrer, dans l'exercice, les charges qui se rapportent par nature au fonctionnement de l'établissement (comptes 60 à 65), dont les charges d'intervention qui sont des aides économiques et sociales versées par l'organisme dans le cadre de dispositifs d'intervention pour compte propre, ainsi que sa gestion financière (compte 66). Le compte 68 « Dotations aux amortissements, aux dépréciations et aux provisions » comporte des subdivisions distinguant les charges calculées de fonctionnement ou financières. Figure également dans les charges, l'impôt sur les bénéfices (compte 69).

## ➔ *Les comptes de classe 6 présentent habituellement un solde débiteur sauf ceux à terminaison 9 qui présentent un solde créditeur et feront l'objet de développements particuliers*.

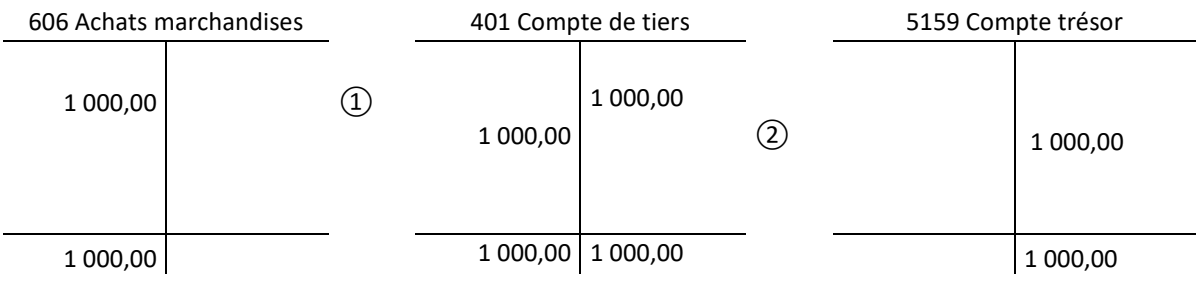

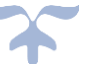

## **Définition**

**Les charges de l'EPLE sont définies comme une diminution d'actif ou une augmentation de passif non compensée dans une relation de cause à effet par l'entrée d'une nouvelle valeur à l'actif ou une diminution du passif.**

Les charges de l'EPLE correspondent soit à une consommation de ressources entrant dans la production d'un bien ou d'un service (exemple fourniture d'enseignement, achat de marchandise pour la restauration), soit à une obligation de versement à un tiers, nécessaire à l'extinction de l'obligation envers ce tiers.

Les charges comprennent notamment les dotations liées aux amortissements, aux provisions ou aux dépréciations.

## **Comptabilisation**

# **Charges de fonctionnement Nature des charges Critère de rattachement à l'exercice Biens Livraison des fournitures ou des biens non immobilisés commandés Prestations de services Réalisation des prestations de services (sauf frais d'émission des emprunts) Personnel Service fourni Contrat à long terme En fonction du degré d'avancement de l'exécution des contrats à la date de clôture Charges résultant d'un risque lié à l'activité de l'EPLE L'exercice faisant naître le risque (litige) Charges d'intervention Réalisation ou maintien, sur la période se rattachant à l'exercice clos, de l'ensemble des conditions nécessaires à la constitution du droit du bénéficiaire formalisé dans l'acte attributif Charges financières Intérêts Acquisition par le tiers, prorata temporis, des intérêts Pertes Constatation des pertes**

## ➔ *Le critère de rattachement des charges à l'exercice est le service fait*.

#### **Informations à fournir dans l'annexe**

Au sein des différentes catégories de charges, celles qui sont liées à des opérations inhabituelles et ayant une incidence significative sur le résultat de l'EPLE au cours de l'exercice font l'objet d'une information appropriée dans l'annexe.

#### **Les comptes de charges**

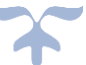

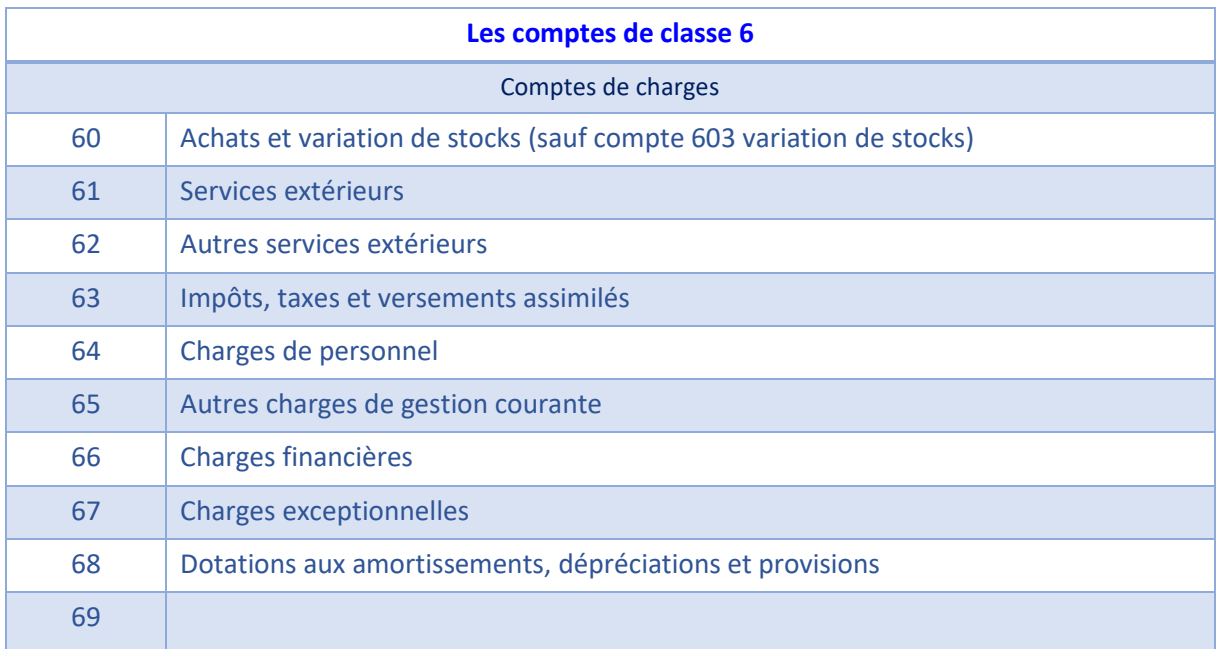

## **Détail des comptes**

**Se reporter au carnet de l'EPLE :** [Le fonctionnement des comptes de classe 6.pdf](https://magistere.education.fr/ac-aix-marseille/pluginfile.php/51799/mod_folder/content/0/Les%20carnets%20de%20l%20EPLE/La%20comptabilit%C3%A9%20des%20EPLE/Le%20fonctionnement%20des%20comptes/Le%20fonctionnement%20des%20comptes%20de%20classe%206.pdf?forcedownload=1)

## *Le lien avec le processus de la dépense*

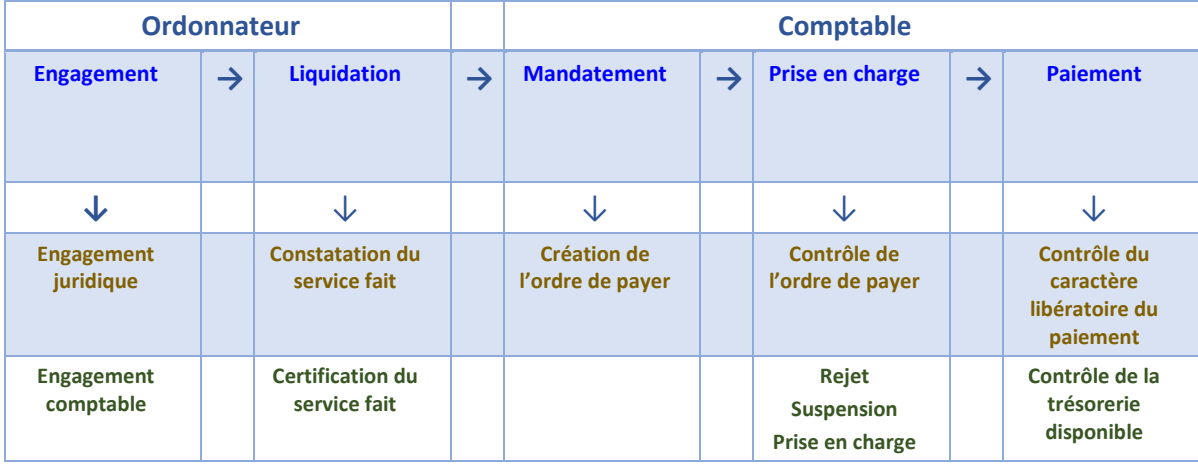

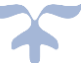

<span id="page-46-0"></span>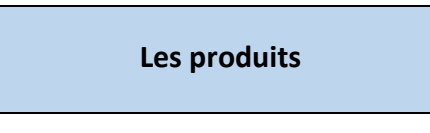

Les produits sont enregistrés dans les comptes de classe 7. Il s'agit :

- $\triangleright$  des subventions reçues de l'Etat et des autres tiers,
- $\triangleright$  des produits relatifs à des ventes ou à des prestations de services,
- ➢ des produits liés à la détention d'actifs financiers ou à l'utilisation par des tiers d'actifs productifs de redevances, etc.

## **Les grandes catégories de produits**

- **Les produits de fonctionnement**
- **Les produits financiers**
- ➔ *Les produits de fonctionnement sont constitués par l'ensemble des produits se rapportant à l'activité de l'EPLE*.

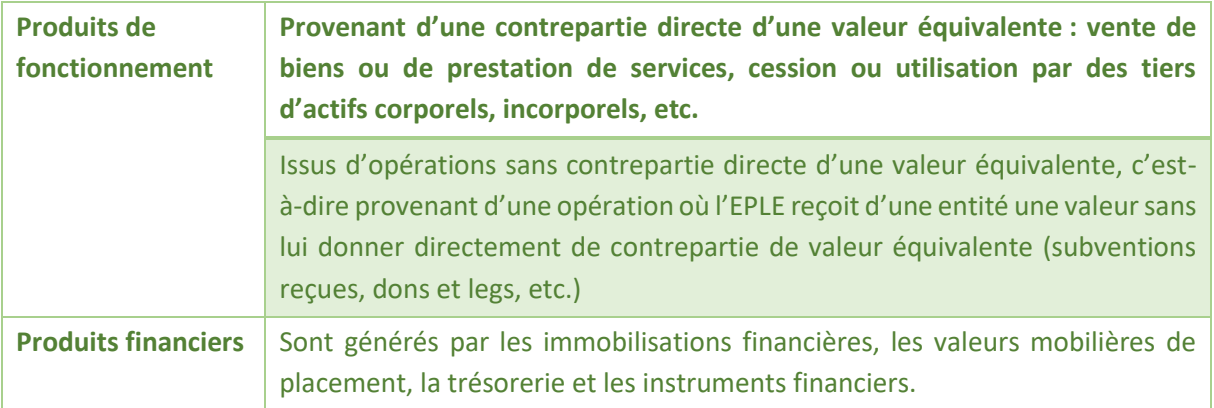

Les comptes de classe 7 permettent de constater dans l'exercice les produits par nature qui se rapportent à l'activité normale et courante de l'organisme (comptes de racines 70 à 75) ou à sa gestion financière (comptes de racine 76). Le compte 78 « Reprises sur amortissements, dépréciations et provisions » comprend des subdivisions distinguant les reprises sur charges calculées de fonctionnement ou financières. Enfin, les comptes 79 « Transferts de charges » sont utilisés pour neutraliser certaines charges imputées en classe 6 (compte 79 non utilisé en EPLE).

## ➔ *Les comptes de classe 7 présentent un solde normalement créditeur exceptés ceux comportant le chiffre 9 en troisième position pour lesquels le sens est alors opposé à la normale, soit donc un solde débiteur*.

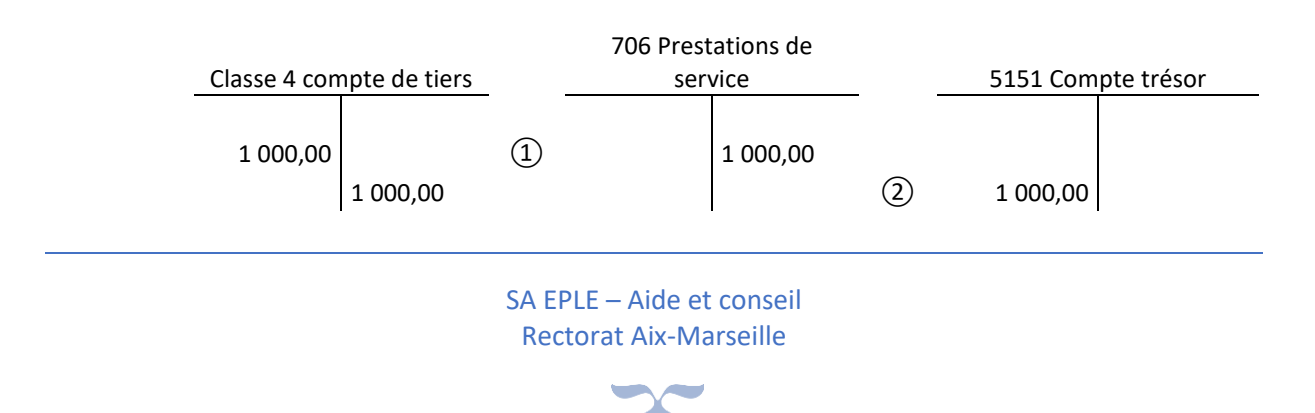

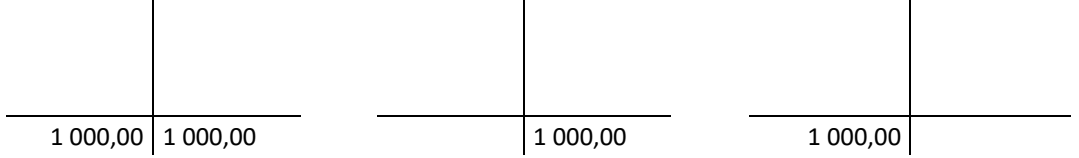

## **Définition**

Les produits sont définis comme une augmentation de l'actif ou une diminution de passif non compensée dans une relation de cause à effet par la sortie d'une valeur à l'actif ou une augmentation du passif.

## **Comptabilisation**

## ➔ *Selon le critère de rattachement des produits à l'exercice, un produit est comptabilisé lorsqu'il est acquis à l'organisme*.

Le fait générateur d'un produit correspond à l'acquisition du droit par l'organisme.

Le produit est rattaché à l'exercice au cours duquel il est acquis à l'organisme, dès lors qu'il peut être mesuré de manière fiable.

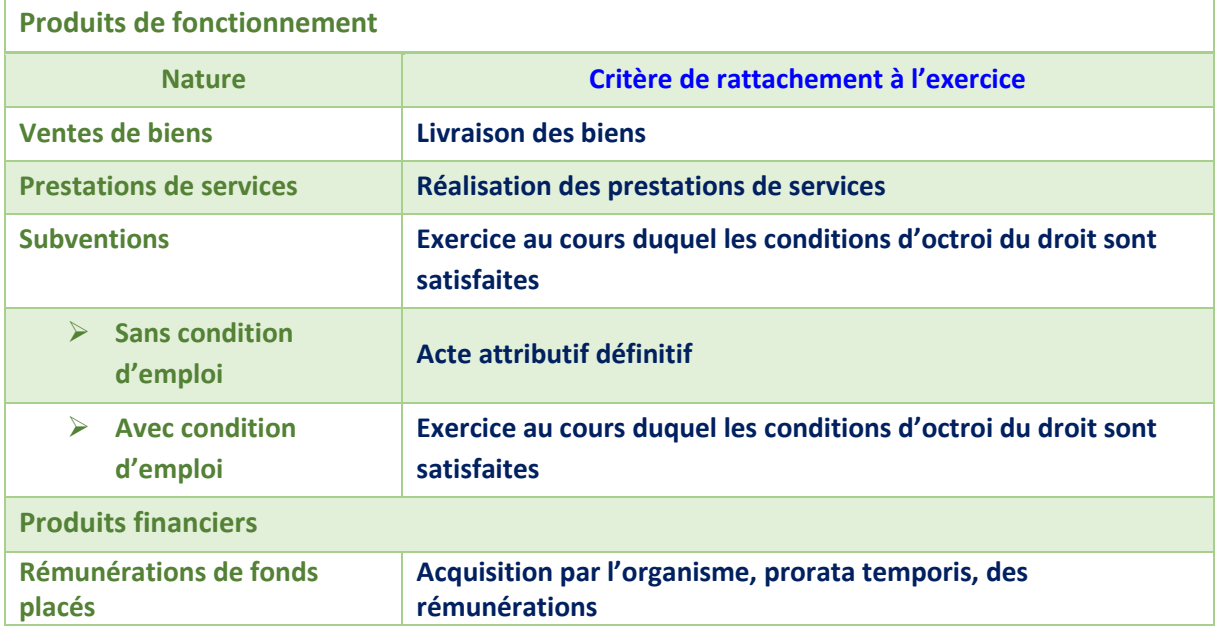

## **Période d'inventaire**

À l'inventaire, les produits (imputables aux comptes de racine 70, 74, 75, et 76) concernant l'exercice et pour lesquels un titre n'a pas encore été établi par l'organisme sont portés au crédit du compte de classe 7 concerné par le débit des comptes de rattachement, soit le compte 418x « Clients – Produits non encore facturés », ou 428.7x « Personnel - Produits à recevoir », ou 438.7 « Sécurité sociale et autres organismes sociaux - Produits à recevoir », ou 448.7x « État et autres collectivités publiques – Produits à recevoir », ou 468.7 « Divers – Produits à recevoir ».

De façon symétrique, les produits comptabilisés d'avance doivent être exclus des produits de l'exercice dans la mesure où ils se rattachent à un exercice ultérieur. Le compte de classe 7 concerné est alors

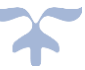

débité du montant des produits comptabilisés d'avance en contrepartie du crédit du compte 487 « Produits constatés d'avance ».

## **Informations à fournir dans l'annexe**

Au sein des différentes catégories de produits, ceux qui sont liés à des opérations inhabituelles et ayant une incidence significative sur le résultat de l'EPLE au cours de l'exercice font l'objet d'une information appropriée dans l'annexe.

## **Les comptes de produits**

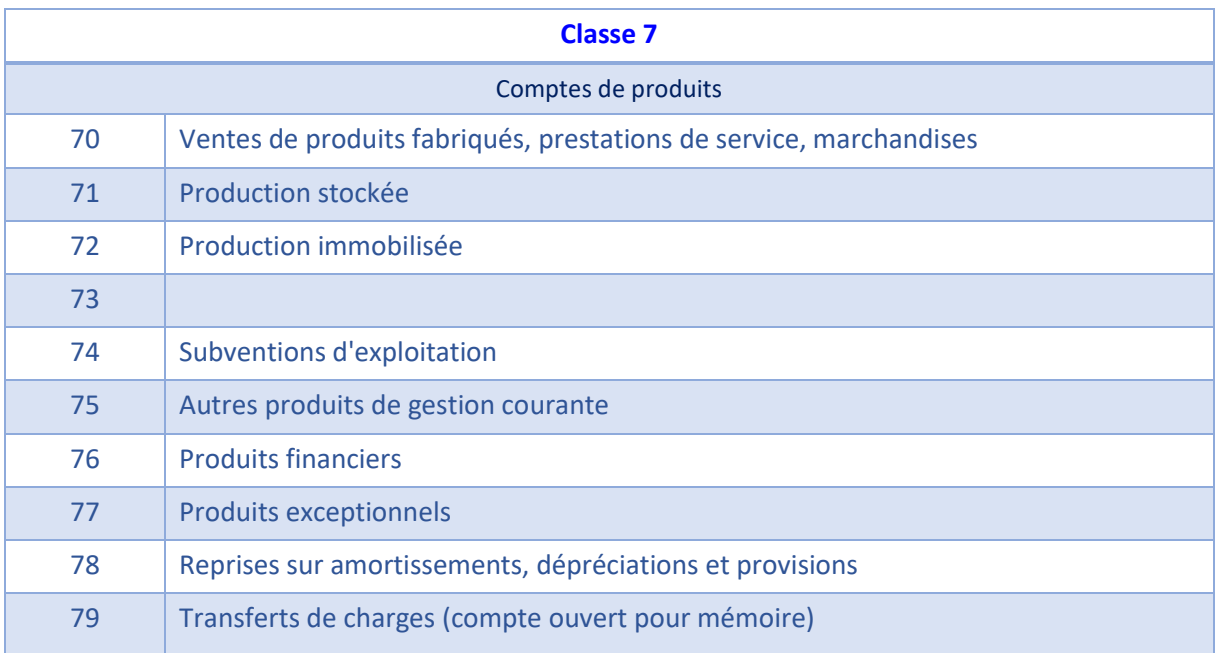

#### **Détail des comptes**

## **Se reporter au carnet de l'EPLE :** [Le fonctionnement des comptes de classe 7.pdf](https://magistere.education.fr/ac-aix-marseille/pluginfile.php/51799/mod_folder/content/0/Les%20carnets%20de%20l%20EPLE/La%20comptabilit%C3%A9%20des%20EPLE/Le%20fonctionnement%20des%20comptes/Le%20fonctionnement%20des%20comptes%20de%20classe%207.pdf?forcedownload=1)

## *Le lien avec le processus de la recette*

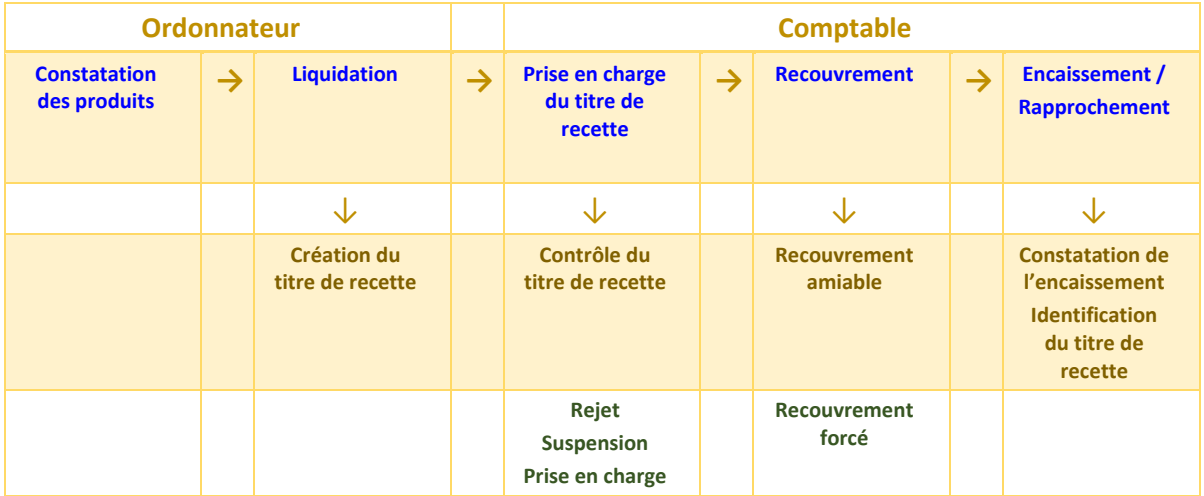

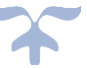

# **Les comptes de bilan**

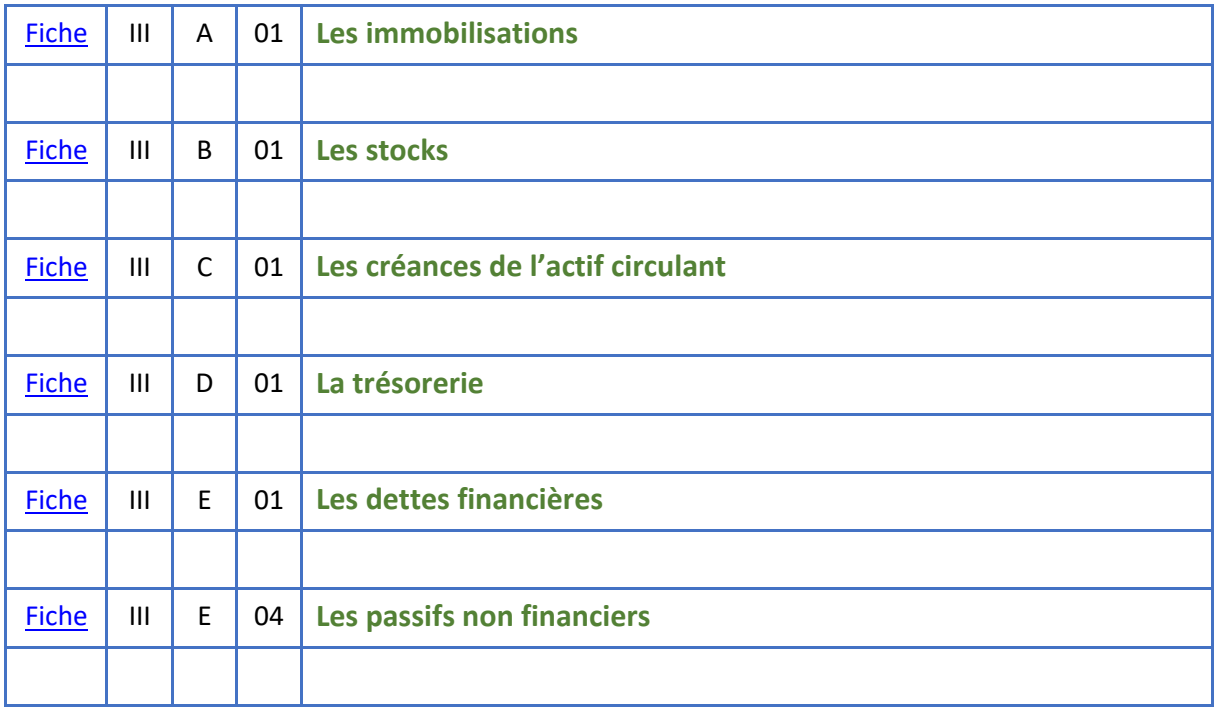

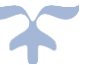

# **Les immobilisations**

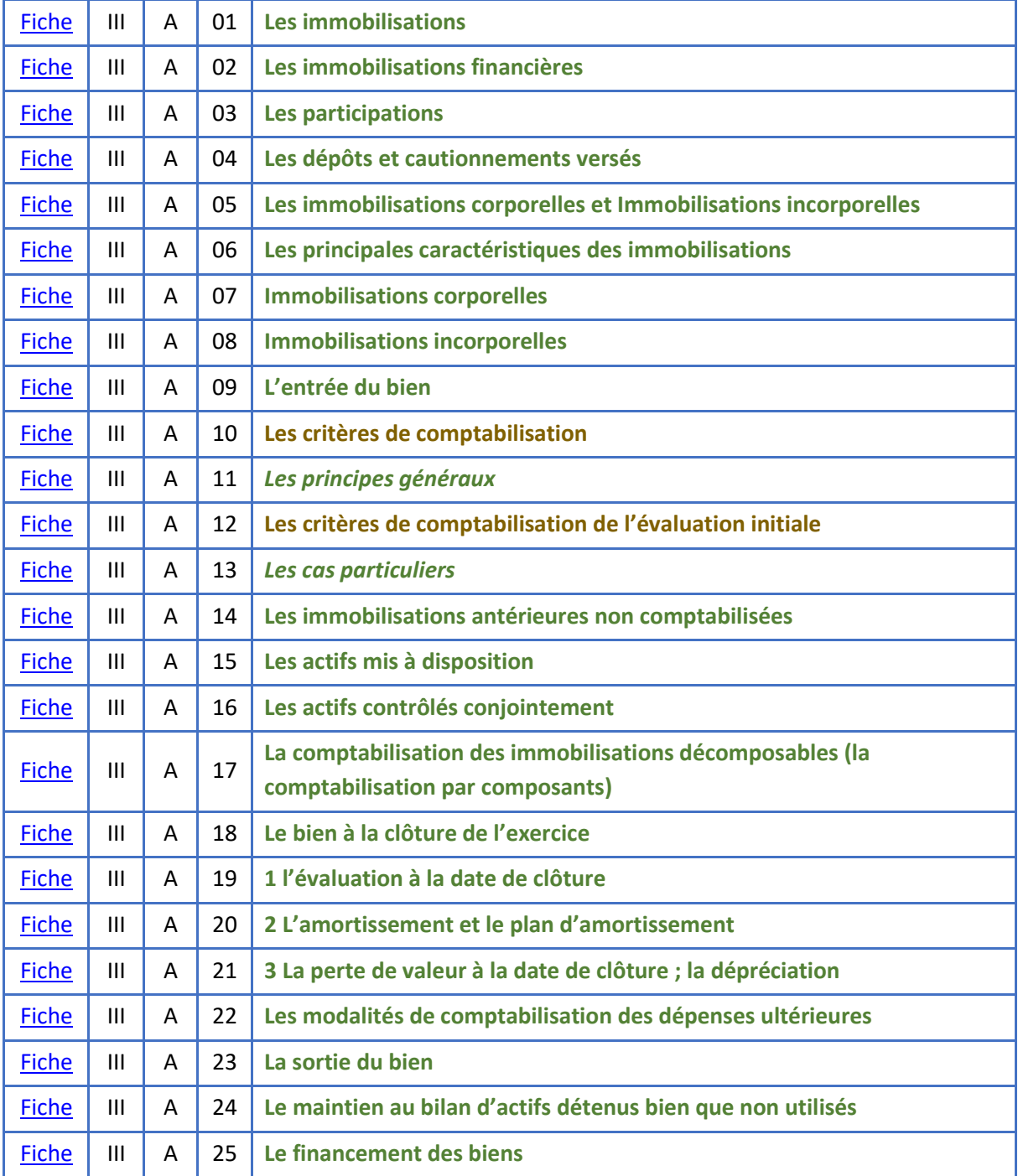

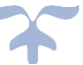

#### <span id="page-51-0"></span>**Présentation**

Les EPLE disposent d'un patrimoine destiné à leur permettre de remplir les missions qui leurs sont dévolues. Les éléments de ce patrimoine sont enregistrés en comptabilité au bilan. Celui-ci doit donner une image fidèle, complète et sincère de la situation patrimoniale de l'établissement. La comptabilité patrimoniale est l'ensemble des règles fixant les modalités d'enregistrement des biens et des obligations d'un EPLE appréciables en argent.

## ➔ *Un actif est une ressource actuelle contrôlée du fait d'un événement passé*.

Une ressource est un élément qui a la capacité de fournir un potentiel de service ou un avantage économique.

- $\triangleright$  Le potentiel de service est la capacité de fournir des biens ou des services, individuels ou collectifs, nécessaires à l'accomplissement des missions de l'EPLE.
- ➢ Un avantage économique consiste in fine en des entrées de trésorerie ou en des réductions de sorties de trésorerie.

## **Les immobilisations font partie de l'actif**.

**Les immobilisations sont les éléments corporels et incorporels (financiers ou non) destinés à servir de façon durable à l'activité de l'établissement**. Elles ne se consomment pas par le premier usage. Néanmoins, les biens qui répondent à ce critère mais dont la valeur unitaire hors taxes récupérables est inférieure au seuil de 800 euros hors taxe peuvent ne pas être immobilisés. Ils doivent, cependant, en raison de la charge notable pour l'établissement que représente leur remplacement, **faire l'objet d'un inventaire physique (ancien inventaire sur répertoire)** de la responsabilité de l'ordonnateur.

Trois catégories d'immobilisations :

- $\blacktriangleright$  Les immobilisations corporelles
- $\triangleright$  Les immobilisations incorporelles
- ➢ Les immobilisations financières

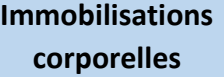

**Immobilisations incorporelles**

**Immobilisations financières**

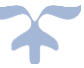

## **Définition**

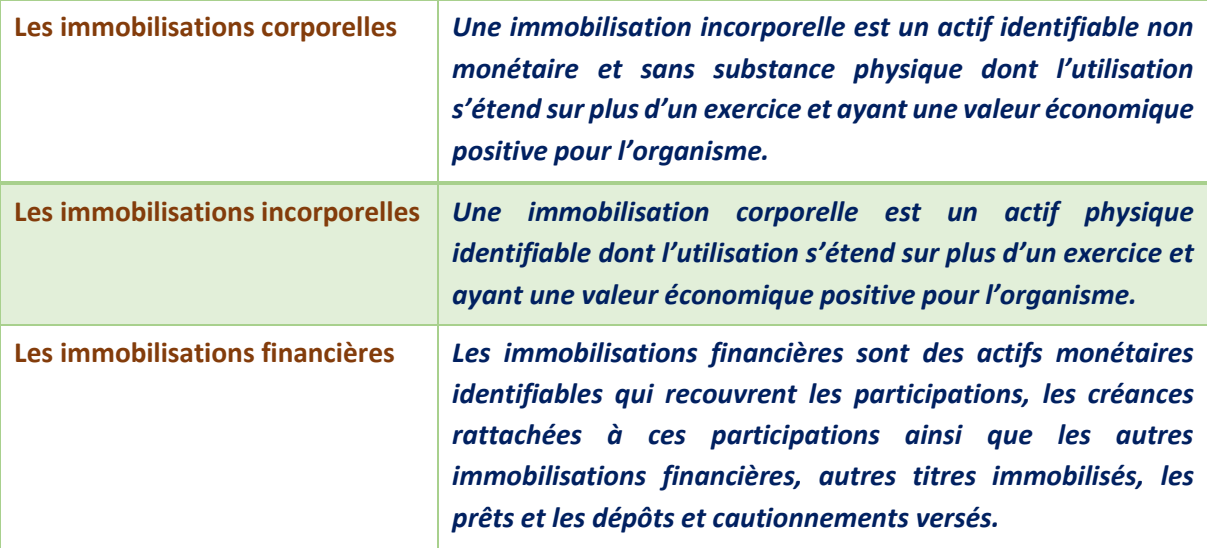

➔ *La valeur économique positive est représentée par des avantages économiques futurs ou le potentiel de service attendu de l'utilisation du bien*.

## **Les comptes d'immobilisation**

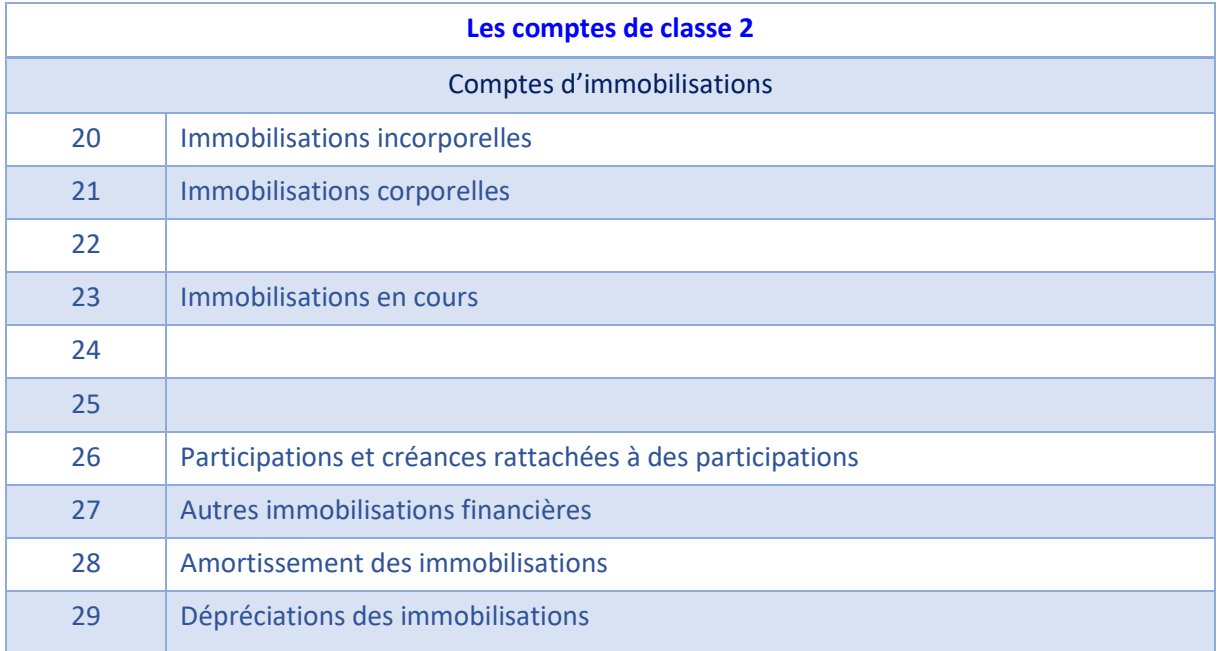

## **Détail des comptes**

**Se reporter au carnet de l'EPLE :** [Le fonctionnement des comptes de classe 2.pdf](https://magistere.education.fr/ac-aix-marseille/pluginfile.php/51799/mod_folder/content/0/Les%20carnets%20de%20l%20EPLE/La%20comptabilit%C3%A9%20des%20EPLE/Le%20fonctionnement%20des%20comptes/Le%20fonctionnement%20des%20comptes%20de%20classe%202.pdf?forcedownload=1)

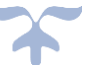

## **Immobilisations financières**

*Les immobilisations financières recouvrent les participations, les créances rattachées à ces participations ainsi que les autres immobilisations financières (autres titres immobilisés, les prêts et les dépôts et cautionnements versés)*.

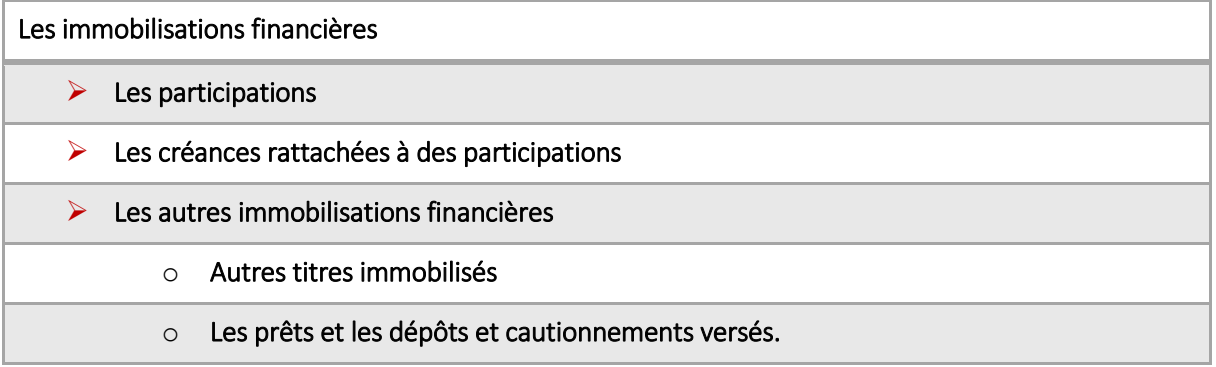

## ➔ *Les établissements publics locaux d'enseignement seront principalement concernés par les autres formes de participation et par les dépôts et cautionnements versés*.

## <span id="page-53-0"></span>**Les participations**

Les participations sont des droits détenus par l'EPLE sur d'autres entités, matérialisés ou non par des titres, dont la possession est estimée utile à l'activité de l'établissement.

**Les autres formes de participation concernent les apports de l'EPLE à d'autres établissements publics locaux d'enseignement ou à des groupements d'intérêts économiques ou publics (GIE, GIP).** 

Le compte 266 - Autres formes de participation est utilisé pour enregistrer la prise de participation d'un établissement sous forme d'apport en nature ou en espèce à un autre établissement ou groupement d'intérêt public national.

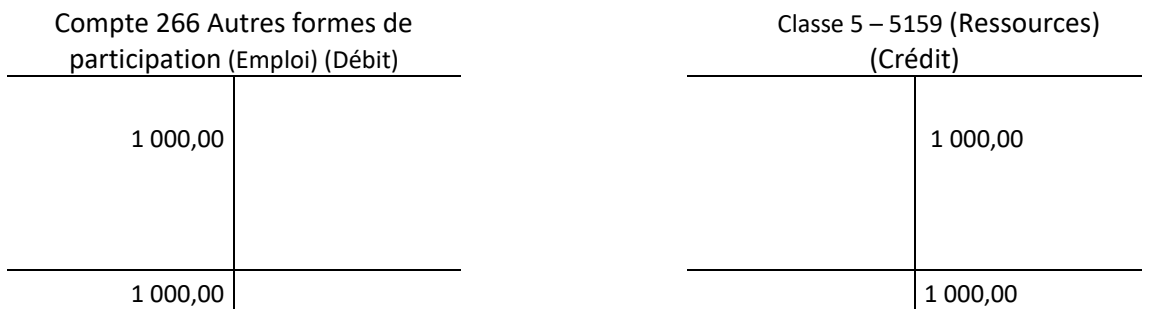

## *Schéma d'une autre participation avec des comptes en T*

#### **Les autres immobilisations financières**

Les autres immobilisations financières, **compte 27**, comprennent :

➢ les titres, autres que les titres de participation, que l'établissement n'a pas l'intention ou la possibilité de revendre à bref délai ;

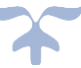

- ➢ les prêts, c'est-à-dire des fonds versés à des tiers en vertu de dispositions contractuelles, par lesquelles l'établissement s'engage à transmettre à des personnes physiques ou morales l'usage des moyens de paiement pendant un certain temps ;
- ➢ les créances assimilables à des prêts (dépôts et cautionnements versés notamment).

## <span id="page-54-0"></span>**Les dépôts et cautionnements versés : compte 275**

**Les dépôts et cautionnements sont des sommes versées à des tiers à titre de garantie ou de cautionnements et indisponibles sur la durée de l'opération en raison de la réalisation d'une condition suspensive**.

Exemples : dépôts de garantie de loyer ou de crédit-bail, cautionnements versés à EDF ou GDF.

Le compte 275 qui enregistre les dépôts et cautionnements versés par l'établissement. Ce compte, hors budget, est débité lors de l'émission d'un ordre de paiement correspondant au versement du dépôt ou de la caution et crédité lors de l'enregistrement d'un encaissement du montant du remboursement par le fournisseur.

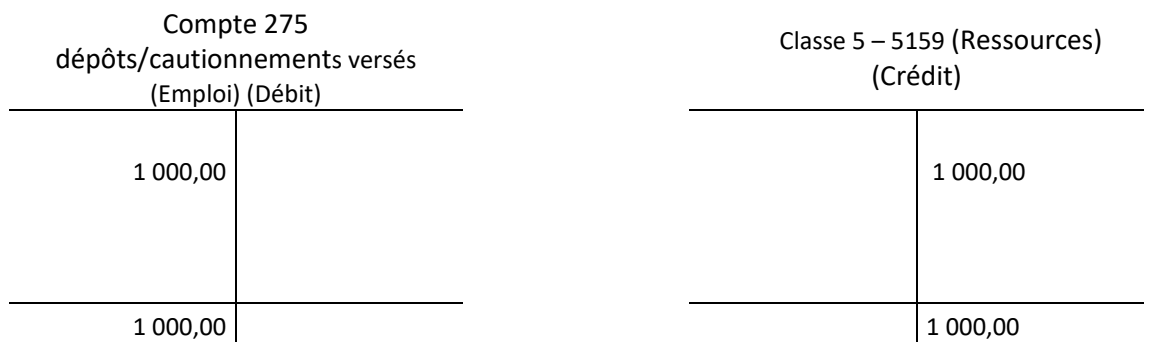

## *Schéma du versement du dépôt/cautionnement avec des comptes en T*

*Schéma du remboursement du dépôt/cautionnement avec des comptes en T*

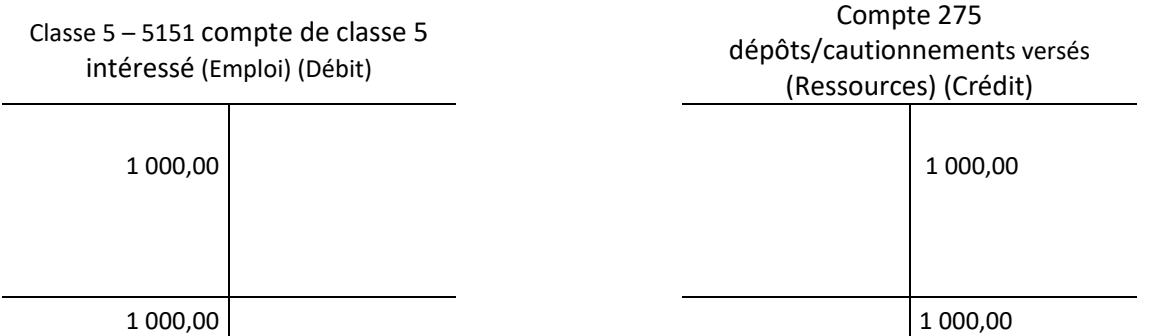

Une dépréciation est comptabilisée lorsque la valeur probable de recouvrement des prêts et des dépôts et cautionnements devient inférieure à leur valeur nette comptable. Elle représente une perte comptable dont les effets ne sont pas jugés irréversibles.

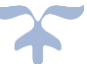

## <span id="page-55-0"></span>**Immobilisations corporelles** et **Immobilisations incorporelles**

*5 étapes ou situations sont à prendre en compte s'agissant de la vie d'un bien à l'actif*.

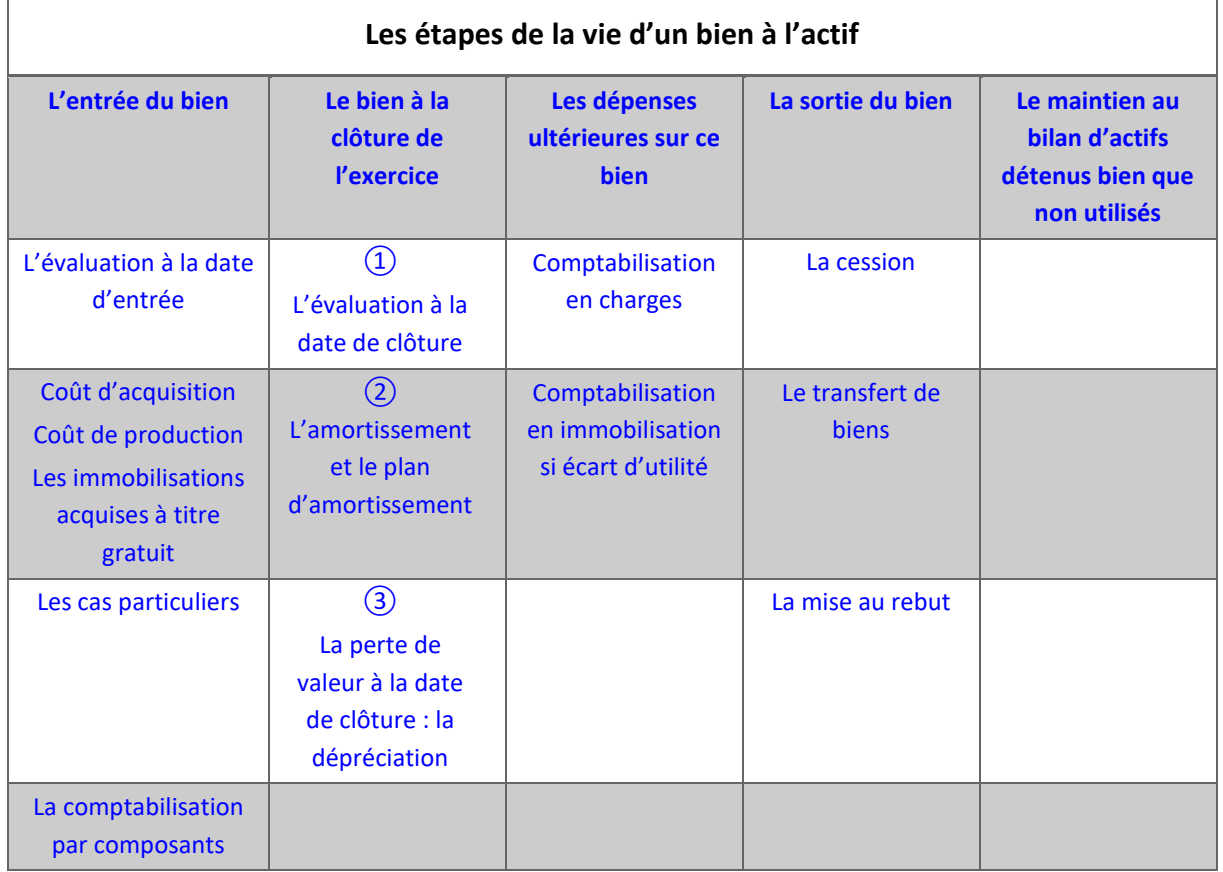

## <span id="page-55-1"></span>**Principales caractéristiques des immobilisations**

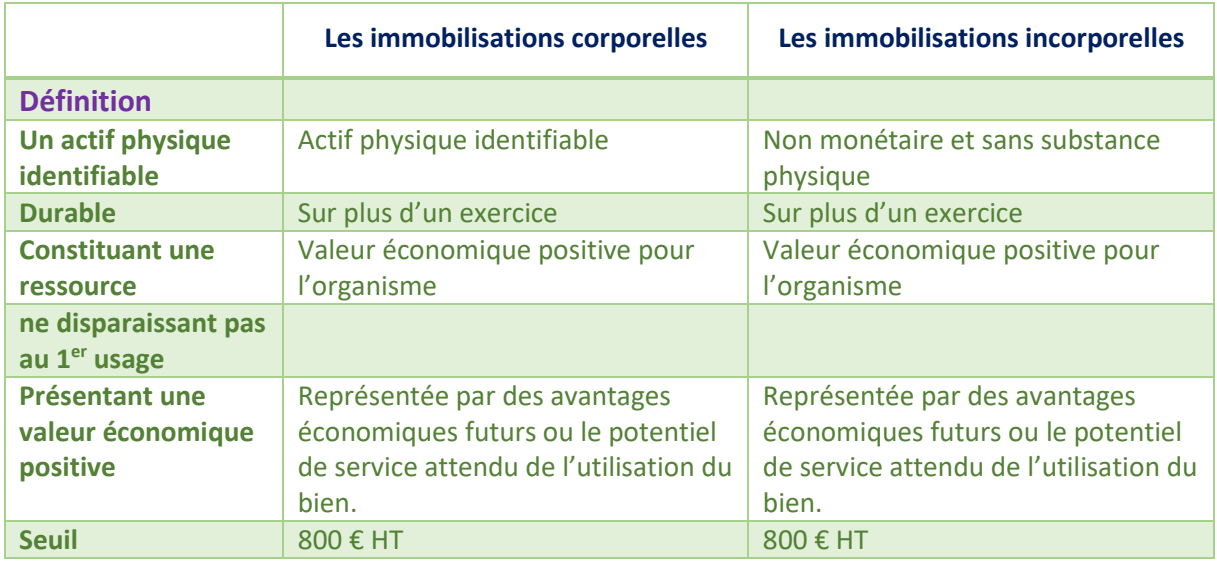

## <span id="page-56-0"></span>**Immobilisations corporelles**

## *Une immobilisation corporelle est un actif physique identifiable dont l'utilisation s'étend sur plus d'un exercice et ayant une valeur économique positive pour l'organisme*.

Cette valeur économique positive étant représentée par des avantages économiques futurs ou le potentiel de service attendu de l'utilisation du bien.

Une immobilisation incorporelle est identifiable :

- ➢ Si elle est séparable des activités de l'organisme, c'est-à-dire susceptible d'être vendue, transférée, louée ou échangée de manière isolée ou avec un contrat, un autre actif ou passif ; ou
- ➢ Si elle résulte d'un droit légal ou contractuel même si ce droit n'est pas transférable ou séparable de l'entité ou des autres droits et obligations.

## Les catégories d'immobilisations corporelles

- $\triangleright$  Les terrains
- ➢ Les agencements et aménagements de terrain
- $\blacktriangleright$  Les constructions
- $\triangleright$  Les constructions sur sol d'autrui
- ➢ Les installations techniques, matériels et outillages
- $\blacktriangleright$  Les collections
- $\triangleright$  Les biens historiques et culturels
- $\triangleright$  Les autres immobilisations corporelles
- ➢ Les immobilisations corporelles en cours

#### **Les comptes d'immobilisation**

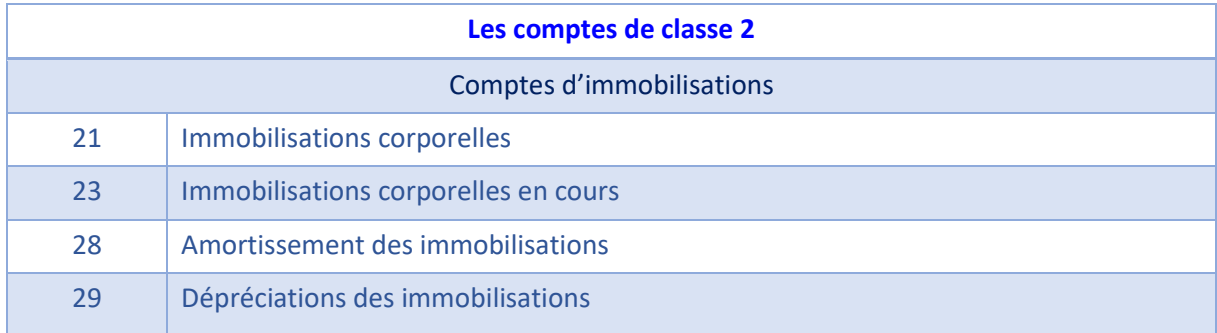

## Le détail des comptes d'immobilisations corporelles

- 211 Terrains
- 212 Agencements Aménagements de terrains
- 213 Constructions

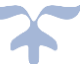

- 214 Constructions sur sol d'autrui
- 215 Installations techniques, matériels et outillages
- 216 Collections
- 217 Biens historiques et culturels
- 218 Autres immobilisations corporelles
	- 2181 Installations générales, agencements divers (dans des constructions dont l'établissement n'est pas propriétaire affectataire)
	- 2182 Matériel de transport
	- 2183 Matériel de bureau et informatique
	- 2184 Mobilier

#### **Compte 211 - Terrains**

**Le compte 211 enregistre la valeur des terrains (nus, aménagés, bâtis) dont l'établissement est propriétaire.**

**La détermination du prix de revient du terrain est constituée en prenant en compte les éléments définis à l'**[art. 302 septies B-1](http://www.legifrance.gouv.fr/affichCodeArticle.do;jsessionid=0D17EC4D23663F2E456B556D84B53153.tpdjo07v_3?idArticle=LEGIARTI000006309738&cidTexte=LEGITEXT000006069577&dateTexte=20110803&categorieLien=id) **du** [Code Général des Impôts.](http://www.legifrance.gouv.fr/affichCodeArticle.do;jsessionid=0D17EC4D23663F2E456B556D84B53153.tpdjo07v_3?idArticle=LEGIARTI000006309738&cidTexte=LEGITEXT000006069577&dateTexte=20110803&categorieLien=id)

**Compte 212 - Agencements - Aménagements de terrains**

**Le compte 212 enregistre les dépenses des travaux destinés à mettre le terrain en état d'utilisation (clôtures, mouvements de terre, drainages, etc.).** 

#### **Compte 213 - Constructions**

**Le compte 213 Constructions : les constructions comprennent les bâtiments, les installations, les agencements, les aménagements et les ouvrages d'infrastructure. Constituent notamment un élément du prix de revient des constructions, les honoraires d'architecte et la** [taxe locale d'équipement \(art. 1585 A et](http://www.legifrance.gouv.fr/affichCode.do;jsessionid=B2CBDC805069D77E98F31F4423A7E3A4.tpdjo11v_2?idSectionTA=LEGISCTA000006162668&cidTexte=LEGITEXT000006069577&dateTexte=20110803)  [H du C.G.I](http://www.legifrance.gouv.fr/affichCode.do;jsessionid=B2CBDC805069D77E98F31F4423A7E3A4.tpdjo11v_2?idSectionTA=LEGISCTA000006162668&cidTexte=LEGITEXT000006069577&dateTexte=20110803)**. et** [1635 bis B du C.G.I](http://www.legifrance.gouv.fr/affichCodeArticle.do;jsessionid=B2CBDC805069D77E98F31F4423A7E3A4.tpdjo11v_2?idArticle=LEGIARTI000006312487&cidTexte=LEGITEXT000006069577&dateTexte=20110803&categorieLien=id)**.).**

#### **Compte 214 - Constructions sur sol d'autrui**

**Le compte 214 enregistre les constructions édifiées par l'établissement sur un sol dont il n'est pas propriétaire. Il comprend les mêmes subdivisions que le compte 213 si ce dernier est subdivisé.**

**Compte 215 - Installations techniques, matériels et outillages**

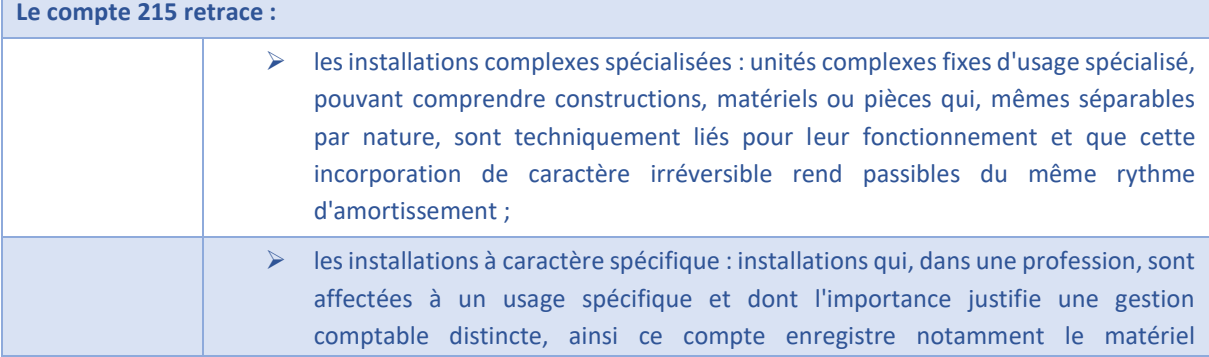

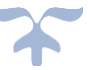

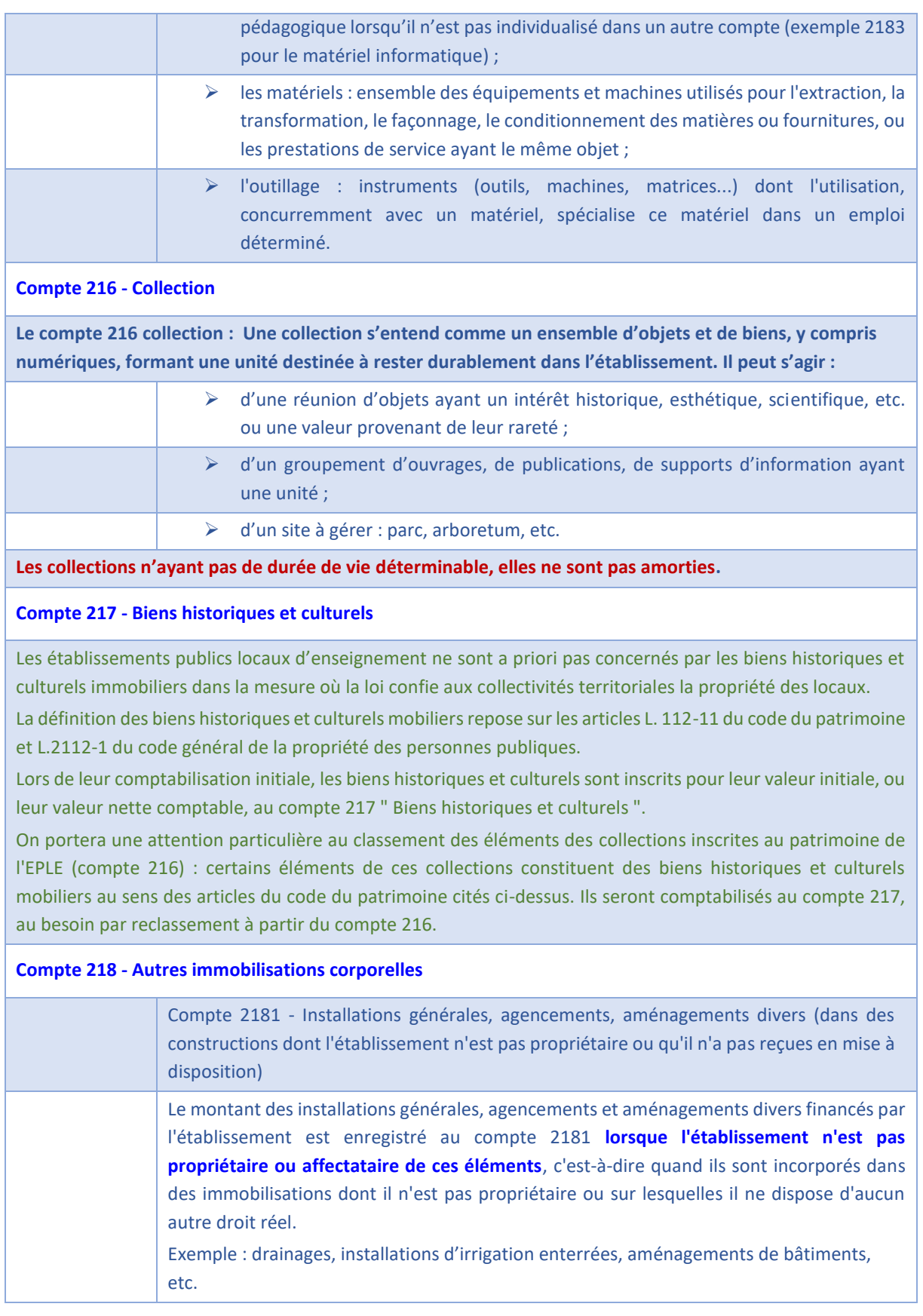

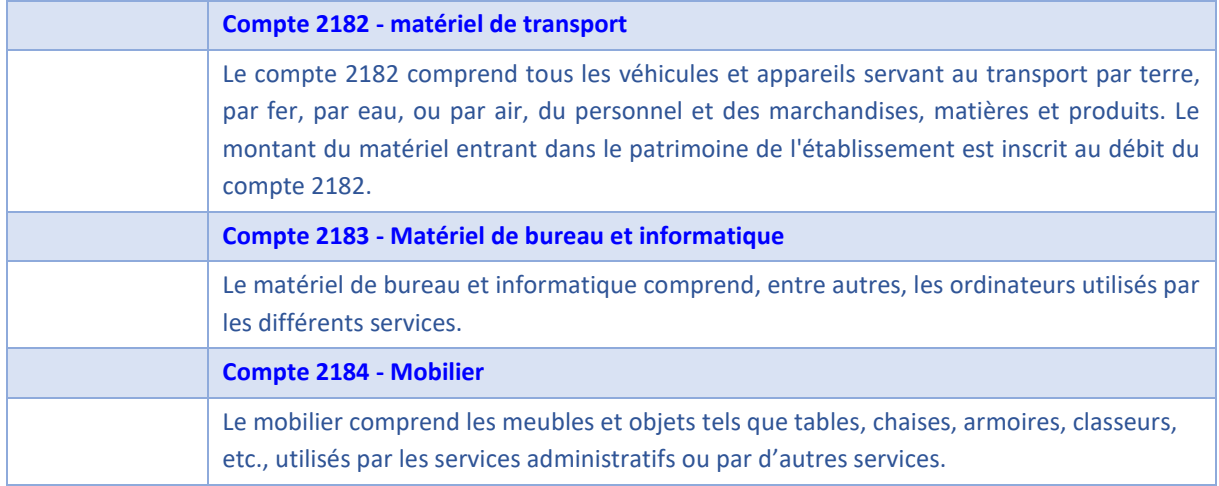

## **Les immobilisations corporelles en cours**

Les immobilisations corporelles en cours sont des immobilisations non terminées à la fin de l'exercice. Elles peuvent être produites par les moyens propres de l'établissement (production immobilisée, compte 72), ou résulter de travaux de plus ou moins longue durée confiés à des tiers (paiement d'avances et acomptes versés sur immobilisations incorporelles à la subdivision du compte 23).

Subdivision des comptes

- 231 Immobilisations corporelles en cours
- 238 Avances et acomptes versés sur commandes d'immobilisations corporelles

**Compte 238 - Avances et acomptes versés sur commandes d'immobilisations corporelles** 

**Les avances et acomptes versés par l'établissement à des tiers pour des opérations en cours sont portés au compte 238, lorsqu'ils ont pour objet l'acquisition d'une immobilisation corporelle.**

**Les avances sont les sommes versées avant tout commencement d'exécution de commandes ou en dépassement de la valeur des fournitures déjà faites ou des travaux déjà exécutés.**

**Les acomptes sont les sommes versées sur justification d'exécution partielle.**

*Schéma de la constatation des travaux de l'immobilisation corporelle en cours produite par l'EPLE avec des comptes en T*

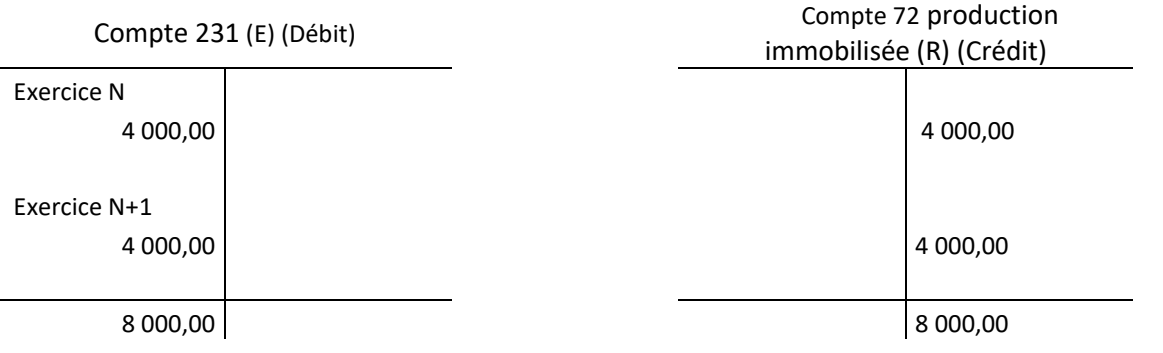

## *Schéma de la constatation des dépenses de l'immobilisation corporelle en cours réalisées par des tiers avec des comptes en T*

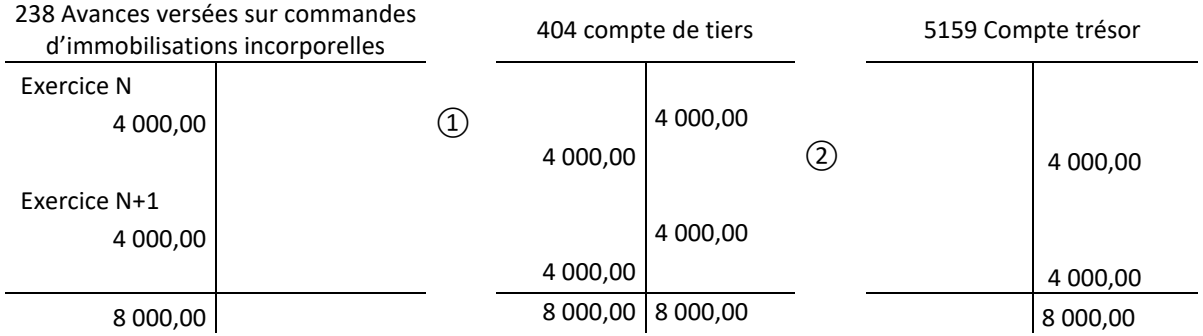

À la date de mise en service de l'immobilisation, le débit du compte 20 solde le crédit du compte 23.

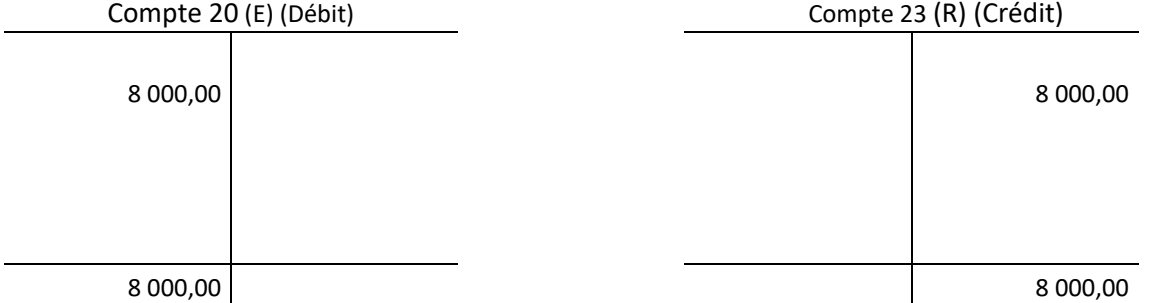

*Schéma de la mise en service de l'immobilisation corporelle en cours avec des comptes en T*

## **Détail des comptes**

**Se reporter au carnet de l'EPLE :** [Le fonctionnement des comptes de classe 2.pdf](https://magistere.education.fr/ac-aix-marseille/pluginfile.php/51799/mod_folder/content/0/Les%20carnets%20de%20l%20EPLE/La%20comptabilit%C3%A9%20des%20EPLE/Le%20fonctionnement%20des%20comptes/Le%20fonctionnement%20des%20comptes%20de%20classe%202.pdf?forcedownload=1)

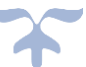

## <span id="page-61-0"></span>**Immobilisations incorporelles**

*Une immobilisation incorporelle est un actif identifiable non monétaire et sans substance physique dont l'utilisation s'étend sur plus d'un exercice et ayant une valeur économique positive pour l'organisme, cette valeur économique positive étant représentée par des avantages économiques futurs ou le potentiel de service attendu de l'utilisation du bien*.

Une immobilisation incorporelle est identifiable :

- ➢ **Si elle est séparable des activités de l'organisme, c'est-à-dire susceptible d'être vendue, transférée, louée ou échangée de manière isolée ou avec un contrat, un autre actif ou passif ; ou**
- ➢ **Si elle résulte d'un droit légal ou contractuel même si ce droit n'est pas transférable ou séparable de l'entité ou des autres droits et obligations**.

Une immobilisation incorporelle peut être constituées des dépenses ayant concouru à une amélioration identifiable et durable des capacités de l'organisme à assurer ses missions ou ses activités. De telles immobilisations incorporelles peuvent être acquises ou générées en interne par la réalisation d'un projet (brevets, logiciels, site internet, etc.).

## Les immobilisations incorporelles

- ➢ Les concessions et droits similaires, brevets, licences, marques, procédés, droits et valeurs similaires.
- $\triangleright$  Les immobilisations incorporelles en cours

Exemple : les logiciels, les sites internet, les brevets, le droit au bail

Certaines immobilisations peuvent comporter des éléments incorporels et des éléments corporels. Pour apprécier si une immobilisation doit être comptabilisée en actif corporel ou incorporel, il doit être fait preuve de jugement pour apprécier lequel des deux éléments, incorporels ou corporels, est le plus important.

Si une immobilisation comporte à la fois un élément incorporel et un élément corporel, aucune immobilisation incorporelle n'est comptabilisée si l'élément corporel ne peut fonctionner sans l'élément incorporel. La totalité du bien constitue alors une immobilisation corporelle (exemple : système d'exploitation d'un ordinateur, logiciel intégré à la commande numérique d'une machineoutil, etc.).

## **Critères de comptabilisation**

Une immobilisation incorporelle est comptabilisée lorsque les conditions suivantes sont réunies :

- ➢ elle est contrôlée par l'organisme,
- ➢ son coût ou sa valeur peut être évalué avec une fiabilité suffisante.

## L**es comptes d'immobilisation**

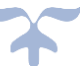

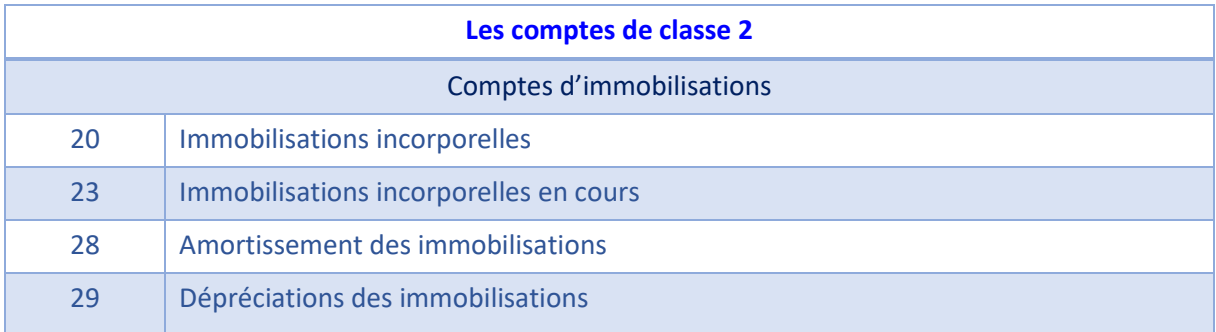

Le principal compte d'immobilisation incorporelle en EPLE

205 - Concessions et droits similaires, brevets, licences, marques, procédés, droits et valeurs similaires.

## À savoir

## **Logiciel**

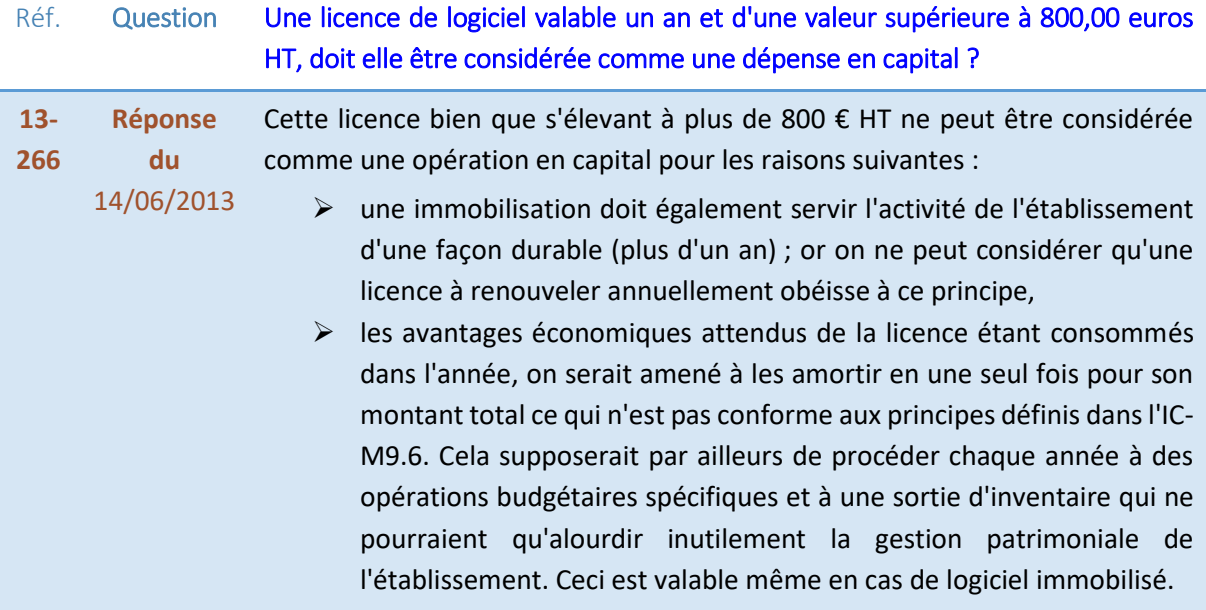

## **Site internet de l'EPLE**

Le site internet d'un EPLE est généralement un site de présentation destiné à donner des informations sur l'établissement. Il ne génère pas d'activité commerciale. Il constitue un support de relations et de communication pour l'établissement et ne génère pas d'avantages économiques futurs distincts de ceux générés par d'autres actifs. **En conséquence, les dépenses de création relatives à ce site doivent être comptabilisées en charges**.

**L'hébergement d'un site internet :** Le contrat d'hébergement est le contrat passé entre un utilisateur et une entreprise privée possédant un serveur par lequel le fournisseur héberge sur ses propres serveurs le site internet de l'utilisateur. L'hébergement est le plus souvent le prolongement technique

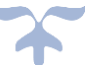

naturel de l'accès au réseau. Les contrats d'accès au réseau et d'hébergement sont des contrats de prestations de services continues qui se rapprochent des contrats d'abonnements téléphonique. En conséquence, la charge d'hébergement du site internet est enregistrée au compte 626 « Frais postaux et frais de télécommunications ».

Par ailleurs, les frais d'hébergement de la plate-forme internet peuvent s'assimiler à un contrat de prestation de services et sont comptabilisés au compte 611 « Sous-traitance générale ».

#### **Les immobilisations incorporelles en cours**

Les immobilisations incorporelles en cours sont des immobilisations inachevées. Elles peuvent être produites par les moyens propres de l'établissement (production immobilisée, compte 72), ou résulter de travaux de plus ou moins longue durée confiés à des tiers (paiement d'avances et acomptes versés sur immobilisations incorporelles à la subdivision du compte 23).

## Subdivision des comptes

232 - Immobilisations incorporelles en cours

237 - Avances et acomptes versés sur immobilisations incorporelles

## *Schéma de la constatation des travaux de l'immobilisation incorporelle en cours produite par l'EPLE avec des comptes en T*

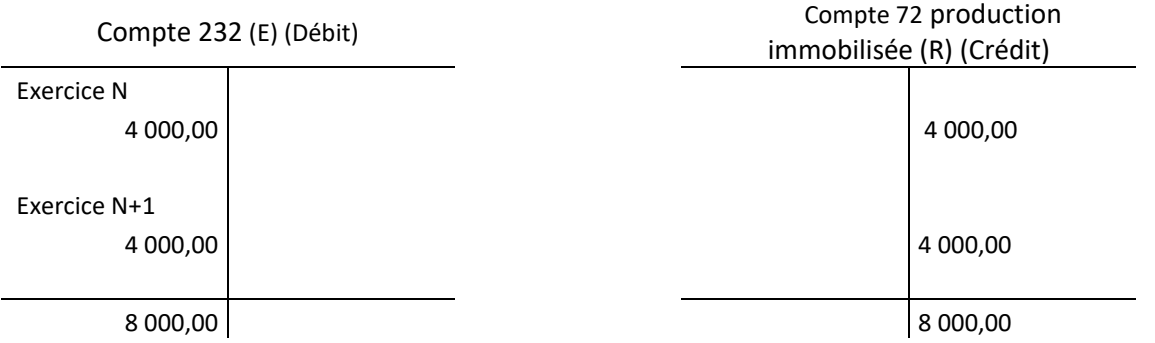

## *Schéma de la constatation des dépenses de l'immobilisation incorporelle en cours réalisées par des tiers avec des comptes en T*

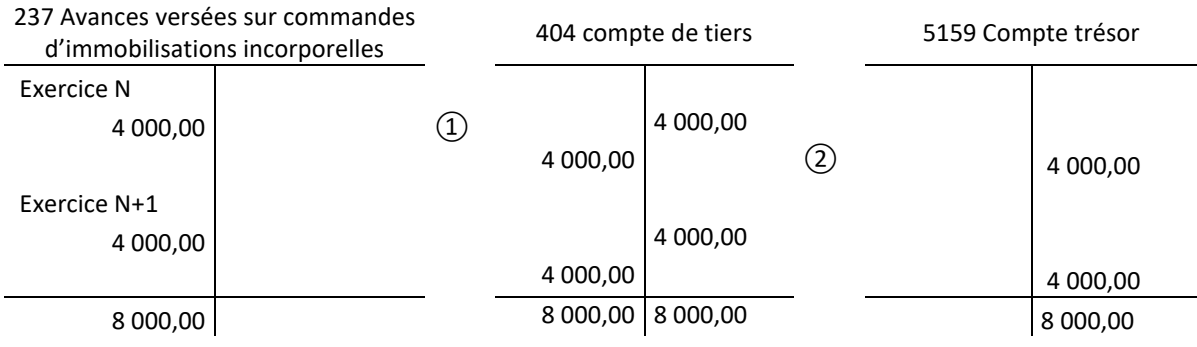

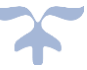

À la date de mise en service de l'immobilisation, le débit du compte 20 solde le crédit du compte 23.

*Schéma de la mise en service de l'immobilisation incorporelle en cours avec des comptes en T*

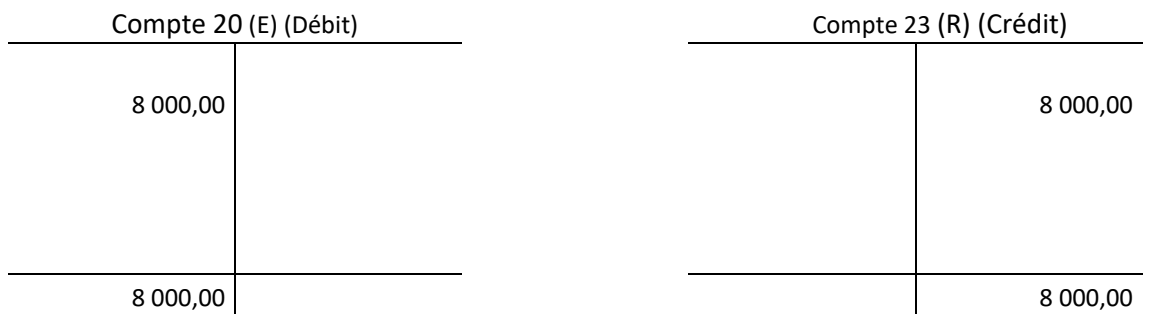

## **Détail des comptes**

**Se reporter au carnet de l'EPLE :** [Le fonctionnement des comptes de classe 2.pdf](https://magistere.education.fr/ac-aix-marseille/pluginfile.php/51799/mod_folder/content/0/Les%20carnets%20de%20l%20EPLE/La%20comptabilit%C3%A9%20des%20EPLE/Le%20fonctionnement%20des%20comptes/Le%20fonctionnement%20des%20comptes%20de%20classe%202.pdf?forcedownload=1)

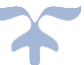

## <span id="page-65-0"></span>**L'entrée du bien**

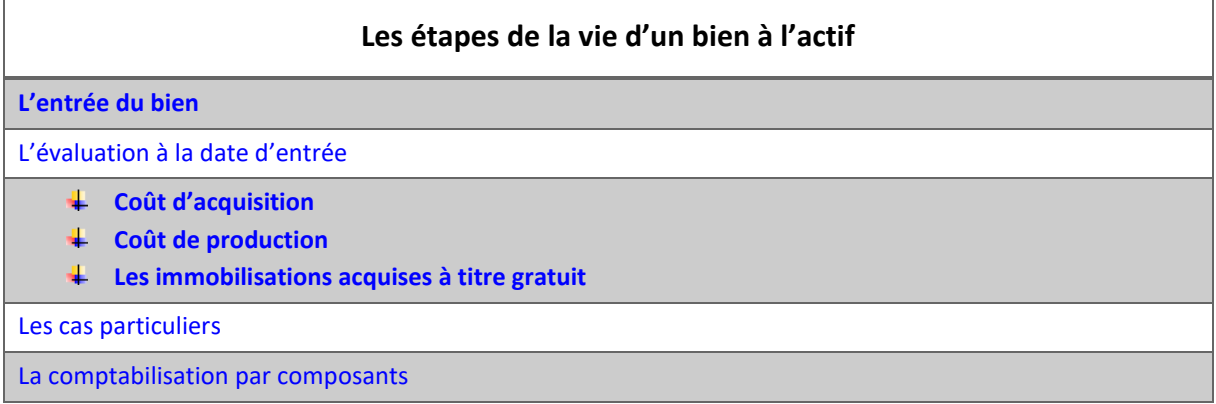

## <span id="page-65-1"></span>**Les critères de comptabilisation**

<span id="page-65-2"></span>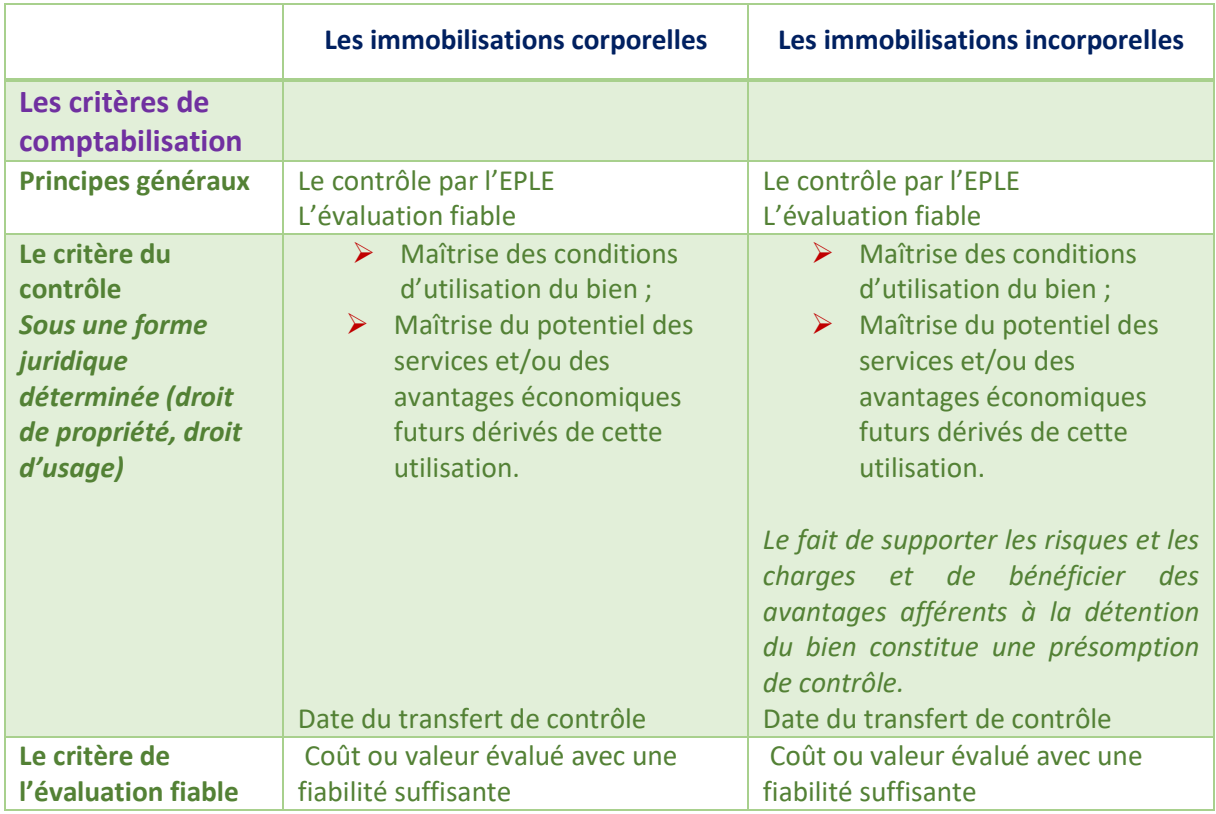

<span id="page-65-3"></span>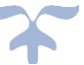

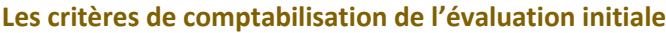

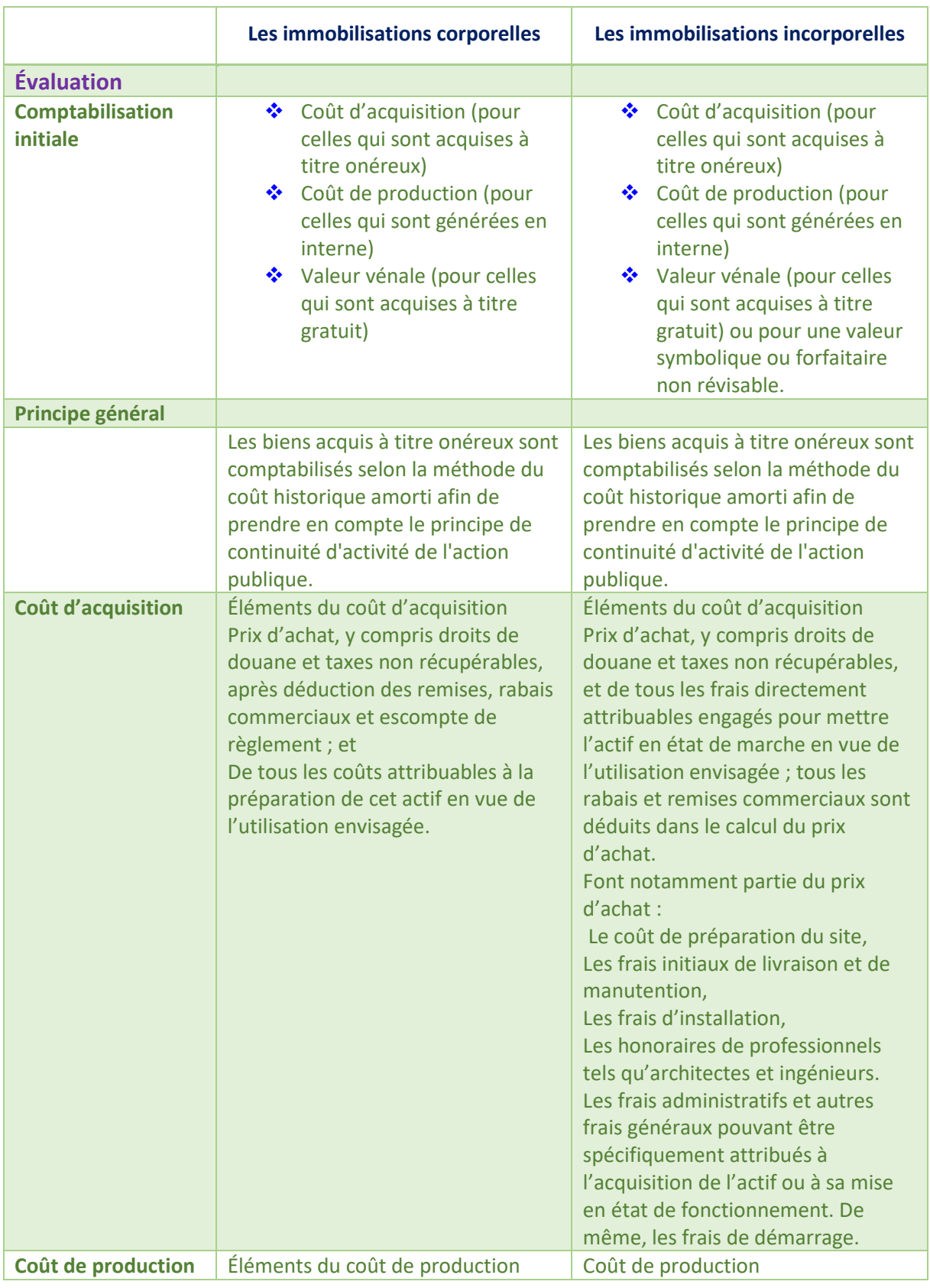

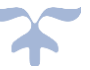

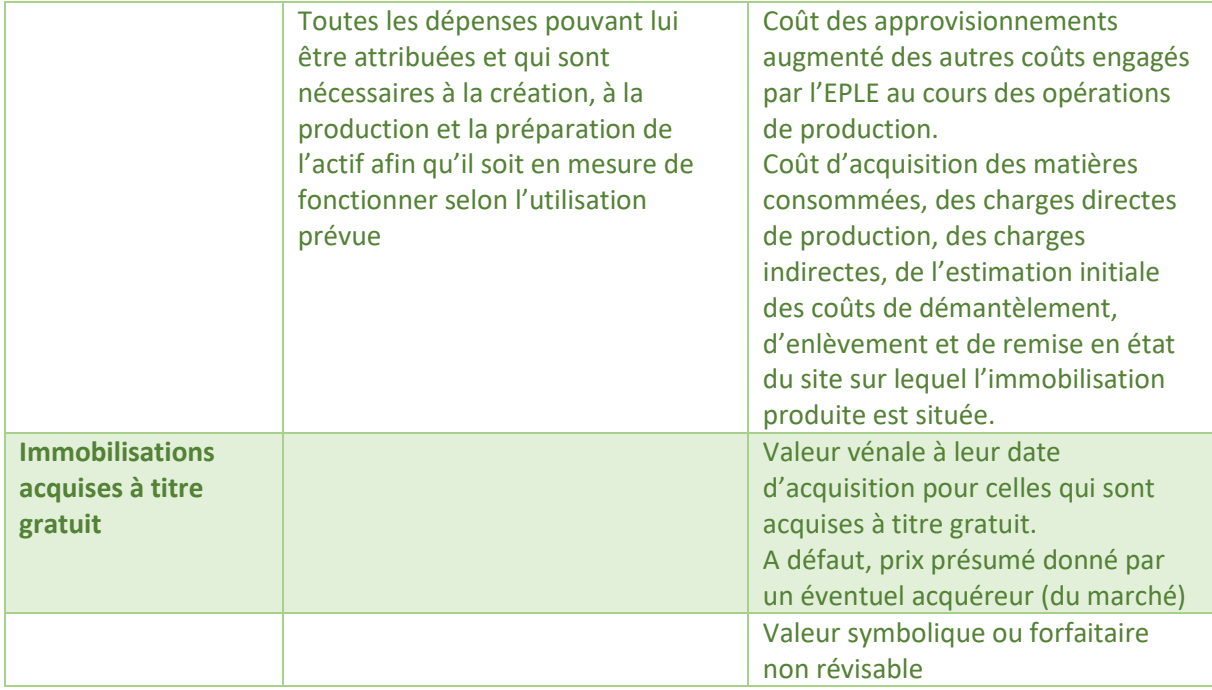

## <span id="page-67-0"></span>**Les cas particuliers**

<span id="page-67-1"></span>**Les immobilisations antérieures non comptabilisées**

**2 cas**

- ➢ **Immobilisations corporelles inventoriées mais non comptabilisées**
- ➢ **Immobilisations corporelles nouvellement inventoriées dans le cadre d'une démarche volontariste**

**Valeur vénale**

**A défaut, valeur de remplacement**

## <span id="page-67-2"></span>**Les actifs mis à disposition**

**Exercice d'un contrôle sur l'actif, c'est-à-dire assurer un pouvoir de gestion sur l'actif, en assumer les risques et charges et bénéficier de ses avantages.**

**Les biens corporels mis à disposition à titre gratuit sont enregistrés dans les comptes de l'entité qui les reçoit à la valeur comptable figurant dans les comptes de l'entité « transférante », en reprenant, le cas échéant sa valeur brute, les amortissements cumulés et les éventuelles dépréciations et provisions qui y sont attachées, à la date du transfert de contrôle.**

**Lorsque l'actif transféré n'est pas comptabilisé dans les comptes de l'entité transférante, la valeur à retenir est la valeur vénale.**

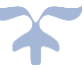

#### <span id="page-68-0"></span>**Les actifs contrôlés conjointement**

**Une immobilisation contrôlée conjointement fait l'objet d'une maîtrise conjointe des conditions de son utilisation, de son potentiel de services et/ou de ses avantages économiques, en vertu d'un accord entre les parties.** 

**Le contrôle conjoint se caractérise par le fait que, d'une part, aucune des entités prises individuellement n'est en mesure de maîtriser unilatéralement les conditions d'utilisation, le potentiel de services et/ou les avantages économiques de l'actif, et, d'autre part, les décisions stratégiques financières et opérationnelles relatives à l'actif imposent le consentement des entités partageant le contrôle.** 

**Dans les comptes de chaque entité à hauteur de sa quote-part de contrôle de l'actif (quote-part de financement, sauf convention contraire).**

*Les entités qui ont financé l'immobilisation mais qui ne la contrôlent pas comptabilisent, en charges, le financement versé conformément au traitement comptable d'une subvention d'investissement versée*.

<span id="page-68-1"></span>**La comptabilisation des immobilisations décomposables (la comptabilisation par composants)**

L'organisme choisit cette méthode quand le rapport coût/avantages de la comptabilisation par composants lui est favorable.

## ➔ *La comptabilisation des immobilisations par composants est une décision de gestion qui relève de la compétence de l'organe délibérant de l'organisme et tient compte de sa situation propre*.

Lorsque des éléments constitutifs d'un actif sont exploités de façon indissociable, un plan d'amortissement unique est retenu pour l'ensemble de ces éléments.

Cependant, si dès l'origine, un ou plusieurs de ces éléments ont chacun des utilisations significativement différentes, chaque élément est normalement comptabilisé séparément et un plan d'amortissement propre à chacun de ces éléments est retenu.

En effet, les éléments principaux d'immobilisations corporelles devant faire l'objet de remplacement à intervalles réguliers, ayant des utilisations significativement différentes ou procurant des avantages économiques à l'EPLE selon un rythme significativement différent et nécessitant l'utilisation de taux ou de modes d'amortissements propres, doivent être comptabilisés séparément dès l'origine et lors des remplacements (exemple : un bâtiment avec ses différents lots, toiture, plomberie, peinture, etc.

➔ *Pour la comptabilisation des immobilisations décomposables, le conseil d'administration de l'EPLE décide d'appliquer ou non la méthode des composants*.

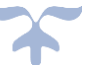

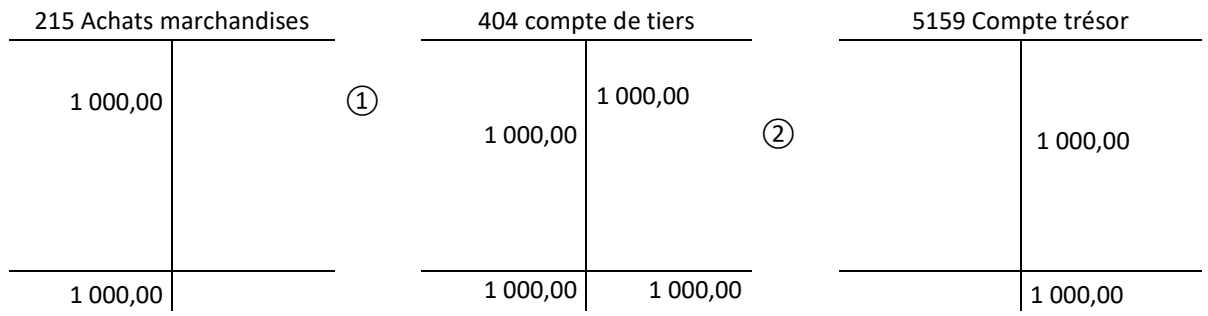

## *Schéma de la mise en service de l'immobilisation corporelle avec des comptes en T*

## **Détail des comptes**

**Se reporter au carnet de l'EPLE :** [Le fonctionnement des comptes de classe 2.pdf](https://magistere.education.fr/ac-aix-marseille/pluginfile.php/51799/mod_folder/content/0/Les%20carnets%20de%20l%20EPLE/La%20comptabilit%C3%A9%20des%20EPLE/Le%20fonctionnement%20des%20comptes/Le%20fonctionnement%20des%20comptes%20de%20classe%202.pdf?forcedownload=1)

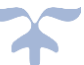

<span id="page-70-0"></span>**Le bien à la clôture de l'exercice**

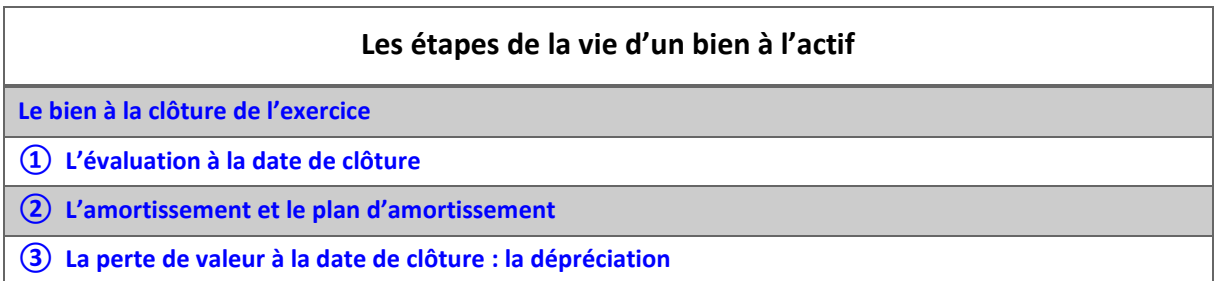

## <span id="page-70-1"></span>*① L'évaluation à la date de clôture*

En application de l'article L.123-12 du code de commerce, l'organisme doit obligatoirement **procéder à l'inventaire physique des immobilisations, c'est à dire à leur recensement et à leur évaluation**.

➔ *L'inventaire physique est effectué au moins une fois par an sous la responsabilité de l'ordonnateur, à la date de clôture de l'exercice comptable*.

Comme pour tous les autres postes de bilan, **l'établissement dresse à la fin de chaque exercice un inventaire détaillé de ses immobilisations**.

Suite à cet inventaire physique, l'agent comptable enregistre les écritures nécessaires afin d'assurer une concordance parfaite entre l'inventaire physique et l'inventaire comptable.

## ➔ *Les immobilisations entièrement amorties demeurent inscrites au bilan tant qu'elles subsistent dans l'établissement*.

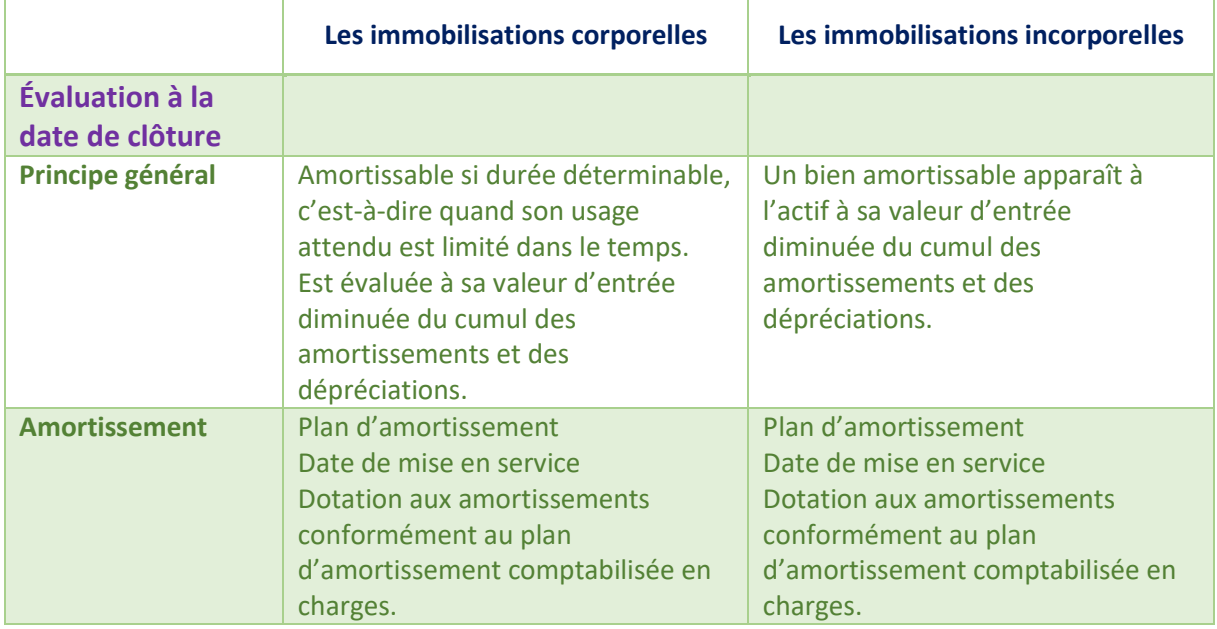

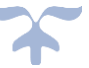

<span id="page-71-0"></span>*② L'amortissement et le plan d'amortissement*

*Un actif est amortissable lorsque son utilisation est déterminable*.

➔ **L'amortissement d'un actif est la répartition systématique de son montant amortissable en fonction de son utilisation**.

Il traduit le rythme de consommation des avantages économiques attendus. À la différence d'une dépréciation, **la dotation aux amortissements a un caractère irréversible**.

#### *Durée d'utilisation*

La durée d'utilisation de l'actif est déterminée selon les critères suivants :

- ➢ *physique :* l'actif subit une usure physique par l'usage qu'en fait l'organisme ou par le passage du temps ;
- ➢ *technique :* il est attendu que l'évolution technique impliquera l'obsolescence de l'actif, son utilisation devenant inférieure à celle qui serait fondée sur sa seule usure physique. Il en est notamment ainsi en cas d'obligation de mise en conformité à de nouvelles normes ;
- ➢ *juridique :* l'utilisation est limitée dans le temps par une période de protection légale ou contractuelle.

Ces critères ne sont pas exhaustifs, d'autres critères peuvent également être pris en compte. Si plusieurs critères s'appliquent, il convient de retenir l'utilisation la plus courte résultant de l'application de ces critères.

## ➔ *Les taux d'amortissement relatifs aux durées d'amortissement des différentes catégories d'immobilisations corporelles sont fixés par le conseil d'administration en conformité avec les pratiques usuelles pour les catégories d'actifs concernées*.

#### *Plan d'amortissement*

## ➔ *Un plan d'amortissement, propre à chaque actif amortissable, est défini à la date d'entrée du bien à l'actif*.

La base amortissable d'un actif est sa valeur brute (valeur d'entrée dans le patrimoine ou valeur de réévaluation) sous déduction de sa valeur résiduelle (valeur vénale de l'actif à la fin de son utilisation diminuée des coûts de sortie).

La date de départ du plan d'amortissement correspond à la date de début de consommation des avantages économiques qui lui sont attachés. Cette date correspond généralement à la date de mise en service de l'actif. Il existe cependant des exceptions, telles que par exemple l'amortissement des pièces de sécurité qui démarre à la date d'acquisition et doit être étalé sur la même durée que l'immobilisation principale, ou encore les pièces de rechange amorties à partir de la date de remplacement de la pièce.

**Les annuités sont calculées selon le principe du** *prorata temporis*. Les immobilisations entièrement amorties demeurent inscrites au bilan tant qu'elles subsistent dans l'établissement.

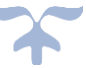
L'amortissement est appliqué de la même manière pour tous les actifs de même nature ayant des conditions d'utilisation identiques.

*À titre d'exemple, pour une immobilisation corporelle de 3.000 € amortie sur 3 ans selon le mode linéaire, mise en service un 15 novembre, les dotations aux amortissements seront selon la base annuelle*.

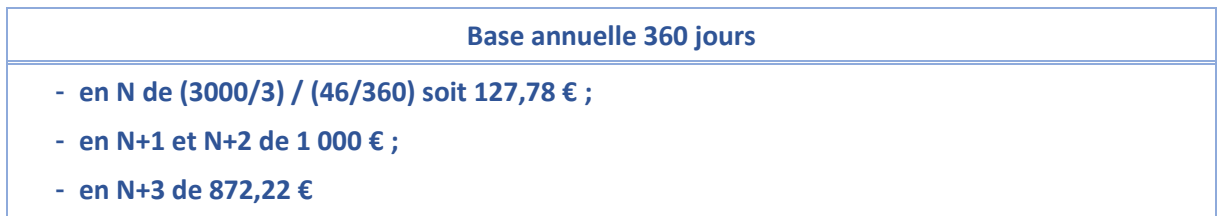

La durée et le mode d'amortissement sont déterminés selon l'utilisation qui est faite par l'établissement public local d'enseignement du bien, en fonction des caractéristiques propres à l'établissement et non plus selon les durées résultant des usages professionnels ou des pratiques généralement admis.

## ➔ *Le conseil d'administration doit déterminer la durée d'amortissement de l'actif, soit par catégorie et/ou soit par actif*.

*Le tableau ci-après présent, à titre indicatif, des durées moyennes d'amortissement pour des catégories d'immobilisations.*

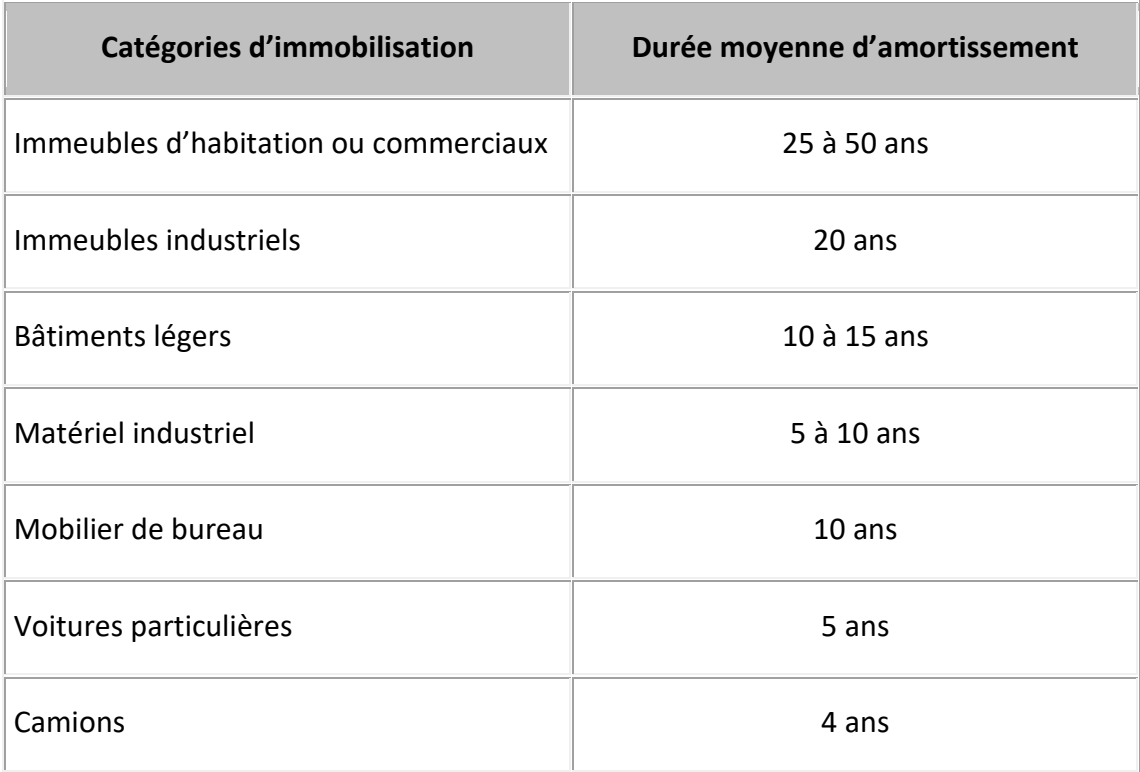

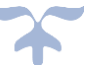

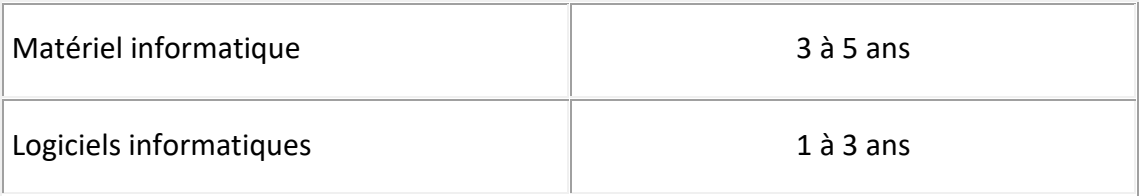

➔ *Le plan d'amortissement peut être modifié, notamment en cas de modification dans l'utilisation probable du bien (changement de la durée d'amortissement) ou en cas de dépréciation du bien (changement de base amortissable)*.

#### *Exemple d'un plan d'amortissement révisé*

Matériel acquis en N pour 100. Le plan d'amortissement prévoit un amortissement sur 5 ans en linéaire (soit une dotation annuelle aux amortissements de 20).

A la suite de l'apparition de nouvelles technologies qui rendent le bien obsolète, un test de dépréciation est réalisé en N+1 et la valeur actuelle du bien s'élève à 48. La valeur nette comptable (VNC) étant de 60, une dépréciation est constatée à hauteur de 12.

Le taux et le mode d'amortissement sont inchangés ; la base amortissable est modifiée, le plan d'amortissement prospectif est recalculé.

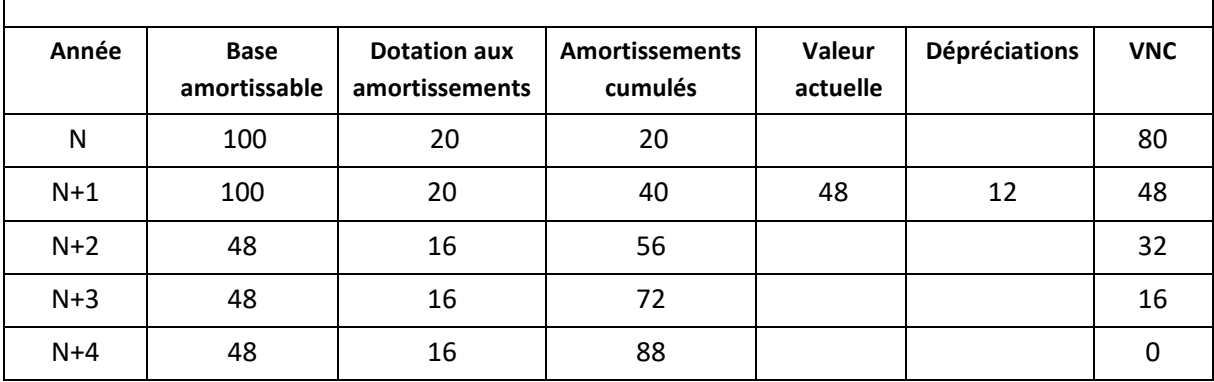

#### *Plan d'amortissement révisé*

➔ **La dotation aux amortissements est irréversible. Elle diminue le résultat de l'exercice mais n'entraîne pas de décaissement ni de variation du fonds de roulement. La dotation aux amortissements s'effectue par un mandat à la section de fonctionnement**.

Tous les biens figurant au bilan de l'établissement sont en principe amortis. Toutefois, les biens dont aucune obsolescence n'est constatée ne sont pas amortissables (ex : les terrains) mais ils peuvent faire l'objet d'une dépréciation.

Lorsque le bien a été acquis par une dotation ou grâce à une subvention, un ordre de recettes neutralise le mandat de la dotation aux amortissements.

Le détail des comptes d'immobilisations

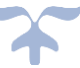

- 280 Amortissement des immobilisations incorporelles
- 281 Amortissements des immobilisations corporelles
	- 2812 Agencements Aménagement des terrains
	- 2813 Constructions
	- 2814 Constructions sur sols d'autrui
	- 2815 Installations techniques, matériels industriels et outillages
	- 2816 Collections
	- 2818 Autres immobilisations corporelles

#### *Schéma de l'amortissement d'une immobilisation corporelle avec des comptes en T*

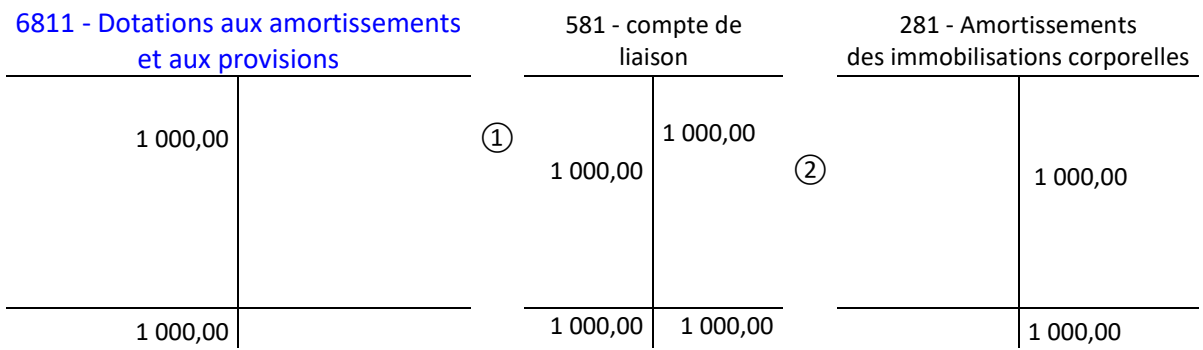

#### **③ La perte de valeur à la date de clôture : la dépréciation**

# ➔ *Les dépréciations des immobilisations constatent un amoindrissement de la valeur de l'actif immobilisé qui n'est pas nécessairement irréversible*.

Les comptes de dépréciation sont éventuellement ajustés à la date de clôture de chaque exercice par dotations complémentaires ou reprises partielles ou totales dans les résultats.

La dépréciation peut résulter de considérations durables externes comme la perte de valeur « marchande », ou internes.

On citera à titre d'exemple la dégradation physique, le changement dans le mode d'utilisation ou des performances inférieures aux prévisions.

# ➔ *La dépréciation d'un bien est ponctuelle, réversible et cumulable avec l'amortissement*.

La dépréciation n'est pas irréversible mais elle impose un nouveau plan d'amortissement qui est calculé à partir de la valeur nette comptable du moment et du nombre d'années restant dans le plan d'amortissement initial. En cas d'amortissement réel, cette dépréciation se traduit par une charge du service général.

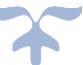

|                                    | Les immobilisations corporelles                                                                                       | Les immobilisations incorporelles                                                                                                    |
|------------------------------------|----------------------------------------------------------------------------------------------------|----------------------------------------------------------------------------------------------------|
| <b>Dépréciation</b>                | Si perte de valeur à la date de clôture<br>de l'exercice<br>Appréciation d'un indice quelconque<br>de perte de valeur | La dépréciation d'un actif est la<br>constatation que sa valeur actuelle<br>est devenue notablement inférieure<br>à sa valeur nette comptable qui ne<br>correspond plus aux avantages<br>économiques ou au potentiel de<br>service<br>résiduel attendu<br>par<br>l'organisme dans le cas où l'actif<br>continue d'être utilisé.<br>$\triangleright$ La dépréciation permet de<br>ramener de la valeur nette<br>comptable à la valeur<br>actuelle.<br>dépréciation observée<br>La<br>est<br>comptabilisée en charges.<br>$\triangleright$ La comptabilisation d'une<br>dépréciation modifie<br>de<br>manière prospective la base<br>amortissable de<br>l'actif<br>déprécié et ce faisant son<br>plan d'amortissement. |
| <b>Critères de</b><br>dépréciation |                                                                                                    | Indice de perte de valeur, test de<br>dépréciation : la valeur<br>nette<br>comptable est comparée à sa valeur<br>actuelle :<br>Si valeur actuelle > valeur<br>➤<br>comptable,<br>aucune<br>dépréciation<br>Si valeur actuelle < à valeur<br>comptable, la dépréciation<br>est égale au montant de la<br>différence<br>valeur<br>entre<br>comptable<br>valeur<br>et<br>actuelle.<br>Etant précisé que la valeur actuelle<br>est la valeur la plus élevée de la<br>valeur vénale ou de la valeur<br>d'usage, la valeur d'usage est<br>retenue lorsque la valeur vénale ne<br>peut pas être déterminée.                                                                                                    |

SA EPLE – Aide et conseil Rectorat Aix-Marseille

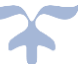

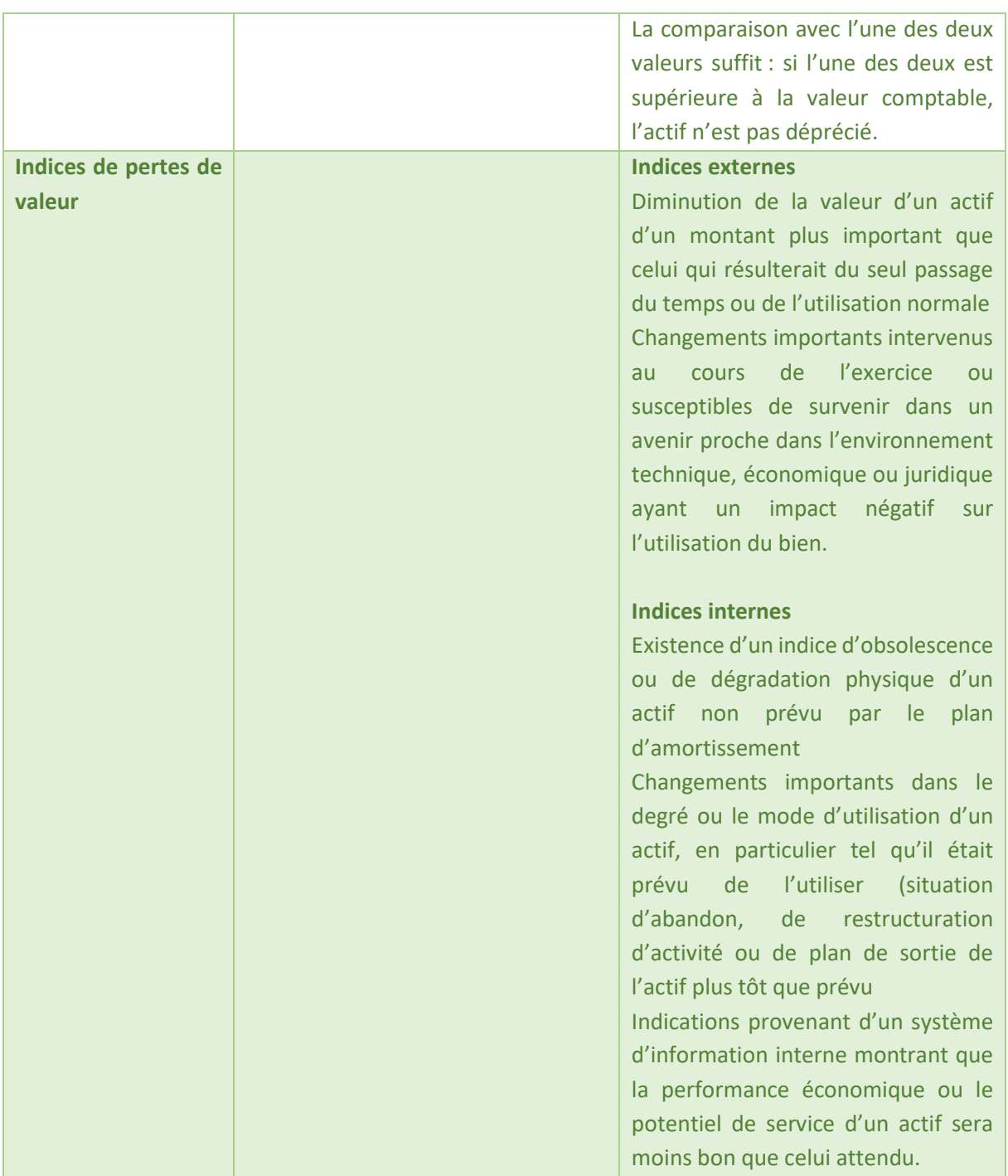

**Les exceptions**

**Les terrains (sauf gisement), les sites naturels, les cimetières et les collections sont évalués pour une valeur non révisable à la date de clôture, mais peuvent faire l'objet d'une dépréciation.** 

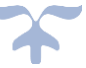

#### Exemple de mise en œuvre du test de dépréciation

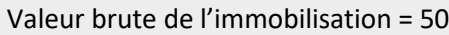

Amortissements cumulés au 31/12/N = 20

Valeur nette comptable (VNC) au 31/12/N = 30

# **Test de dépréciation**

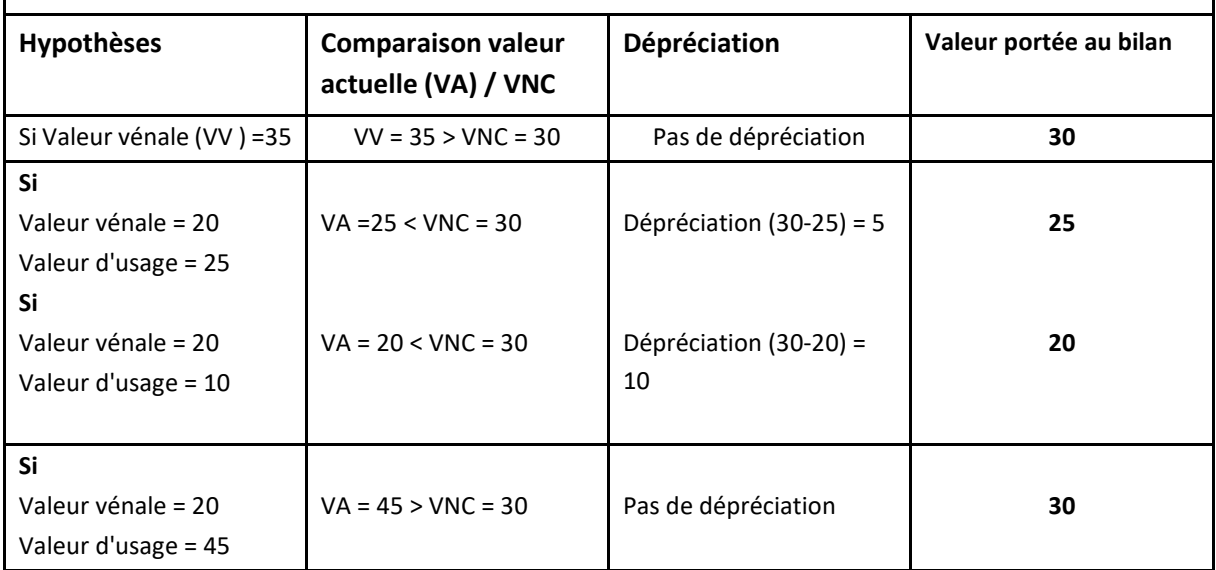

VA = Valeur actuelle : valeur la plus élevée entre la valeur vénale et la valeur d'usage

Le détail des comptes de dépréciations

- 290 Provisions pour dépréciation des immobilisations incorporelles
- 291 Provisions pour dépréciation des immobilisations corporelles
- 293 Provisions pour dépréciation des immobilisations en cours
- 296 Provisions pour dépréciation des participations et créances rattachées à des participations
- 297 Provisions pour dépréciation des autres immobilisations financières

#### **Détail des comptes**

**Se reporter au carnet de l'EPLE :** [Le fonctionnement des comptes de classe 6.pdf](https://magistere.education.fr/ac-aix-marseille/pluginfile.php/51799/mod_folder/content/0/Les%20carnets%20de%20l%20EPLE/La%20comptabilit%C3%A9%20des%20EPLE/Le%20fonctionnement%20des%20comptes/Le%20fonctionnement%20des%20comptes%20de%20classe%206.pdf?forcedownload=1)

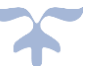

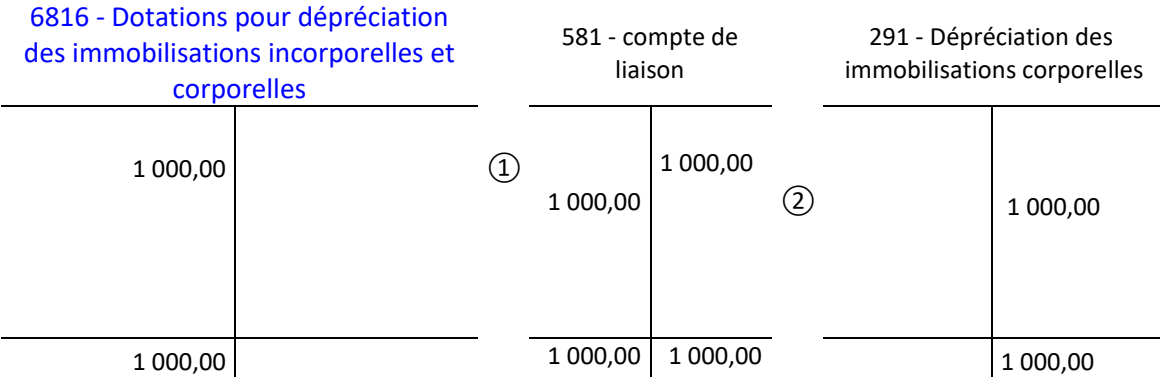

#### *Schéma de la constatation d'une dépréciation avec des comptes en T*

## *Schéma de la reprise d'une dépréciation avec des comptes en T lorsque la dépréciation est devenue obsolète en tout ou partie*

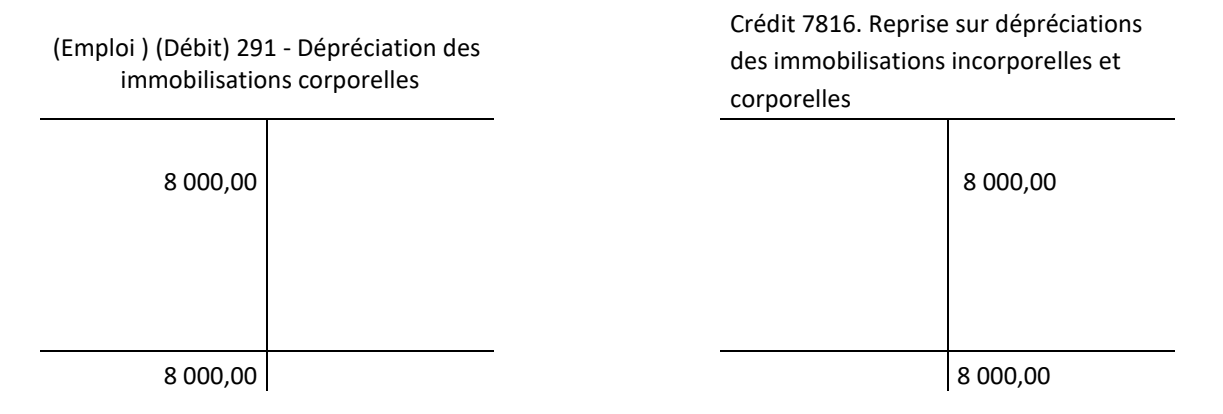

Voir la planche comptable des dépréciations des immobilisations et de reprise de ces dépréciations de l'annexe de la M9-6

#### **2 – Ecritures de dépréciations des immobilisations et de reprise de ces dépréciations**

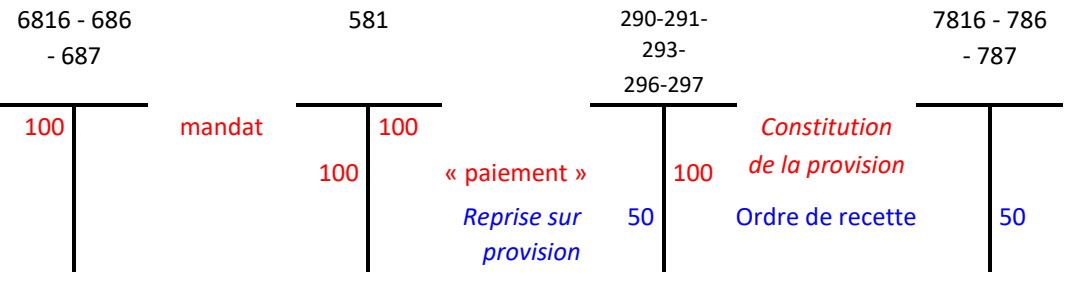

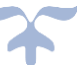

#### **Les modalités de comptabilisation des dépenses ultérieures**

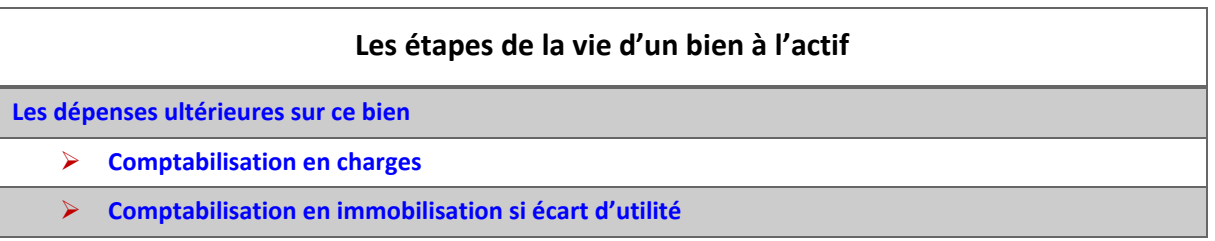

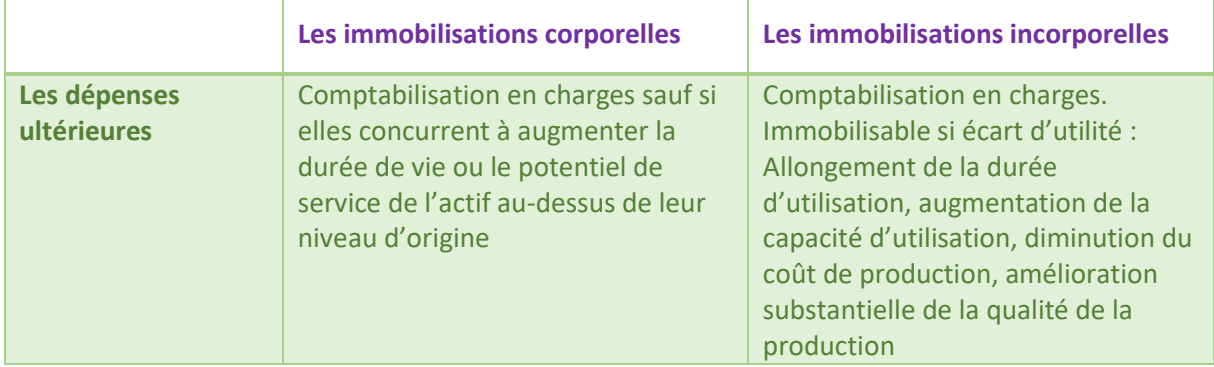

Les dépenses de gros entretien ou de grandes révisions et les dépenses ultérieures de gros travaux peuvent faire l'objet de provisions pour gros entretien ou grandes révisions si elles répondent aux deux critères cumulatifs suivants :

- ➢ Elles s'inscrivent dans un programme pluriannuel en application de lois, règlements ou de pratiques constantes de l'entité ;
- $\triangleright$  Elles ont pour seul but de vérifier le bon état de fonctionnement des installations (par exemple, révisions d'avions pour motif de sécurité) et d'y apporter un entretien (par exemple, carénage de la coque des navires) **sans prolonger leur durée de vie au-delà de celle prévue initialement**.

En revanche, n'entrent pas dans la catégorie des dépenses de gros entretien et de grandes réparations, les dépenses ayant pour objet de modifier des installations ou de prolonger leur durée de vie (qui ont le caractère d'immobilisations), ni les dépenses d'entretien courant, comptabilisées en charges au fur et à mesure de leur réalisation.

Ces dépenses sont comptabilisées soit distinctement du bien « sous-jacent » à l'actif en tant que composant, soit sous forme de provision pour gros entretien. Il n'est pas possible d'appliquer simultanément les deux méthodes.

Les travaux pouvant faire l'objet de provisions pour gros entretien ou grandes révisions sont notamment :

- $\downarrow$  la peinture des façades, traitement, nettoyage (sauf ravalement avec amélioration qui est un composant séparé) ;
- $\downarrow$  la peinture des parties communes et menuiseries.

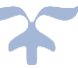

#### **La sortie du bien**

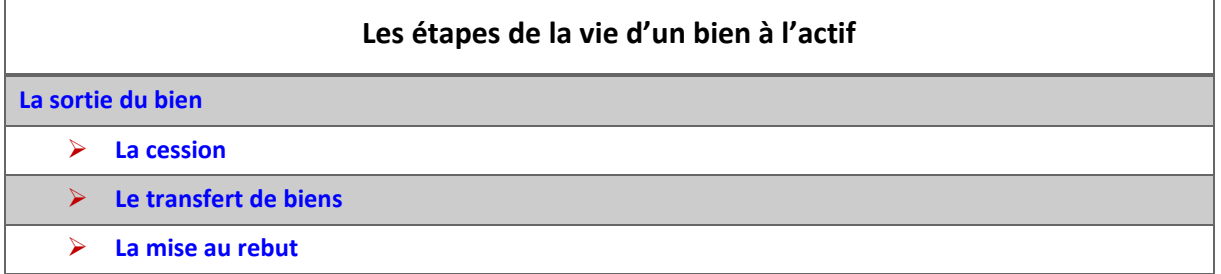

Une immobilisation est sortie du bilan lorsque l'EPLE n'en a plus le contrôle ou lorsque l'actif est hors d'usage de façon permanente.

Les sorties de l'inventaire des biens immobilisés résultent en général de pertes, de vols, de destruction, après réforme, en cas de non emploi (matériel obsolète, changement de structure pédagogique etc…).

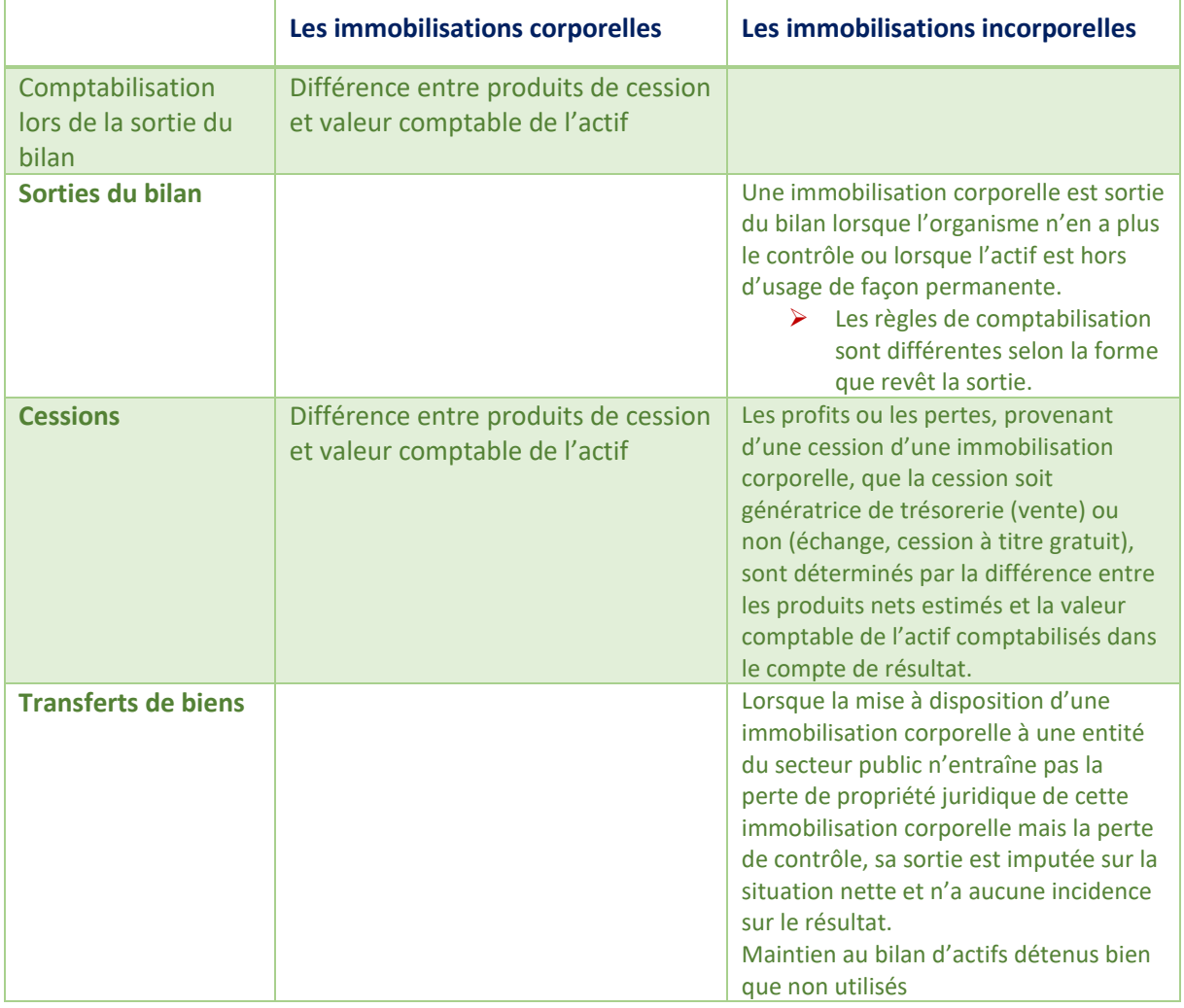

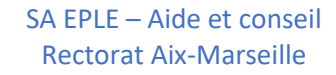

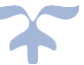

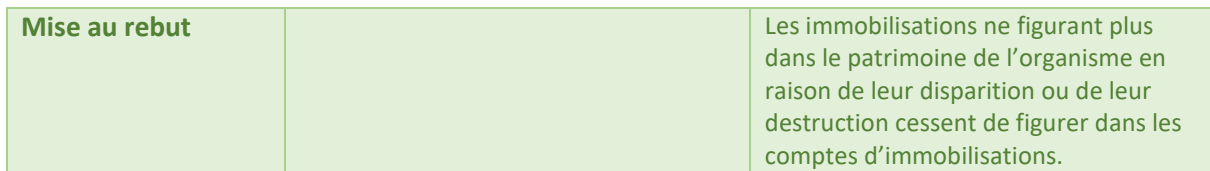

La sortie d'inventaire se traduit par des opérations budgétaires et comptables qui ont pour objet la suppression du bien (classe 2 – comptes d'immobilisations) et de son financement (classe 1- comptes de capitaux) du bilan.

➔ *Voir ci-[après les planches comptables des entrées et sorties des immobilisations de l'annexe de](#page-84-0)  [la M9-6](#page-84-0)*.

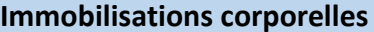

**Immobilisations incorporelles** 

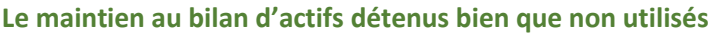

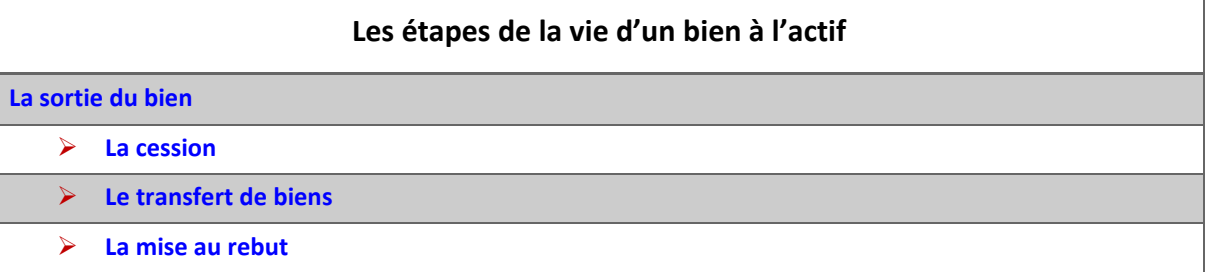

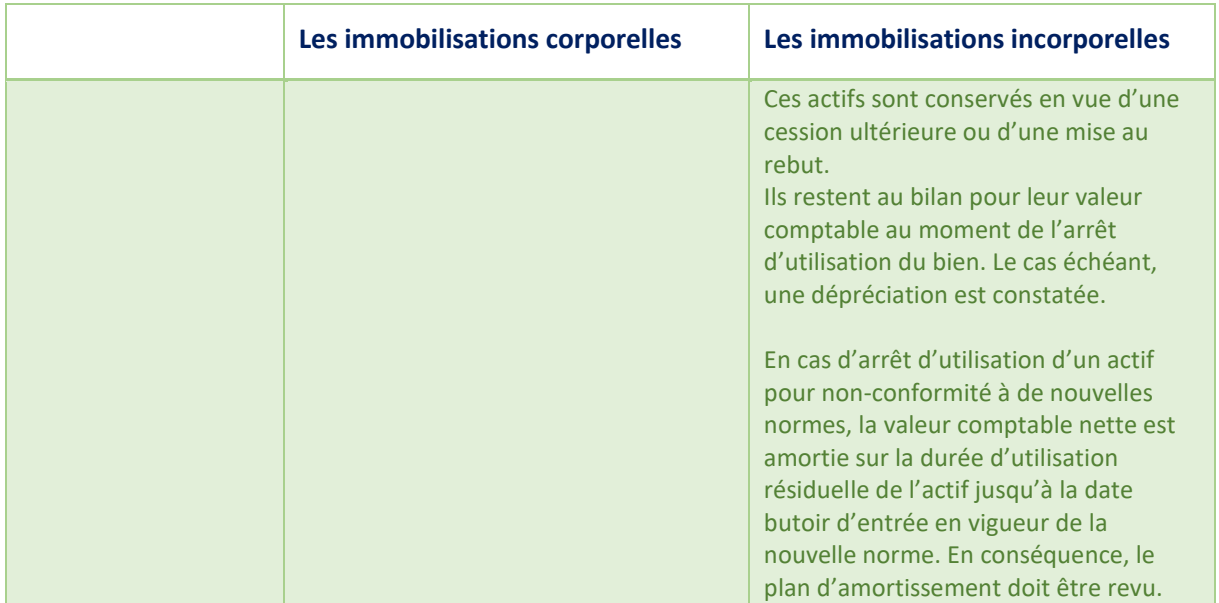

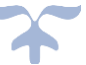

#### **Le financement des biens**

# *Les modalités de comptabilisation des financements d'actifs externes ne s'appliquent pas actuellement aux EPLE.*

#### *Les comptes de financement des actifs font partie de la classe 1 : comptes de capitaux*.

**Le compte 102** - Contrepartie et financement des actifs mis à disposition des établissements - retrace les moyens généraux, *en nature*, remis en dotation, en affectation ou à disposition à l'établissement par l'État, les collectivités territoriales ou des organismes autres, afin de lui permettre d'assurer la mission qui lui est dévolue.

#### *102 - Contrepartie et financement des actifs mis à disposition des établissements*

1021 - Contrepartie et financement des actifs mis à disposition des établissements - État

1022 - Contrepartie et financement des actifs mis à disposition des établissements - Région 1023 - Contrepartie et financement des actifs mis à disposition des établissements - Département

1024 - Contrepartie et financement des actifs mis à disposition des établissements - Autres organismes

1027 - Contrepartie et financement des actifs affectés aux établissements

#### *103 - Contrepartie et financement des actifs remis en pleine propriété aux établissements*

1031 - Contrepartie et financement des actifs remis en pleine propriété aux établissements - État

1032 - Contrepartie et financement des actifs remis en pleine propriété aux établissements - Région

1033 - Contrepartie et financement des actifs remis en pleine propriété aux établissements - Département

1034 - Contrepartie et financement des actifs remis en pleine propriété aux établissements - Autres organismes

1035 - Dons et legs en capital

#### **Compte 13 - Subventions d'investissement**

*Sont inscrites au compte 13 les subventions d'investissement renouvelables (par opposition aux compléments de dotation inscrits aux comptes 102)*.

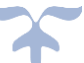

Constituant des moyens de financement extérieurs répétés et affectés à des éléments d'actifs déterminés et souvent individualisés, ces subventions d'investissement ne peuvent pas s'accumuler au passif du bilan : il faut qu'elles disparaissent du passif comme l'immobilisation concernée de l'actif.

Les moyens de financement retracés au compte 13 connaissent un sort parallèle à celui des immobilisations au financement desquelles ils ont contribué. Ils sont repris dans les mêmes conditions que les amortissements réels au compte de résultat.

#### **Les subdivisions du compte 13**

- 131 Subventions d'équipement reçues
	- 1311 Etat
	- 1312 Région
	- 1313 Département
	- 1314 Commune et groupement de communes
	- 1315 Autres collectivités et établissements publics
	- 1316 Organismes internationaux
	- 1318 Autres subventions d'équipement reçues
		- 13181 Produit des versements libératoires ouvrant droit à l'exonération de la taxe d'apprentissage
		- 13182 Participation des établissements à l'équipement du GRETA
		- 13183 Versements des organismes collecteurs de taxes diverses
		- 13185 Fonds commun des services d'hébergement
		- 13186 Participations reçues pour équipement du groupement de service
		- 13188 Autres participations et subventions d'équipement
- 138 Autres subventions d'investissement reçues
- 139 Subventions d'investissement inscrites au compte de résultat (solde débiteur)

➔ *Voir ci-après le[s planches comptables des entrées et sorties des immo](#page-84-0)bilisations de l'annexe [de la M9-6](#page-84-0)*.

#### **Détail des comptes**

**Se reporter au carnet de l'EPLE :** [Le fonctionnement des comptes de classe 1.pdf](https://magistere.education.fr/ac-aix-marseille/pluginfile.php/51799/mod_folder/content/0/Les%20carnets%20de%20l%20EPLE/La%20comptabilit%C3%A9%20des%20EPLE/Le%20fonctionnement%20des%20comptes/Le%20fonctionnement%20des%20comptes%20de%20classe%201.pdf?forcedownload=1)

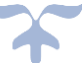

<span id="page-84-0"></span>**Planche 4 : schémas d'écritures – Biens mis à disposition de l'établissement (dotation)**

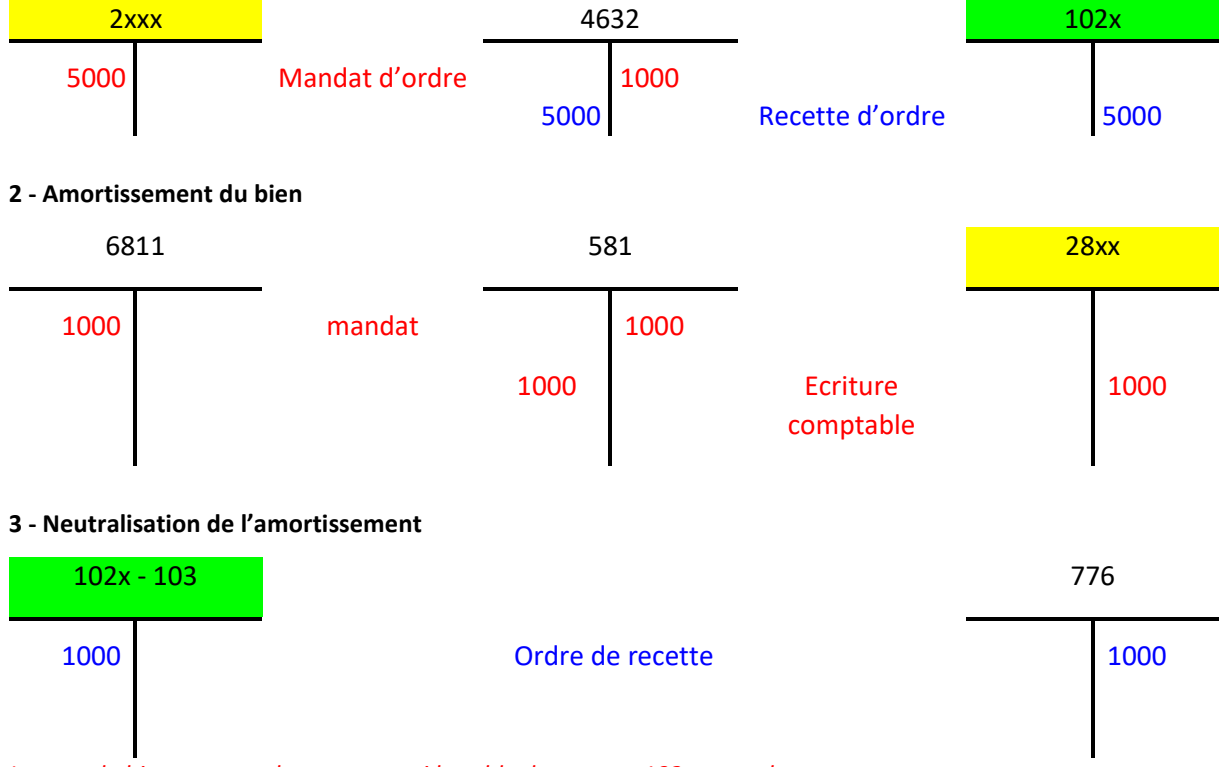

#### **1 - Bien immobilisé reçu en première dotation**

*Lorsque le bien sera totalement amorti le solde du compte 102 sera nul*

#### **Soldes des comptes d'amortissements du bien et de la subvention après l'exécution du plan d'amortissement (extrait de la balance)**

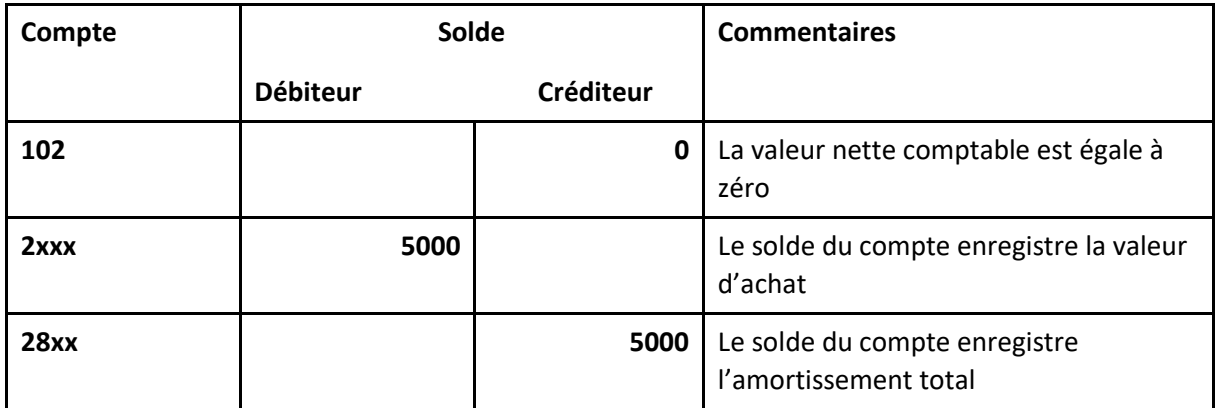

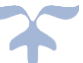

#### **4 - Sortie du bien de l'inventaire complètement amorti**

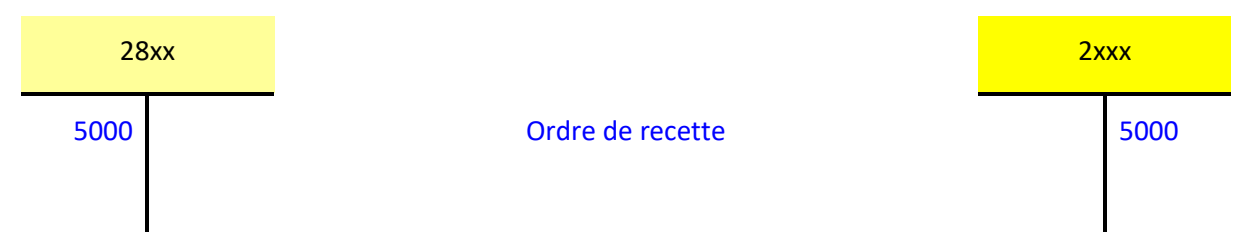

#### **5 - Sortie de l'inventaire du bien partiellement amorti (3000€/5000€)**

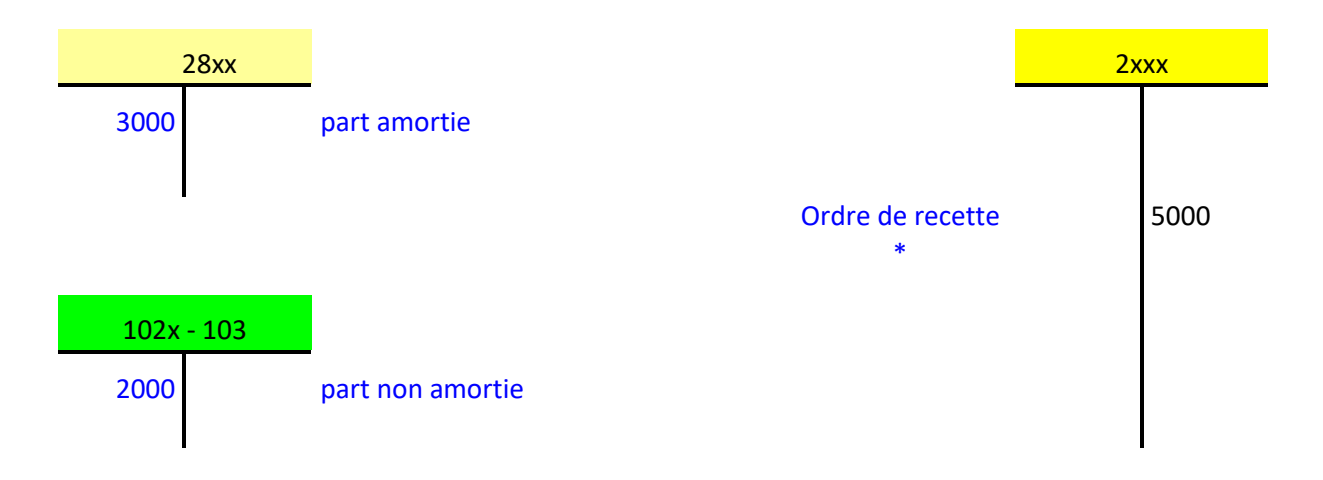

*\* l'ordre de recette est unique il est reparti au débit des comptes 28 et 102 au prorata de la part amortie et de la part non amortie*

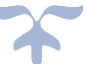

#### **Planche 5 : schémas d'écritures – Biens acquis sur fonds propres**

#### **1 - Achat d'un bien immobilisé financé par les réserves de l'établissement**

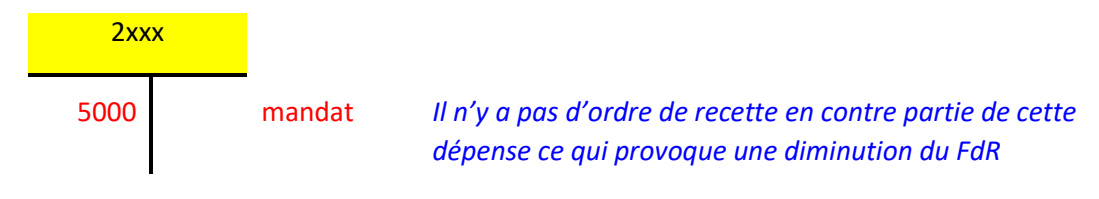

#### **2 - Amortissement du bien**

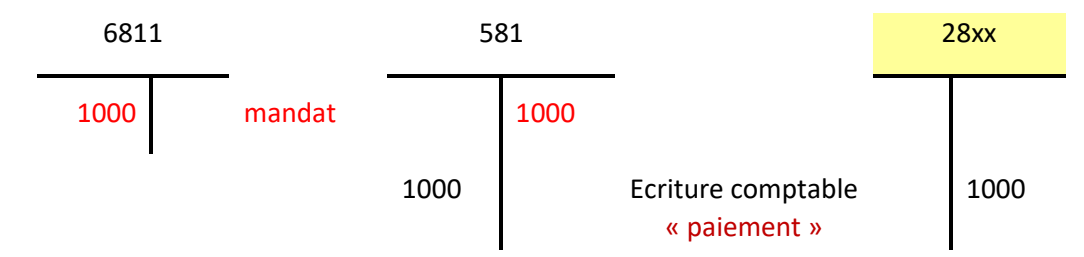

*A l'issue de la première année le solde du compte 1068 est diminué de 1000 au profit du compte 28xx (sans incidence sur le fonds de roulement)*

**Soldes des comptes d'amortissements du bien après l'exécution du plan d'amortissement (extrait de la balance)**

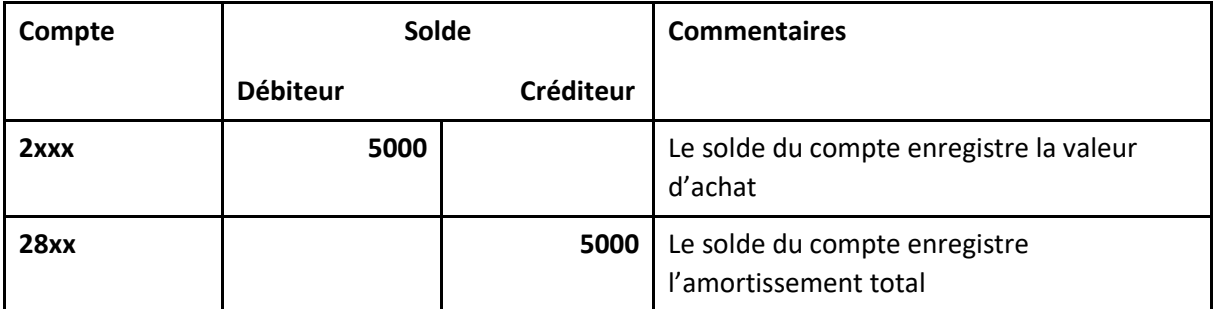

*A l'issue de la dernière année d'exécution du plan d'amortissement le solde du compte 1068 est diminué de 5000 (sans incidence sur le fonds de roulement)*

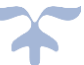

**3 - Sortie de l'inventaire du bien complètement amorti**

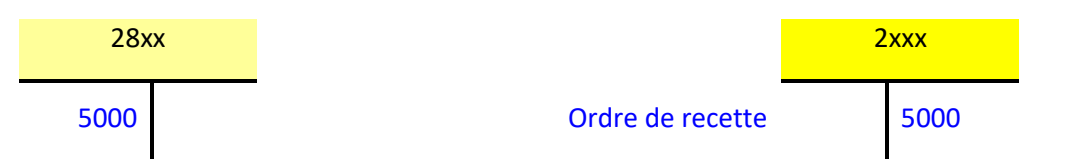

#### **4 - Sortie de l'inventaire du bien partiellement amorti (3000€/5000€)**

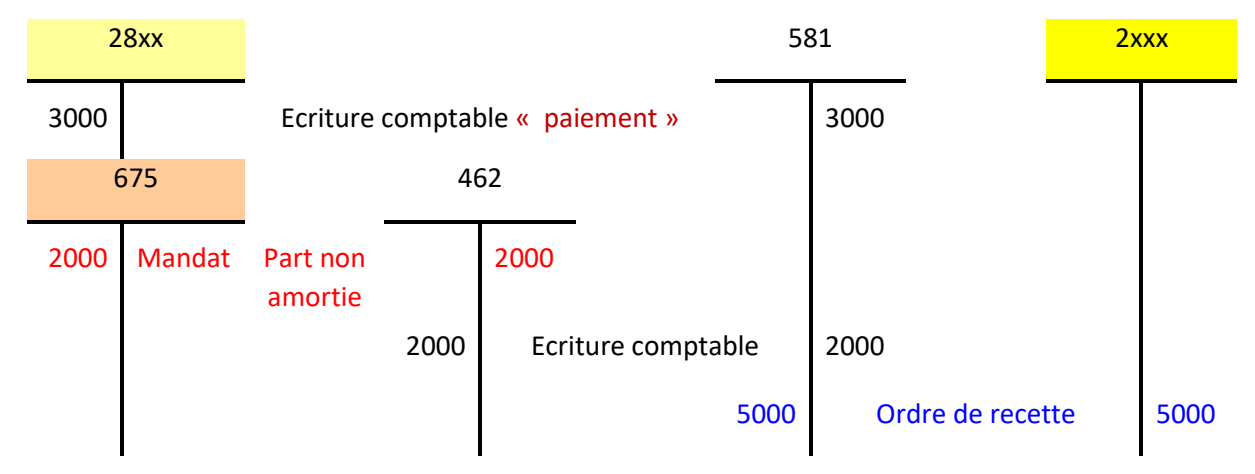

#### **5 - Produits de cessions d'éléments d'actifs**

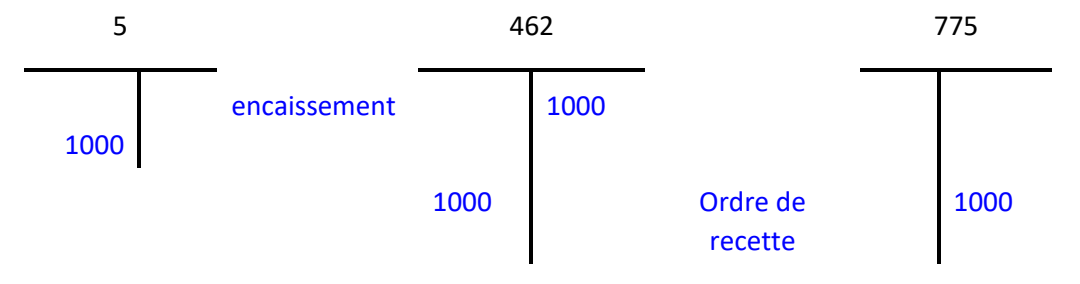

*Nota : Cette opération est indépendante du mode financement du bien (dotation planche 4 ou subvention planche 6)*

*Le crédit du compte 775 ne participe pas au calcul de la capacité d'autofinancement*

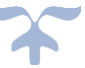

**Planche 6 : schémas d'écritures – Bien acquis sur subventions**

#### **1 - Achat d'un bien immobilisé financé par une subvention**

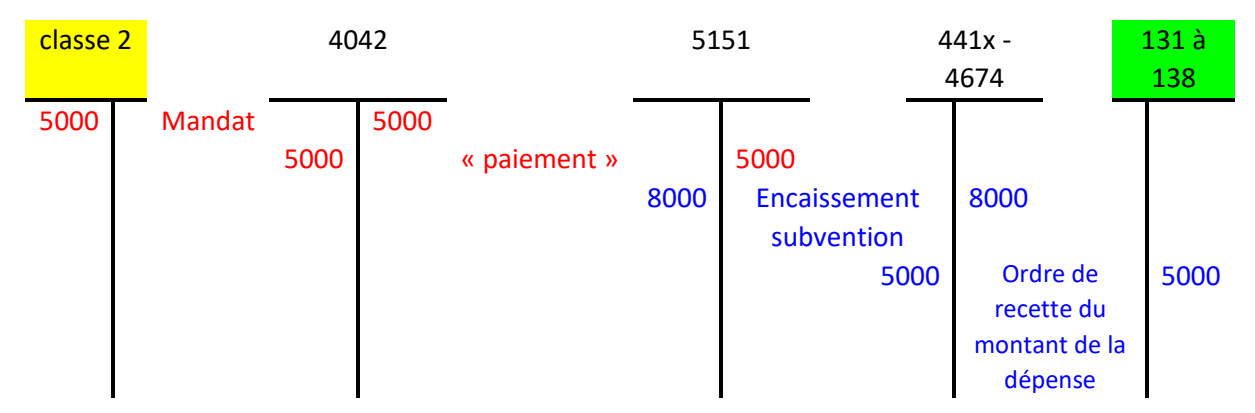

*Le bien peut être financé par plusieurs subventions d'origine diverse*

#### **2 - Amortissement du bien**

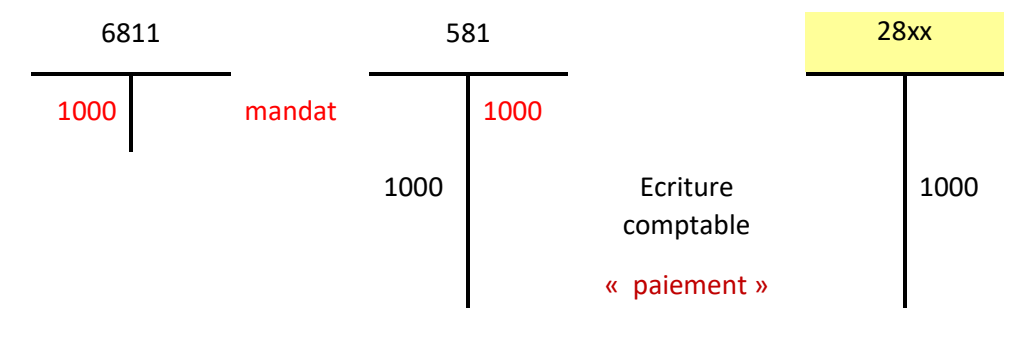

#### **3 – Amortissement de la subvention (opération de neutralisation)**

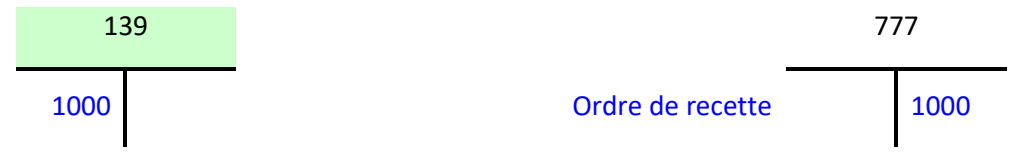

**Soldes des comptes d'amortissements du bien et de la subvention après l'exécution du plan d'amortissement (extrait de la balance)**

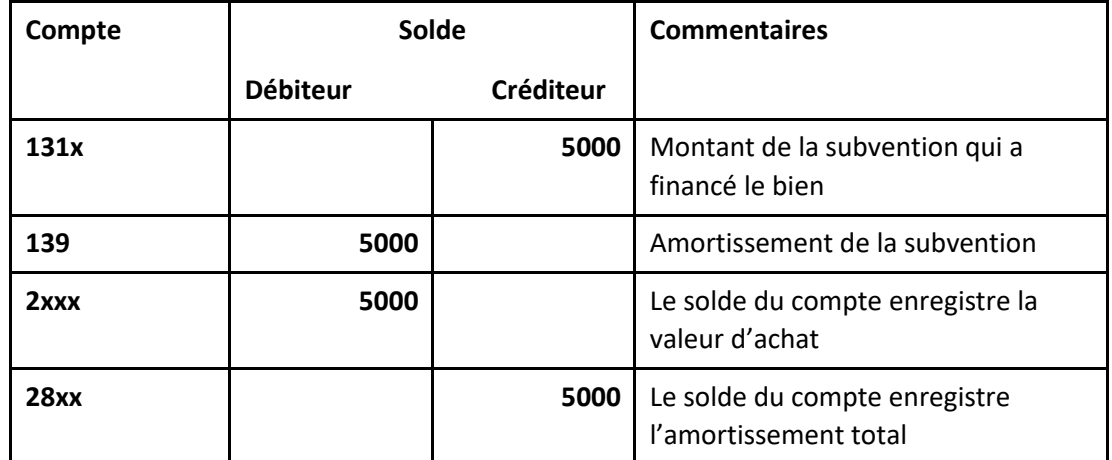

*Lorsque la subvention est totalement amortie l'opération 5 est effectuée*

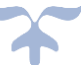

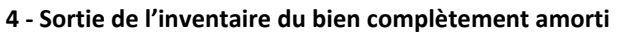

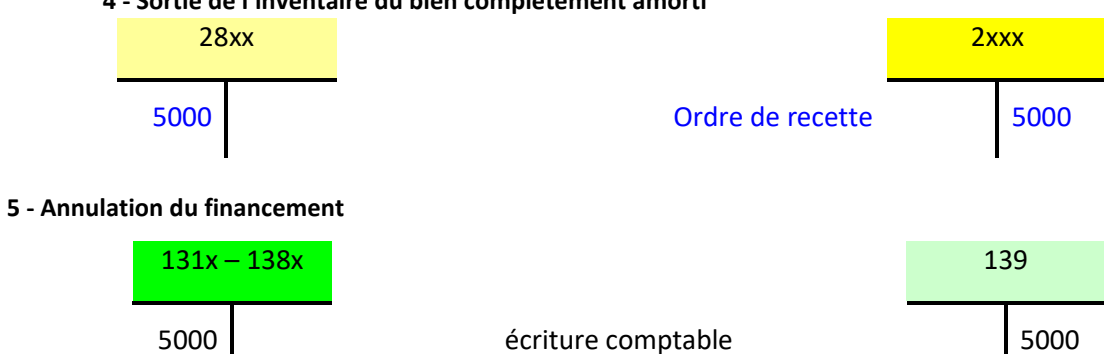

*Cette opération s'effectue normalement dès que l'amortissement total est constaté*

#### **6 - Sortie de l'inventaire du bien partiellement amorti (3000€/5000€)**

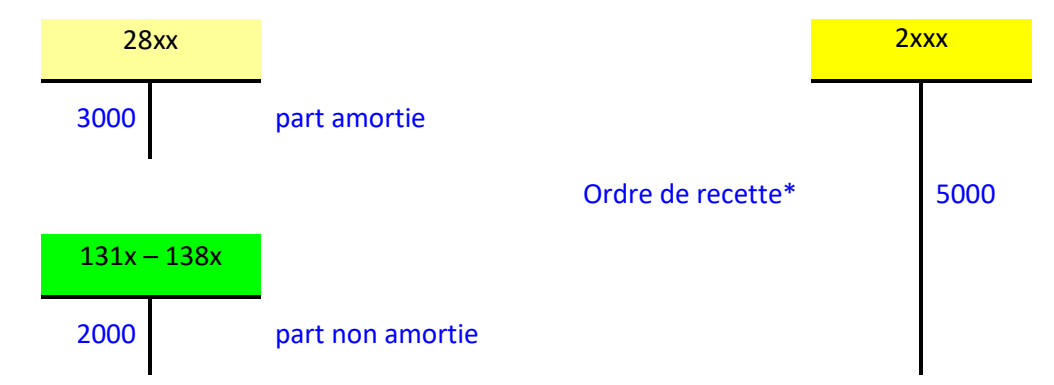

*\* l'ordre de recette est unique il est reparti au débit des comptes 28 et 131 à 138 au prorata de la part amortie et de la part non amortie*

#### **7 - Annulation du financement partiellement amorti (3000€/5000€)**

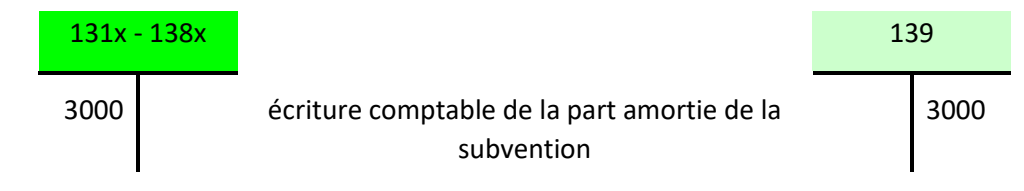

**Détail des comptes**

**Se reporter au carnet de l'EPLE : le fonctionnement des comptes de classe 1**

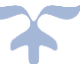

# **Les stocks**

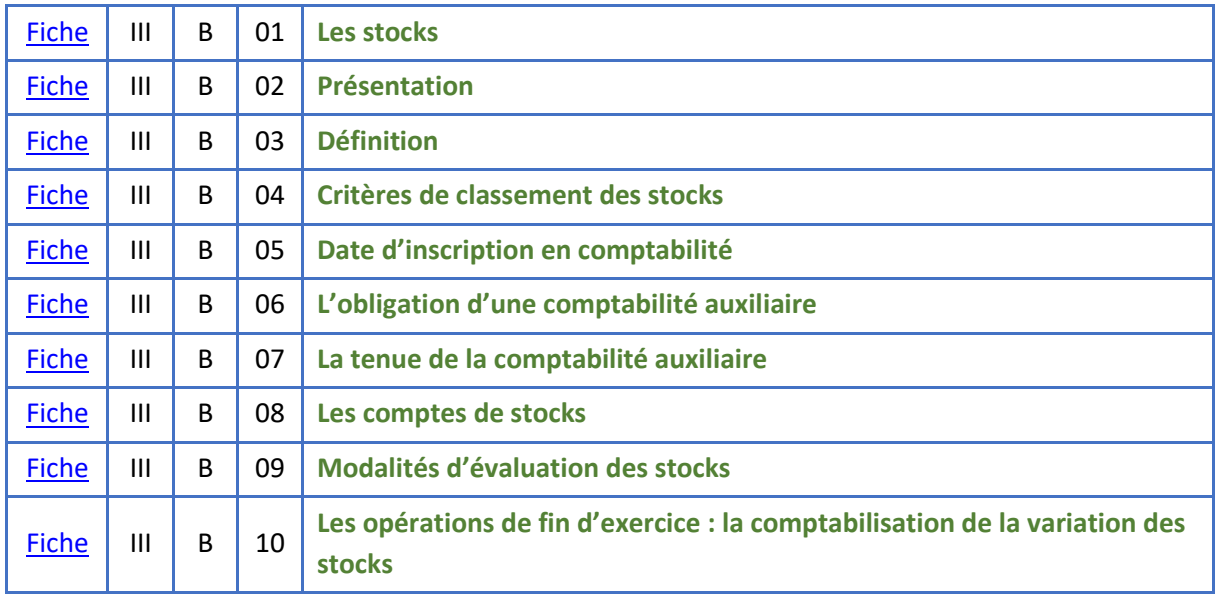

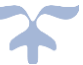

**Les stocks**

#### <span id="page-91-1"></span><span id="page-91-0"></span>**Présentation**

#### ➔ *Un stock est un actif*.

Les stocks comprennent les biens acquis, produits ou détenus par l'organisme :

- ➢ *pour être vendus, distribués à un prix nul ou symbolique dans le cours normal de l'activité (y compris, par exemple, les marchandises, les terrains ou les biens immobiliers acquis pour la revente) ou utilisés dans le cadre des activités de l'organisme,*
- ➢ *ou pour être consommés dans le processus de production de biens ou de services, sous forme de matières premières ou de fournitures*.

Sont également inclus dans les stocks, les en-cours de production de services à caractère individualisable et marchand, c'est-à-dire destinés à être vendus dans des conditions normales de marché.

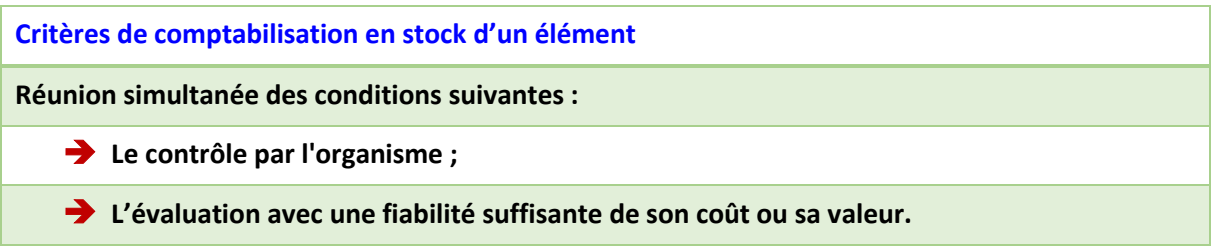

Le contrôle qui est généralement organisé sous une forme juridique déterminée (droit de propriété, droit d'usage, etc.) se caractérise, d'une part, par la maîtrise des conditions d'utilisation de l'élément et, d'autre part, par la maîtrise du potentiel de service et/ou des avantages économiques futurs dérivés de cette utilisation.

Le fait que l'organisme supporte les risques et charges et bénéficie des avantages afférents à la détention du stock constitue une présomption de l'existence du contrôle.

En conséquence, **la comptabilisation d'un élément en stock intervient à la date du transfert du contrôle qui correspond généralement à la date du transfert des risques et avantages afférents à la détention de cet élément**.

#### <span id="page-91-2"></span>**Définition**

**Les stocks sont des actifs circulants, contrôlés par l'établissement, acquis à l'extérieur ou fabriqués par lui, destinés, dans le cours normal de son activité, à être :**

- ➢ *soit consommés dans le processus de production ou de prestation de services, sous forme de matières premières ou de fournitures ;*
- ➢ *soit vendus en l'état ou au terme d'un processus de production*.

Les stocks proprement dits doivent être distingués des productions en cours (également appelés « en-cours de production »).

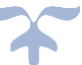

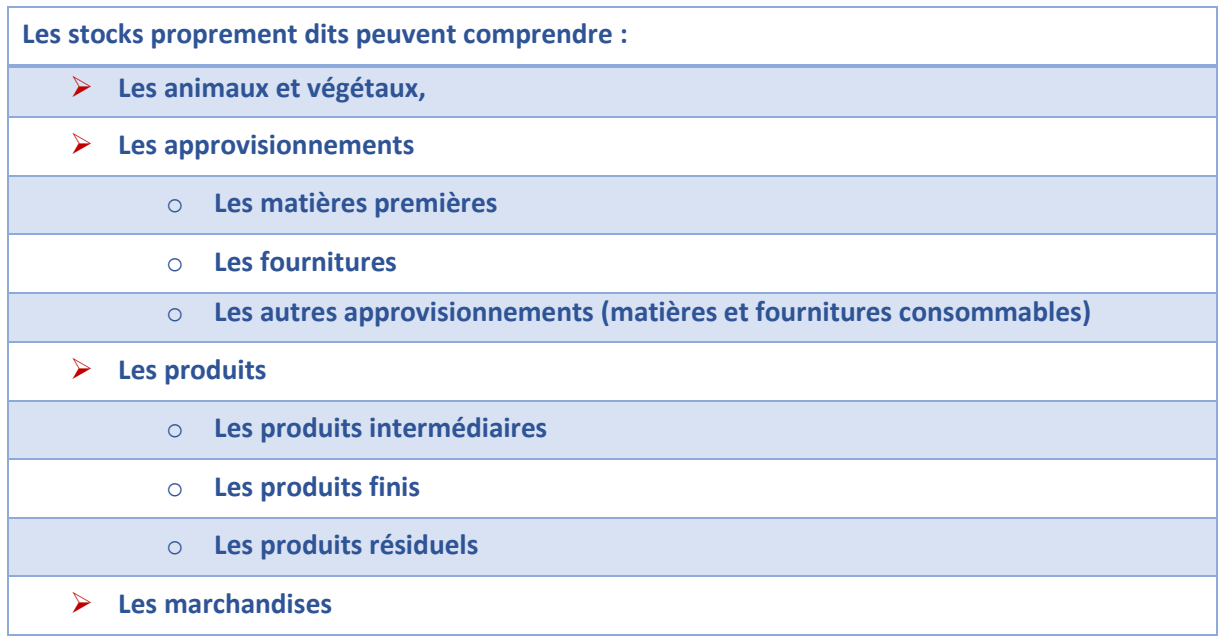

Les productions en cours sont des biens ou des services en cours de formation au travers d'un processus de production.

# *Les biens pour lesquels les critères d'immobilisation sont remplis ne figurent pas dans les stocks. Ils sont inscrits dans la classe des immobilisations corporelles en comptes de classe 2*.

### <span id="page-92-0"></span>**Critères de classement des stocks**

Les stocks et les productions en cours sont classés selon deux critères :

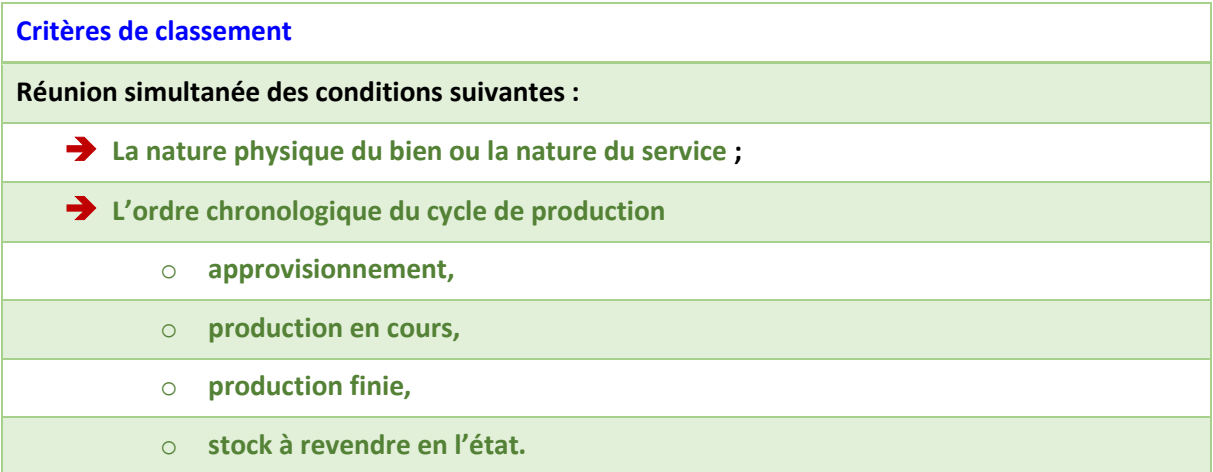

➔ *Pour le classement des biens et des services acquis à l'extérieur et nécessaires à l'exercice de ses activités, l'organisme utilise le critère de la nature physique*.

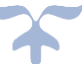

L'EPLE utilise les comptes de la nomenclature de stocks et en-cours les plus appropriés eu égard à ses besoins internes de gestion.

#### <span id="page-93-0"></span>**Date d'inscription en comptabilité**

➔ *La comptabilisation d'un élément en stock intervient à la date du transfert du contrôle qui correspond généralement à la date du transfert des risques et avantages afférents à la détention de cet élément***.**

*Le critère de propriété n'est donc pas un critère justifiant la comptabilisation des stocks au bilan des entités. Dès lors qu'ils sont contrôlés par l'organisme, les stocks sont inclus à son patrimoine, même s'ils sont en consignation ou en dépôt chez un tiers*.

#### <span id="page-93-1"></span>**L'obligation d'une comptabilité auxiliaire**

La mise en place d'une comptabilité auxiliaire permet de fiabiliser et d'améliorer le suivi de la gestion des stocks.

Elle nécessite d'établir un référentiel des articles détaillé, centralisé et auditable, qui sera utilisé pour décliner le compte (collectif) de comptabilité générale en autant de comptes (individualisés) de comptabilité auxiliaire qu'il y a d'entités dans le référentiel concerné. Ce référentiel doit être mis à jour au fil de l'eau tout au long de l'exercice.

Au travers du système d'information, la gestion auxiliaire des stocks doit couvrir notamment :

- ❖ La mise en œuvre et le maintien d'un référentiel des articles gérés en stock et des données associées,
- ❖ Les entrées et sorties de stock,
- ❖ La mise en conformité des inventaires physiques avec les inventaires comptables,
- ❖ Les variations de stocks de façon automatique,
- ❖ Les provisions pour dépréciation de stocks.

#### <span id="page-93-2"></span>**La tenue de la comptabilité auxiliaire**

Deux rôles peuvent être identifiés : **le responsable de la comptabilité auxiliaire des stocks** et **le responsable de la comptabilité générale**.

Le responsable de la comptabilité auxiliaire des stocks a en charge :

- $\blacktriangleright$  La réalisation des inventaires physiques,
- ➢ La constatation des entrées et des sorties de stocks,
- $\blacktriangleright$  L'identification des dépréciations,
- ➢ La mise à jour du référentiel des articles et des données associées,
- ➢ La transmission des informations nécessaires au comptable pour la comptabilisation des écritures de fin d'exercice.

Selon le mode d'organisation de l'entité, ces actions peuvent être effectuées conjointement par le comptable et par l'ordonnateur.

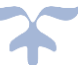

➔ [Article R421-64](https://www.legifrance.gouv.fr/affichCodeArticle.do;jsessionid=CFC4AB9B527B239AF1EB53971366DE79.tplgfr28s_2?idArticle=LEGIARTI000029007052&cidTexte=LEGITEXT000006071191&dateTexte=20161125) **du code de l'éducation :** *Lorsque l'agent comptable ne peut tenir lui-même la comptabilité matière, il en exerce le contrôle. Les instructions données à ce sujet au préposé doivent avoir recueilli l'accord de l'agent comptable, qui demande qu'il soit procédé à l'inventaire annuel des stocks***.** 

Dans son rôle de responsable de la comptabilité générale, le comptable est chargé de :

- ➢ La validation en comptabilité générale des écritures issues de la comptabilité auxiliaire des stocks,
- ➢ La comptabilisation des stocks si la méthode de l'inventaire intermittent est utilisée (valorisation annuelle des stocks au bilan),
- ➢ La comptabilisation des dépréciations de stocks sur la base des éléments fournis par l'ordonnateur.

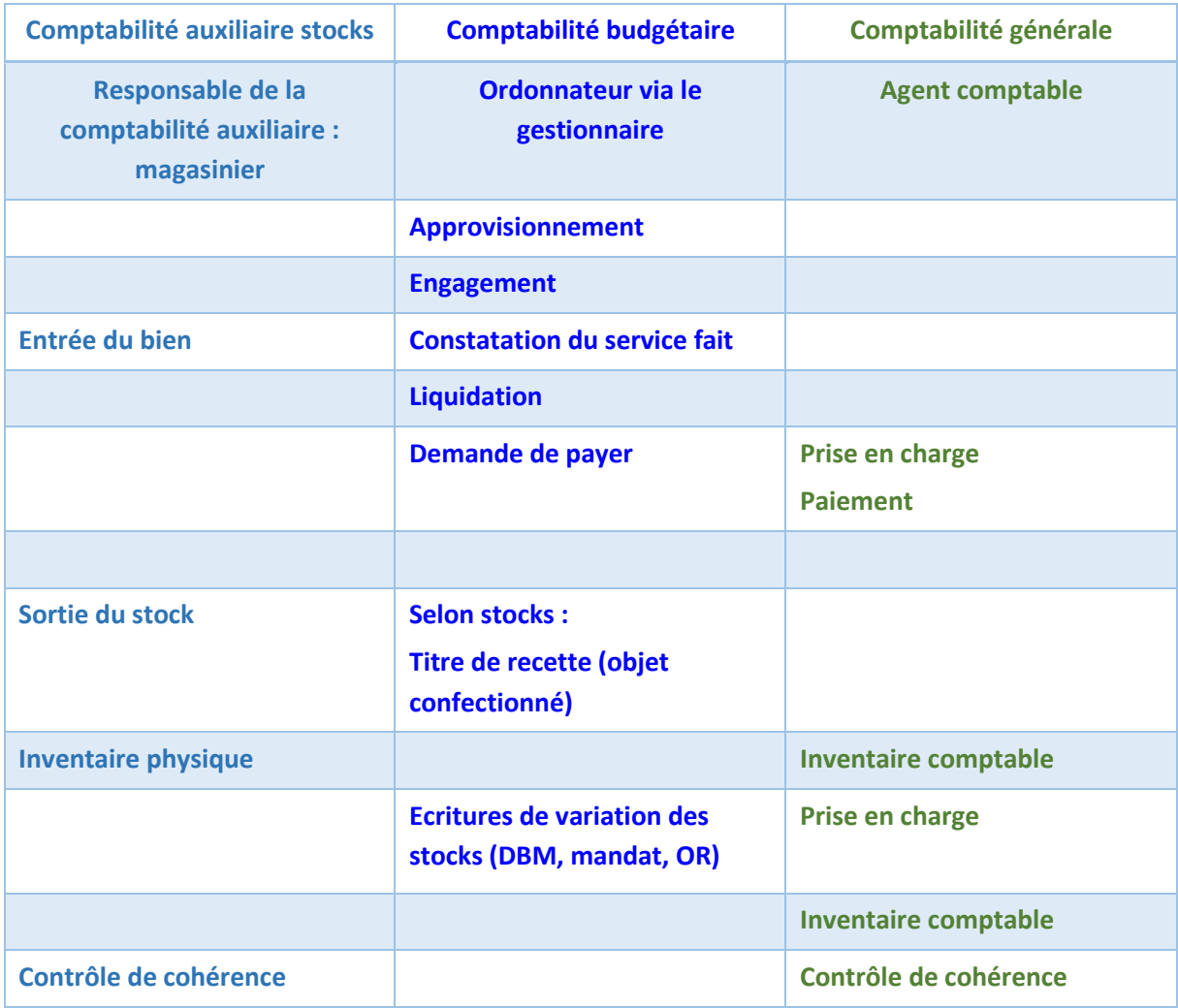

*Deux types d'inventaire sont distingués :*

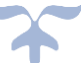

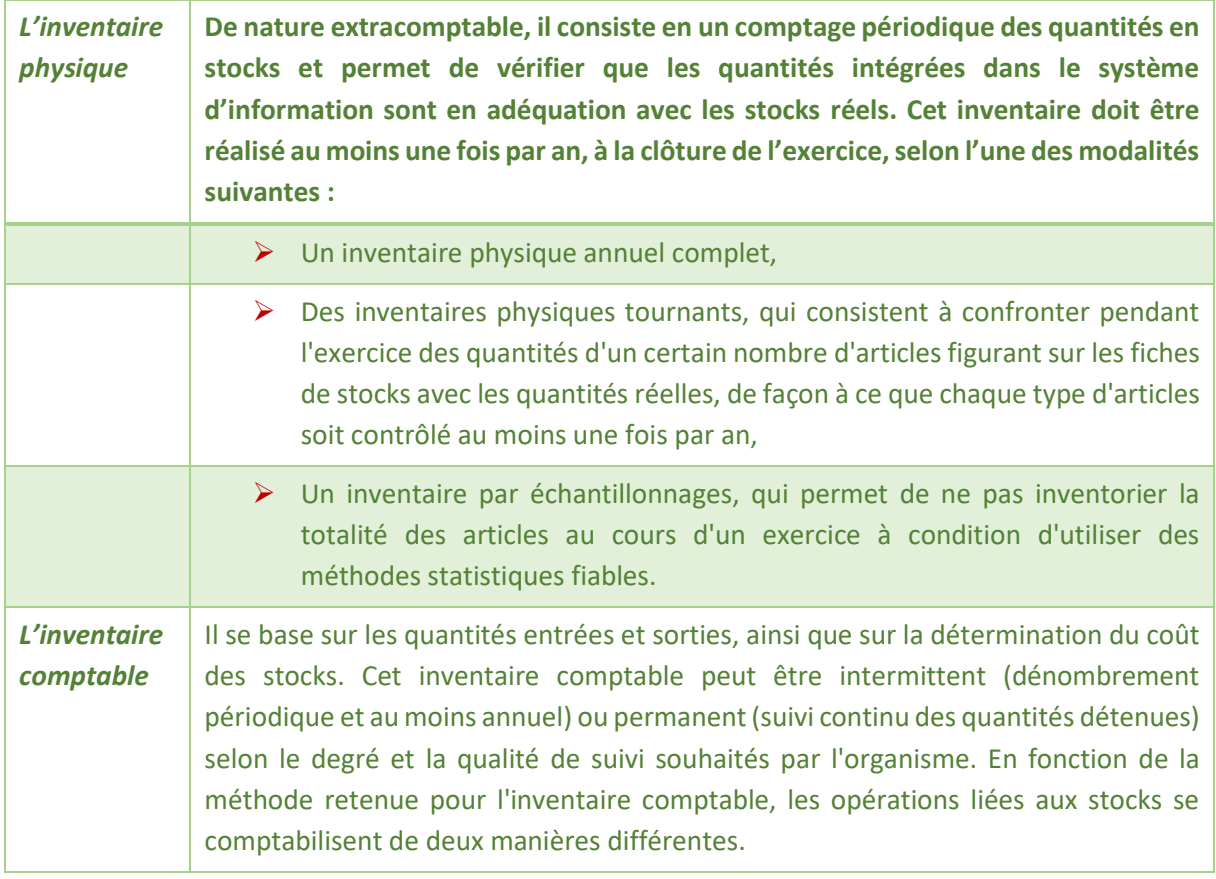

# <span id="page-95-0"></span>**Les comptes de stocks**

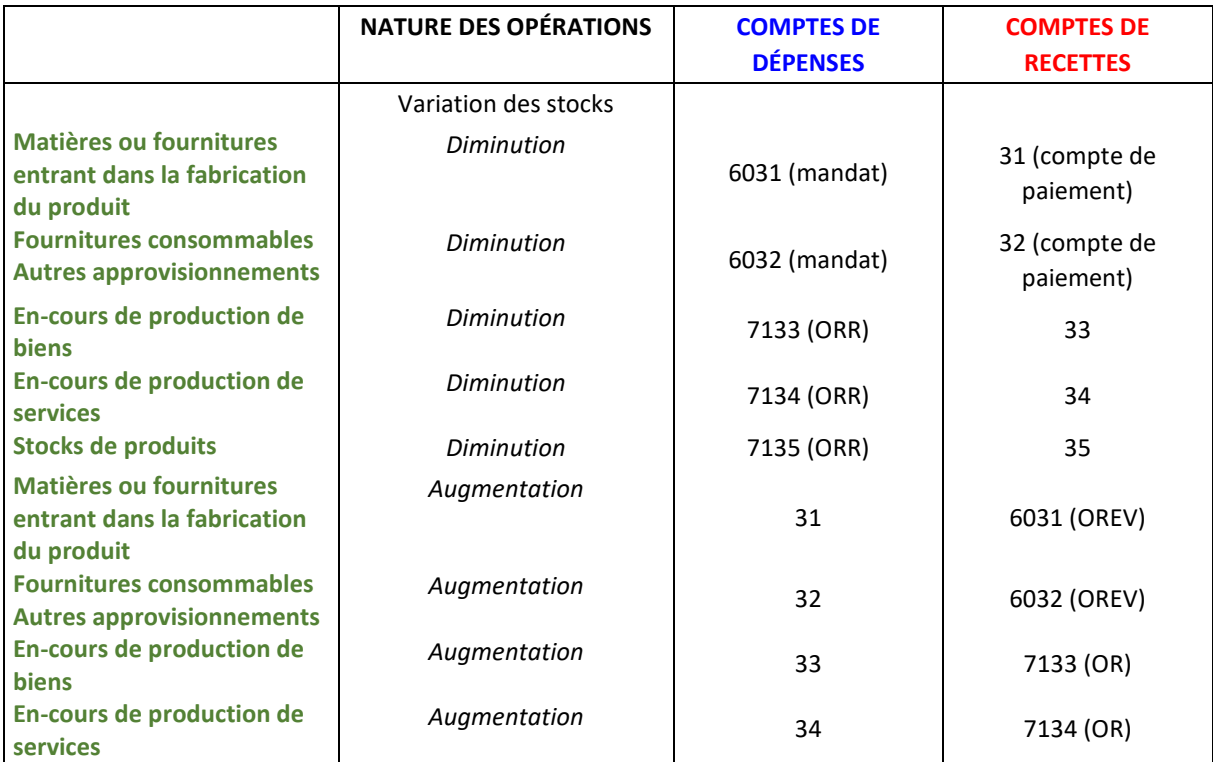

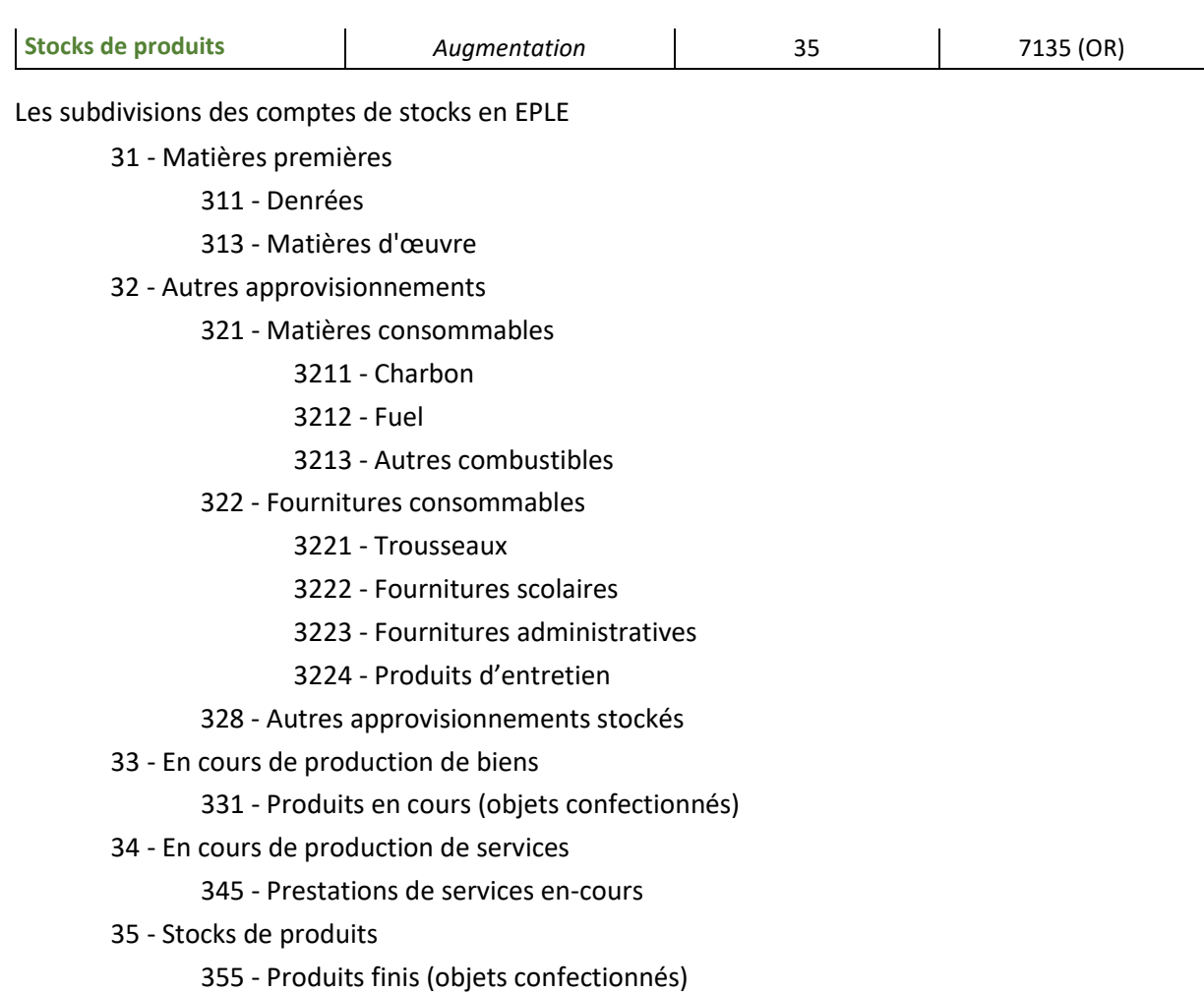

#### **Détail des comptes**

**Se reporter au carnet de l'EPLE :** [Le fonctionnement des comptes de classe 3.pdf](https://magistere.education.fr/ac-aix-marseille/pluginfile.php/51799/mod_folder/content/0/Les%20carnets%20de%20l%20EPLE/La%20comptabilit%C3%A9%20des%20EPLE/Le%20fonctionnement%20des%20comptes/Le%20fonctionnement%20des%20comptes%20de%20classe%203.pdf?forcedownload=1)

#### **Les comptes de dépréciations des stocks et en-cours**

Les subdivisions du compte 39 sont créditées par les subdivisions concernées du compte 68 " Dotations aux amortissements et aux provisions " du montant des dépréciations ou des dotations complémentaires affectant les stocks et en-cours. Elles sont débitées par le crédit des subdivisions concernées du compte 78 " Reprises sur amortissements et provisions " du montant des dépréciations ou de leur quote-part devenues sans objet. L'objet de gestion correspondant aux écritures de dépréciations de stocks est la « demande de comptabilisation ».

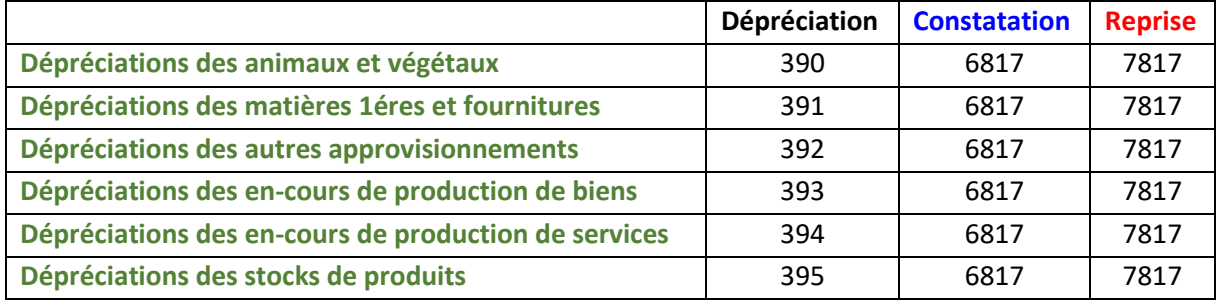

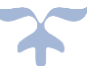

### <span id="page-97-0"></span>**Modalités d'évaluation des stocks**

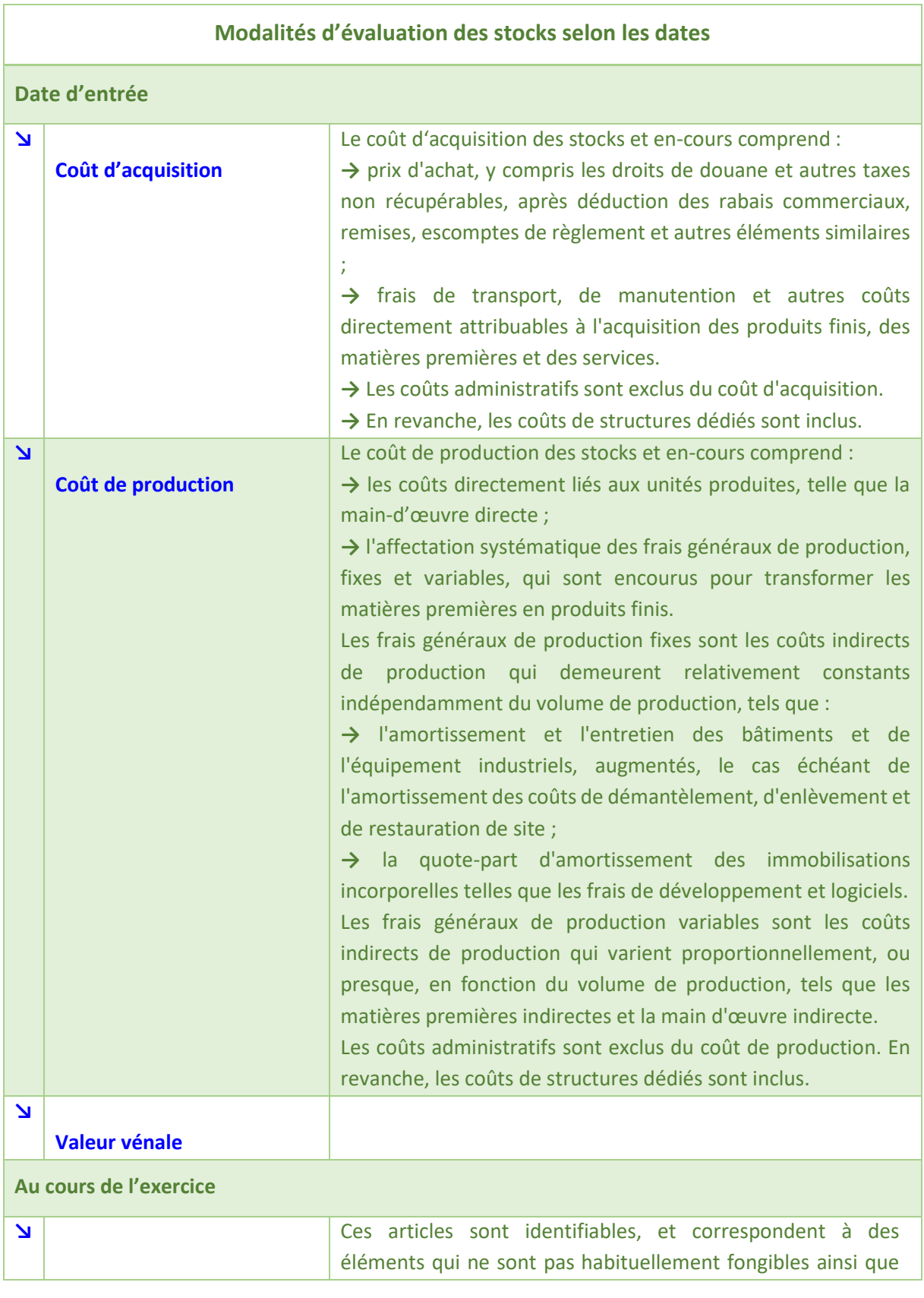

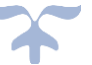

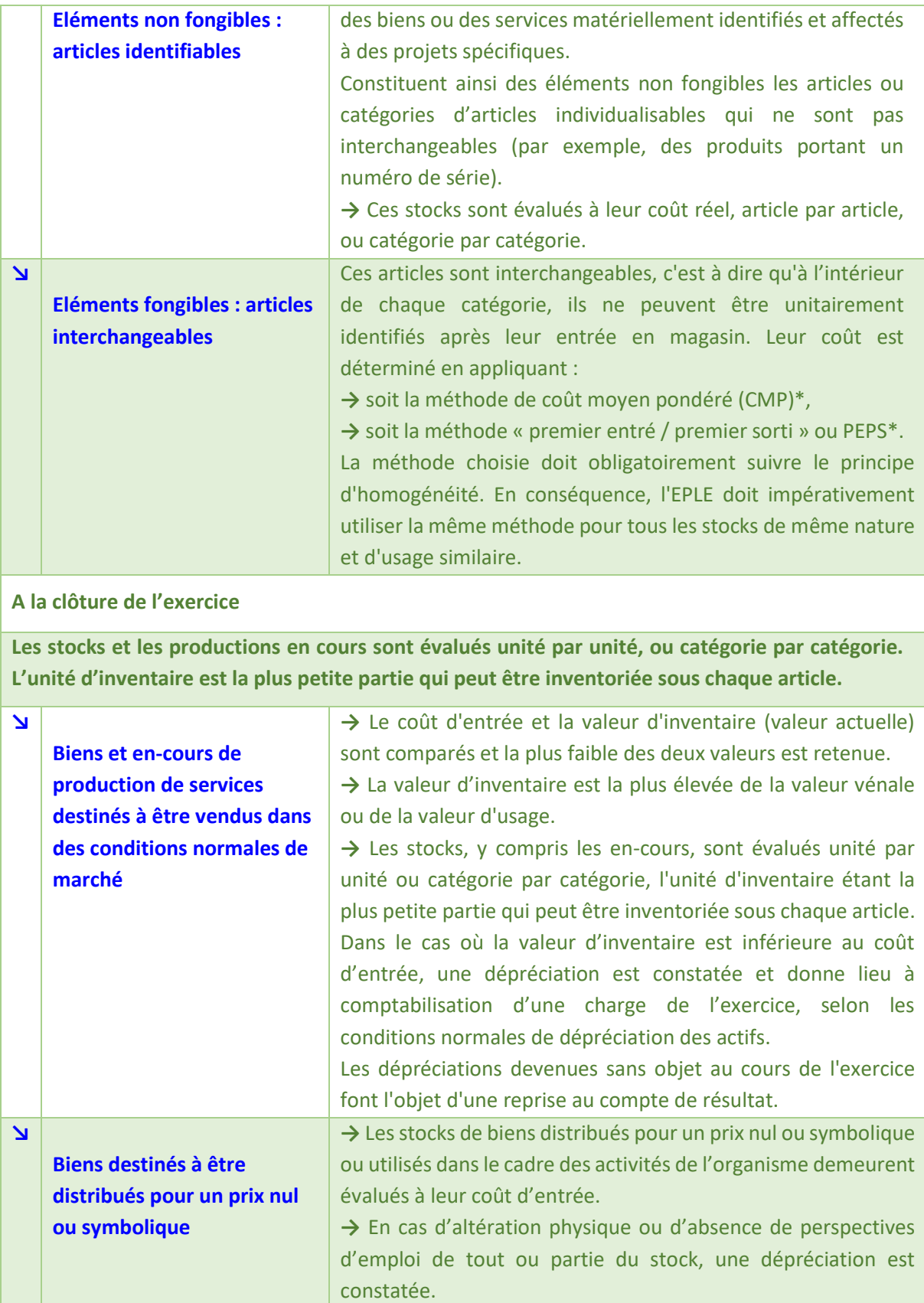

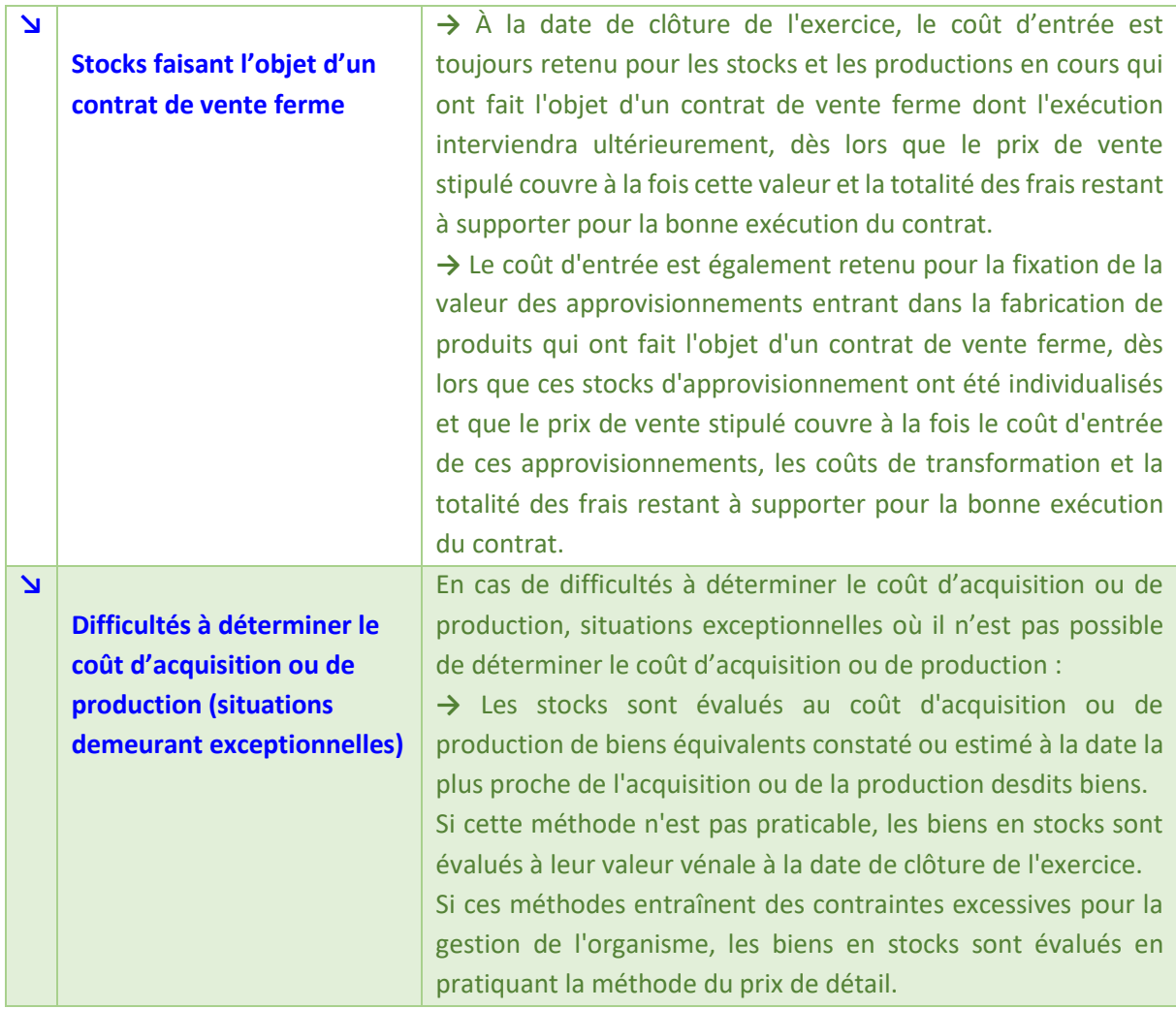

### *\*Méthode du coût moyen pondéré (CMP)*

Le coût moyen pondéré est égal au rapport entre le total des coûts d'acquisition (ou de production) et les quantités acquises (ou produites).

#### *\*Méthode « premier entré / premier sorti » ou PEPS*

En anglais, cette méthode est appelée FIFO « First In First Out ». Les sorties sont valorisées au coût de l'article le plus ancien dans les stocks. Ainsi, les stocks sont évalués aux derniers coûts d'acquisition ou de production.

### <span id="page-99-0"></span>**Les opérations de fin d'exercice : la comptabilisation de la variation des stocks**

Afin de dégager le résultat comptable de l'exercice, les produits et les charges doivent être corrigés du montant des variations entre les stocks existant au début de l'exercice et ceux existant en fin d'exercice.

#### **Les travaux à préparer**

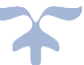

La préparation des travaux de fin d'exercice consiste à fiabiliser le périmètre et les informations nécessaires aux opérations d'inventaire relatives aux stocks, notamment à s'assurer de l'existence et de la valeur des stocks, évaluer les valeurs d'inventaire et mettre en conformité les inventaires physiques et les inventaires comptables.

Les écritures d'inventaire relatives aux stocks concernent :

- $\triangleright$  (1) Les variations de stocks si l'inventaire comptable est « intermittent », ou leur ajustement si l'inventaire comptable est « permanent »,
- $\triangleright$  (2) Les provisions pour dépréciation de stocks.

Les modalités de préparation sont différentes si l'organisme dispose d'une comptabilité auxiliaire des stocks intégrée ou non.

## ➔ *Les EPLE ne disposent pas actuellement de comptabilité auxiliaire des stocks intégrée*.

Dans le système de l'inventaire intermittent, l'aspect patrimonial des stocks est laissé de côté et la classe 3 n'est pas mouvementée en cours d'année.

# ➢ **Tous les achats sont uniquement considérés pendant l'exercice comme des charges d'exploitation et débités au compte 60. Les ventes sont enregistrées au compte 70.**

Cependant, cette procédure est incomplète puisqu'elle ne permet pas d'inscrire à l'actif du bilan le stock existant et elle fausse le résultat dans la mesure où les charges comprennent également les articles achetés et non vendus. Il faut donc extraire des comptes de charges, les stocks restants, éléments du patrimoine.

La technique de l'inventaire intermittent implique donc, en fin d'exercice, un ajustement comptable qui permet :

- $\rightarrow$  (1) de faire apparaître le stock à l'actif du bilan,
- $\rightarrow$   $(2)$  d'éliminer du compte de résultat les achats non revendus.

En fin d'exercice :

- Le responsable de la comptabilité auxiliaire des stocks (ordonnateur) doit :
	- o réaliser des inventaires physiques,
	- o transmettre les éléments justificatifs à l'ordonnateur et au comptable.
- L'ordonnateur, en comptabilité budgétaire, doit :
	- o ouvrir le cas échéant les crédits nécessaires,
	- o passer les écritures budgétaires correspondant à la variation des stocks.
- $\downarrow$  Le responsable de la comptabilité générale doit :
	- o s'assurer que les éléments transmis par l'ordonnateur sont conformes,
	- o demander des précisions, le cas échéant, à l'ordonnateur,
	- o comptabiliser la demande de comptabilisation en période d'inventaire.

#### **La signification des soldes**

Le solde du compte 713 représente la différence entre la valeur de la production stockée à la clôture de l'exercice et la valeur de la production stockée à la clôture de l'exercice précédent, hors dépréciations. En conséquence, le solde du compte 713 représente la variation globale de la valeur

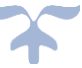

comptable brute de la production stockée entre le début et la fin de l'exercice. Il peut être créditeur ou débiteur.

Les variations des comptes de stocks 31 « Matières premières et fournitures », 32 « Autres approvisionnements » sont constatées via les comptes 603x « Variation des stocks (approvisionnements, marchandises) ».

Les soldes des comptes 6031, 6032 représentent la différence existant entre la valeur des stocks à la clôture de l'exercice et la valeur desdits stocks à la clôture de l'exercice précédent, hors dépréciations. En conséquence, le solde du compte 603 représente la variation globale de la valeur comptable brute du stock entre le début et la fin de l'exercice. Il peut être débiteur ou créditeur.

#### **Les dépréciations des stocks et en-cours**

Les subdivisions du compte 39 sont créditées par les subdivisions concernées du compte 68 " Dotations aux amortissements et aux provisions " du montant des dépréciations ou des dotations complémentaires affectant les stocks et en-cours. Elles sont débitées par le crédit des subdivisions concernées du compte 78 " Reprises sur amortissements et provisions " du montant des dépréciations ou de leur quote-part devenues sans objet. L'objet de gestion correspondant aux écritures de dépréciations de stocks est la « demande de comptabilisation ».

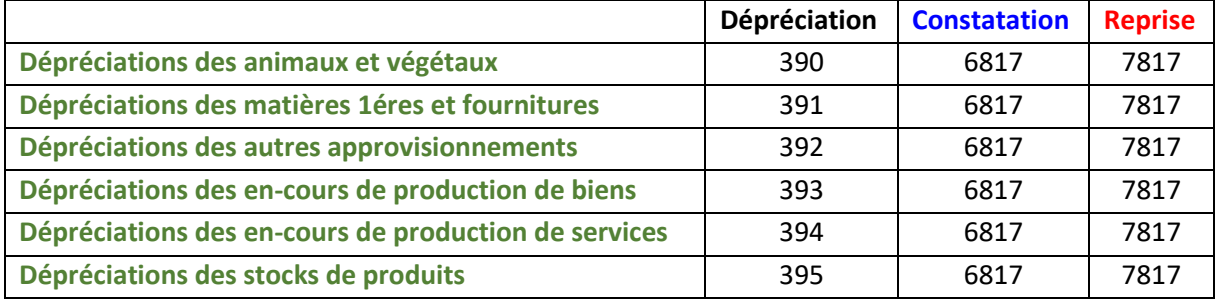

#### **Détail des comptes**

**Se reporter au carnet de l'EPLE :** [Le fonctionnement des comptes de classe 3.pdf](https://magistere.education.fr/ac-aix-marseille/pluginfile.php/51799/mod_folder/content/0/Les%20carnets%20de%20l%20EPLE/La%20comptabilit%C3%A9%20des%20EPLE/Le%20fonctionnement%20des%20comptes/Le%20fonctionnement%20des%20comptes%20de%20classe%203.pdf?forcedownload=1)

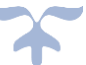

# **Les créances de l'actif circulant**

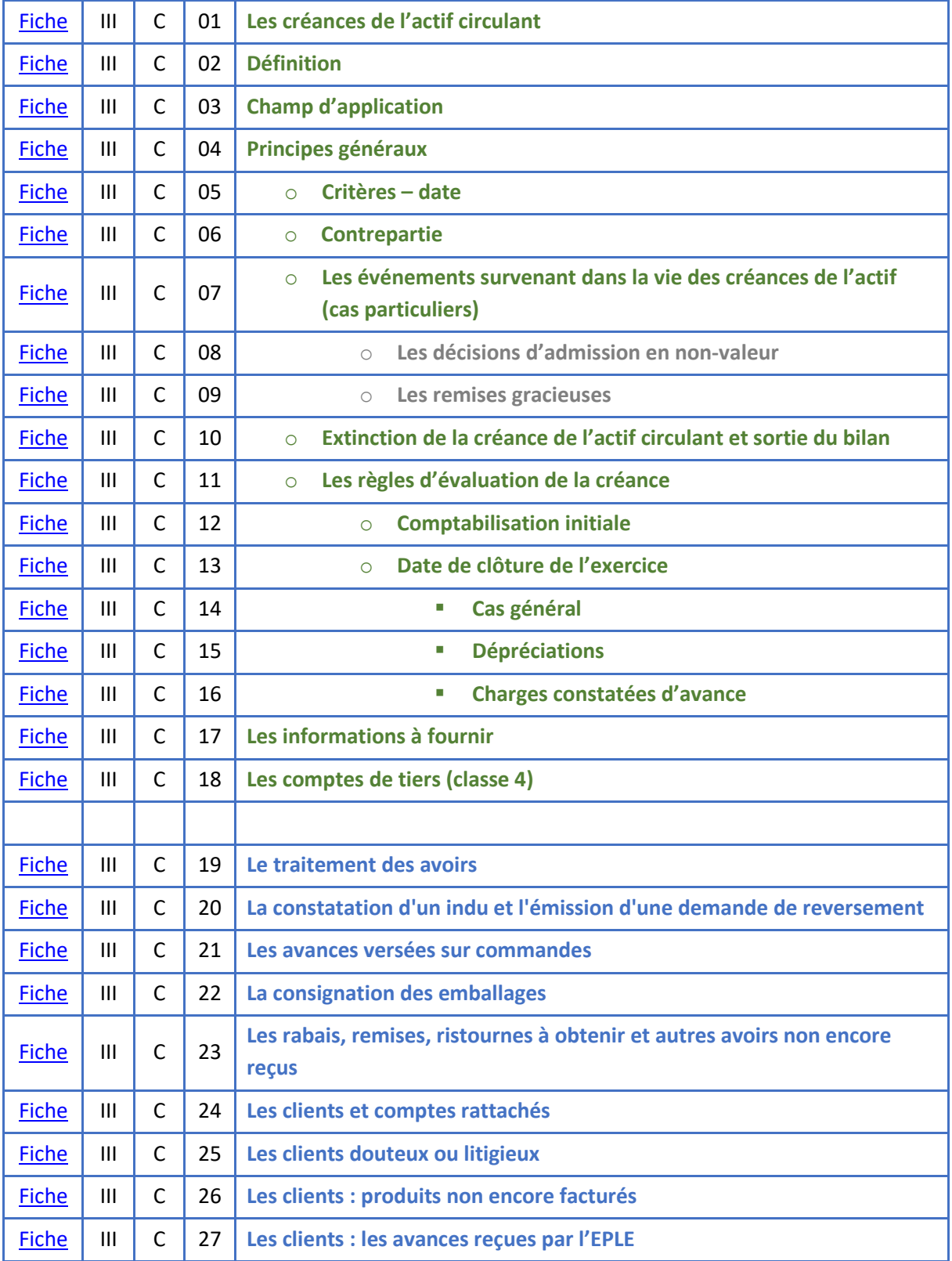

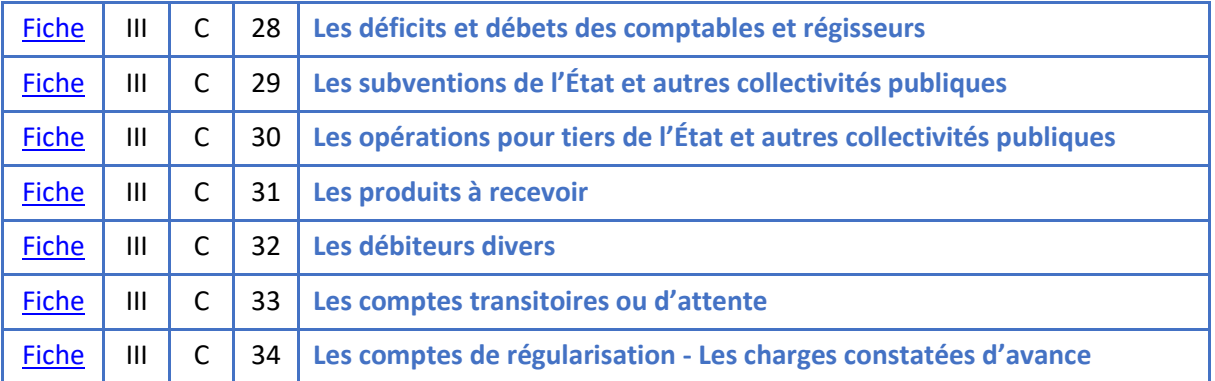

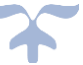

#### <span id="page-104-0"></span>**Les créances de l'actif circulant**

#### <span id="page-104-1"></span>**Définition**

*Les créances de l'actif circulant représentent un droit de l'organisme à exiger de ses débiteurs l'exécution d'une obligation (remise d'une chose, d'une somme d'argent, réalisation d'un service, décision d'attribution d'une subvention au profit de l'organisme) à un terme convenu*.

L'organisme détient un droit sur un tiers et inversement le tiers doit se libérer de son obligation envers l'organisme. Elles n'ont pas vocation à être immobilisées.

Un actif est un élément du patrimoine ayant une valeur économique positive pour l'organisme, c'està-dire une ressource contrôlée dont il attend des avantages économiques futurs.

#### <span id="page-104-2"></span>**Champ d'application**

*Les créances de l'actif circulant concernent* :

- $\triangleright$  Les créances sur des entités publiques, qui correspondent à des opérations faites avec l'État, des collectivités publiques et des organismes internationaux ;
- ➢ Les créances sur les clients, et aux comptes rattachés, qui correspondent à des créances issues des ventes de biens ou de prestations de services ;
- $\triangleright$  Les créances sur les redevables, qui correspondent aux produits de la fiscalité affectée ;
- ➢ Les avances et acomptes versés par l'organisme ;
- $\triangleright$  Les créances correspondant à des opérations pour compte de tiers, suivies notamment par les organismes dans le cadre des dispositifs transparents ;
- ➢ Les créances sur les autres débiteurs ;
- ➢ Les charges constatées d'avance ;
- $\blacktriangleright$  Les produits à recevoir.

#### *Les créances de l'actif circulant ne concernent pas* :

- $\triangleright$  Les créances rattachées à des participations (qui font partie des immobilisations financières) ;
- $\triangleright$  Les prêts accordés par l'organisme (qui font partie des immobilisations financières) ;
- ➢ Les créances liées aux opérations de trésorerie ;
- $\triangleright$  Les dépôts de garantie (qui font partie des dettes financières et des instruments financiers à terme).

#### <span id="page-104-4"></span><span id="page-104-3"></span>**Principes généraux**

o **Critères**

**Critères de la comptabilisation d'une créance de l'actif circulant**

- ➢ **La probabilité de bénéficier des avantages économiques futurs correspondants**
- ➢ **La créance est identifiable ;**
- ➢ **Son coût ou sa valeur peut être évalué avec une fiabilité suffisante.**

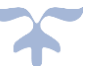

#### o **Date**

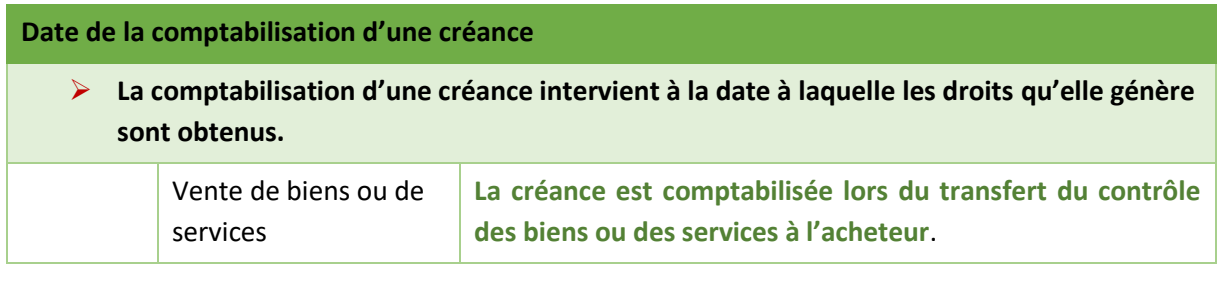

<span id="page-105-0"></span>o **Contrepartie**

**Comptes de contrepartie d'une créance de l'actif circulant**

- ➢ **Un produit si les conditions de comptabilisation des produits sont remplies**
- ➢ **Si les conditions de comptabilisation des produits ne sont pas remplies**
	- o **Soit un compte de passif**
	- o **Soit un compte de trésorerie pour les avances et acomptes versés.**

#### <span id="page-105-1"></span>o **Les événements survenant dans la vie des créances de l'actif (cas particuliers)**

*Les dispositions normatives présentent les modalités de comptabilisation des décisions d'apurement des créances, qui diffèrent selon que la décision remet en cause ou non le bien-fondé de la créance initiale*.

L'organisme peut être amené à prononcer plusieurs types de décisions aboutissant à l'apurement (total ou partiel) des créances.

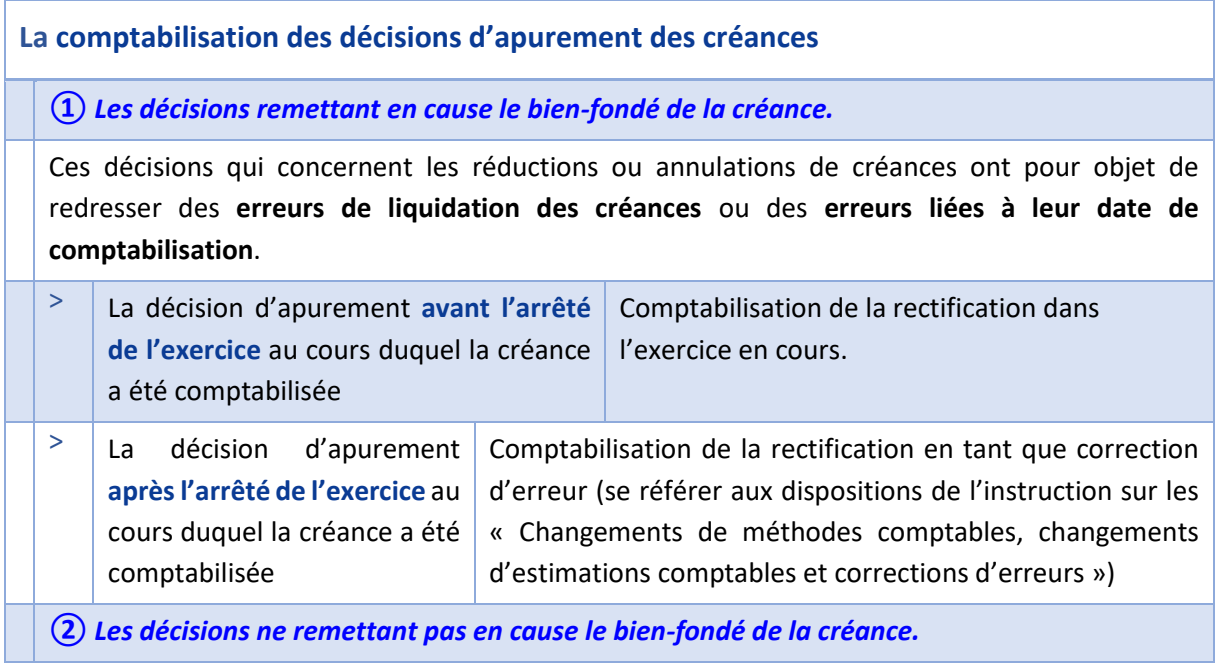

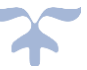

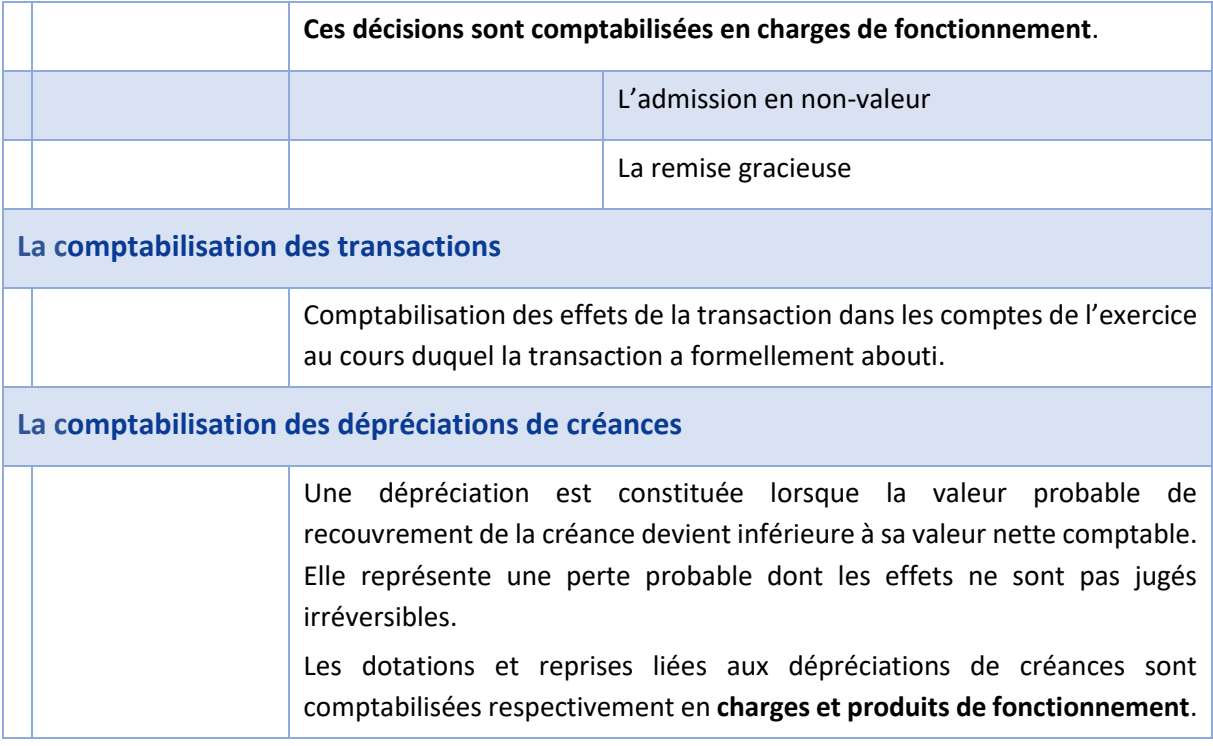

#### <span id="page-106-0"></span>**Les décisions d'admission en non-valeur Les créances de l'actif circulant**

**Les décisions d'admission en non-valeur**

# ➔ *La procédure d'admission en non-valeur des créances peut être mise en œuvre dès lors que la dette d'un débiteur est manifestement irrécouvrable en raison de l'insolvabilité ou de la disparition de celui-ci*.

L'admission en non-valeur s'analyse comme une opération d'apurement comptable qui ne modifie pas le droit de l'organisme à l'égard de son débiteur (absence de remise en cause du bien-fondé de la créance).

<span id="page-106-1"></span>**Les remises gracieuses Les créances de l'actif circulant**

#### **Les remises gracieuses**

L'organisme peut être amené à abandonner sa créance à titre gracieux, en application de textes législatifs qui l'y autorisent. Sans remettre en cause le bien-fondé de la créance initiale, ces décisions libèrent le débiteur des sommes qui lui étaient réclamées.

- <span id="page-106-2"></span>o **Extinction de la créance de l'actif circulant et sortie du bilan**
- ➔ *La créance est sortie du bilan à la date de son règlement, de sa cession, de sa prescription ou d'une décision d'apurement*.

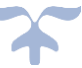

#### <span id="page-107-0"></span>o **Les règles d'évaluation de la créance**

<span id="page-107-2"></span><span id="page-107-1"></span>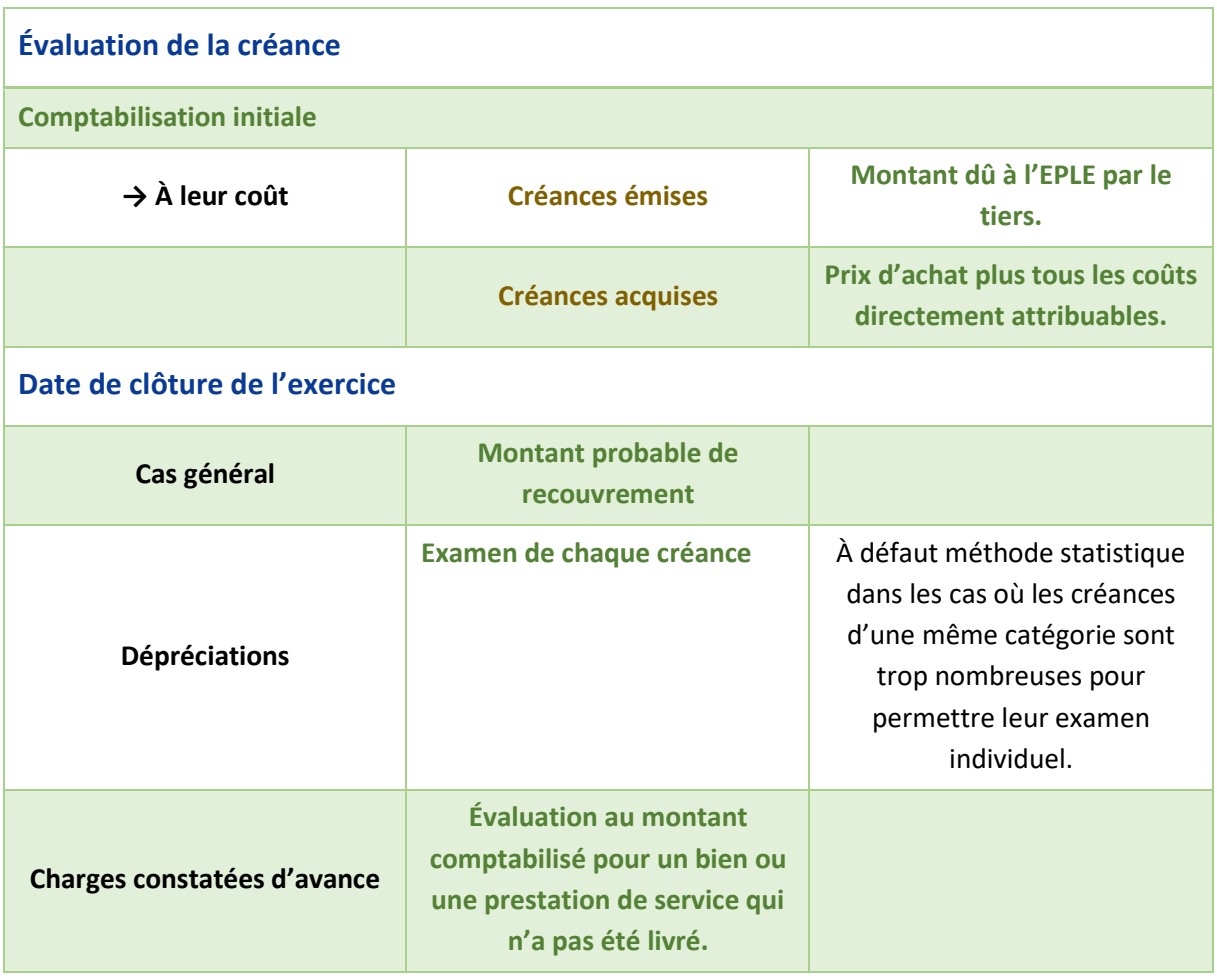

#### <span id="page-107-3"></span>**Les informations à fournir**

- ➢ La méthode utilisée pour le calcul des dépréciations de créances doit être précisée.
- ➢ La ventilation des créances par échéance à un an au plus et à plus d'un an doit être fournies
- ➢ Une information sur les décisions d'apurement de créances par nature de décision doit être donnée.

### <span id="page-107-4"></span>**Les comptes de tiers (classe 4)**

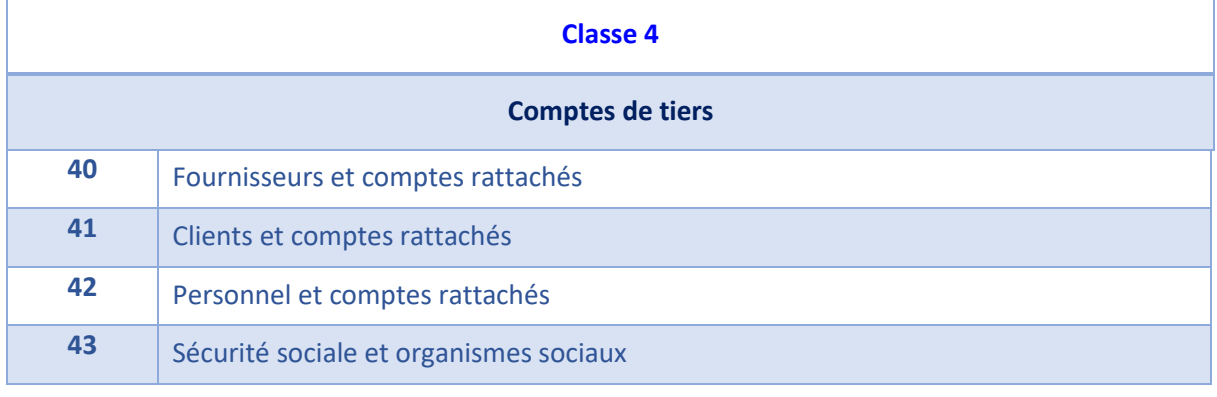

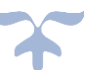
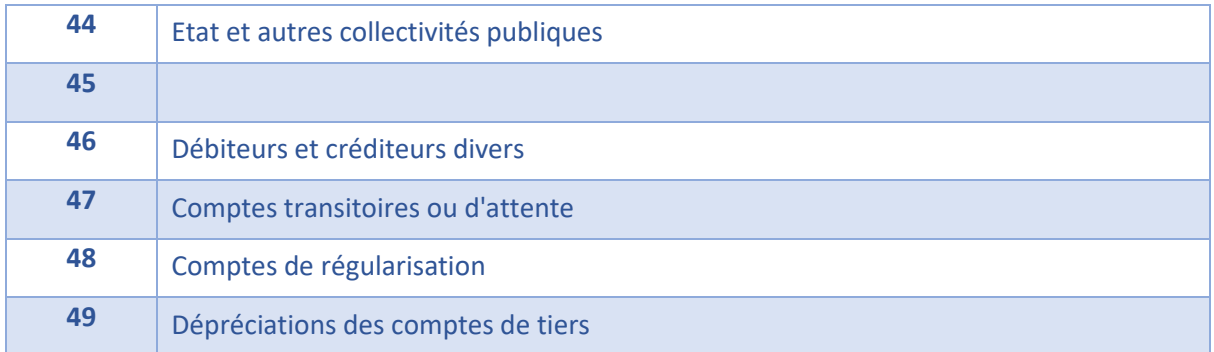

L'ensemble des comptes fournisseurs et comptes rattachés sont traitées avec les passifs non financiers, à l'exception des comptes 4091 « *Fournisseurs-Avances versées sur commandes* », 4096 « *Fournisseurs-Créances pour emballages et matériel à rendre* » et 4098 « *Rabais, remises, ristournes à obtenir et autres avoirs non encore reçus* » pour lesquels leur fonctionnement relève des créances de l'actif circulant.

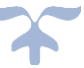

## **Le traitement de l'avoir Les créances de l'actif circulant**

*L'avoir fournisseur, ou rabais, remises et ristournes sur achats, consiste à réduire le montant dû par l'organisme à un fournisseur pour un achat ou une prestation de service déterminée*.

Il peut être pris en compte au titre de l'achat ou de la prestation visée, ou dans le cas de commandes sur marché, au titre d'un achat ou d'une prestation ultérieure relevant d'un engagement juridique de même nature.

Le traitement comptable de l'avoir diffère selon qu'il est mentionné sur la facture initiale du fournisseur (aucune écriture dans ce cas, la facture étant comptabilisée pour son montant net) ou reçu postérieurement à l'achat. Dans ce dernier cas, les schémas comptables varient selon l'exercice concerné par l'achat.

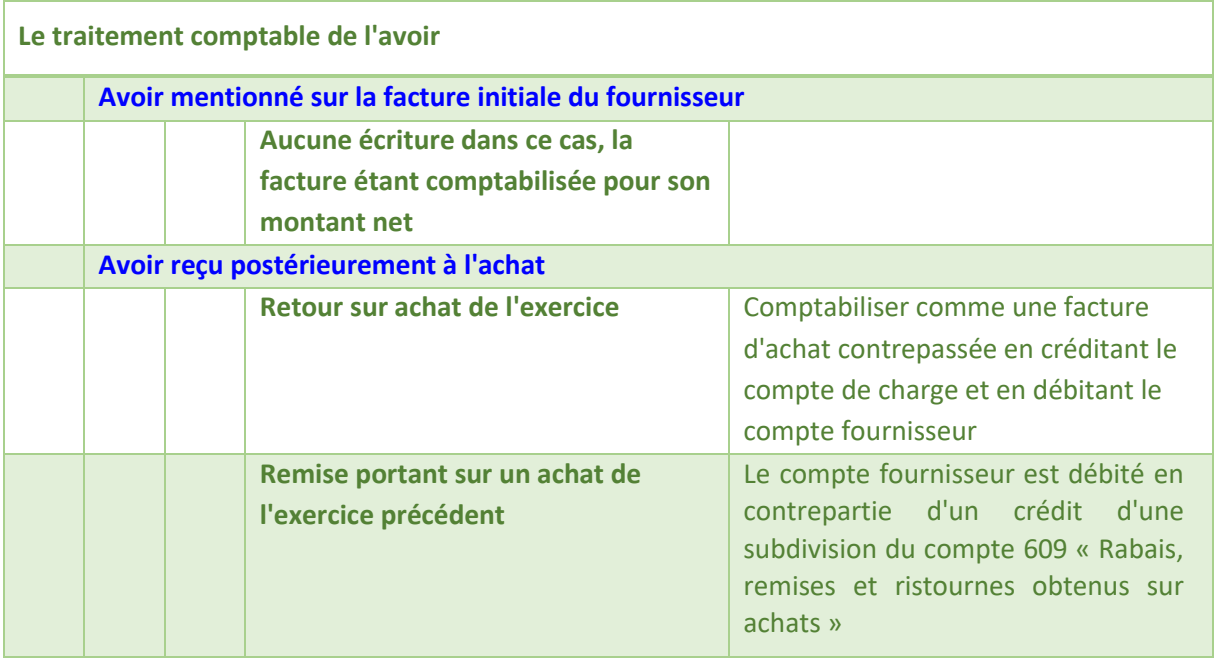

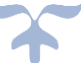

## **La constatation d'un indu Les créances de l'actif circulant**

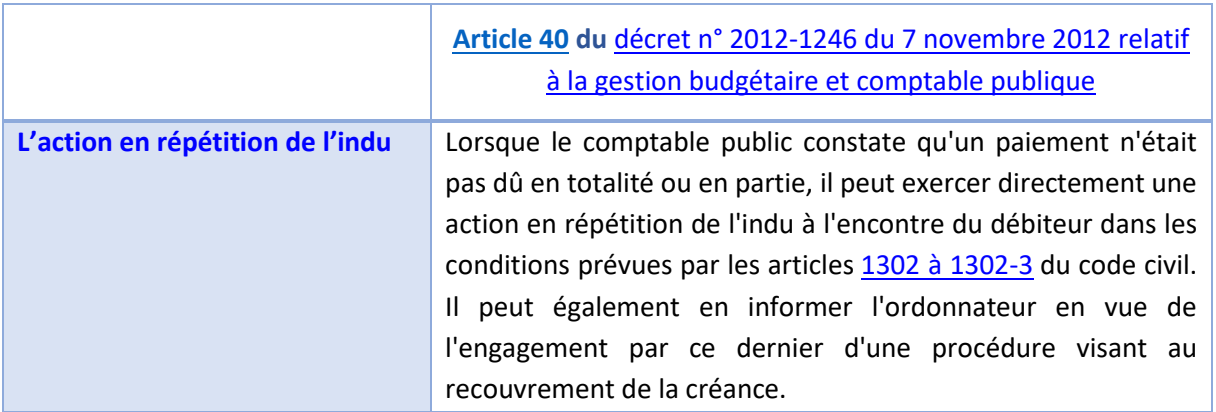

**La constatation d'un indu et l'émission d'une demande de reversement** 

Selon l'[article 1302](https://www.legifrance.gouv.fr/affichCodeArticle.do;jsessionid=217EFB4FDE2F97C961041D12EFAEEB2A.tplgfr33s_2?idArticle=LEGIARTI000032041613&cidTexte=LEGITEXT000006070721&dateTexte=20180513) du code civil : « Tout paiement suppose une dette ; ce qui a été reçu sans être dû est sujet à restitution. »

Auparavant, évolution sémantique introduite par l'[Ordonnance n°2016-131 du 10 février 2016,](https://www.legifrance.gouv.fr/affichTexte.do?cidTexte=JORFTEXT000032004939&categorieLien=id) on parlait de répétition (demande), maintenant de restitution (résultat de la demande). **On désigne la réclamation de ce qui a été versé sans être dû**.

La répétition de l'indu oblige celui qui a reçu par erreur ou sciemment une somme ou un bien qui ne lui était pas dû à le restituer.

L'indu vise à recouvrer un trop versé dans le cas où la demande de paiement a été émise et payée pour une somme supérieure aux droits effectifs du créancier.

Il vise également la régularisation des sommes indûment perçues qui ne peuvent être déduites sous forme d'avoir sur une demande de paiement à venir relevant d'un même engagement juridique établi au bénéfice de ce créancier au cours du même exercice ayant supporté le trop-versé. Dans ce dernier cas, la facture d'origine est payée et l'engagement juridique (EJ) est clos.

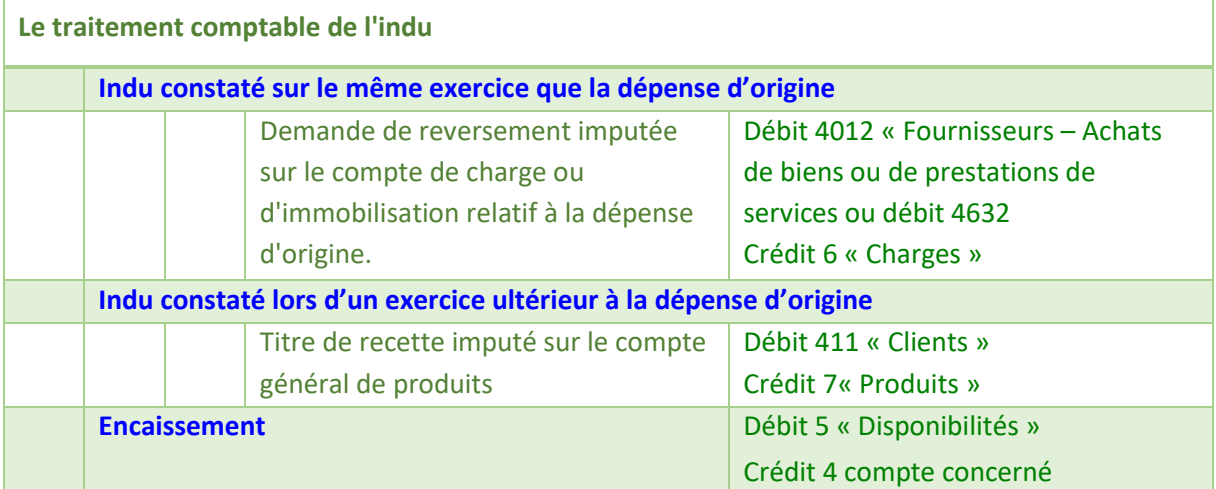

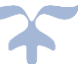

**Les avances versées sur commande Les créances de l'actif circulant**

Conformément à l['article 59](http://www.legifrance.gouv.fr/affichTexteArticle.do;jsessionid=C000B8C63FDBE6B1C1062824C2D7CA04.tpdila22v_2?idArticle=JORFARTI000030920866&cidTexte=JORFTEXT000030920376&dateTexte=29990101&categorieLien=id) de l'ordonnance et aux [article 110](https://www.legifrance.gouv.fr/affichTexteArticle.do;jsessionid=D8AE64D2E8B359B40F6E3A5364510818.tpdila22v_2?idArticle=JORFARTI000032296718&cidTexte=JORFTEXT000032295952&dateTexte=29990101&categorieLien=id) et suivants du [décret n° 2016-360 du](https://www.legifrance.gouv.fr/affichTexte.do?cidTexte=JORFTEXT000032295952&dateTexte=&categorieLien=id)  [25 mars 2016](https://www.legifrance.gouv.fr/affichTexte.do?cidTexte=JORFTEXT000032295952&dateTexte=&categorieLien=id) relatif aux marchés publics, un organisme peut être amené à payer une avance à un fournisseur. Lors du versement de l'avance sur commandes par l'organisme auprès du fournisseur, le compte fournisseur est débité en contrepartie du crédit du compte de trésorerie.

Lors de la prise en charge de l'avance, le comptable comptabilisera une demande de paiement qui sera ensuite mise en paiement.

## *Le versement de l'avance n'est pas soumis au service fait*.

Quand les prestations exécutées atteignent à minima 65 % du montant du marché, l'avance est remboursée par précompte sur les sommes dues ultérieurement au titulaire du marché. Lors de la récupération, le montant de l'avance vient en déduction de toute nouvelle demande de paiement.

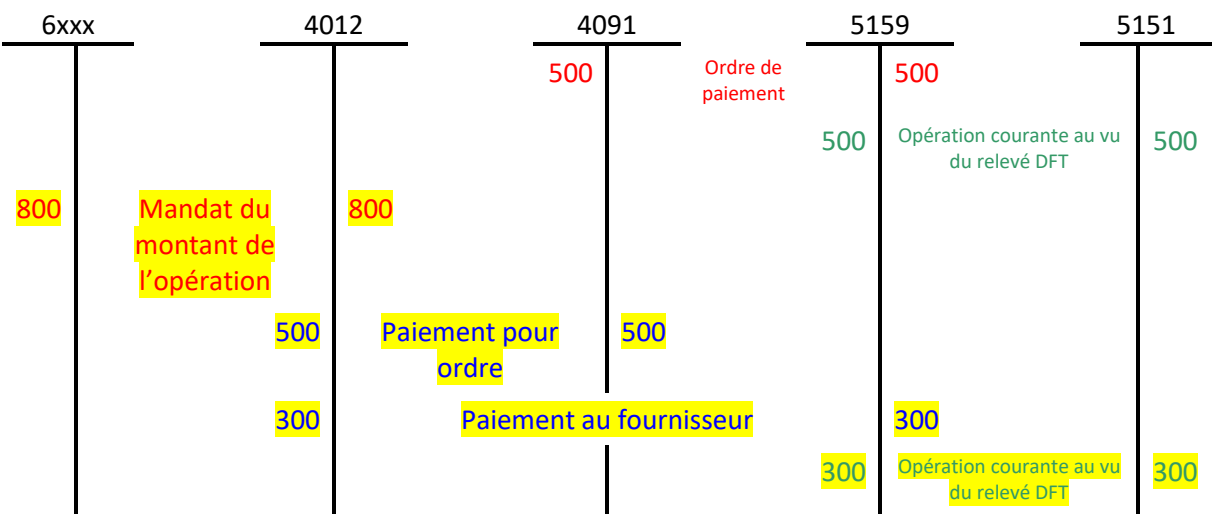

### *Schémas d'écritures – Avances et acomptes*

*Solde de l'opération (en année n ou N+1)*

Le compte 4091 est débité, lors du paiement par l'établissement d'avances sur commandes passées auprès des fournisseurs, par le crédit d'un compte de trésorerie.

Le compte 4091 est crédité par le débit du compte 4012 - Fournisseurs après réception de la facture par l'établissement.

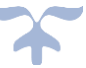

### **La consignation des emballages Les créances de l'actif circulant**

Lors d'un achat, l'organisme client doit comptabiliser la consignation des emballages. La consignation consiste pour l'acheteur du bien à verser des fonds en dépôt qui constituent une créance sur le vendeur consignataire.

## ➔ *La consignation des emballages est assimilée à un prêt d'usage assorti d'un dépôt de garantie qui entraîne des obligations pour les parties, notamment le fait que le prêteur reste propriétaire de l'emballage consigné et que la consignation se termine avec l'usage de la chose*.

Les emballages consignés sont détenus par l'organisme client en dépôt et ne sont pas inclus dans ses stocks. Ils n'ont donc pas à être compris dans l'inventaire des stocks.

#### *Schémas d'écritures – Consignation des emballages*

## **① Consignation par les fournisseurs à l'établissement d'emballages ou de matériels, pour le montant de la consignation**

Le compte 4096 est débité par le crédit du compte 4012 lors de la consignation par les fournisseurs à l'établissement d'emballages ou de matériels, pour le montant de la consignation.

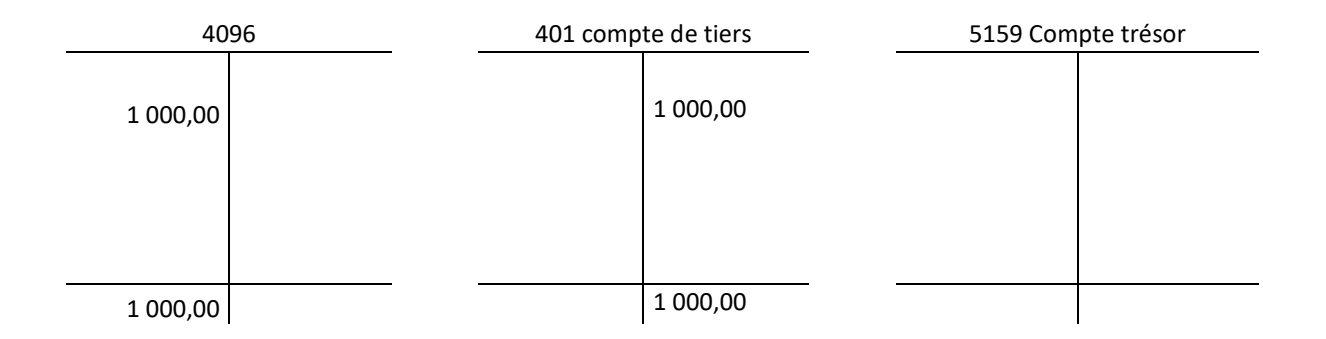

### **② Restitution des emballages ou matériels au prix de la consignation**

- Le compte 4096 est crédité par le débit du compte 4012 lorsque l'établissement rend les emballages ou le matériel au prix de la consignation

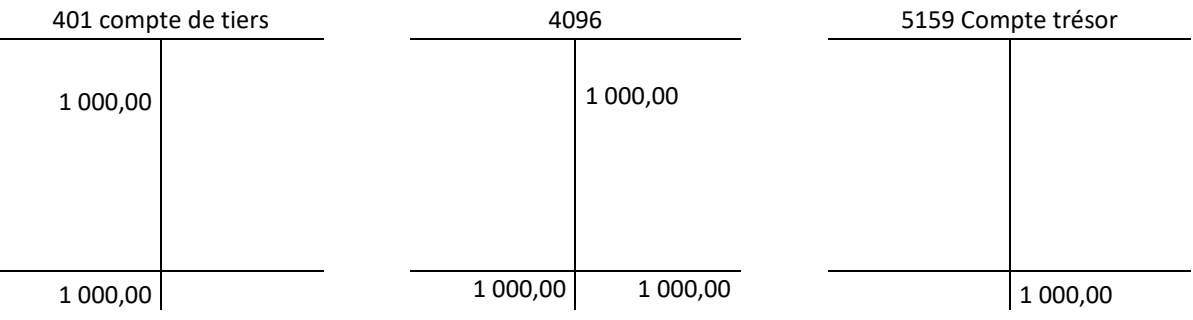

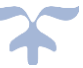

**③ Restitution des emballages ou matériels pour un prix inférieur à celui de la consignation (destruction, perte)**

- Le compte 4096 est crédité par le débit du compte 4012 et du compte 613 si la reprise se fait pour un montant inférieur à celui de la consignation.

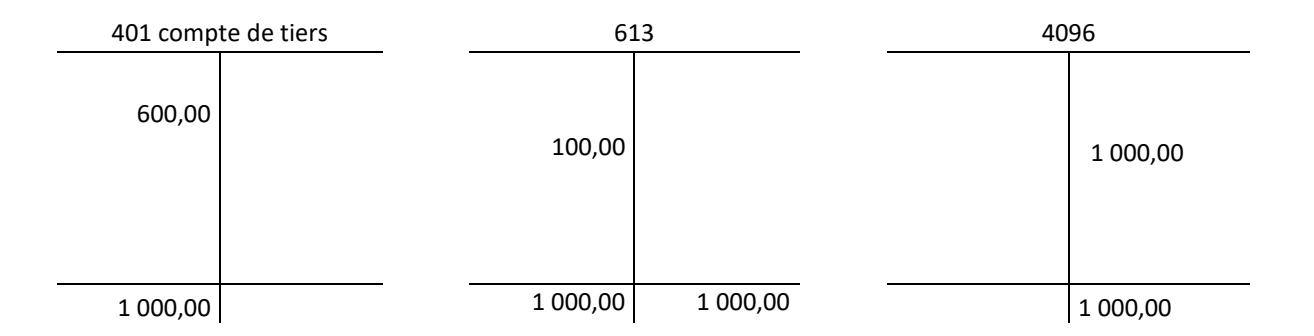

## **④ Conservation par l'établissement des emballages ou matériels consignés**

Le compte 4096 est crédité par le débit du compte 6028 - Achats d'autres approvisionnements ou 606 « Achats non stockés de matières et fournitures » si leur faible importance ne justifie pas leur suivi en stock, lorsque l'établissement décide de conserver les emballages ou le matériel consigné

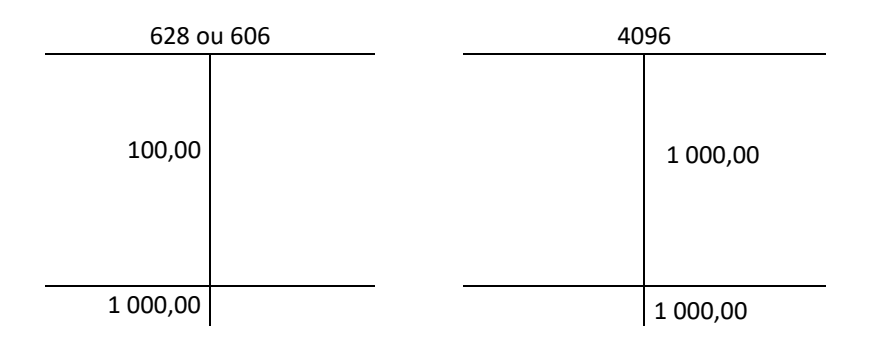

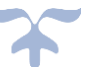

## **Les rabais, remises, ristournes à obtenir et autres avoirs non encore reçus Les créances de l'actif circulant**

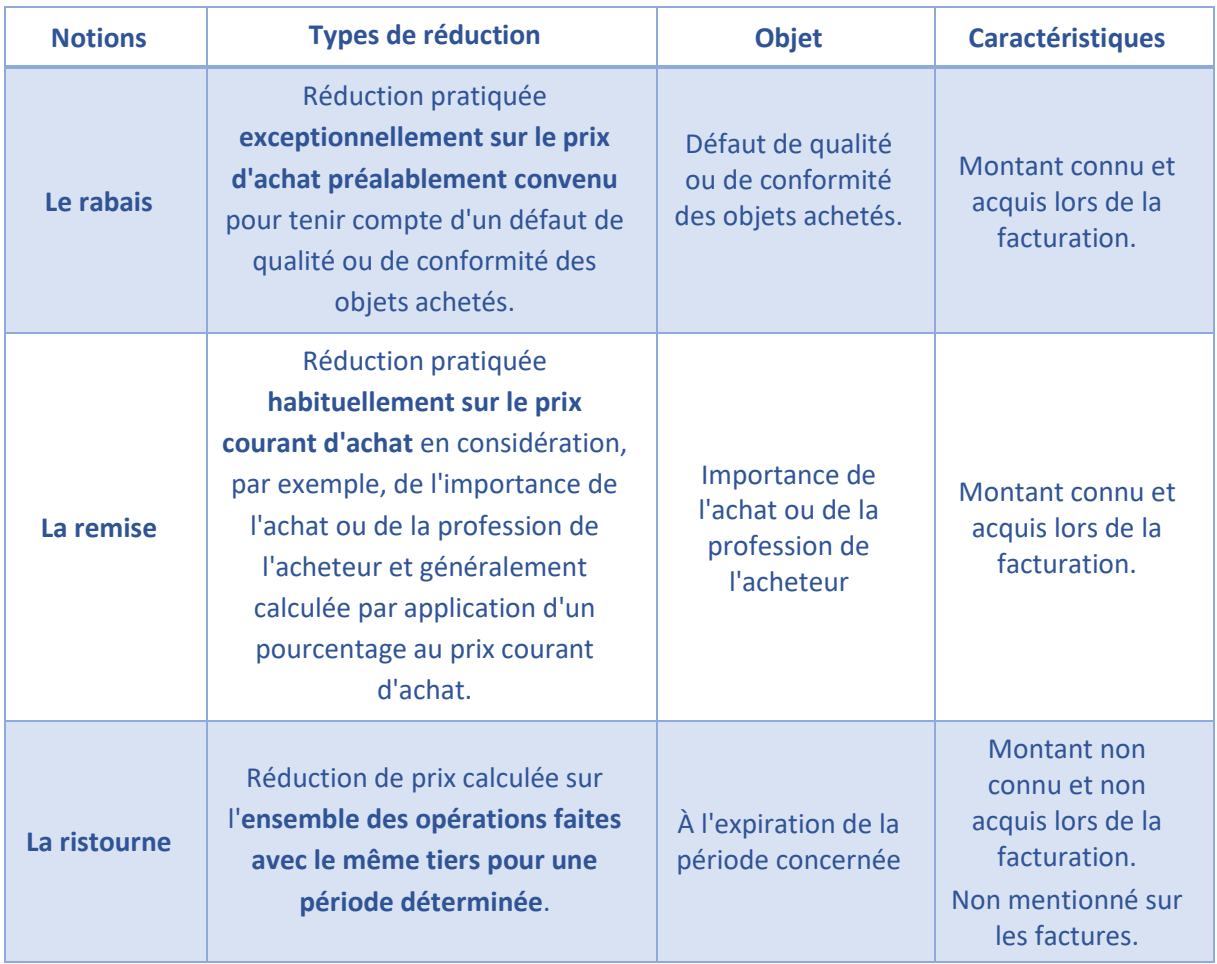

Le traitement comptable diffère selon que le montant des remises, rabais ou ristournes à obtenir figure sur la facture d'achat ou n'est déterminé que postérieurement à l'enregistrement de l'achat :

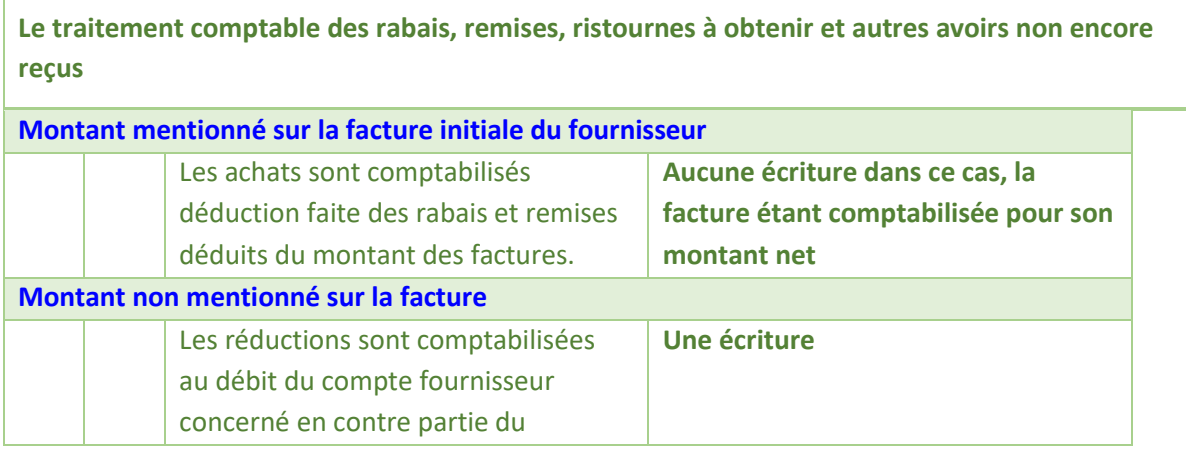

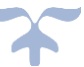

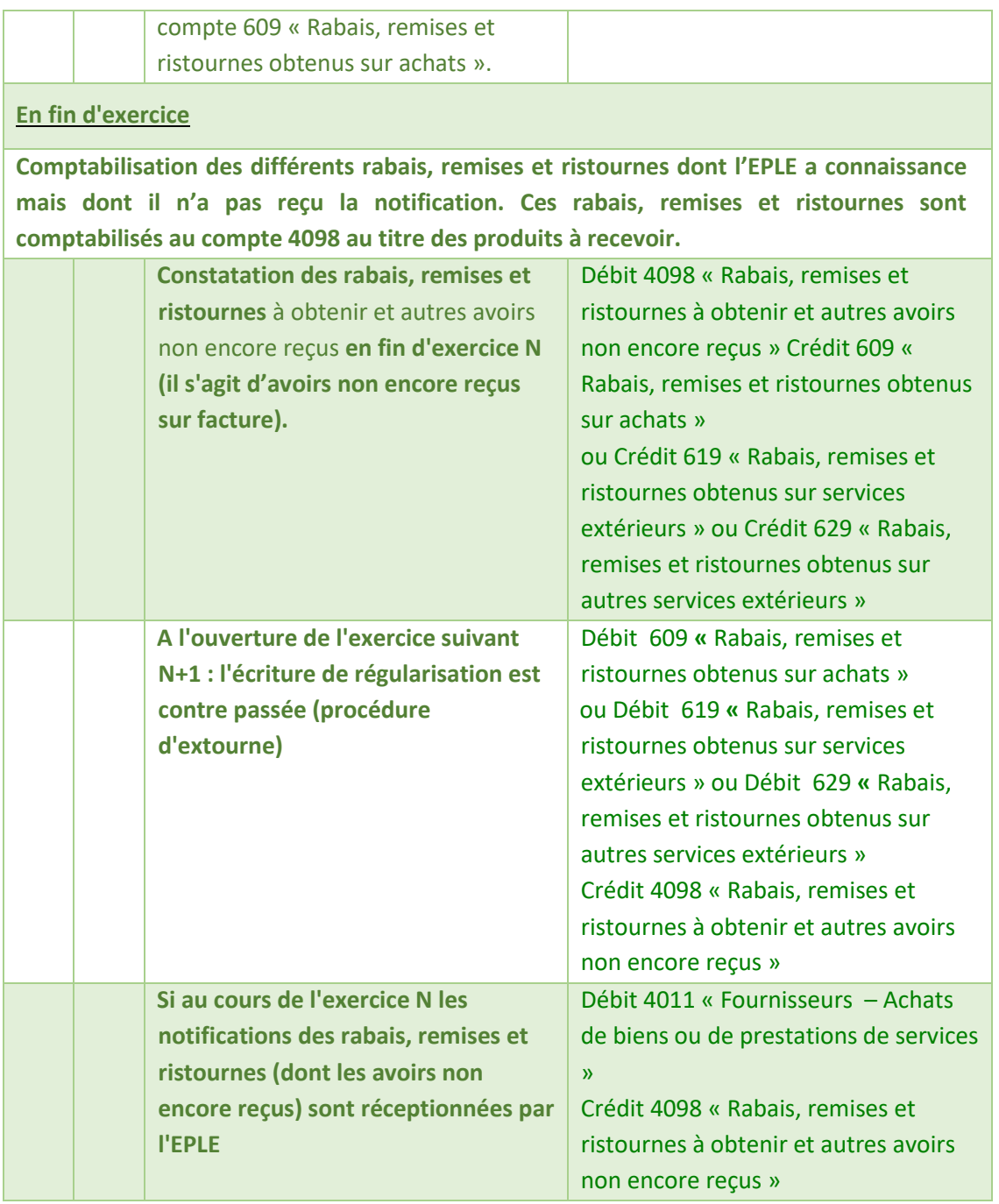

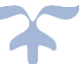

#### *Schéma des écritures : rabais, remise, ristourne obtenu*

### **1 - Connaissance d'un rabais, remise, ristourne obtenu postérieurement au mandatement**

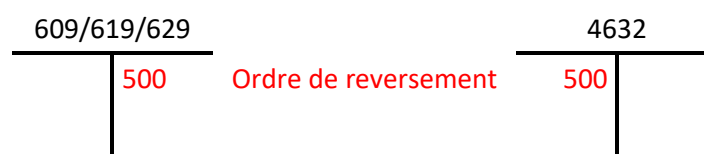

## **2 - Mandatement d'une prochaine facture (5 000 €) pour le même fournisseur**

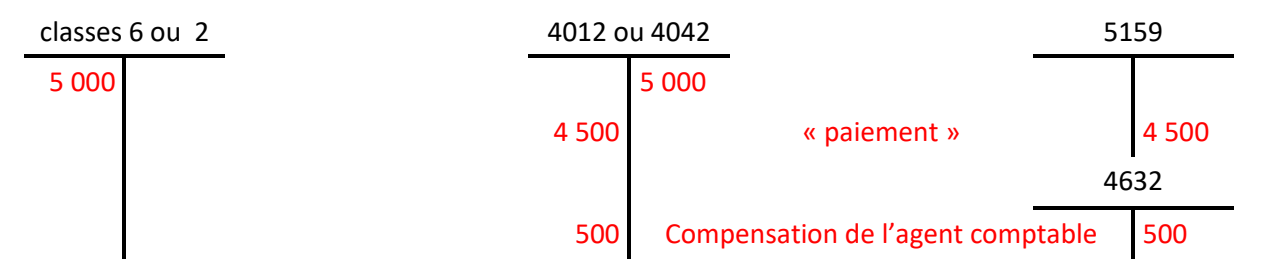

## **3 - Connaissance d'un rabais, remise, ristourne obtenu postérieurement au mandatement (commande non prévue au même fournisseur)**

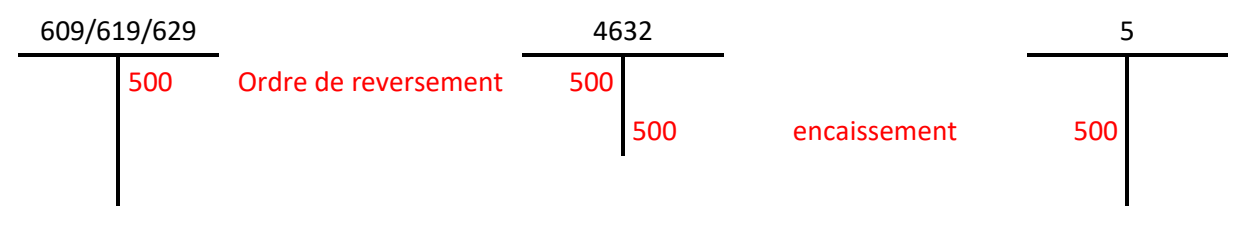

## **4 - Connaissance en fin d'exercice d'un rabais, remise, ristourne à obtenir non encore notifié par le fournisseur**

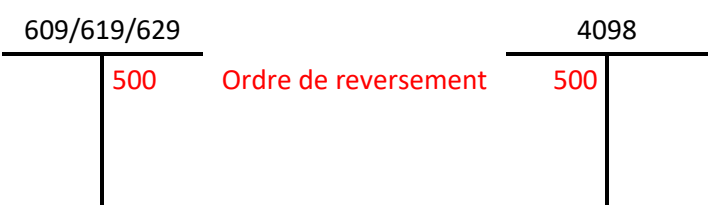

**5 - Réception de la notification d'un rabais, remise, ristourne obtenu (N+1)**

*Rabais, remise, ristourne identique à la prévision*

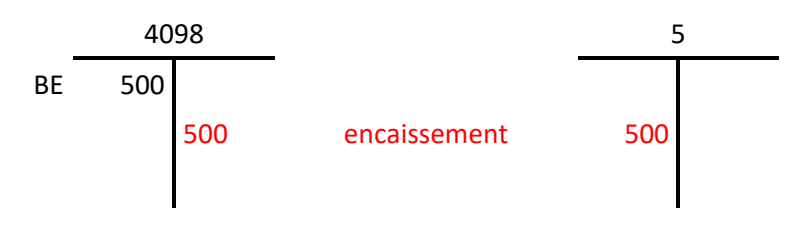

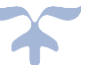

## *Rabais, remise, ristourne inférieur à la prévision*

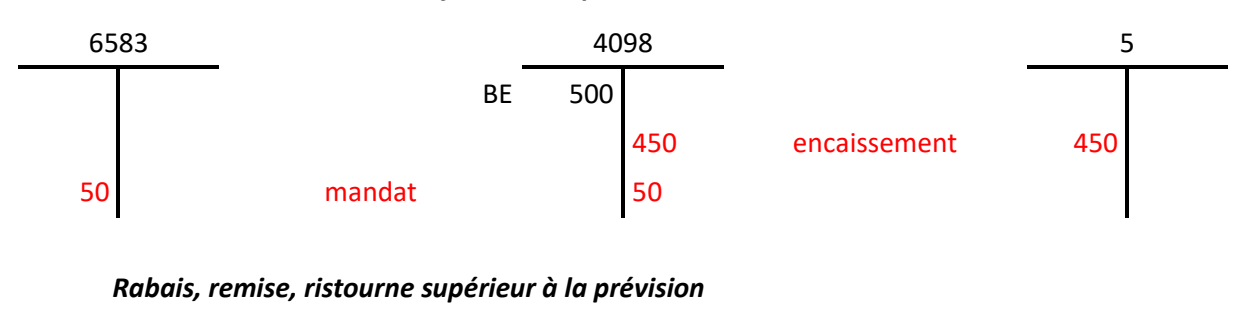

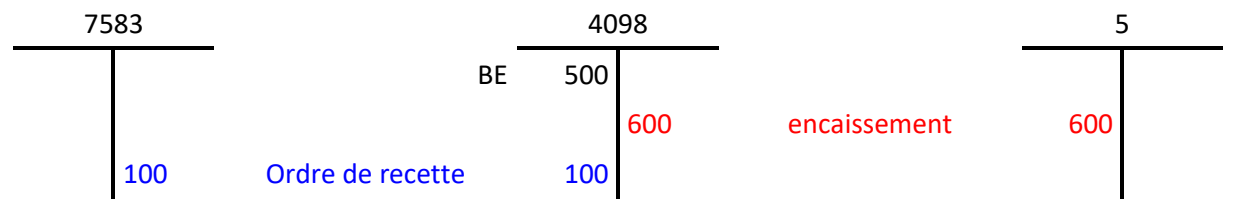

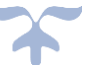

### **Les clients et comptes rattachés Les créances de l'actif circulant**

*Une créance est un droit de nature financière que détient un organisme vis-à-vis d'un tiers, et inversement, fait naître une obligation du tiers envers l'organisme*.

Les événements qui sont à l'origine de la créance peuvent être une livraison de bien à l'issue d'une vente, la réalisation d'une prestation, mais aussi, une décision d'attribution d'une subvention au profit de l'organisme ou encore une facture sans décision préalable, pour laquelle aucune décision n'a été formalisée.

Les créances liées à la vente de biens ou de services par l'organisme sont comptabilisées au compte 411 - Familles - Collectivités et établissements hébergés et 412 « Clients - Ventes de biens ou de prestations de services ».

Les produits issus des encaissements réalisés sur ces créances constituent des recettes propres pour l'EPLE, un titre de recette est validé par l'ordonnateur.

Les comptes familles et clients et comptes rattachés peuvent être subdivisés en fonction des spécificités de l'EPLE pour identifier les créances par catégories (en formation continue par exemple) ou les créances dont l'échéance est à court terme, moyen terme ou long terme.

Ces comptes sont régis par un référentiel de tiers clients qui s'applique à tous les tiers débiteurs et qui regroupe l'ensemble des données relatives au tiers dont celles relatives au recouvrement, à son identification et à sa fiabilité.

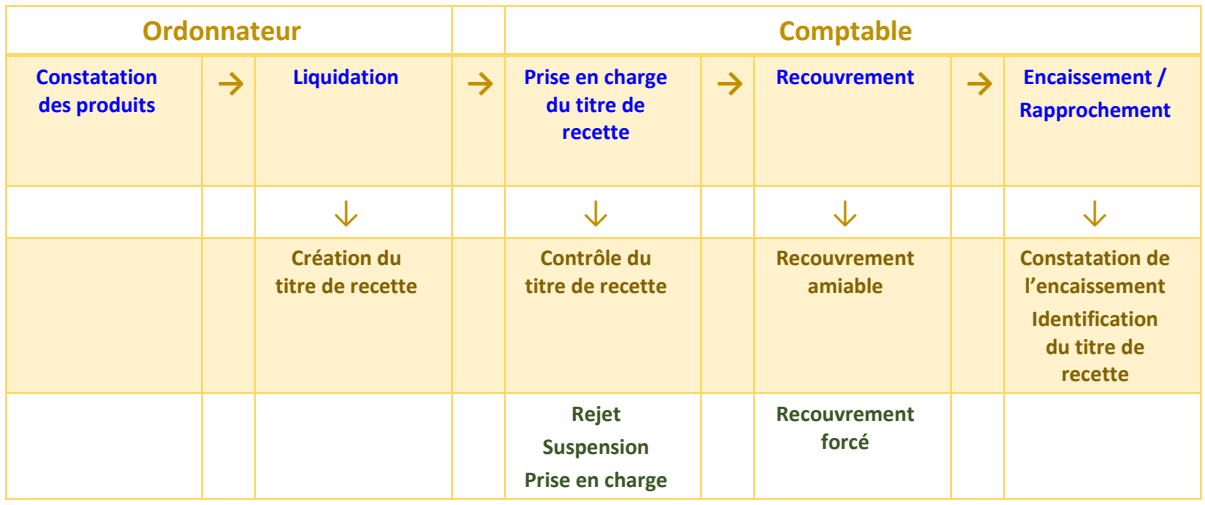

#### **Le lien avec le processus de la recette**

Le processus de la recette se déroule en cinq étapes et fait intervenir différents acteurs qui cumulent souvent différents rôles.

La première étape consiste à constater la créance par le service métier lors de la réalisation d'une prestation de service ou d'une vente (par exemple les droits constatés).

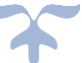

Puis, la liquidation de la créance est réalisée par le gestionnaire, responsable du titre de recettes, à partir d'une collecte d'informations et de pièces nécessaires à la création du titre de recettes qui sera ensuite validé par le responsable du titre.

Le comptable de la prise en charge de la recette prend en charge le titre et le valide, la facture peut alors être adressée au client.

La créance est ensuite suivie par le comptable du recouvrement qui mène des actions de recouvrement adaptées.

Enfin, le responsable de la trésorerie encaisse la recette et réalise le rapprochement entre la créance et le titre de recette.

#### **Les comptes**

*Figurent au compte 41 les créances liées à la vente de biens ou de services rattachés au cycle d'exploitation de l'établissement*.

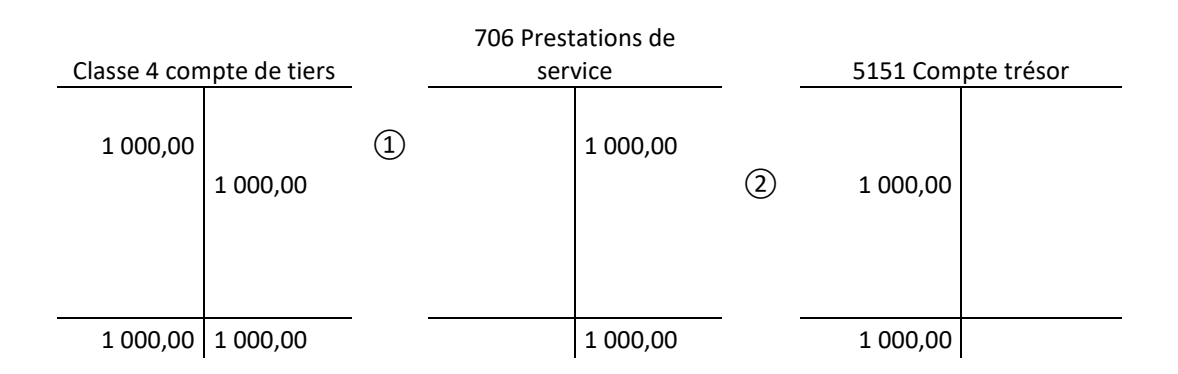

### *Schéma d'un compte de tiers pour une recette*

### Subdivision du compte 411

- 411 Familles Collectivités et établissements hébergés
	- 4111 Familles Frais scolaires Exercices antérieurs
	- 4112 Familles Frais scolaires Exercice courant
	- 4113 Collectivités diverses Frais scolaires Exercices antérieurs
	- 4114 Collectivités diverses Frais scolaires Exercice courant
	- 4115 Etablissements hébergés Frais scolaires Exercices antérieurs
	- 4116 Etablissements hébergés Frais scolaires Exercice courant
	- 4117 Familles Participation aux voyages scolaires exercice antérieur
	- 4118 Familles Participation aux voyages scolaires- exercice courant
- 412 Autres clients
	- 4121 Autres clients Exercices antérieurs
	- 4122 Autres clients Exercice courant
	- 4123 Titres restaurant

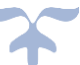

### **Les clients douteux ou litigieux Les créances de l'actif circulant**

#### **Le compte 416 – clients douteux ou litigieux**

Tout au long de l'année, les services gestionnaires identifient les créances liées à des clients, dont la solvabilité est douteuse ou avec lesquels l'organisme est en litige.

- ➔ *Une créance « douteuse » est une créance certaine dans son principe dont le montant n'est pas contesté par le débiteur, que l'organisme possède à l'encontre d'un tiers dont la solvabilité est défaillante*.
- ➔ *Une créance devient litigieuse après contestation par le client de la facture qui a été prise en charge préalablement par l'organisme*.

La créance « douteuse » peut être individualisée et transférée au compte 416 « Clients douteux ou litigieux ». Le recouvrement est réalisé pour le montant TTC de la facture.

**Une dépréciation doit être constatée dès qu'apparaît un risque de perte probable. Son montant est à apprécier compte tenu des circonstances et selon le principe de prudence**. Il est estimé en fonction des informations dont dispose le créancier, à la date d'arrêté des comptes, sur la situation de son débiteur.

La dépréciation constatant la meilleure appréciation du risque de non-recouvrement, il est possible d'enregistrer des dépréciations ne représentant qu'une quote-part de la créance.

Si la dette d'un débiteur devient irrécouvrable, celle-ci est admise en non-valeur et comptabilisée au compte 671.

L'EPLE qui est amené à abandonner sa créance à titre gracieux a pour effet de libérer le débiteur de son obligation et donc des sommes qui lui sont réclamées. La créance est alors soldée en contre partie du compte 671.

*Schéma de la constatation du caractère douteux ou litigieux de la créance*

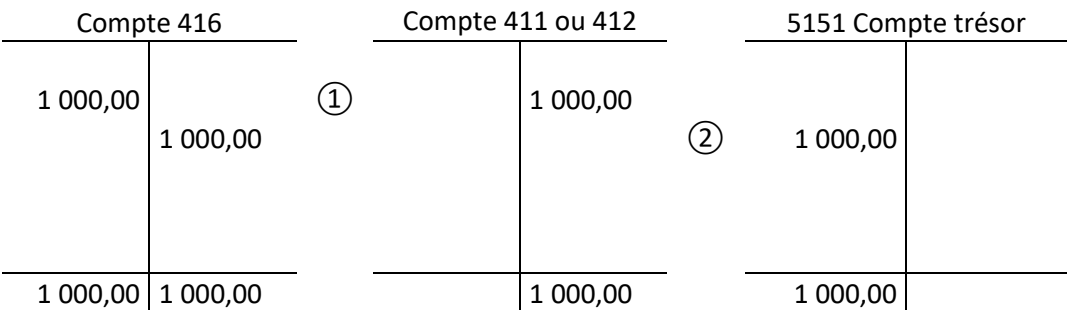

### **① Constatation du caractère douteux de la créance**

Débit 416 « Clients douteux ou litigieux » Crédit 411 « Clients »

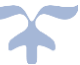

## **② Comptabilisation du recouvrement partiel de la créance**

Débit compte de disponibilités

Crédit 416 « Clients douteux ou litigieux »

### *Schéma d'écritures de dépréciations des comptes de tiers et reprise partielle*

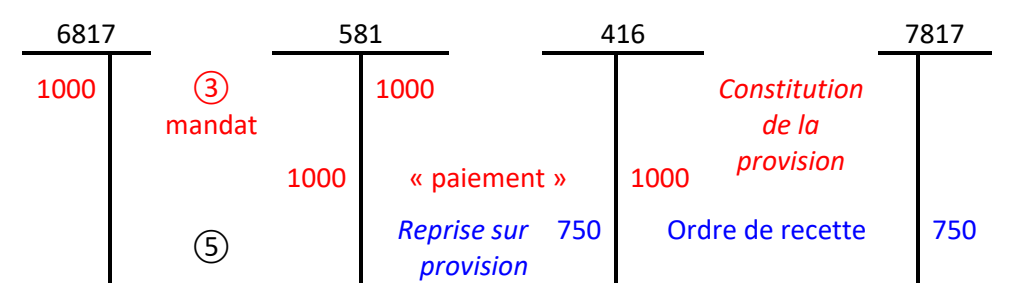

### *Schéma d'écritures de l'admission en non-valeur*

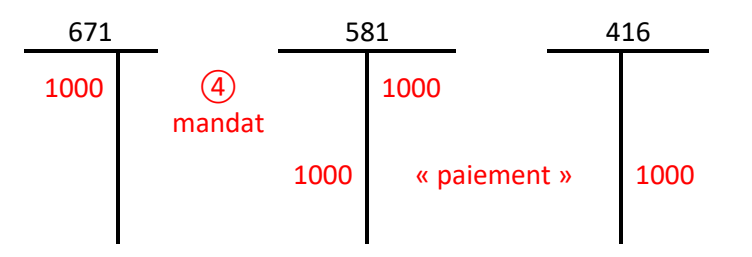

## **③ Constatation de la dépréciation pour la quote-part de la créance douteuse**

Débit 6817 « Dotations aux dépréciations des actifs circulants (autres que valeurs mobilières de placement) »

Crédit 491 « Dépréciation des comptes de clients et comptes rattachés (clients, élèves, étudiants, stagiaires) »

## **④ Comptabilisation de la quote-part de la créance devenue irrécouvrable (créance admise en nonvaleur ou ayant fait l'objet d'une remise gracieuse)**

Débit 671 « Dépenses exceptionnelles Pertes sur créances irrécouvrables » Crédit 416 « Clients douteux ou litigieux »

## **⑤ Reprise de la provision devenue sans objet**

Débit 491 « Provisions pour dépréciation des comptes de clients »

Crédit 7817 « Reprises sur dépréciation des actifs circulants (autres que valeurs mobilières de placement)

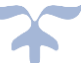

### **Les clients : produits non encore facturés Les créances de l'actif circulant**

➔ *Le compte 418 enregistre en fin d'exercice les produits de toute nature acquis à l'établissement mais dont le montant, non encore définitivement arrêté, n'a pas encore fait l'objet d'une pièce justificative*.

En effet, conformément au principe des droits constatés, une vente doit être rattachée à l'exercice écoulé si, à la date de clôture, la livraison a été effectuée alors même que la facture n'a pas encore été établie. L'enregistrement de produits à recevoir en opérations d'inventaire nécessite l'extourne du rattachement de produit N en N+1.

Le gestionnaire doit donc en fin d'exercice identifier et rassembler les informations relatives aux produits à recevoir. Il s'agit d'une part, des créances constatées qui n'ont pas encore été traduites par un titre au 31/12/N et d'autre part, des titres créés mais non validés au 31/12/N.

#### **Technique comptable**

#### **Comptabilisation de la recette au 31/12/N**

- Débit du compte 418 Clients ordres de recettes à établir ;
- Crédit du compte de classe 7 intéressé.

#### **A l'ouverture, au 01/01/N l'écriture de produits à recevoir sera extournée (contre passation)**

- Débit du compte de classe 7 intéressé.
- Crédit 4181 « Clients -Factures à établir »

## **Après la liquidation définitive du produit correspondant, les ajustements éventuels en plus ou en moins sont constatés comme ci-après :**

- Émission d'un ordre de recette au compte intéressé de la classe 7
- Émission d'un mandat imputable au compte de charge approprié selon que la régularisation a trait à l'exploitation normale et courante de l'établissement ou à des opérations exceptionnelles.

#### **Comptabilisation des encaissements**

- Débit du compte de disponibilités ;
- Crédit du compte 41 Clients.

Nota : lorsqu'il est fait usage de la méthode de l'extourne, le compte 418 est crédité par le débit du compte de classe 7 intéressé (écriture de contrepassation). Lorsque le montant définitif de la recette est supérieur à son évaluation, un titre de recettes complémentaire est émis sur le compte de produits considéré. Si la recette est inférieure à l'évaluation, le titre de recettes sur produits d'extourne ne soldera pas la contre écriture d'extourne et la différence s'analysera en fin d'année comme une moindre recette sur l'exercice.

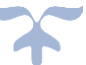

## *Les comptes 4191 et 4192 enregistrent les avances reçues par l'établissement sur les commandes à livrer, les travaux à exécuter ou les services à rendre*.

Ils sont crédités par le débit d'un compte de trésorerie du montant des avances reçues des clients. Ils sont débités, après constatation des droits, du montant de ces avances par le crédit de la subdivision du compte 411 ou 412, le compte de classe 7 intéressé et éventuellement par le crédit du compte 4664 lorsqu'il existe des excédents de versements à rembourser.

Le compte 4191 enregistre notamment les avances constatées sur les cartes d'accès au restaurant scolaire. Le compte équivaut pour des recettes au comptant à un portefeuille.

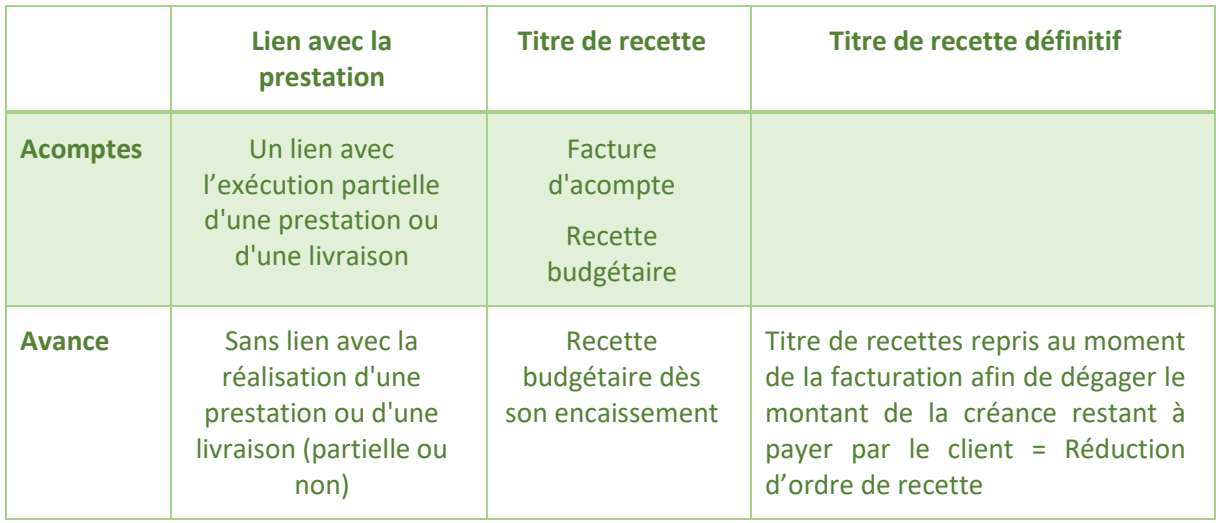

## *Schéma des avances constatées sur les cartes d'accès au restaurant scolaire*

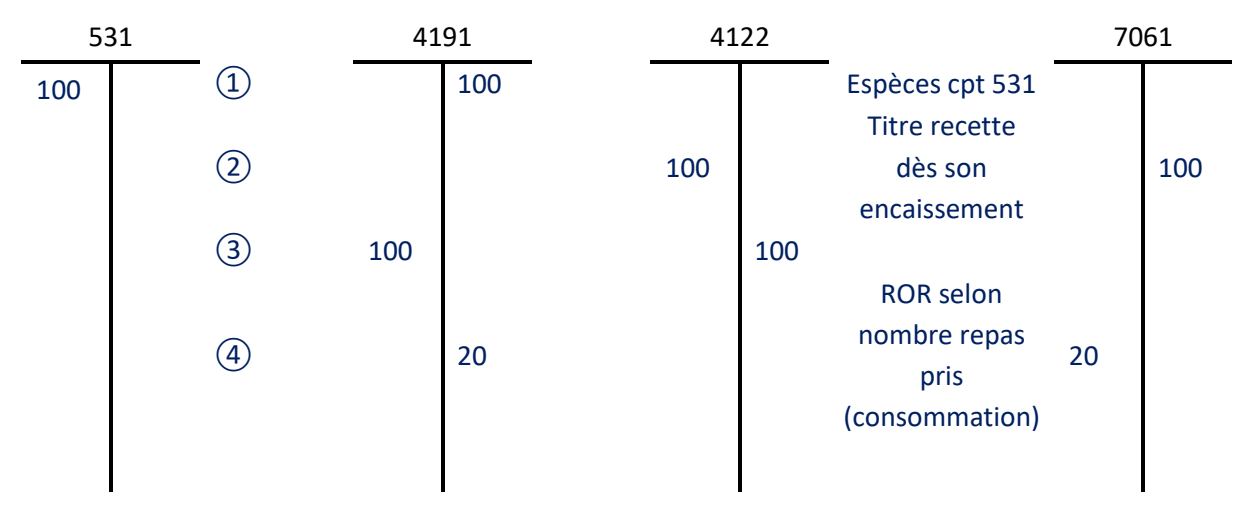

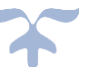

## **Les déficits et débets des comptables et régisseurs Les créances de l'actif circulant**

*Le compte 429 « déficits et débets des comptables et régisseurs » retrace tout déficit, découvert, quelle qu'en soit l'origine. Les deux subdivisions du compte, 42911 « Comptables » et 42912 « Régisseurs » sont utilisées en fonction de l'origine du déficit constaté*.

La responsabilité personnelle et pécuniaire des comptables publics est encadrée par l'article 60 de la loi n°63-156 du 23 février 1963 modifiée portant loi de finances pour 1963, qui précise la notion de mise en jeu de la responsabilité personnelle et pécuniaire des comptables publics, notamment le pouvoir de remise gracieuse dont dispose le ministre chargé du budget.

L'instruction du 9 août 2005, modifiant l'instruction générale du 16 août 1966 sur l'organisation du service des comptables publics, explicite par ailleurs le régime de prescription extinctive applicable au champ de la responsabilité personnelle et pécuniaire, ainsi que les conditions de libération du cautionnement des comptables principaux.

#### **Subdivision du compte 429**

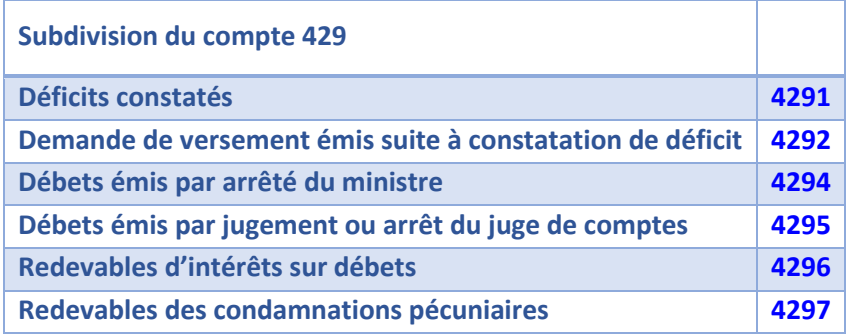

### **Les différents cas**

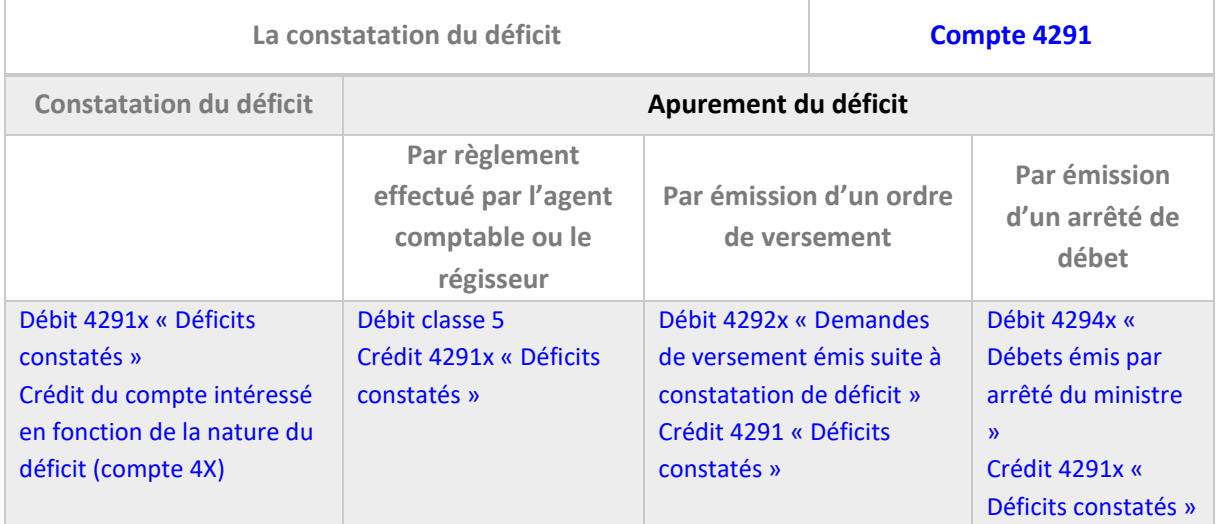

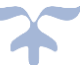

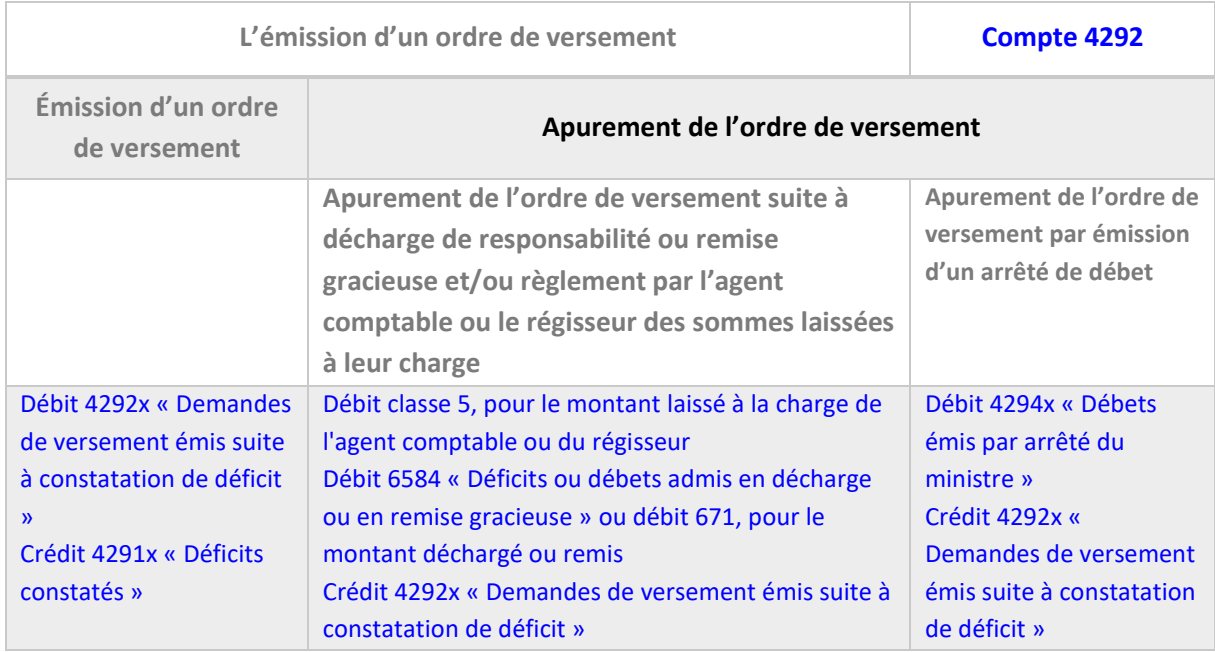

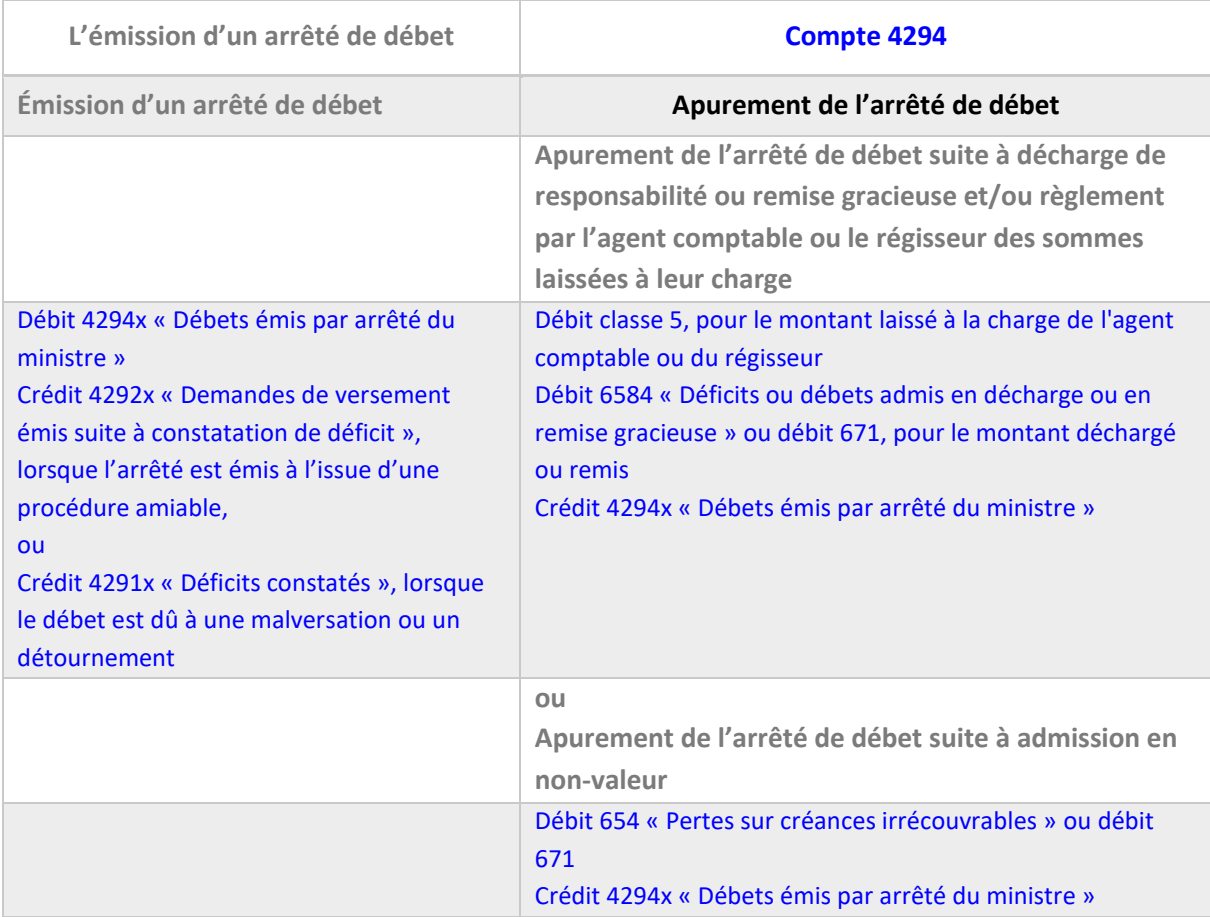

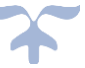

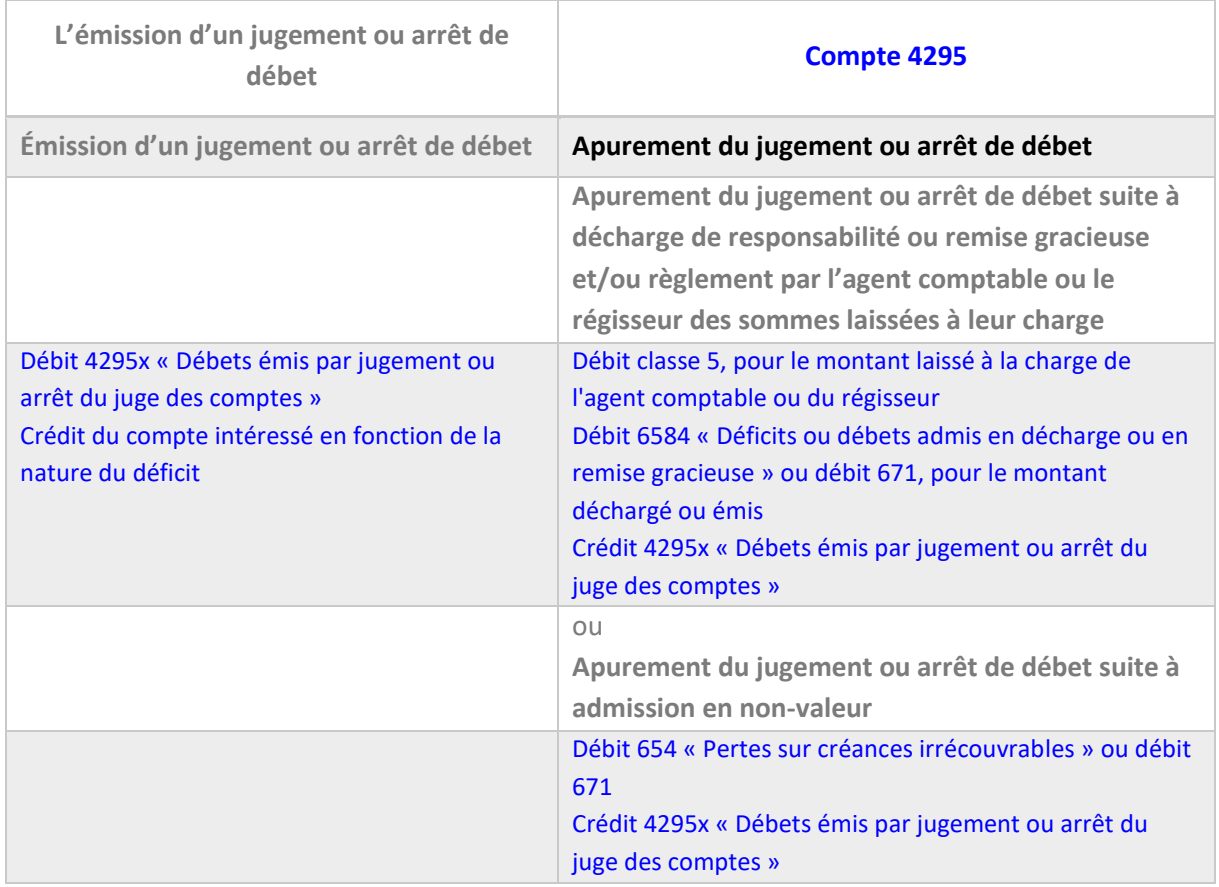

## *Schémas d'écritures – Déficits et débets constatés*

## **1 - Constatation d'un déficit (***avant* **l'émission d'un ordre de versement)**

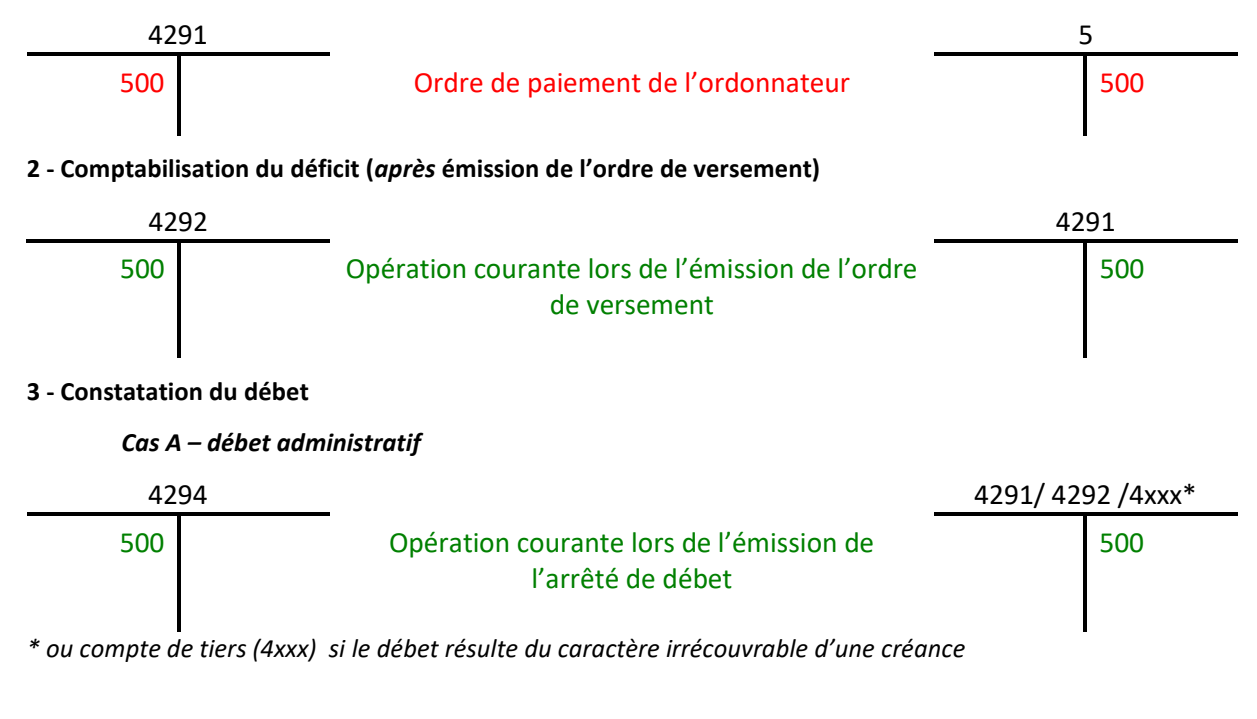

#### *Cas B – débet juridictionnel*

*exemple, mise en débet pour créance irrécouvrable*

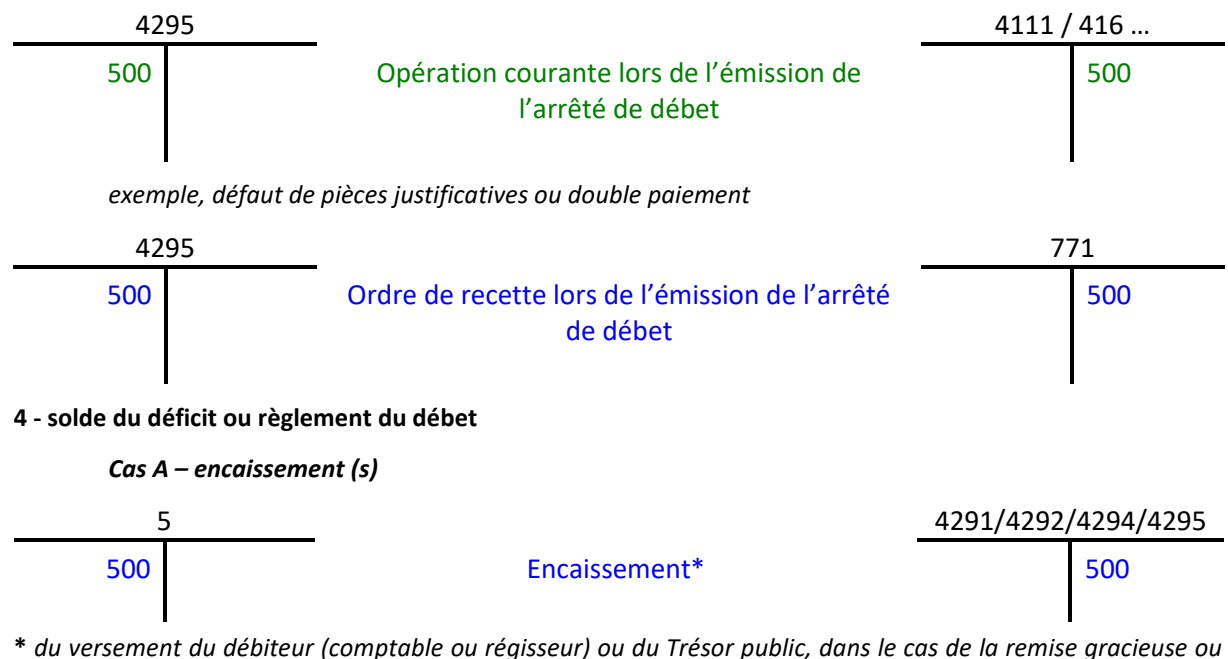

*de la constatation de la force majeure, et/ou du montant du cautionnement appréhendé*

*Cas B – prise en charge par l'EPLE*

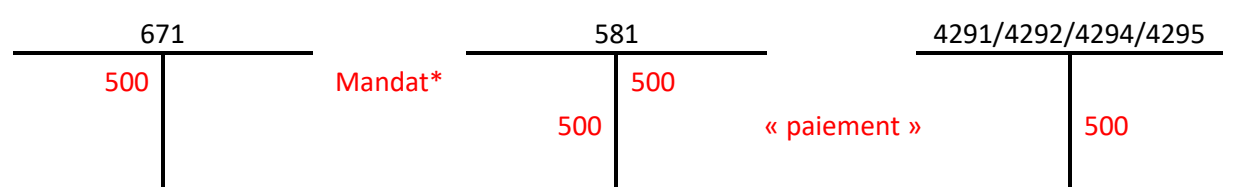

*\* le mandat est effectué lorsque le déficit ou le débet concerne soit un régisseur, lorsque la force majeure à été constatée ou qu'une remise gracieuse a été accordée, soit l'agent comptable, lorsque le débet résulte de pièces irrégulièrement visées ou établies par l'ordonnateur (art. 11 du décret n°2008-228 du 5 mars 2008).*

*Nota bene : les cas A et B de ce point 4 peuvent se cumuler.* 

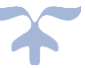

## **Les subventions de l'État et autres collectivités publiques Les créances de l'actif circulant**

## ➔ *D'une manière générale, les opérations à inscrire au compte 44 sont celles qui sont faites avec l'État, les collectivités publiques et les organismes internationaux*.

La comptabilisation des subventions reçues de l'État et d'autres tiers par les organismes publics est régie par l'instruction dédiée du 20 novembre 2013.

L'instruction pose le principe selon lequel une subvention est acquise et comptabilisée dès que l'ensemble des conditions nécessaires à la constitution du droit de l'organisme public bénéficiaire est satisfait. Le droit à subvention se matérialise par un acte attributif formalisé par une décision attributive ou une convention attributive, cette dernière se caractérisant par un échange de consentement entre l'organisme public bénéficiaire et le financeur. L'accord de la subvention peut être subordonné à la réalisation ou non de conditions.

#### **Subdivision des comptes**

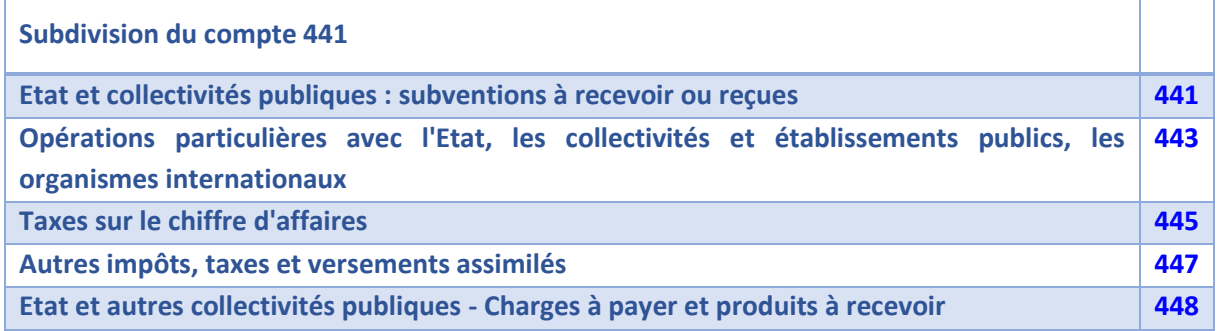

### **Le compte 441 - Etat et collectivités publiques**

Le compte 441 - Etat et collectivités publiques : subventions à recevoir ou reçues enregistre au débit les subventions accordées par les principaux financeurs des EPLE et non encore encaissées par l'EPLE. Selon le critère de rattachement à l'exercice des subventions reçues, **le droit est comptabilisé lorsqu'il est acquis** et que son **montant** peut être évalué de manière **fiable**.

Ainsi :

- ➢ Lorsque la subvention est accordée sans condition, la recette est enregistrée à la date de l'acte attributif pour son montant total,
- ➢ Lorsque la subvention est accordée sous condition de réalisation de dépenses, la recette est comptabilisée au moment de la réalisation des dépenses à hauteur des dites dépenses réalisées au débit des subdivisions 4411 à 4418 et au crédit du compte de subvention concerné (13xx pour une subvention d'investissement ; 74xx pour une subvention de fonctionnement).

Lors de l'encaissement de la subvention, le compte 441 est soldé par un compte de trésorerie.

Si le droit n'est pas acquis à l'établissement, la subvention est encaissée au crédit d'une subdivision du compte d'avance 4419 - avances sur subventions.

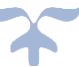

Les fonds éventuellement versés par le financeur à l'organisme public **avant l'acquisition du droit** octroyant la subvention (notamment une décision d'attribution) sont considérés comme des avances et sont donc comptabilisés au crédit du compte 4419 « État et autres collectivités publiques - Avances sur subventions ».

## *Schémas d'écritures – Encaissement des subventions sans et/ou sous condition d'emploi*

## **1 - Recette et encaissement des subventions sans conditions d'emplois (exemple DGF)**

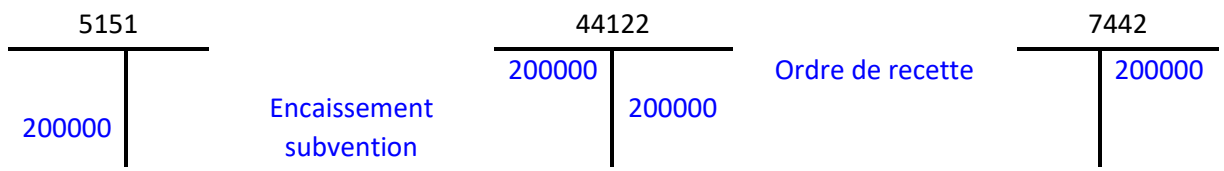

*L'émission de l'ordre de recette d'une subvention sans condition d'emploi est normalement établie, dès réception de la subvention, du montant total notifié.*

*Cette écriture s'applique aux subventions sous condition d'emploi lorsque la recette précède l'encaissement.* 

## **2 - Encaissement et recette des subventions attribuées sous condition d'emplois**

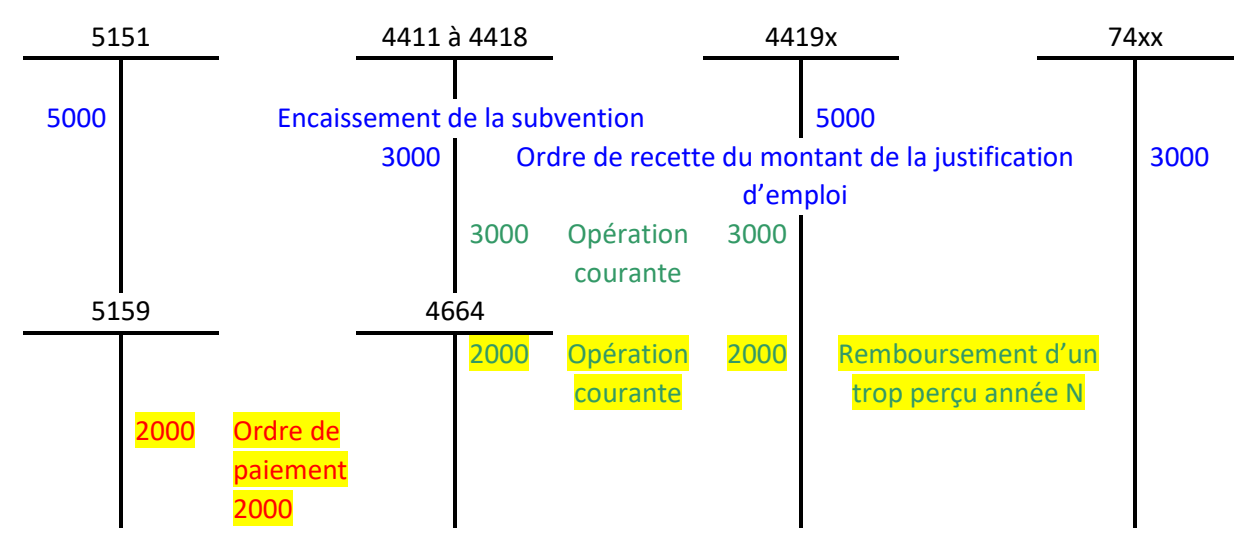

## **3 - Solde des comptes de subventions en N+1 - dépenses éligibles inférieures au montant de la recette (encaissement du montant des dépenses éligibles)**

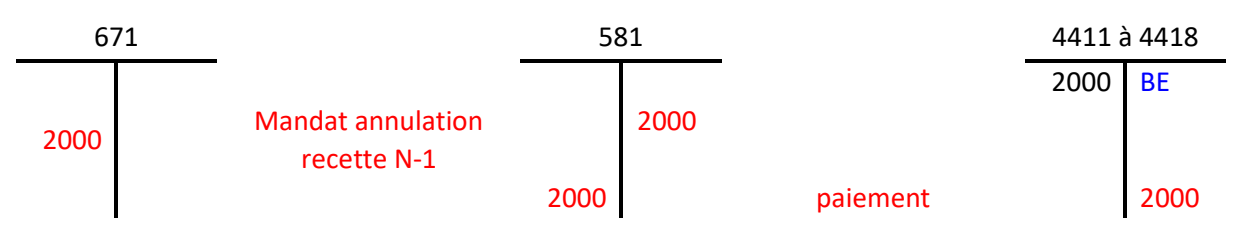

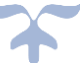

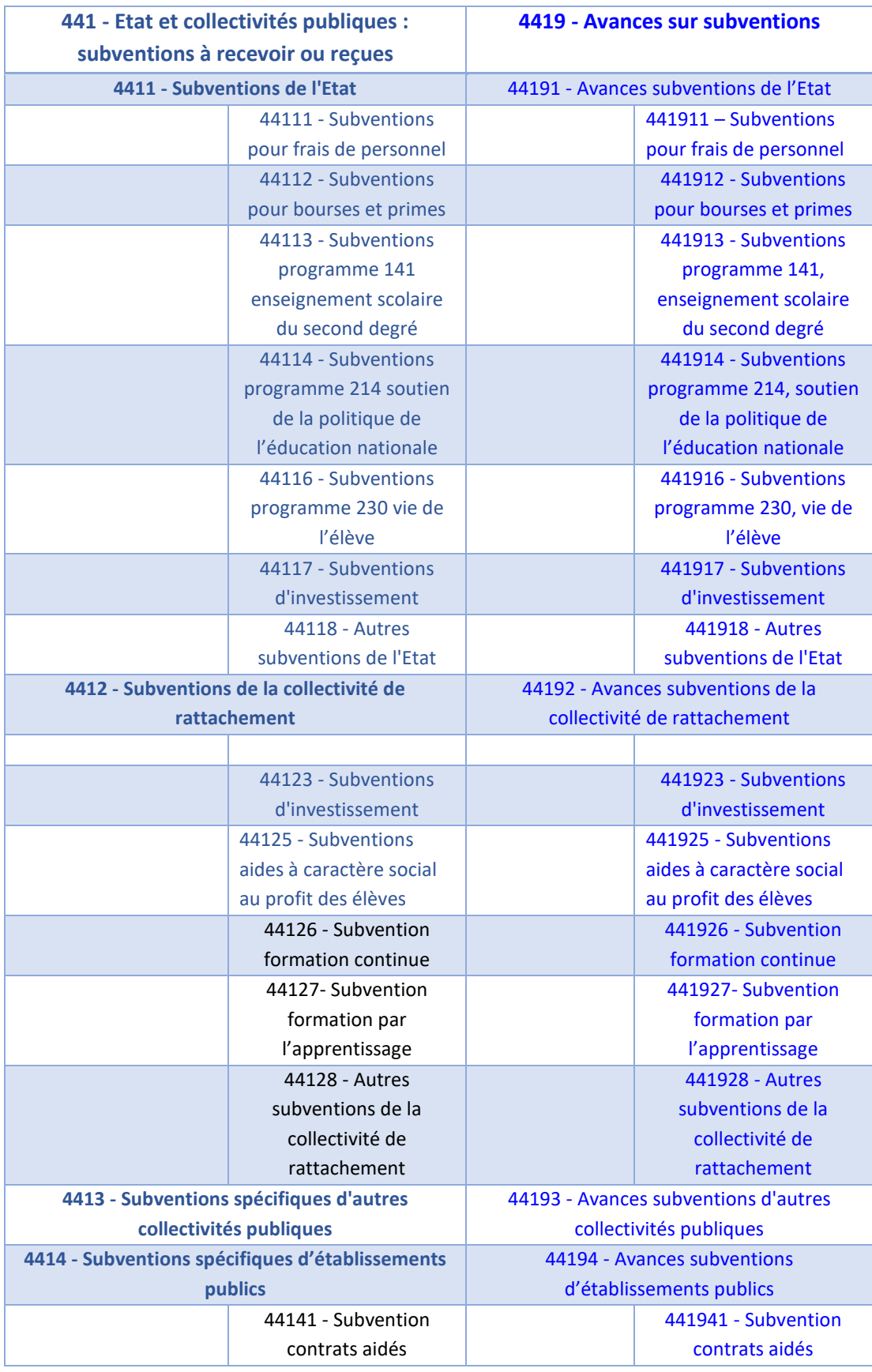

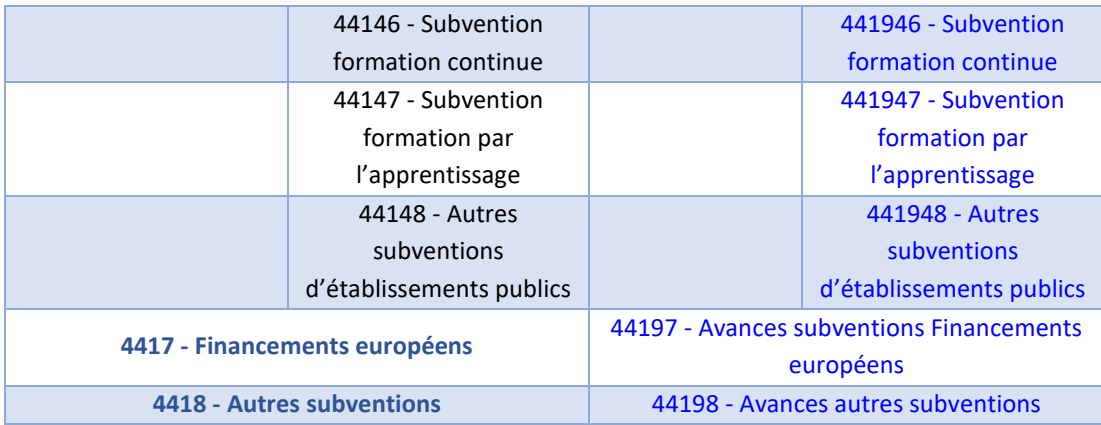

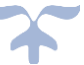

## **Les opérations pour tiers de l'État et autres collectivités publiques Les créances de l'actif circulant**

#### **Le compte 443**

Indépendamment des recettes et des dépenses à effectuer en exécution budgétaire, l'agent comptable peut être chargé d'opérations qui sont décrites uniquement dans sa comptabilité. Ces opérations doivent être justifiées par **une convention et** *limitées à des opérations d'encaissement et de décaissement* **prévues dans la convention** ; les actes d'engagement, de liquidation et de mandatement relevant de la compétence exclusive de l'ordonnateur. Tout débit du compte 443 et subdivisions est justifié par un ordre de paiement à l'initiative de l'ordonnateur.

**Subdivision du compte**

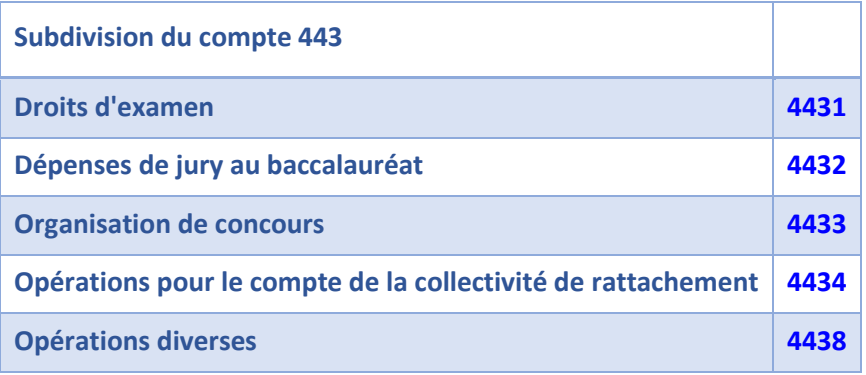

*Schéma d'écritures des opérations pour tiers*

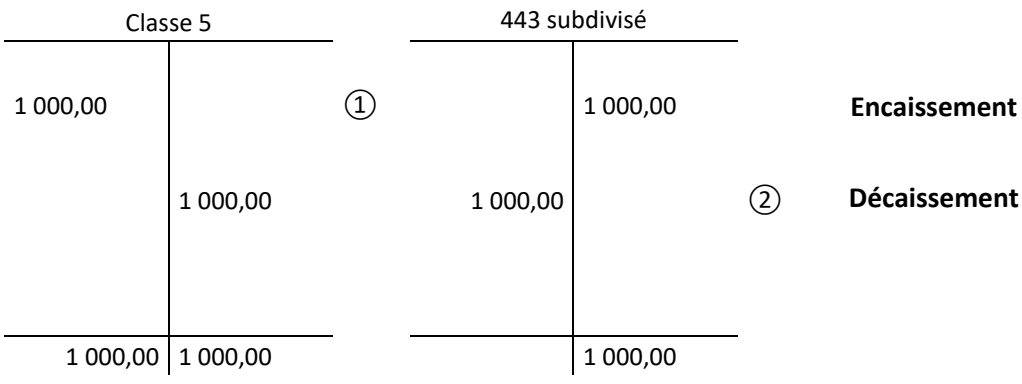

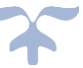

# **Les produits à recevoir – Opérations de fin d'exercice Les créances de l'actif circulant**

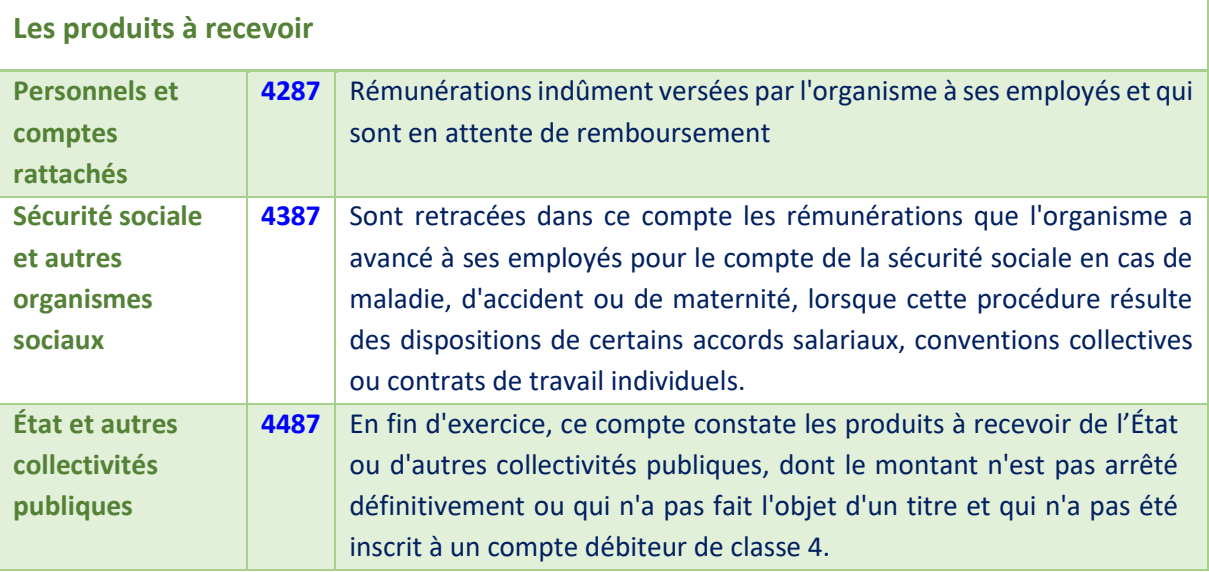

## **La technique des produits à recevoir**

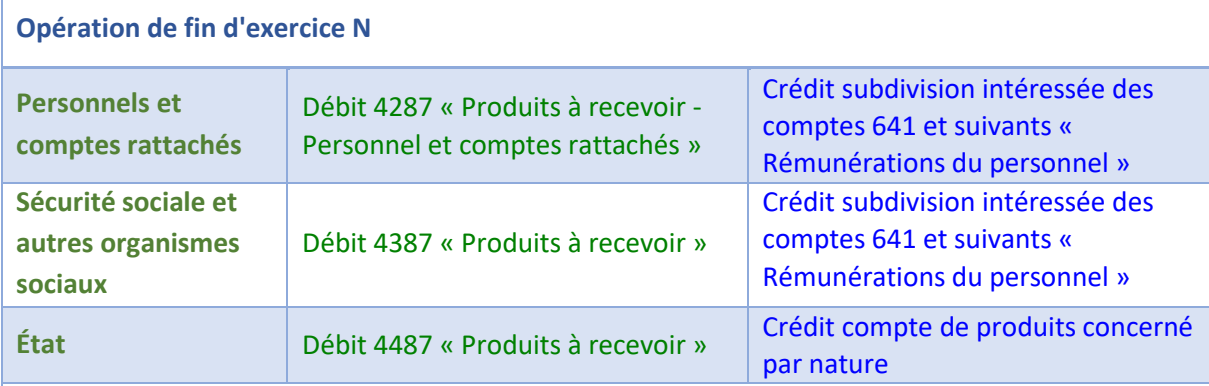

**Contre passation à l'ouverture de l'exercice suivant (procédure d'extourne) des produits à recevoir rattachés à l'exercice N**

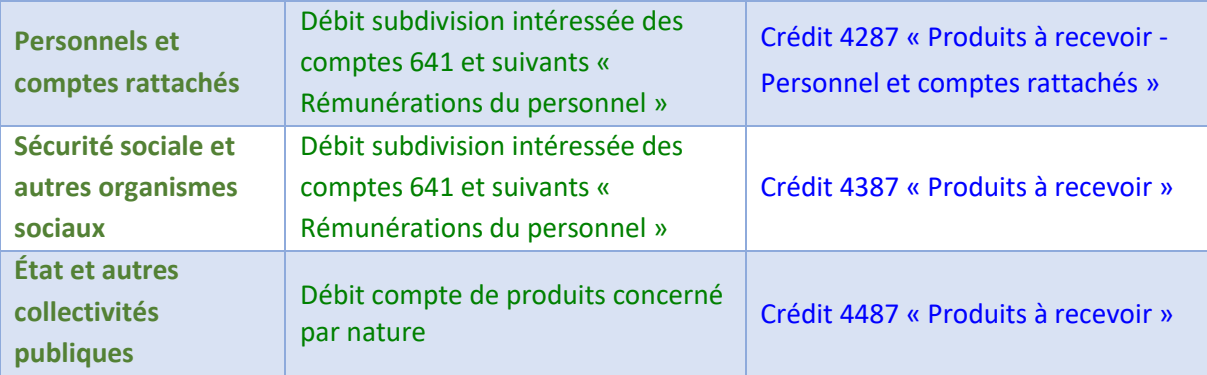

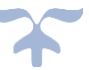

# **Les débiteurs divers Les créances de l'actif circulant**

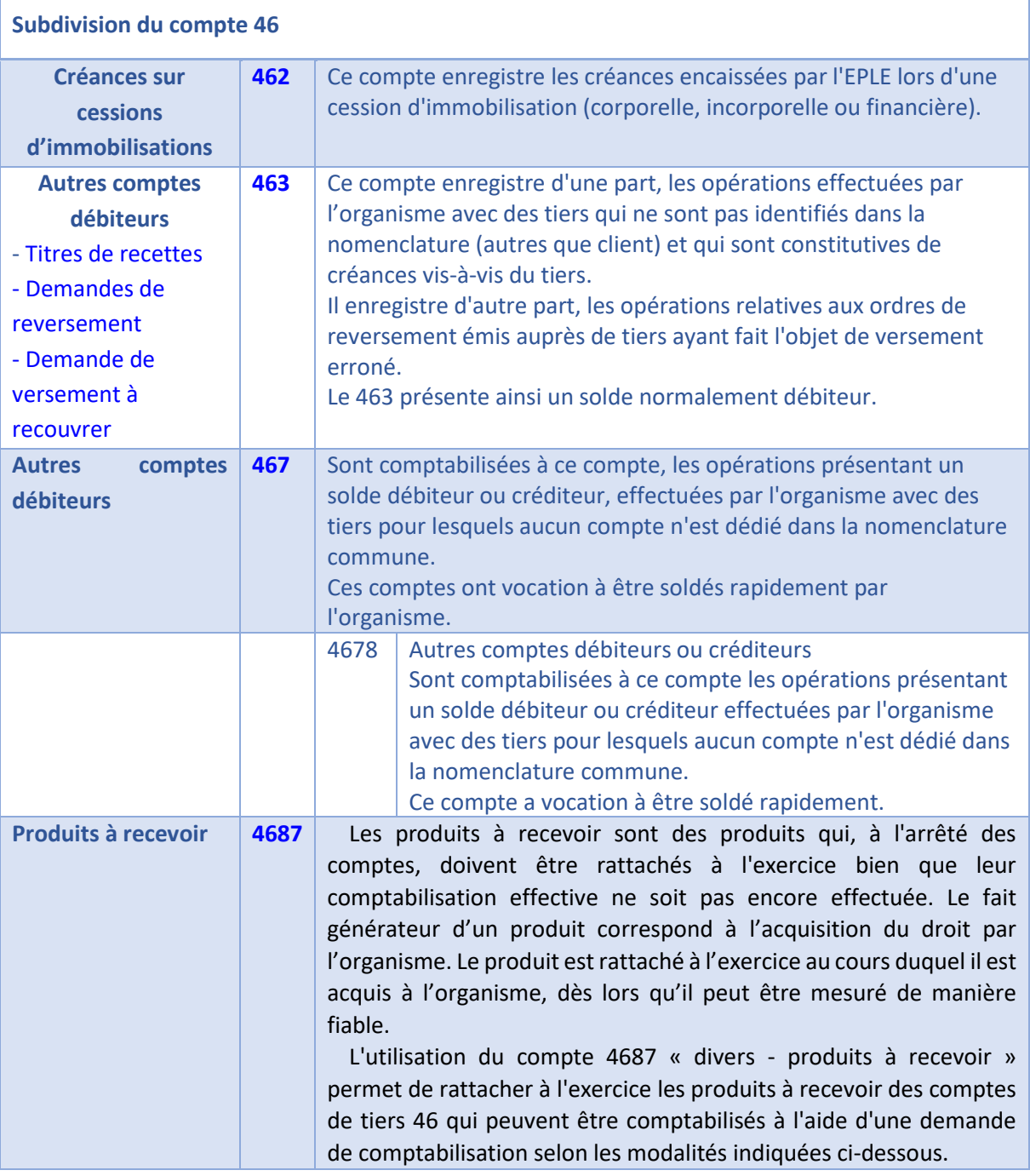

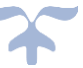

## **Les comptes transitoires ou d'attente Les créances de l'actif circulant**

*Les opérations qui ne peuvent être imputées de façon certaine ou définitive à un compte déterminé au moment où elles doivent être enregistrées ou qui exigent une information complémentaire ou des formalités particulières sont inscrites provisoirement au compte 47*.

➔ *Ce procédé de comptabilisation ne doit être utilisé, qu'à titre exceptionnel*.

Toute opération imputée au 47 doit être rapidement soldée pour être imputée à un compte définitif dans les meilleurs délais possibles notamment avant la fin de l'exercice.

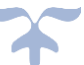

**Les comptes de régularisation Les charges constatées d'avance Les créances de l'actif circulant**

*Les comptes de régularisation sont des comptes utilisés pour répartir les charges et les produits dans le temps de manière à rattacher à un exercice déterminé toutes les charges et tous les produits le concernant effectivement et ceux-là seulement*.

Entre dans cette catégorie de comptes, pour les EPLE, le compte de charges constatées d'avance.

➔ *Les charges constatées d'avance sont des charges comptabilisées au cours d'un exercice mais qui correspondent à des achats de biens ou services dont la fourniture ou la prestation n'interviendra qu'au cours de l'exercice suivant*.

Elles doivent être exclues en fin d'exercice des charges de l'exercice écoulé pour être transférées dans les charges de l'exercice suivant.

### ➔ *Le compte de charges constatées d'avance est un compte d'actif*.

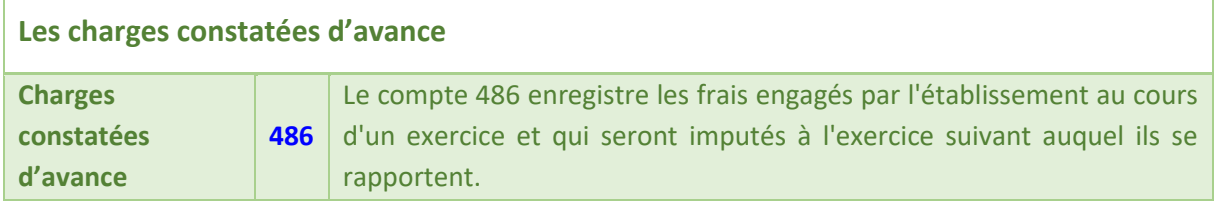

Exemple : Prime d'assurance annuelle payée en septembre

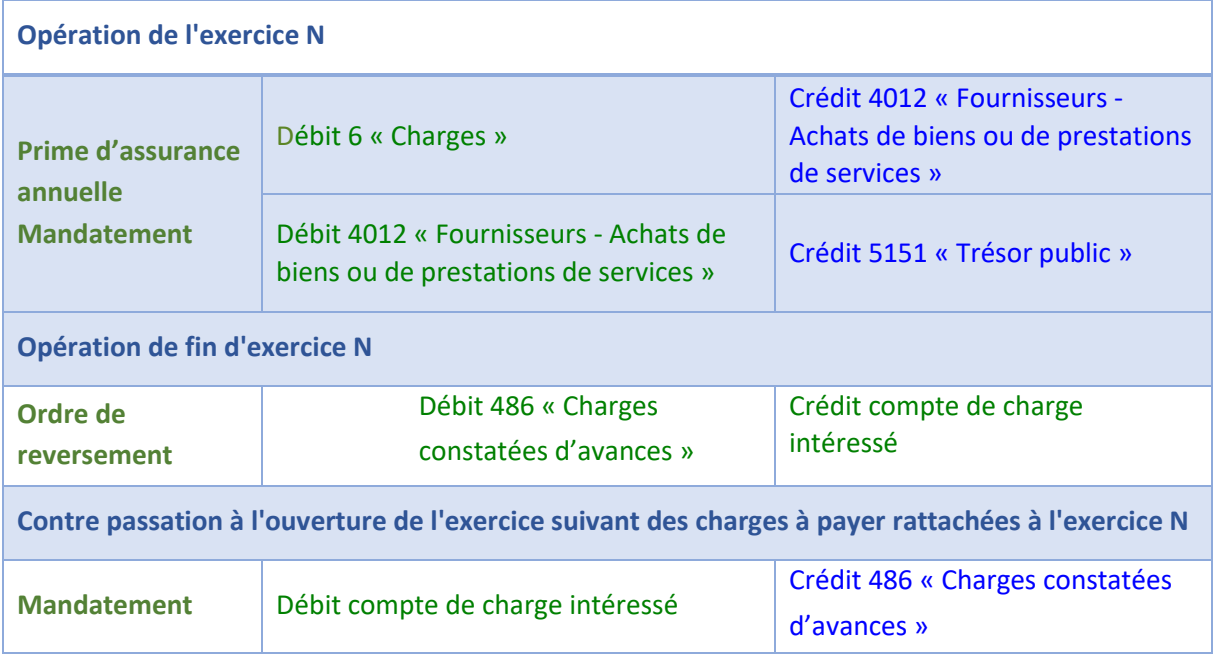

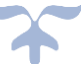

## *Schéma d'écritures des charges constatées d'avance*

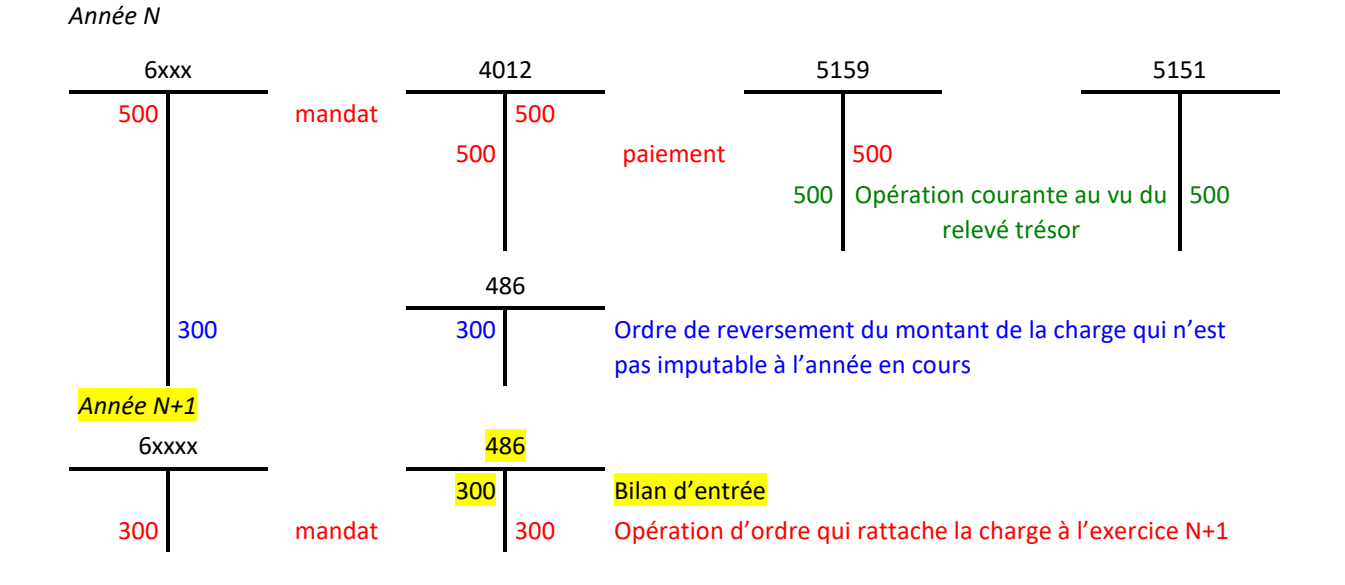

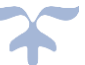

# **La trésorerie**

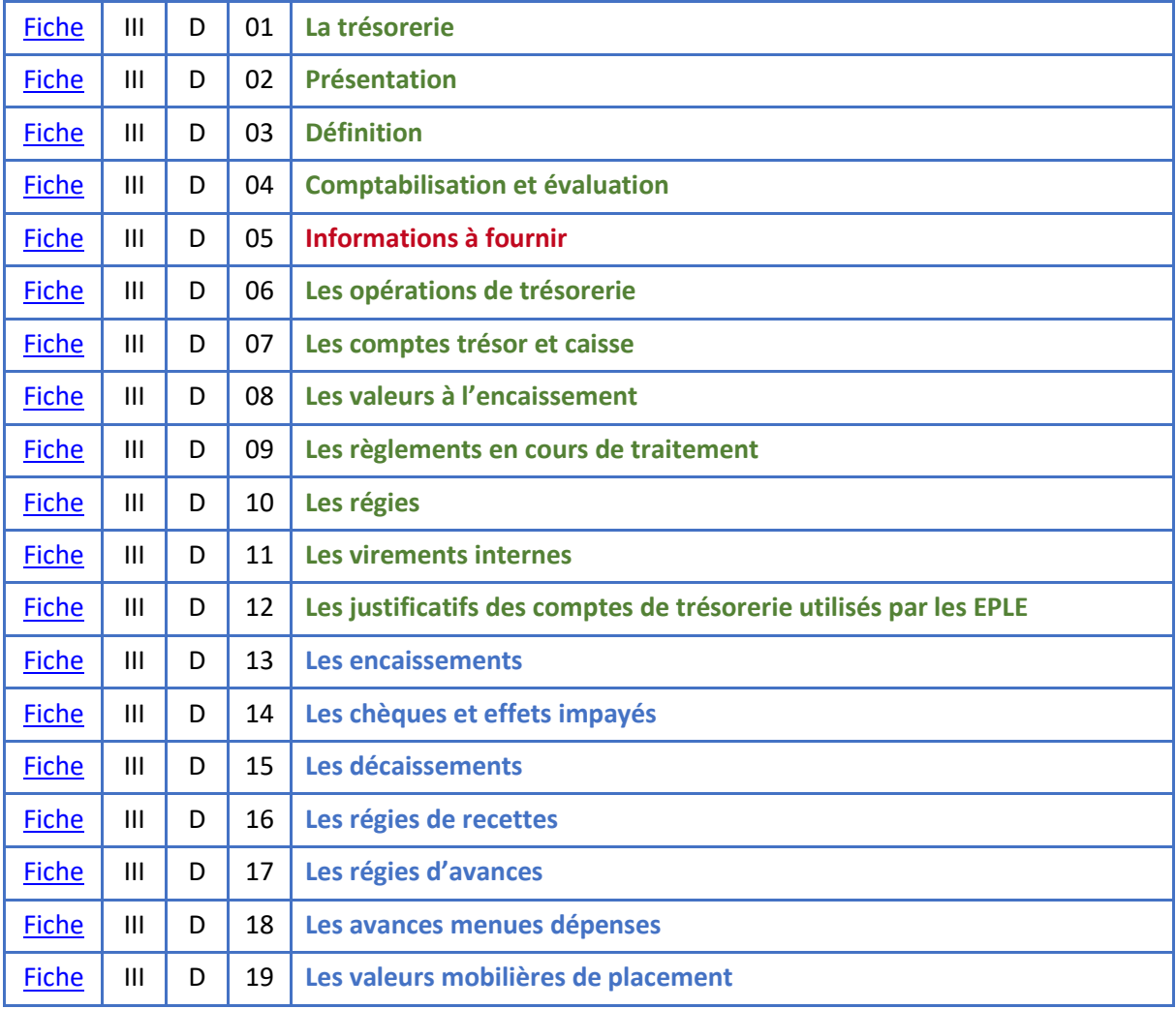

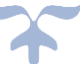

**La trésorerie** 

<span id="page-139-1"></span><span id="page-139-0"></span>**Présentation**

➔ *La trésorerie des établissements publics locaux d'enseignement est constituée de disponibilités et des valeurs mobilières utilisées pour le placement à court terme de leurs disponibilités*.

Les disponibilités sont les espèces détenues par l'EPLE et toutes les valeurs qui, en raison de leur nature, sont immédiatement convertibles en espèces pour leur montant nominal.

La trésorerie est retracée sur les comptes financiers qui enregistrent les flux de valeurs ainsi que les opérations réalisées avec les établissements financiers et le Trésor. Les comptes financiers comprennent également les comptes relatifs aux placements de trésorerie tels que les valeurs mobilières de placement, les obligations et les bons du Trésor.

La classe 5 comporte les subdivisions suivantes :

- 50 : Valeurs mobilières de placement
- 51 : Banques, établissements financiers et assimilés
- 52 : Instruments de trésorerie (*non autorisés pour les EPLE*)
- 53 : Caisse
- 54 : Régies d'avances et accréditifs
- 58 : Virements internes
- 59 : Dépréciation des comptes financiers

#### <span id="page-139-2"></span>**Définition**

### ➔ *La trésorerie comprend à la fois des éléments de l'actif et des éléments du passif*.

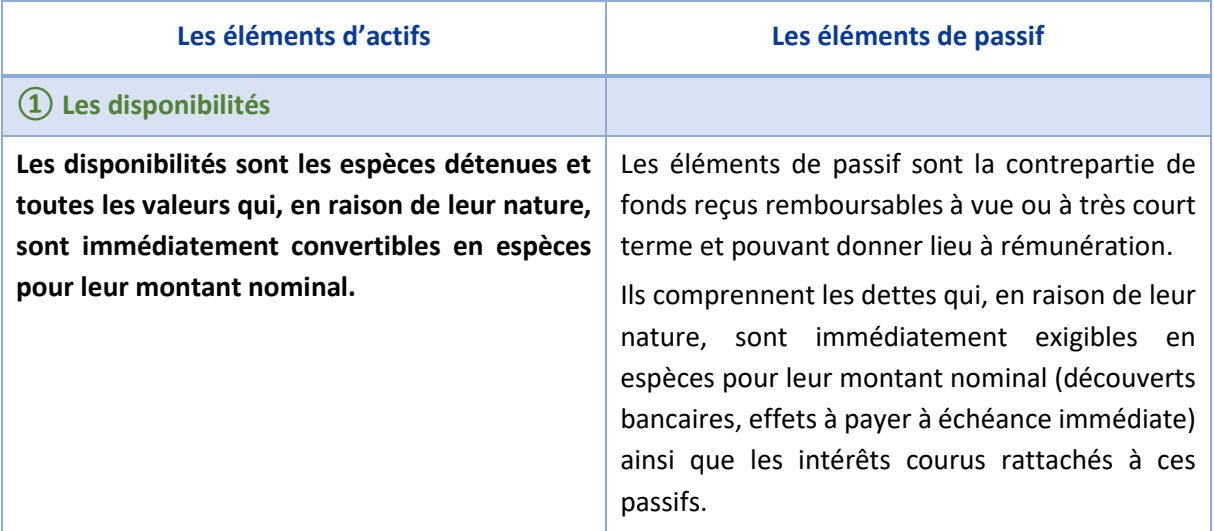

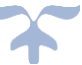

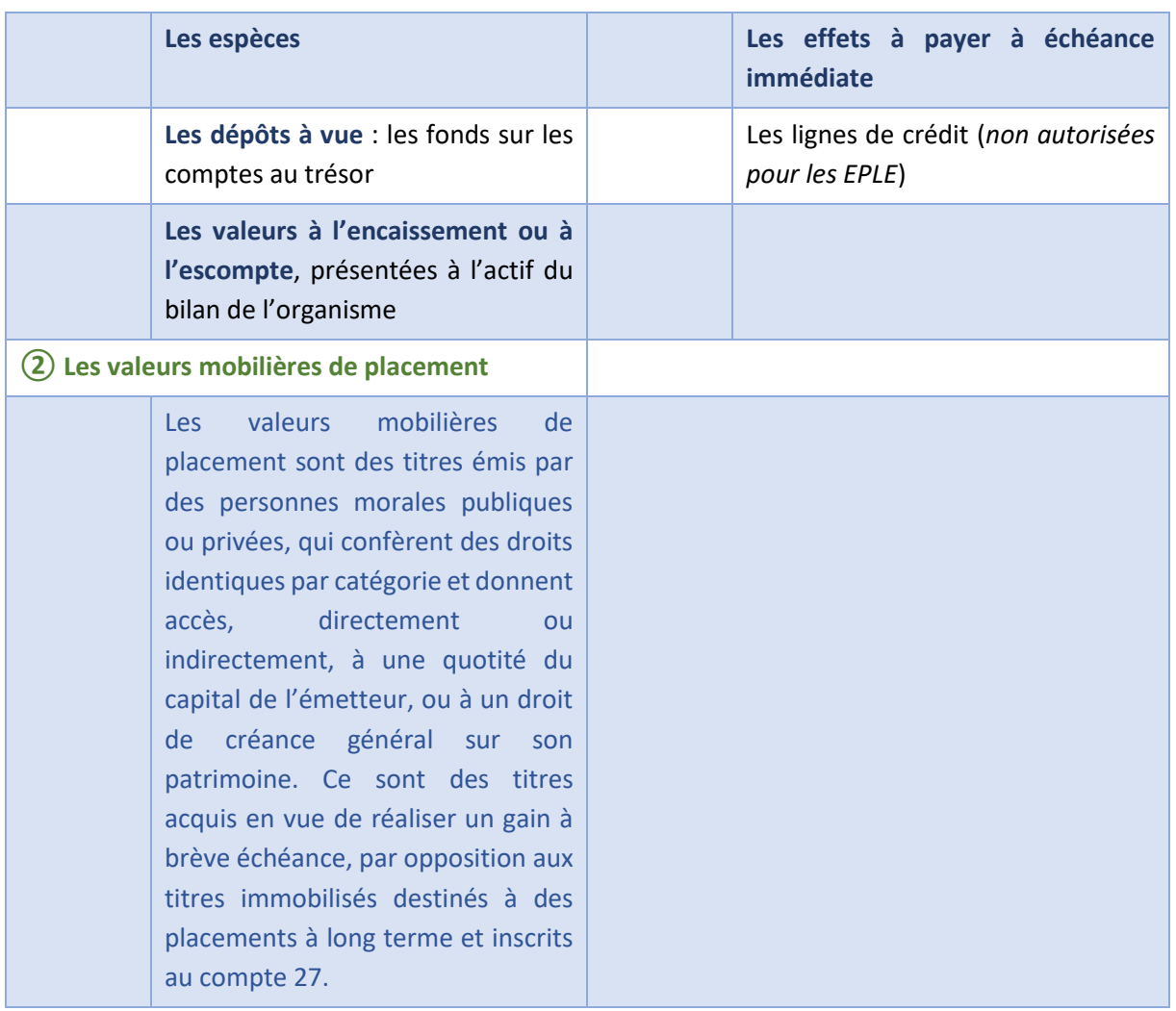

## ➔ *Les intérêts courus et les rémunérations relatifs aux actifs et passifs de trésorerie sont rattachés aux opérations qui les ont générés*.

## <span id="page-140-0"></span>**Comptabilisation et évaluation**

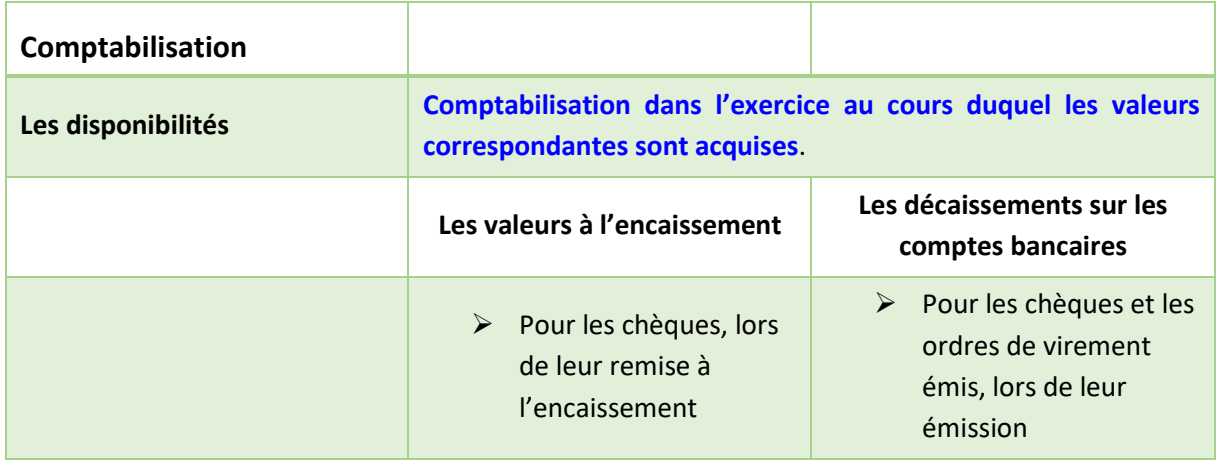

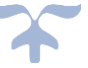

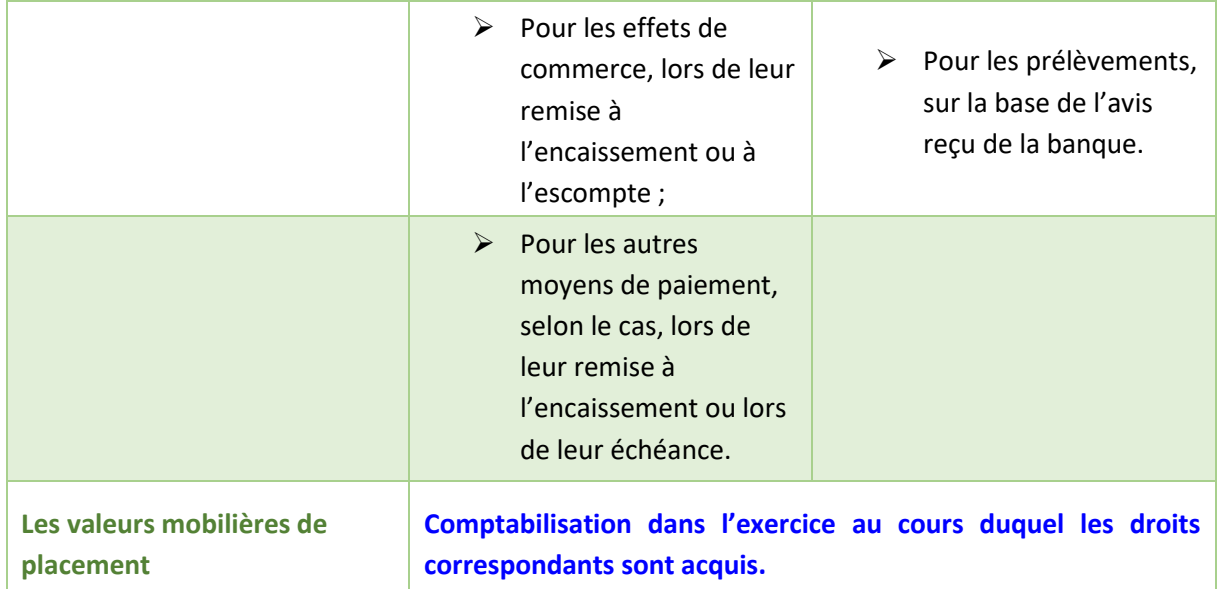

### <span id="page-141-0"></span>**Informations à fournir**

S'agissant des valeurs mobilières de placement, une information est fournie sur :

- ➢ la politique générale définie en matière de placement, le cadre législatif et réglementaire et les éventuelles dérogations obtenues en matière de gestion de trésorerie,
- ➢ la nature / le type de valeurs mobilières de placement détenues,
- ➢ les méthodes d'évaluation appliquées,
- ➢ les méthodes utilisées pour le calcul des dépréciations et le montant des dépréciations par catégories,
- ➢ la valeur de marché à la clôture des valeurs mobilières de placement, ainsi qu'une information sur les plus-values latentes, le cas échéant par catégorie de valeurs mobilières.

### <span id="page-141-1"></span>**Les opérations de trésorerie**

Les établissements publics locaux d'enseignement conduisent leurs opérations de gestion de trésorerie dans le cadre législatif ou réglementaire en vigueur.

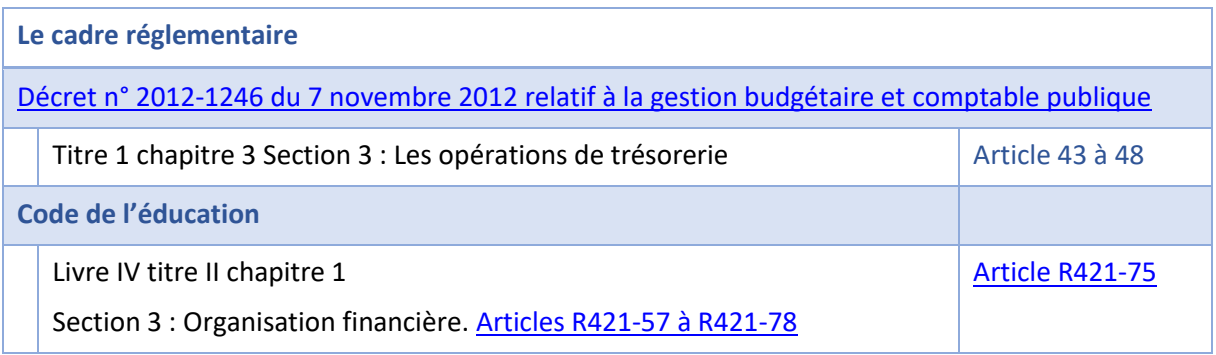

➔ *Constituent des opérations de trésorerie les mouvements de numéraire, de valeurs mobilisables, de comptes de dépôts et de comptes courants, ainsi que les opérations intéressant les comptes de créances et de dettes afférents à la trésorerie.*

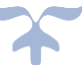

**Les règles fixées par le** [décret n° 2012-1246 du 7 novembre 2012 relatif à la gestion budgétaire et](https://www.legifrance.gouv.fr/affichTexte.do;jsessionid=881B0B5C89B7538E2E22B8582CD2C840.tplgfr36s_1?cidTexte=JORFTEXT000026597003&dateTexte=29990101)  [comptable publique](https://www.legifrance.gouv.fr/affichTexte.do;jsessionid=881B0B5C89B7538E2E22B8582CD2C840.tplgfr36s_1?cidTexte=JORFTEXT000026597003&dateTexte=29990101)

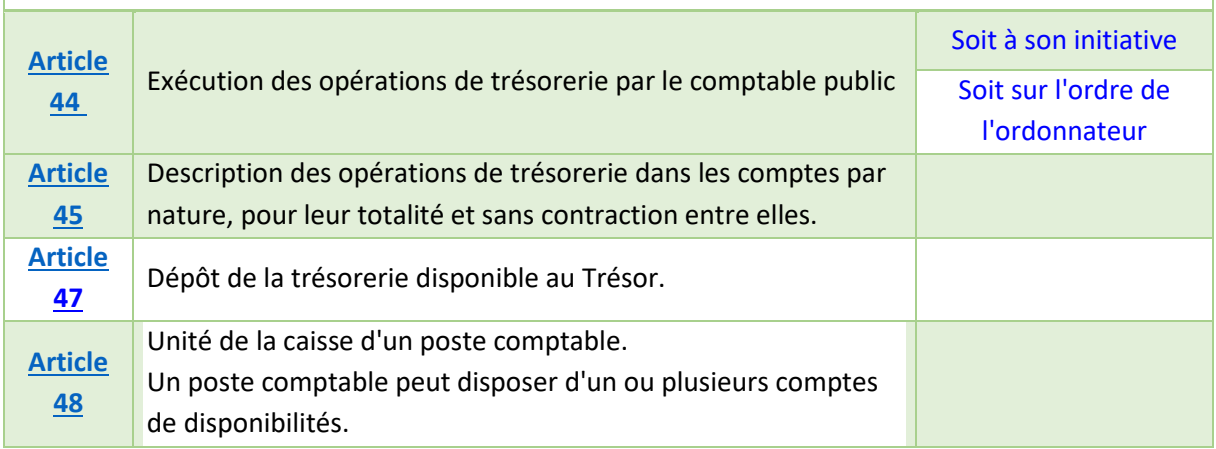

## <span id="page-142-0"></span>**Les comptes trésor et caisse**

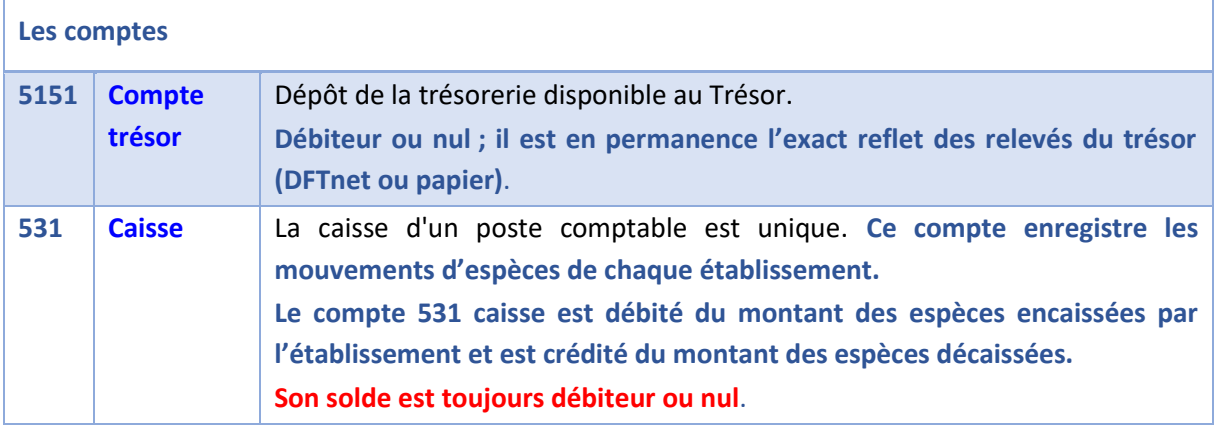

#### <span id="page-142-1"></span>**Les valeurs à l'encaissement**

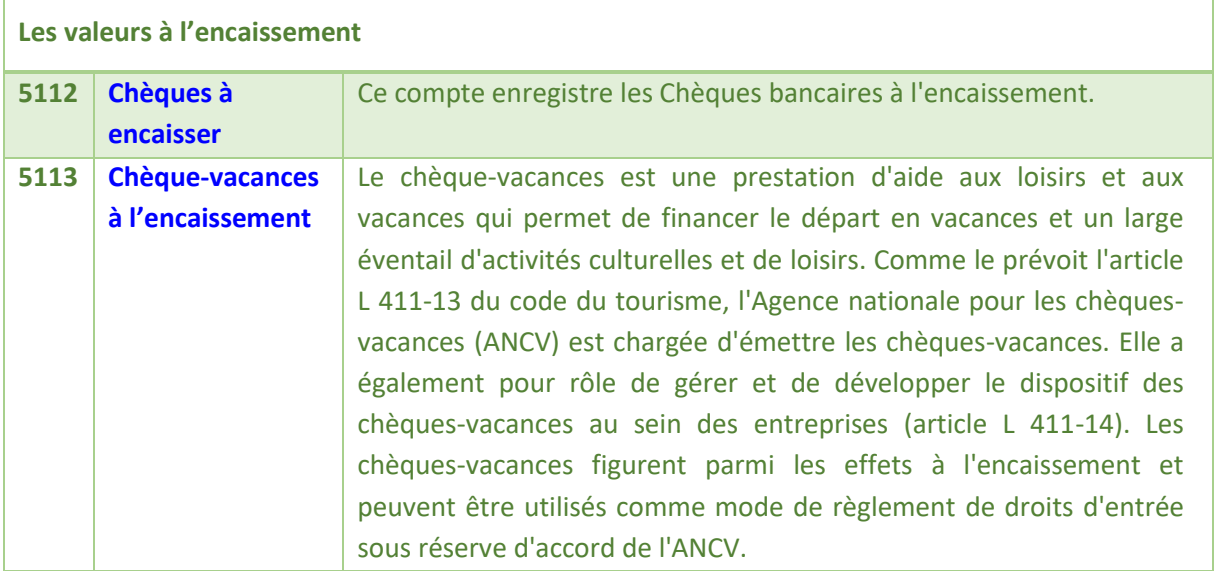

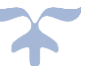

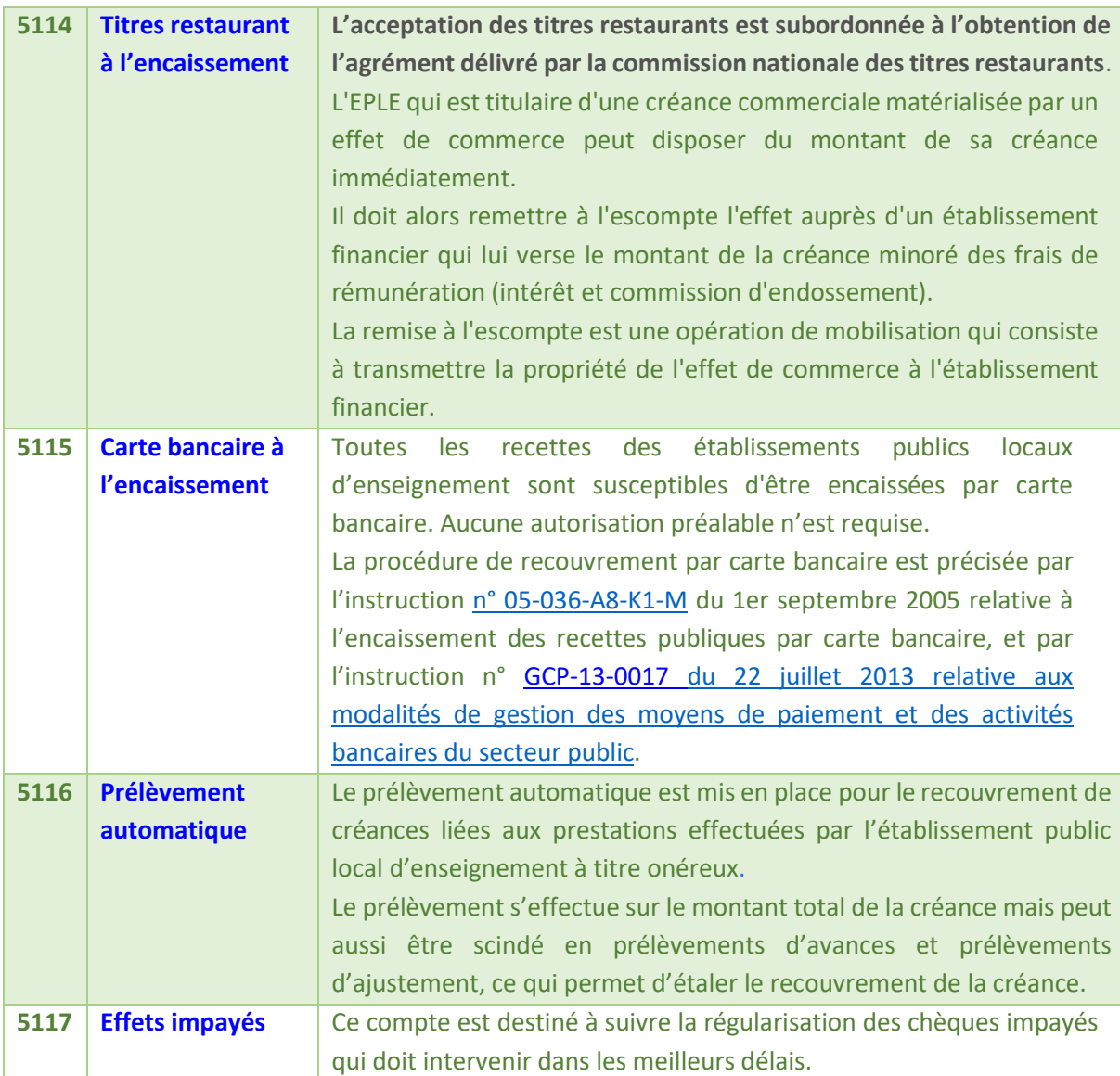

## <span id="page-143-0"></span>**Les règlements en cours de traitement**

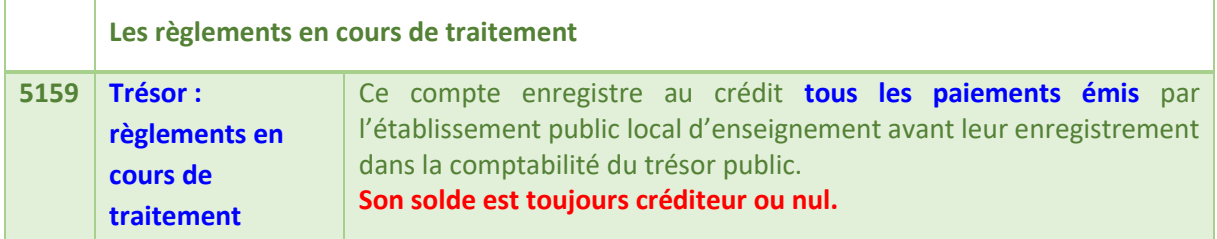

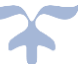
# **Les régies**

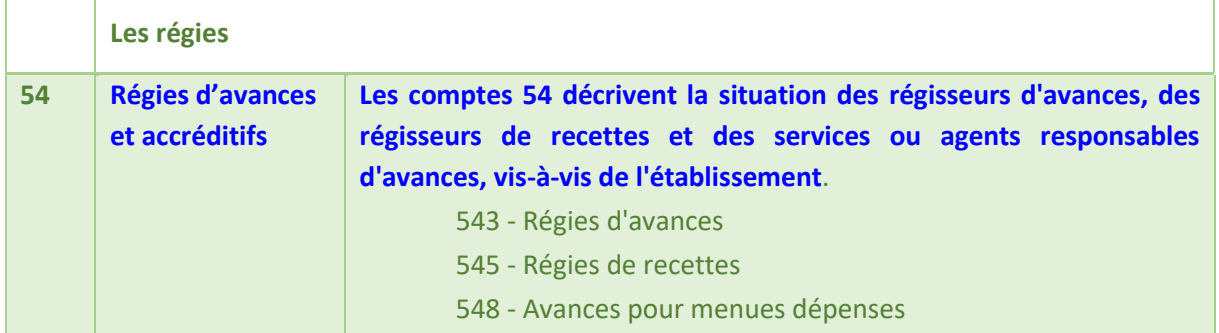

# **Les virements internes**

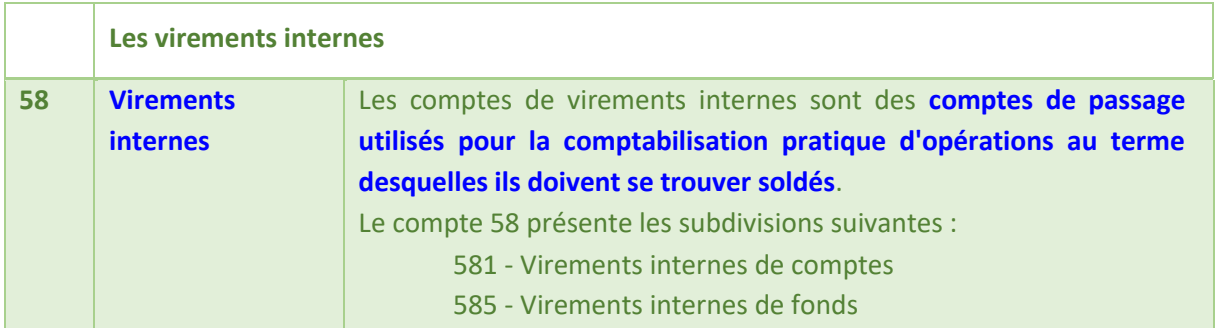

## **Les justificatifs des comptes de trésorerie utilisés par les EPLE**

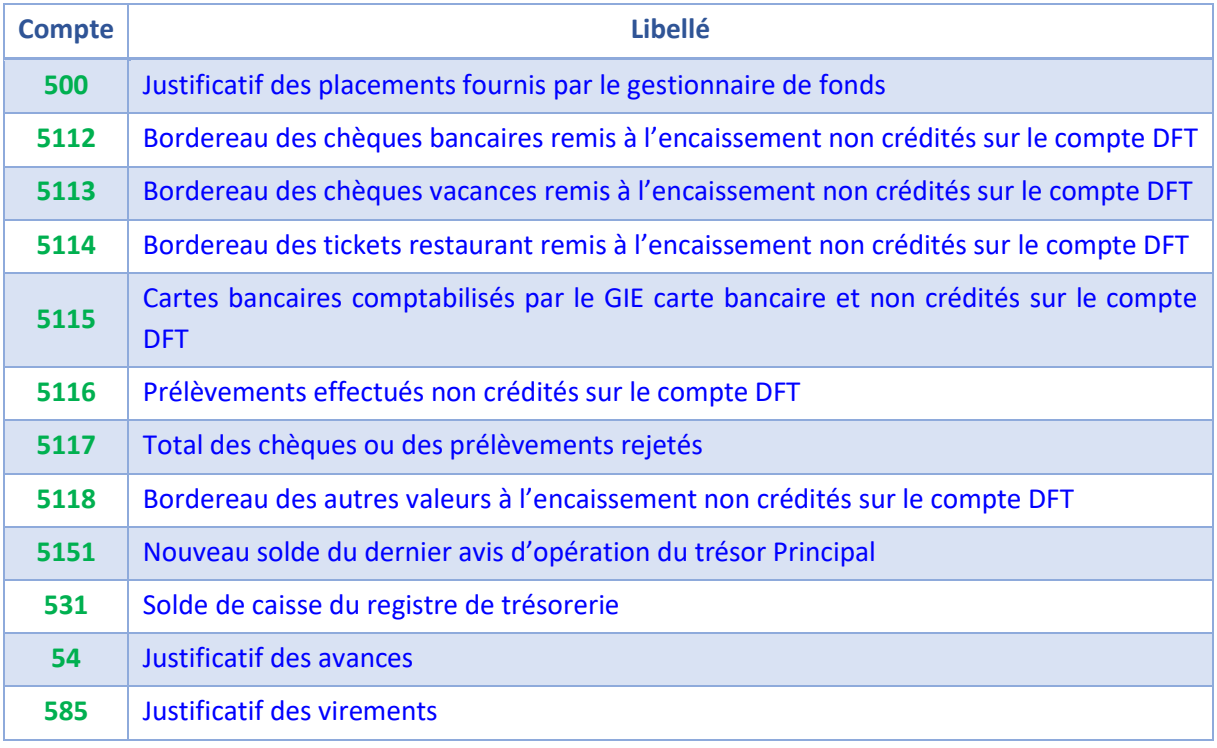

# ➔ *Chaque établissement dispose d'un cadre comptable complet y compris le compte 531 – caisse***.**

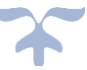

# **Les encaissements La trésorerie**

### **Les valeurs à l'encaissement**

- 511 Valeurs à l'encaissement
	- 5112 Chèques bancaires à l'encaissement
	- 5113 Chèques vacances à l'encaissement
	- 5114 Titres restaurant à l'encaissement
	- 5115 Cartes bancaires à l'encaissement
	- 5116 Prélèvements automatiques
	- 5117 Effets impayés
	- 5118 Autres valeurs à l'encaissement
- 515 Trésor
	- 5151 Compte trésor

531 – Caisse

## *A noter*

# ➔ *La subdivision du compte 5115 est supprimée et ce compte n'enregistre que les cartes bancaires à l'encaissement***.**

### *Schémas des encaissements*

## **Les encaissements sur la caisse**

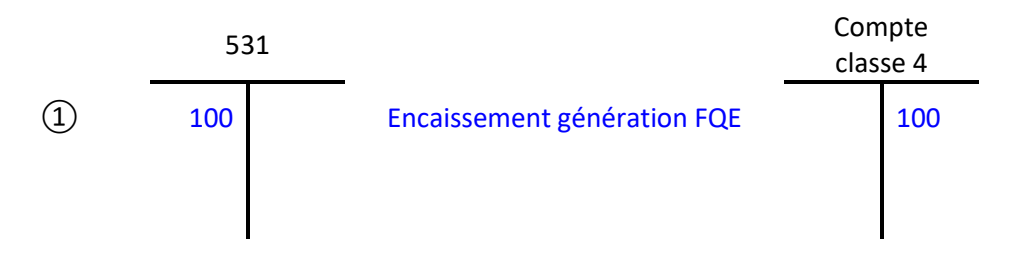

## **Les encaissements de virements**

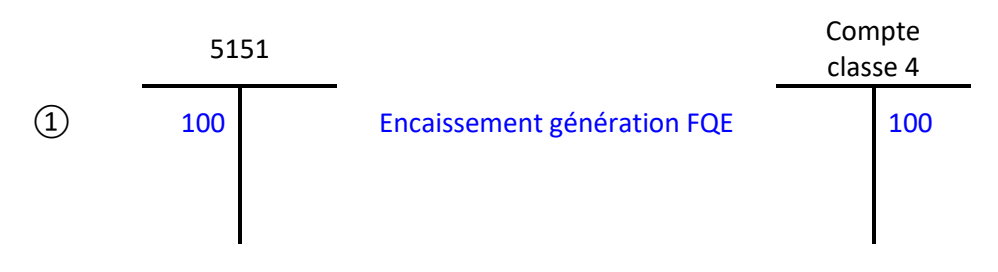

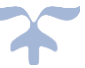

#### **Les encaissements de chèques et titres restaurants**

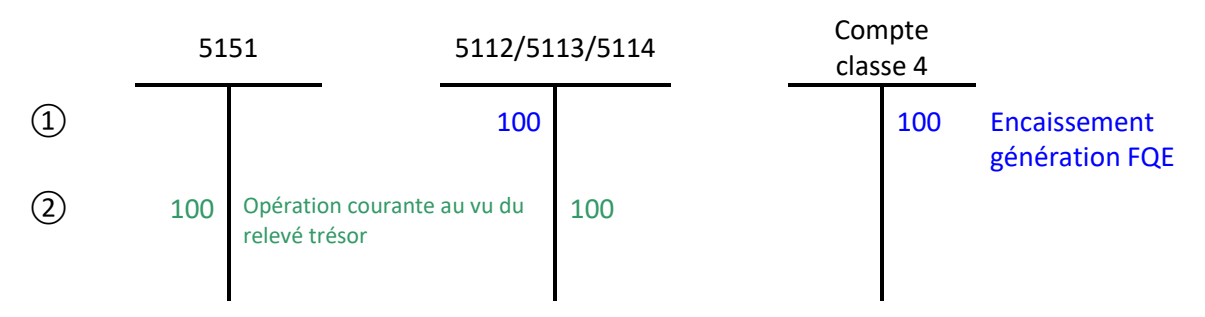

### **Les encaissements par carte bancaire ou via internet**

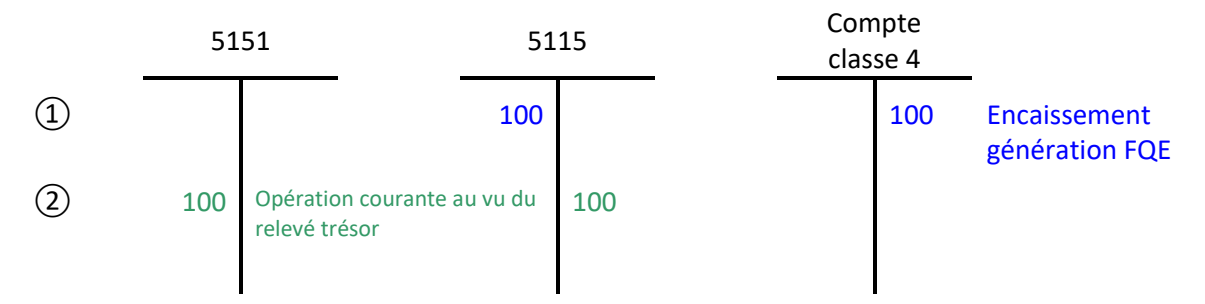

## **Technique comptable**

## **Remise des valeurs à l'encaissement**

- Débit de la subdivision intéressée du compte 511
- Crédit du compte de tiers concerné

### **Comptabilisation des encaissements**

- Débit du compte 5151 -Trésor
- Crédit du compte 511 intéressé

## **Détail des comptes**

**Se reporter au carnet de l'EPLE :** [Le fonctionnement des comptes de classe 5.pdf](https://magistere.education.fr/ac-aix-marseille/pluginfile.php/51799/mod_folder/content/0/Les%20carnets%20de%20l%20EPLE/La%20comptabilit%C3%A9%20des%20EPLE/Le%20fonctionnement%20des%20comptes/Le%20fonctionnement%20des%20comptes%20de%20classe%205.pdf?forcedownload=1)

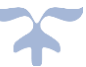

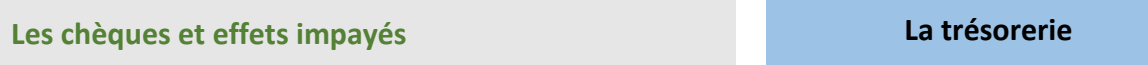

# ➔ *Le compte 5117 est destiné à suivre la régularisation des chèques impayés et des prélèvements refusés qui doit intervenir dans le meilleur délai*.

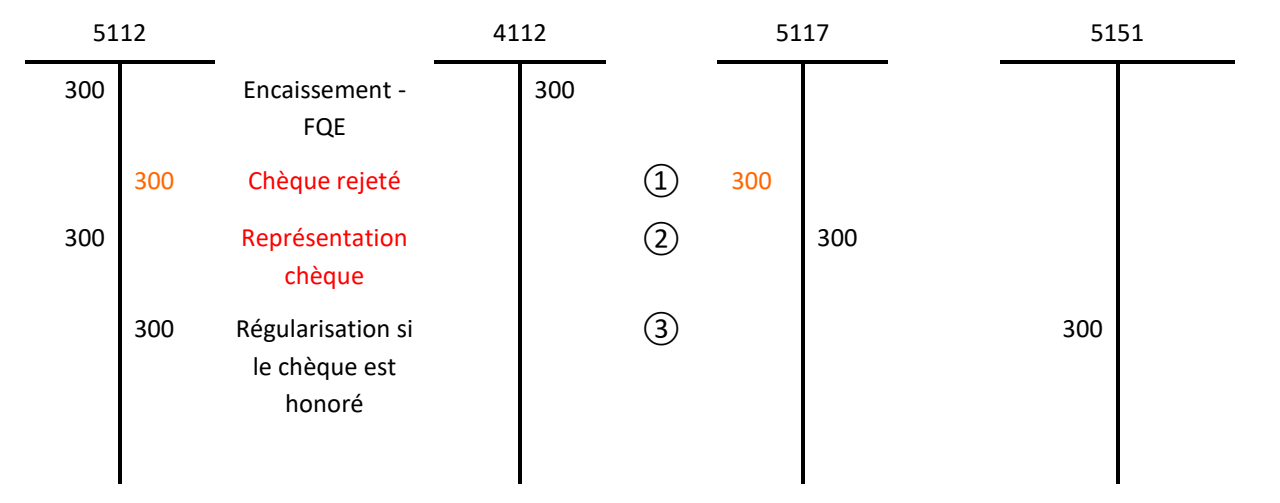

*Schéma des écritures des chèques impayés*

## **Technique comptable**

# **① Constatation des effets impayés**

Débit 5117 « Chèques impayés » Crédit 5112 « Chèques bancaires à encaisser »,

# **② Si le chèque est représenté en l'état ou si le redevable établit un nouveau chèque**

Débit 5112 « Chèques bancaires à encaisser », Crédit 5117 « Effets impayés »

## **③ Régularisation si le chèque est honoré**

Débit compte de disponibilités Crédit 5117 « Effets impayés »

**S'il n'y a pas régularisation, l'apurement du compte 5117 est effectué dans les conditions suivantes** :

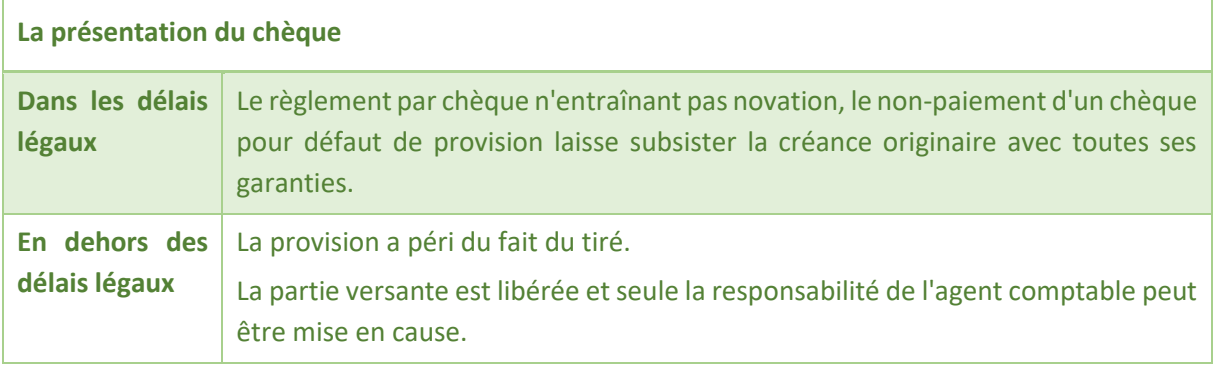

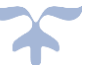

➔ *En dehors du cas de la présentation du chèque en dehors des délais légaux cas, le redevable se trouve placé vis-à-vis de l'établissement dans la même situation que celle dans laquelle il était lors du versement du chèque, sans préjudice des diverses sanctions dont il peut être frappé*.

**En cas de défaillance du tireur, les écritures de régularisation diffèrent selon l'objet du règlement du chèque**.

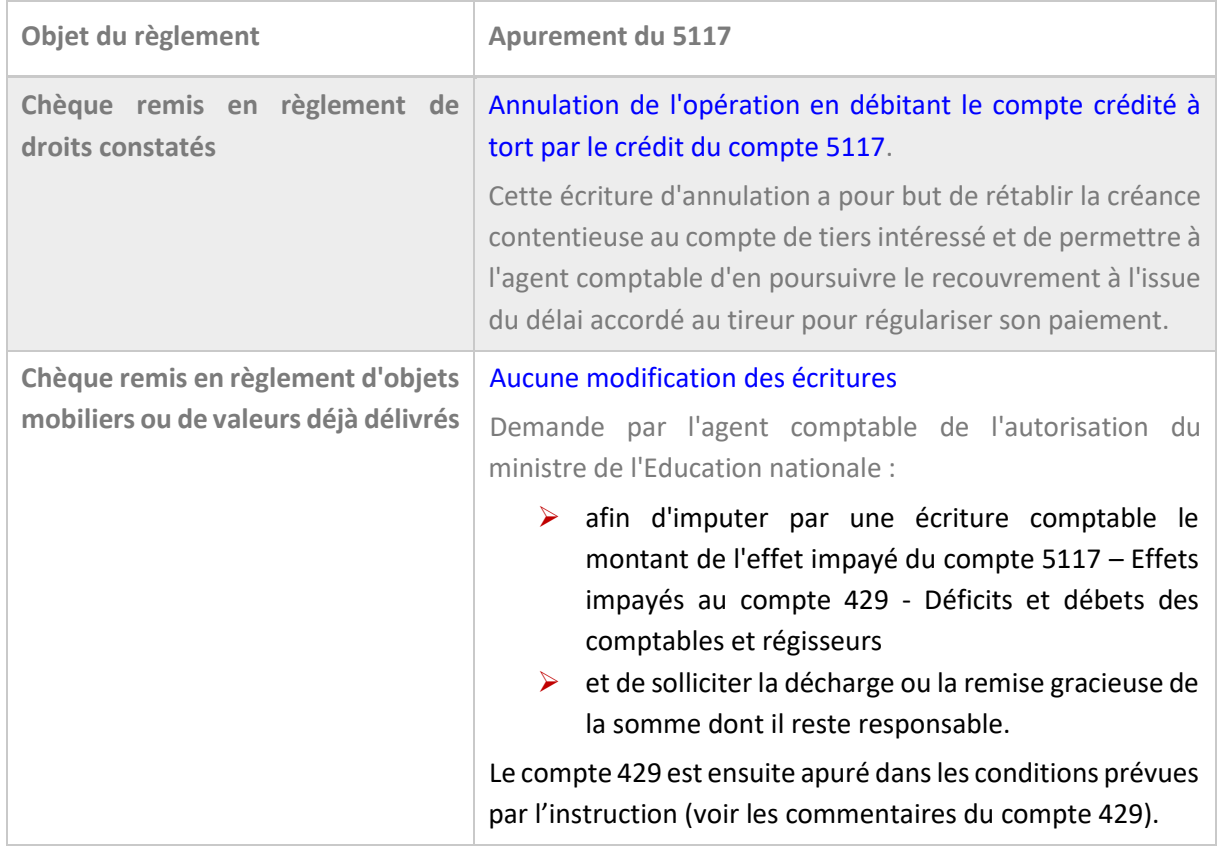

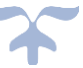

# **Les décaissements La trésorerie**

## **Les décaissements**

515 - Trésor

5151 - Compte trésor

5159 - Trésor : règlements en cours de traitement

531 – Caisse

La tenue du compte 5159 est destinée à faciliter l'ajustement du compte au Trésor. En effet, ce compte permet de comptabiliser les chèques émis par l'établissement sur leur compte de dépôt de fonds au Trésor qui ne sont pas encore débités du compte.

## A noter

# ➔ *Les paiements par carte bancaire sont intégrés au solde du compte 5159.*

➔ *La subdivision du compte 5115 est supprimée et ce compte n'enregistre que les cartes bancaires à l'encaissement***.** 

## *Schémas des décaissements*

## **Dépenses avant ordonnancement**

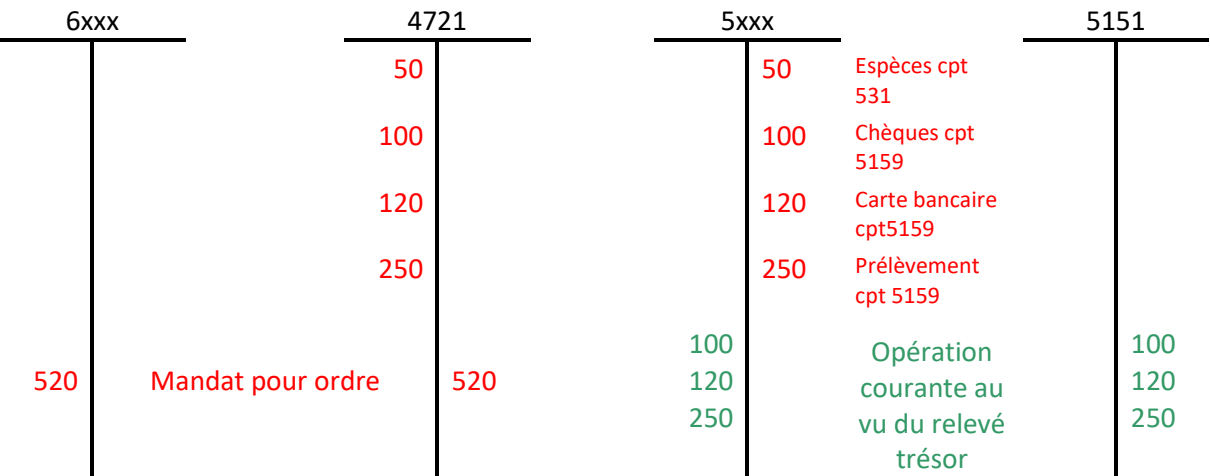

## **Technique comptable**

## **1.Mise en paiement**

Débit compte de tiers intéressé Crédit 5159 « Chèques à payer »

## **2.Réception de l'avis de débit**

Débit 5159 « Chèques à payer » Crédit 5151 « Compte au Trésor »

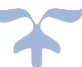

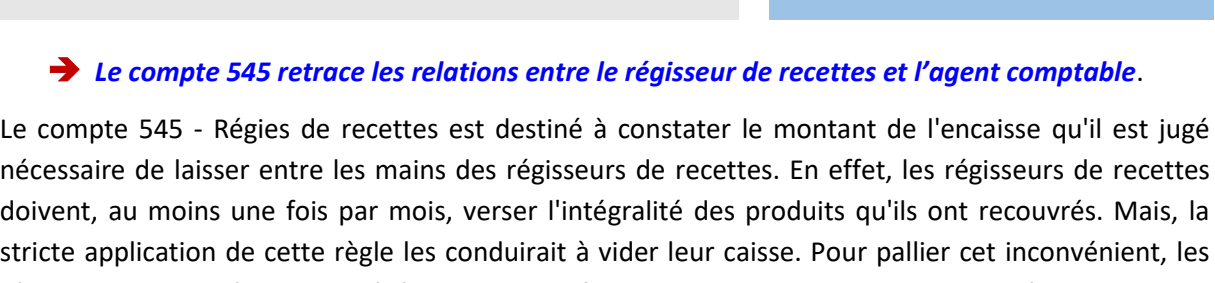

**Les régies de recettes La trésorerie**

régisseurs peuvent être autorisés à conserver un fonds de caisse permanent qui apparaît ainsi en solde du compte 545. Conformément à l['article 8](http://www.legifrance.gouv.fr/affichTexteArticle.do;jsessionid=4DC956E9D4B50D7B7A198E6CA95D200A.tpdjo09v_2?idArticle=LEGIARTI000006360206&cidTexte=LEGITEXT000006079504&dateTexte=20140131) d[u décret n° 92-681 du 20 juillet 1992](http://www.legifrance.gouv.fr/affichTexte.do?cidTexte=LEGITEXT000006079504) relatif aux régies de recettes et aux régies d'avances des organismes publics, le montant du fonds de caisse permanent est précisé dans l'acte constitutif de la régie.

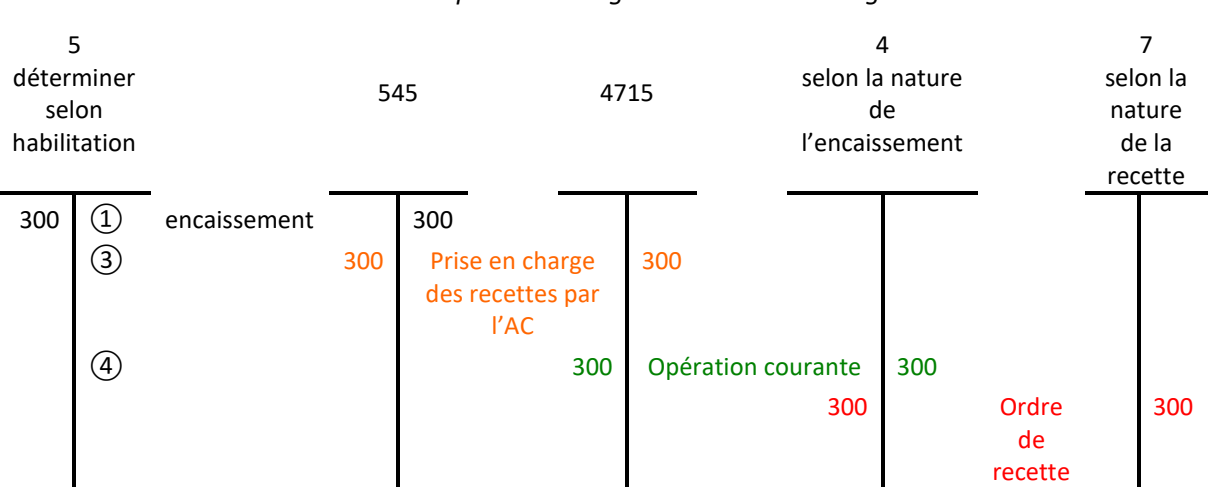

# *Schéma de la prise en charge des recettes des régies*

*L'ordre de recette peut être émis avant l'encaissement ou peut être effectué directement au débit du compte 4715*

# **Technique comptable**

# **① Mise en place du fonds de caisse initial**

- Débit 545 « Régies de recettes »
- Crédit 531 « Caisse »

# **② Comptabilisation des fonds transférés par les régisseurs de recettes**

- Débit compte 51 ou compte 531
- Crédit 545 « Régies de recettes »
- **③ Comptabilisation des produits perçus par les régisseurs à réception des pièces justificatives**
	- Débit 545 « Régies de recettes »
	- Crédit 4715 « Recettes des régisseurs à vérifier »

# **④ Puis**

- Débit 4715 « Recettes des régisseurs à vérifier »
- Crédit compte de produits

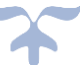

**Les régies d'avances La trésorerie**

# ➔ *Le compte 543 retrace les relations entre le régisseur de dépenses et l'agent comptable*.

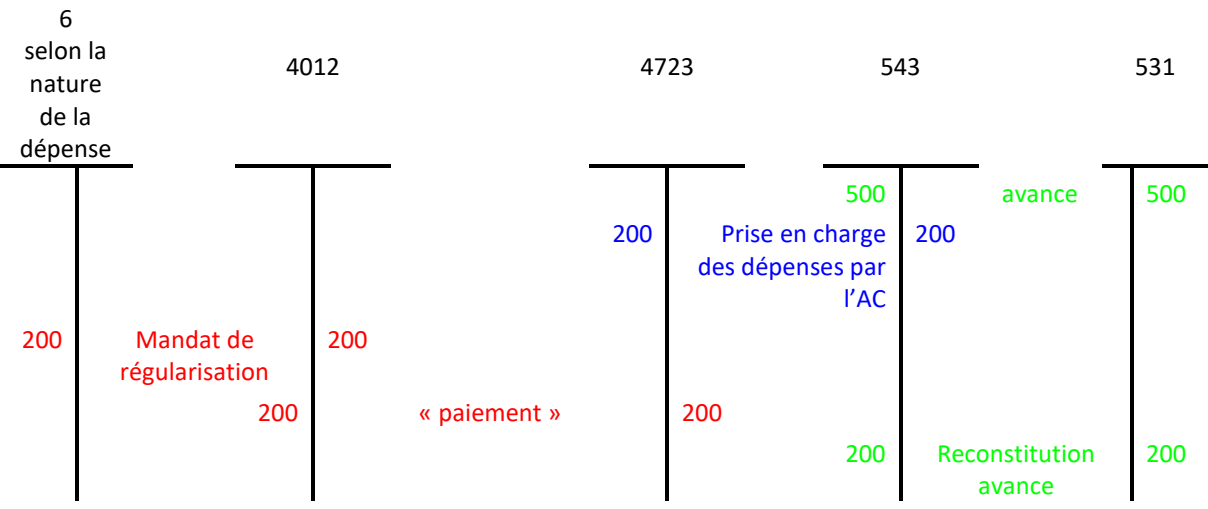

*Schéma de la prise en charge des dépenses d'une régie d'avance*

➔ *Le solde du compte 543 est égal à la somme des avances faites aux régisseurs*.

## **Technique comptable**

**① Comptabilisation de l'avance consentie aux régisseurs (avance initiale ou reconstitution d'avance)**

- Débit du compte 543 régies d'avance ;
- Crédit du compte 531 caisse. \*

**②Comptabilisation des dépenses effectuées par le régisseur**

- Débit du compte 4723 dépenses des régisseurs à vérifier ;
- Crédit du compte 543 régies d'avance.

**③ Puis,**

- Débit d'un compte de charges
- Crédit 4723 « Dépenses des régisseurs à vérifier »

# **④ Rejets de dépenses du régisseur**

- Débit du compte 543 régies d'avance ;
- Crédit du compte 4723 dépenses des régisseurs à vérifier

**⑤ Réduction ou suppression d'avance**

- Débit du compte 531 caisse\*
- Crédit du compte 543 régies d'avance.

## **\****Si la régie est dotée d'un compte trésor, utiliser le compte 515*

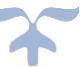

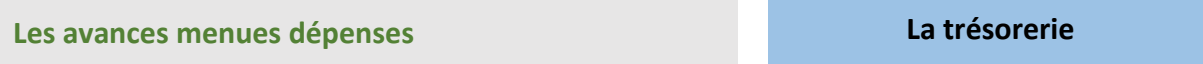

*Fonctionnant comme le compte 543, le compte 548 enregistre les avances confiées à titre permanent ou occasionnel à certains agents pour le règlement au comptant des menues dépenses et dont le faible montant ne justifie pas l'institution d'une régie*.

# ➔ *Le montant de ces avances est fixé par un seuil (300 € maxi) sur la décision de l'ordonnateur et sur l'avis favorable de l'agent comptable***.**

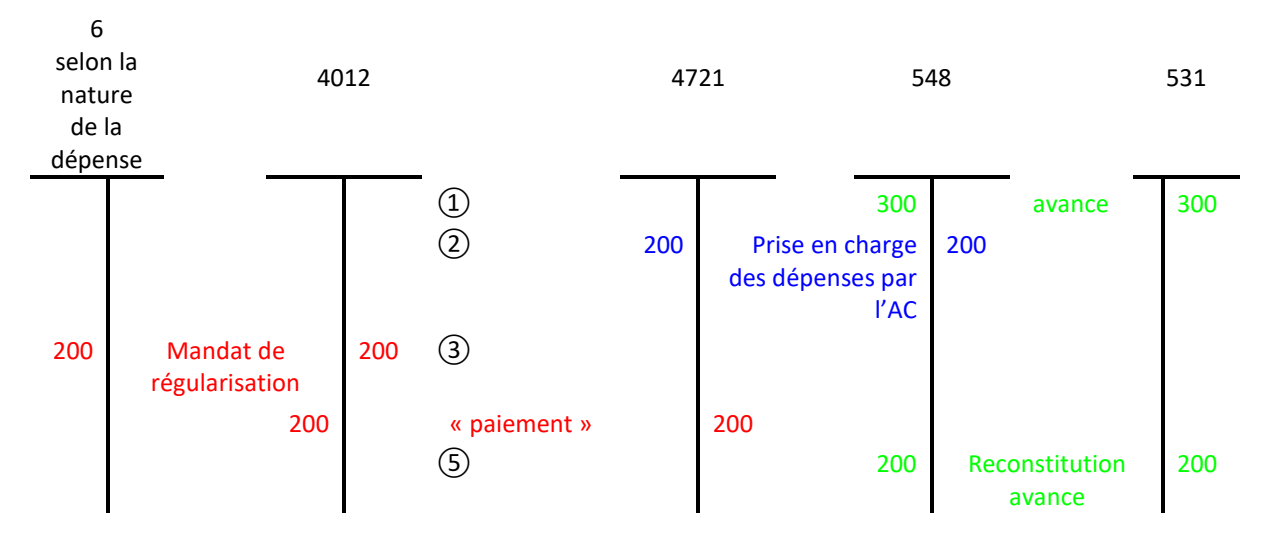

### *Schéma de la prise en charge des dépenses*

➔ *Le solde du compte 548 est égal à la somme des avances menues dépenses.*

## **Technique comptable**

### **① Constitution des avances consenties**

- Débit du compte 548 Avances pour menues dépenses
- Crédit du compte 531 Caisse

## **② Comptabilisation des dépenses acceptées au vu des pièces justificatives**

- Débit du compte 4721 Dépenses payées avant ordonnancement
- Crédit du compte 548 Avances pour menues dépenses
- **③ Puis,**
	- Débit d'un compte de charges
	- Crédit 4721 « Dépenses des régisseurs à vérifier »
- **④ Comptabilisation de dépenses rejetées**
	- Débit du compte 548 Avances pour menues dépenses ;
	- Crédit du compte 4721 Dépenses payées avant ordonnancement
- **⑤ Réduction ou suppression d'avances**
	- Débit du compte 531 Caisse
	- Crédit du compte 548 Avances pour menues dépenses

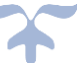

# **Les valeurs mobilières de placement La trésorerie**

*Conformément aux dispositions de [l'article R421-75](http://www.legifrance.gouv.fr/affichCodeArticle.do;jsessionid=E574709230CA361BF4ABC4956B81124E.tpdjo07v_2?idArticle=LEGIARTI000018380608&cidTexte=LEGITEXT000006071191&dateTexte=20110805) du code de l'éducation, les fonds disponibles des établissements publics locaux d'enseignement peuvent être placés à condition qu'ils proviennent d'excédents d'exercices antérieurs, de libéralités, du produit de l'aliénation d'un élément du patrimoine ou d'annuités d'amortissement momentanément inutilisées*.

Ces placements doivent être prévus au budget ou par des décisions budgétaires modificatives. Les crédits doivent donc être disponibles avant le placement. Les fonds disponibles sont calculés conformément aux règles définis au paragraphe 2.5.1.2 de l'instruction M9-6.

➔ *Seuls les placements en valeurs du Trésor à court terme peuvent être effectués sur simple décision de l'ordonnateur visée par le comptable compétent de l'Etat chargé du contrôle de la gestion de l'agent comptable*.

Pour leur comptabilisation, les placements doivent être distingués selon leur nature et leur durée. Deux catégories de placement existent :

- ➢ **Les placements budgétaires**
- ➢ **Les placements de trésorerie**

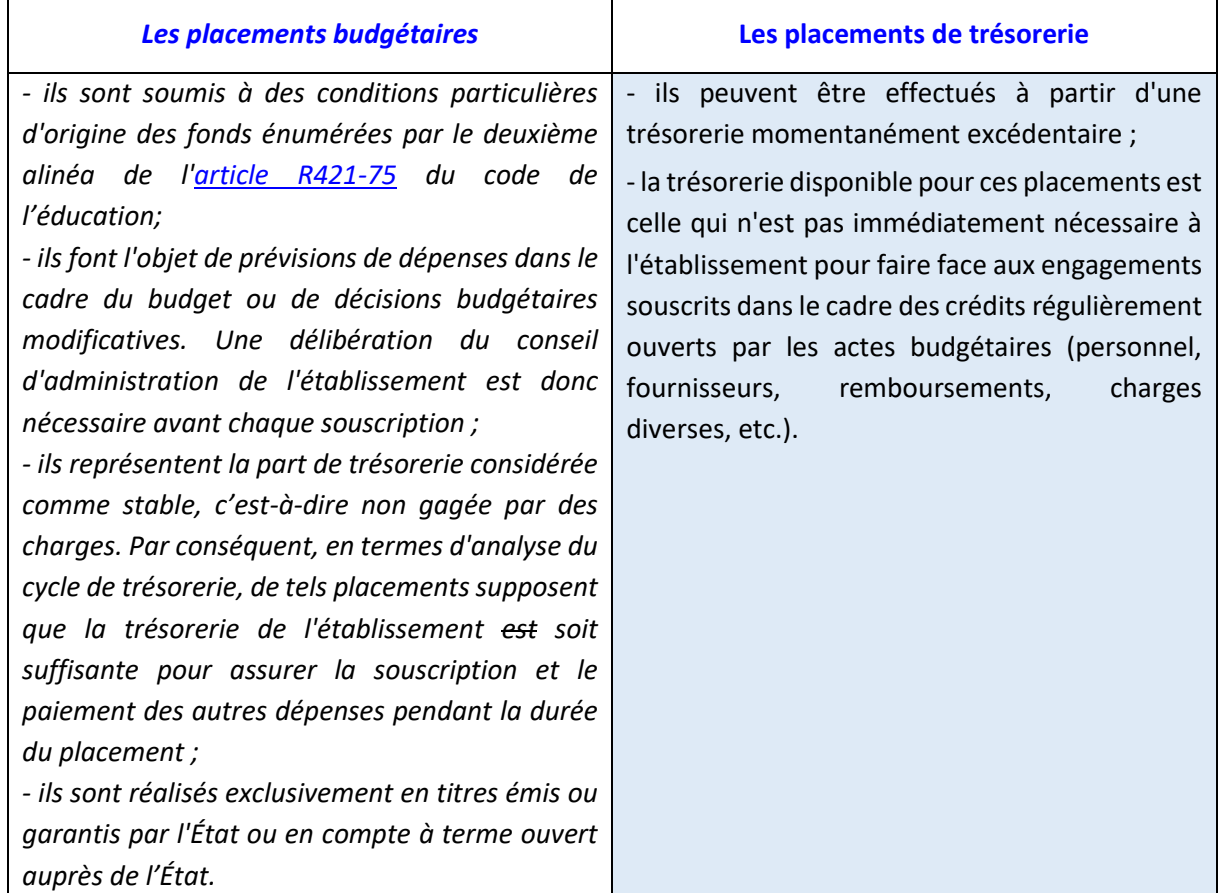

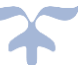

- ➔ *L'analyse du cycle de trésorerie, fondée sur la comparaison entre la situation des disponibilités et les opérations budgétaires permet de connaître la marge de manœuvre de l'établissement en matière de fonds disponibles et doit précéder toute décision de placement*.
- ➔ Tout placement de fonds doit obligatoirement être précédé d'une analyse de trésorerie **comparant l'exercice en cours avec les 2 précédents** afin d'établir **un ratio d'autorisation** qui permet d'identifier des sommes à placer.

Ce ratio permet d'évaluer, à partir des résultats de l'exercice précédent, la part de la trésorerie que l'EPLE peut placer.

➔ Déterminé et visé par l'agent comptable, il est formalisé par **un acte du chef d'établissement non soumis à obligation de transmission aux autorités de contrôle** et prendra la forme d'une demande de versement.

Cet acte sera adressé au comptable compétent de l'Etat territorialement compétent, lors du premier placement de trésorerie.

**Les modalités de calcul du ratio d'autorisation**

**Ratio = numérateur / dénominateur.** 

- **Le numérateur comprend les recettes non publiques, hors opérations d'ordre, et fonds arrêtés au compte financier de l'année précédente auxquelles s'ajoutent les excédents des exercices précédents, les annuités d'amortissements inutilisées, les dons et legs, les produits des aliénations du patrimoine.** 

**Il correspond à l'addition des soldes des comptes, 1068, 110, 165, 28, 70, 746, 748, 751, 7586, 76 (hors 7683).** 

- **Le dénominateur comprend l'ensemble des recettes, hors opérations d'ordre, et fonds arrêtés au compte financier de l'année précédente.** 

**Il correspond à l'addition des soldes des comptes 13, 16, 70, 74, 75 (hors 7583 et 7588), 76 (hors 7683)**

**Ce ratio appliqué à la trésorerie de l'établissement permet de déterminer le montant maximum du placement autorisé.** 

Les valeurs mobilières de placement (VMP) désignent les titres acquis en vue de réaliser un gain en capital à brève échéance, par opposition aux titres immobilisés décrits au compte 27.

**Le compte 500 enregistre les mouvements de titres dont l'établissement possède la libre disposition**.

En revanche, les titres grevés d'affectation spéciale ou dont l'aliénation est soumise à des conditions particulières sont inscrits au compte 27.

Ainsi les placements comptabilisés au compte 500 sont destinés à recevoir des disponibilités momentanément inemployées et doivent satisfaire au critère de liquidité tel qu'il peut être établi par une étude des besoins de trésorerie.

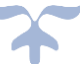

En revanche, des placements destinés à un rendement à long terme ou difficilement négociables à court terme ne pourront figurer au compte 500. Par exemple les parts de fonds communs de placement constitués de valeurs d'Etat ou garanties par l'Etat acquises dans une optique de moyen ou long terme figurent au compte 27.

# ➔ *Le placement à court terme sera enregistré au compte 500 par un ordre de paiement de l'ordonnateur*.

*Schémas d'écritures des valeurs mobilières de placement*

## **1 - Achat de VMP**

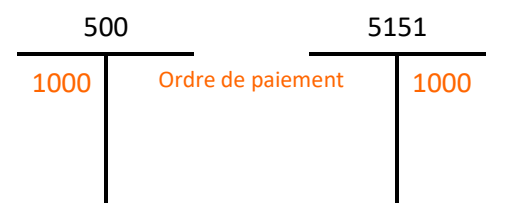

## **2 - Cessions de VMP pour un montant supérieur à l'achat**

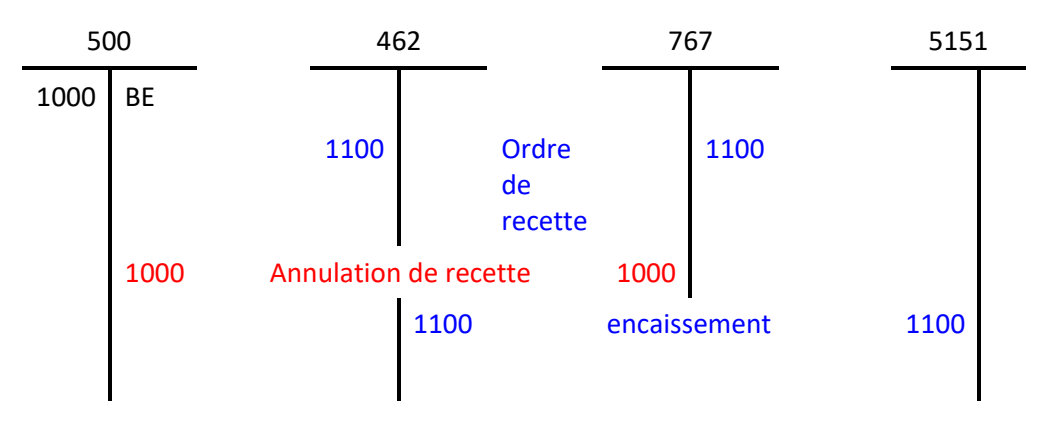

### **2 - Cessions de VMP pour un montant inférieur à l'achat**

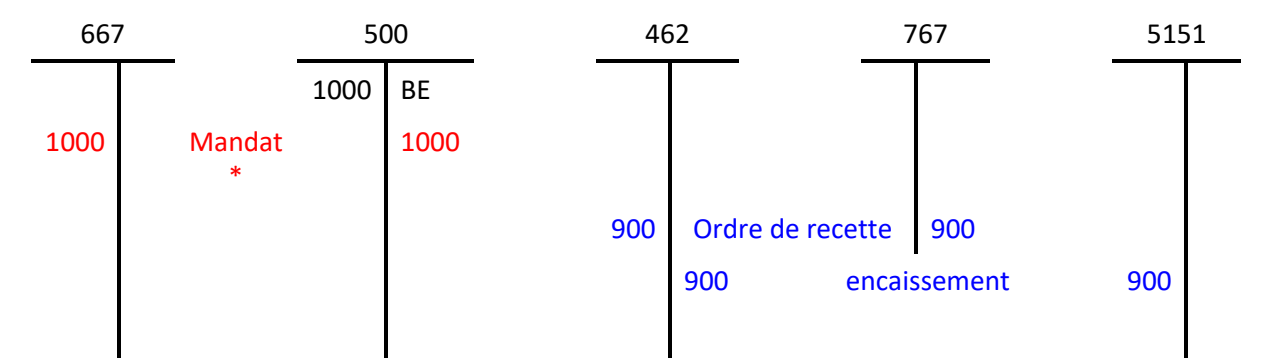

*Nota : le résultat (767 - 667) constate la moins-value de 100 Mandat \* le compte de tiers (581) a été volontairement omis* 

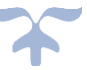

## **Technique comptable**

## **Achat de VMP**

- Débit du compte 500 Valeurs mobilières de placement ;
- Crédit du compte 5151 Compte Trésor

## **Cessions de VMP pour un montant supérieur à la valeur d'achat**

- Débit du compte 767 Produits nets sur cessions de valeurs mobilières de placement, pour le montant de la valeur brute des titres cédés ;
- Crédit du compte 500 Valeurs mobilières de placement ;
- Débit du compte 462 Créances sur cessions d'immobilisations et valeurs mobilières de placement, pour le montant de la cession ;
- Crédit du compte 767 Produits nets sur cessions de valeurs mobilières de placement.

## **Cession de VMP pour un montant inférieur à la valeur d'achat**

- Débit du compte 667 Charges nettes sur cessions de valeurs mobilières de placement, pour le montant de la valeur brute des titres cédés ;
- Crédit du compte 500 Valeurs mobilières de placement ;
- Débit du compte 462 Créances sur cessions d'immobilisations et valeurs mobilières de placement, pour le montant de la cession ;
- Crédit du compte 767 Produits nets sur cessions de valeurs mobilières de placement

## **Encaissement des VMP**

- Débit du compte de classe 5 intéressé ;
- Crédit du compte 462 Créances sur cessions d'immobilisations et valeurs mobilières.

## **Provisions pour dépréciation des comptes financiers**

*De la comparaison de la valeur d'inventaire et du coût d'entrée résulte des plus-values latentes et des moins-values latentes. Les moins-values latentes font l'objet de dépréciations sans compensation avec les plus-values latentes*.

La gestion de la trésorerie des organismes ne retient pas la compensation des moins-values latentes et plus-values latentes constatées sur d'autres titres.

Le compte 59 présente la subdivision suivante :

```
590 - Provisions pour dépréciation des valeurs mobilières de placement
```
Le compte 590 enregistre les provisions pour dépréciation des valeurs mobilières de placement inscrite au compte 500. La constitution d'une provision et sa reprise sont des opérations budgétaires.

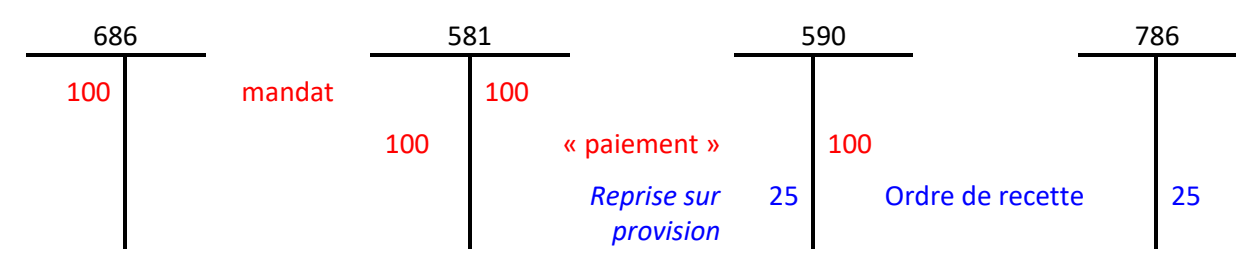

*Schéma des écritures de dépréciations des valeurs mobilières de placement*

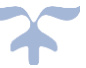

## **Technique comptable**

## **Constitution d'une provision**

- Débit du compte 686 Dotations aux amortissements et aux provisions Charges financières ;
- Crédit 590 Provisions pour dépréciation des valeurs mobilières de placement.

**Reprise totale ou partielle d'une provision notamment en cas de cession**

- Débit 590 Provisions pour dépréciation des valeurs mobilières de placement ;
- Crédit 786 Reprises sur provisions.

## **Détail des comptes**

**Se reporter au carnet de l'EPLE :** [Le fonctionnement des comptes de classe 5.pdf](https://magistere.education.fr/ac-aix-marseille/pluginfile.php/51799/mod_folder/content/0/Les%20carnets%20de%20l%20EPLE/La%20comptabilit%C3%A9%20des%20EPLE/Le%20fonctionnement%20des%20comptes/Le%20fonctionnement%20des%20comptes%20de%20classe%205.pdf?forcedownload=1)

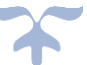

# **Les dettes financières**

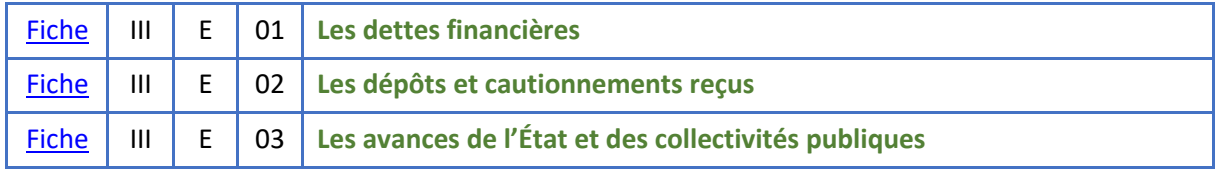

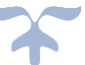

## <span id="page-159-0"></span>**Les dettes financières**

*Les dettes financières sont des moyens de financement utilisés par les organismes dans le cadre de leurs activités*.

Les dettes financières sont des passifs financiers à court, moyen ou long terme qui comprennent les instruments suivants :

- $\triangleright$  Les emprunts souscrits auprès des établissements financiers,
- ➢ Les emprunts et autres dettes financières émis sous forme de titres,
- ➢ Les prêts et avances reçus de l'état ou des collectivités publiques,
- $\triangleright$  Les dépôts et cautionnements reçus,
- ➢ Les instruments financiers à terme, notamment souscrits dans le cadre d'opérations de couverture.

# La trésorerie passive n'est pas concernée, de même les dettes financières résultant *de contrat de location-financement, ni des dettes financières issues de contrats concourant à la réalisation d'un service public*.

# ➔ *La comptabilisation d'une dette financière répond aux conditions générales de comptabilisation d'un passif*.

Pour les EPLE, il s'agira principalement des **dépôts et cautionnements reçus** et exceptionnellement pour les GRETA des **prêts et avances reçus de l'État ou des collectivités publiques**.

**Définition**

➔ *Une dette financière est une obligation de remettre à une autre entité de la trésorerie ou un autre actif*.

Les dettes financières sont :

- $\triangleright$  soit la contrepartie de fonds destinés à assurer le financement de l'organisme, remboursables à une échéance donnée et donnant lieu à rémunération de l'entité prêteuse ;
- $\triangleright$  soit la contrepartie d'un actif qu'elles ont pour objet de financer.

Constituent des dettes financières, les fonds perçus par une entité en vertu de dispositions contractuelles par lesquelles le prêteur s'engage à remettre à l'emprunteur l'usage de moyens de paiement pendant un certain temps.

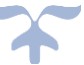

# <span id="page-160-0"></span>**Les dépôts et cautionnements reçus Les dettes financières**

➔ *Le compte 165 – « Dépôts et cautionnements reçus » enregistre les sommes versées par des tiers à l'organisme à titre de garantie ou de cautionnement ; elles restent indisponibles sur la durée de l'opération et figurent au passif du bilan de l'EPLE au comptes 165*.

Quand l'organisme bailleur conclut un contrat de bail avec un locataire, il demande à celui-ci de lui verser un dépôt de garantie qu'il devra lui restituer à l'issue du bail sous certaines conditions. Ce dépôt n'est pas acquis lors de la conclusion du bail et sera donc consigné dans les comptes du bailleur en dépôts et cautionnements.

### **Technique comptable**

## **Constitution du dépôt**

- Débit du compte de disponibilités ;
- Crédit du compte 165 Dépôts et cautionnements reçus.

## **Remboursement de la caution**

- Débit du compte 165 Dépôts et cautionnements reçus ;
- Crédit du compte de disponibilité.

# <span id="page-160-1"></span>**Les avances de l'État et des collectivités publiques Les dettes financières**

➔ *Le compte 1674 « Avances de l'État et des collectivités publiques » enregistre les avances remboursables (assorties ou non d'intérêts) qui sont consenties par l'État à l'organisme en vue de faciliter le lancement d'études de développement ou la fabrication de certains matériels*.

Leur remboursement au prêteur est subordonné à la réussite du projet financé.

À la signature du contrat, les sommes allouées par l'État ou les collectivités publiques en tant que financeurs sont à comptabiliser au crédit du compte 1674. Ce compte est débité du montant des remboursements effectués par l'organisme selon les dispositions du contrat.

### **Technique comptable**

### **Encaissement de l'avance :**

- Débit 5151 « Compte trésor »
- Crédit 1674 « Avances de l'État et des collectivités publiques »

### **Remboursement du financeur :**

- Débit 1674 « Avances de l'État et des collectivités publiques »
- Crédit 5151 « Compte trésor »

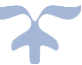

# **Les passifs non financiers**

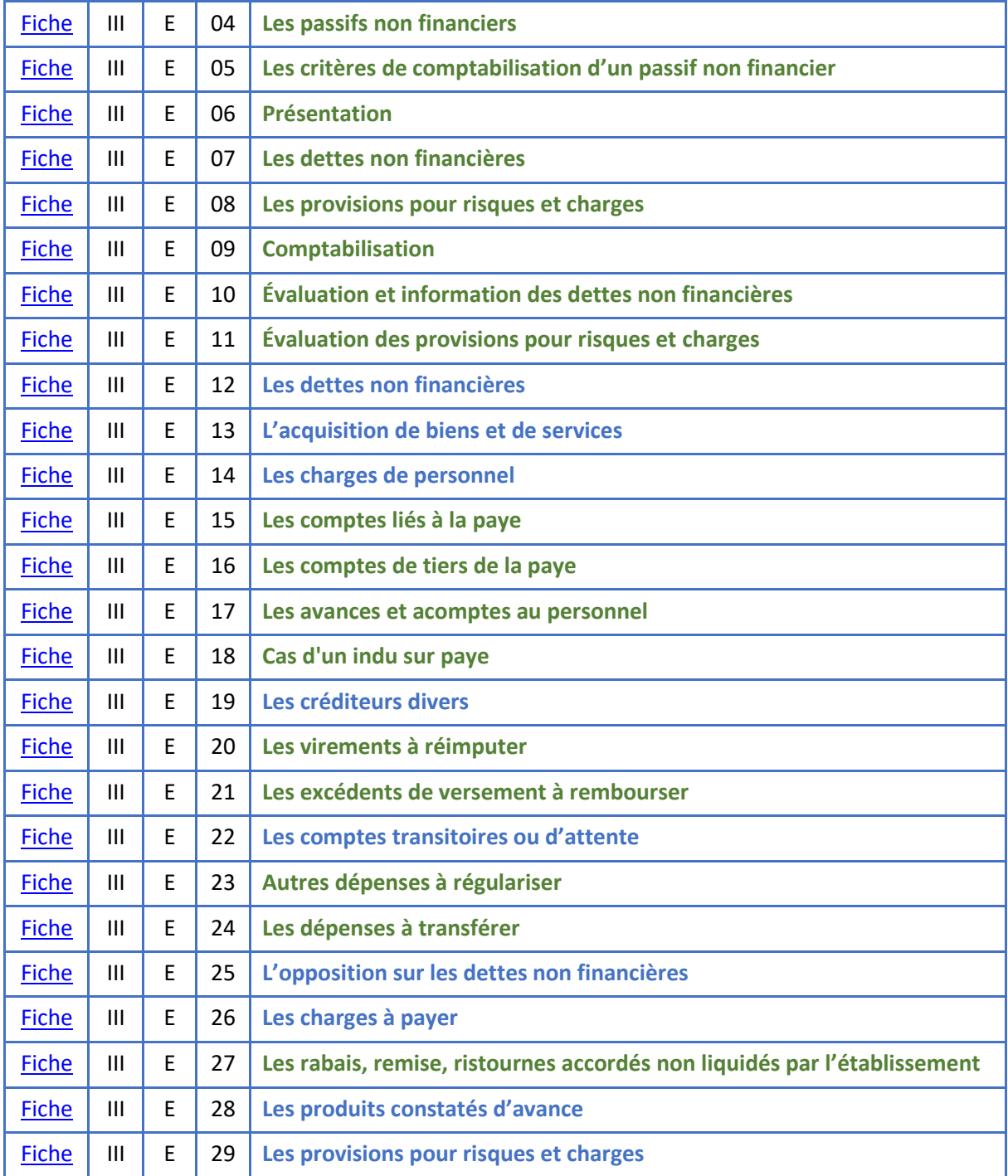

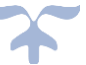

<span id="page-162-0"></span>**Les passifs non financiers** 

Rappel

➔ *Les critères de comptabilisation d'un passif non financier sont identiques à ceux de la comptabilisation d'un passif*.

<span id="page-162-1"></span>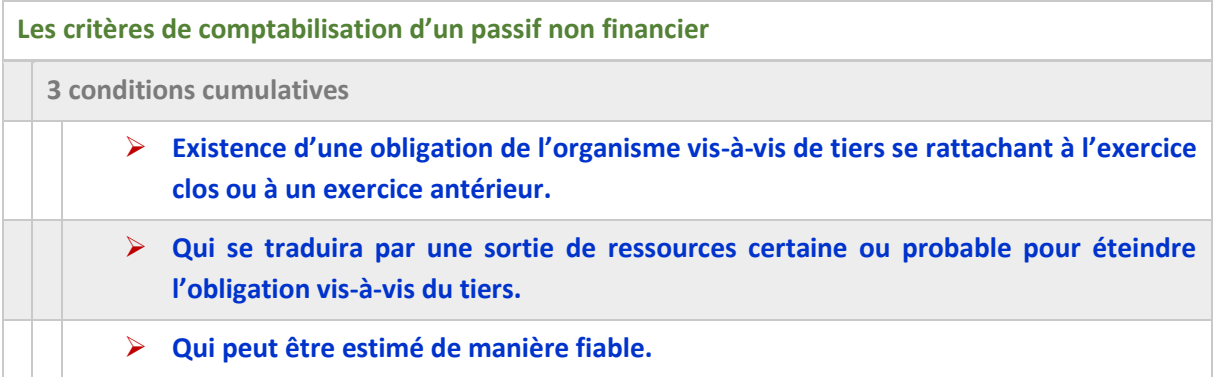

# ➔ *Le fait générateur de ces obligations qui constituent des passifs non financiers résulte très*  souvent d'une charge. Mais certaines obligations donnant lieu à un passif peuvent avoir *pour contrepartie une créance ou une composante de trésorerie*.

## <span id="page-162-2"></span>**Présentation**

*Les passifs non financiers regroupent les dettes non financières et les provisions pour risques et charges (à l'exception des provisions pour dettes financières)*.

La différence entre les dettes non financières et les provisions pour risques et charges provient du caractère plus ou moins précis de l'échéance ou du montant de ces passifs.

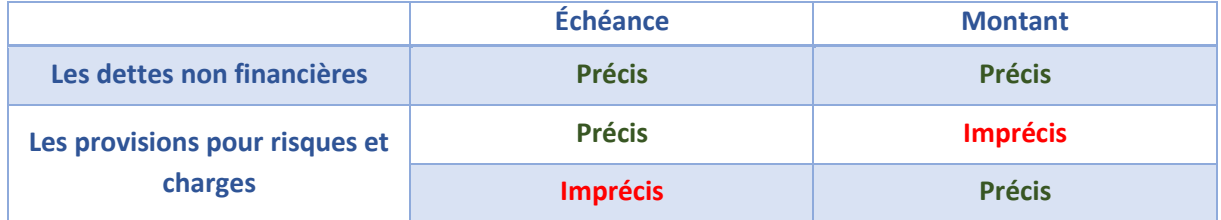

**Les charges à payer** font partie des dettes financières : **ce sont des passifs certains dont il est parfois nécessaire d'estimer le montant ou l'échéance avec une incertitude moindre que pour les provisions pour risques et charges.**

**Le passif éventuel** est :

- ➢ **Soit une obligation potentielle de l'EPLE à l'égard d'un tiers, résultant d'événements dont l'existence ne sera confirmée que par la survenance ou non, d'un ou plusieurs événements futurs incertains,**
- ➢ **Soit une obligation à l'égard d'un tiers, dont il n'est pas probable ou certain qu'elle provoquera une sortie de ressources sans contrepartie au moins équivalente.**

Le passif éventuel n'est pas comptabilisé ; il fera l'objet d'une information.

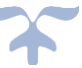

## **Les typologies de passifs**

**L'évaluation d'un passif qui découle d'une obligation née avant la date de clôture, dépend des informations disponibles et retenues à la date d'arrêté des comptes pour estimer le montant probable de la sortie de ressources. Il est comptabilisé si son évaluation est fiable. Dans le cas contraire, il fait l'objet d'une information dans l'annexe, au titre d'un passif éventuel.**

**Une provision est un passif dont l'échéance ou le montant n'est pas fixé de façon précise. Le montant à provisionner dans les comptes de l'organisme correspond à la meilleure estimation de la sortie de ressources nécessaire à l'extinction de l'obligation, c'est à dire l'hypothèse à la plus probable.**

**L'évaluation d'une provision peut être ajustée entre la date de clôture et la date d'arrêté des comptes, sur la base de toutes les informations disponibles.** 

 $\mathbf{I}$ 

**Date de clôture Date d'arrêté des comptes** 

**Il s'agit des évènements qui viennent confirmer ou infirmer une situation qui avait pris naissance avant la clôture de l'exercice et qui fournissent ainsi des informations complémentaires sur l'évaluation des passifs de l'organisme à la clôture de l'exercice.**

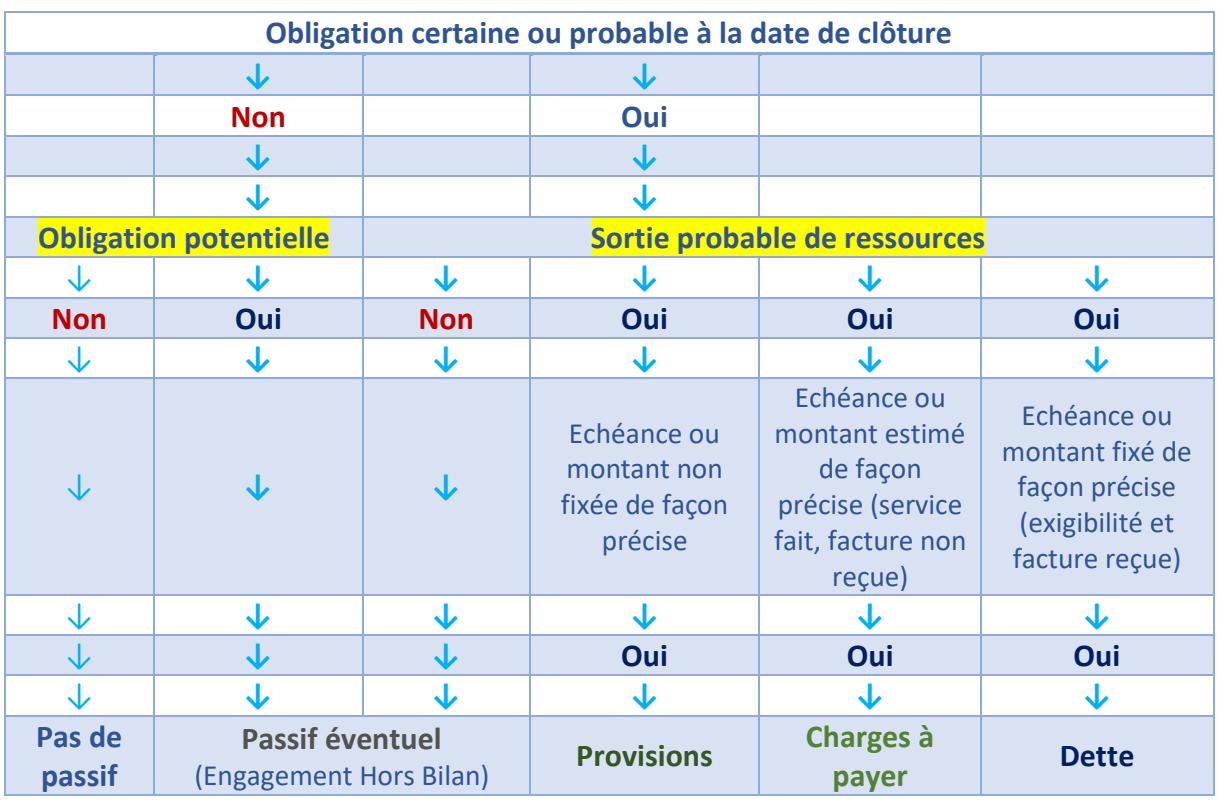

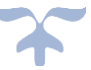

## <span id="page-164-0"></span>**Les dettes non financières**

*Les dettes non financières sont des passifs dont l'échéance et le montant sont fixés de façon précise*.

➔ *Les dettes non financières sont les contreparties comptables de différentes natures de charges, des immobilisations ou des créances dans le cadre d'opérations pour compte de tiers*.

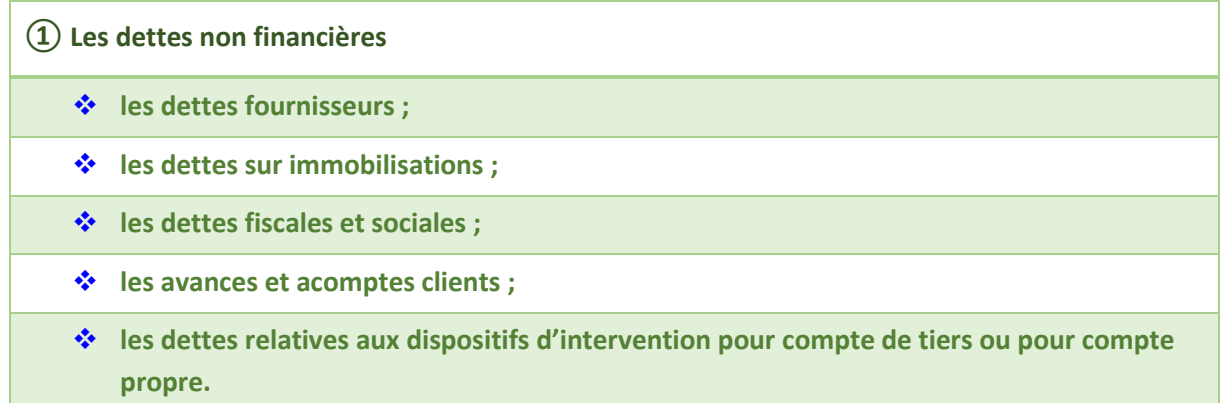

 $\Rightarrow$  Les produits constatés d'avance et les charges à payer sont rattachés aux dettes non financières.

## **② Les produits constatés d'avance**

**Les produits comptabilisés par l'EPLE, à la date de clôture, au titre de prestations restant à réaliser ou de marchandises restant à livrer après la date de clôture, constituent une obligation de l'EPLE envers le tiers bénéficiaire de la prestation restant à réaliser ou de la marchandise restant à livrer.**

## **③ Les charges à payer**

**Les charges à payer sont des passifs dont il est parfois nécessaire d'estimer le montant ou l'échéance avec une incertitude moindre que pour les provisions pour risques et charges. Dans le bilan, elles sont rattachées à la nature de dettes auxquelles elles se rapportent.**

### <span id="page-164-1"></span>**Les provisions pour risques et charges**

Les provisions pour risques et charges sont des passifs dont l'échéance ou le montant n'est pas fixé de façon précise.

**Les provisions pour risques et charges**

- ❖ **Les provisions pour charges non financières de toute nature (par exemple versement des avantages accordés en raison du départ à la retraite de ses personnels)**
- ❖ **Les provisions pour risques, telles que celles liées aux litiges, etc.**

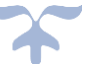

# <span id="page-165-0"></span>**Comptabilisation**

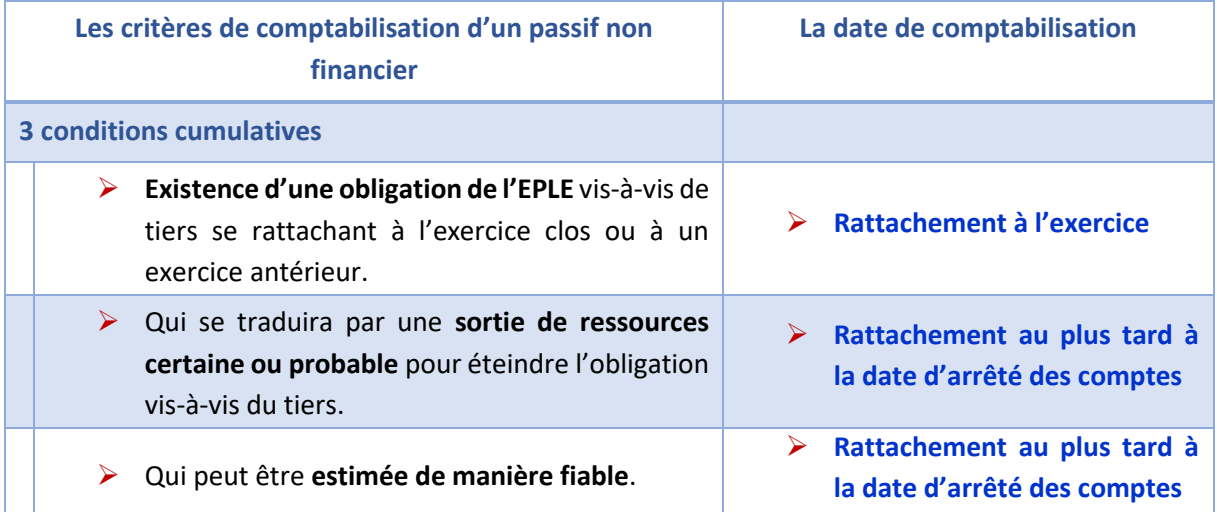

# **Évaluation et information des dettes non financières**

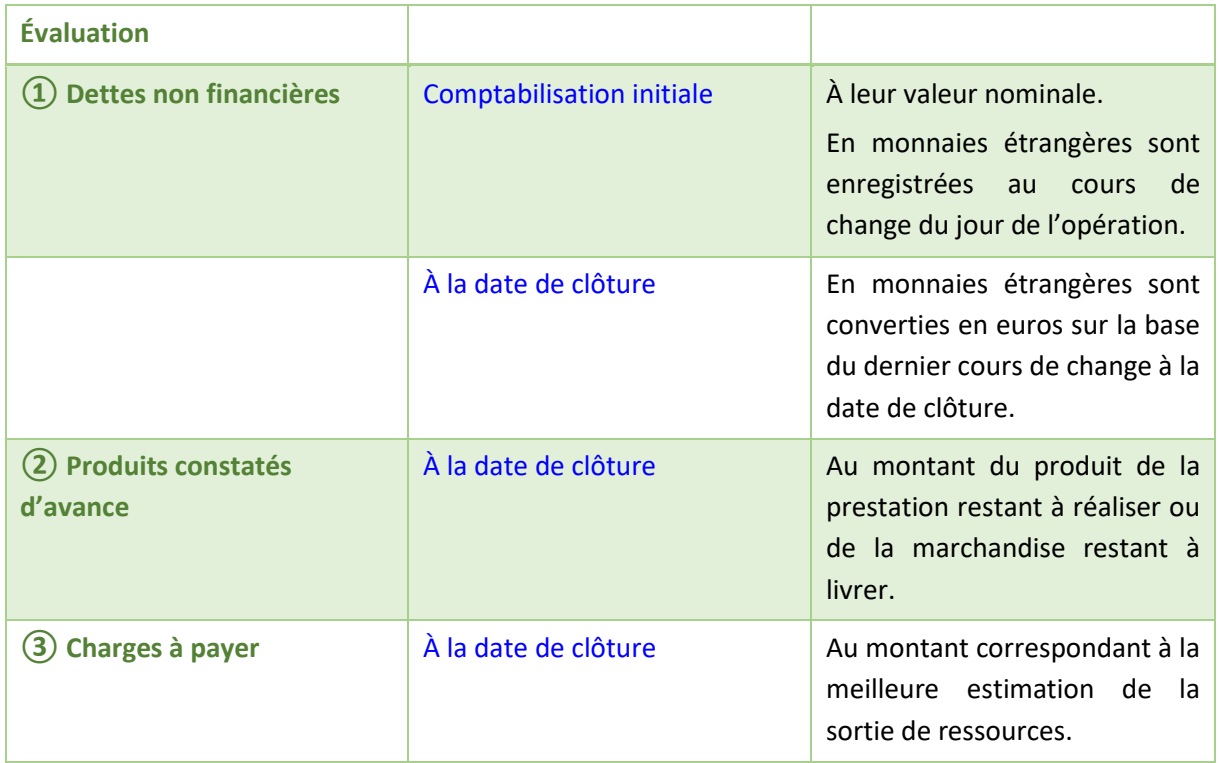

➔ **Informations sur la nature et le montant des produits constatés d'avance et des charges à payer.**

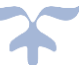

# <span id="page-166-0"></span>**Évaluation des provisions pour risques et charges**

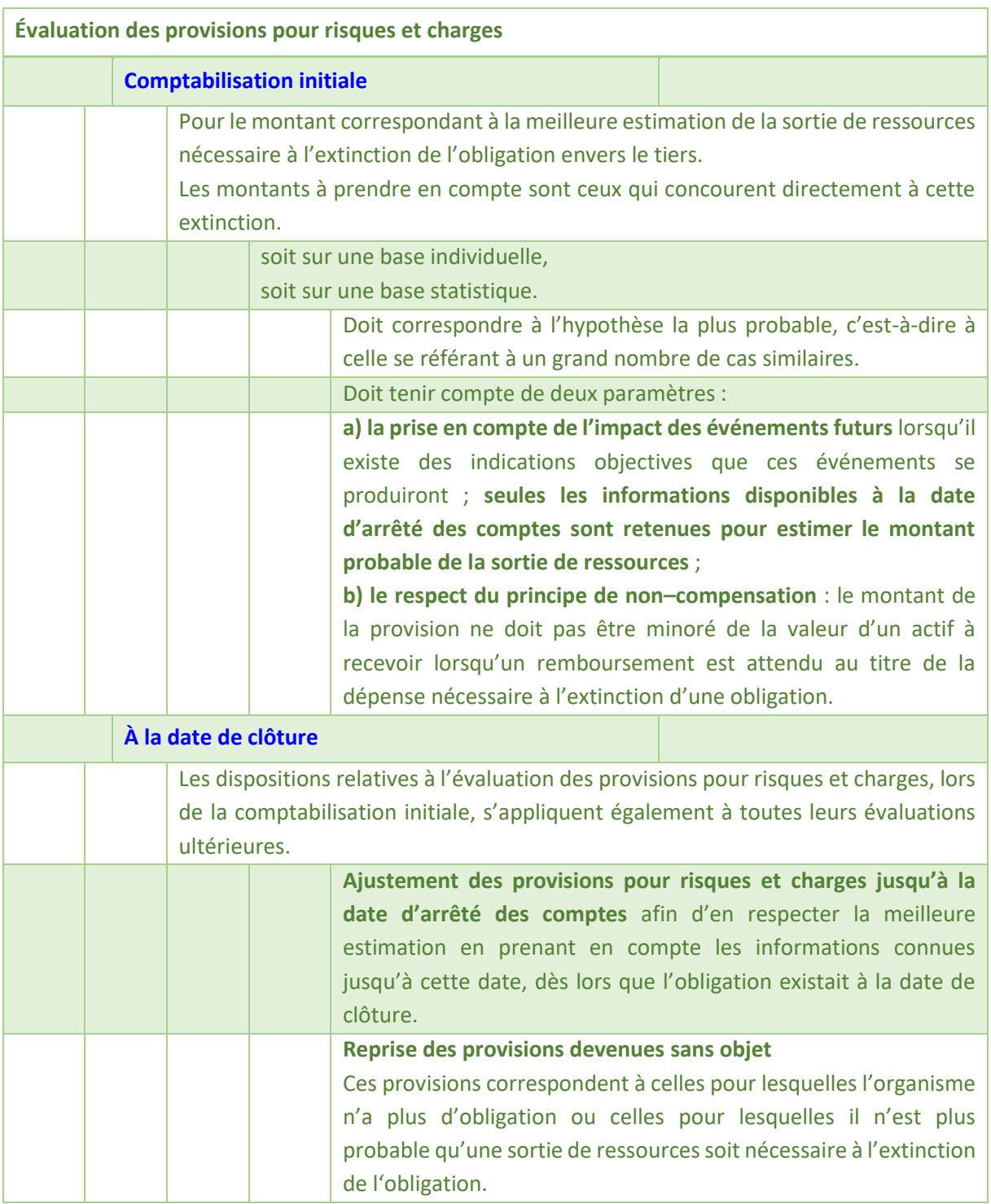

Informations à fournir sur les provisions pour risques et charges portant sur

- ✓ la valeur comptable des provisions pour risques et charges à l'ouverture et à la clôture de l'exercice ;
- ✓ les provisions pour risques et charges constituées au cours de l'exercice ;

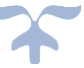

- ✓ les montants utilisés au cours de l'exercice ;
- ✓ les montants non utilisés repris au cours de l'exercice.
- ✓ la nature de l'obligation et l'échéance attendue des dépenses provisionnées ;
- ✓ la méthode d'évaluation retenue en cas d'utilisation d'une méthode d'évaluation statistique ;
- ✓ les incertitudes relatives aux montants et aux échéances de ces dépenses, et si nécessaire, …,

➔ *Le passif éventuel fera également l'objet d'une information*.

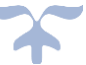

# <span id="page-168-0"></span>**Les dettes non financières Les passifs non financiers**

*Il s'agit des dettes liées à des opérations non financières faites en général à court terme et, par extension, des écritures portant sur les charges à payer et les produits constatés d'avance*.

Les dettes non financières sont des passifs dont l'échéance et le montant sont fixés de façon précise.

➔ *Les dettes non financières sont les contreparties comptables de différentes natures de charges, des immobilisations ou des créances dans le cadre d'opérations pour compte de tiers*.

**Les dettes non financières**

- ❖ **Les dettes fournisseurs ;**
- ❖ **Les dettes sur immobilisations ;**
- ❖ **Les dettes fiscales et sociales ;**
- ❖ **Les avances et acomptes clients ;**
- ❖ **Les dettes relatives aux dispositifs d'intervention pour compte de tiers ou pour compte propre.**

## **Comptabilisation**

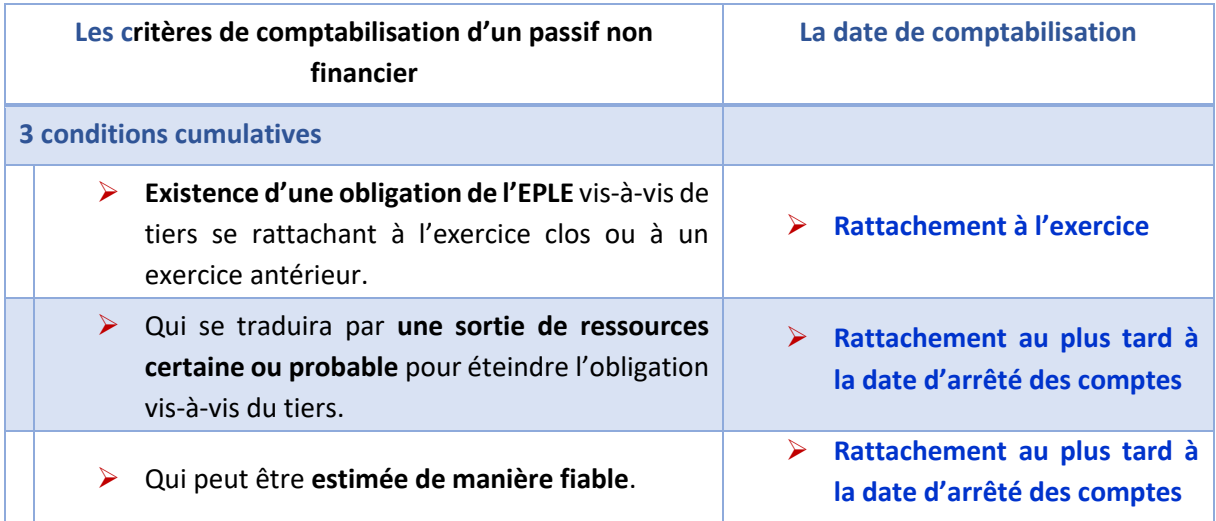

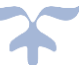

# **Évaluation et information des dettes non financières**

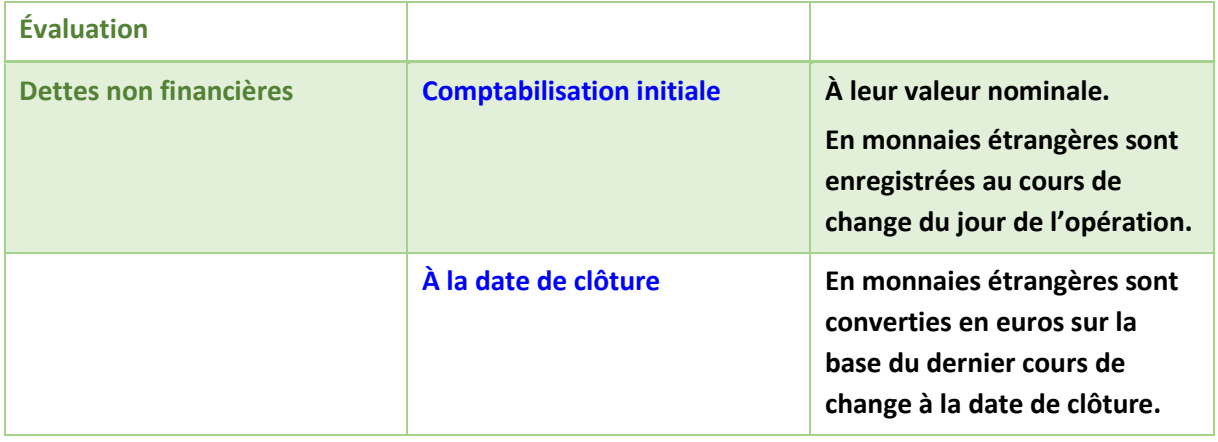

# **Les comptes**

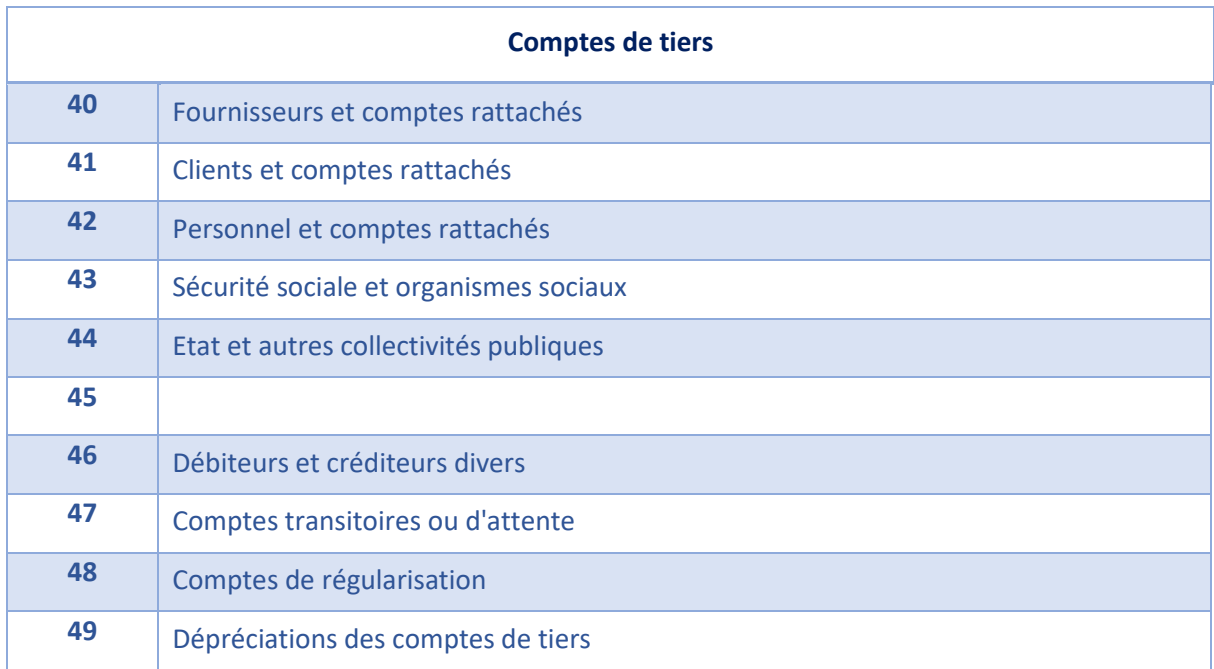

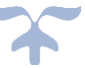

# <span id="page-170-0"></span>**L'acquisition de biens et de services**

**Les passifs non financiers**

**Les dettes non financières**

# ➔ *Le compte 40 enregistre les dettes et avances de fonds liées à l'acquisition de biens ou de services*.

## **Les comptes fournisseurs**

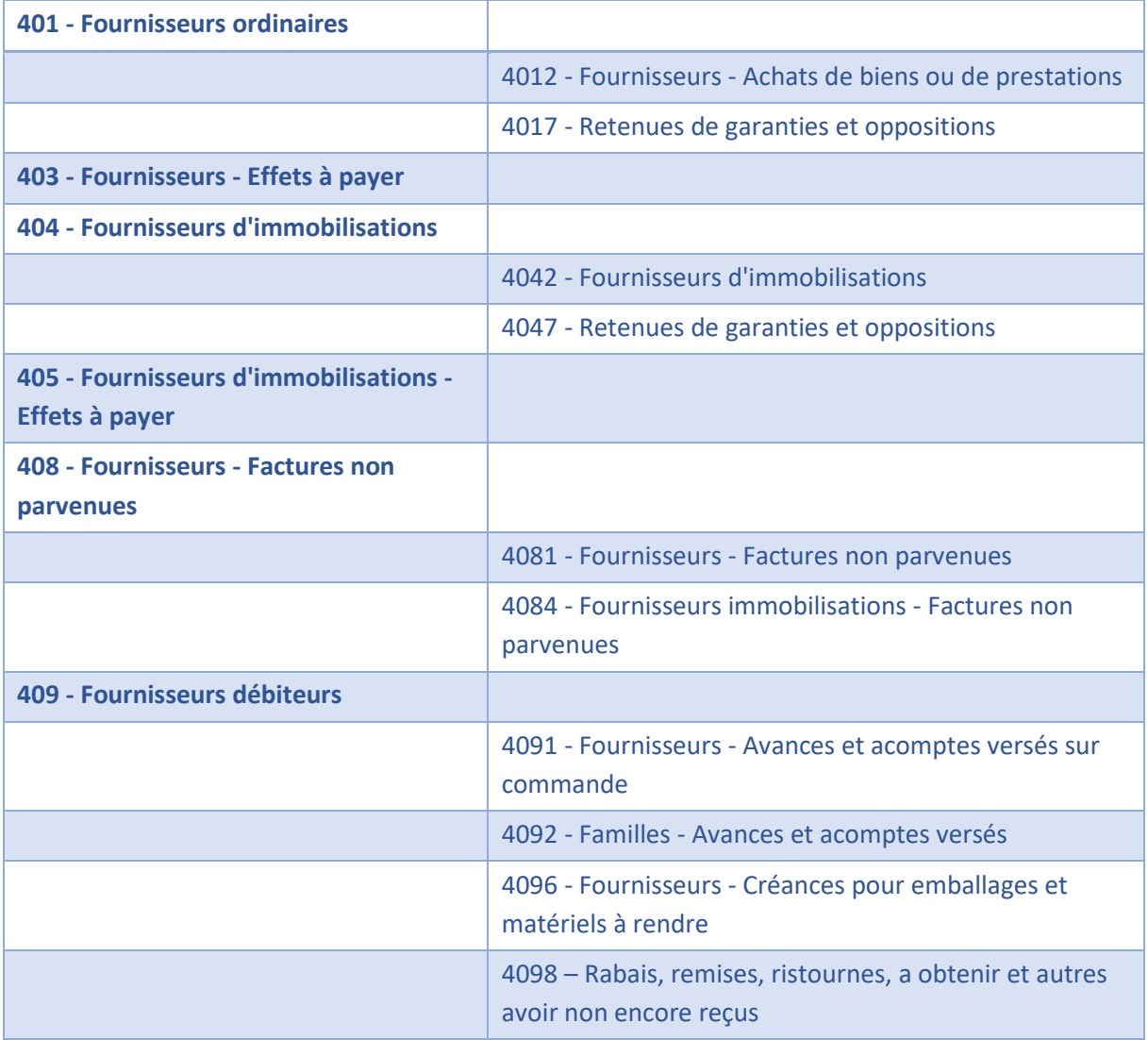

# **Objet des comptes fournisseurs**

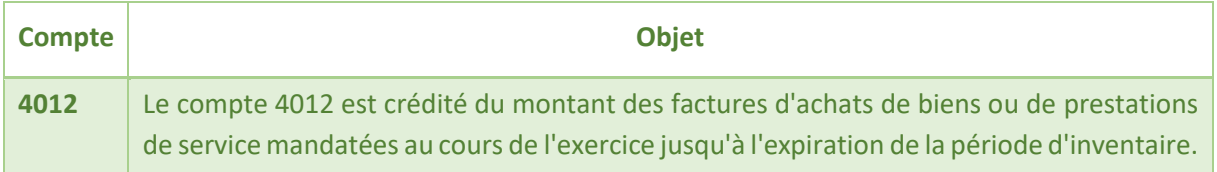

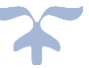

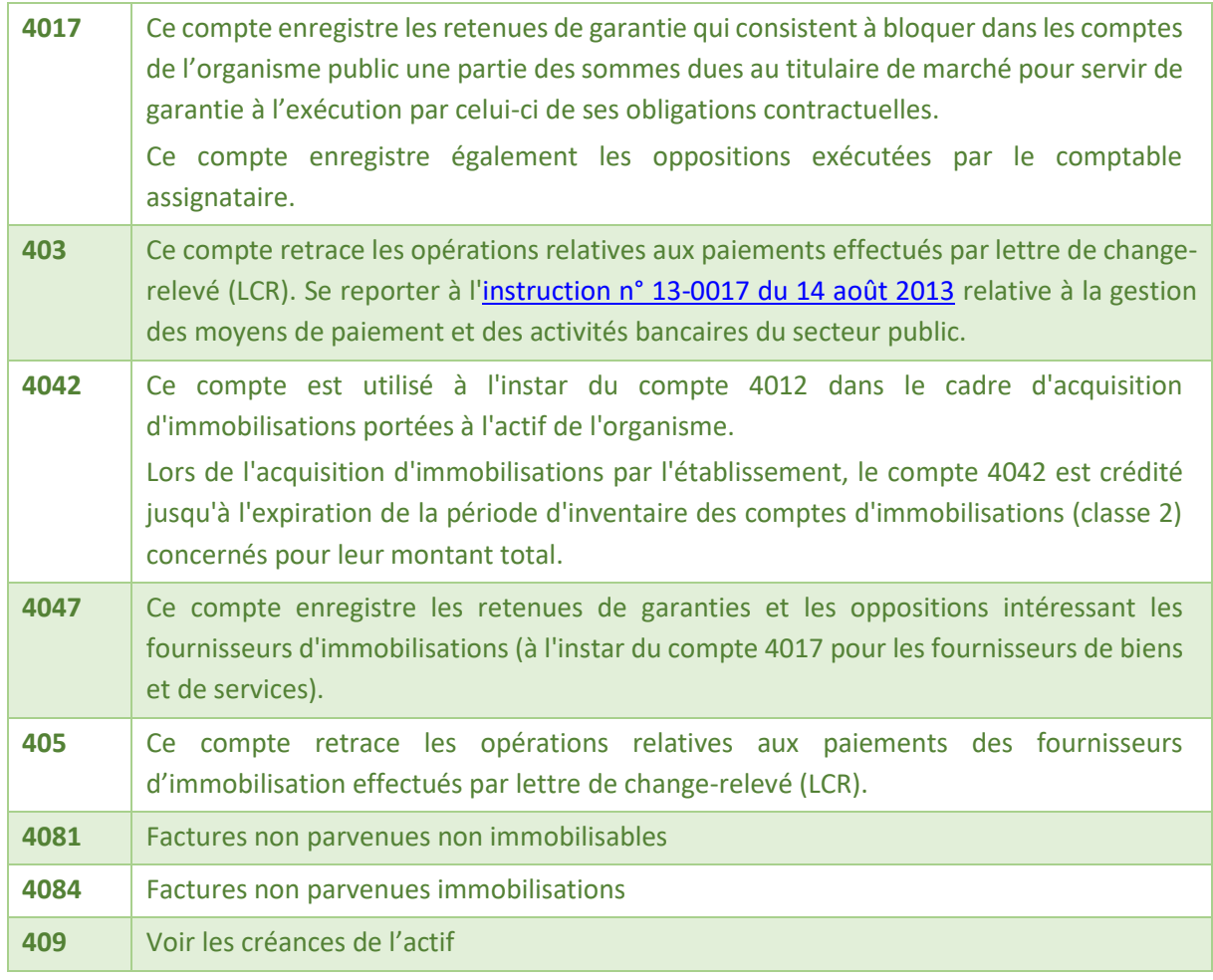

# *Schéma d'une dépense payée à un fournisseur*

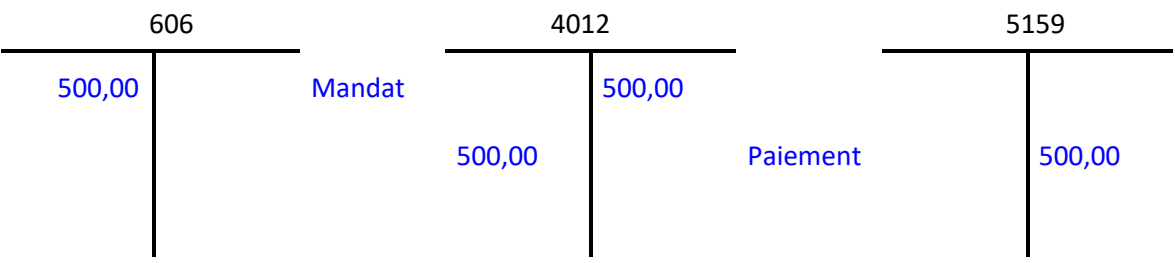

# *Schéma d'une dépense immobilisable payée à un fournisseur*

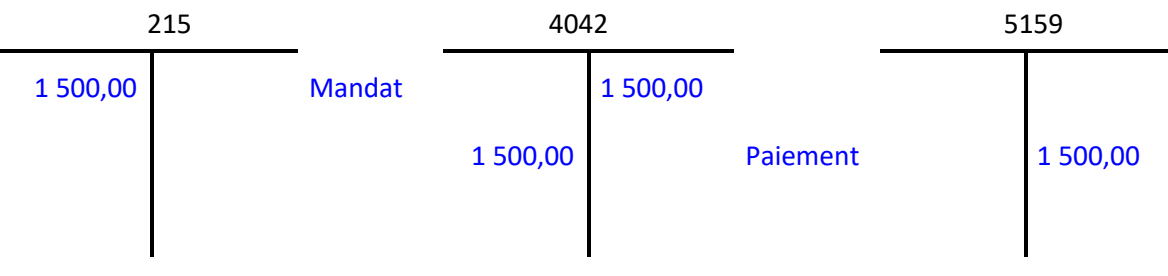

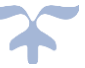

## <span id="page-172-0"></span>**Les charges de personnel**

# **Les passifs non financiers**

**Les dettes non financières**

Les charges de personnel sont constituées :

- ➢ *de l'ensemble des rémunérations en monnaie et parfois en nature du personnel de l'organisme,*
- ➢ *des charges sociales liées à ces rémunérations, à savoir cotisations de sécurité sociale, cotisations de congés payés, supplément familial, cotisations aux mutuelles, caisses de retraite, œuvres sociales*.

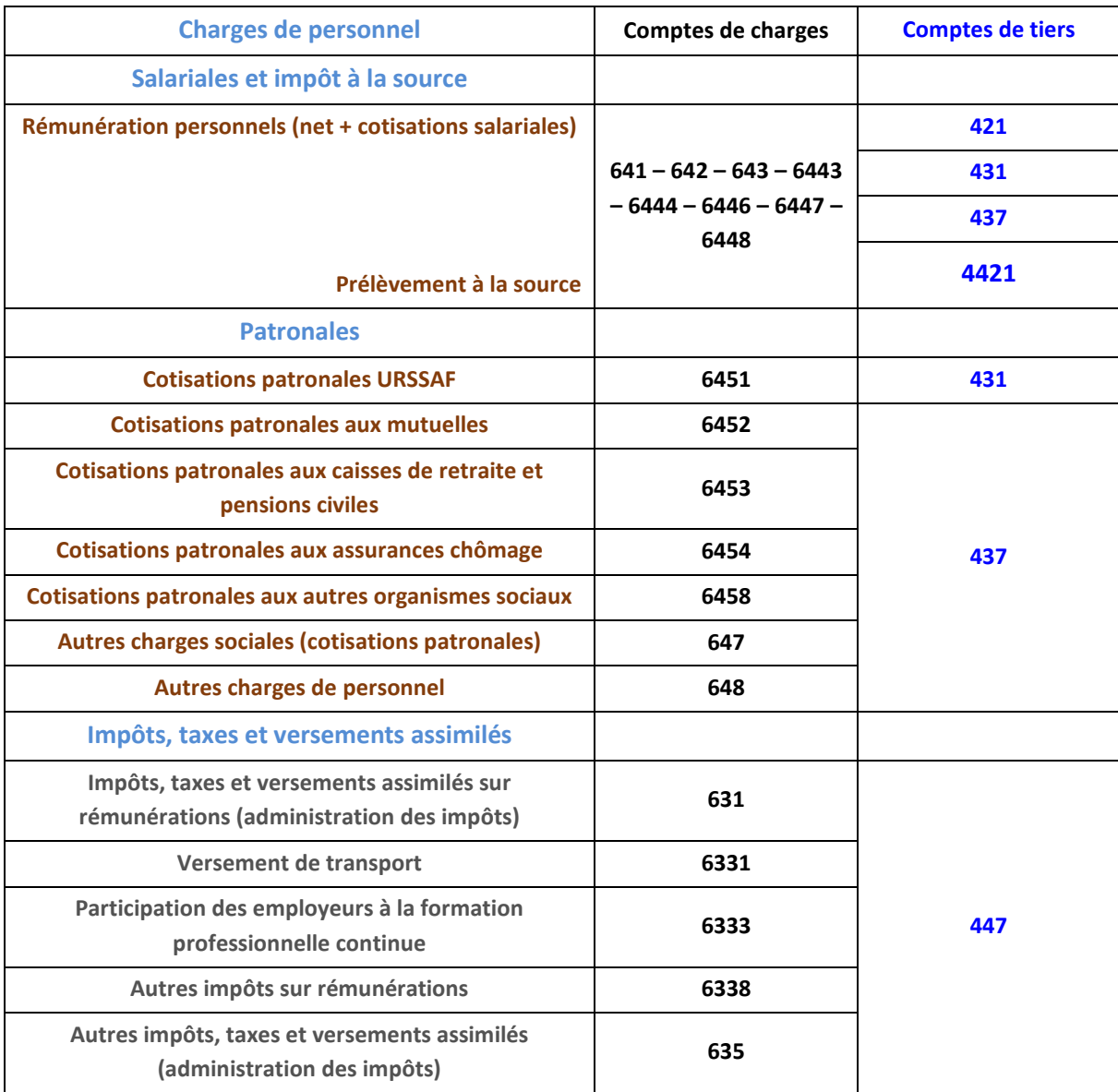

### <span id="page-172-1"></span>**Les comptes liés à la paye**

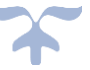

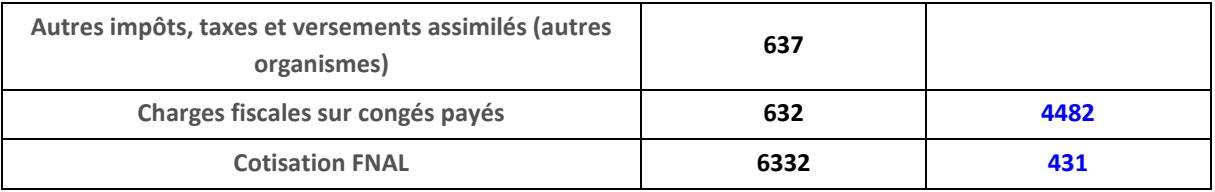

## <span id="page-173-0"></span>**Les comptes de tiers de la paye**

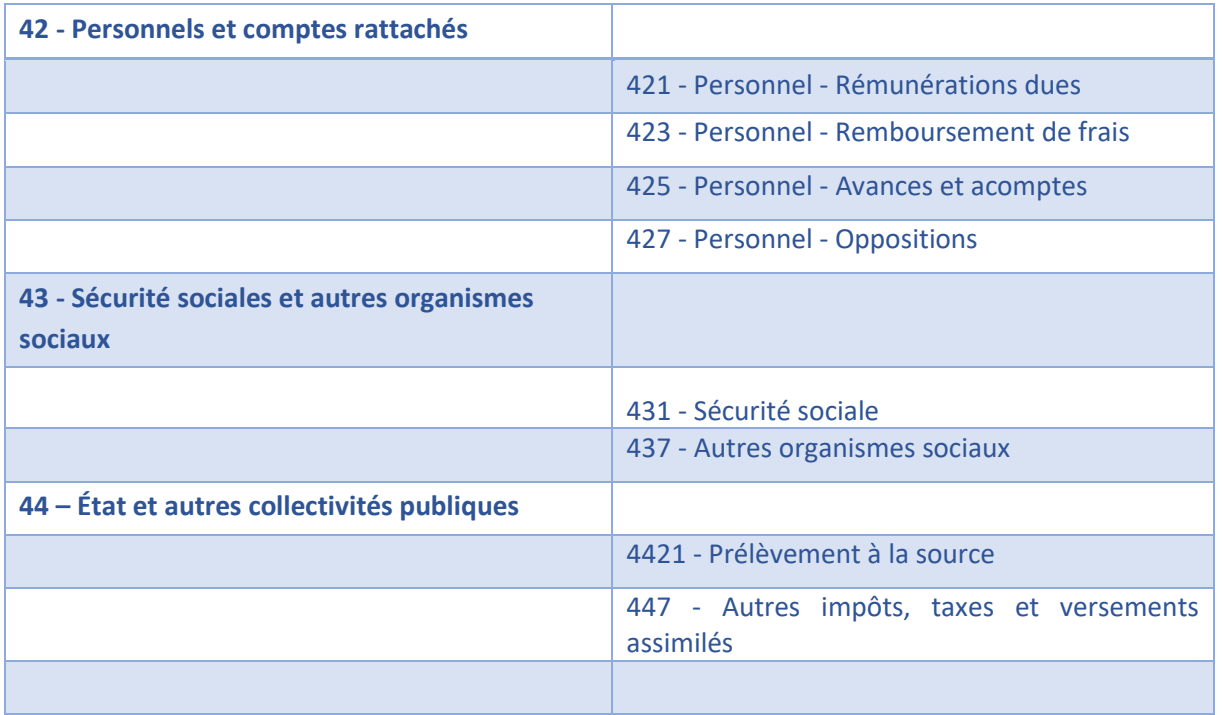

# *Schémas d'écritures de la paye*

## **1 - Charges de personnels - charges salariales**

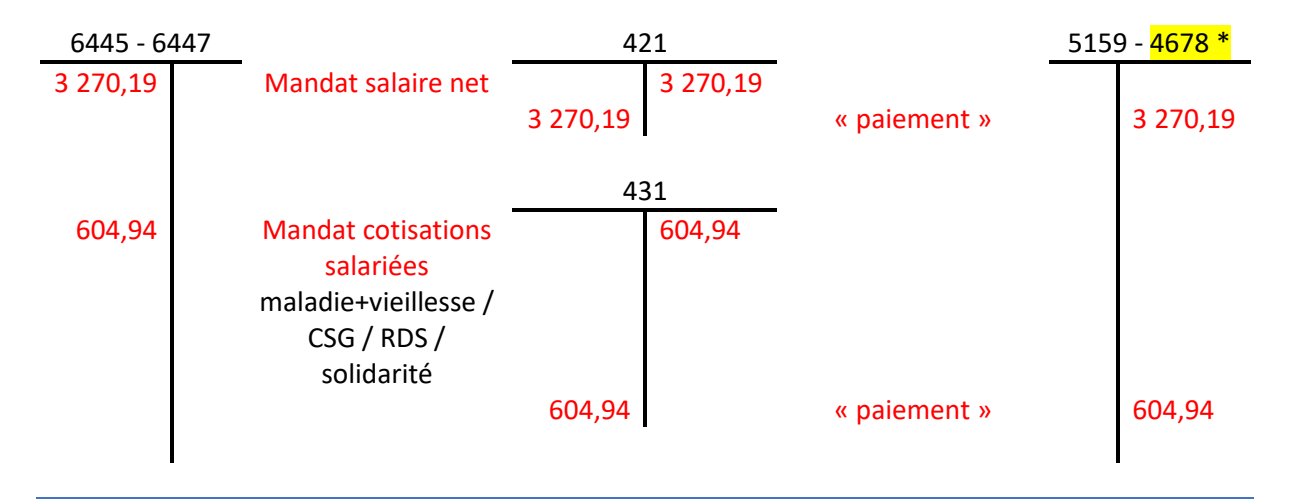

SA EPLE – Aide et conseil Rectorat Aix-Marseille

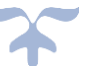

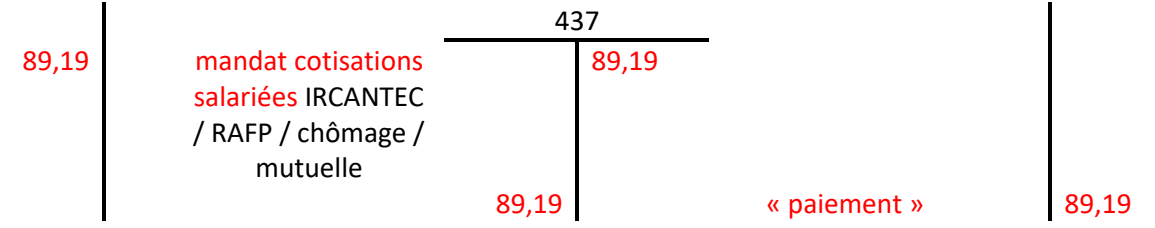

## **2 - Charges de personnels - charges patronales**

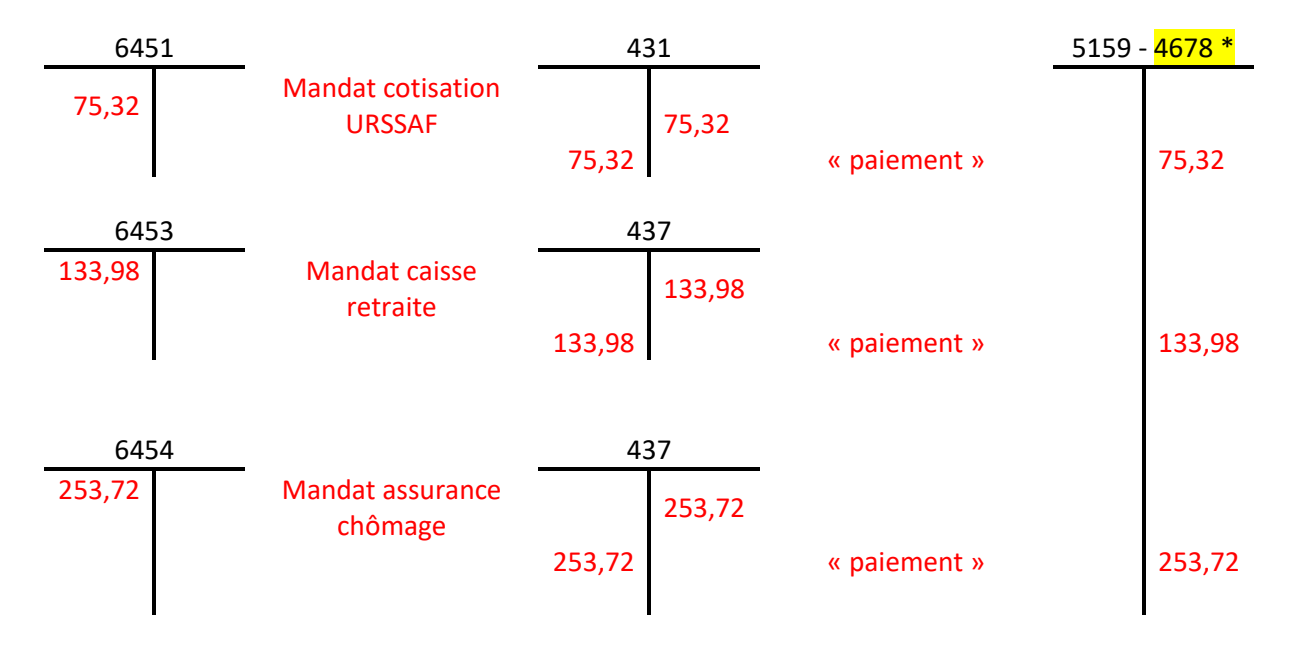

## **3 - Impôts, taxes et versements assimilés sur rémunérations**

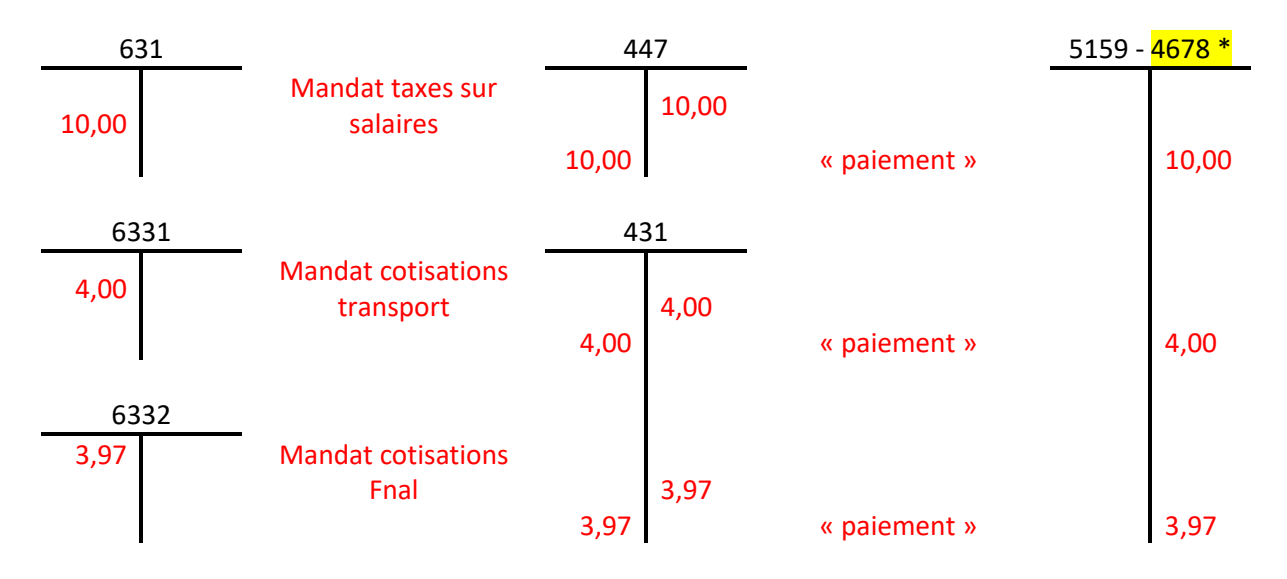

*\* Le compte 4678 sera utilisé comme compte de « paiement » lorsque l'établissement fera appel à un façonnier pour liquider et verser la paie*

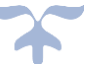

### <span id="page-175-0"></span>**Les avances et acomptes au personnel**

## **Compte 425**

**Subdivision du compte 42 « Personnel et comptes rattachés, le compte 425 est débité (ordre de paiement de l'ordonnateur) du montant des avances et acomptes versés au personnel, par le crédit d'un compte de trésorerie. Il est crédité pour solde, par le débit du compte 421 - Rémunérations dues au personnel.**

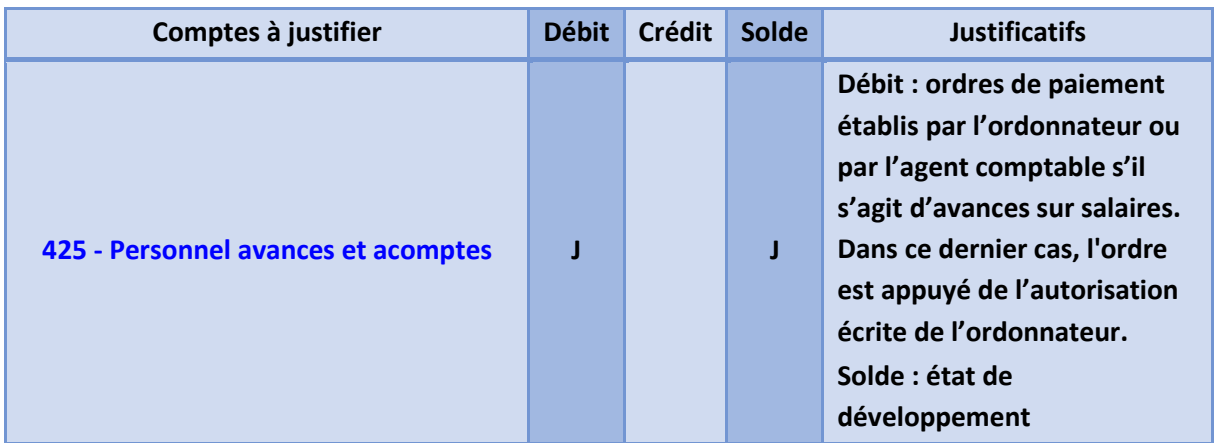

## <span id="page-175-1"></span>**Cas d'un indu sur paye**

Deux situations peuvent se présenter selon que l'agent qui a reçu indûment les fonds est toujours en poste ou a quitté l'organisme.

Dans le premier cas, le traitement s'apparente à celui d'un avoir : l'organisme récupère par précompte le trop versé sur la paye suivante.

Dans le second cas, la récupération de la somme étant impossible par précompte, l'agent étant parti, l'organisme demande alors à celui-ci de le rembourser.

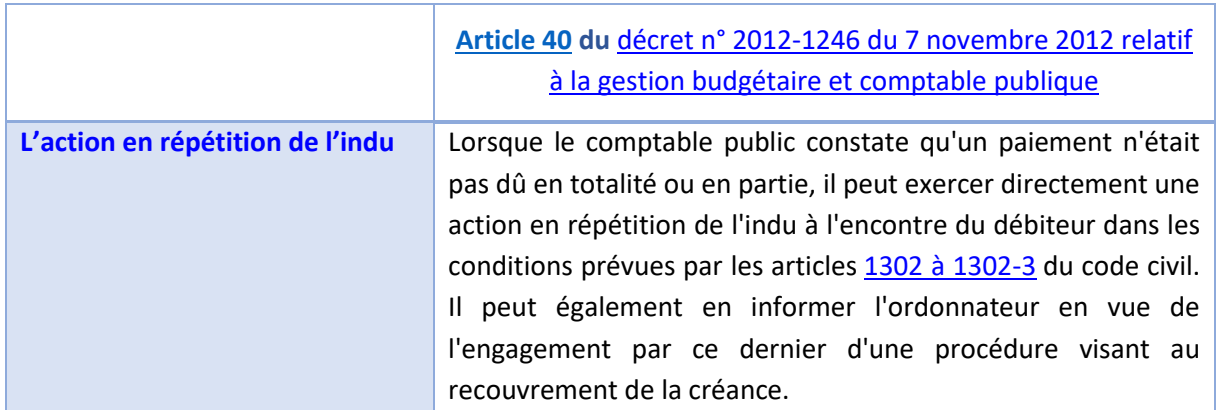

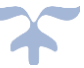

# <span id="page-176-0"></span>**Les créditeurs divers**

**Les passifs non financiers**

**Les dettes non financières**

# ➔ *Le compte 46 enregistre toutes les créances et toutes les dettes non comprises dans les comptes précédents de la classe 4*.

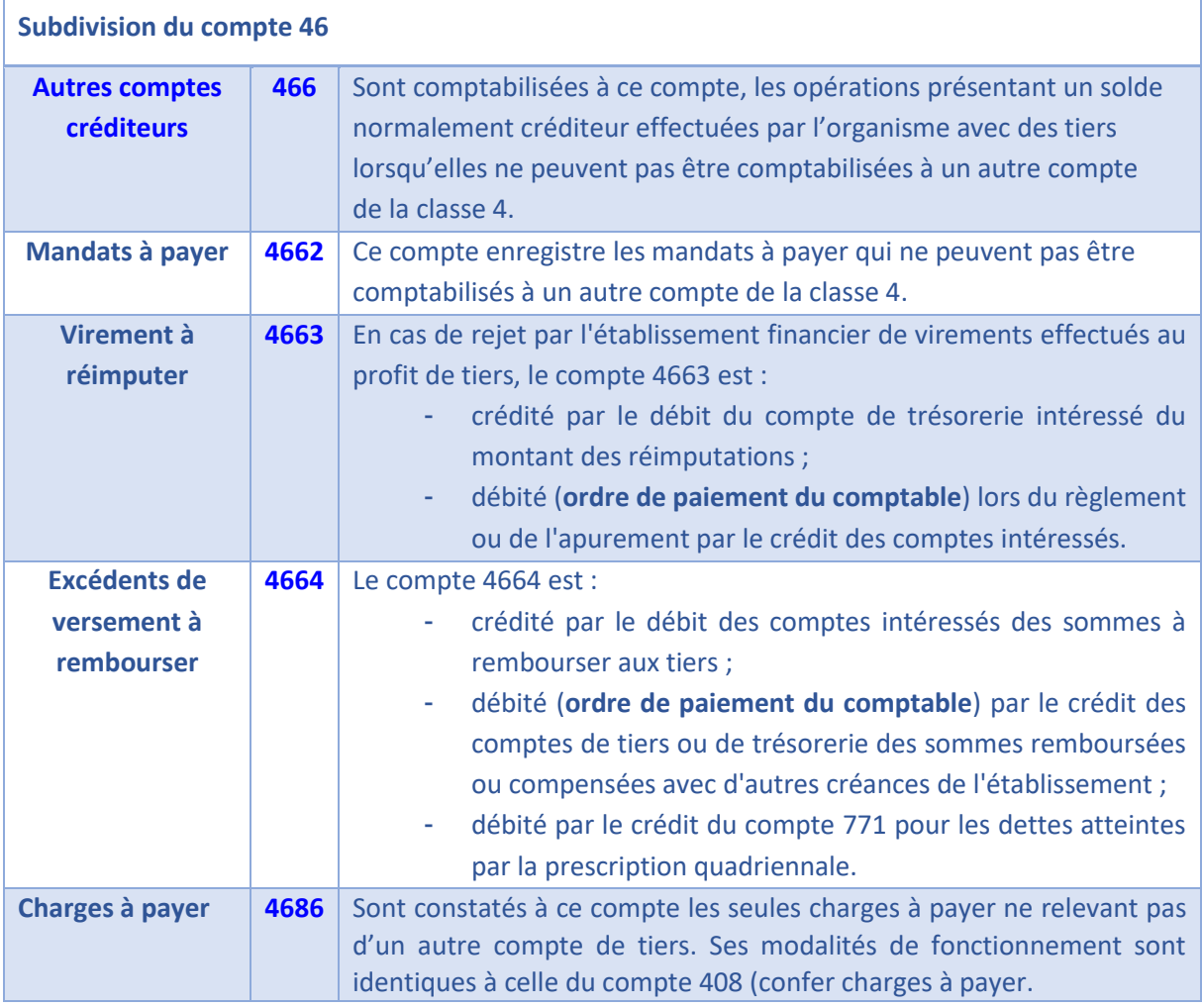

## <span id="page-176-1"></span>**Les virements à réimputer**

**Compte 4663**

**Le compte 4663 – « Virements à réimputer » enregistre les rejets par l'établissement financier de virements effectués au profit de tiers.** 

**En cas de rejet par l'établissement financier de virements effectués au profit de tiers, le compte 4663 est :**

- **crédité par le débit du compte de trésorerie intéressé du montant des réimputations ;**

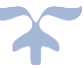

- **débité (ordre de paiement du comptable) lors du règlement ou de l'apurement par le crédit des comptes intéressés.** 

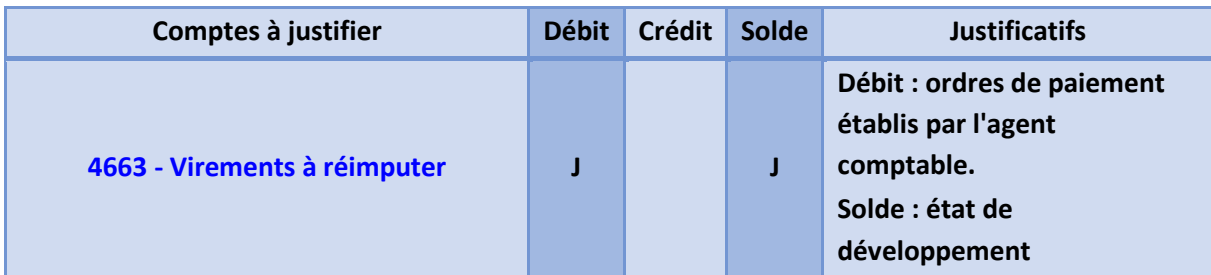

## <span id="page-177-0"></span>**Les excédents de versement à rembourser**

# **Compte 4664**

**Le compte 4664 – « Excédents de versement à rembourser » est :**

- **crédité par le débit des comptes intéressés des sommes à rembourser aux tiers ;**
- **débité (ordre de paiement du comptable) par le crédit des comptes de tiers ou de trésorerie des sommes remboursées ou compensées avec d'autres créances de l'établissement ;**
- **débité par le crédit du compte 771 pour les dettes atteintes par la prescription quadriennale.**

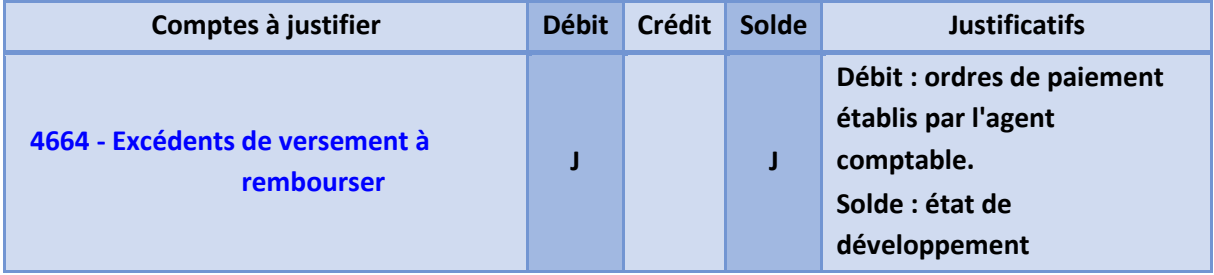

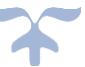

# <span id="page-178-0"></span>**Les comptes transitoires ou d'attente**

# **Les passifs non financiers**

**Les dettes non financières**

Les opérations qui ne peuvent être imputées de façon certaine ou définitive à un compte déterminé au moment où elles doivent être enregistrées ou qui exigent une information complémentaire ou des formalités particulières sont inscrites provisoirement au compte 47.

# ➔ *Ce procédé de comptabilisation ne doit être utilisé, qu'à titre exceptionnel*.

Toute opération imputée au 47 doit être rapidement soldée pour être imputée à un compte définitif dans les meilleurs délais possibles notamment avant la fin de l'exercice.

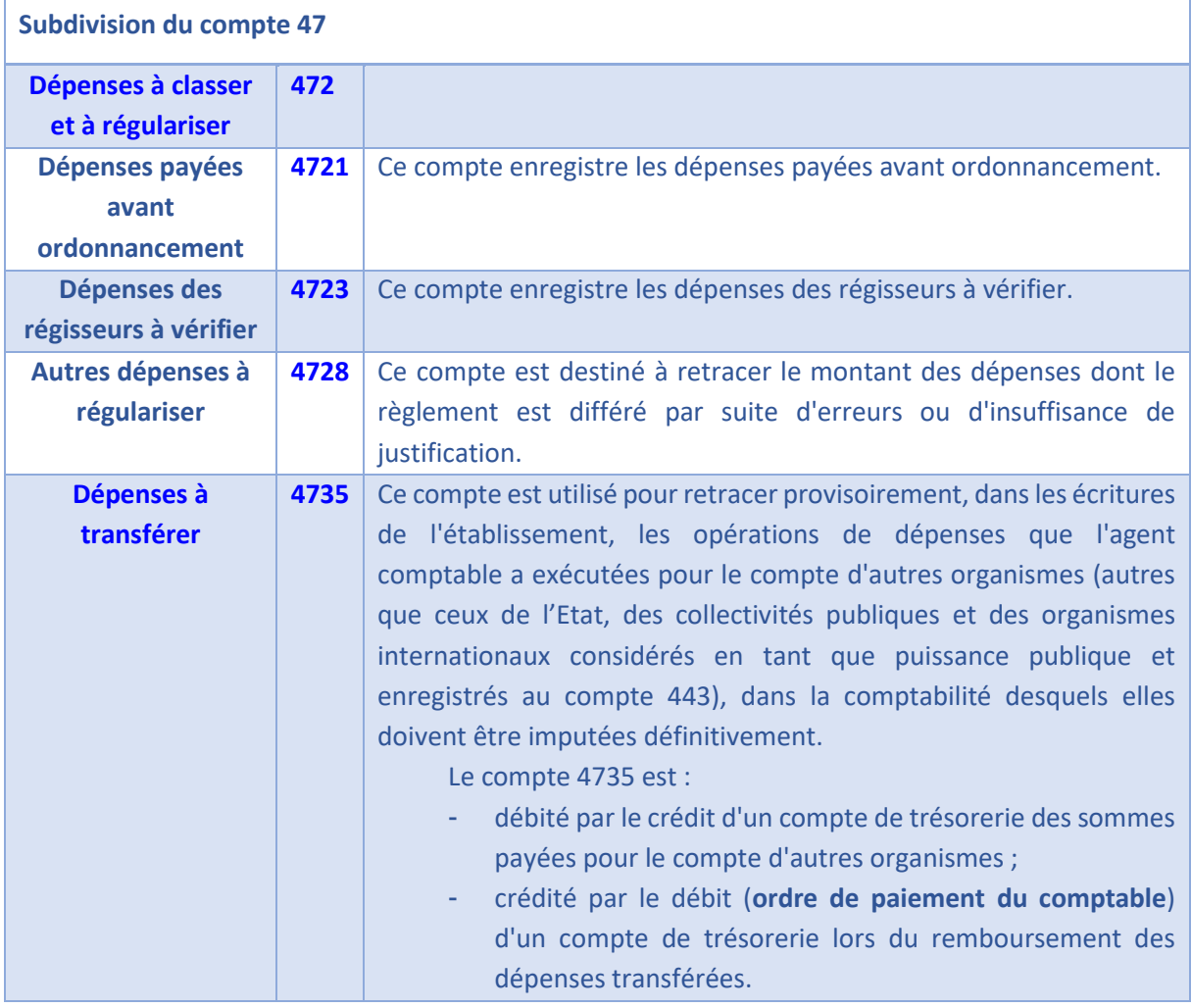

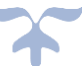

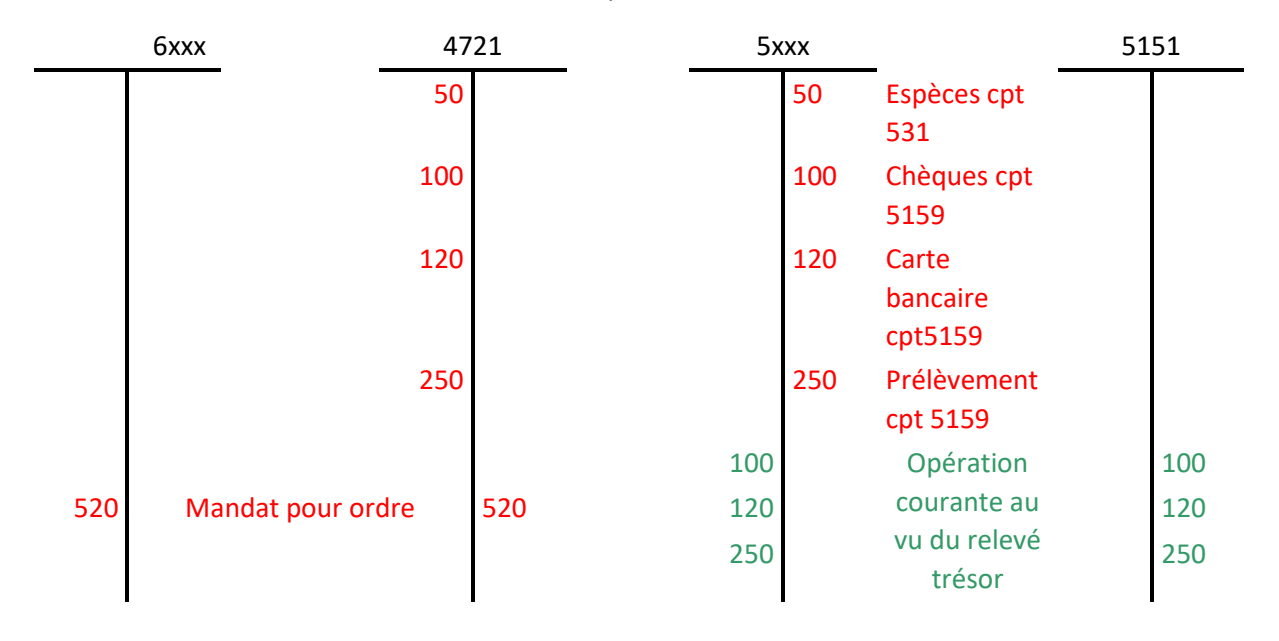

## *Schémas d'écritures des dépenses avant ordonnancements*

*Schéma de la prise en charge des dépenses des régies*

| 6<br>selon la<br>nature<br>de la<br>dépense |                             | 4012 |          | 4723 |     | 543                        |                          |        | 531 |  |
|---------------------------------------------|-----------------------------|------|----------|------|-----|----------------------------|--------------------------|--------|-----|--|
|                                             |                             |      |          | 200  |     | 500<br>Prise en charge des | 200                      | avance | 500 |  |
| 200                                         | Mandat de<br>régularisation | 200  |          |      |     | dépenses par l'AC          |                          |        |     |  |
|                                             | 200                         |      | paiement |      | 200 |                            |                          |        |     |  |
|                                             |                             |      |          |      |     | 200                        | Reconstitution<br>avance |        | 200 |  |

## <span id="page-179-0"></span>**Autres dépenses à régulariser**

**Compte 4728 - Autres dépenses à régulariser**

**Le compte 4728 est crédité par le débit du compte de tiers intéressé des mandats dont le règlement est différé par suite d'erreurs matérielles ou d'insuffisance de justification.** 

**Le compte 4728 est débité (ordre de paiement du comptable) lors du règlement, après régularisation, par le crédit d'un compte de trésorerie.**

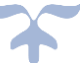
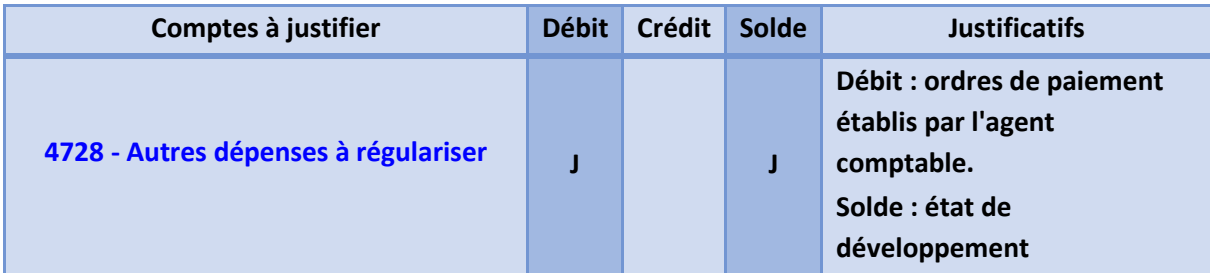

#### **Les dépenses à transférer**

# **Compte 4735 - Dépenses à transférer**

**Le compte 4735 est crédité des sommes encaissées ou retenues par l'établissement agissant comme intermédiaire.** 

**Le compte 4735 est débité (ordre de paiement du comptable) par le crédit d'un compte de trésorerie des sommes transférées aux bénéficiaires.**

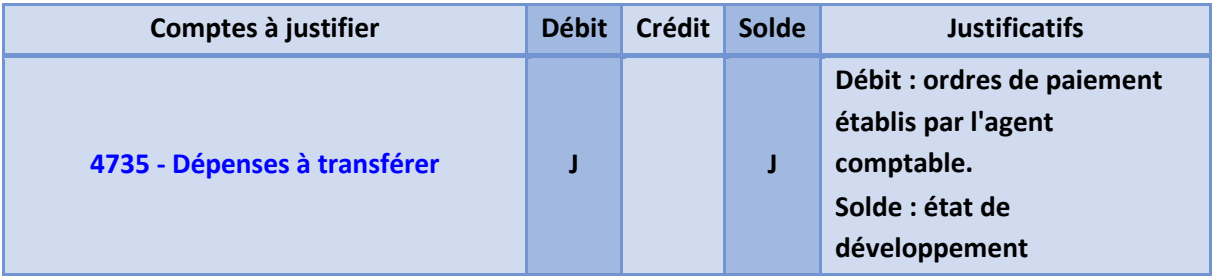

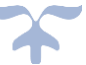

# **L'opposition sur les dettes non financières**

# **Les passifs non financiers**

**Les dettes non financières**

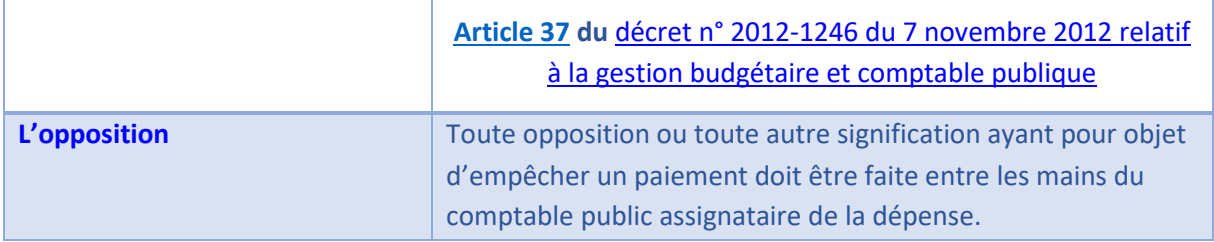

# ➔ *Il s'agit de sommes précomptées à la suite des oppositions, saisies arrêts, cessions, retenues de garanties*.

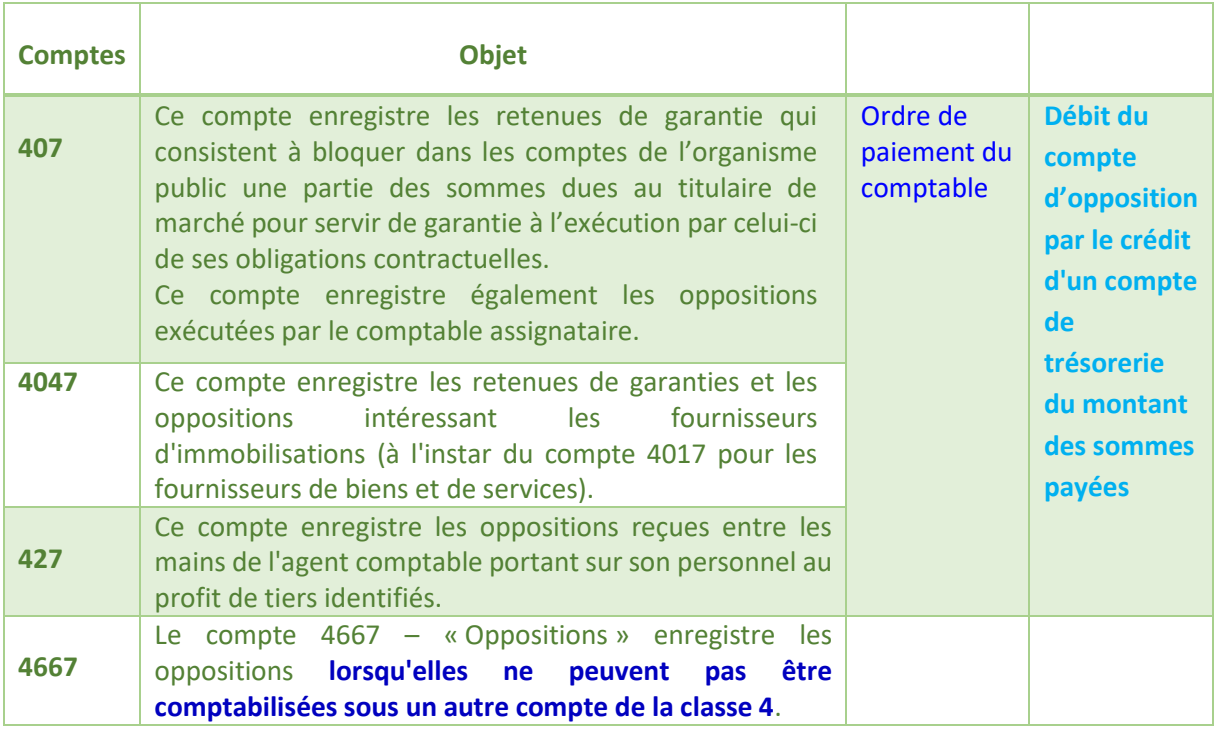

# *Schéma d'une dépense payée à un fournisseur frappée d'opposition*

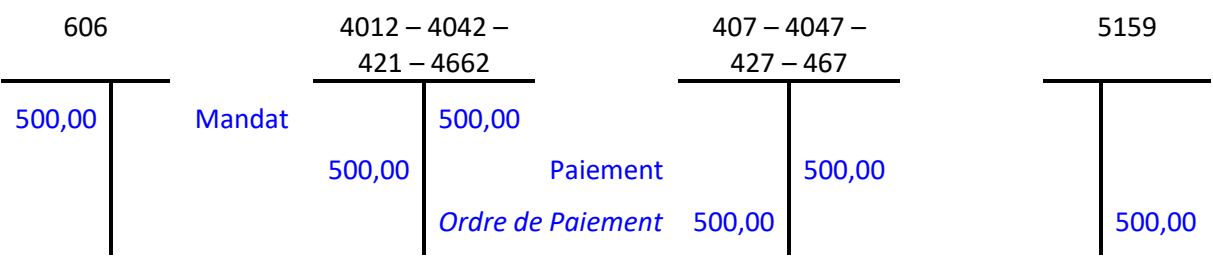

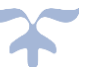

# **Oppositions obtenues par des tiers à l'encontre de créanciers de l'établissement**

Débit 40412 ou 4042 ou 421 ou 4662. Demandes de paiement à payer Crédit 4667. Oppositions

**Versement au tiers bénéficiaire**  Débit 4667. Oppositions Crédit compte de classe 5

# **Trop perçus et trop-payés récupérés à rembourser** Débit 4667. Oppositions Crédit 4664. Excédents de versement à rembourser

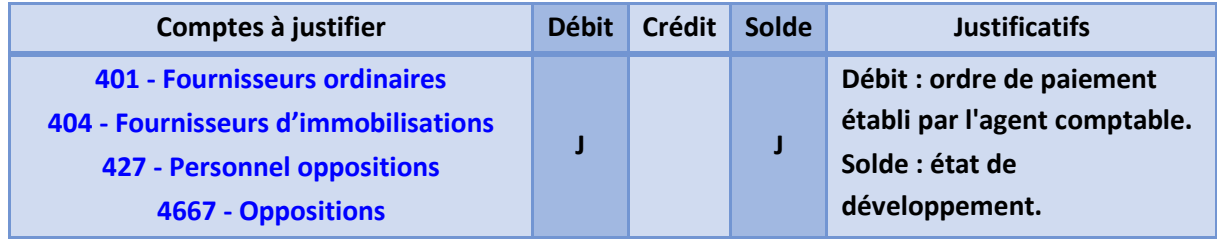

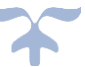

# **Les charges à payer Les passifs non financiers**

➔ *Les charges à payer (CAP) relèvent des travaux de fin d'exercice*.

➔ *Les charges à payer font partie des dettes financières : ce sont des passifs certains dont il est parfois nécessaire d'estimer le montant ou l'échéance avec une incertitude moindre que pour les provisions pour risques et charges***.** 

*L'on parle de charges à payer à constater (CAPAC)*. Dans le bilan, elles sont rattachées à la nature de dettes auxquelles elles se rapportent.

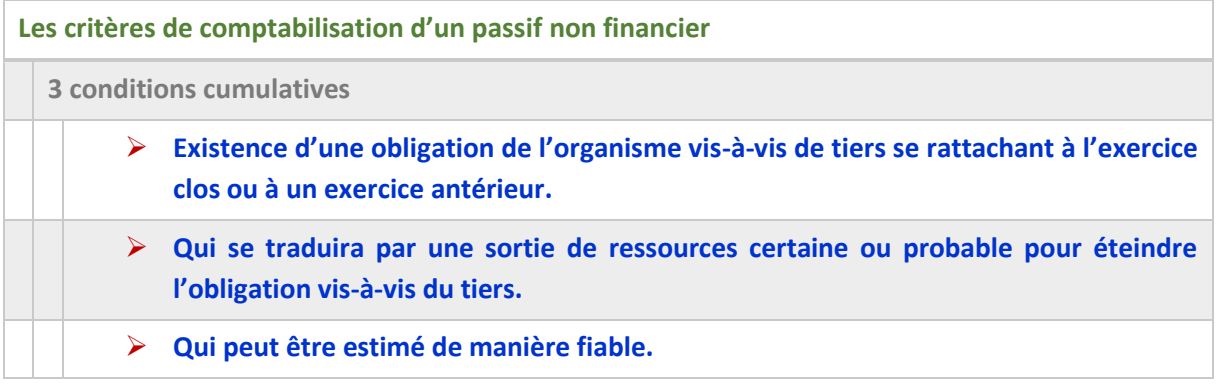

# ➔ *Le fait générateur de ces obligations qui constituent des passifs non financiers résulte très*  souvent d'une charge. Mais certaines obligations donnant lieu à un passif peuvent avoir *pour contrepartie une créance ou une composante de trésorerie*.

# **Évaluation et information des dettes non financières**

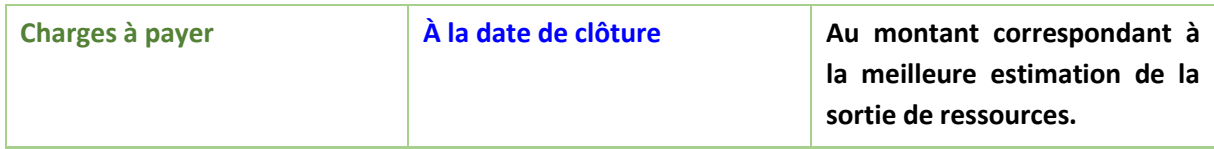

#### **Les comptes selon la nature de la dette**

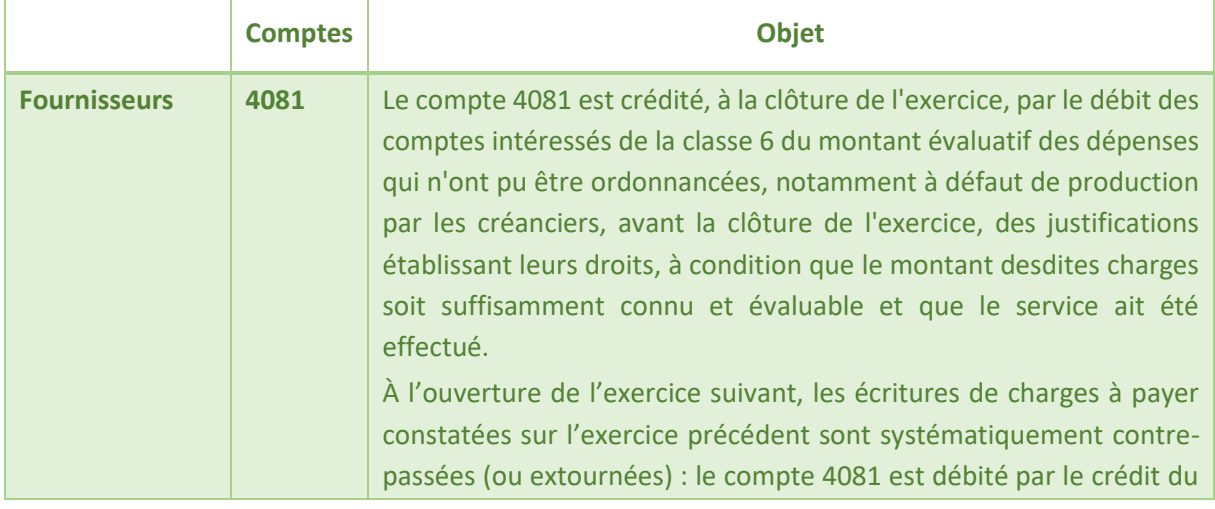

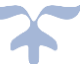

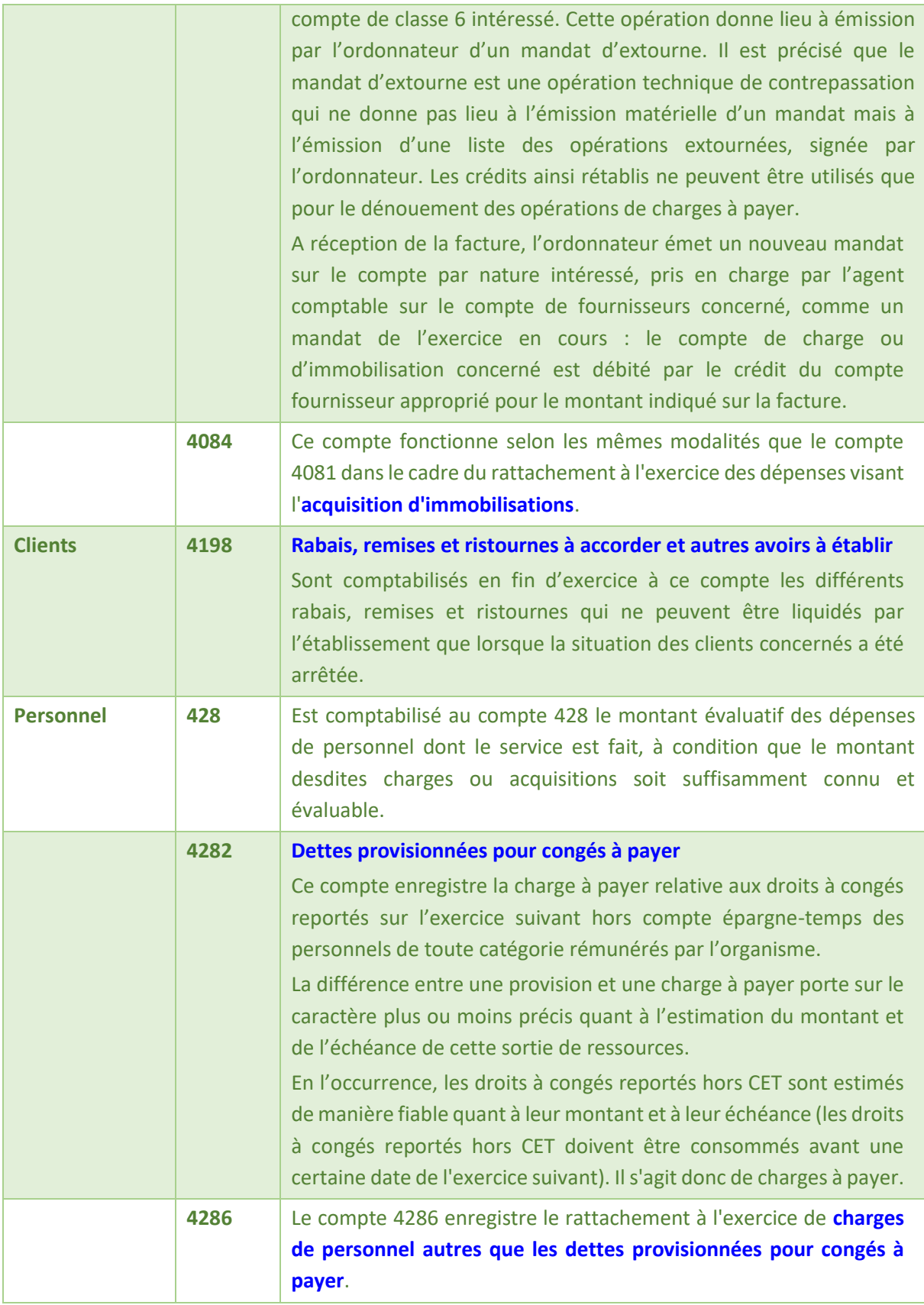

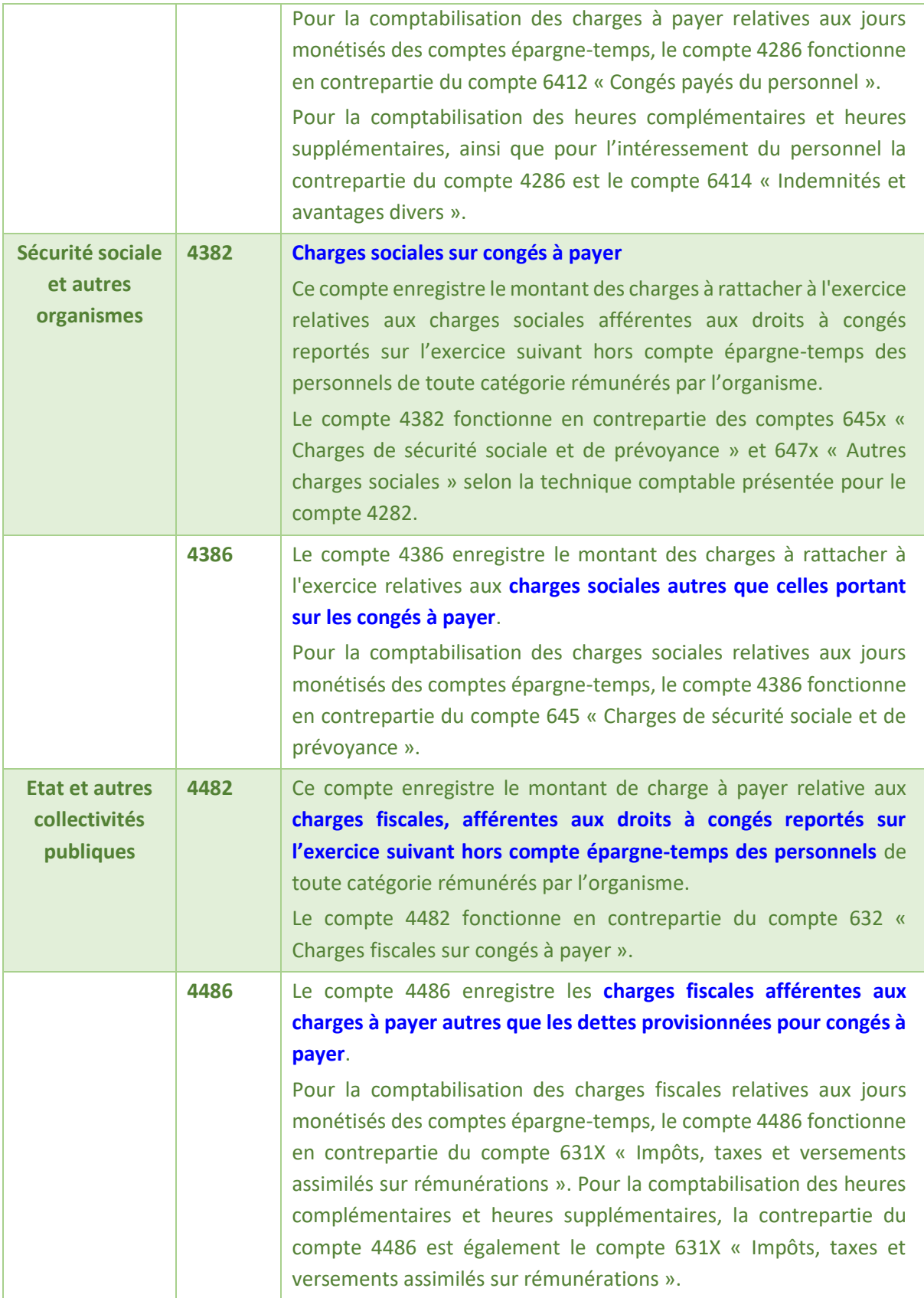

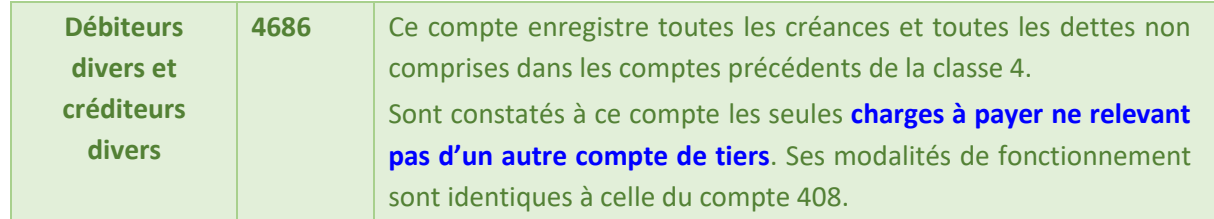

#### *Schéma d'écritures des charges à payer*

#### **Charges à payer année N**

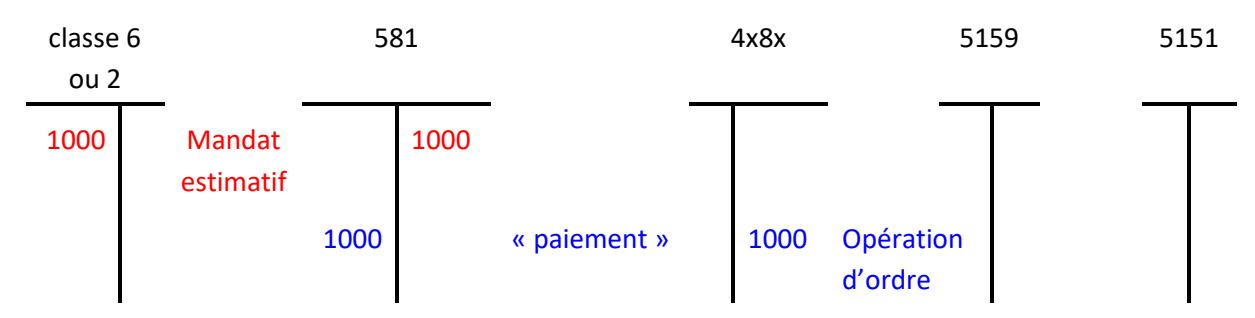

## **Méthode l'extourne**

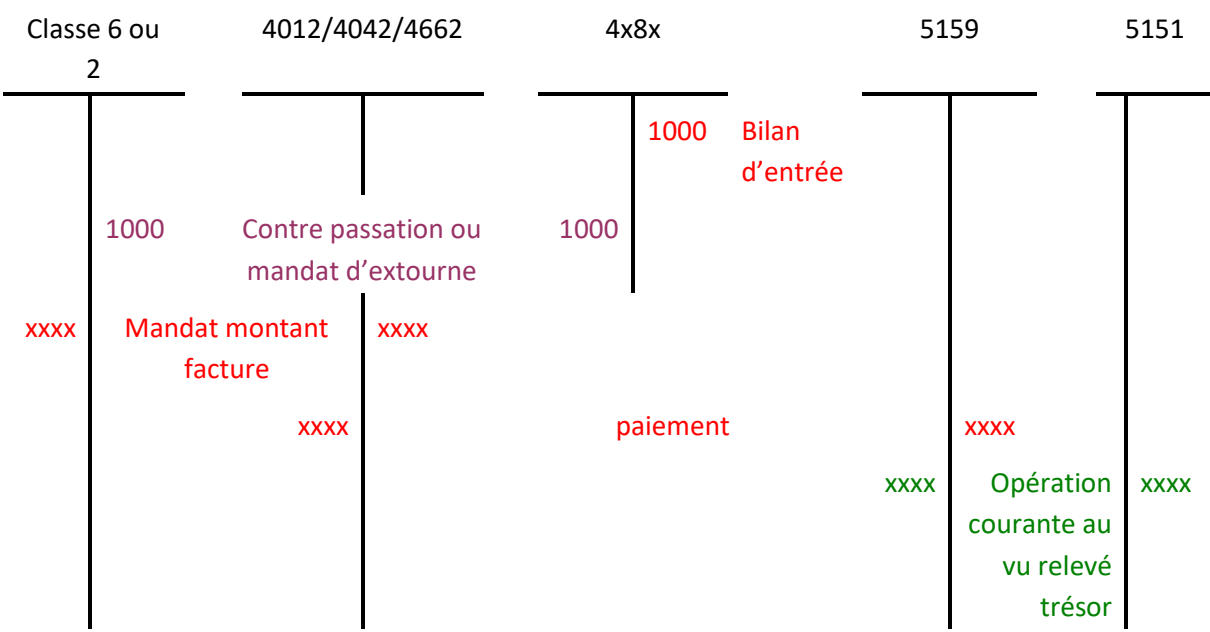

Nota :

Si le montant de la facture est supérieur au mandat estimatif de l'année N, le complément sera impacté sur le budget de l'année en cours N+1

Si le montant de la facture est inférieur au mandat estimatif de l'année N, la différence au crédit du compte de classe 6 s'analysera en fin d'année comme un ordre de reversement.

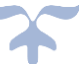

# **Rabais, remise, ristournes accordés non liquidés par l'établissement**

# **Les passifs non financiers**

**Les dettes non financières**

*Schémas d'écritures d'un rabais, remise, ristournes accordé non liquidé par l'établissement*

**Comptabilisation en fin d'exercice d'un rabais, remise, ristourne accordé non liquidé par l'établissement** 

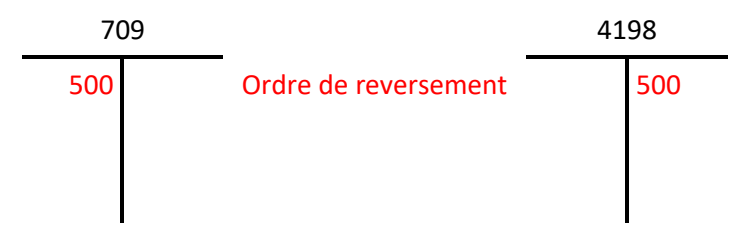

# **Imputation de l'avoir sur une prochaine facture (N+1)**

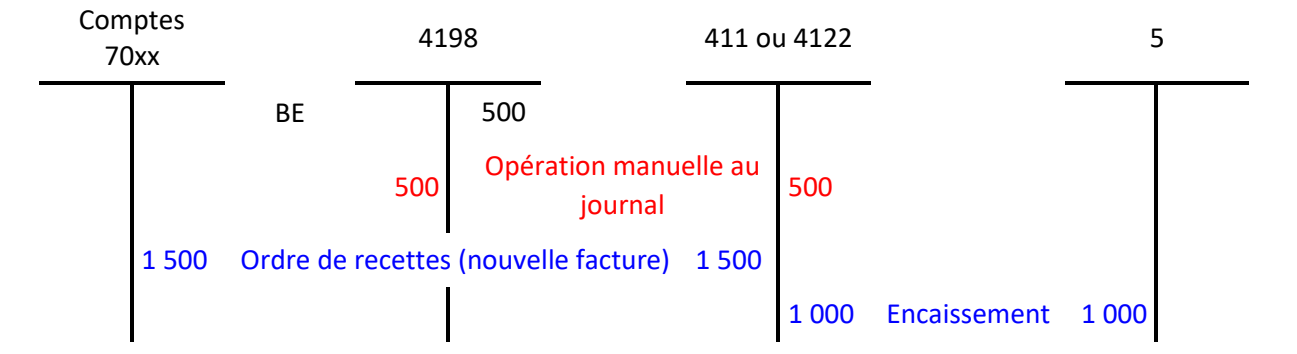

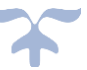

#### **Les produits constatés d'avance**

#### **Les passifs non financiers**

**Les dettes non financières**

 $\overrightarrow{P}$  Les produits constatés d'avance et les charges à payer sont rattachés aux dettes non financières.

Le compte 487 est un compte de régularisation utilisé pour répartir les produits dans le temps de manière à rattacher à un exercice déterminé tous les produits le concernant effectivement et ceux-là seulement.

# ➔ *Le compte 487 enregistre le montant des produits comptabilisés dans l'exercice, mais concernant des exercices ultérieurs*.

#### **Les produits constatés d'avance**

**Les produits comptabilisés par l'EPLE, à la date de clôture, au titre de prestations restant à réaliser ou de marchandises restant à livrer après la date de clôture, constituent une obligation de l'EPLE envers le tiers bénéficiaire de la prestation restant à réaliser ou de la marchandise restant à livrer.**

#### **Évaluation et information**

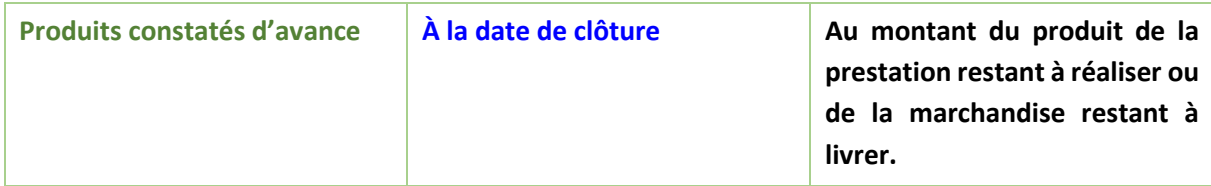

Si les comptes de la classe 7 enregistrent tous les produits au fur et à mesure de leur naissance, certains d'entre eux sont imputables à des exercices ultérieurs. Il s'agit des produits perçus ou comptabilisés avant que les prestations ou les fournitures les justifiant aient été effectuées ou fournies.

Pour rétablir le résultat de l'exercice, les produits de l'exercice suivant sont transférés au compte 487 par le débit du compte intéressé de la classe 7.

À l'ouverture de l'exercice suivant, cette écriture est contre-passée.

#### *Schéma d'écritures des produits constatés d'avance*

*Année N*

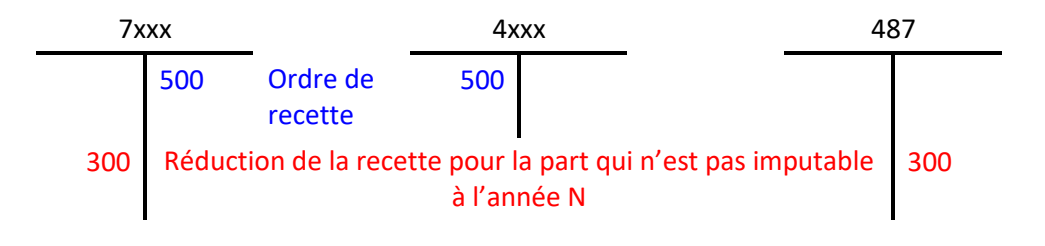

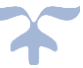

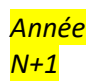

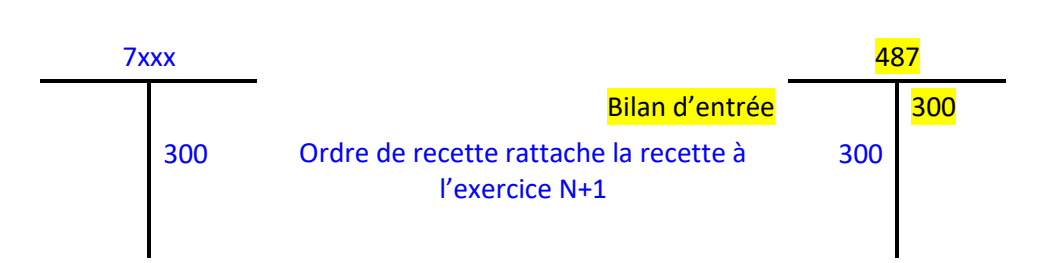

**En fin d'exercice N, transfert des produits constatées d'avance, au vu d'un ordre d'annulation ou de réduction de recettes**

- Débit compte de produit par nature intéressé
- Crédit 487. Produits constatés d'avance

#### **A l'ouverture de l'exercice suivant, contre-passation**

- Débit 487. Produits constatés d'avance
- Crédit compte de produit par nature intéressé

Un autre procédé de comptabilisation consiste, lors de l'enregistrement initial de l'ordre de recette au cours de l'exercice N, à affecter directement au compte 487 la quote-part des produits se rapportant à un exercice ultérieur.

# ➔ *En cas de besoin, le compte 487 peut être subdivisé conformément à la nomenclature de la classe 7*.

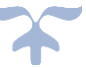

# **Les provisions pour risques et charges Les passifs non financiers**

➔ *Le terme provision ne recouvre plus que les provisions pour risques et charges*.

Les provisions pour risques et charges sont des passifs dont l'échéance ou le montant n'est pas fixé de façon précise. **Évaluées à l'arrêté des comptes par le conseil d'administration sur proposition de l'ordonnateur**, ces provisions sont destinées à couvrir des risques et des charges nettement précisées quant à leur objet, dont la réalisation est incertaine, mais que des événements survenus ou en cours rendent probables.

Elles n'ont qu'un caractère provisoire et ne peuvent être valablement constituées que dans deux cas :

- soit lorsque la charge ou le risque envisagé n'est pas certain, mais est probable ;
- **soit lorsque la charge ou le risque envisagé est certain mais n'est pas connu dans son montant exact et doit par conséquent faire l'objet d'une évaluation**.

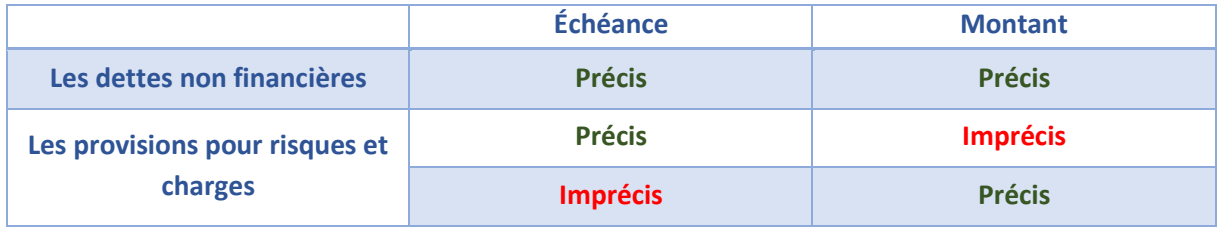

Les provisions comprennent

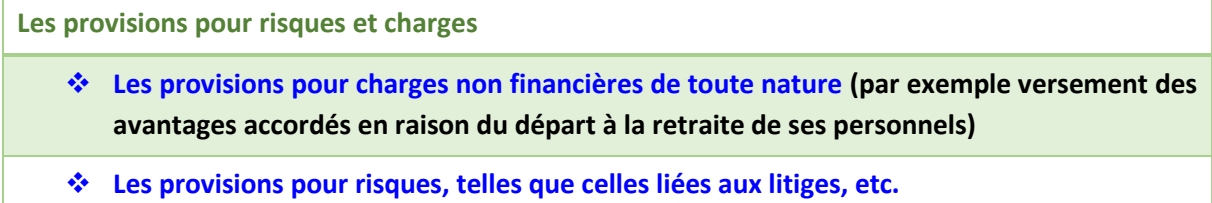

Le suivi des provisions doit être annuel afin de s'assurer de l'inexistence de nouveaux risques à provisionner et de la nécessité d'une part, d'ajuster ou non (à la baisse ou à la hausse) les provisions déjà constituées, et d'autre part, de reprendre en totalité les provisions devenues sans objet.

# **Comptabilisation**

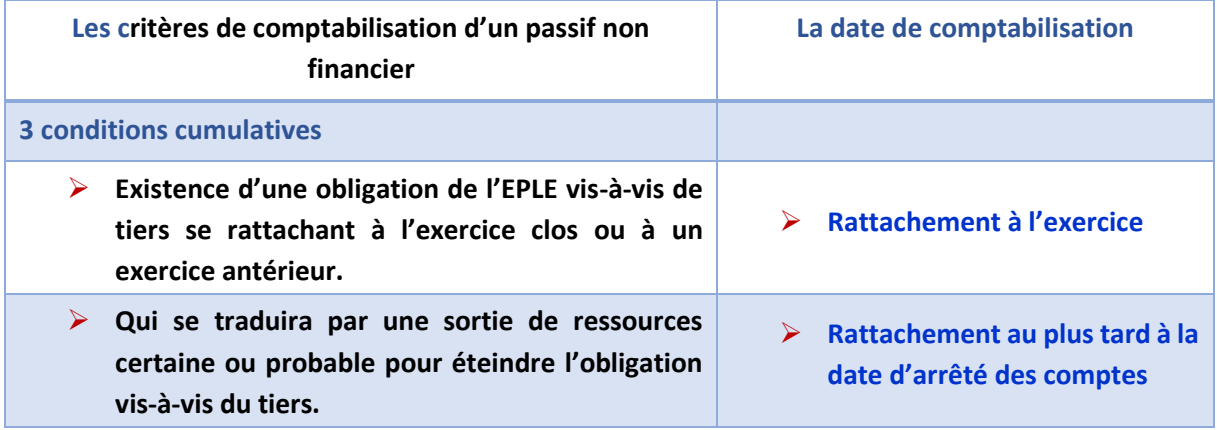

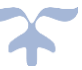

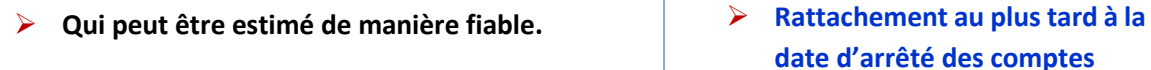

#### **Évaluation et information des dettes non financières**

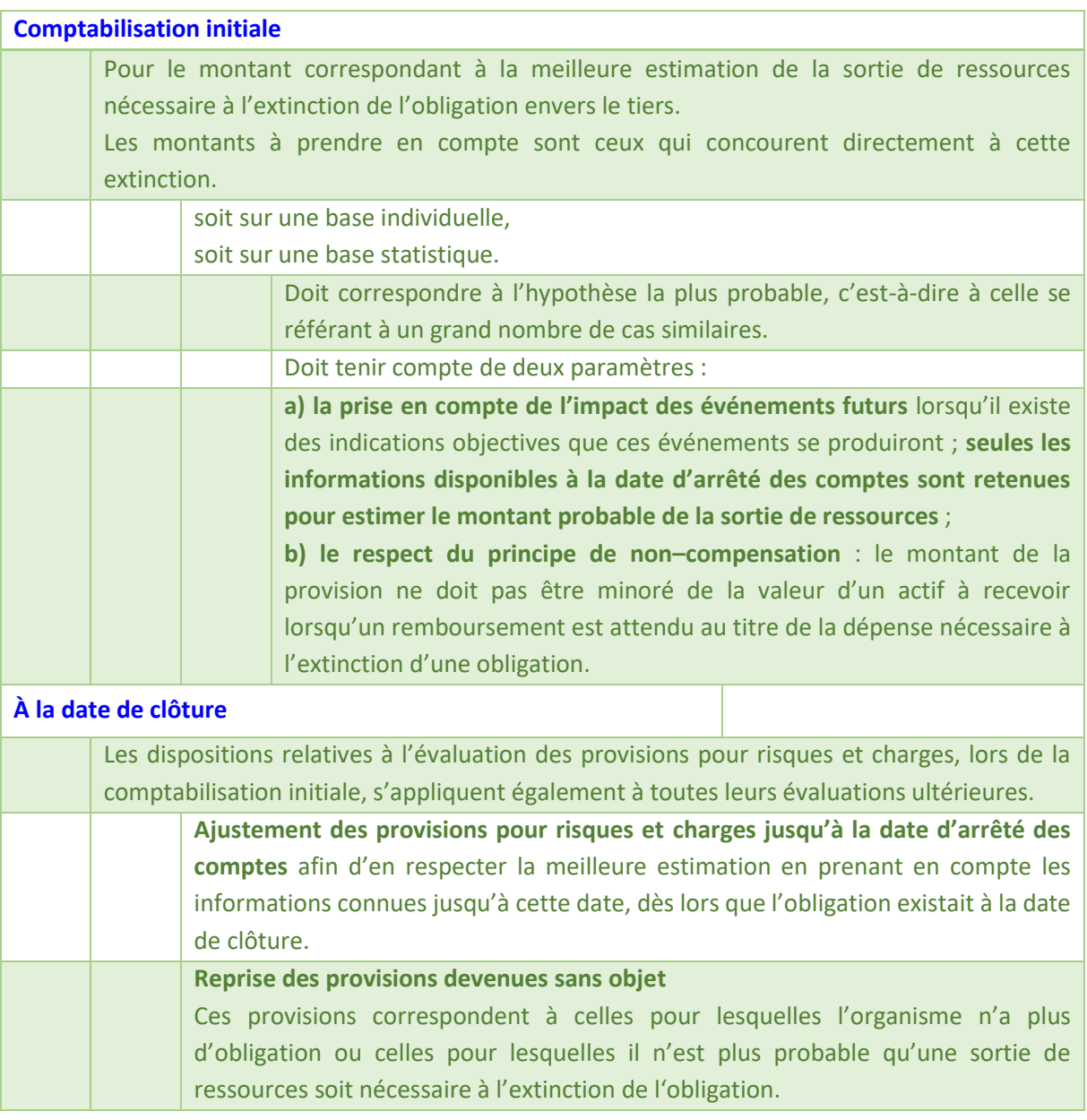

Le compte 15 se décline comme suit :

- 151 Provisions pour risques
- 158 Autres provisions pour charges

## **Compte 151 - Provisions pour risques**

**Sont portées à ce compte toutes les provisions destinées à couvrir les risques identifiés inhérents à l'activité de l'établissement, notamment les provisions pour perte de changes ou les provisions pour** 

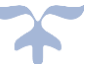

**litiges. Ces dernières sont constituées pour faire face au paiement de dommages-intérêts, d'indemnités ou de frais de procès.**

**Lorsqu'une sortie de ressources est probable, une provision doit être constituée dès la naissance du risque, même avant jugement et être maintenue (en l'ajustant si nécessaire) jusqu'au jugement définitif. Par jugement définitif, il faut entendre :**

- ➢ **devant une juridiction civile : décision du TGI sans appel ou arrêt de la cour d'appel sans recours en cassation ou arrêt de la cour de cassation ;**
- ➢ **devant une juridiction administrative : décision du tribunal administratif sans appel ou arrêt de la cour administrative d'appel sans recours en cassation ou arrêt du conseil d'État ou Cour de justice de l'Union Européenne.**

#### **Compte 158 - Autres provisions pour charges**

**Sont portées à ce compte les provisions pour compte épargne temps (CET) dans le cadre de la comptabilisation des droits à congés versés sur Comptes Épargne Temps (CET)ainsi que les provisions pour allocation perte d'emploi et indemnités de licenciement.** 

#### *Schéma des écritures de provisions pour risques et charges*

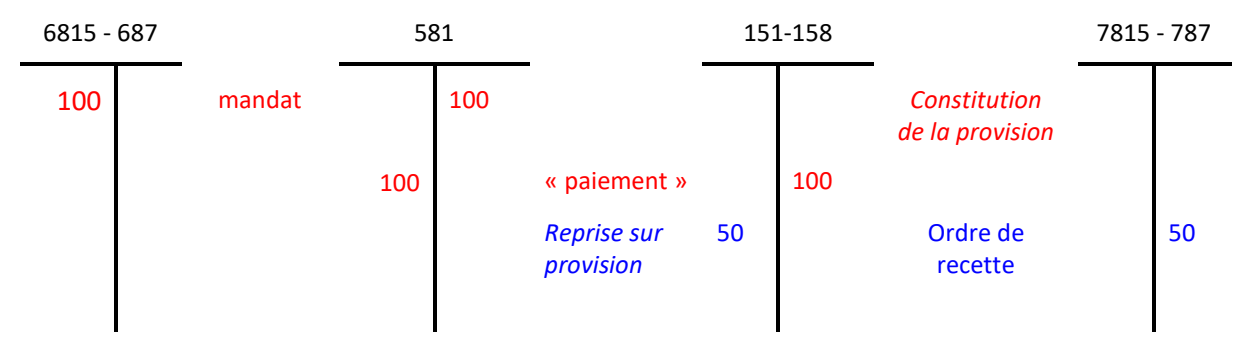

#### **Technique comptable**

#### **Constitution de la provision**

- Débit du compte 68x Dotations aux amortissements, dépréciations et provisions (la subdivision dépend de la nature de la charge – 681 - charges d'exploitation, 686 - charges financières, 687 - charges exceptionnelle) ;
- Crédit du compte 15x subdivisé en fonction de la nature de la provision.

#### **Reprise de la provision**

- Débit du compte 15x subdivisé en fonction de la nature de la provision;
- Crédit du compte 78x Reprise sur amortissements, dépréciations et provisions (la subdivision dépend de la nature du produit (781 - reprise inscrite dans les produits d'exploitation, 786 - reprise inscrite dans les produits financiers, 787 - reprise inscrite dans les produits exceptionnels).

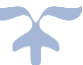

# **Le hors bilan**

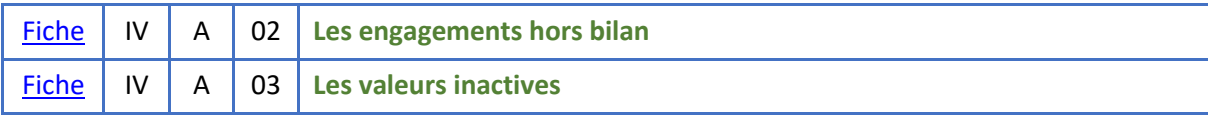

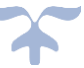

<span id="page-194-0"></span>**Les engagements hors bilan** 

➔ *La classe 8 regroupe tous les comptes qui n'ont pas leur place dans les classes de comptes 1 à 7 du cadre comptable*.

**Le comptes 80 est le compte qui enregistre les engagements des opérations dont l'exécution éventuelle, résultant de liens de droits actuels, pourrait modifier le montant ou la consistance du patrimoine de l'établissement.**

**Les subdivisions** 

- 801 Engagements donnés par l'établissement
- 802 Engagements reçus par l'établissement
- 809 Contrepartie des engagements

Les comptes 801 et 802 enregistrent respectivement la situation éventuellement débitrice ou créditrice de l'établissement vis-à-vis des tiers, c'est-à-dire, les droits et obligations dont les effets sur le montant ou la composition du patrimoine sont subordonnés à la réalisation de conditions ou d'opérations ultérieures. Ces engagements résultent d'une obligation contractuelle.

#### ➔ *La comptabilité des engagements est tenue par l'agent comptable.*

# **Les engagements donnés et reçus ont un caractère symétrique sans qu'aucune équivalence ne puisse en cours d'opération apparaître dans leurs montants**.

Leur bonne compréhension appelle des explications que l'utilisateur du bien donnera en annexe, afin d'éclairer sur la nature, l'importance, l'échelonnement dans le temps, des opérations dont il s'agit.

En ce qui concerne le crédit-bail, les comptes 801 et 802 servis dans les conditions ci-après, tiennent lieu de support à l'information à retracer obligatoirement dans l'annexe sous la rubrique « Engagements donnés ».

#### **Évaluation à la date de clôture**

Pour l'évaluation, à la date de clôture du bilan, du montant total des charges restant à supporter en exécution des obligations stipulées dans un ou plusieurs contrats de crédit-bail, les établissements indiquent l'évaluation des loyers ou redevances concernant le crédit-bail mobilier :

- hors TVA déductible ;
- indexés ;
- actualisés ou non.

En présence de contrats de crédit-bail mobilier, l'actualisation risque de se heurter à certaines difficultés et sera, en toute hypothèse, peu utile eu égard à la durée relativement courte des contrats.

L'information obligatoire concerne au départ les redevances ou loyers à prendre en considération à compter de l'entrée en jouissance du bien. Par la suite, à la clôture de chaque période comptable,

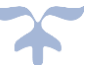

cette information concerne les redevances ou loyers restant à courir jusqu'à la fin du contrat. Elle ne doit pas faire double emploi avec l'information sur les redevances ou loyers échus ou courus afférents à la période comptable écoulée, dont le montant est inscrit dans les dettes.

L'information concernant :

- les engagements donnés en matière de crédit-bail mobilier sont présentées sous la forme d'une évaluation des redevances ou loyers restant à courir hors TVA déductible, indexés, actualisés (ou non) ... x€ ;
- les engagements reçus sont inscrits hors bilan, conformément aux engagements reçus de crédit-bail mobilier en fonction des dispositions des contrats.

La comptabilité des engagements fonctionne de façon totalement autonome. Les mouvements sont enregistrés par des écritures comptables du type « opérations diverses » sur un journal spécifique.

#### *Schéma des écritures – Crédit-bail*

#### **1 - Convention de crédit-bail pour l'acquisition sur trois d'un photocopieur montant de 14 000€ : comptabilisation des engagements**

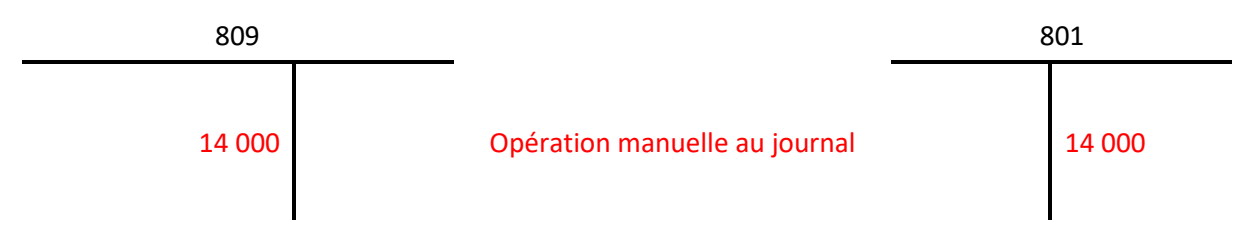

**2 - Mandatement des loyers et comptabilisations des variations d'engagements** (même opérations pour les deux loyers suivants)

**loyer annuel : 4 000€ - Option d'achat : 2 000€**

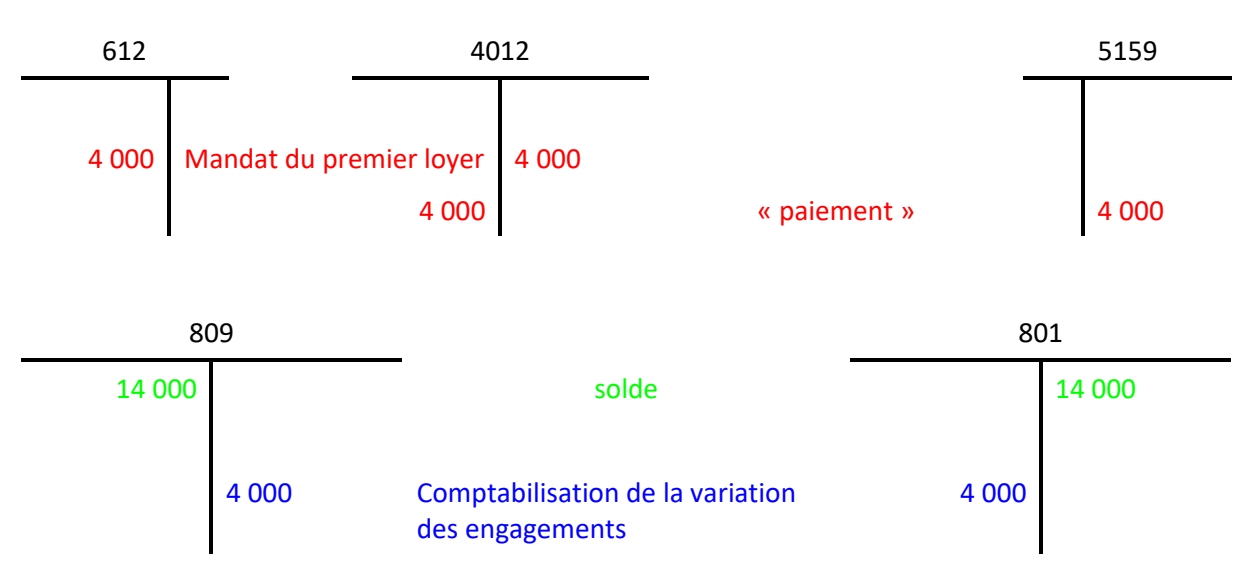

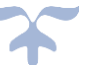

#### **3 - Acquisition du photocopieur et levée de l'option d'achat**

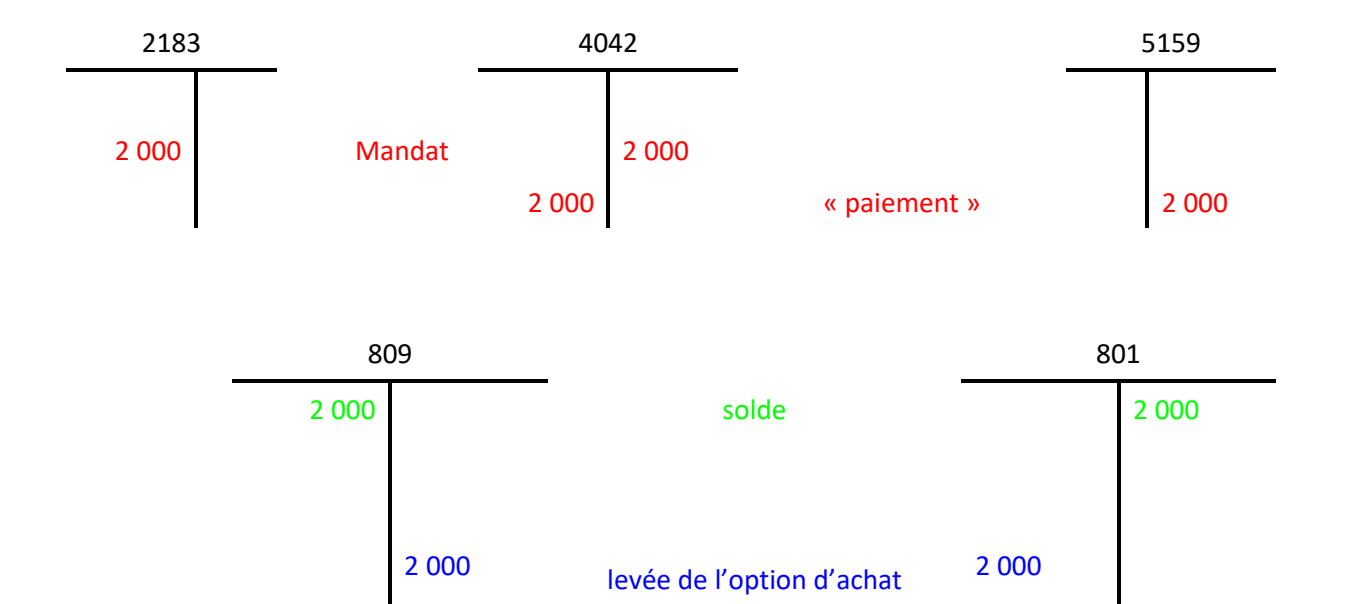

#### **Technique comptable**

#### **Enregistrement des engagements donnés par l'établissement**

- Débit compte 809 Contrepartie des engagements
- Crédit compte 801 Engagement donné par l'établissement

#### **Enregistrement des engagements reçus par l'établissement**

- Débit compte 802 Engagement reçu par l'établissement
- Crédit compte 809 Contrepartie des engagements

**Détail des comptes**

**Se reporter au carnet de l'EPLE :** [Le fonctionnement des comptes de classe 8.pdf](https://magistere.education.fr/ac-aix-marseille/pluginfile.php/51799/mod_folder/content/0/Les%20carnets%20de%20l%20EPLE/La%20comptabilit%C3%A9%20des%20EPLE/Le%20fonctionnement%20des%20comptes/Le%20fonctionnement%20des%20comptes%20de%20classe%208.pdf?forcedownload=1)

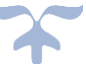

#### <span id="page-197-0"></span>**Les valeurs inactives**

# ➔ *La classe 8 regroupe tous les comptes qui n'ont pas leur place dans les classes de comptes 1 à 7 du cadre comptable*.

Le comptes 86 suit les " valeurs inactives " que les agents comptables sont amenés à détenir dans l'exercice de leurs fonctions. Sont considérées comme valeurs " inactives ", les valeurs qui ne constituent pas le portefeuille de l'établissement (exemple : dépôts sous forme de titres, objets précieux appartenant à des tiers) ou qui n'acquièrent leur valeur nominale que lorsqu'elles sont mises en circulation pour la rémunération d'une prestation de service de l'établissement (tickets de cantine, droits d'entrée).

Elles sont, suivant leur nature, comptabilisées pour un montant conventionnel déterminé comme suit :

- rentes et obligations de l'état inscrites au Grand Livre : montant nominal correspondant ;
- obligations, bons du Trésor, bons et actions et valeurs assimilées : capital nominal ;
- effets de commerce : montant ;
- billets de loterie et tombola : prix de vente ;
- timbres, tickets : valeur faciale ou valeur d'émission ;
- titres de pension :  $1 \epsilon$  par titre ;
- livrets de caisse d'épargne : 1€ par livret ;
- objets précieux : 1€ par objet ou exceptionnellement valeur résultant d'une estimation officielle ;
- autres valeurs inactives ne comportant pas d'indication de valeur : 1€ par valeur.

#### **Les subdivisions**

- 861 Titres et valeurs en portefeuille
- 862 Titres et valeurs chez les correspondants
- 863 Comptes de prise en charge

#### *Schéma des écritures des valeurs inactives*

#### **1 – Comptabilisation des valeurs inactives**

1-1 Comptabilisation des valeurs inactives de l'établissement détenues par l'agence comptable

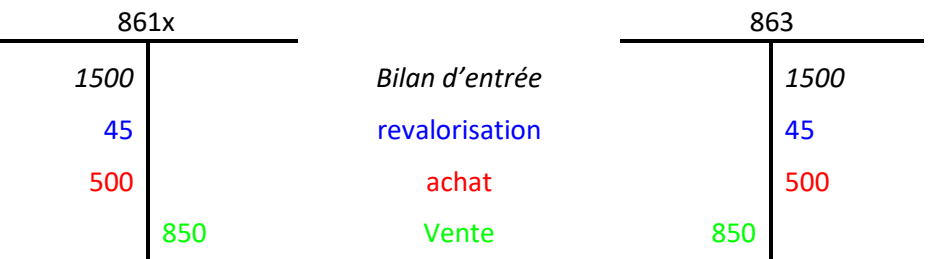

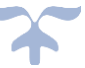

1-2 Comptabilisation des valeurs inactives de l'établissement détenues pour partie chez le régisseur et pour partie à l'agence comptable

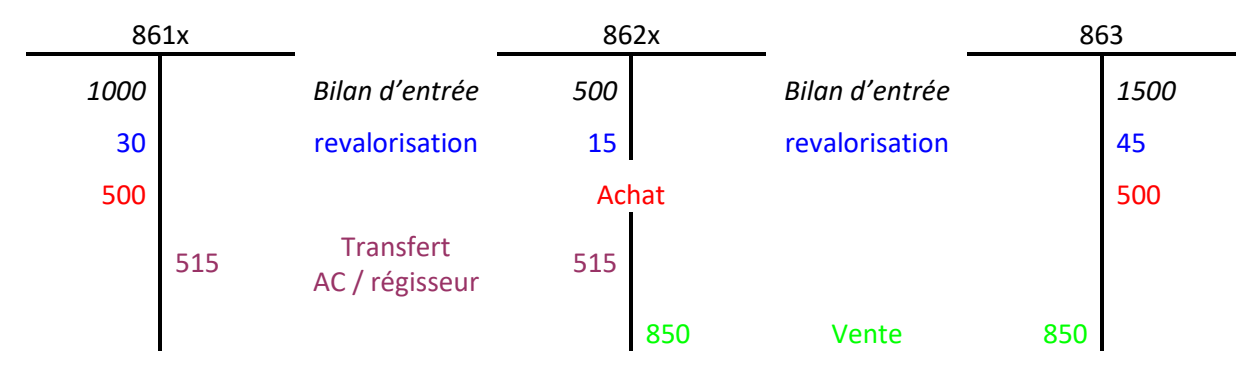

1-3 Comptabilisation des valeurs inactives de l'établissement détenues chez le régisseur

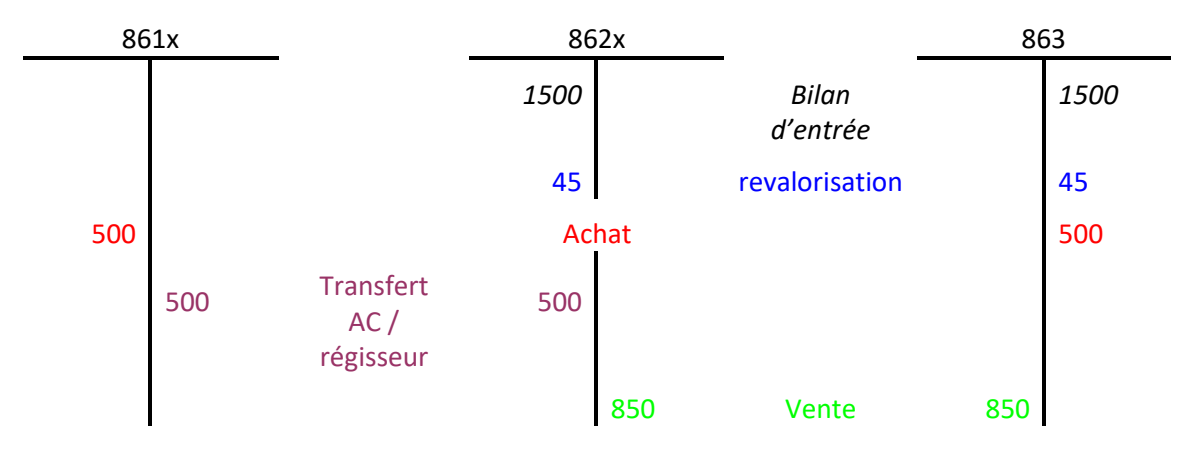

*Le compte 861- titres et valeurs en portefeuille - éventuellement subdivisé enregistre les valeurs inactives détenues à l'agence comptable.*

*Le compte 862 - titres et valeurs chez le correspondant - éventuellement subdivisé enregistre les valeurs inactives détenues par un tiers.*

*Le bilan d'entrée du compte 863 est égal à la somme des valeurs inactives détenues par l'agent comptable et pat le gestionnaire.* 

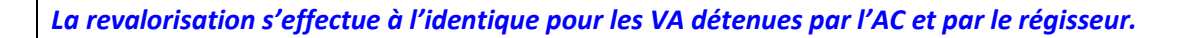

*L'achat de nouvelles valeurs est enregistré obligatoirement au compte 861.* 

*Le transfert des valeurs inactives de l'agent comptable au régisseur ne concerne que les comptes 861 et 862.* 

#### **Technique comptable**

#### **Prise en charge des valeurs par l'agent comptable**

- débit au compte 861 Titres et valeurs en portefeuilles ;
- crédit au compte 863 Comptes de prise en charge.

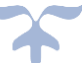

#### **Remise des valeurs aux régisseurs**

- débit au compte 862 Titres et valeurs chez les correspondants ;
- un crédit au compte 861 Titres et valeurs en portefeuille (les restitutions de valeurs par les régisseurs donnent lieu aux écritures inverses).

*Nota : la somme des soldes débiteurs des comptes 862 et 861 est égale à la somme créditrice du compte 863.*

#### **Sortie définitive de valeurs**

- débit du compte 863 Comptes de prise en charge ;
- crédit du compte 861 Titres et valeurs en portefeuille, si la remise de valeurs aux tiers ou la sortie est effectuée directement par le comptable ;
- crédit du compte 862 Titres et valeurs chez les correspondants, lorsque l'émission est réalisée par un régisseur.

Les comptes de prise en charge sont subdivisés de façon à distinguer les comptes présentant la situation de l'établissement à l'égard des tiers qui ont constitué des dépôts, et les comptes décrivant la situation de formules à émettre par la collectivité.

- ➔ **Les comptes de prise en charge ne peuvent jamais être débiteurs**. **Les comptes de position ne peuvent jamais être créditeurs**.
- ➔ Le solde créditeur du compte de prise en charge d'une valeur déterminée doit toujours être égal à la somme des soldes débiteurs des comptes indiquant la position de cette valeur dans le portefeuille du comptable et chez ses correspondants.

Le jeu des comptes va ainsi permettre, en suivant matériellement tous les mouvements de valeurs :

- de réaliser d'abord la prise en charge des valeurs ;
- de préciser ensuite qui les détient ;
- de libérer enfin les comptables de la prise en charge initiale après réalisation des opérations ou restitutions de valeurs.

La comptabilité des valeurs inactives est tenue sur le journal Grand Livre des valeurs inactives.

Conformément à [l'article R421-77](http://www.legifrance.gouv.fr/affichCodeArticle.do;jsessionid=D748152761A590C3B16D4DD221D698D5.tpdjo09v_2?idArticle=LEGIARTI000020742906&cidTexte=LEGITEXT000006071191&dateTexte=20120202) (5°) du code de l'éducation nationale, la balance des comptes des valeurs inactives est une composante du compte financier de l'établissement. Celui-ci doit obligatoirement retracer les mouvements de ces valeurs lui appartenant ou déposées en son sein. L'agent comptable doit donc tenir la comptabilité des valeurs inactives de chacun des établissements d'un groupement comptable indépendamment les unes des autres et non uniquement au sein de l'établissement public local d'enseignement support.

Concernant les régies, la comptabilité des valeurs inactives doit être tenue dans le seul établissement au sein duquel elles sont instituées.

#### **Détail des comptes**

**Se reporter au carnet de l'EPLE :** [Le fonctionnement des comptes de classe 8.pdf](https://magistere.education.fr/ac-aix-marseille/pluginfile.php/51799/mod_folder/content/0/Les%20carnets%20de%20l%20EPLE/La%20comptabilit%C3%A9%20des%20EPLE/Le%20fonctionnement%20des%20comptes/Le%20fonctionnement%20des%20comptes%20de%20classe%208.pdf?forcedownload=1)

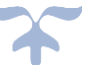

# **Les autres comptes**

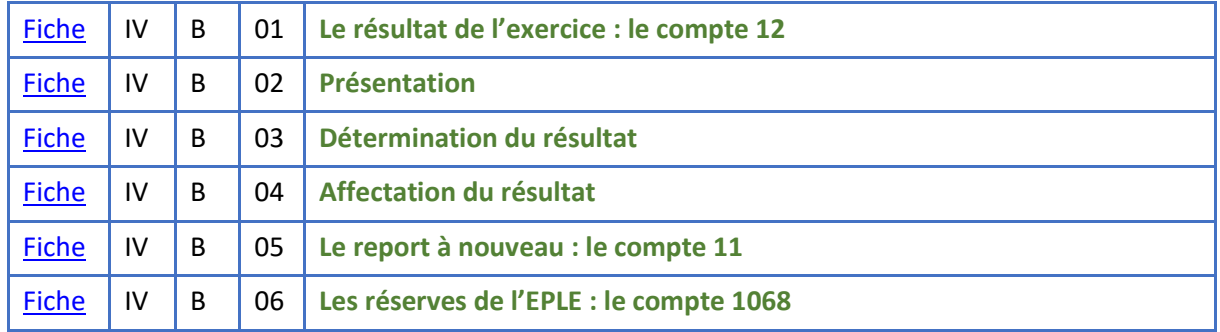

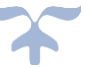

# <span id="page-201-0"></span>**Le résultat de l'exercice**

# *Le résultat traduit l'enrichissement (ou l'appauvrissement) de l'EPLE pendant l'exercice, qu'il s'agisse d'opérations courantes (résultat courant) ou exceptionnelles (résultat exceptionnel)*.

#### <span id="page-201-1"></span>**Présentation du compte de résultat sous forme de tableau**

#### *COMPTE DE RESULTAT dans le compte financier de l'EPLE*

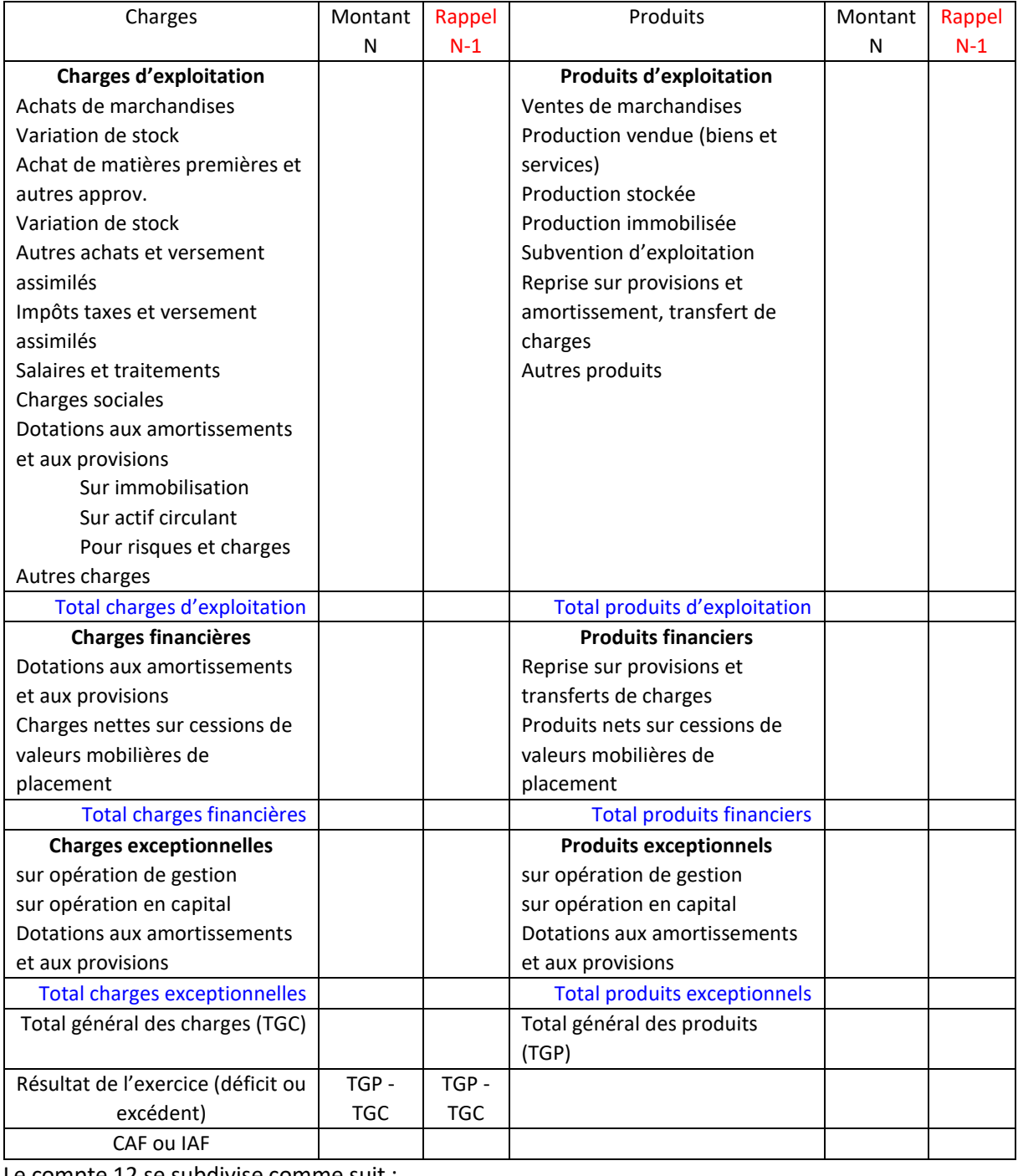

Le compte 12 se subdivise comme suit :

- **120 - Résultat de l'exercice (solde créditeur – enregistre un excédent)**
- **129 - Résultat de l'exercice (solde débiteur – enregistre un déficit)**

Le compte 12 fait apparaître le résultat de l'exercice, calculé par différence entre les produits et les charges de l'exercice. Du point de vue comptable, l'excédent net total (ou la perte nette totale) de l'exercice est égal au solde du compte 12.

L'affectation du résultat de l'exercice N est enregistrée comptablement sur l'exercice N+1. Les conditions d'affectation du résultat de l'exercice précédent sont fixées par délibération du conseil d'administration.

# ➔ *Un résultat bénéficiaire doit être en priorité affecté à l'apurement du solde débiteur du compte 119 "Report à nouveau débiteur"*.

Si le résultat est unique pour l'ensemble du budget principal de l'établissement ou du budget annexe. Il convient, afin éventuellement d'affecter ce résultat à des comptes de réserves spécifiques de calculer ce résultat par service.

#### <span id="page-202-0"></span>**Détermination du résultat de chaque service**

Le résultat de chaque service se détermine de la manière suivante :

#### **Résultat (service) = Recettes nettes (service) – Dépenses nettes (service).**

Avec

Recettes nettes = Somme des ordres de recettes (OR) - Somme des ordres de réduction de recettes (ORR).

Dépenses nettes = Somme des mandats (M) - Somme des ordres de reversements (OREV).

**Résultat = (Σ OR - Σ ORR) - (Σ M - Σ OREV)**

➔ *Les trois services généraux du budget principal produisent un résultat unique*.

#### **Solde des comptes de charges et de produits**

En fin d'exercice, les comptes de charges (classe 6) sont soldés par le débit du compte 120 ou du compte 129. De même, les comptes de produits (classe 7) sont soldés par le crédit du compte 120 ou du compte 129.

Lorsque ces opérations de solde sont effectuées, le solde du compte de résultat représente le résultat global de l'établissement, tous services confondus. **Ce résultat global est ventilé par service, conformément au vote du conseil d'administration produit en annexe du compte financier**.

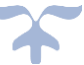

# <span id="page-203-0"></span>**Affectation d'un résultat positif** 120 1068 1500 Bilan d'entrée 1500 **Affectation du résultat de la maission de la maission de la maission de la maission de la maission du 1500 Affectation d'un résultat négatif** 129 1068 1500 Bilan d'entrée 1500 Affectation du résultat 1500 **Affectation et répartition d'un résultat positif sur plusieurs comptes de réserves** 120 10681 1068x 1500 1000 **Affectation du résultat** 1000 500 Affectation du résultat 500 **Affectation et répartition d'un résultat globalement positif sur plusieurs comptes de réserves** 120 1068 1068x 1500 2000 Affectation du résultat 2000 500 Affectation du résultat 500 **Affectation d'un résultat négatif avec un report à nouveau** 129 1068 119 2000 1500 Affectation du résultat 1500 500 500 Report à nouveau permet de solder le compte de résultat Bilan d'entrée Bilan d'entrée Bilan d'entrée

*Schéma d'écriture de l'affectation du résultat*

Nota : *les comptes « report à nouveau » permettent de solder le compte de résultat si la répartition du résultat n'a pas été votée par le CA ou si cette répartition se traduit par le solde négatif d'un compte de réserves. Les deux comptes 110 et 119 ne peuvent présenter en même temps un solde respectivement créditeur et débiteur. En effet, le fonctionnement du compte 11 impose de n'avoir qu'un seul compte au bilan, soit 110, soit 119 en fonction du montant contracté du report.*

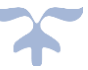

#### **Technique comptable**

#### **Détermination du résultat**

#### **a) Cas d'un résultat excédentaire**

Débit comptes de classe 7 Crédit comptes de classe 6 Crédit 120 « Résultat de l'exercice (bénéfice) »

#### **b) Cas d'un résultat déficitaire**

Débit comptes de classe 7 Débit 129 « Résultat de l'exercice (perte) » Crédit comptes de classe 6

#### **Affectation du résultat**

# **a) Exemple d'affectation d'un résultat excédentaire selon les conditions d'affectation précisées par le conseil d'administration**

Débit 120 « Résultat de l'exercice (bénéfice) »

Crédit 119 « Report à nouveau (solde débiteur) » dans la limite du solde débiteur de ce compte afin d'apurer le ou les déficit(s) des exercices précédents

Crédit 110 « Report à nouveau (solde créditeur) » pour la part du résultat dont l'affectation a été ajournée par le conseil d'administration

Crédit 106x « Réserves » pour la part du résultat affectée aux réserves

# **b) Exemple d'affectation d'un résultat déficitaire selon les conditions d'affectation précisées par le conseil d'administration**

Débit 110 « Report à nouveau (solde créditeur) » dans la limite du solde créditeur du report à nouveau Débit 119 « Report à nouveau (solde débiteur) » pour le surplus

Crédit 129 « Résultat de l'exercice (perte) »

Si le conseil d'administration ne dispose pas d'un compte de report à nouveau créditeur, l'imputation du résultat déficitaire doit être effectuée sur les réserves :

Débit 106x « Réserves » dans la limite du solde créditeur des réserves

Débit 119 « Report à nouveau (solde débiteur) » pour le surplus

Crédit 129 « Résultat de l'exercice (perte) »

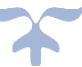

#### <span id="page-205-0"></span>**Le report à nouveau**

*Le report à nouveau est le résultat ou la partie du résultat dont l'affectation a été ajournée par le conseil d'administration qui a statué sur les comptes de l'exercice précédent, notamment dans l'hypothèse où le solde des comptes de réserves (réserves disponibles du service général ou des services spéciaux) est inférieur au déficit de l'exercice précédent*.

Subdivision des comptes

- **110 - Report à nouveau (solde créditeur)**
- **119 - Report à nouveau (solde débiteur)**

Les comptes 110 et 119 sont respectivement crédités ou débités à la subdivision intéressée par le débit du compte 120 - Résultat de l'exercice (solde créditeur) ou le crédit du compte 129 - Résultat de l'exercice (solde débiteur).

Ces comptes seront mouvementés

- ➢ soit lorsque le conseil d'administration n'a pas approuvé le résultat ou n'a pas voté l'affectation du résultat
- ➢ soit lorsque qu'un déficit ne peut être absorbé par les réserves disponibles.

Les deux comptes 110 et 119 ne peuvent présenter en même temps un solde respectivement créditeur et débiteur. En effet, le fonctionnement du compte 11 impose de n'avoir qu'un seul compte au bilan, soit 110, soit 119 en fonction du montant contracté.

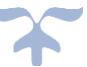

#### <span id="page-206-0"></span>**Les réserves de l'EPLE**

*Les réserves sont des résultats excédentaires affectés durablement à l'établissement jusqu'à décision contraire du conseil d'administration*.

Les comptes de réserves sont le plus souvent utilisés dans les deux situations suivantes :

- ➢ au moment de l'affectation du résultat (l'affectation du résultat de l'exercice N est enregistrée comptablement sur l'exercice N+1) ;
- ➢ en cas de prélèvement sur fonds propres (financement interne ou externe).

Le compte 106 se subdivise comme suit :

1068. Autres réserves

10681 – Etablissement (Réserves)

10684 – Réserves facultatives services spéciaux

10687 – Réserves facultatives service de restauration et d'hébergement

Le conseil d'administration de l'EPLE peut ventiler le résultat sur plusieurs subdivisions du compte 1068 - autres réserves en retenant éventuellement comme clé de répartition le résultat partiel obtenu par la différence entre les recettes nettes et les dépenses nettes du ou des services spéciaux.

# ➔ *A défaut de précision du conseil d'administration, c'est le compte 10681 - établissement qui enregistre le résultat de l'exercice*.

Le résultat d'un budget annexe est enregistré à cette même subdivision du compte du budget annexe considéré.

**Technique comptable**  Débit compte 12 « Résultat de l'exercice » Crédit compte 10681 « Réserves de l'établissement »

ou

Débit compte 11 « Report à nouveau » Crédit compte 10681 « Réserves de l'établissement »

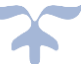

# **Les états financiers**

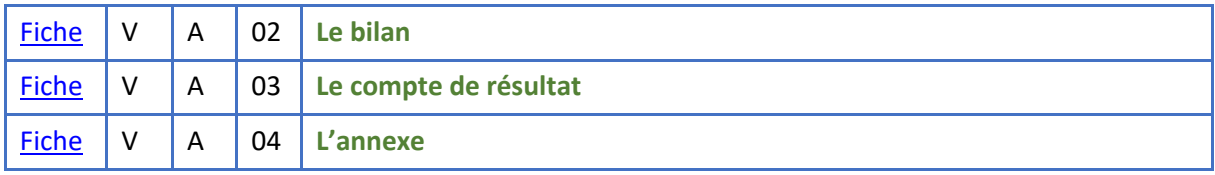

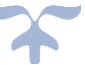

**Les états financiers** 

*Les comptes annuels (ou documents de synthèse) comprennent le bilan, le compte de résultat (voir infra) et l'annexe (pour les EPLE, l'annexe n'existe pas actuellement). Ils peuvent également comprendre un tableau des flux de trésorerie et un tableau de variation de la situation nette*.

➔ *Ces documents sont élaborés à la fin de l'exercice, après les travaux de fin d'exercice ou d'inventaire*. Ils prennent la forme du compte financier.

Ils sont préparés et présentés au moins une fois par an et forment un tout indissociable.

<span id="page-208-0"></span>**Le bilan**

➔ *Le bilan est l'état des ressources et des moyens dont dispose l'EPLE*. Il est présenté sous forme de tableau.

### **Le BILAN**

**Etat des éléments actifs et passifs du patrimoine d'une entité et de leur différence (capitaux propres), établi à la clôture de chaque exercice.** 

**Les éléments du patrimoine de l'entité sont classés : à l'actif selon leur destination ; au passif selon leur provenance.**

**Le bilan fait partie des trois documents de synthèse annuels établis en fin d'exercice (bilan, compte de résultat, annexe) et qui forment un tout indissociable.**

**Le bilan d'ouverture d'un exercice doit correspondre au bilan de clôture de l'exercice précédent.**

L'on retrouve ces comptes dans les différents postes du bilan présenté sous la forme d'un tableau qui recense notamment les actifs et les passifs préalablement identifiés et comptabilisés.

Le bilan permet de distinguer :

- ❖ L'actif constitué des éléments ayant une valeur économique positive pour l'organisme, actif immobilisé, actif circulant et trésorerie ;
- ❖ Le passif, constitué des obligations à l'égard des tiers qui existent à la date de clôture de l'exercice et dont il est probable ou certain, à la date d'arrêté des comptes, qu'elles entraîneront une sortie de ressources nécessaires à l'extinction de l'obligation envers le tiers. Les fonds propres sont constitués des financements reçus, des réserves et du résultat de l'exercice.

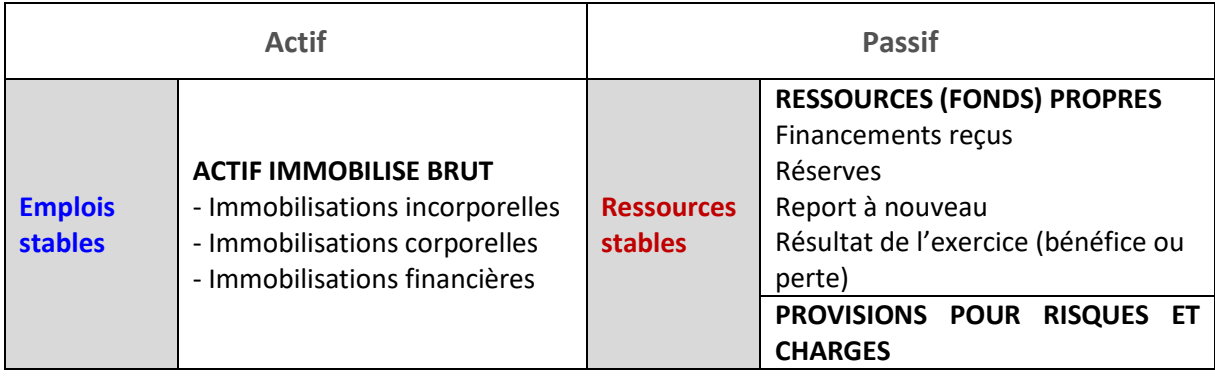

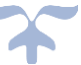

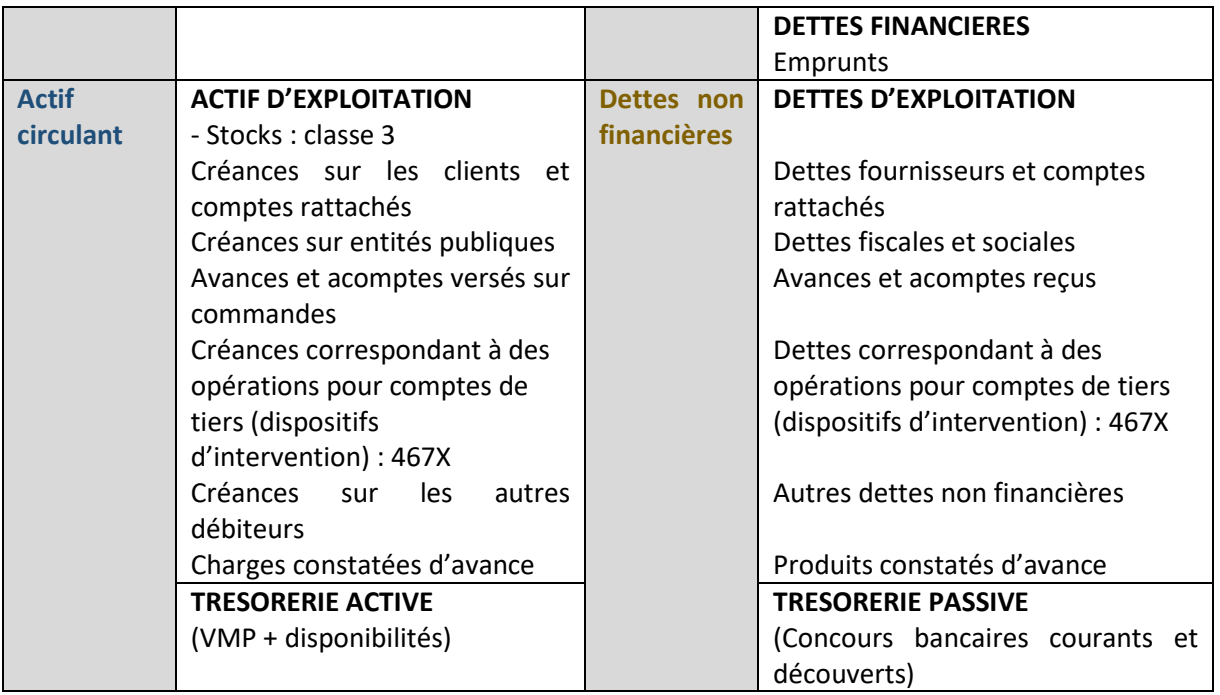

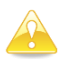

*Le bilan regroupe les soldes des comptes de bilan (classes 1, 2, 3, 4, 5)*.

#### *Le principe*

**Les comptes de bilan ayant un solde débiteur sont placés à l'actif du bilan. Les comptes ayant un solde créditeur figurent au passif.**

#### *L'exception*

**Certains comptes créditeurs viennent en déduction de l'actif. Il en est ainsi pour les amortissements et les dépréciations. Les comptes 11 – Report à nouveau et 12 – Résultat de l'exercice sont débiteurs en cas de pertes et s'inscrivent alors au passif du bilan avec le signe moins.**

Les créances et les dettes relatives aux dispositifs d'intervention ou d'opérations pour comptes de tiers, qu'elles soient issues de dispositifs d'intervention, de conventions de mandat, ou d'autres situations, sont à comptabiliser dans les comptes de racine 467x " Autres comptes débiteurs ou créditeurs ". Elles sont identifiées à l'actif et au passif par 2 lignes suivantes :

- à l'actif : Créances correspondant à des opérations pour comptes de tiers (dispositifs d'intervention),
- au passif : Dettes correspondant à des opérations pour comptes de tiers (dispositifs d'intervention).

*LE BILAN dans le compte financier de l'EPLE*

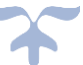

#### Ministère : EDUCATION NATIONALE

BILAN

Académie : *nom de l'académie* Exercice : *année de l'exercice*

Etablissement : *RNE Type et nom Adresse*

Région ou département : *nom de la région ou du département* Pièce n° 7 Edité le : *date de l'édition* Page : *n° de la page*

Exercice N Exercice N-1<br>ACTIF Exercice N-1 American Contract Activity (Montant Prut L. American Contract Activity Montant act PASSIF **Exercice N** Exercice N-1 Montant Brut | Amort et prov | Montant net | Montant net **ACTIF IMMOBILISE** Immobilisations incorporelles (20) Immobilisations corporelles (21) - Terrains et constructions - Installations techniques - Collection - autres immo Immobilisations en cours (23) Immobilisations financières - Participations et créances rattachées à des participations (26) - Autres immobilisations financières (27) 000.00 000.00 000.00 000.00 000.00 000.00 000.00 000.00 000.00 000.00 000.00 000.00 000.00 000.00 000.00 000.00 000.00 000.00 000.00 000.00 000.00 000.00 000.00 000.00 000.00 000.00 000.00 000.00 000.00 000.00 000.00 000.00 **CAPITAUX PROPRES** Biens mis à dispo (102) Biens remis en pleine propriété (103) réserves (1068) report à nouveau (110 - 119) (a résultat (120 - 129) (b) Subventions d'investissements (131à 138 - 139) **PROVISIONS** Provisions pour risques et charges (15) **DETTES** Dettes financières (16) 000.00 000.00 000.00 000.00 000.00 000.00 000.00 000.00 000.00 000.00 000.00 000.00 000.00 000.00 000.00 000.00 Total actif immobilisé │ ∑ montant brut │ ∑ amort prov │ ∑ montant net │ ∑ montant │ ⊤otal ressources stables │ ∑ montant │ ∑ montant │ ∑

(a) report à nouveau précédé du signe – si négatif

(b) résultat précédé du signe – si négatif

#### Ministère : EDUCATION NATIONALE

BILAN

Académie : *nom de l'académie* Exercice : *année de l'exercice*

Etablissement : *RNE Type et nom Adresse*

Région ou département : *nom de la région ou du département* Pièce n° 7 Edité le : *date de l'édition* Page : *n° de la page*

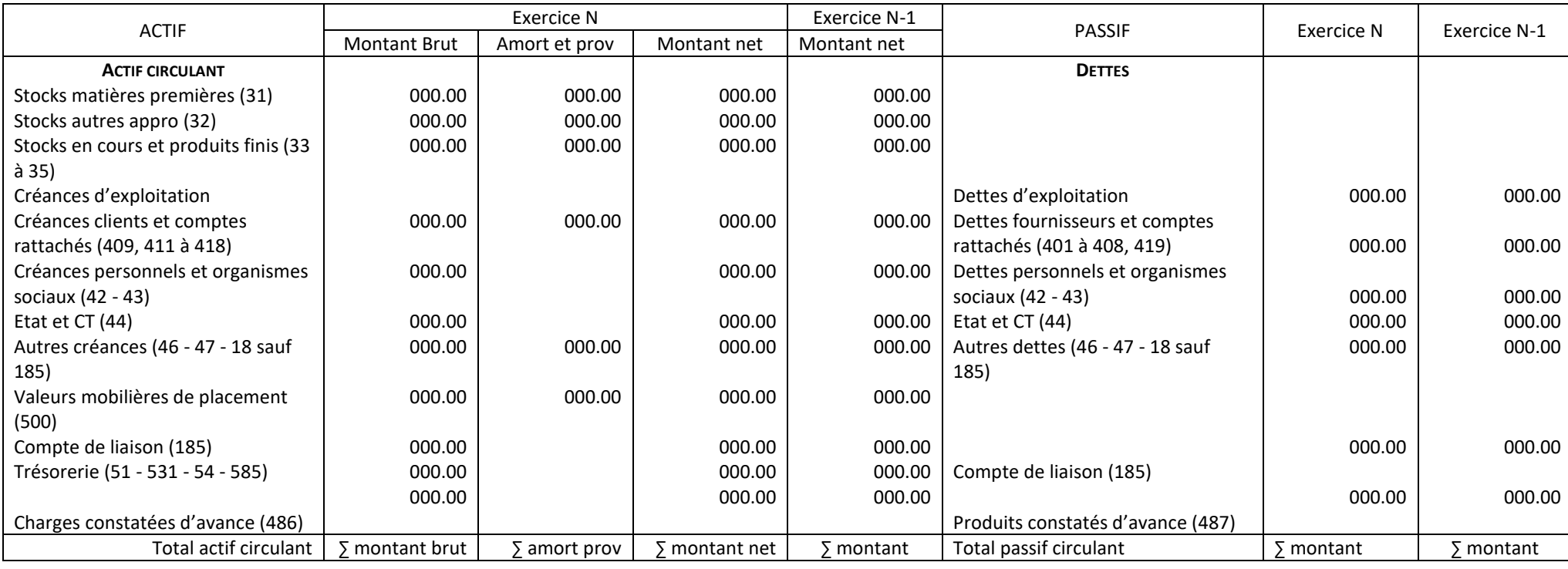

Total général Total général

Ministère : EDUCATION NATIONALE

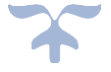

Académie : *nom de l'académie* Exercice : *année de l'exercice*

Etablissement : *RNE*

*Type et nom Adresse*

Région ou département : *nom de la région ou du département* Pièce n° 7 Edité le : *date de l'édition* Page : *n° de la page*

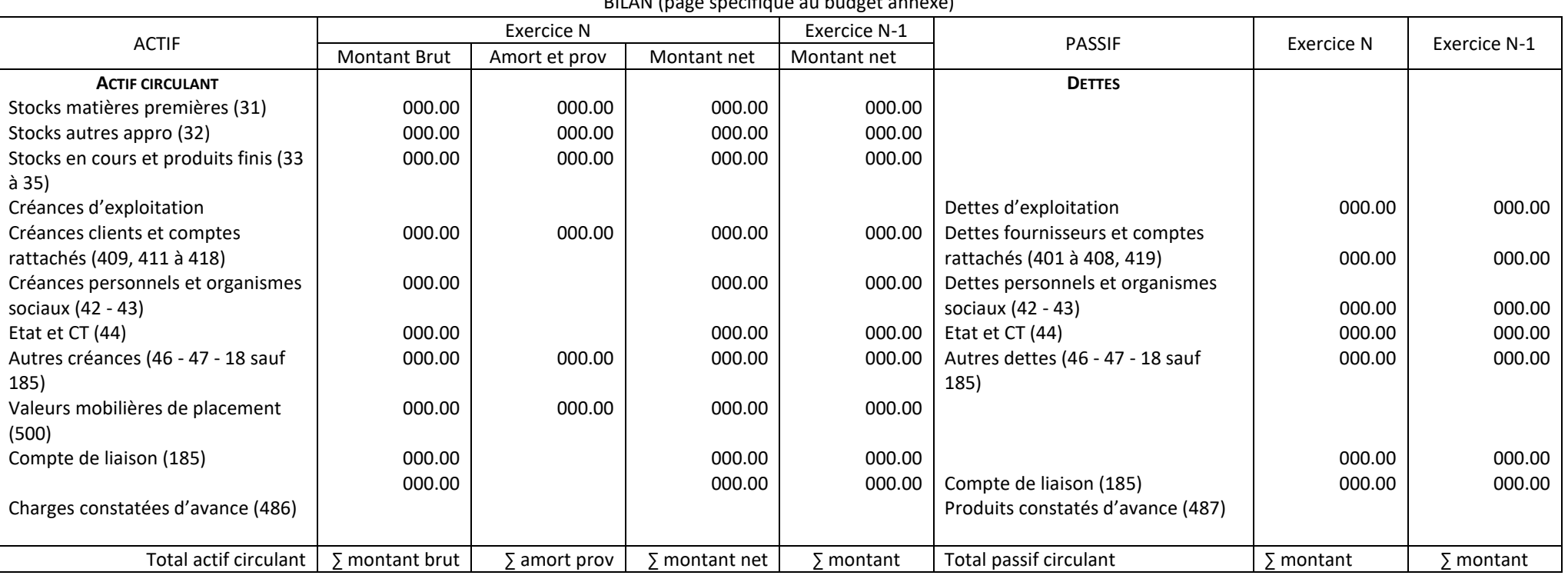

BILAN (page spécifique au budget annexe)

Total général distribution de la communitation de la communitation de la communitation de la communitation de l

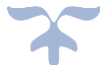

#### Ministère : EDUCATION NATIONALE

Académie : *nom de l'académie* Exercice : *année de l'exercice*

Etablissement : *RNE Type et nom Adresse*

Région ou département : *nom de la région ou du département* Pièce n° 7 Edité le : *date de l'édition* Page : *n° de la page*

#### FONDS DE ROULEMENT

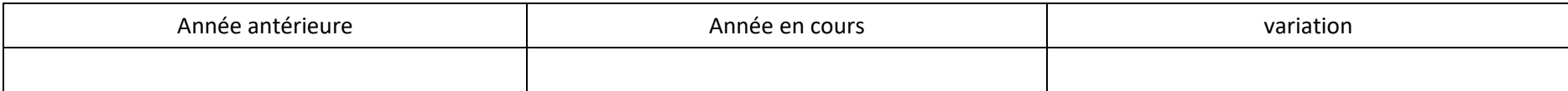

#### BESOIN EN FONDS DE ROULEMENT

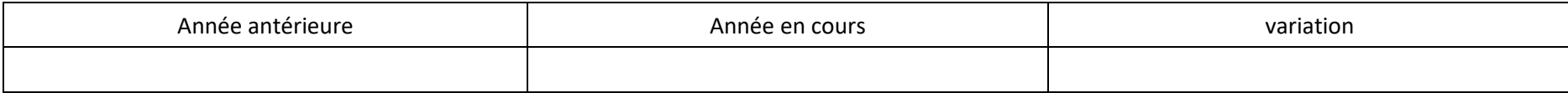

#### TRESORERIE

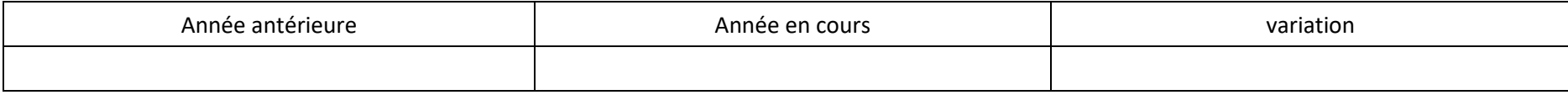

#### TRESORERIE totale \*

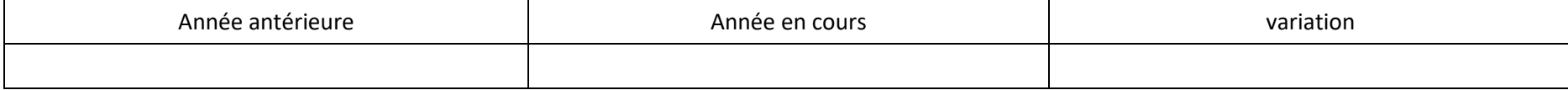

\* *inclue la trésorerie dégagée par un budget annexe. Cette ligne ne figure pas au bilan du budget annexe*

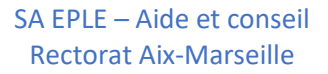

#### <span id="page-214-0"></span>**Le compte de résultat**

*Le résultat traduit l'enrichissement (ou l'appauvrissement) de l'EPLE pendant l'exercice, qu'il s'agisse d'opérations courantes (résultat courant) ou exceptionnelles (résultat exceptionnel)*.

# **[Voir infra](#page-227-0)**

#### <span id="page-214-1"></span>**L'annexe**

*Le bilan et le compte de résultat ne peuvent, à eux seuls, donner une image fidèle de la situation et de l'activité de l'EPLE. Il convient de savoir comment les chiffres ont été obtenus, ce qui est important, s'ils influencent le jugement des destinataires de l'information ; il faut que les états financiers soient clairs et compréhensibles*.

- ➢ *Le rôle de l'annexe est de compléter et de commenter l'information donnée par le bilan et le compte de résultat.*
- ➢ *L'annexe délivre également des informations, notamment littéraires, concernant des éléments non comptabilisés. Ainsi, dés lors qu'ils ne répondent pas aux critères de comptabilisation, notamment le critère d'évaluation fiable, les éléments significatifs font l'objet d'une mention en annexe.*

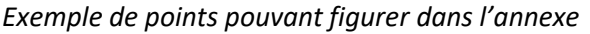

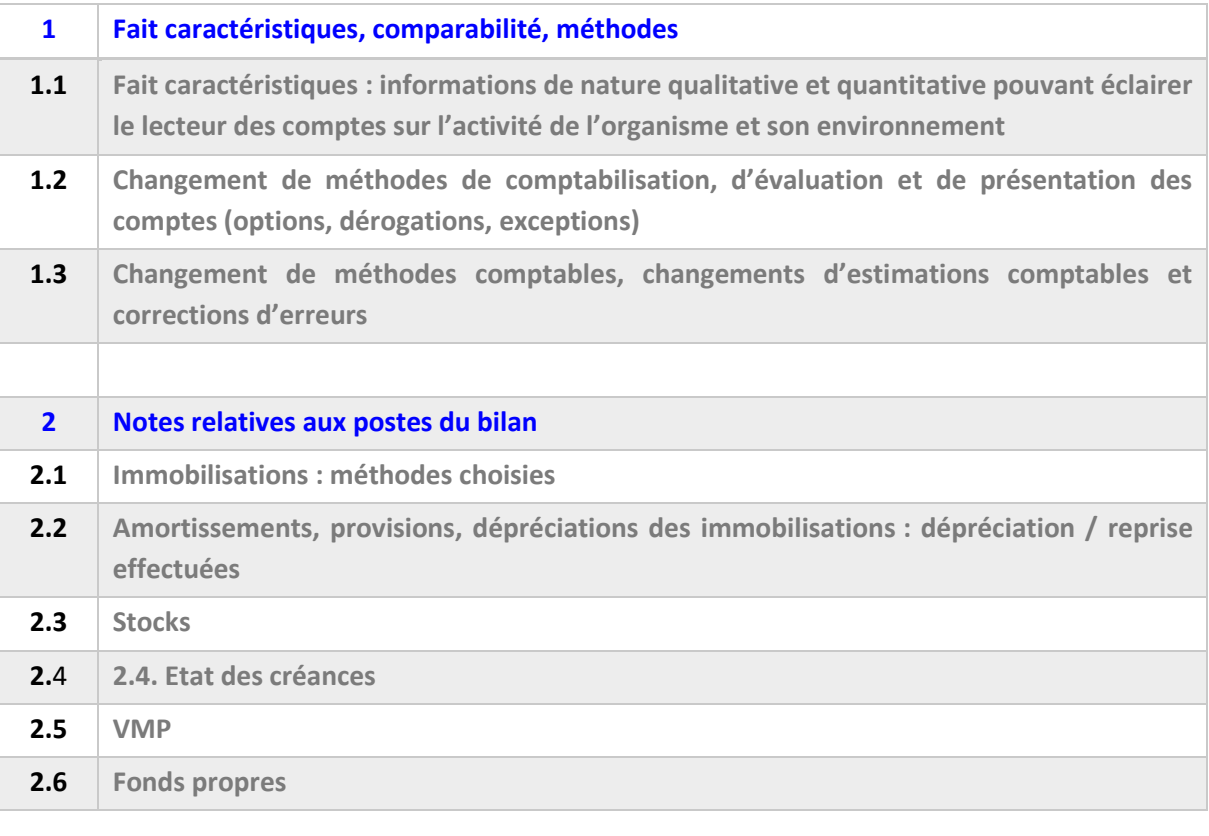

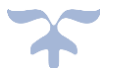

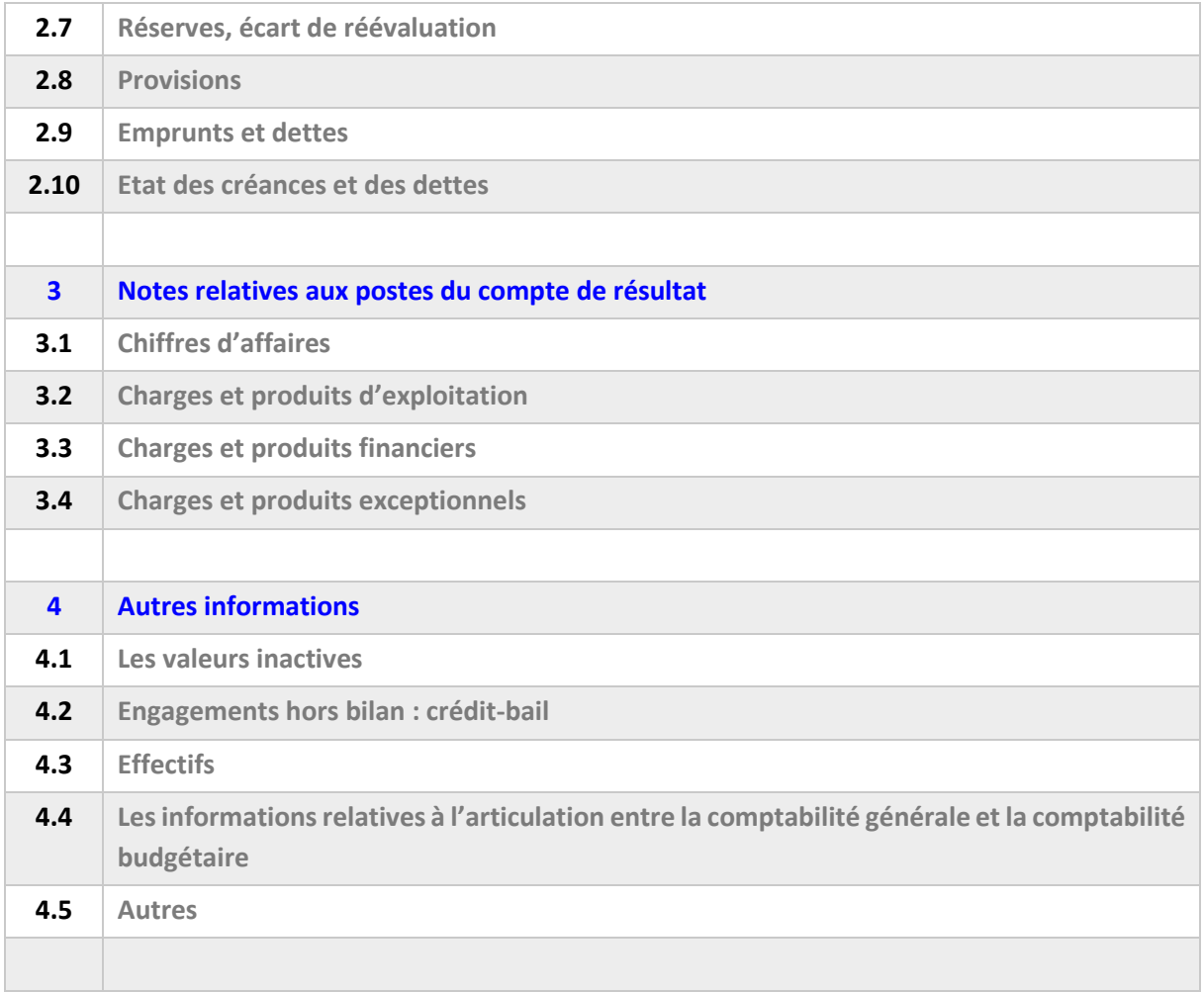

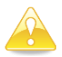

*Pour les EPLE, l'annexe n'existe pas actuellement. Un certain nombre d'informations sont contenus dans le compte financier.*

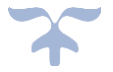
# **L'information comptable**

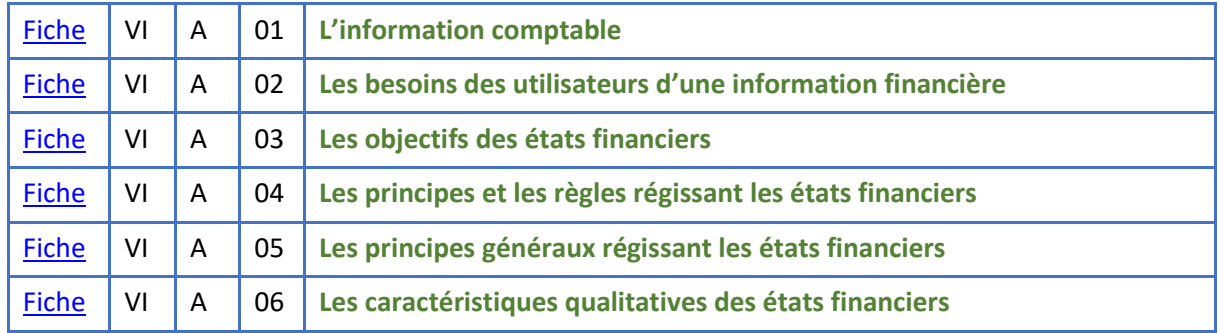

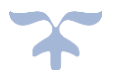

<span id="page-217-0"></span>**L'information comptable** 

# ➔ *Les états financiers retracent l'information comptable*.

L'information comptable n'est pas une fin en soi. Elle est appelée à être utilisée par une pluralité de destinataires qui auront des besoins différents. C'est pourquoi la notion d'utilisateur de l'information comptable, de lecteur des comptes est importante.

Au-delà des attentes des gestionnaires de l'EPLE ou des autorités de contrôle, l'information comptable répond en effet aux besoins d'utilisateurs extérieurs qui ne sont pas forcément en mesure d'accéder directement à une information correspondant à leur attente.

**Les destinataires de l'information**

- ➢ **Les utilisateurs de l'information**
- ➢ **Les usagers, bénéficiaires des services**
- ➢ **Les parents d'élèves**
- ➢ **Les membres du conseil d'administration**
- ➢ **Les contributeurs financiers**
- ➢ **Les organes de contrôle**

#### <span id="page-217-1"></span>**Les besoins des utilisateurs d'une information financière**

Les utilisateurs d'une information financière doivent disposer :

- $\checkmark$  d'une information comptable sur la situation financière, patrimoniale et sur les résultats financiers de l'EPLE ;
- ✓ d'un compte rendu des résultats de la période écoulée au regard du budget ;
- $\checkmark$  d'information sur la soutenabilité de la politique mise en œuvre par l'EPLE, les projections financières, les données macro-économiques ou le bon usage des finances publiques.

#### <span id="page-217-2"></span>**Les objectifs des états financiers**

Les états financiers doivent apporter aux utilisateurs la meilleure information comptable possible sur une entité. La qualité de l'information repose sur le respect de principes et de règles.

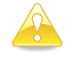

#### *L'objectif principal est de rendre compte.*

La comptabilité d'exercice décrit les opérations, les droits et les obligations d'une entité publique et permet d'établir des états financiers dans l'objectif de produire, à date fixe, une image fidèle de son patrimoine, de sa situation financière et de ses résultats financiers.

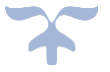

En donnant une information à la clôture des comptes sur les ressources de l'EPLE, sur ses obligations (c'est-à-dire les droits d'autrui sur ces ressources) et sur les flux financiers issus de ses opérations, les états financiers répondent à l'un des besoins d'information des utilisateurs (le premier besoin d'information mentionné). Ils ne répondent directement qu'à ce premier besoin.

Les états financiers permettent aux responsables de rendre compte du résultat et de la situation financière résultant d'évènements passés, sur lesquels l'EPLE ne peut revenir et dont il devra assumer les conséquences, notamment sur son patrimoine.

# *Les états financiers n'ont pas pour objectif de présenter des perspectives financières, mais ils peuvent faciliter à la fois leur établissement et leur lecture*.

Outre leur apport en matière de transparence de la gestion financière publique, les états financiers contribuent aussi à son amélioration par l'éclairage des potentialités de l'EPLE considéré (en particulier par la meilleure connaissance des créances et des dettes).

#### <span id="page-218-0"></span>**Les principes et les règles régissant les états financiers**

# *La qualité de l'information repose sur le respect de principes et de règles*.

L'établissement des états financiers des EPLE comme des autres entités publiques repose sur le principe de continuité d'existence. Les états financiers respectent des principes généraux et présentent les caractéristiques qualitatives suivantes, sans hiérarchie entre elles.

#### <span id="page-218-1"></span>**Les principes généraux régissant les états financiers**

#### *Sincérité*

La sincérité est l'application de bonne foi des règles et procédures comptables en fonction de la connaissance que les producteurs des comptes ont de la réalité et de la nature des opérations et évènements enregistrés.

#### *Régularité*

La régularité est la conformité aux règles et normes comptables en vigueur.

#### *Image fidèle*

L'information présente une image fidèle des opérations et autres évènements quand elle en donne à l'utilisateur des comptes la meilleure représentation possible.

#### <span id="page-218-2"></span>**Les caractéristiques qualitatives des états financiers**

Les comptes doivent s'appuyer sur des écritures comptables fiables, intelligibles et pertinentes visant à refléter une image fidèle du patrimoine et de la situation financière [\(article 57](http://www.legifrance.gouv.fr/affichTexteArticle.do;jsessionid=79D6BC3F39B99249CAA060DD31B69481.tpdila13v_1?idArticle=LEGIARTI000026602973&cidTexte=LEGITEXT000026602558&dateTexte=20150628) du décret 2012-1246 du 7 novembre 2012).

#### *Neutralité*

L'information comptable doit être neutre, c'est-à-dire que sa présentation ne doit pas être influencée par des jugements d'opportunité.

#### *Pertinence*

Une information est pertinente lorsqu'elle est utile à l'appréciation des comptes, ou à la prise de décision de l'utilisateur, en l'aidant à évaluer des évènements passés, présents ou futurs ou en

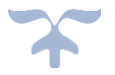

confirmant ou corrigeant leurs évaluations passées. La célérité de l'information, c'est-à-dire le respect de délais appropriés dans la divulgation de l'information, participe de sa pertinence.

#### *Fiabilité*

L'information est fiable lorsqu'elle est exempte d'erreurs, de biais significatifs et d'incertitudes disproportionnées, et que les utilisateurs peuvent lui faire confiance pour présenter une image fidèle de l'entité.

#### *Exhaustivité*

L'information comptabilisée dans les états financiers doit être exhaustive dans la mesure où une omission peut rendre l'information fausse ou trompeuse.

#### *Intelligibilité*

L'information fournie dans des états financiers doit être compréhensible par les utilisateurs. A cette fin, les utilisateurs sont supposés avoir une connaissance raisonnable du secteur public ainsi que de la comptabilité. Ceci n'exclut cependant pas une information relative à des sujets complexes, dès lors qu'elle doit figurer dans les états financiers en raison de sa pertinence.

#### *Prudence*

La prudence est la prise en compte d'un certain degré de précaution dans l'exercice des jugements nécessaires pour préparer les estimations dans des conditions d'incertitude, pour faire en sorte que les actifs ou les produits ne soient pas surévalués et que les passifs ou les charges ne soient pas sousévalués. La prudence ne doit pas porter atteinte à la neutralité.

#### *Comparabilité*

L'information comptable doit être comparable d'un exercice à un autre afin de suivre l'évolution de la situation de l'entité et permettre la comparaison entre entités. La comparabilité suppose la permanence des méthodes, c'est-à-dire que les mêmes méthodes de comptabilisation, d'évaluation et de présentation sont utilisées par l'entité d'un exercice à un autre.

#### *Prééminence de la substance sur l'apparence*

La comptabilisation et la présentation des opérations et autres évènements doivent être faits au vu de l'analyse de leur substance et de leur réalité économique et juridique et pas uniquement selon leur qualification formelle.

#### *Spécialisation des exercices*

Le principe de spécialisation vise à rattacher à chaque exercice les charges et les produits qui le concernent effectivement et ceux-là seulement.

#### *Non-compensation*

Les éléments d'actif et de passif doivent être comptabilisés séparément. Aucune compensation ne peut être opérée entre les actifs et les passifs ou entre les charges et les produits, sauf exception explicite des normes.

#### *Vérifiabilité*

La vérifiabilité est la qualité de l'information qui permet aux utilisateurs de s'assurer de l'exactitude de l'information financière. Une information est vérifiable si elle est basée sur des pièces justificatives externes ou internes ayant une force probante.

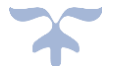

# L'ANALYSE FINANCIERE

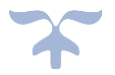

# **L'analyse financière**

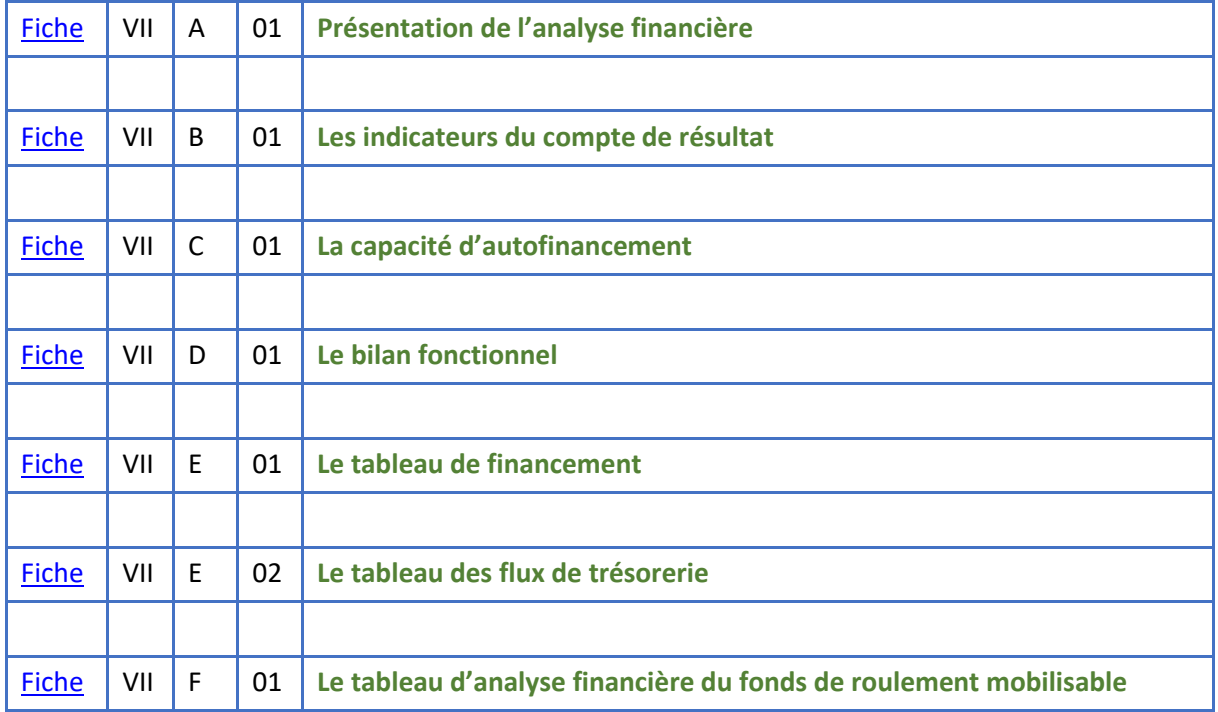

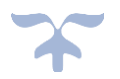

# **L'analyse financière**

*L'objectif de l'analyse financière est d'apporter un éclairage sur la réalité de l'EPLE à partir de données chiffrées (bilan, compte de résultat).*

#### <span id="page-222-0"></span>**Présentation**

La comptabilité n'a pas seulement pour but de garder la trace des opérations réalisées par l'établissement. L'[article 53](http://www.legifrance.gouv.fr/affichTexteArticle.do;jsessionid=7C7CE0652A93142BEFB9367246B114BA.tpdjo03v_3?idArticle=JORFARTI000026597200&cidTexte=JORFTEXT000026597003&dateTexte=29990101&categorieLien=id) du décret [n°2012-1246](http://www.legifrance.gouv.fr/affichTexte.do?cidTexte=JORFTEXT000026597003&dateTexte&categorieLien=id) du 7 novembre 2012 relatif à la gestion budgétaire et comptable publique précise que la comptabilité publique est un système d'organisation de l'information financière permettant notamment de présenter des états financiers reflétant une image fidèle du patrimoine, de la situation financière et du résultat à la date de clôture de l'exercice.

La Constitution du 4 octobre 1958, en son [article 47-2](http://www.legifrance.gouv.fr/affichTexteArticle.do?idArticle=LEGIARTI000019241048&cidTexte=LEGITEXT000006071194&dateTexte=20090228) inséré par la révision de 2008, pose le principe de la régularité, de la nécessité et de l'exactitude des comptes des administrations publiques.

Le respect de ces différents principes renforce in fine la qualité de l'information financière et patrimoniale, garante de la soutenabilité et de la pérennité de l'action des administrations publiques.

Lorsqu'on s'intéresse à ces dernières notions, la stricte observation des agrégats comptables ne permet en général pas de conclure.

Pour porter un jugement sur la santé financière de l'organisme et orienter ses choix de gouvernance pour l'avenir, on mènera une **analyse financière dynamique, fondée sur des notions et des indicateurs développés infra, et sur l'évolution comparée dans le temps de ces éléments**.

#### **ANALYSE FINANCIERE**

**Evaluation de l'établissement, étude de sa situation patrimoniale, de sa structure (ratios), de ses résultats, de sa gestion, de son évolution.** 

➔ *Elle implique une attitude critique, constituant une aide à la décision***.**

# ➔ *L'analyse financière peut également se définir comme un sous-produit du compte financier dont elle enrichit les données***.**

La finalité de l'analyse financière pour un établissement public n'est pas identique à celle qui peut être définie dans une entreprise privée dont un des objectifs essentiels est de dégager un profit compte tenu de l'environnement concurrentiel dans lequel elle se situe.

Dans un organisme public, les missions de service public priment sur les préoccupations de rentabilité qui passent, de ce fait, au second plan. En outre, l'établissement n'a pas nécessairement la maîtrise de ses charges et de ses ressources. Son personnel est souvent placé sous un régime statutaire et ses immobilisations, dans leur totalité ou pour partie, ressortent du domaine public**.**

Cette approche sera relativisée en ce qui concerne certaines structures adossées à un établissement public, et notamment dans le cas des EPLE, lorsque l'analyse financière portera sur les activités de gestion de la formation continue. Le GRETA réalise en effet des prestations qu'il commercialise. Il

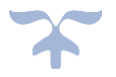

s'autofinance par ses ventes et dispose d'une autonomie importante tant en ce qui concerne son personnel que son patrimoine.

En outre, le développement d'une culture commune d'analyse financière des structures, et plus particulièrement des établissements publics quelle que soit leur nature juridique, rend nécessaire et légitime une approche fondée sur des notions et des relations entre elles qui dépasse le cadre strict de la gestion financière et comptable de l'EPLE.

Bien sûr, tout en s'inspirant de techniques proches de celles du secteur privé, la méthode d'analyse financière proposée ci-après pour les établissements publics locaux d'enseignement tient compte, dans la définition de ses objectifs, des spécificités du secteur public.

➔ *La valorisation des informations financières s'adresse en priorité aux membres du conseil d'administration, aux ordonnateurs, aux adjoints gestionnaires, et aux autorités de contrôle, mais les principaux acteurs en sont les agents comptables qui doivent mettre à profit cette nouvelle orientation de leurs missions pour reconsidérer leur rôle au sein des établissements*.

### **Un acteur principal : l'agent comptable**

Tout d'abord, l'analyse des comptes annuels commentés par l'agent comptable en conseil d'administration, fondée sur le rapport de présentation du compte financier, constitue le premier élément indispensable de valorisation des informations financières car les écritures comptables et les documents de synthèse renseignent utilement sur l'activité, la structure financière et la rentabilité de l'établissement. L'assemblée peut alors vérifier que les opérations budgétaires ont été exécutées dans le cadre de l'autorisation donnée par le vote des différentes décisions budgétaires et selon les mêmes termes par l'ordonnateur et l'agent comptable.

Cependant, force est de constater que la lecture des documents financiers n'est pas toujours aisée pour les membres des conseils d'administration. Par exemple, le lien articulant le budget et son exécution, retracée dans le compte financier, peut ne pas apparaître clairement, les cadres étant différents.

Une adaptation de la présentation des documents financiers en facilitera la compréhension. Il sera alors possible d'opérer des rapprochements plus aisément entre le document voté en conseil d'administration et son exécution.

**L'agent comptable doit donc pouvoir enrichir les connaissances financières de l'établissement, notamment par :** 

- ➢ **La mise en perspective pluriannuelle de l'exécution budgétaire,**
- ➢ **L'émission de diagnostics sur les éventuelles insuffisances qui pourraient se révéler dans un domaine précis et l'alerte de l'ordonnateur sur les problèmes qui peuvent se poser concernant les grands équilibres du budget,**
- ➢ **Sa connaissance des éléments patrimoniaux, si toutefois il maîtrise cette information,**

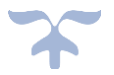

➢ **L'analyse qu'il peut faire des restes à recouvrer et des autres comptes de tiers ainsi que de la situation de la trésorerie.** 

Ces états de synthèses adressés aux ordonnateurs et aux adjoints gestionnaires de manière périodique, en temps utile, seront de nature à les assister, en toute neutralité, lors de leurs prises de décision.

D'une manière générale, l'indépendance de l'agent comptable vis à vis de l'ordonnateur en raison de son statut renforce la crédibilité de son intervention.

➔ *L'agent comptable doit donc mettre à profit son rôle naturel de conseiller financier auprès de celui-ci afin de participer, non plus seulement à l'activité minimale de son agence comptable, mais également à la préparation des décisions de gestion en mettant à la disposition des services ordonnateurs l'ensemble des éléments utiles***.** 

*Valorisation avec l'analyse financière des informations financières par l'agent comptable* 

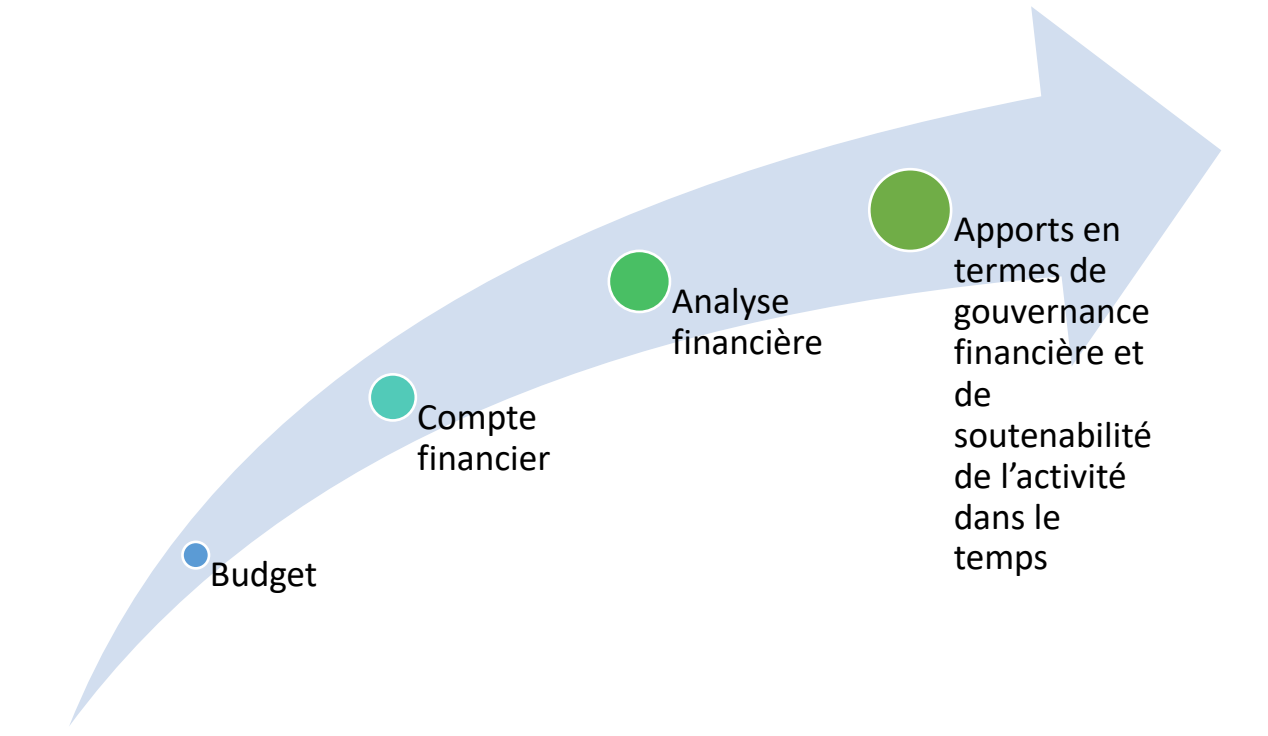

➔ *Étant un des acteurs de la vie de l'établissement, l'agent comptable doit garder la neutralité et analyser avec objectivité.* 

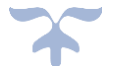

**Les principes généraux**

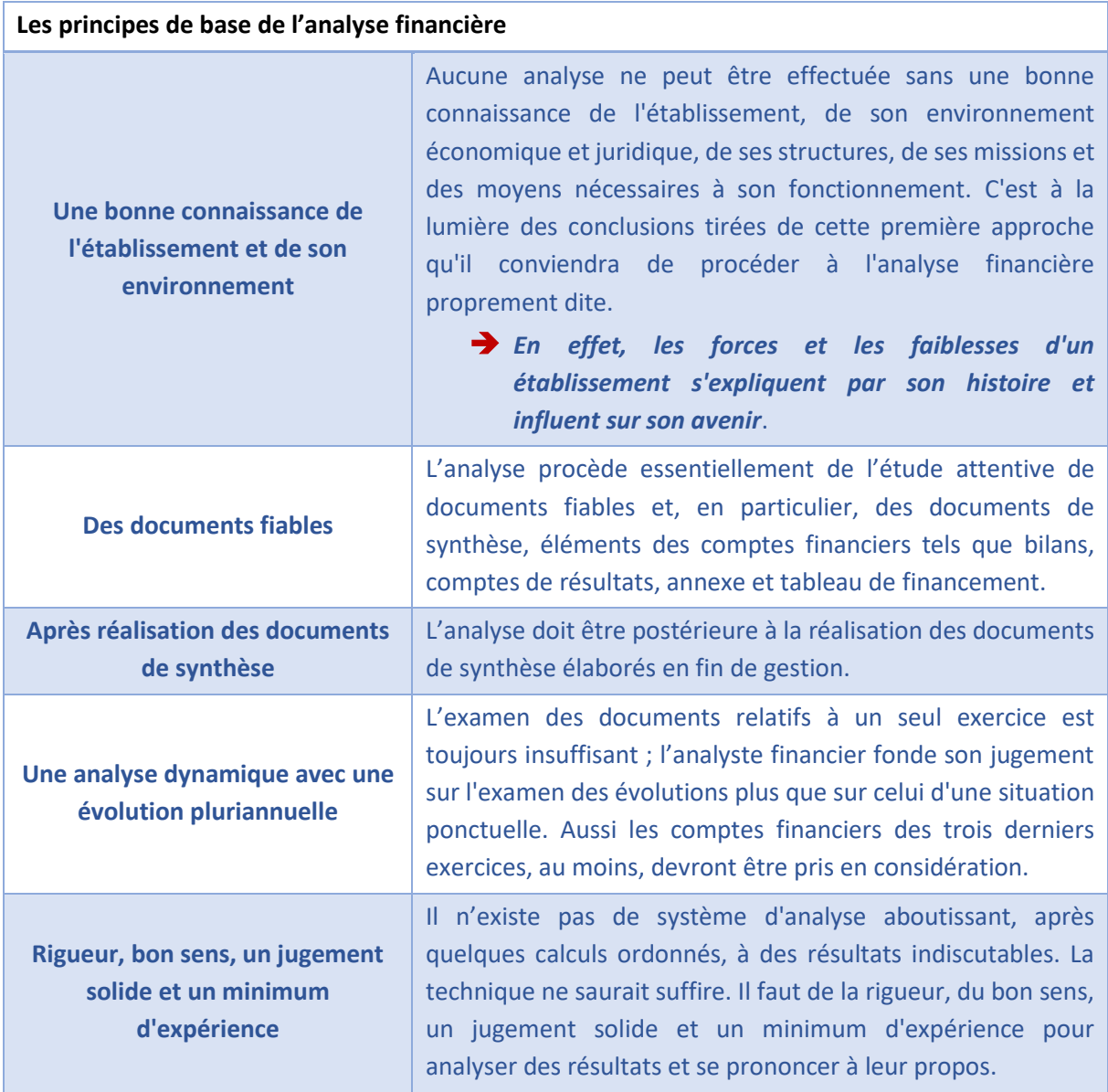

#### **Les documents comptables de synthèse**

#### **LES DOCUMENTS COMPTABLES DE SYNTHESE**

**Etats périodiques présentant la situation et les résultats de l'établissement. Ils comprennent au moins le bilan, le compte de résultat et l'annexe. Ils sont complétés des documents annexes.**

**La présentation du bilan et du compte de résultat est ordonnée en rubriques et en postes. Le poste correspond à la position la plus détaillée.**

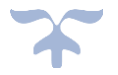

Aussi la méthode d'analyse devra être définie avec soin en tenant compte des objectifs recherchés et des spécificités de l'organisme. Une fois celle-ci mise au point, il conviendra de s'y tenir en l'enrichissant le cas échéant afin de pouvoir procéder à des comparaisons significatives dans le temps pour un même établissement.

 $\%$  Si l'hétérogénéité des établissements et leur plus ou moins grande convergence avec les structures et les préoccupations du secteur privé ne permettent pas, dans le cadre de cette partie, de dégager une démarche unique, **les** *notions de sécurité financière et de résultat* sont en tout état de cause au cœur de toute approche critique d'un organisme.

En plus des outils classiques d'analyse financière rétrospective, l'agent comptable peut développer d'autres modalités de valorisation des informations financières que sont les tableaux d'exécution budgétaire, les tableaux de flux de trésorerie ou encore des situations infra-annuelles.

# *Avec le bilan, le compte de résultat présente la situation financière de l'établissement. Tous les deux constituent des documents de synthèse qui permettent l'analyse financière de l'établissement*.

- ➔ À partir du **compte de résultat**, ce sera l'**analyse de l'exploitation** et seront utilisés comme documents de restitution les soldes intermédiaires de gestion (SIG) et la capacité d'autofinancement (CAF).
- ➔ **Le bilan**, quant à lui, permettra l'**analyse de la structure financière** au travers du tableau de financement et du bilan fonctionnel.

Ces documents sont ordonnés en rubriques et en postes. Le poste correspond à la position la plus détaillée.

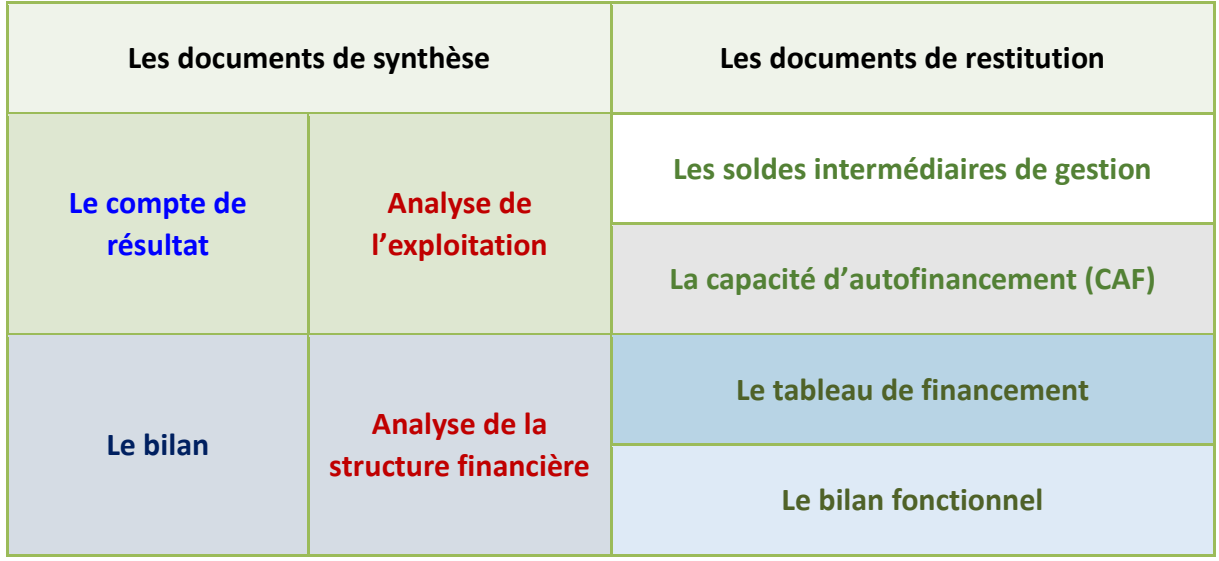

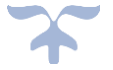

#### <span id="page-227-0"></span>**Les indicateurs du compte de résultat**

# **Le compte de résultat : document de synthèse support de l'analyse de l'activité de l'établissement**

**Le compte de résultat est un document essentiel du compte financier, il permet de déterminer le résultat de l'exercice. Son étude est indispensable à la compréhension du résultat de l'exercice. La connaissance et l'analyse de l'exécution du budget constituent des éléments déterminants dans l'élaboration du budget de l'année suivante. Ils contribuent à améliorer l'information financière disponible et à renforcer le pilotage de la performance***.* 

# ➔ *C'est le document de synthèse comptable à regarder en premier lieu. Il permet en effet l'analyse rétrospective du résultat*.

Le compte de résultat est établi à partir des comptes des classes 6 et 7 organisés de telle sorte qu'ils permettent de calculer directement la valeur ajoutée produite par l'établissement et l'excédent brut d'exploitation à partir duquel est obtenue la capacité d'autofinancement.

Ces comptes distinguent, pour l'exercice, les mouvements constatant les charges des mouvements constatant les produits.

#### **COMPTE DE RESULTAT**

**Le compte de résultat (quelle que soit sa présentation, en tableau ou en liste) décrit les produits et les charges enregistrés dans l'exercice (y compris ceux qui auraient dû être supportés par des exercices antérieurs mais qui, par erreur ou omission, n'ont pas alors été enregistrés).**

**Il établit le résultat de l'exercice (produits moins charges de l'exercice).**

**Produits et charges y sont répartis en trois grandes catégories, selon qu'ils ont un caractère :**

- **d'exploitation : liés à l'activité ordinaire, habituelle, répétitive... de l'entreprise ;**
- **financier : liés aux opérations financières ou à la structure financière de l'entreprise (ces produits et charges peuvent avoir un caractère habituel ou exceptionnel) ;**
- **exceptionnel : liés à des opérations généralement non répétitives.**

**Les postes de produits et de charges se succèdent de façon à faciliter le calcul en cascade d'un certain nombre de soldes intermédiaires de gestion.**

**Produits et charges de l'exercice précédent sont rappelés.**

➔ *Le calcul des soldes intermédiaires de gestion permet d'apprécier la création de richesses générée par l'activité de l'établissement, de décrire la répartition de ces richesses et de comprendre la formation du résultat net en le décomposant*.

**Présentation du compte de résultat**

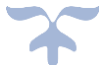

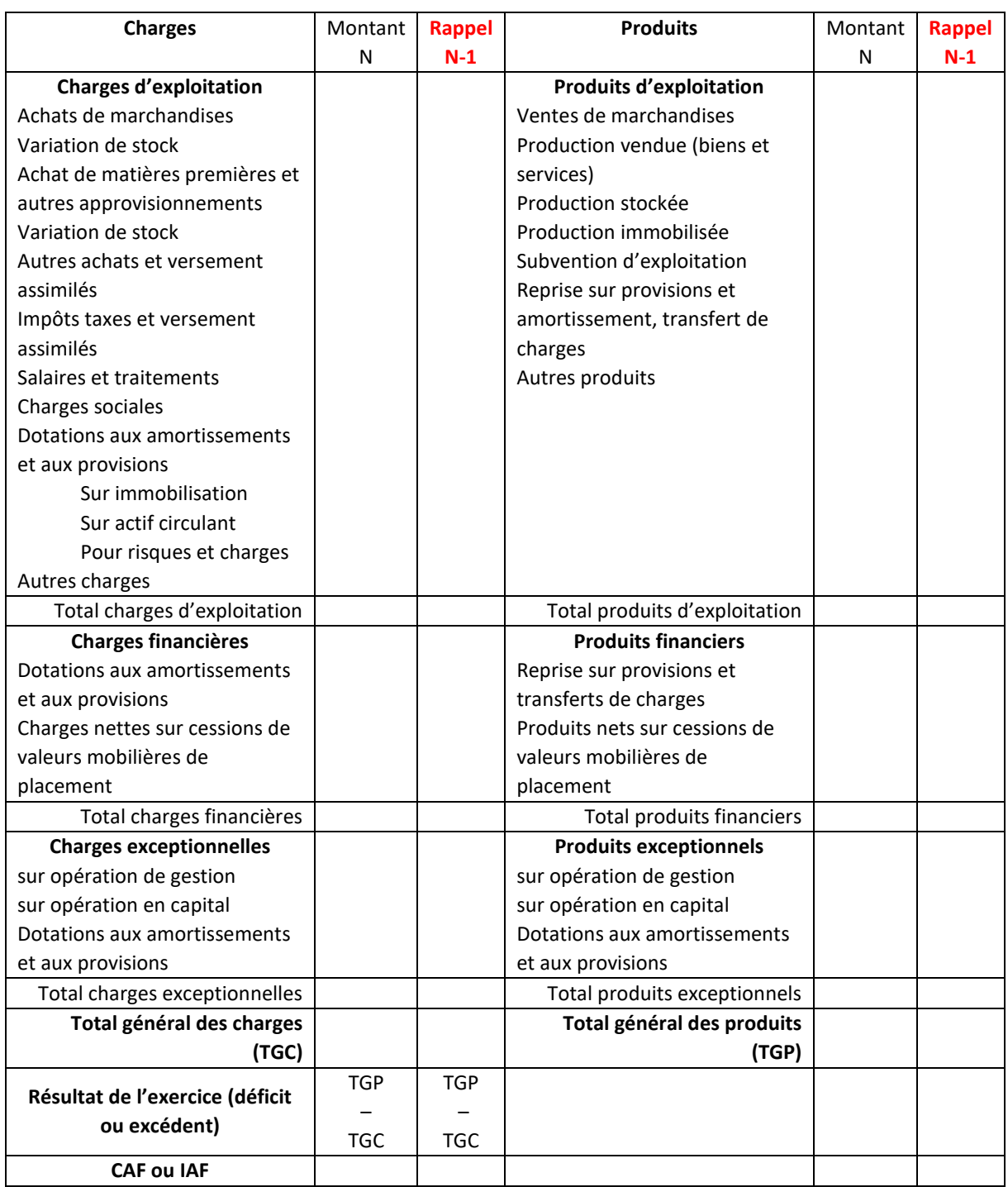

#### COMPTE DE RESULTAT compte financier

Il convient de regarder d'abord l'exploitation, et notamment le résultat, qui est établi à partir des comptes de classes 6 et 7, en distinguant :

- ➢ Le résultat d'exploitation, le résultat financier et le résultat exceptionnel.
- ➢ Les écritures avec et sans impact financier.

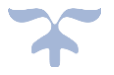

## ➢ Les écritures d'ordre.

Il faut, en effet au préalable, identifier clairement les opérations qui ne génèrent pas de flux financiers réels et ne mettent pas l'établissement en contact avec des tiers.

Le tableau suivant opère une synthèse de ces opérations, effectuées plus particulièrement en fin d'exercice.

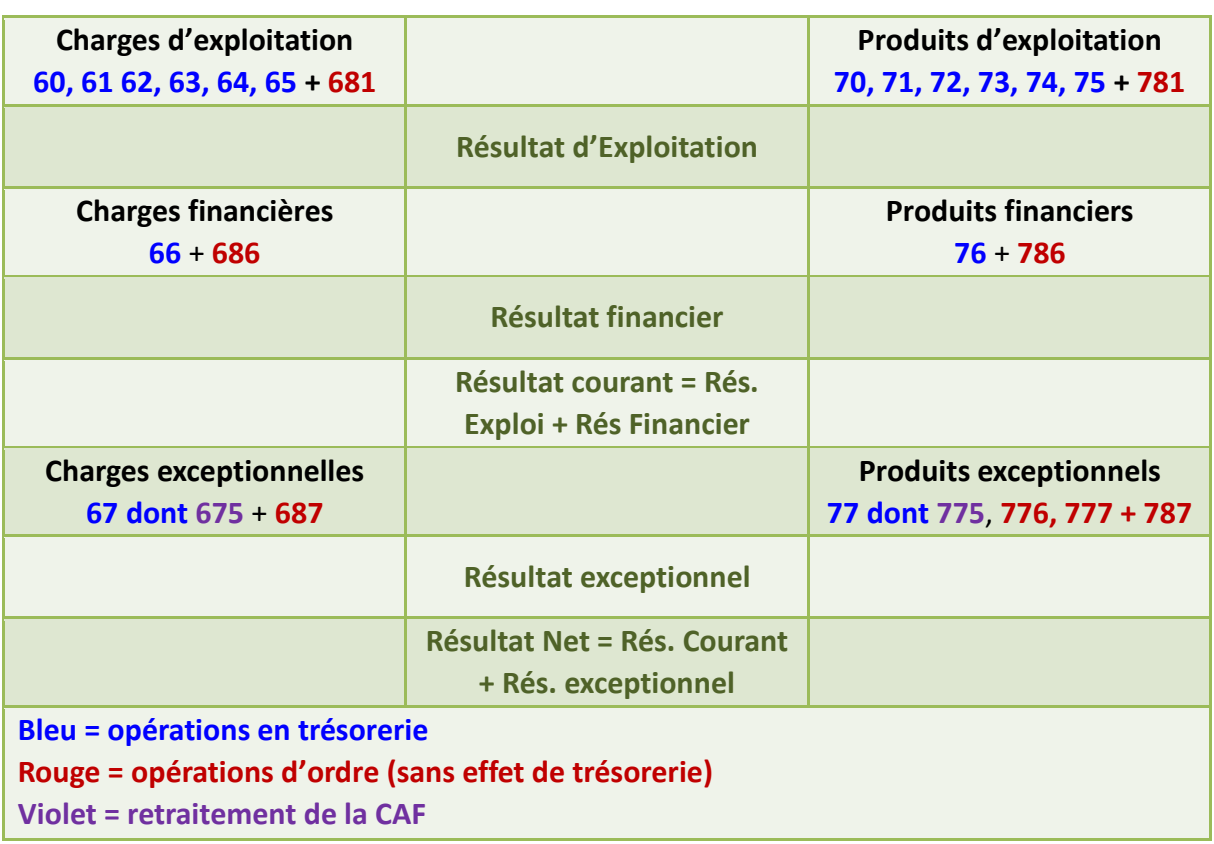

#### *Tableau de synthèse des opérations*

- Compte 68 dotations aux amortissements, provisions, dépréciations
- Compte 776, 777, 781, 786,787 reprises sur amortissements, provisions, dépréciations

La présentation établie par l'adjoint gestionnaire ou l'agent comptable de l'exécution et de sa comparaison par rapport aux prévisions joue donc un rôle central dans l'exploitation qui pourra être faite des résultats budgétaires de l'exercice. Il faudra également rapprocher ces éléments des comptes financiers des trois derniers exercices et s'interroger sur les évolutions constatées.

➔ *L'analyste financier fonde son jugement sur l'examen des évolutions plus que sur celui d'une situation ponctuelle. Aussi les comptes financiers des trois derniers exercices, au moins, devront être pris en considération*.

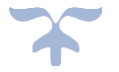

#### **Le tableau des soldes intermédiaires de gestion**

Le tableau des soldes intermédiaires de gestion, prolongement direct du compte de résultat, permet *une analyse économique plus fine que la simple lecture directe du compte de résultat. Le calcul des soldes intermédiaires de gestion permet d'apprécier la création de richesses générée par l'activité de l'établissement, de décrire la répartition de ces richesses et de comprendre la formation du résultat net en le décomposant*.

- $\blacktriangleright$  Les soldes intermédiaires de gestion correspondent à des différences significatives entre des produits et des charges, **chacun de ces soldes constituant une étape supplémentaire dans la formation du résultat de l'exercice**.
- Le tableau des soldes intermédiaires de gestion, reproduit ci-après, déroule les soldes **en cascade**, chaque solde se déduisant du précédent, suivant une méthode itérative.

*Les soldes intermédiaires de gestion permettent de comprendre la construction du résultat en identifiant et mettant en valeur quelques indicateurs clés tels que la marge, l'excédent brut d'exploitation ou encore le résultat d'exploitation.* 

#### **SOLDES INTERMEDIAIRES DE GESTION**

**Marges qui constituent autant de paliers dans la formation du résultat net de l'exercice.** 

**Ce sont des grandeurs caractéristiques du comportement et des performances économiques de l'établissement. Elles peuvent être déterminées en comptabilité générale. Ce sont notamment :**

- **- la marge commerciale ;**
- **- la production de l'exercice ;**
- **- la valeur ajoutée produite (brute) ;**
- **- l'excédent brut d'exploitation ;**
- **- le résultat d'exploitation ;**
- **- le résultat courant (avant impôts/sociétés) ;**
- **- le résultat exceptionnel ;**
- **- le résultat net.**

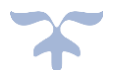

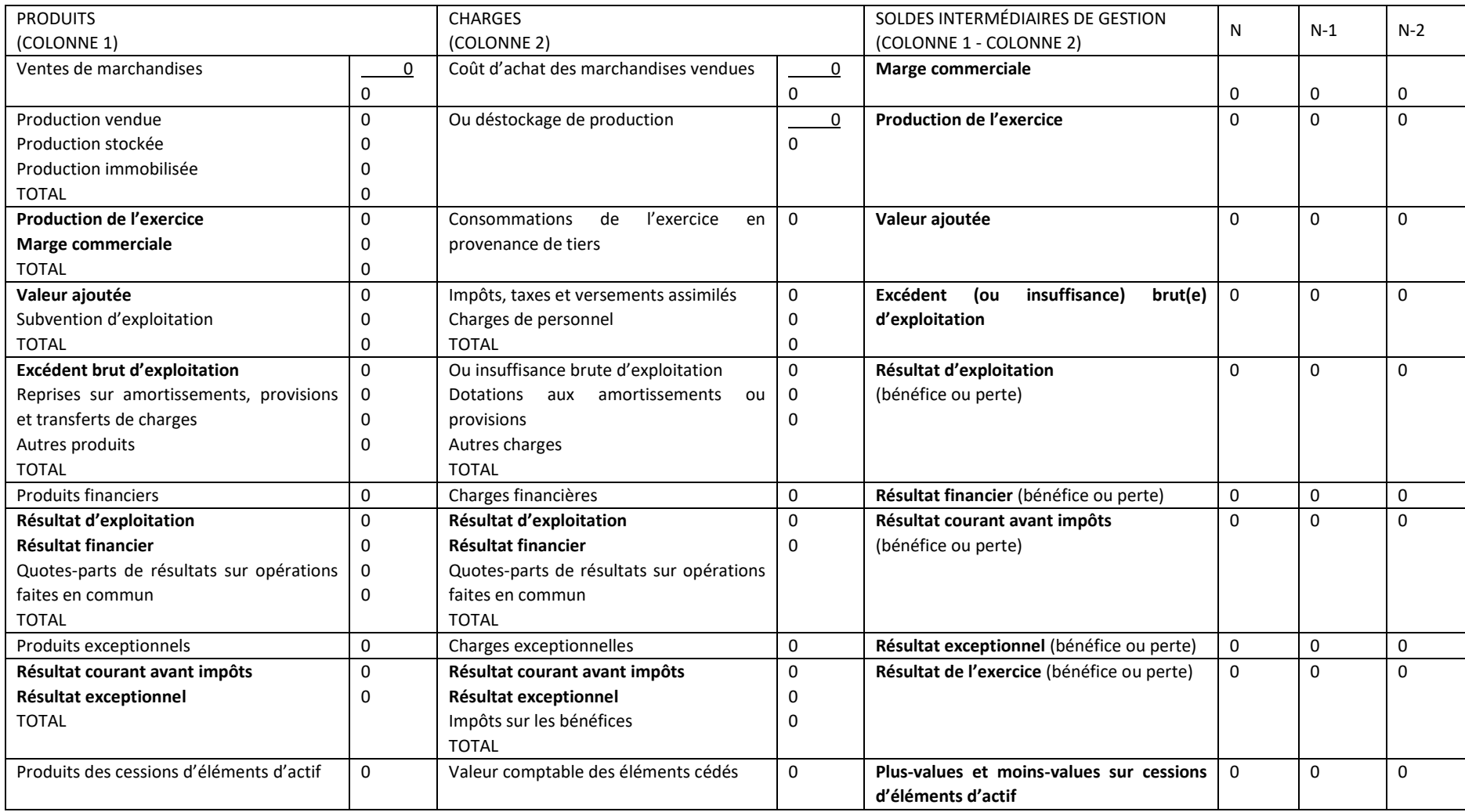

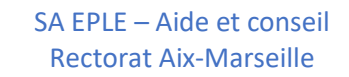

 $\overline{\phantom{a}}$  $\overline{\phantom{a}}$ 

**Le calcul des soldes intermédiaires de gestion permet :** 

- → **d'apprécier la création de richesses générée par l'activité de l'établissement,**
- → **de décrire la répartition de ces richesses**
- → **et de comprendre la formation du résultat net en le décomposant**.

**À ce stade, d'autres indicateurs doivent être élaborés pour approfondir l'analyse du compte de résultat (comparaison des SIG, ratios par rapport au chiffre d'affaires…).** Indicateurs d'activité et de profitabilité, composition du chiffre d'affaires, données sectorielles et comparaisons, SIG/CA, évolution des indicateurs sur les 3 derniers exercices…

*L'élaboration des soldes intermédiaires de gestion peut être complétée de ratios permettant d'apprécier la performance de l'établissement.*

#### **RATIOS**

**Rapports existant entre différents postes ou groupes de postes du bilan, ainsi qu'entre ces postes et les comptes de résultats, ou encore entre deux postes de comptes de résultats.**

La technique des ratios vise à **calculer des rapports entre différents postes ou regroupements de postes du bilan et du compte de résultat** et, bien sûr, à tirer des enseignements de ces ratios.

Le résultat d'un ratio peut avoir une signification en lui-même mais, le plus souvent, il n'a de valeur que comparé à ceux des établissements de taille et intervenant dans un secteur similaires.

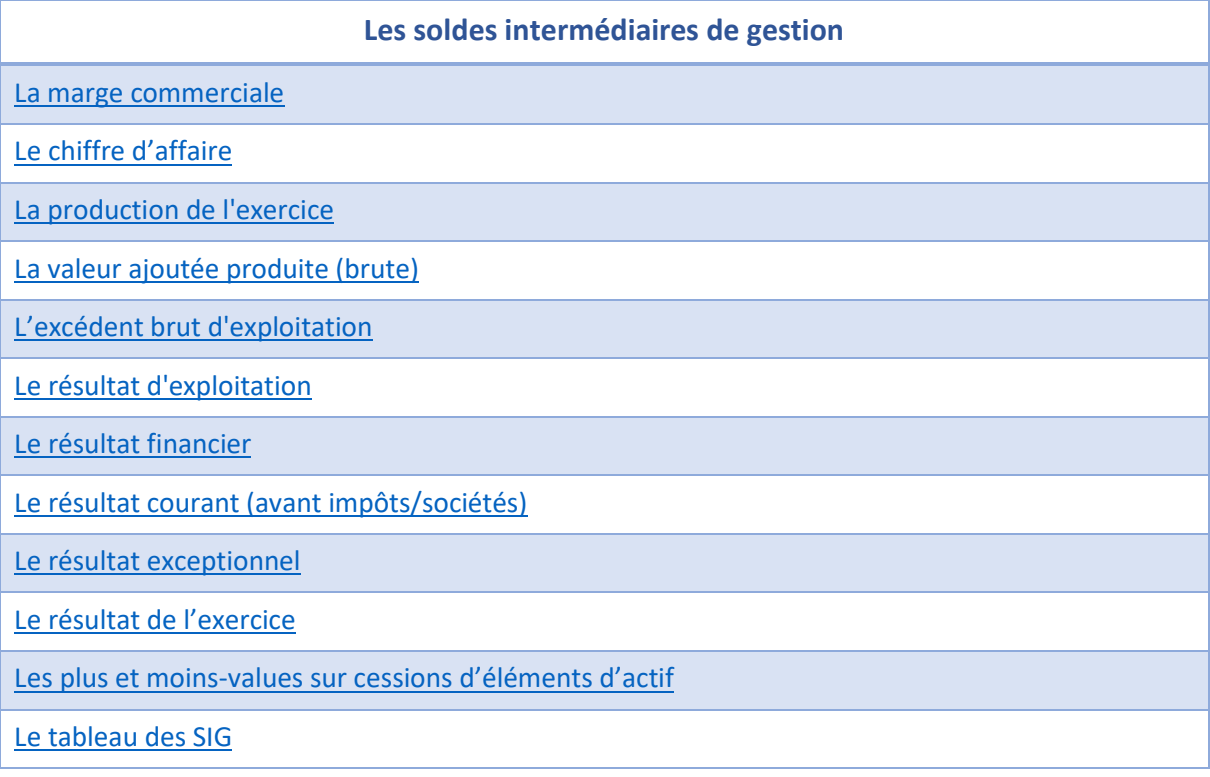

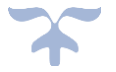

#### <span id="page-233-0"></span>**La marge commerciale**

• **La marge commerciale** correspond aux produits issus de la vente des marchandises moins le coût d'achat des marchandises vendues.

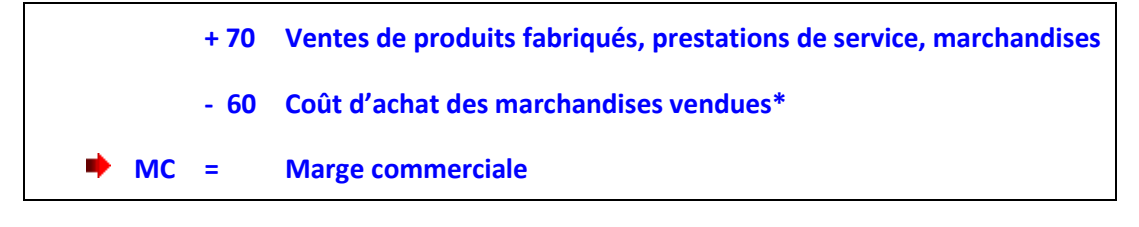

*\*Coût d'achat des marchandises vendues : achats de marchandises + variation de stock de marchandises.*

*La marge commerciale met en évidence les ressources dégagées par l'activité commerciale*. C'est la profitabilité, c'est-à-dire l'aptitude à dégager des bénéfices de l'activité.

#### **Le taux de marge commerciale**

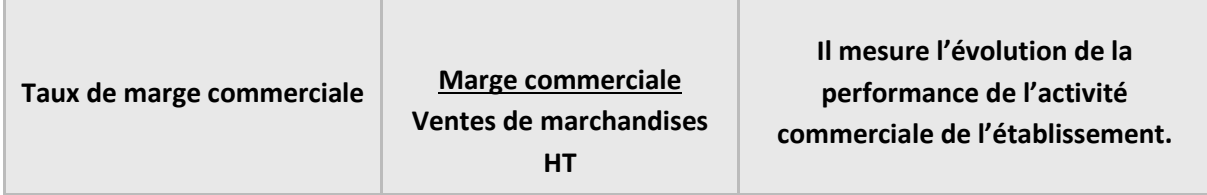

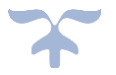

# <span id="page-234-0"></span>**Le chiffre d'affaire**

• **Le chiffre d'affaire** va concerner les établissements ayant une activité de production. **Il regroupe la production vendue**.

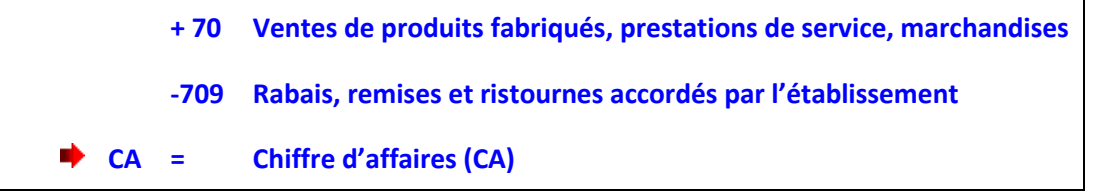

Le chiffre d'affaire ne concerne évidemment que les établissements ayant une activité de production.

Les objets confectionnés, les voyages scolaires, les repas fournis aux élèves constituent une activité de production ; les actions de formation continue également pour les GRETA (Le chiffre d'affaire sert de base au calcul des indemnités du personnel de direction et de gestion).

➔ *A partir du moment où il y a un compte 70 utilisé, il existe une activité de production*.

 $\rightarrow$  Il est intéressant dans les établissements qui ont une activité de production importante **de mesurer dans le temps l'évolution du chiffre d'affaire sur plusieurs exercices et de calculer le taux de variation du chiffre d'affaire.**

### **L'évolution du chiffre d'affaire**

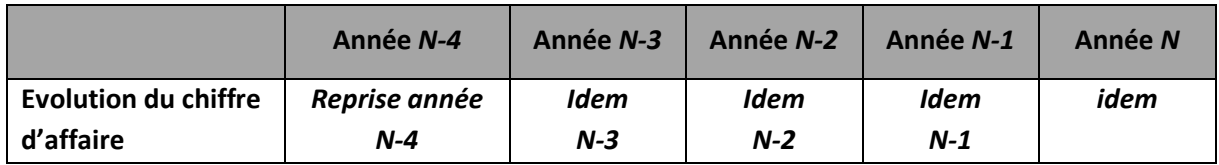

#### **Le taux de variation du chiffre d'affaire**

Le taux de variation du chiffre d'affaire constitue un ratio, c'est-à-dire un rapport existant entre deux postes de comptes de résultats.

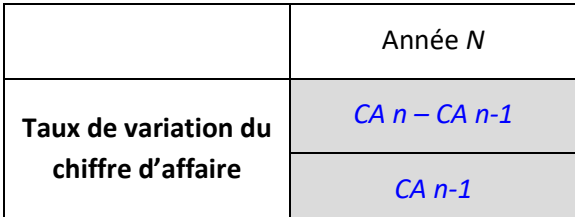

L'évolution du chiffre d'affaires permet de mesurer le taux de croissance de l'établissement.

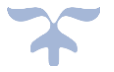

#### <span id="page-235-0"></span>**La production de l'exercice**

• **La production de l'exercice** ne concerne évidemment que les établissements ayant une activité de production et regroupe la production vendue, stockée et celle que l'établissement s'est fabriquée pour lui-même. **C'est l'indicateur de l'activité de l'établissement**.

#### **Comptes 701 à 708 - 709 +/- 71 + 72**

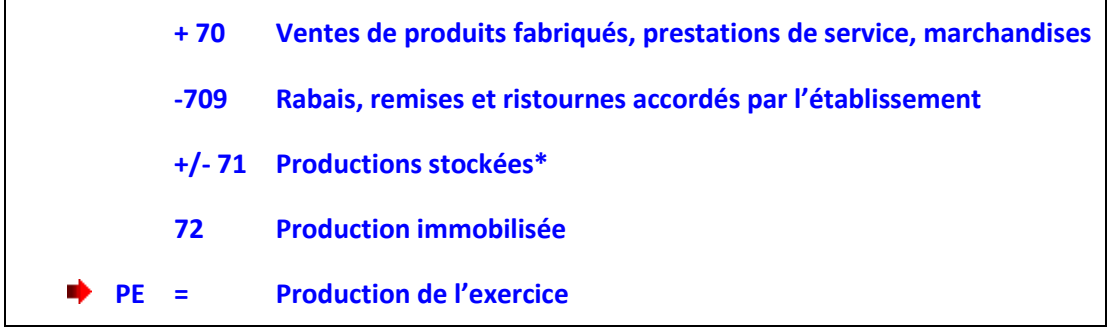

*\*La production stockée représente la variation de stocks des produits finis et/ou de produits en cours (elle est égale à : stock final – stock initial).*

*La production de l'exercice est un indicateur de l'activité des sociétés industrielles.* 

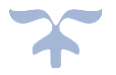

### <span id="page-236-0"></span>**La valeur ajoutée**

• **La valeur ajoutée** évalue la dimension économique de l'établissement car elle correspond à la richesse créée. Elle caractérise en outre le degré d'intégration des activités, c'est-à-dire son aptitude à assurer elle-même un certain nombre de phases de production. En effet, le recours à la sous-traitance augmente le montant des consommations externes et diminue d'autant celui de la valeur ajoutée.

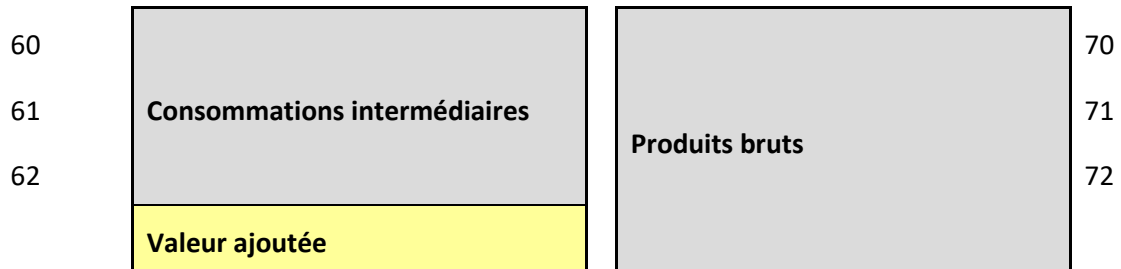

#### **Les consommations intermédiaires :**

- les achats stockés et non stockés, les approvisionnements (Comptes 60) :
	- matières premières,
	- marchandises,
	- fournitures administratives,
	- fournitures consommables,
	- fluides (eau, énergie, etc.)
- les achats de sous-traitance et de services extérieurs (Comptes 61, 62)
	- locations et redevances de crédit-bail,
	- travaux d'entretien et de réparations,
	- personnel extérieur à l'établissement,
	- frais de mission, etc.

#### **Les produits bruts :**

- les ventes de produits, de marchandises, de prestations de services (Comptes 70) :
	- produits finis,
	- travaux, études,
	- services rendus (restauration, hébergement, etc.)
- les produits des activités annexes (Comptes 70)
	- locations, mise à disposition, publication, formation, etc.
- la production stockée et la production immobilisée (Comptes 71, 72)

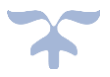

**Production de l'exercice + marge commerciale – consommation de l'exercice en provenance des tiers (comptes 60 – 609 + 61 – 619 + 62 – 629)**

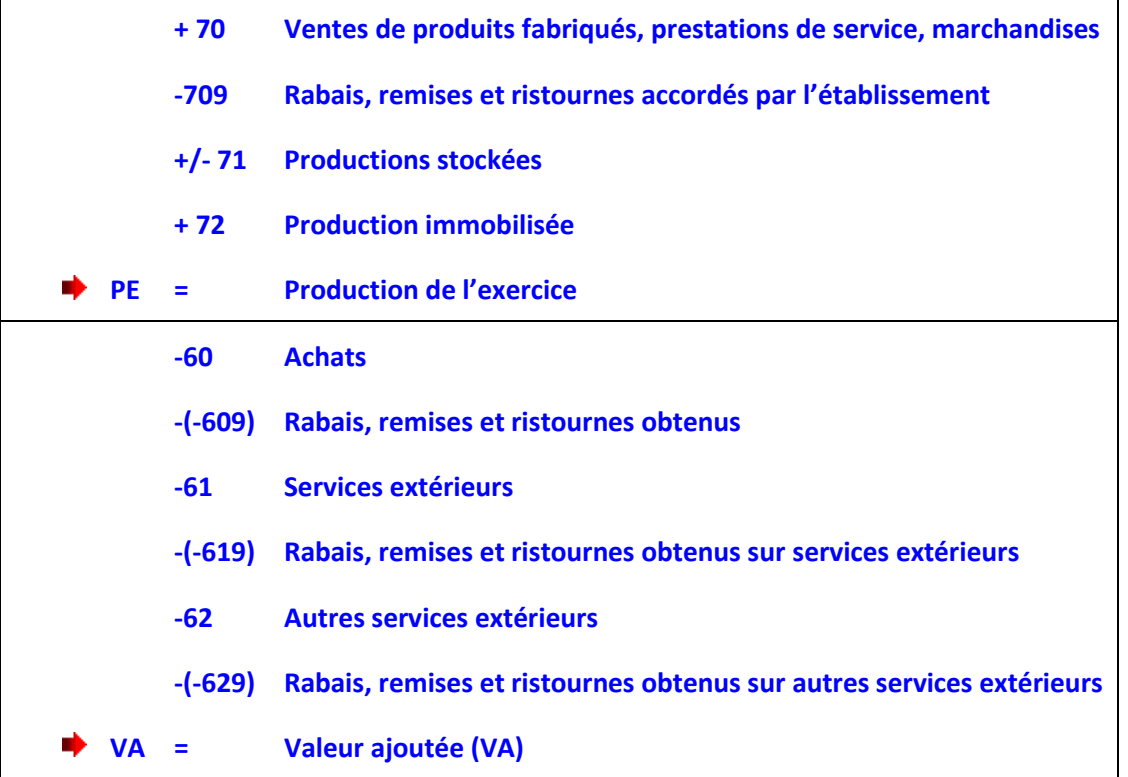

*Richesse brute créée par l'entreprise, la valeur ajoutée est ensuite répartie entre les facteurs de production (le travail et le capital) et l'Etat à travers les impôts et taxes***.**

La valeur ajoutée permet de rémunérer les facteurs de production :

- ➢ Le personnel
- ➢ Les prêteurs
- ➢ Le renouvellement de l'outil
- ➢ Les investissements de développement

 **Pour analyser l'évolution de l'activité de l'établissement et sa profitabilité, il est intéressant de mesurer dans le temps l'évolution de la valeur ajoutée sur plusieurs exercices et de calculer le taux de variation de la valeur ajoutée.**

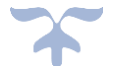

#### **L'évolution de la valeur ajoutée**

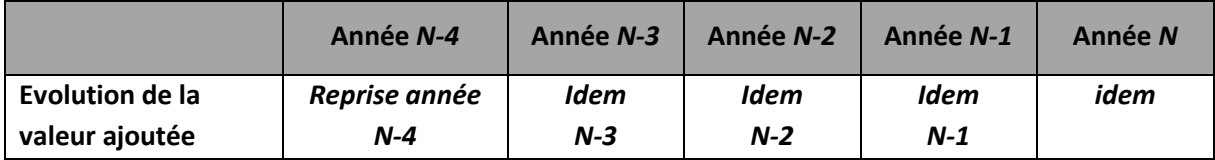

L'évolution de la valeur ajoutée est également un indicateur de la croissance.

#### **Le taux de variation de la valeur ajoutée**

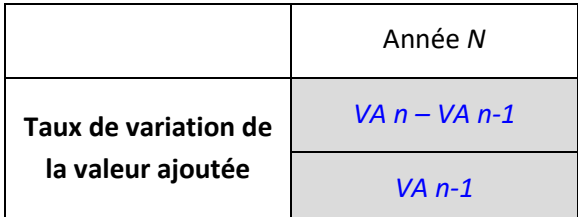

 **Pour analyser le degré d'intégration des activités l'établissement et l'utilisation des facteurs de production, il est intéressant de calculer les ratios suivants à partir de la valeur ajoutée et de les suivre sur plusieurs exercices.**

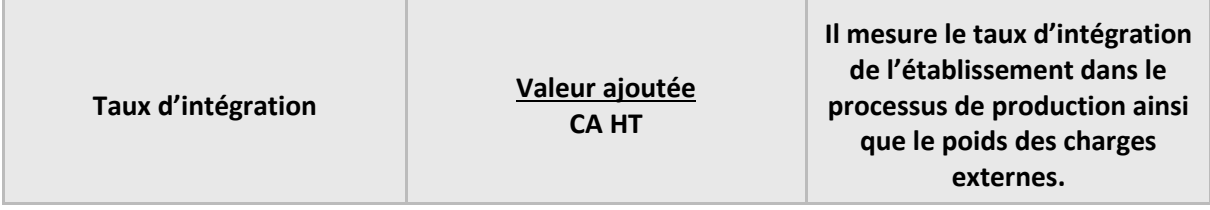

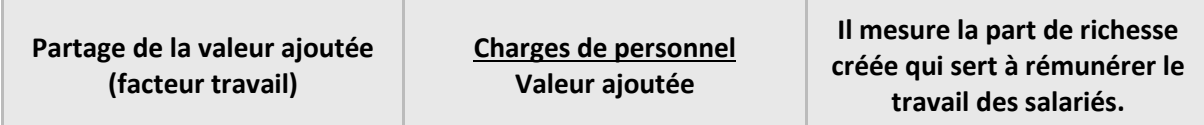

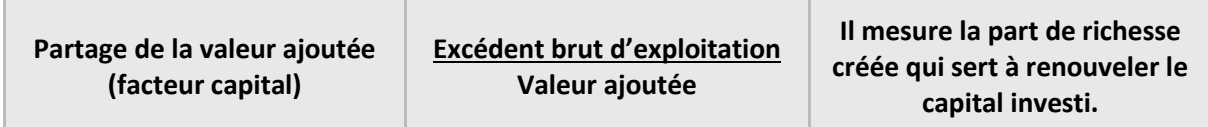

*Pour une entreprise, il est également possible de calculer la part de l'Etat (impôts, taxes, impôts sur les bénéfices) ainsi que la part des créanciers (charges financières hors dotation).* 

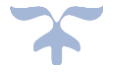

## <span id="page-239-0"></span>**L'excédent brut d'exploitation**

• **L'excédent brut** (ou insuffisance brute) **d'exploitation** représente la ressource fondamentale tirée du cycle d'exploitation et mesure ce qui reste à l'établissement, après la rémunération des facteurs de production, et avant celle des capitaux propres. **C'est donc un indicateur de sa rentabilité économique**.

L'excédent brut d'exploitation, EBE en abrégé, représente le flux potentiel de trésorerie généré par l'activité principale de l'entreprise.

**Il permet de mettre en évidence un résultat qui ne tient pas compte de la politique de financement et d'investissement de l'entreprise, ni des événements exceptionnels**.

*Un résultat négatif à ce niveau est inquiétant, puisque l'organisme ne couvre ni ses amortissements, ni ses charges financières*.

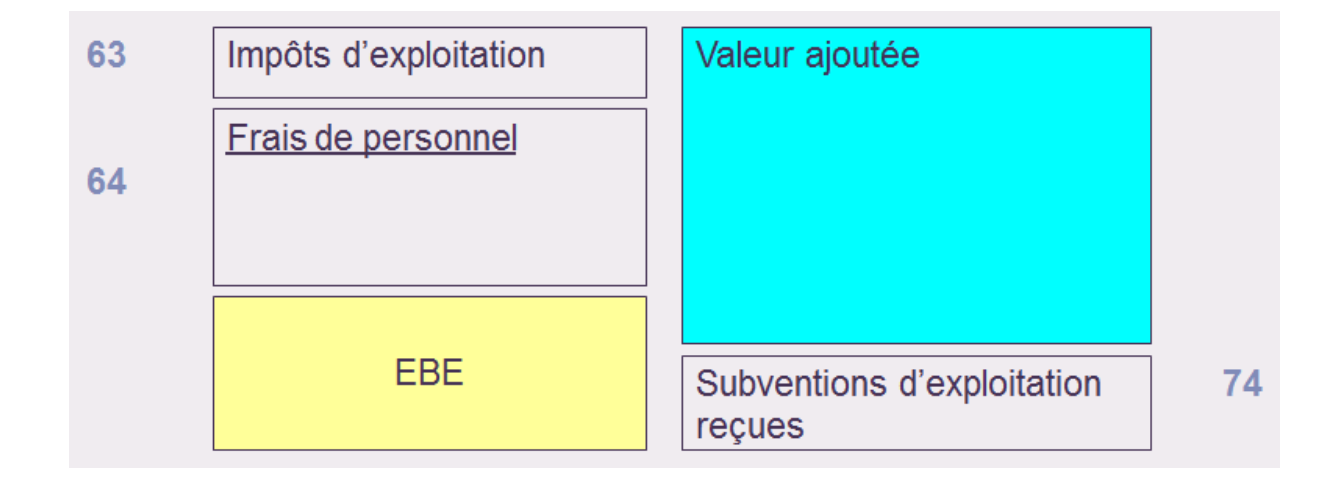

**Valeur ajoutée + subvention d'exploitation (compte 74) – Impôts, taxes et versements assimilés (compte 63) – charges des personnels (compte 64)**

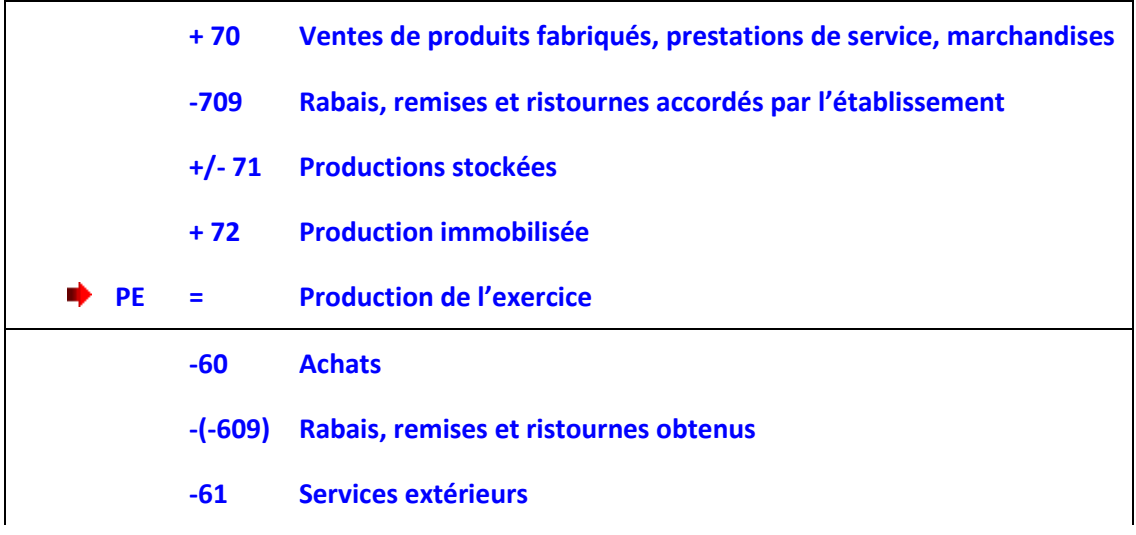

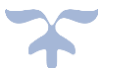

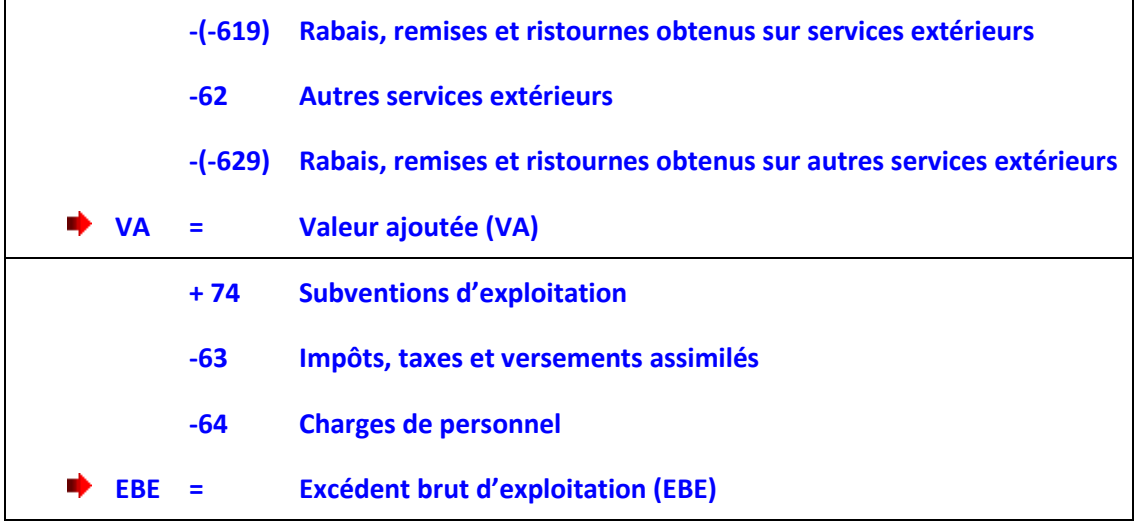

*L'EBE exprime la rentabilité dégagée par l'exploitation courante de l'établissement avant prise en compte de sa politique financière*. Ce solde est l'un des plus surveillés.

*Un solde négatif à ce niveau constitue un indicateur d'alerte*.

- À relativiser notamment pour les établissements largement subventionnés. Ce solde perd de sa pertinence du fait **de l'importance des autres opérations de gestion courante (comptes 65 et 75) qui ne sont pas directement rattachées à l'exploitation courante. (Exemple bourses, SRH, FAM).**
	- *Nécessité de se rapprocher du cadre comptable de la structure analysée.*

**L'excédent brut d'exploitation (EBE) représente la ressource fondamentale tirée du cycle d'exploitation.**

 **Pour analyser l'évolution de l'activité de l'établissement et sa profitabilité, il est intéressant de mesurer dans le temps l'évolution de l'excédent brut d'exploitation (ou insuffisance brute d'exploitation) sur plusieurs exercices et de calculer le taux de marge brute d'exploitation.**

#### **L'évolution de l'excédent brut d'exploitation**

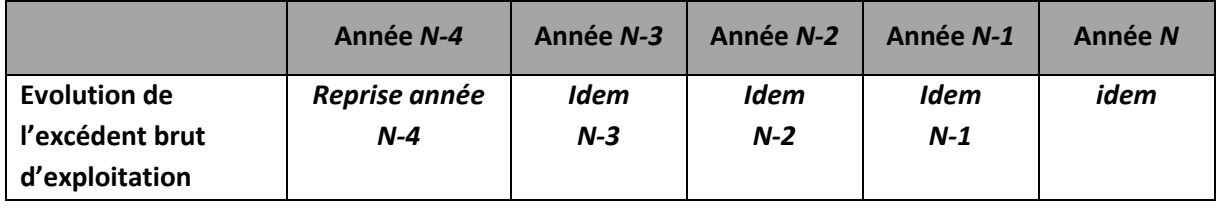

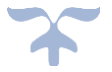

# **Le taux de variation de l'excédent brut d'exploitation**

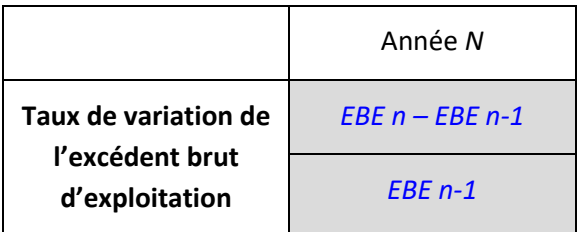

# **Le taux de marge brute d'exploitation**

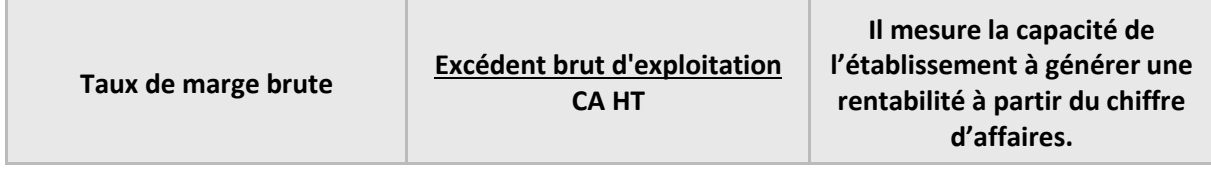

# **Le taux de rentabilité économique**

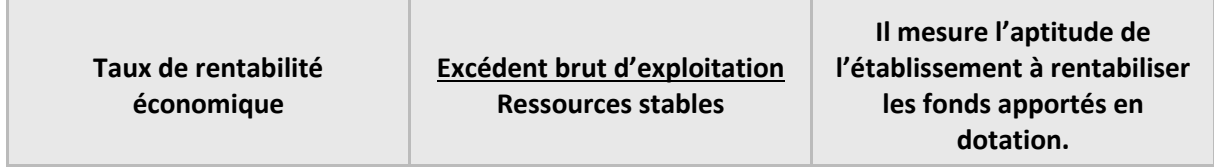

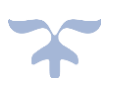

### <span id="page-242-0"></span>**Le résultat d'exploitation**

• **Le résultat d'exploitation** traduit la performance économique de l'établissement indépendamment de sa politique de financement et du régime d'imposition des bénéfices.

Il se distingue de l'excédent brut d'exploitation en ce sens qu'il tient compte de la politique d'amortissement.

Si le résultat d'exploitation apporte en général peu d'éléments supplémentaires par rapport au solde précédent dans les entreprises privées, compte tenu des commentaires suivants sur l'excédent brut d'exploitation et selon le plan comptable applicable à l'établissement étudié, il peut être très enrichissant d'y accorder une plus grande importance en tenant compte notamment du plan comptable applicable à l'établissement étudié.

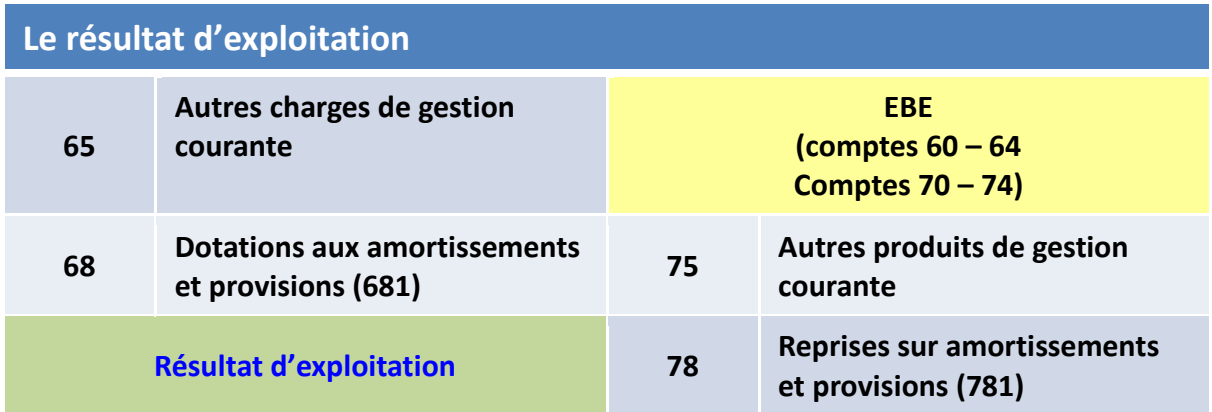

**EBE + reprises sur DAP - dotation aux provisions (compte 781) + transfert charges d'exploitation (compte 79) + autres produits de gestions courante (compte 75) – DAP (compte 681) – autres charges de gestion courante (compte 75)**

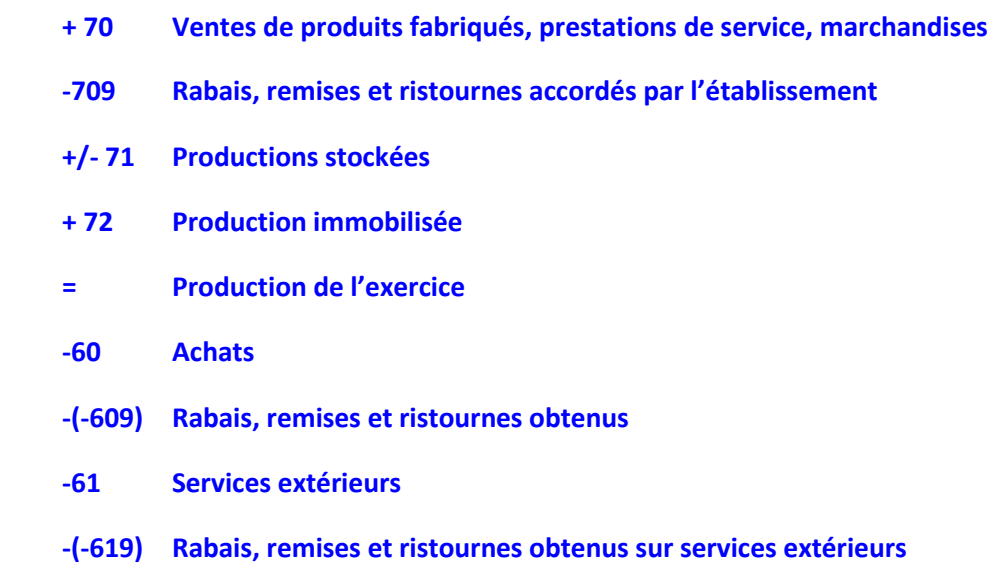

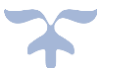

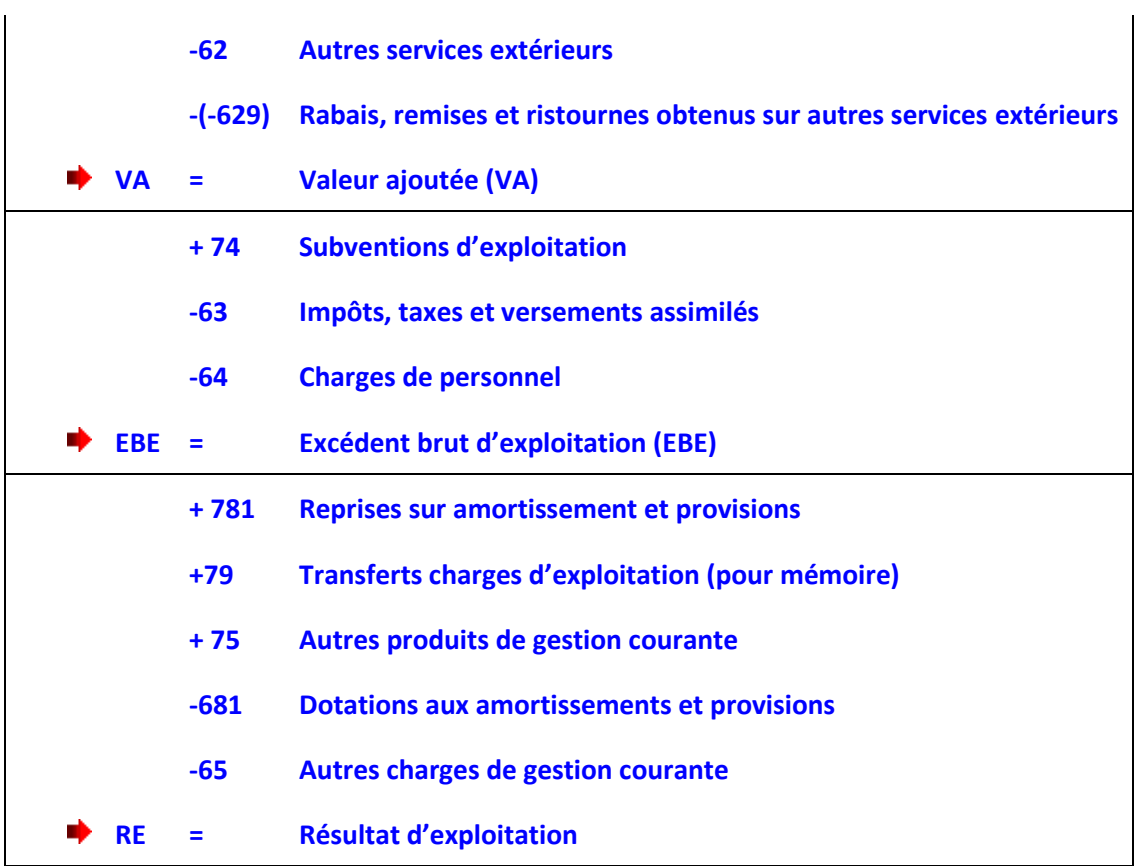

*Le résultat d'exploitation mesure la capacité de l'entreprise à générer des ressources avec son activité principale, sans prendre en compte les éléments financiers et exceptionnels. Il met en avant la performance économique de l'entreprise*.

#### **L'évolution du résultat d'exploitation**

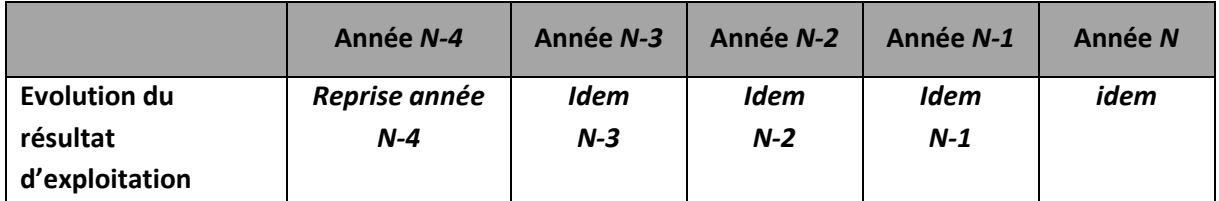

#### **Le taux de variation du résultat d'exploitation**

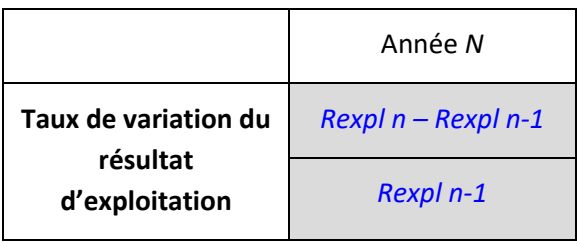

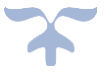

# <span id="page-244-0"></span>**Le résultat financier**

# • **Le résultat financier (RF)**

• **RF = produits financiers (comptes 76 +786) – charges financières (comptes 66+ 686)**

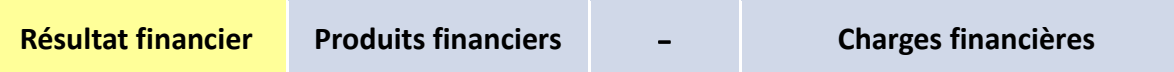

# **L'évolution du résultat financier**

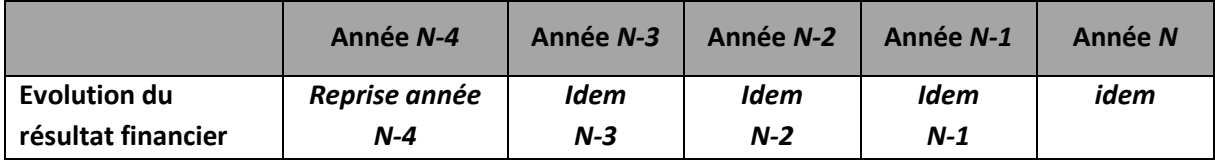

#### **Le taux de variation du résultat financier**

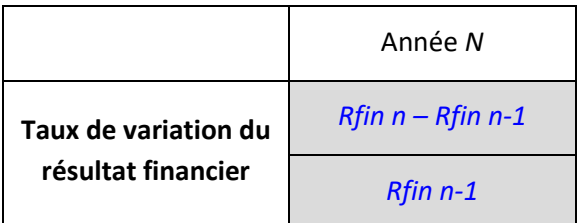

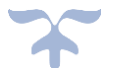

#### <span id="page-245-0"></span>**Le résultat courant avant impôts**

• **Le résultat courant avant impôts** mesure quant à lui la performance de l'activité indépendamment de tout élément exceptionnel ; il s'agit donc d'un solde susceptible d'être reconductible.

Le résultat courant avant impôts prend en compte l'incidence de la politique de financement sur la formation du résultat.

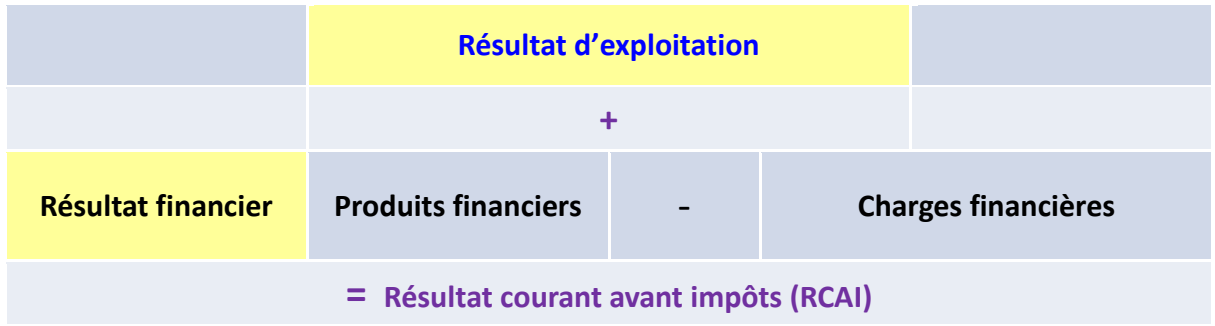

**Résultat d'exploitation + produits financiers (comptes 76 + 786) - charges financières (comptes 66 + 686)** 

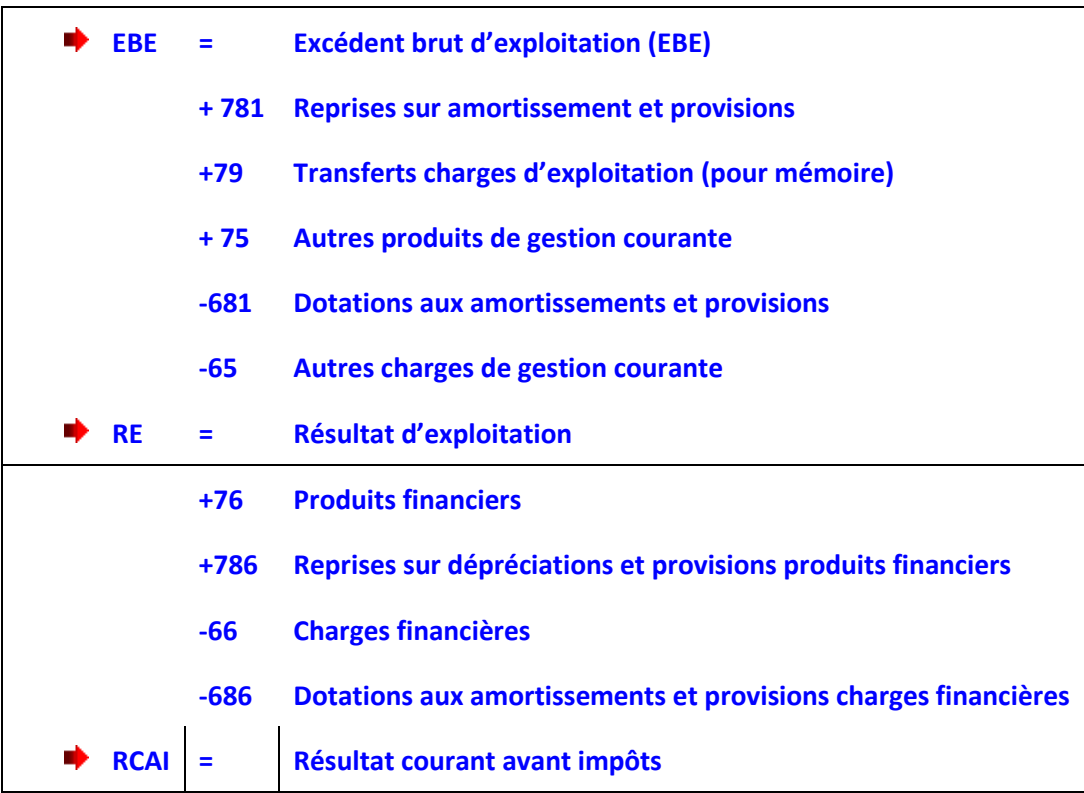

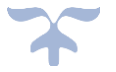

### <span id="page-246-0"></span>**Le résultat exceptionnel**

**• Le résultat exceptionnel** est indépendant des soldes précédents. Simple contraction entre les charges et les produits exceptionnels, il permet de constater la masse de ces opérations et de la comparer à celle des opérations courantes.

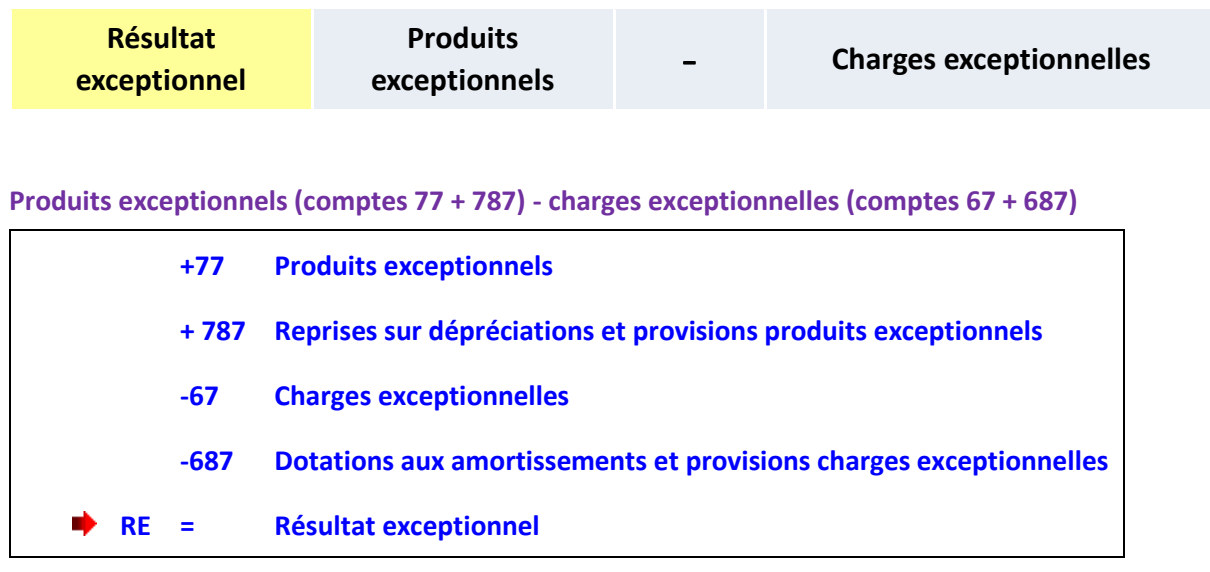

*Le résultat exceptionnel* **(par définition, éléments non récurrents)**

 *Éléments non récurrents : il s'agit donc des produits et des charges qui ne sont pas liés à l'activité courante de l'entreprise et qui ne sont pas financiers ex : cession d'immobilisation).* 

Il est recommandé d'être prudent dans l'analyse comparée des résultats d'exploitation et exceptionnel.

En effet, dans le cas où la charge de renouvellement des biens, remis en dotation ou en affectation, ne lui incombe pas, l'établissement pratique la technique de l'amortissement neutralisé.

Ici, la constatation de l'amortissement est imputée dans les comptes de dotations aux amortissements intéressés (charges d'exploitation) puis cette charge est neutralisée par le crédit d'un compte de produits exceptionnels (compte 776) ce qui revient à gonfler le résultat exceptionnel tandis que le résultat d'exploitation s'en trouve diminué.

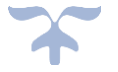

# <span id="page-247-0"></span>**Le résultat de l'exercice**

• **Le résultat de l'exercice ou résultat net comptable** tient compte de tous les produits et de toutes les charges et correspond au solde du compte « résultat ».

Le résultat permet d'apprécier la performance financière globale de l'établissement.

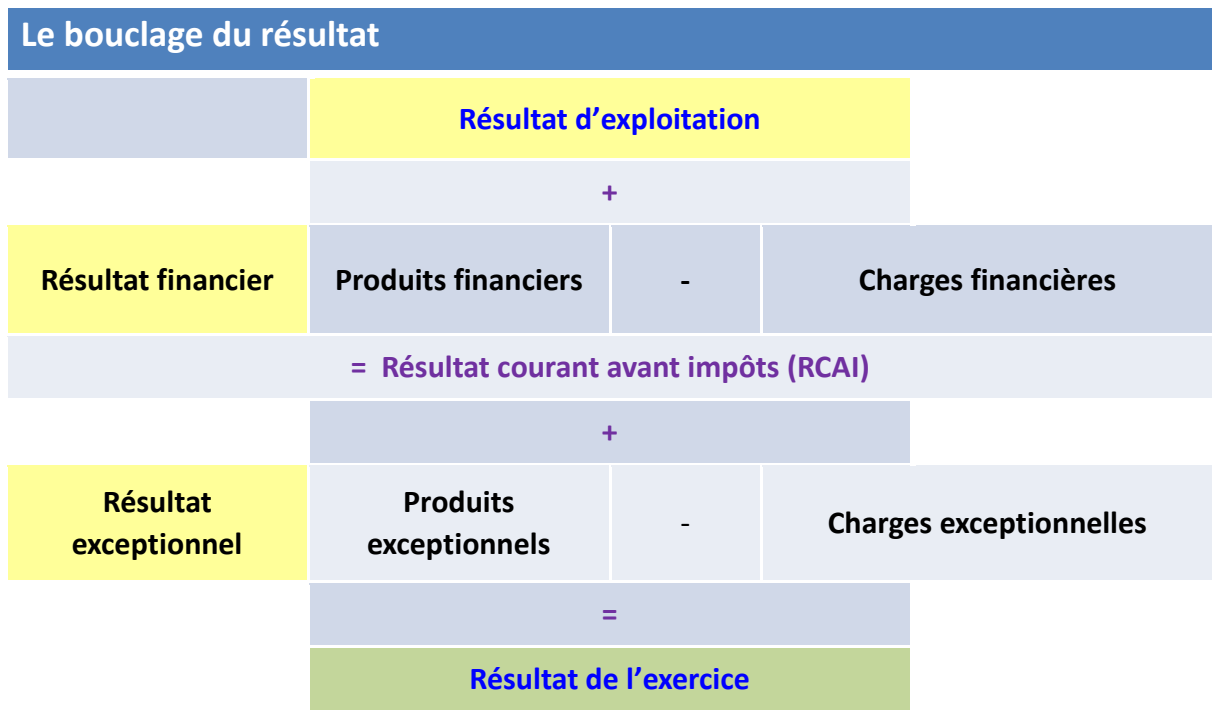

#### **L'évolution du résultat de l'exercice**

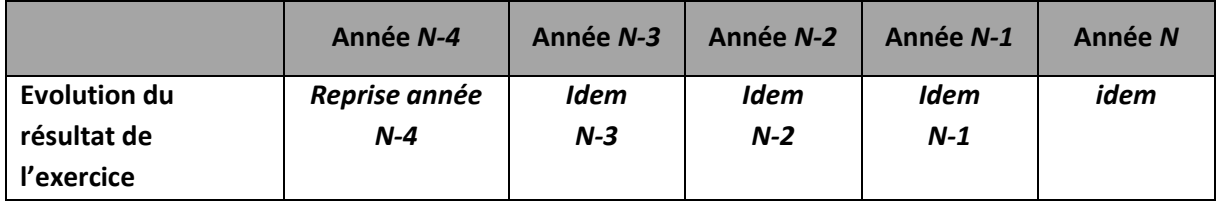

### **Le taux de marge bénéficiaire**

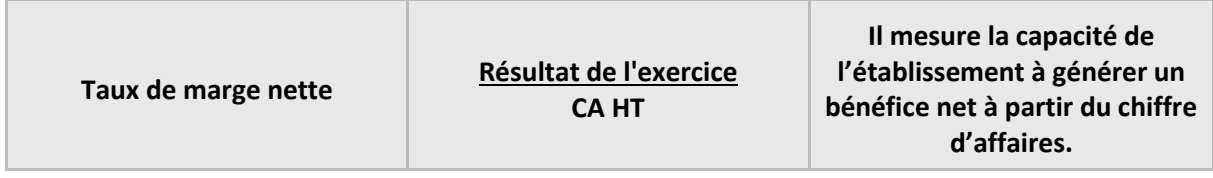

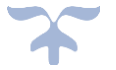

#### <span id="page-248-0"></span>**Les plus et moins-values sur cessions d'éléments d'actif**

**• Plus-values et moins-values sur cessions d'éléments d'actif :** ces données sont extraites du résultat exceptionnel afin d'affiner l'information sur ce point particulier.

Les produits des cessions d'éléments d'actif constituent bien des produits encaissables. Ils devraient donc être pris en compte pour le calcul de la CAF. Toutefois, ils sont exclus du calcul de la CAF. La CAF ne prend en compte que les opérations de gestion courante. Elle exclut les opérations exceptionnelles en capital relatives aux cessions d'immobilisations.

**Produits des cessions d'éléments d'actif (compte 775) - Valeur comptable des éléments cédés (compte 675)**

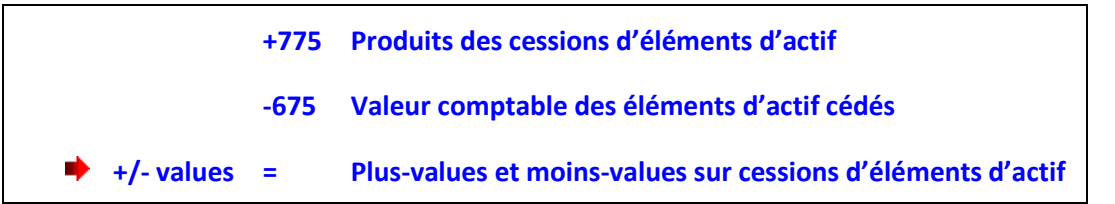

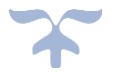

# **Le tableau des SIG**

<span id="page-249-0"></span>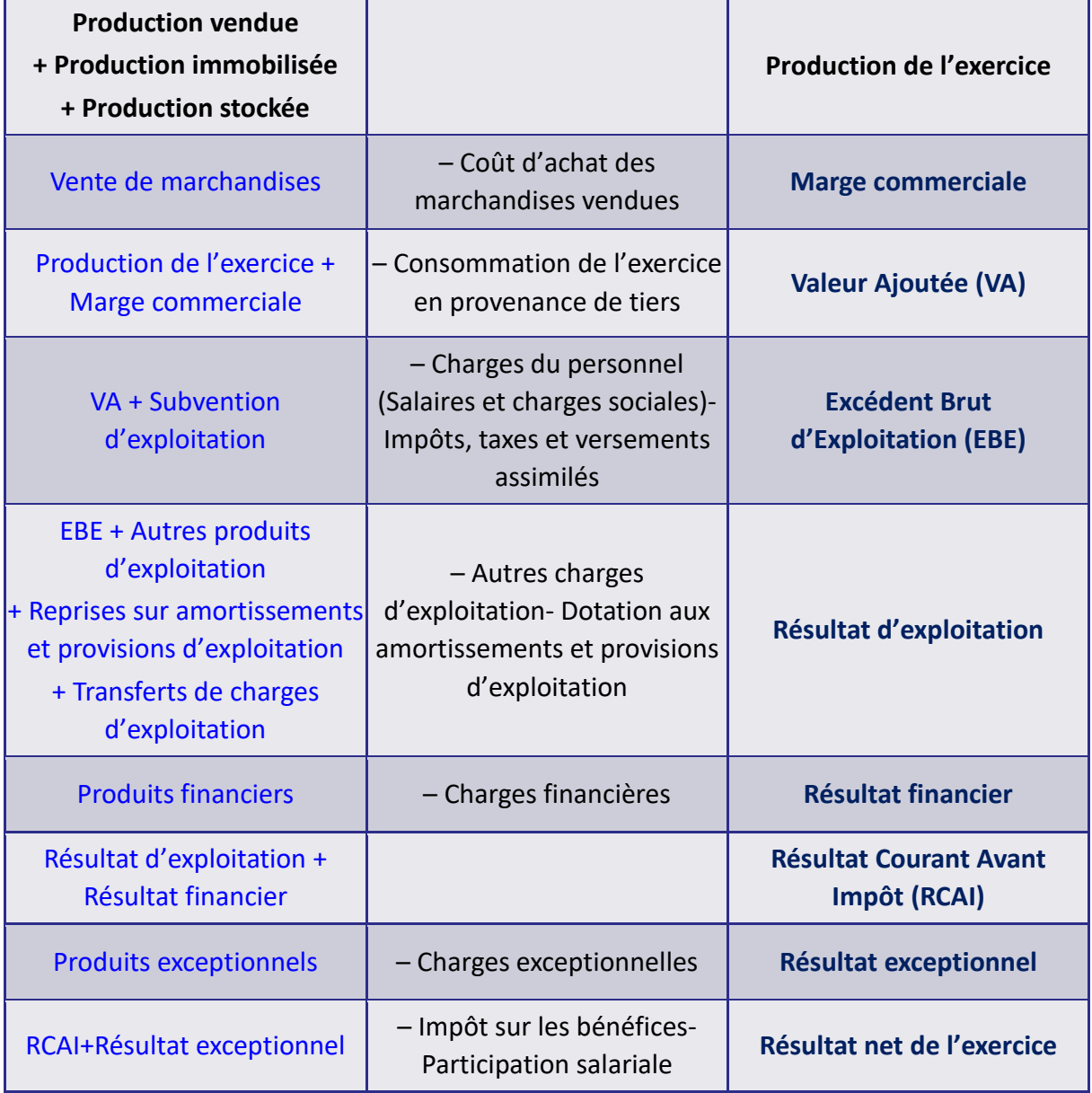

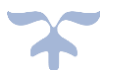

**Le calcul des soldes intermédiaires de gestion permet :** 

- → d'apprécier la création de richesses générée par l'activité de l'établissement,
- → **de décrire la répartition de ces richesses**
- → **et de comprendre la formation du résultat net en le décomposant**.

À ce stade, il ne faut pas, souvent, se contenter du calcul des soldes intermédiaires de gestion extrait du compte de résultat ; il faut retraiter certains soldes intermédiaires de gestion afin de donner une approche plus économique à ces soldes, le plan comptable général retenant une approche plus juridique, et de faciliter les comparaisons.

Les principaux reclassements concerneront les subventions d'exploitation (qui compensent une insuffisance du prix de vente), les charges de personnel extérieur, les redevances de crédit-bail et de location financière, les autres charges de gestion courante (en fonction du plan comptable des EPLE).

*Conclusion* **: L'analyse rétrospective du résultat avec les soldes intermédiaires de gestion (SIG) nécessite :** 

- **Une bonne connaissance de l'établissement et de son environnement économique et juridique, de ses structures, de ses missions et des moyens nécessaires à son fonctionnement.**
- **Une bonne connaissance du plan comptable :** 
	- **exactitude de l'imputation,**
	- **nécessité de reclasser et de retraiter un certain nombre de données (compte 62, 65, etc.) pour analyser le résultat.**
- L'analyse englobera les **données de l'exercice écoulé et leur évolution au cours des trois dernières années** au moins.

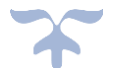

Page 250

 $\Box$ 

 $\ddotplus$ 

Académie : nom de l'académie Exercice : année de l'exercice

 $\beta$ 

Ministère : EDUCATION NATIONALE Etablissement: RNE Type et nom Adresse

Région ou département : nom de la région ou du<br>département Pièce n° 6 Edité le : date de l'édition Page: n° de la page

# **COMPTE DE RESULTAT**

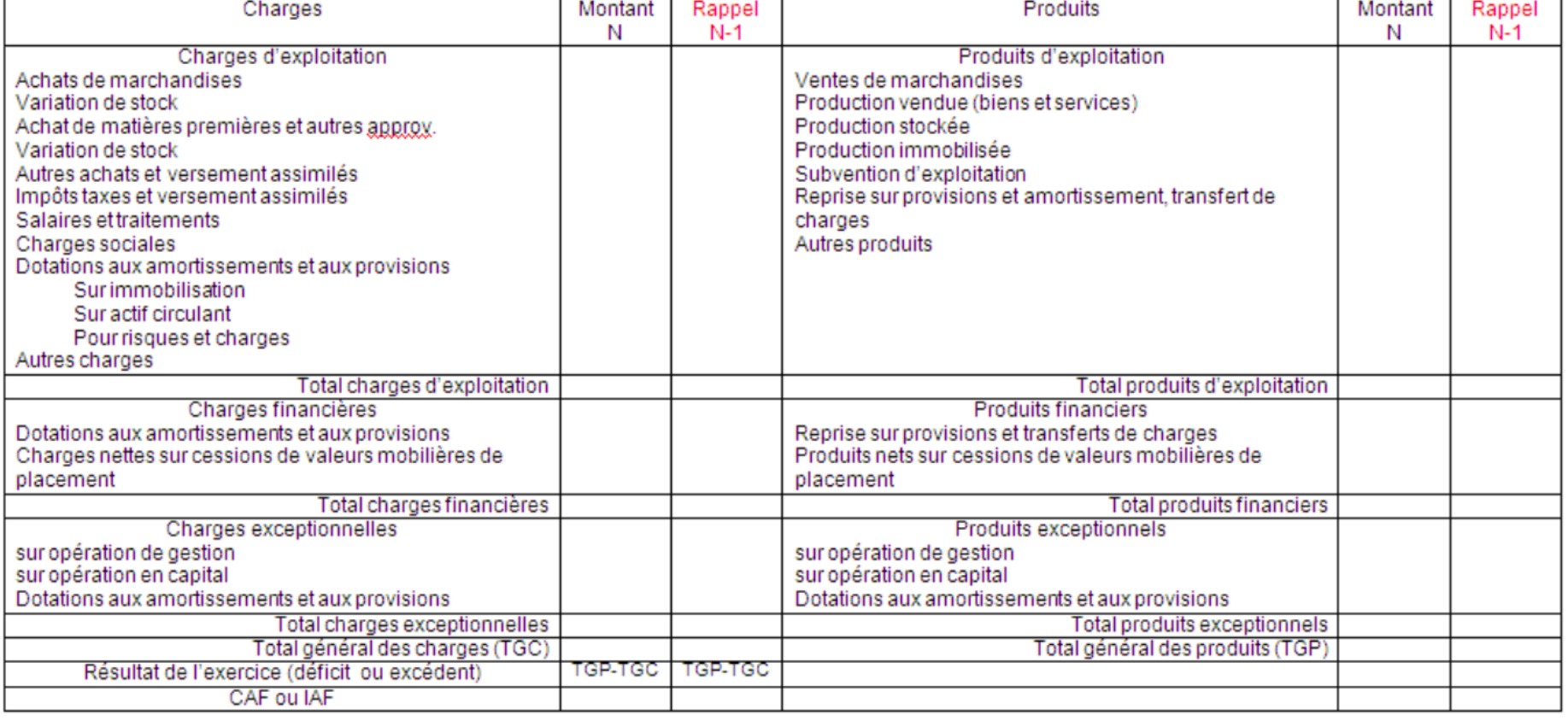
# **La capacité d'autofinancement**

➔ *La capacité d'autofinancement (CAF) correspond à l'ensemble des ressources financières générées par les opérations de gestion de l'établissement et dont il pourrait disposer pour couvrir ses besoins financiers*.

Elle mesure la capacité de ce dernier à financer sur ses propres ressources les besoins liés à son existence, tels que les investissements ou les remboursements de dettes.

Elle représente donc l'excédent de ressources internes dégagées par l'activité de l'établissement et peut s'analyser comme sa ressource durable.

C'est comme telle qu'elle apparaît dans le tableau de financement agrégé dans les tableaux prévisionnels et d'exécution budgétaires. Cette notion assure donc le lien entre le compte de résultat et le tableau de financement de l'établissement.

La CAF se calcule à partir du compte de résultat et fait appel aux notions de charges décaissables et de produits encaissables :

• Les **charges décaissables** sont celles qui entraînent des dépenses tandis que les charges non décaissables sont celles qui, dites calculées, n'entraînent **pas de flux de trésorerie** comme les dotations aux amortissements par exemple ;

• Suivant la même logique, les **produits encaissables** génèrent des recettes et **les produits non encaissables n'en génèrent pas** comme les produits des cessions d'éléments d'actif par exemple.

# ➔ *La CAF correspond à la différence entre les produits encaissables et les charges décaissables. La CAF est un flux potentiel de trésorerie généré par l'activité de l'établissement***.**

Elle peut se calculer selon deux méthodes : une méthode additive et une méthode soustractive. C'est cette dernière méthode qu'il convient de privilégier car elle semble plus pédagogique, les reprises et dotations aux amortissements et provisions faussant l'analyse dans la première.

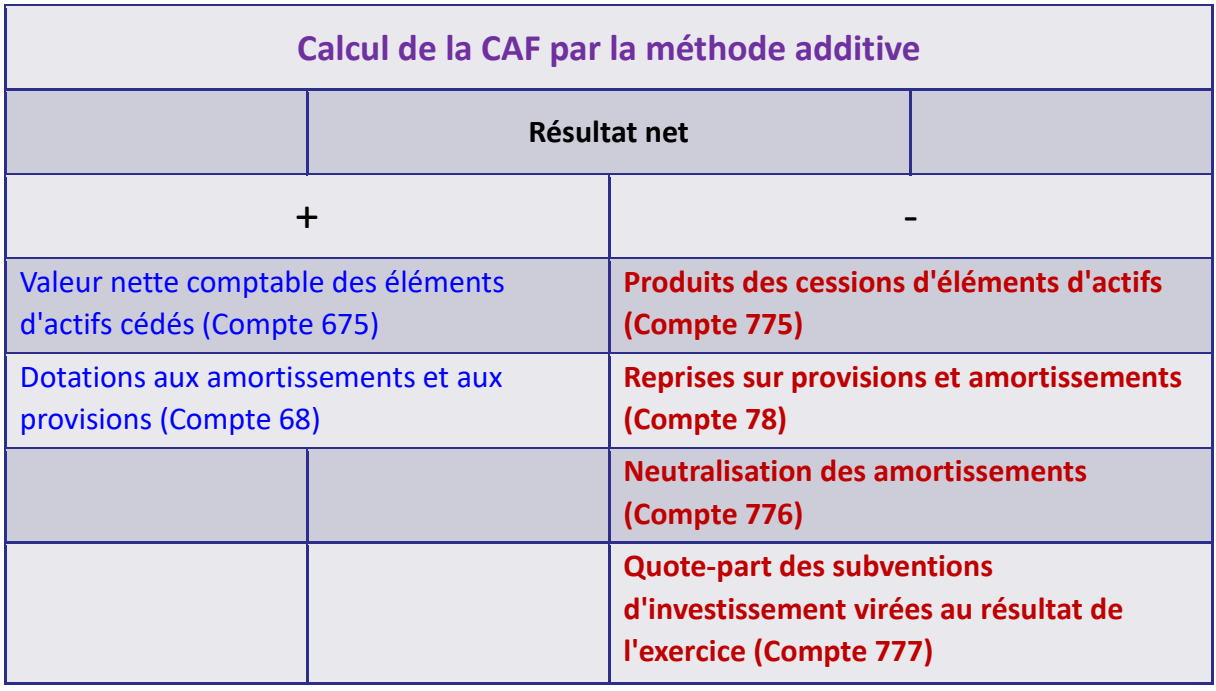

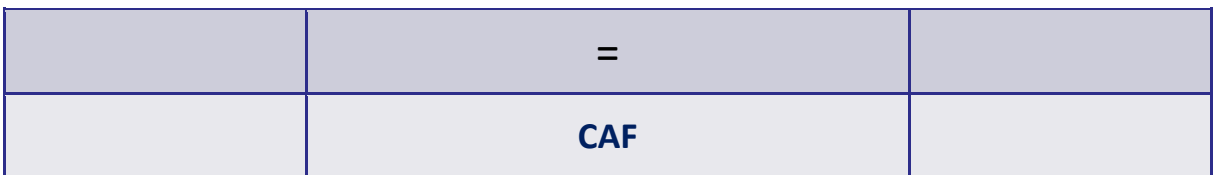

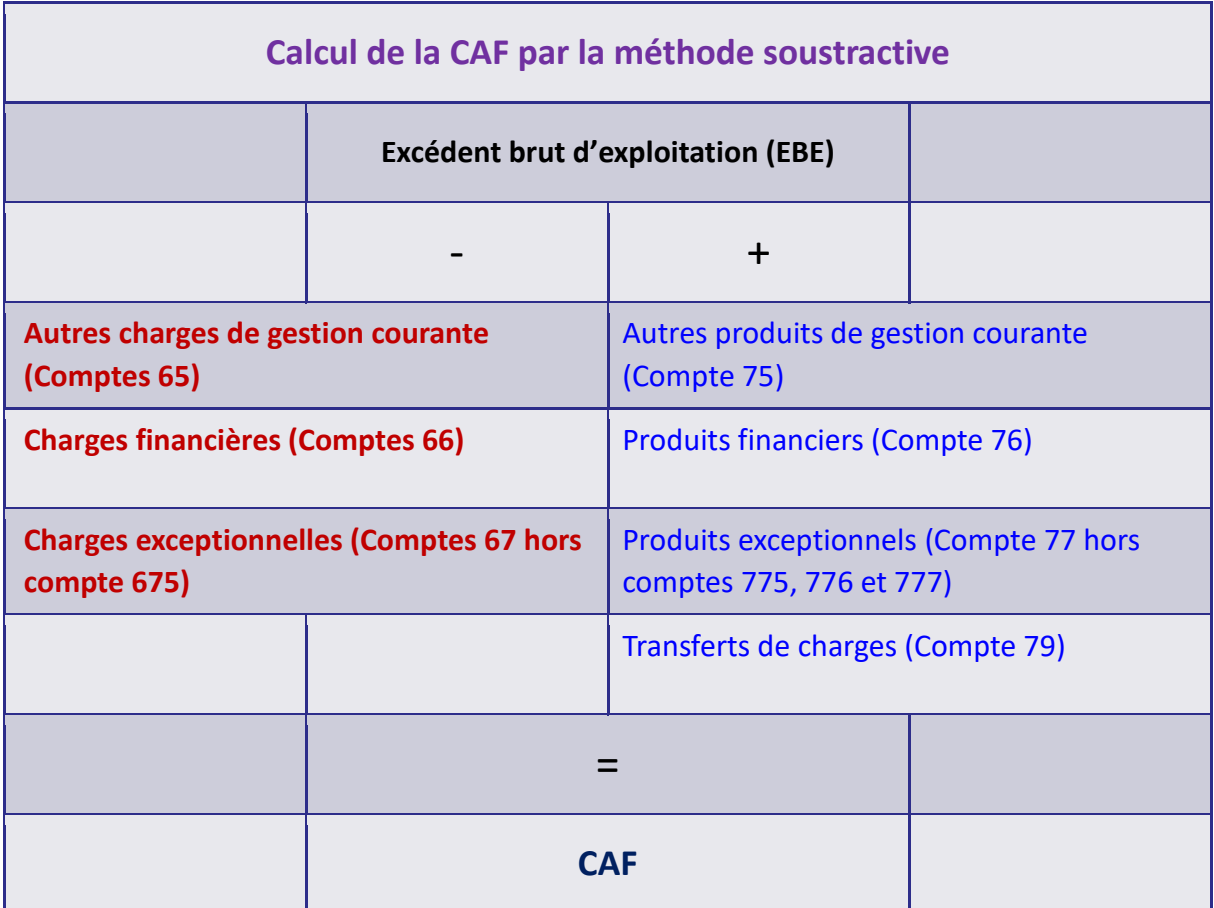

- **Les emplois de la CAF**
	- couvrir prioritairement le remboursement en capital des emprunts,
	- $\blacktriangleright$  le reste est disponible pour financer les investissements et le développement (ressource interne de financement).
- **Une CAF négative (IAF) est un signal d'alerte important** sur des déséquilibres au niveau de la gestion courante (section de fonctionnement).
	- *Hors opérations d'investissement, la structure devra ponctionner en priorité sur le fonds de roulement pour assurer le paiement de la charge de la dette et d'une partie des charges courantes*.

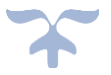

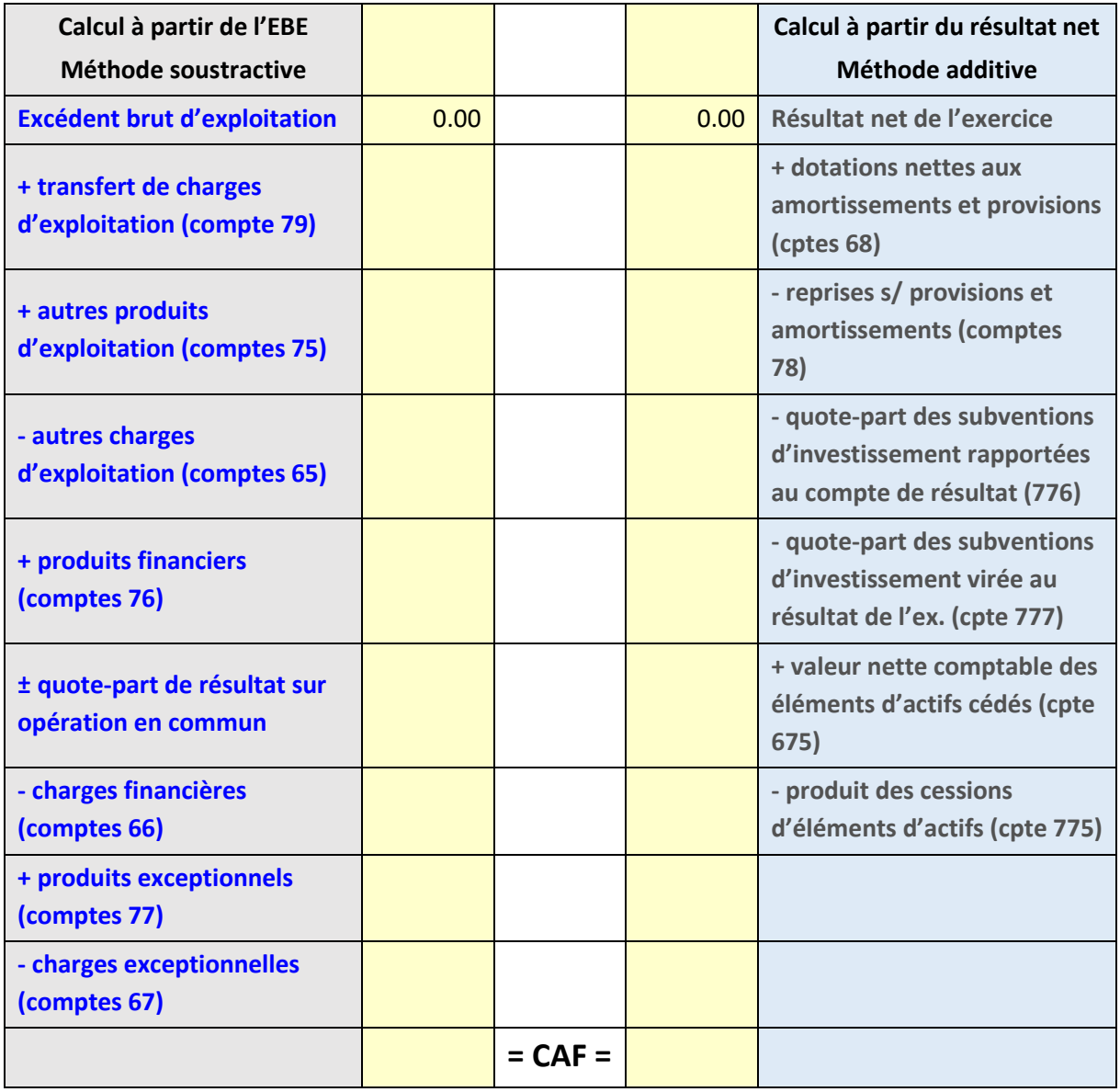

*Cette dualité des méthodes permet au comptable de procéder à une vérification.* 

La CAF constitue un excellent critère pour apprécier la rentabilité de l'établissement, le résultat net étant effectivement parfois altéré par des considérations d'ordre fiscal qui perturbent l'analyse de la rentabilité.

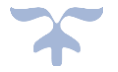

#### **Le bilan fonctionnel**

*Il s'agit d'un bilan dans lequel les éléments de l'actif et du passif sont regroupés selon trois grandes fonctions permettant d'analyser l'entité : la fonction financement, la fonction investissement et la fonction exploitation*.

Le bilan fonctionnel est l'outil de base de l'analyse financière car il permet de mesurer la solidité de la structure financière de l'établissement.

# ➔ *Le bilan fonctionnel conduit à considérer l'établissement en fonctionnement, donc à se placer, non pas dans une hypothèse d'évaluation, mais dans une hypothèse de continuité de l'activité qui suppose le renouvellement normal des éléments du bilan*.

Sa construction est d'autant plus intéressante que, établi pour deux exercices consécutifs, il constitue, en variation et sous réserve de quelques aménagements, le tableau de financement, autre outil qui peut ainsi être vérifié.

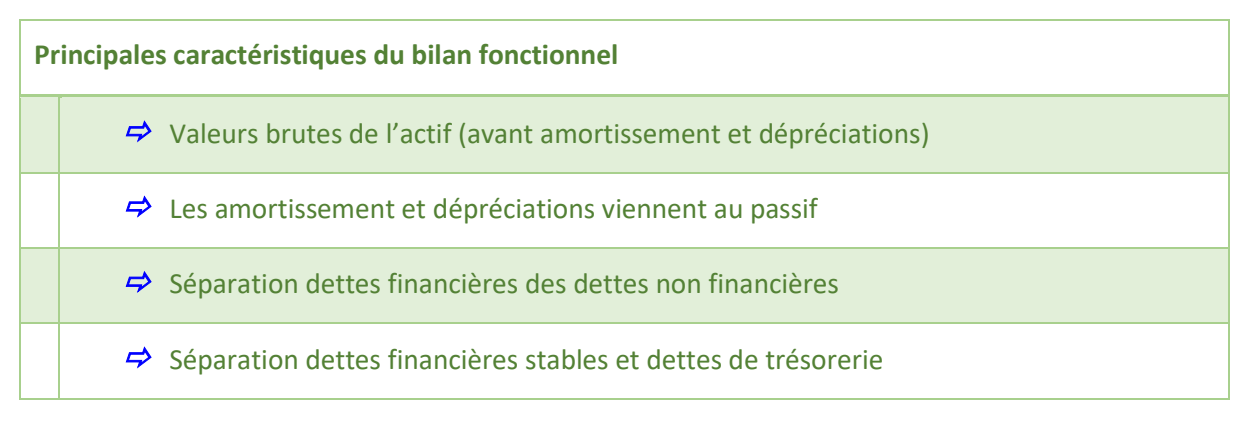

La construction de cet outil consiste à distinguer les emplois et les ressources stables des emplois et des ressources résultant du cycle d'exploitation.

#### **EMPLOIS**

**Dans le cadre de l'analyse financière, valeur des biens, des moyens et des droits acquis par l'établissement au cours d'une période.**

**On distingue les emplois stables (immobilisations) des emplois circulants (stocks, créances, etc.).**

Les **emplois stables** correspondent aux :

- immobilisations incorporelles brutes,
- immobilisations corporelles brutes,
- immobilisations financières brutes,
- charges à répartir sur plusieurs exercices.

Les **actifs circulants**, quant à eux, sont constitués par les valeurs brutes des :

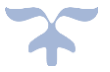

- stocks et en-cours,
- avances et acomptes versés sur commandes,
- créances d'exploitation,
- créances diverses,
- valeurs mobilières de placement,
- disponibilités,
- charges constatées d'avances.

# **RESSOURCES**

**Dans le cadre de l'analyse financière, ensemble des fonds mis à la disposition de l'établissement au cours d'une période. Les ressources sont stables sous forme de capitaux, provisions ou subventions. Elles sont circulantes lorsqu'elles sont liées à l'exploitation.**

Les **ressources stables** ou **capitaux permanents** se composent des :

- capitaux propres,
- provisions pour risques et charges et pour dépréciation des actifs circulants,
- amortissements,

- dettes financières à l'exclusion des concours bancaires courants, des soldes créditeurs de banques et des primes de remboursement des obligations.

# **DETTES Masse du passif du bilan d'une entreprise qui comprend notamment :**

**- les dettes financières : emprunts, associés (comptes courants bloqués), découverts bancaires et CCP ;**

- **- les avances et acomptes reçus sur commandes ;**
- **- les dettes envers les fournisseurs, l'Etat, les associés... ;**
- **- les produits constatés d'avance.**

Les **dettes (passif circulant)** sont constituées par les :

- avances et acomptes reçus,
- dettes d'exploitation,
- dettes diverses,
- produits constatés d'avance,
- concours bancaires courants et soldes créditeurs de banque.

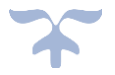

Le traitement des écarts de conversion est spécifique dans l'élaboration du bilan fonctionnel : ces écarts, qui résultent d'ajustements internes consécutifs à des variations des taux de change, doivent être annulés pour chiffrer les dettes et les créances au montant initialement comptabilisé.

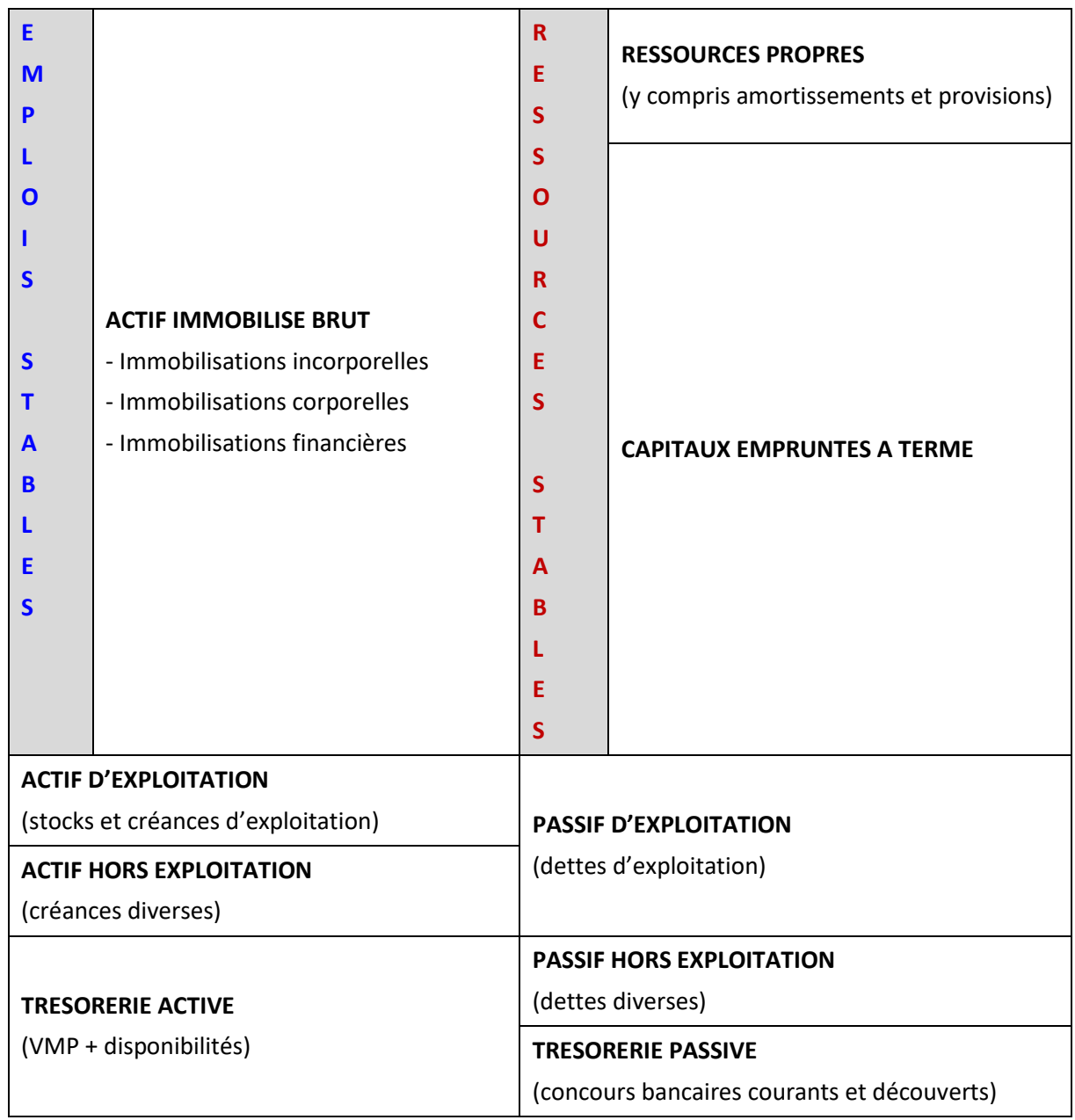

*Le bilan fonctionnel regroupé en grandes masses se présente ainsi* :

La simple lecture du bilan fonctionnel permet d'apprécier la structure financière de l'établissement, les besoins financiers et le type de ressources dont il dispose, de déterminer les équilibres entre les différentes masses et ainsi de faciliter la prise de décision.

Mais surtout, le bilan fonctionnel permet de comparer deux notions fondamentales : le fonds de roulement et le besoin en fonds de roulement.

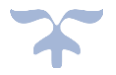

➔ *Le bilan fonctionnel permet de déterminer comment est financé l'investissement et l'exploitation***.**

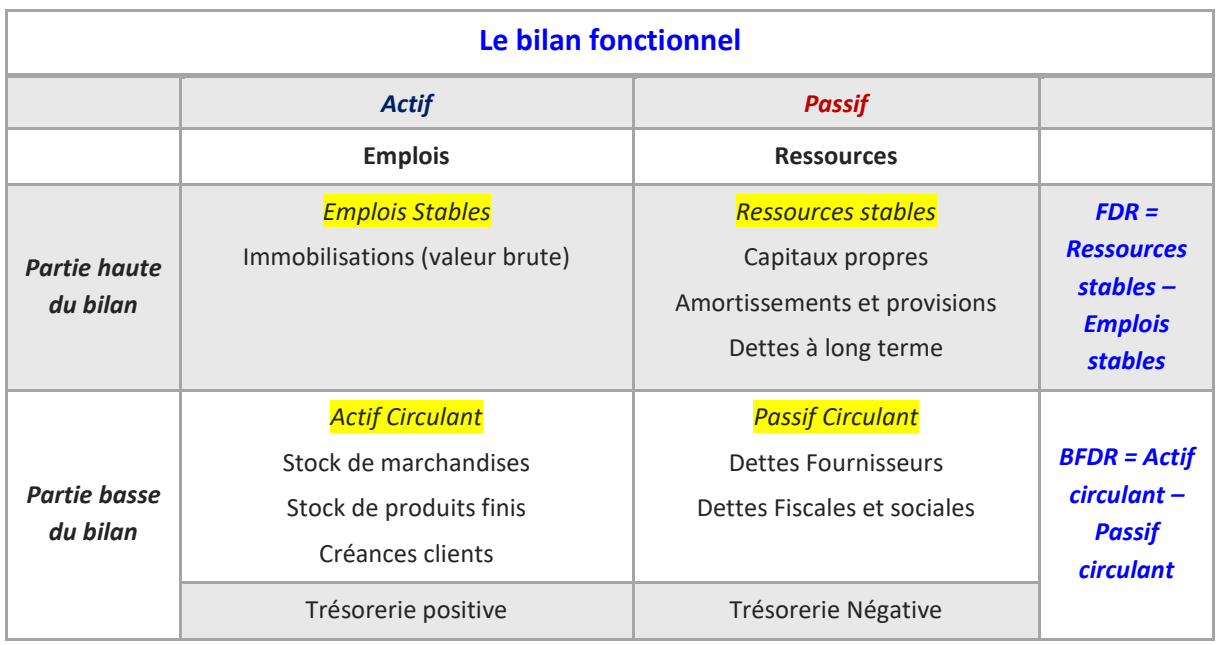

# **Le cycle d'investissement**

Le cycle d'investissement dans le **bilan fonctionnel** fait intervenir la **notion d'emploi stable**. Les emplois stables de l'entreprise sont ceux à long terme. On y retrouve les immobilisations mais pour leur valeur brutes (leur valeur d'achat). Les ressources stables doivent a priori financer ses emplois stables.

# **Le cycle d'exploitation**

Le cycle d'exploitation dans le bilan fonctionnel fait intervenir les **notions d'actif et de passif circulant**. L'actif et le passif circulant concerne le stockage, les créances clients et les dettes fournisseurs. Ces opérations interviennent dans un cycle court car les stocks sont voués à être vendus, les créances et les dettes à être réglées.

La trésorerie de l'établissement est la **différence entre le fonds de roulement et le besoin en fonds de roulement**.

**Trésorerie = FdR – BFdR**

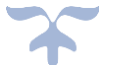

**Les indicateurs du bilan fonctionnel** 

#### **Le fonds de roulement**

Le fonds de roulement net global (FRNG) est un indicateur de sécurité financière. Il s'agit ici de la définition du fonds de roulement net global énoncé dans le plan comptable général de 1999.

Le fonds de roulement est composé de ressources stables destinées à financer des actifs circulants peu liquides. Il correspond à l'excédent des capitaux permanents sur les actifs immobilisés.

# ➔ *Il représente donc une ressource durable et structurelle*.

**Calcul du fonds de roulement**

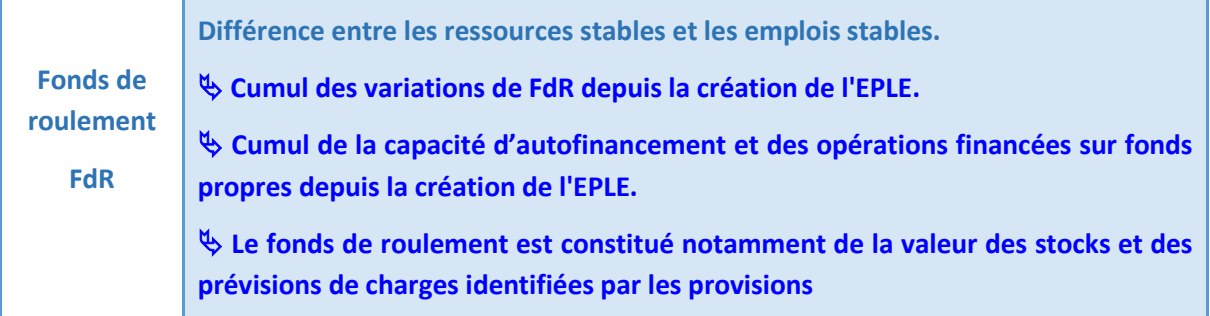

Il représente la **différence entre les ressources stables et les emplois stables** et traduit la marge de manœuvre dont dispose l'établissement sur les éléments à caractère durable de son patrimoine.

Les ressources stables se calculent à partir de la balance générale des comptes comme la somme

- des soldes créditeurs des comptes 10, 110, 120, 13 auxquels on soustrait les soldes débiteurs des comptes 119 et 129 (capitaux propres) et 139 (subventions d'investissement inscrites au compte de résultat
- des soldes créditeurs des comptes 14 et 15 (provisions)
- des soldes créditeurs des comptes 28, 29, 39, 49 et 59 (amortissements et dépréciations)
- des soldes créditeurs des comptes 16 sauf 1688, 17 (dettes financières)

Les emplois stables ou actifs immobilisés brut se calculent à partir de la balance générale des comptes comme la somme

- des soldes débiteurs des comptes 20 (immobilisations incorporelles) ;
- des soldes débiteurs des comptes 21, 22, 23, 24 et 25 (immobilisations corporelles et immobilisations en cours) ;
- des soldes débiteurs des comptes 26 et 27 sauf 2768 (immobilisations financières) ;
- des soldes débiteurs des comptes 48 (charges à répartir) ;

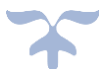

De manière synthétique on définira le fonds de roulement par la formule

FdR = soldes créditeurs (classes  $1 + 2 + 39 + 49 + 59$ ) – soldes débiteurs (classes  $1 + 2$ )

**Calcul de la variation du fonds de roulement**

➔ *Le fonds de roulement varie en additionnant la capacité d'autofinancement calculée à la fin de l'exercice et les dépenses d'investissement sur fonds propres.*

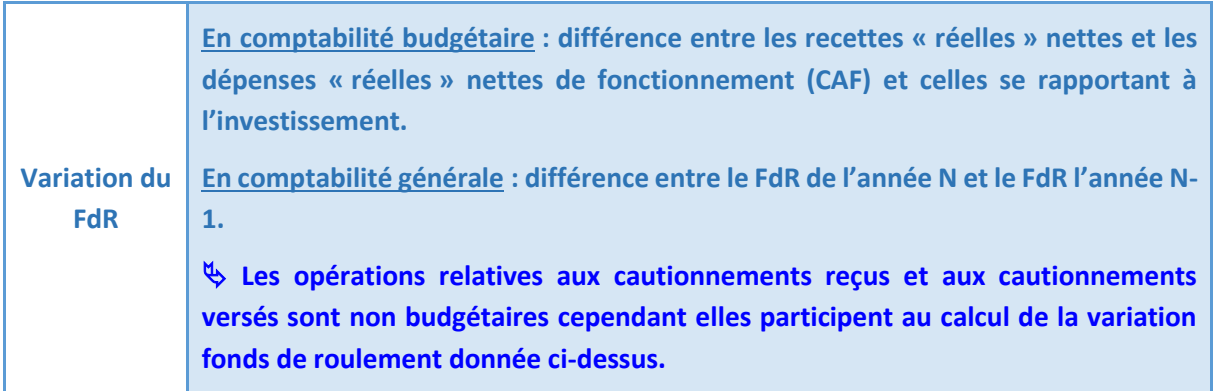

# Calcul du fonds de roulement

# **A partir de la CAF**

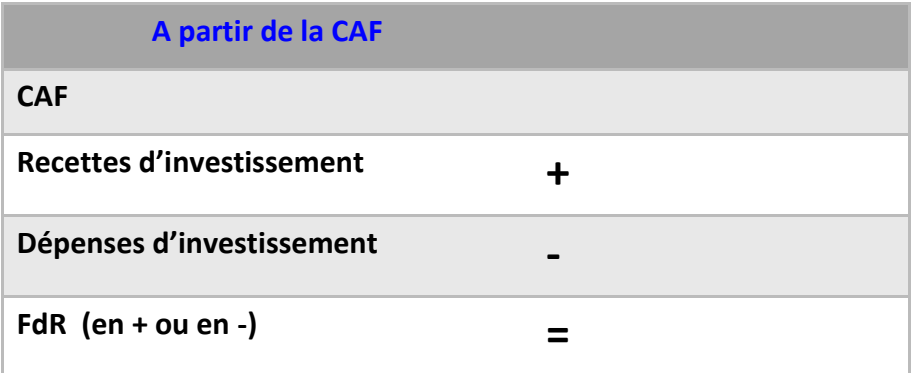

*Attention les opérations relatives aux mouvements des comptes 275 et 165 n'interviennent pas dans le calcul de la variation du FdR par la méthode budgétaire. Il convient d'intégrer les opérations relatives à ces comptes afin de comparer la variation budgétaire et la variation comptable.*

**Par le haut du bilan**

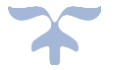

Cette méthode permet de calculer la **différence entre les ressources stables et les emplois stables**. Elle retrace, de façon synthétique, le calcul du fonds de roulement ; les provisions notamment celles qui concernent la dépréciation des stocks, des comptes de tiers ou des valeurs mobilières de placement n'affectent pas la valeur du fonds de roulement.

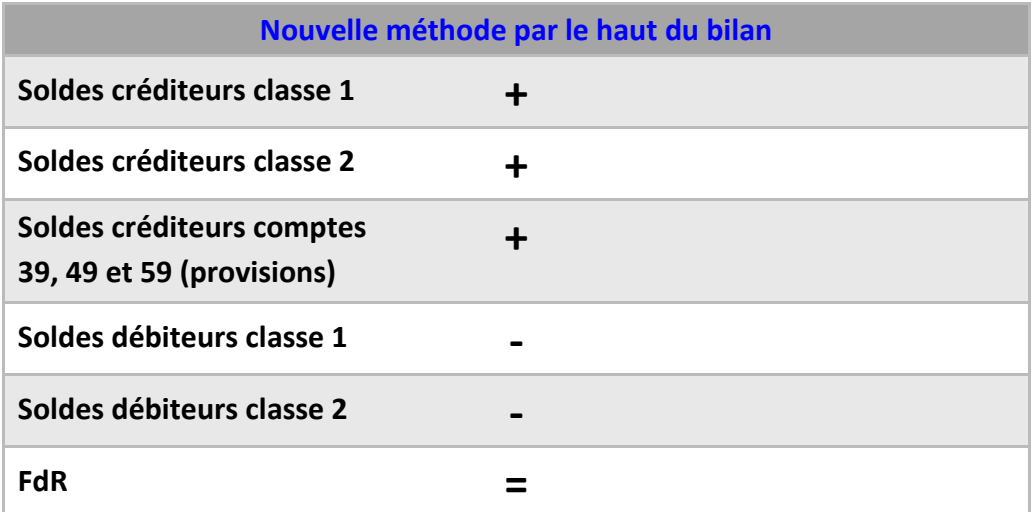

# *Attention : certains comptes comme le 185 sont exclus du calcul du FdR. Voir le détail du calcul au paragraphe 4.3.2.3.1 de l'instruction M9.6*

Cette méthode retrace, de façon synthétique, le calcul du fonds de roulement ; les provisions notamment celles qui concernent la dépréciation des stocks, des comptes de tiers ou des valeurs mobilières de placement n'affectent pas la valeur du fonds de roulement.

*Certains comptes présentés dans le calcul détaillé du fonds de roulement n'existent pas dans le plan comptable défini pour les EPLE. Ils ont toutefois été conservés pour mémoire.*

# **Par le bas du bilan**

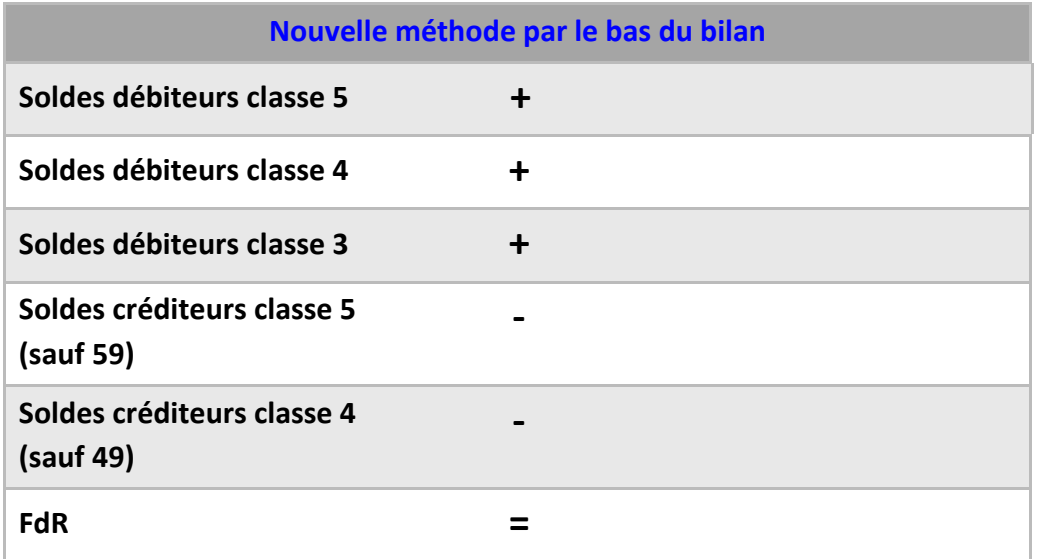

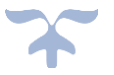

Elle permet de contrôler la valeur du fonds de roulement par la somme de la trésorerie et du besoin en fonds de roulement, en application de la formule trésorerie = FdR - BFdR

# **Le fonds de roulement devient un indicateur d'analyse financière du compte financier**

Le calcul du fonds de roulement se trouve à présent en fin de pièce n° 7 (bilan).

# **Pièce 14 du COFI = indicateurs d'analyse financière**

➢ Fonds de Roulement

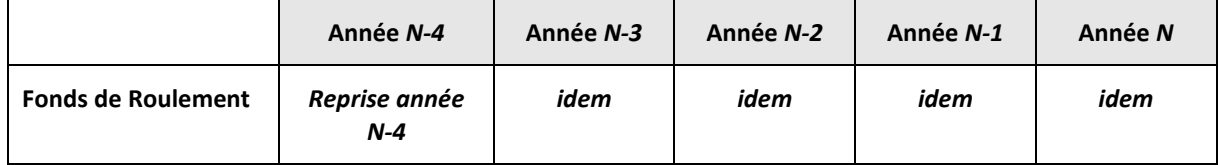

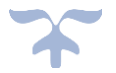

#### **Le besoin en fonds de roulement**

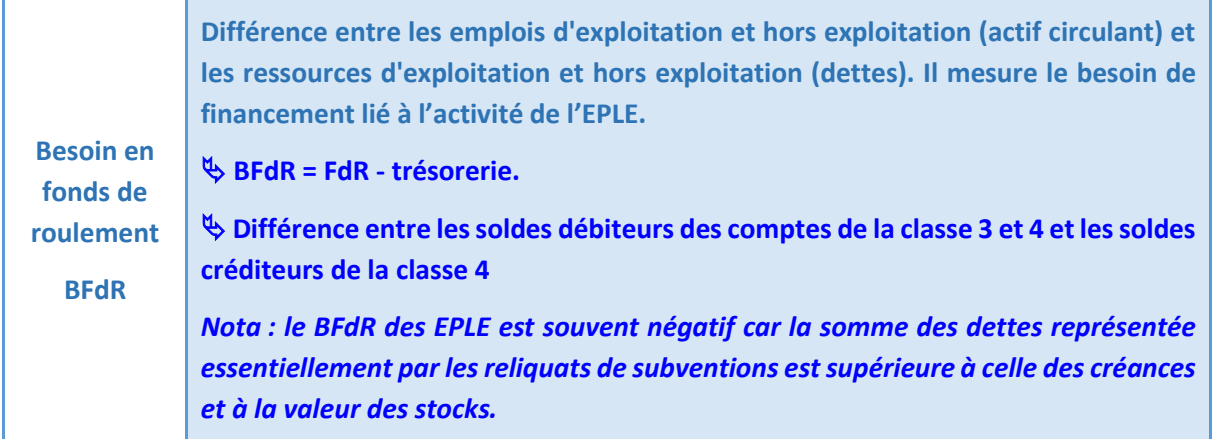

Le besoin en fonds de roulement représente la **différence entre les emplois d'exploitation et hors exploitation** (actif circulant) **et les ressources d'exploitation et hors exploitation** (dettes).

Cette grandeur mesure le besoin de financement lié à l'activité de l'établissement.

L'actif circulant se calcule à partir de la balance générale des comptes comme la somme :

- des soldes débiteurs des comptes 31, 32, 33, 34, 35, 36, 37 et 38 (stocks et en-cours) ;
- des soldes débiteurs des comptes 409 (avances et acomptes versés) ;
- des soldes débiteurs des comptes 41 (clients et comptes rattachés) ;
- des soldes débiteurs des comptes 42, 43, 44, 45, 46, 47, 2768 et 18 sauf 185 (autres créances) ;
- du solde débiteur du compte 486 (charges constatées d'avance) ;
- du solde débiteur du compte 50 valeurs mobilières de placement.

Les dettes se calculent à partir de la balance générale des comptes comme la somme :

- des soldes créditeurs des comptes 419 (avances et acomptes reçus) ;
- des soldes créditeurs des comptes 40 (fournisseurs et comptes rattachés) ;
- des soldes créditeurs des comptes 42, 43, 44, 45, 46, 47, 1688 et 18 sauf 185 (autres dettes) ;
- du solde créditeur du compte 487 (produits constatés d'avance).

De manière synthétique on définira le besoin en fonds de roulement par la formule

# **BFdR = soldes débiteurs (classe 3 + 4 + 50) – soldes créditeurs classe 4**

*Nota : le besoin en fonds de roulement est traditionnellement négatif car les dettes des EPLE ou plus exactement les reliquats de subventions sont plus importants que les créances et la valeur des stocks*.

**Que signifie un BFdR négatif ?**

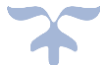

**Un BFdR négatif signifie que les dettes et les reliquats de subventions de l'établissement sont plus importants que le montant des créances et des stocks. Cette situation est assez fréquente dans les EPLE.**

Le besoin en fonds de roulement peut aussi se calculer par la formule

**BFdR = FdR – trésorerie**

# Calcul du besoin en fonds de roulement

Le besoin en fonds de roulement est calculé de manière synthétique par la formule ci-dessous.

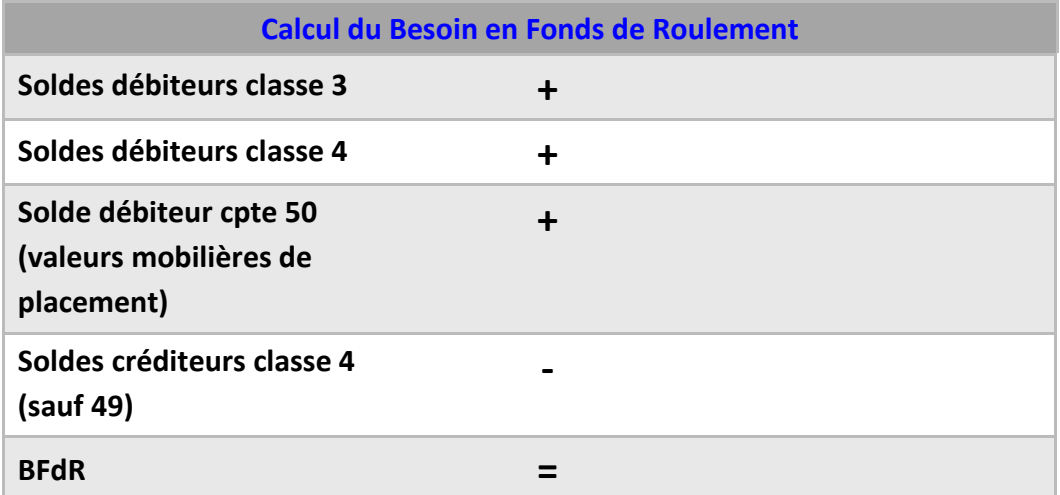

*Remarque : Comme pour le calcul du fonds de roulement, la formule présentée est synthétique. Elle permet principalement de comprendre l'importance de la valeur stock dans le besoin en fonds de roulement.*

*La variation du stock n'ayant aucune action sur la trésorerie, toute augmentation du stock entraine une augmentation du besoin en fonds de roulement et une augmentation équivalente du fonds de roulement.* 

**Le besoin en fonds de roulement devient un indicateur d'analyse financière du compte financier**

**Pièce 14 du COFI = indicateurs d'analyse financière**

# ➢ **Besoin en Fonds de Roulement**

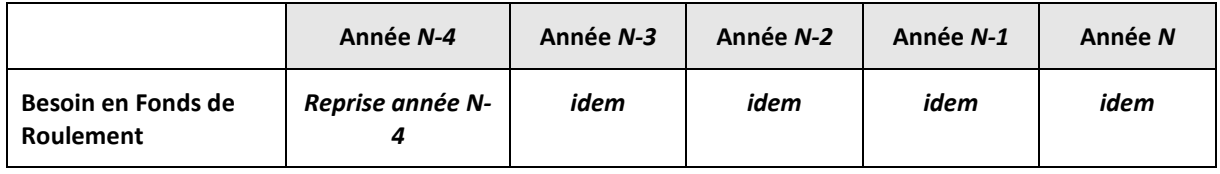

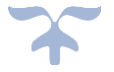

#### **La trésorerie**

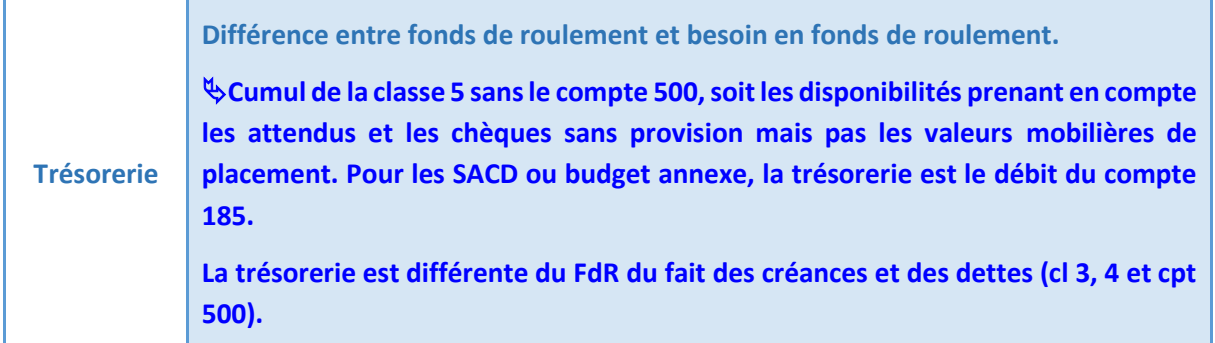

La trésorerie de l'établissement est la **différence entre le fonds de roulement et le besoin en fonds de roulement**.

**Trésorerie = FdR – BFdR**

**Qu'est-ce que la trésorerie ?**

**C'est la différence entre le FdR et le BFdR. La trésorerie peut être différente de la somme des soldes des comptes 5151 et 531 car elle intègre les opérations à venir retracées aux comptes 511 - valeur à l'encaissement, 5159 - règlements en cours de traitement ainsi que les différentes avances.**

*Nota : Cette formule s'applique de la même manière au calcul de la trésorerie résultant des opérations effectuées dans un budget annexe. Comme le budget annexe ne dispose pas de comptes de trésorerie, celle-ci est enregistrée au débit du compte 185 du budget annexe et reprise au crédit du compte 185 de l'établissement.*

**Sur quel compte est enregistrée la trésorerie d'un budget annexe ?**

**Sur le compte 185. Ce compte est débiteur dans la comptabilité relative au budget annexe et créditeur dans la comptabilité relative au budget principal. Ce compte ne participe pas au calcul du Fonds de Roulement. Il est le reflet de la trésorerie dégagée par le budget annexe.**

**Comment calcule-t-on la trésorerie d'un établissement disposant de budgets annexes ?**

**Le calcul de la trésorerie s'effectue toujours par la formule FdR - BFdR. Cependant, le FdR et le BFdR cumulent les données relatives au « budget principal » et celles des budgets annexes. Si l'on retient un FdR et un BFdR calculés à partir des seules données de la structure principale on ajoutera le solde du compte 185 qui matérialise la part de la trésorerie calculée à partir des données issues de la comptabilité des budgets annexes.**

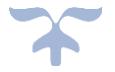

Calcul de la trésorerie

La trésorerie est calculée par la formule :

**Hors budget annexe**

**Trésorerie = FdR – BFdR**

**Avec budget(s) annexe (s)**

**Trésorerie = FdR – BFdR + solde créditeur des comptes 185**

Il est également possible de retrouver le montant de la trésorerie nette de la façon suivante :

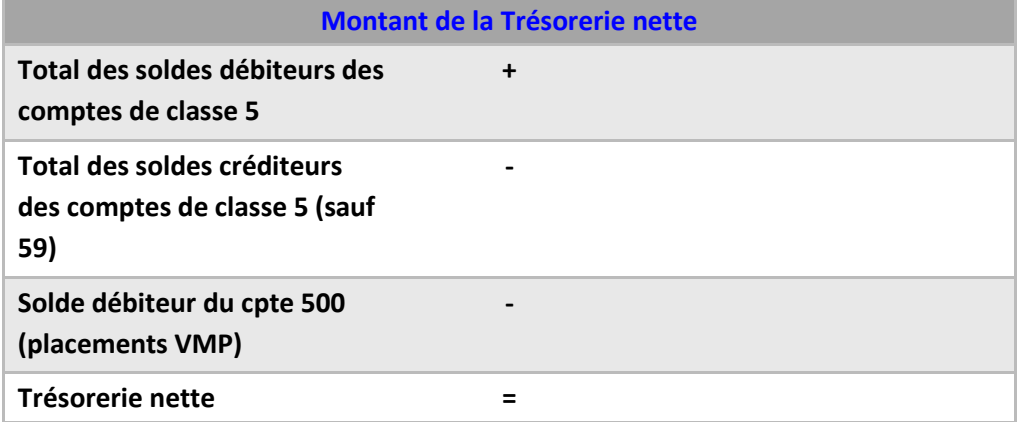

*Observations*

*Le solde du compte 59 (provision pour dépréciation des valeurs mobilières de placement) participe au calcul du fonds de roulement et non pas de la trésorerie.*

*Afin de pouvoir comparer les deux méthodes de calcul, il convient, lorsque l'établissement dispose de budgets annexes, d'ajouter au montant de la trésorerie calculée par la formule Trésorerie = FdR-BFdR, le solde créditeur des comptes 185.* 

*La trésorerie globale d'un établissement (tous budgets confondus) s'obtient soit en ajoutant à la formule Trésorerie = FdR-BFdR le solde des comptes 185 correspondant aux différentes budgets annexes soit en sommant les différents FdR et les différents besoins en fonds de roulement (trésorerie = ∑ FdR - ∑ BFdR).*

**La trésorerie devient un indicateur d'analyse financière du compte financier**

#### ➢ **Trésorerie**

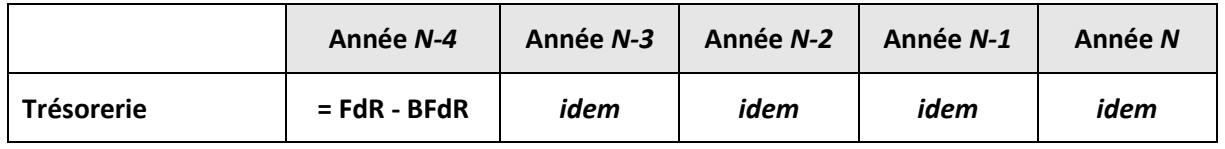

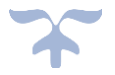

# **Les jours de fonds de roulement**

Les jours de fonds de roulement renseignent notamment sur le nombre de jours dont dispose l'établissement pour fonctionner sans apport de trésorerie ; ils sont calculés par rapport aux charges nettes de fonctionnement des comptes 60 à 65 selon la formule :

**J de FdR = (FdR/cpt 60 à 65)\*360**

**Le nombre de jours de fonds de roulement devient un indicateur d'analyse financière du compte financier**

# ➢ **Jours de FdR**

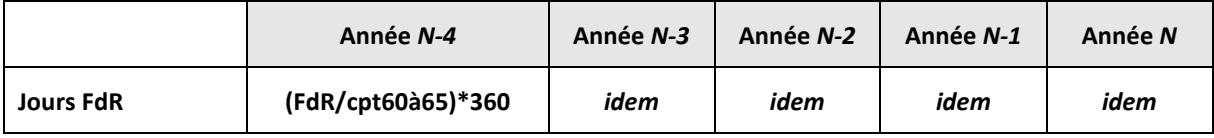

# **Les jours de trésorerie**

Les jours de trésorerie ont la même signification que les jours de fonds de roulement, ils sont plus importants que les jours de fonds de roulement, lorsque le besoin en fonds de roulement est négatif :

**J de trésorerie = (Trésorerie/cpt 60 à 65)\*360**

**Le nombre de jours de trésorerie devient un indicateur d'analyse financière du compte financier**

# ➢ **Jours de Trésorerie**

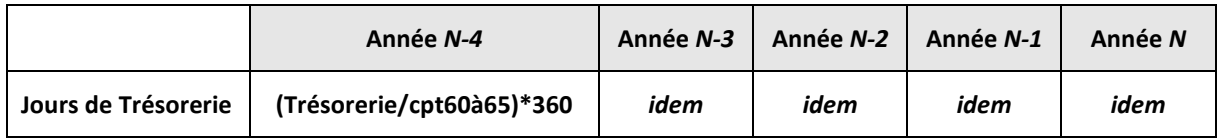

Ce montant est souvent supérieur au nombre de jours de fonds de roulement, car la trésorerie est généralement supérieure au fonds de roulement, du fait des reliquats de subventions.

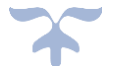

#### **Le tableau de financement**

*L'analyse du bilan nous renseigne sur la situation financière de l'entreprise à la date de la fin d'exercice. Son étude ne nous dit rien sur l'évolution des différents postes. C'est une analyse statique. Pourtant l'évolution de la structure financière de l'entreprise est fort riche d'enseignement, elle permet de dégager des tendances.* 

➔ *Le tableau de financement permet une analyse dynamique du bilan*.

#### **TABLEAU DE FINANCEMENT**

**Tableau des emplois et des ressources qui explique les variations du patrimoine de l'établissement au cours de la période de référence. Les documents de synthèse annuels comportent deux parties :**

**- la première décrit les ressources et emplois stables à l'origine de la variation du fonds de roulement net global au cours de l'exercice ;**

**- la deuxième analyse cette variation du fonds de roulement net global en faisant apparaître ses deux composantes :**

- **- la variation du besoin en fonds de roulement ;**
- **- la variation de trésorerie nette.**
- **- le résultat net.**

Le tableau de financement, état des emplois et des ressources d'un exercice, permet l'analyse des mouvements comptables affectant le patrimoine de l'établissement.

Le tableau de financement, en décrivant l'ensemble des flux financiers de l'exercice, précise donc comment les ressources dont a disposé l'établissement ont permis de faire face à ses besoins.

Il présente ainsi les variations poste par poste durant l'exercice et assure la liaison entre le bilan d'ouverture et le bilan de clôture avant répartition. Il met l'accent sur les **variations intervenues entre deux bilans**, bilan d'ouverture et bilan de clôture (avant répartition du résultat) et complète ainsi de façon très utile les informations données par la méthode des tableaux comparatifs de bilans.

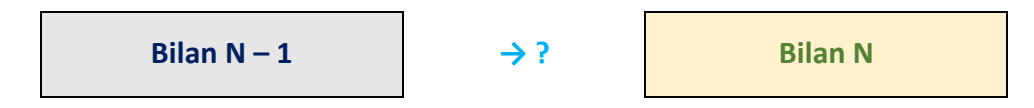

Le tableau de financement permet de calculer et de décrire comment ont évolué, par poste du bilan :

- **les différentes catégories de ressources** (stables, à court terme, internes, externes) ;
- **les différentes catégories d'emplois**(remboursement de dettes, acquisition d'éléments d'actif immobilisé ou circulant, trésorerie).

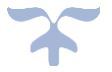

Ces ressources et emplois conditionnant le fonds de roulement, l'analyse réalisée par la confection du tableau de financement permet de cerner avec précision les causes de son évolution.

Le fonds de roulement peut être calculé soit à travers les ressources et emplois stables (haut du bilan), soit à partir de capitaux circulants et dettes à court terme (bas du bilan), pour un résultat identique. Le tableau de financement effectue également le lien avec le compte de résultat par l'intermédiaire de la capacité d'autofinancement, ressource née de l'exploitation.

**Le tableau de financement est un outil permettant de visualiser l'évolution des principaux postes du bilan et d'en faciliter l'analyse. Il se construit en 2 parties :**

- ❖ **Partie 1 pour la variation du fonds de roulement (haut de bilan)**
- ❖ **Partie 2 pour l'utilisation du fonds de roulement (bas de bilan)**

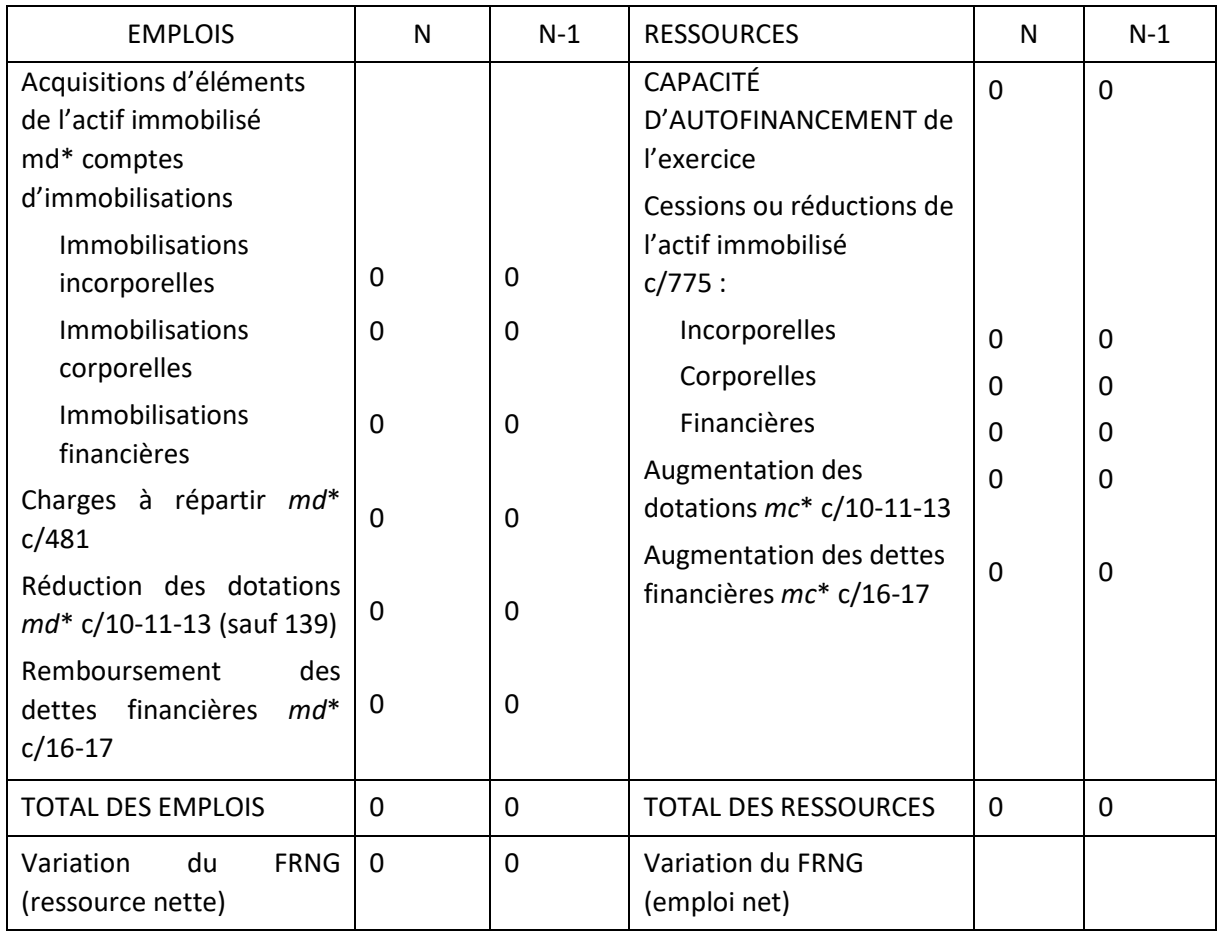

#### **TABLEAU DE FINANCEMENT (I)**

\* *md* : mouvements débiteurs, *mc* : mouvements créditeurs

Les ressources (à droite) retracent la capacité d'autofinancement de l'exercice (CAF), les cessions ou réductions de l'actif immobilisé, l'augmentation des dotations et l'augmentation des dettes financières.

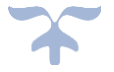

Les emplois (à gauche) retracent les acquisitions d'éléments de l'actif immobilisé, les charges à répartir, la réduction des dotations et la réduction de dettes financières.

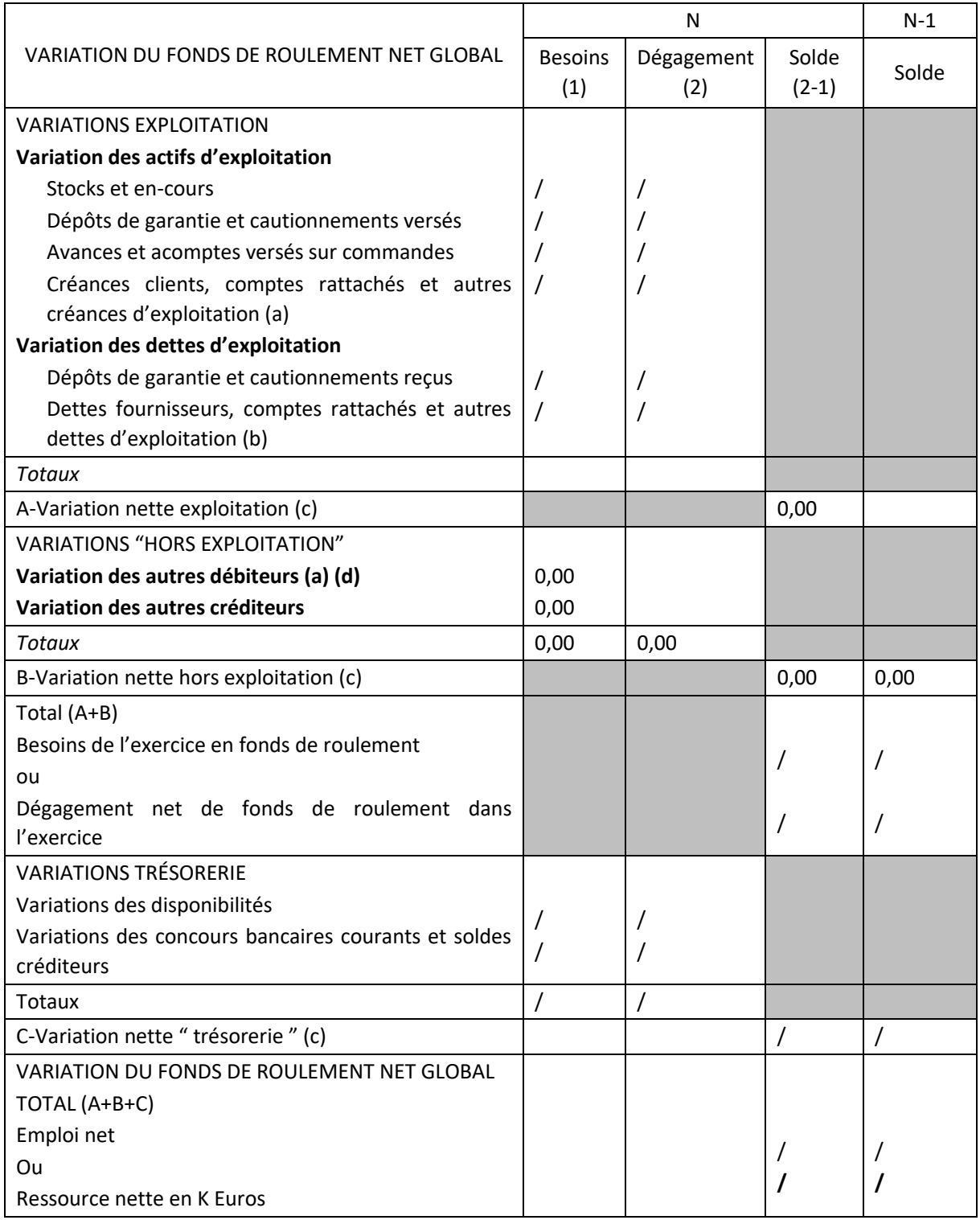

# **TABLEAU DE FINANCEMENT (II)**

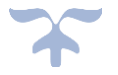

(a) Y compris charges constatées d'avance selon leur affectation à l'exploitation ou non.

(b) Y compris produits constatés d'avance selon leur affectation à l'exploitation ou non.

(c) Les montants sont affectés du signe + lorsque les dégagements l'emportent sur les besoins et du signe – dans le cas contraire.

➔ Les variations sont calculées par différence entre le montant brut figurant au bilan de l'exercice N et le montant brut porté dans le bilan de l'exercice  $N - 1$ .

La colonne '' Besoin '' est utilisée si pour un poste de l'actif circulant la différence est positive (il apparaît un besoin à financer).

Si la différence est négative, il y a diminution d'un emploi, qui dégage une ressource inscrite dans la colonne '' dégagement ''.

La colonne " dégagement " est utilisée si, pour un poste de dettes (dettes d'exploitation, dettes hors exploitation, dettes de trésorerie) la différence : valeur (N) – valeur (n-1) est positive. Il apparaît une ressource notée dans la colonne dégagement ; dans le cas contraire, il y a diminution de ressource, inscrite dans la colonne " besoins ".

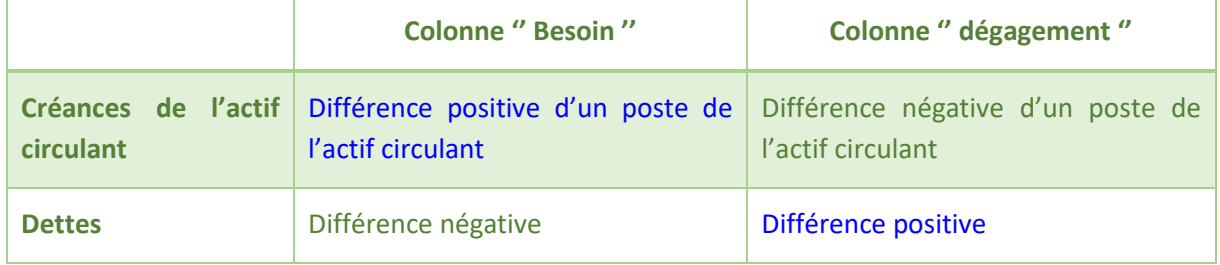

On distingue 3 postes :

- ✓ **Les actifs et les créances d'exploitation**
- ✓ **Les actifs et les créances hors exploitation**
- ✓ **La trésorerie**

# **① Actifs et les créances d'exploitation : variation**

Sur la ligne A, dans la colonne '' Solde '', on inscrit la différence entre le total des dégagements et le total des besoins d'exploitation. Un solde négatif exprime un besoin en fonds de roulement d'exploitation, un solde positif une ressource en fonds de roulement d'exploitation.

# **② Actifs et les créances hors exploitation : variation**

Sur la ligne B, dans la colonne '' Solde '', on inscrit la différence entre le total des dégagements et le total des besoins hors exploitation. Un solde négatif exprime un besoin en fonds de roulement hors exploitation, un solde positif une ressource en fonds de roulement hors exploitation.

Le total A + B traduit le besoin de l'exercice en fonds de roulement ; s'il est positif, il représente un dégagement de fonds de roulement.

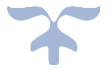

# **③ Trésorerie : variation**

Sur la ligne C, dans la colonne '' Solde '', on inscrit la différence entre le total des dégagements et le total des besoins d'exploitation. Un solde négatif exprime un besoin net de trésorerie, un solde positif un dégagement net de trésorerie.

Le total A + B + C indique un emploi net (montant négatif) ou une ressource nette (montant positif).

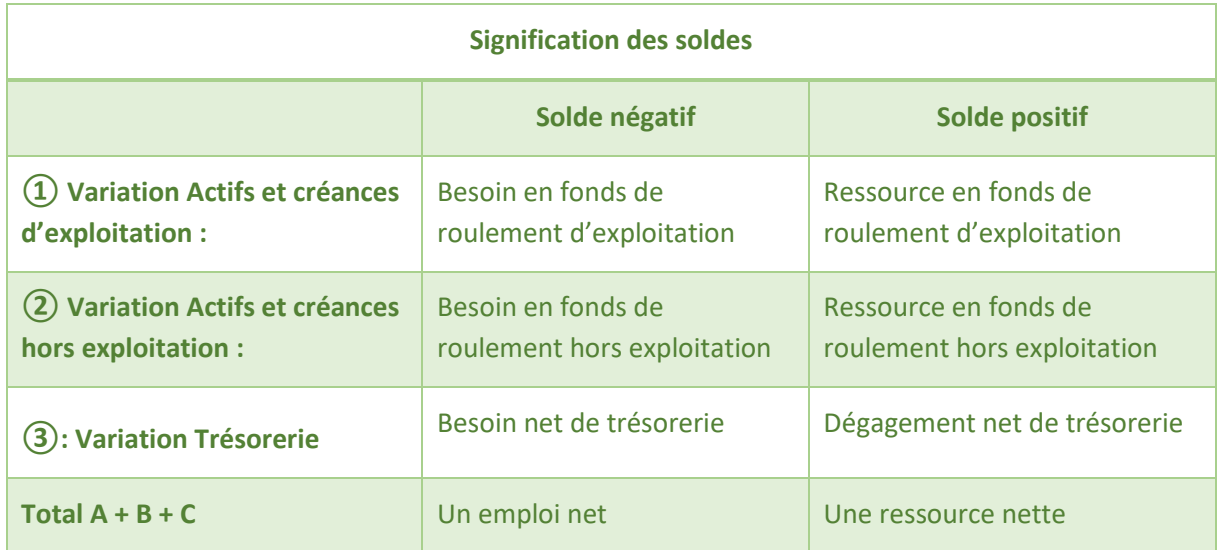

Si le tableau I fait ressortir un FRNG qui est une ressource nette, le tableau II montre comment cette ressource a été utilisée et aboutit à un emploi net d'égal montant.

Une ressource nette dans le tableau II engendre un emploi dans le tableau I.

# **TABLEAU DE FINANCEMENT**

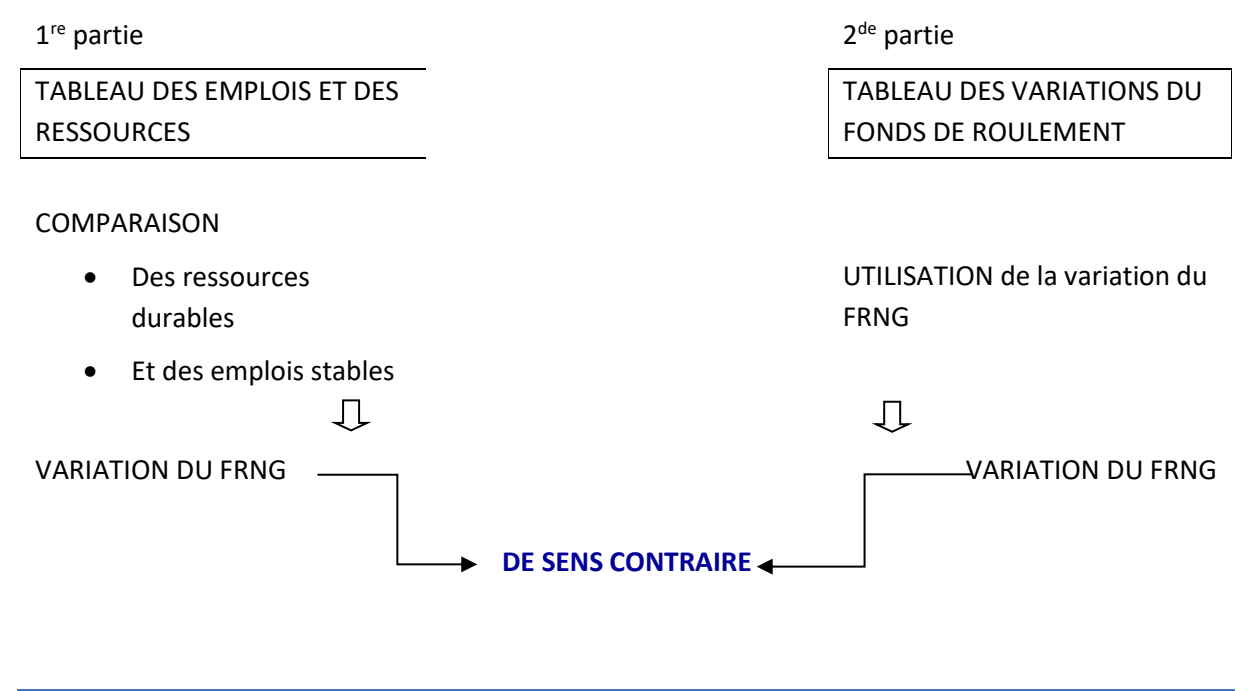

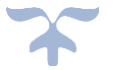

#### **Le tableau des flux de trésorerie**

*Le tableau des flux de trésorerie présente l'évolution entre l'ouverture et la clôture de l'exercice de la situation de trésorerie de l'établissement public local d'enseignement*.

La trésorerie, son solde et ses variations, paraissent être des indicateurs tout aussi pertinents :

- ➔ *La trésorerie donne d'une manière générale l'ampleur de la situation financière de l'établissement (bonne santé, vulnérabilité, défaillance)*. C'est un indicateur, à la fois, à court terme, de la solvabilité de l'établissement et, à long terme, de ses besoins de financement.
- ➔ *La trésorerie est un instrument d'analyse prévisionnelle : elle permet d'évaluer les perspectives d'encaissements qui sont liées à la capacité de l'établissement à produire une trésorerie suffisante pour faire face à ses besoins*. À cette fin, un tableau prévisionnel des flux de trésorerie peut être établi.

Le tableau des flux de trésorerie est destiné à expliquer la variation de trésorerie de l'exercice et à retracer l'origine de cette trésorerie, en la rattachant à différents flux (flux de trésorerie liée à l'activité, aux opérations d'investissement et aux opérations de financement) ; il reprend ainsi toutes les opérations de l'exercice qui se sont traduites par des mouvements de trésorerie, que ces flux soient entrants (encaissements) ou sortants (décaissements).

La variation de trésorerie, différence entre la trésorerie d'ouverture et la trésorerie de clôture, est ainsi justifiée et décomposée via le tableau des flux de trésorerie.

**Avantages d'un tableau de trésorerie**

- **Il facilite la comparaison des états financiers de l'établissement avec ceux d'autres établissements (pas d'affectation des résultats par méthodes comptables différentes).**
- **Il informe de la capacité de l'établissement à générer de la trésorerie d'exploitation et de l'incidence des décisions d'investissement et de financement.**
- **Il est adapté à une analyse rétrospective et prospective car la structure du tableau des flux de trésorerie peut être retenue dans la construction du plan de financement.**
- **Enfin, la trésorerie représente un concept reconnu par les ordonnateurs.**

① Le **poste activité** regroupe à la fois les éléments du compte de résultat et du bilan en séparant la partie exploitation pure du reste de l'activité de l'établissement.

② Le **poste investissements** retrace l'ensemble des cessions et des acquisitions d'immobilisations corporelles, incorporelles et financières. Il constitue un poste d'une grande clarté pour les administrateurs. Le détail des encaissements et décaissements relatifs aux activités de cette fonction permet d'évaluer les effets de la politique d'investissement sur la situation financière.

③ Le dernier poste retrace les opérations gérées pour le compte de tiers.

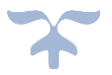

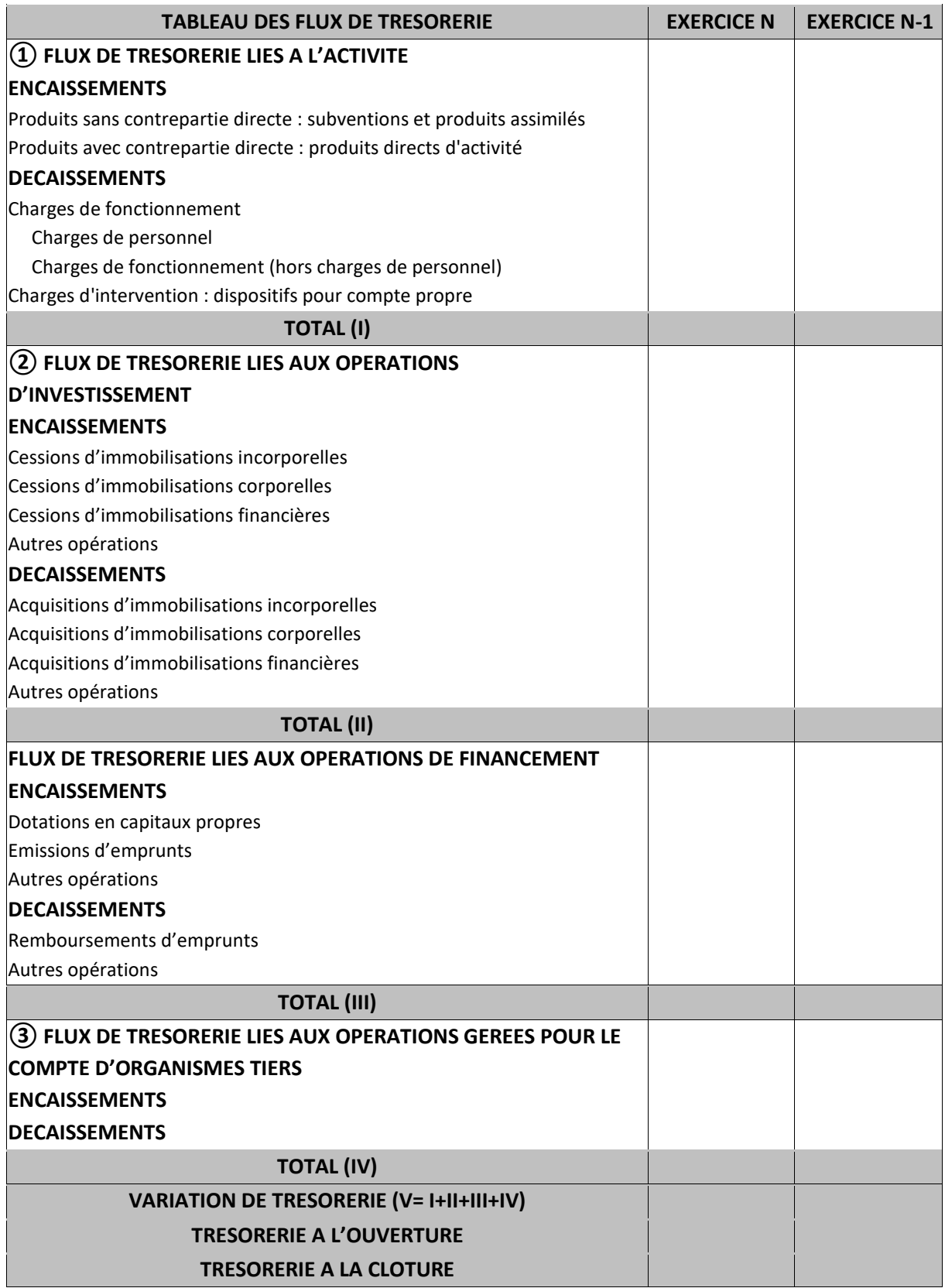

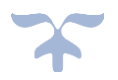

# **Le tableau d'analyse financière du fonds de roulement**

*Un outil spécifique pour les établissements publics locaux d'enseignement : [le tableau analyse](https://magistere.education.fr/ac-aix-marseille/mod/resource/view.php?id=107263)  [financière du FDR](https://magistere.education.fr/ac-aix-marseille/mod/resource/view.php?id=107263)*.

Le tableau analyse financière du FDR est un tableau élaboré d'après les préconisations de la mission IGAENR dans son rapport 2016-071 "*Evolution de la carte comptable : de la croisée des chemins à de nouveaux défis à relever*".

# *2 cas doivent être distingués* :

# **① les EPLE avec Besoin en Fonds de Roulement négatif,**

**② les EPLE avec Besoin en Fonds de Roulement positif.** Dans ce dernier cas il est indispensable de prévoir une réserve de fonctionnement nécessaire à l'activité, réserve qui se calcule à partir des charges nettes des comptes 60 à 65 et qui équivaut à 30 jours de fonctionnement (délai global de paiement).

Cette analyse financière du Fonds de Roulement permet aux établissements de mieux connaître leurs possibilités de prélèvements en cours d'année en ayant une vue exhaustive des éléments financiers, notamment les éléments de fragilité potentielle de ce Fonds de Roulement.

Par ailleurs, il convient de noter que cette analyse s'appuie sur les données du dernier compte financier.

# *→ Ce tableau d'analyse sera renseigné et communiqué à l'ordonnateur avant la mise à l'ordre du jour du conseil d'administration d'une décision modificative pour vote de prélèvement sur fonds de roulement.*

La présentation de ce tableau en conseil d'administration **à titre d'information** permettra d'éclairer de façon utile ses membres.

 Télécharger sur le parcours M@GISTERE CICF – Maîtrise des risques financiers et comptables [Le tableau analyse financière du FDR](https://magistere.education.fr/ac-aix-marseille/pluginfile.php/51795/mod_forum/post/82070/Analyse%20financi%C3%A8re%20du%20FDR.xlsx)

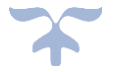

# **Analyse financière du Fonds de roulement (1)**

# **UAI et libellé de l'établissement**

# **BFdR négatif ou positif : 0,00**

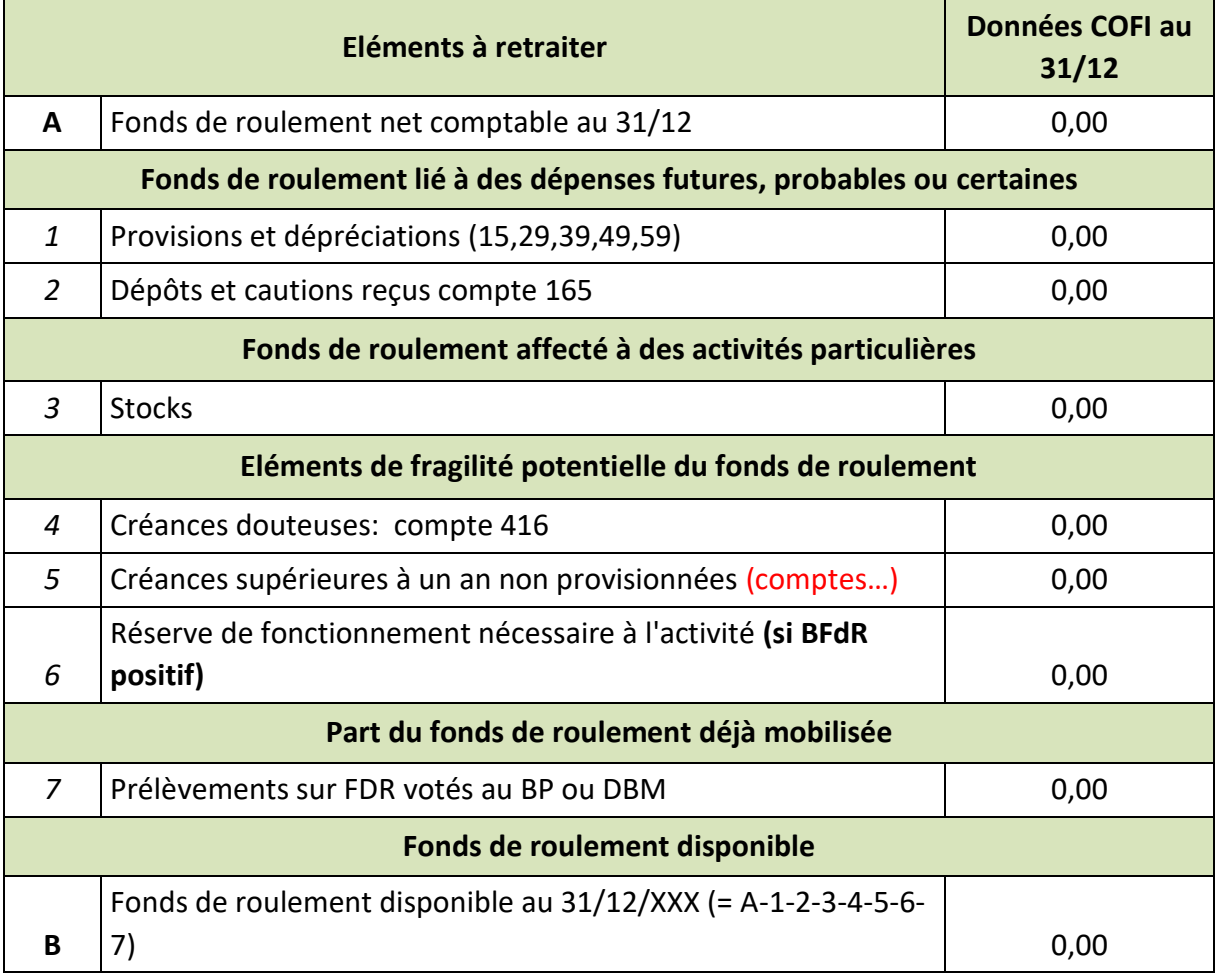

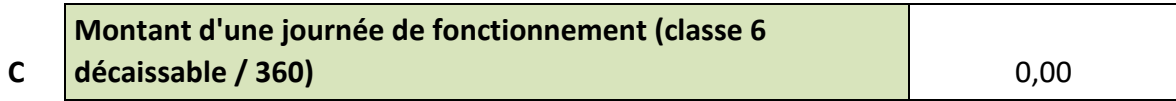

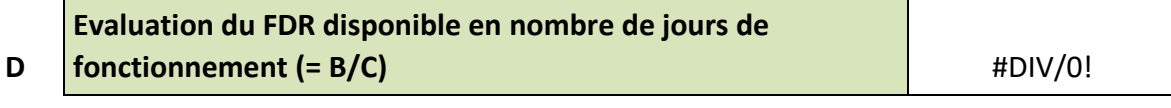

**Rappel dernier COFI : Nombre de Jours Fdr = x**

Sont ainsi déduits du fonds de roulement net comptable (A) arrêté au 31 décembre :

– les provisions (ligne 1) ;

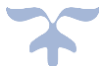

– les cautions (ligne 2) ;

– les stocks (ligne 3) ;

– les créances douteuses (ligne 4) ;

– les créances non provisionnées de plus d'un an (ligne 5) selon état complémentaire justificatif ;

– une réserve de fonctionnement nécessaire à l'activité lorsque le BFdR est positif (ligne 6), charges nettes 60 à 65 exprimée en nombre de jours de fonctionnement, de l'ordre de 30 jours (délai global de paiement) ;

– les prélèvements sur FdR déjà votés au budget primitif ou lors de décisions budgétaires modificatives (ligne 7) ;

– classe 6 décaisssable : montant net des charges 60 à 65 sauf comptes 658,

Le ratio D est complémentaire des trois indicateurs (FdR, BFdR et Trésorerie).

> **"Observations de l'ordonnateur et de l'agent comptable" puis signature.**

**(1) Préconisations du rapport 2016-071 "Evolution de la carte comptable : de la croisée des chemins à de nouveaux défis à relever".** 

**Mission IGAENR.**

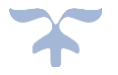

# ANNEXE

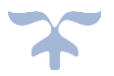

# **Annexe**

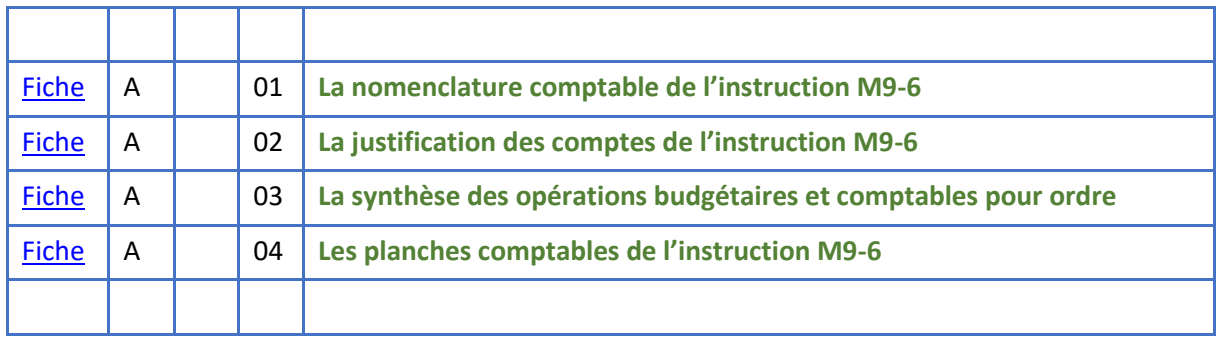

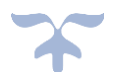

# **La nomenclature comptable des EPLE**

#### **PLAN COMPTABLE ET SENS DES SOLDES**

#### <span id="page-280-0"></span>**Classe 1 : Comptes de capitaux**

#### **10 - Capital et réserves**

102 - Contrepartie et financement des actifs mis à disposition des établissements (créditeur ou nul)

1021 - Contrepartie et financement des actifs mis à disposition des établissements – État

1022 - Contrepartie et financement des actifs mis à disposition des établissements – Région

1023 - Contrepartie et financement des actifs mis à disposition des établissements – Département

1024 - Contrepartie et financement des actifs mis à disposition des établissements - Autres Organismes

1027 - Contrepartie et financement des actifs affectés aux établissements

103 - Contrepartie et financement des actifs remis en pleine propriété aux établissements (créditeur ou nul)

1031 - Contrepartie et financement des actifs remis en pleine propriété aux établissements – État

1032 - Contrepartie et financement des actifs remis en pleine propriété aux établissements – Région

1033 - Contrepartie et financement des actifs remis en pleine propriété aux établissements – Département

1034 - Contrepartie et financement des actifs remis en pleine propriété aux établissements - Autres organismes

1035 - Dons et legs en capital et legs en capital

#### 106 - Réserves

1068 - Autres réserves (créditeur ou nul)

- 10681 Etablissement
- 10684 Services spéciaux
- 10687 Service de restauration et hébergement

#### **11 - Report à nouveau**

110 - Report à nouveau (créditeur ou nul)

- 119 Report à nouveau (débiteur ou nul)
- **12 - Résultat net de l'exercice (bénéfice ou perte)**

120 - Résultat de l'exercice (solde créditeur - excédent)

129 - Résultat de l'exercice (solde débiteur - déficit)

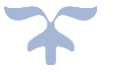

# **13 - Subventions d'investissement**

# 131 - Subventions d'équipement reçues (créditeur ou nul)

- 1311 Etat
- 1312 Région
- 1313 Département
- 1314 Commune et groupement de communes
- 1315 Autres collectivités et établissements publics
- 1316 Organismes internationaux
- 1318 Autres subventions d'équipement reçues
	- 13181 Produit des versements libératoires ouvrant droit à l'exonération de la taxe d'apprentissage
	- 13182 Participation des établissements à l'équipement du GRETA
	- 13183 Versements des organismes collecteurs de taxes diverses
	- 13185 Fonds commun des services d'hébergement
	- 13186 Participations reçues pour équipement du groupement de services
	- 13188 Autres participations et subventions d'équipement

# 138 - Autres subventions d'investissement reçues (créditeur ou nul)

# 139 - Subventions d'investissement inscrites au compte de résultat (débiteur ou nul)

#### **15 - Provisions pour risques et charges (solde créditeur ou nul)**

- 151 Provisions pour risques
	- 1511 Provisions pour litiges
	- 1515 Provisions pour pertes de change
	- 1518 Autres provisions pour risques
- 158 Autres provisions pour charges
	- 1582 Provisions pour CET
	- 1583 Provisions pour CET Charges sociales et fiscales

# **16 - Emprunts et dettes assimilés (solde créditeur ou nul)**

- 165 Dépôts et cautionnements reçus
- 167 Emprunts et dettes assortis de conditions particulières
	- 1674 Avances de l'Etat et des collectivités publiques

#### **18 - Compte de liaison**

181 - Compte de liaison des établissements

185 - Opérations de trésorerie inter – services (créditeur compta établissement principal débiteur compta budget annexe)

- 186 Biens et prestations de services échangés entre établissements (charges)
- 187 Biens et prestations de services échangés entre établissements (produits)

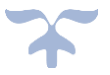

#### **Classe 2 : Comptes d'immobilisations**

#### **20 - Immobilisations incorporelles (solde débiteur ou nul)**

205 - Concessions et droits similaires, brevets, licences, marques, procédés, logiciels, droits et valeurs similaires

#### **21 - Immobilisations corporelles (solde débiteur ou nul)**

- 211 Terrains
- 212 Agencements Aménagements de terrains
- 213 Constructions
- 214 Constructions sur sol d'autrui
- 215 Installations techniques, matériels et outillages
- 216 Collections
- 217 Biens historiques et culturels
- 218 Autres immobilisations corporelles
	- 2181 Installations générales, agencements, aménagements divers (dans des constructions dont l'établissement n'est pas propriétaire ou affectataire)
	- 2182 Matériel de transport
	- 2183 Matériel de bureau et informatique
	- 2184 Mobilier

#### **23 - Immobilisations en cours (solde débiteur ou nul)**

- 231 Immobilisations corporelles en cours
- 232 Immobilisations incorporelles en cours
- 237 Avances et acomptes versés sur immobilisations incorporelles
- 238 Avances et acomptes versés sur commandes d'immobilisations corporelles

#### **26 - Participations et créances rattachées à des participations (solde débiteur ou nul)**

- 261 Titres de participation et parts dans les associations, syndicats et organismes divers
- 266 Autres formes de participation (dont participation à constitution de patrimoine commun)

# **27 - Autres immobilisations financières (solde débiteur ou nul)**

- 271 Titres immobilisés (droit de propriété)
- 272 Titres immobilisés (droit de créance)
- 275 Dépôts et cautionnements versés

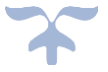

276 - Autres créances immobilisées

**28 - Amortissement des immobilisations (créditeur ou nul)**

- 280 Amortissement des immobilisations incorporelles
- 281 Amortissements des immobilisations corporelles
	- 2812 Agencements Aménagements de terrains
	- 2813 Constructions
	- 2814 Constructions sur sol d'autrui
	- 2815 Installations techniques, matériels industriels et outillages
	- 2816 Collections
	- 2818 Autres immobilisations corporelles

# **29 - Dépréciations des immobilisations (créditeur ou nul)**

- 290 Dépréciations des immobilisations incorporelles
- 291 Dépréciations des immobilisations corporelles
- 293 Dépréciations des immobilisations en cours
- 296 Dépréciations des participations et créances rattachées à des participations
- 297 Dépréciations des autres immobilisations financières

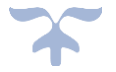

#### **Classe 3 : Comptes de stocks et d'en cours**

#### **31 - Matières premières (débiteur ou nul)**

- 311 Denrées
- 313 Matières d'œuvre

#### **32 - Autres approvisionnements (débiteur ou nul)**

- 321 Matières consommables
	- 3211 Charbon
	- 3212 Fuel
	- 3213 Autres combustibles
- 322 fournitures consommables
	- 3221 Trousseaux
	- 3222 Fournitures scolaires
	- 3223 Fournitures administratives
	- 3224 Produits d'entretien
- 328 Autres approvisionnements stockés

**33 - En cours de production de biens (débiteur ou nul)**

331 - Produits en cours (objets confectionnés)

#### **34 - En cours de production de services (débiteur ou nul)**

345 - Prestations de services en cours

#### **35 - Stocks de produits (débiteur ou nul)**

355 - Produits finis (objets confectionnés)

#### **39 - Dépréciations des stocks et en cours (créditeur ou nul)**

- 391 Dépréciations des matières premières et fournitures
- 392 Dépréciations des autres approvisionnements
- 393 Dépréciations des en cours de production de biens
- 394 Dépréciations des en cours de production de services
- 395 Dépréciations des stocks de produits

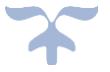

#### **Classe 4 : Comptes de tiers**

**40 - Fournisseurs et comptes rattachés** 

#### 401 - Fournisseurs ordinaires (créditeur ou nul)

4012 - Fournisseurs - Achats de biens ou prestations

4017 - Fournisseurs - Retenues de garanties et oppositions

403 - Fournisseurs - Effets à payer (créditeur ou nul)

#### 404 - Fournisseurs d'immobilisations (créditeur ou nul)

4042 - Fournisseurs d'immobilisations

4047 - Retenues de garanties et oppositions

405 - Fournisseurs d'immobilisations - Effets à payer (créditeur ou nul)

#### 408 - Fournisseurs - Factures non parvenues (créditeur ou nul)

4081 - Fournisseurs - Factures non parvenues

4084 - Fournisseurs d'immobilisations - Factures non parvenues

#### 409 - Fournisseurs débiteurs (débiteur ou nul)

4091 - Fournisseurs - Avances et acomptes versés sur commandes

4092 - Familles - Avances et acomptes versés

4096 - Fournisseurs - Créances pour emballages et matériels à rendre

4098 - Rabais, remises, ristournes à obtenir et autres avoirs non encore reçus

#### **41 - Clients et comptes rattachés**

# 411 - Familles - Collectivités et établissements hébergés (débiteur ou nul)

4111 - Familles - Frais scolaires - Exercices antérieurs

4112 - Familles - Frais scolaires - Exercice courant

- 4113 Collectivités diverses Frais scolaires Exercices antérieurs
- 4114 Collectivités diverses Frais scolaires Exercice courant
- 4115 Etablissements hébergés Frais scolaires Exercices antérieurs
- 4116 Etablissements hébergés Frais scolaires Exercice courant
- 4117 Familles Participation aux voyages scolaires Exercices antérieurs
- 4118 Familles Participation aux voyages scolaires Exercice courant

#### 412 - Autres clients (débiteur ou nul)

- 4121 Autres clients Exercices antérieurs
- 4122 Autres clients Exercice courant
- 4123 Titres restaurant

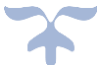

- 413 Clients Effets à recevoir sur vente de biens, de prestations, de services (débiteur ou nul)
- 416 Créances contentieuses (débiteur ou nul)
- 418 Clients ordres de recettes à établir (débiteur ou nul)

#### 419 - Clients créditeurs (créditeur ou nul)

- 4191 Avances reçues des familles, collectivités et établissements hébergés
- 4192 Avances reçues des autres clients
- 4198 Rabais, remises, ristournes à accorder et autres avoirs à établir

#### **42 - Personnel et comptes rattachés**

- 421 Personnel Rémunérations dues (créditeur ou nul)
- 423 Personnel Remboursement de frais (créditeur ou nul)
- 425 Personnel Avances et acomptes (débiteur ou nul)
- 427 Personnel Oppositions (créditeur ou nul)
- 428 Personnels Charges à payer et produits à recevoir
	- 4282 Personnel Dettes provisionnées pour congés à payer (créditeur ou nul)
	- 4286 Personnel Autres charges à payer (créditeur ou nul)
	- 4287 Personnel Produits à recevoir (débiteur ou nul)

429 - Déficits et débets des comptables et régisseurs (débiteur ou nul)

- 4291 Déficits constatés avant émission de l'ordre de versement
- 4292 Déficits constatés après émission de l'ordre de versement
- 4294 Débets constatés par arrêté du ministre
- 4295 Débets constatés par arrêt du juge des comptes

#### **43 - Sécurité sociale et organismes sociaux**

431 - Sécurité sociale (créditeur ou nul)

#### 437 - Autres organismes sociaux (créditeur ou nul)

- 438 Organismes sociaux Charges à payer et produits à recevoir
	- 4382 Organismes sociaux Charges sociales sur congés à payer (créditeur ou nul)
	- 4386 Organismes sociaux Autres charges à payer (créditeur ou nul)
	- 4387 Organismes sociaux Produits à recevoir (débiteur ou nul)

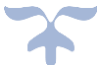

#### **44 - Etat et autres collectivités publiques**

441 - Etat et autres collectivités publiques - Subventions à recevoir ou reçues

# 4411 - Subventions de l'Etat (débiteur ou nul)

- 44111 Subventions pour frais de personnel
- 44112 Subventions pour bourses et primes
- 44113 Subventions programme 141, enseignement scolaire du second degré
- 44114 Subventions programme 214, soutien de la politique de l'éducation nationale
- 44116 Subventions programme 230, vie de l'élève
- 44117 Subventions d'investissement
- 44118 Autres subventions de l'Etat

#### 4412 - Subventions de la collectivité de rattachement (débiteur ou nul)

- 44122 Subvention de fonctionnement
- 44123 Subventions d'investissement
- 44125 Subventions aides à caractère social au profit des élèves
- 44126 Subvention formation continue
- 44127 Subvention formation par l'apprentissage
- 44128 Autres subventions de la collectivité de rattachement

# 4413 - Subventions spécifiques d'autres collectivités publiques (débiteur ou nul)

# 4414 - Subventions spécifiques d'établissements publics (débiteur ou nul)

- 44141 Subvention contrats aidés
- 44146 Subvention formation continue
- 44147 Subvention formation par l'apprentissage
- 44148 Autres subventions d'établissements publics
- 4417 Financements européens débiteur ou nul)

# 4418 - Autres subventions (débiteur ou nul)

# 4419 - Avances sur subventions (créditeur ou nul)

44191 - Avances subventions de l'Etat

441911 - Subventions pour frais de personnel

- 441912 Subventions pour bourses et primes
- 441913 Subventions programme 141, enseignement scolaire du second degré

441914 - Subventions programme 214, soutien de la politique de l'éducation nationale

441916 - Subventions programme 230, vie de l'élève

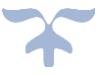
441917 - Subventions d'investissement

441918 - Autres subventions de l'Etat

44192 - Avances subventions de la collectivité de rattachement

441923 - Subventions d'investissement

441925 - Subventions aides à caractère social au profit des élèves

441926 - Subvention formation continue

441927- Subvention formation par l'apprentissage

- 441928 Autres subventions de la collectivité de rattachement
- 44193 Avances subventions d'autres collectivités publiques

44194 - Avances subventions d'établissements publics

441941 - Subvention contrats aidés

441946 - Subvention formation continue

441947 - Subvention formation par l'apprentissage

441948 - Autres subventions d'établissements publics

44197 - Avances subventions Financements européens

44198 - Avances autres subventions

443 - Opérations particulières avec l'Etat, les collectivités publics, les organismes internationaux

4431 - Droits d'examen

4432 - Dépenses de jury ou baccalauréat

4433 - Organisation de concours

4434 - Opérations pour le compte de la collectivité de rattachement

4438 - Opérations diverses

445 - Taxes sur le chiffre d'affaires

4452 - TVA due intra communautaire

4455 - TVA à décaisser

4456 - TVA déductible

4457 - TVA Collectée

4458 - TVA à régulariser ou en attente

447 - Autres impôts, taxes et versements assimilés (créditeur ou nul)

448 - Etat et autres collectivités publiques - Charges à payer, produits à recevoir

4482 - Etat et autres collectivités publiques - Charges fiscales sur congés à payer (créditeur ou nul)

4486 - Etat et autres collectivités publiques - Autres charges à payer (créditeur ou nul)

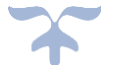

## 4487 - Etat et autres collectivités publiques - Produits à recevoir (débiteur ou nul)

#### **46 - Débiteurs et créditeurs divers**

- 462 Créances sur cessions d'immobilisations et valeurs mobilières de placement (débiteur ou nul)
- 463 Autres comptes débiteurs Ordres de recettes à recouvrer (débiteur ou nul)
	- 4631 Exercices antérieurs
	- 4632 Exercice courant

## 466 - Autres comptes créditeurs (créditeur ou nul)

- 4662 Mandats à payer
- 4663 Virements à réimputer
- 4664 Excédents de versement à rembourser
- 4667 Oppositions
- 4668 Ordres de paiement de l'ordonnateur
- 467 Autres comptes débiteurs ou créditeurs
	- 4671 Semaine des élèves (créditeur ou nul)
	- 4672 Caisse de solidarité (créditeur ou nul)
	- 4674 Taxe d'apprentissage (créditeur ou nul)
	- 4675 Fonds académique de mutualisation des ressources de la formation continue
	- 4676 Participation des associations au titre du fonds social pour les cantines
	- 4678 Autres comptes débiteurs ou créditeurs
- 468 Produits à recevoir et charges à payer
	- 4686 Charges à payer (créditeur ou nul)
	- 4687 Produits à recevoir (débiteur ou nul)

#### **47 - Comptes transitoires ou d'attente**

## 471 - Recettes à classer (créditeur ou nul)

- 4712 -Tickets repas élèves
- 4713 Tickets repas commensaux
- 4715 Recettes des régisseurs à vérifier
- 4718 Autres recettes à classer

## 472 - Dépenses à classer et à régulariser (débiteur ou nul)

- 4721 Dépenses payées avant ordonnancement
- 4722 Commission bancaire en instance de mandatement

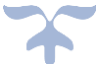

- 4723 Dépenses des régisseurs à vérifier
- 4728 Autres dépenses à régulariser
- 473 Recettes et dépenses à transférer

## 4731 - Recettes à transférer (créditeur ou nul)

- 47312 Cotisations mutuelles
- 47313 Cotisation de Sécurité sociale des étudiants
- 47318 Autres recettes à transférer (dont frais de culte)
- 4735 Dépenses à transférer (débiteur ou nul)
- 476 Différences de conversion en devises Actifs (débiteur ou nul)
	- 4761 Diminution de créances Actif
	- 4762 Augmentation de dettes Actif
	- 4768 Différences compensées par couverture de change Actif

# 477 - Différences de conversion en devises - Passifs (créditeur ou nul

- 4771 Augmentation de créances Passif
- 4772 Diminution de dettes Passif
- 4778 Différences compensées par couverture de change Passif
- 478 Autres comptes transitoires

## **48 - Comptes de régularisation**

- 486 Charges constatées d'avance (débiteur ou nul)
- 487 Produits constatés d'avance (créditeur ou nul)
- **49 - Dépréciations des comptes de tiers (créditeur ou nul)**
	- 491 Dépréciations des comptes de clients
	- 496 Dépréciations des comptes de débiteurs divers

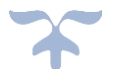

## **Classe 5 : Comptes financiers**

**50 - Valeurs mobilières de placement** 

500 - Valeurs mobilières de placement (débiteur ou nul)

**51 - Banques, établissements financiers et assimilés**

## 511 - Valeurs à l'encaissement (débiteur ou nul)

- 5112 Chèques bancaires à l'encaissement
- 5113 Chèques vacances à l'encaissement
- 5114 Titres restaurant à l'encaissement
- 5115 Cartes bancaires à l'encaissement
- 5116 Prélèvements automatiques
- 5117 Effets impayés
- 5118 Autres valeurs à l'encaissement
- 515 Trésor

5151 - Compte trésor (débiteur ou nul)

## **5159 - Trésor : règlements en cours de traitement (créditeur ou nul)**

## **53 – Caisse (débiteur ou nul)**

- 531 Caisse
- **54 - Régies d'avances et accréditifs (débiteur ou nul)**
	- 542 Avances consenties (cadre du fonds académique de mutualisation)
	- 543 Régies d'avance
	- 545 Régies de recettes
	- 548 Avances pour menues dépenses

## **58 - Virements internes**

- 581 Virements internes de comptes **Nul**
- 585 Virements internes de fonds (débiteur ou nul)
- **59 - Dépréciations des comptes financiers** 
	- 590 Dépréciations des valeurs mobilières de placement (créditeur ou nul)

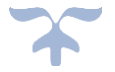

#### **Classe 6 : Comptes de charges**

#### **60 - Achats et variation de stocks**

- 601 Achats de matières premières
	- 6011 Achats de denrées
	- 6013 Achats de matières d'œuvre
- 602 Achats d'autres approvisionnements
	- 6021 Matières consommables
	- 6022 Fournitures consommables
	- 6028 Achats d'autres approvisionnements stockés
- 603 Variation des stocks
	- 6031 Variation des stocks de matières premières
	- 6032 Variation des stocks des autres approvisionnements
- 606 Achats d'approvisionnements non stockés
	- 6061 Fournitures non stockables (eau et énergie)
	- 6062 Manuels scolaires
	- 6063 Fournitures et petit matériel d'entretien
	- 6064 Fournitures administratives
	- 6065 Linge, vêtements de travail et produits de nettoyage
	- 6066 Infirmerie et produits pharmaceutiques
	- 6067 Fournitures et matériels d'enseignement (non immobilisables)
	- 6068 Autres fournitures (matériels, mobiliers et outillages non immobilisables...)
- 609 Rabais, remises et ristournes obtenus sur achats

#### **61 - Services extérieurs**

- 611 Sous-traitance générale
	- 6111 Restauration Hébergement
	- 6112 Divers prestations d'entretien
	- 6113 Voyages
	- 6118 Autres activités sous-traitées
- 612 Redevances de crédit-bail
- 613 Locations
- 614 Charges locatives et de copropriété
- 615 Entretien et réparation
- 616 Primes d'assurance
- 617 Études et recherches

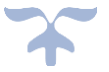

- 618 Divers
	- 6181 Documentation générale et administrative
	- 6186 Bibliothèque des élèves
- 619 Rabais, remises et ristournes obtenus sur services extérieurs

#### **62 - Autres services extérieurs**

- 621 Personnels extérieurs à l'établissement
- 622 Rémunérations d'intermédiaires et honoraires
- 623 Publicité, publications, relations publiques
- 624 Transports de biens et transports collectifs de personnes
	- 6245 Transports pour voyages d'études, visites et sorties pédagogiques
	- 6248 Transports divers
- 625 Déplacements, missions et réceptions
	- 6251 Voyages et déplacements du personnel
	- 6252 Déplacements d'élèves (hors transport collectif)
	- 6254 Frais d'inscription aux colloques
	- 6257 Réceptions
- 626 Frais postaux et frais de télécommunications
- 627 Services bancaires
- 628 Charges externes diverses
	- 6281 Blanchissage
	- 6282 Formation des personnels
	- 6284 Sorties pédagogiques (hors transport)
	- 6285 Hébergements
	- 6286 Concours divers (cotisations,…)
	- 6288 Autres charges externes diverses
- 629 Rabais, remises, ristournes obtenus sur autres services extérieurs

#### **63 - Impôts, taxes et versements assimilés**

- 631 Impôts, taxes et versements assimilés sur rémunérations (administration des impôts)
- 632 Charges fiscales sur congés payés
- 633 Impôts, taxes et versements assimilés sur rémunérations (autres organismes)
	- 6331 Versement de transport
	- 6332 Cotisation FNAL
	- 6333 Participation des employeurs à la formation professionnelle continue
	- 6338 Autres impôts sur rémunérations

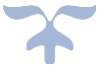

635 - Autres impôts, taxes et versements assimilés (administration des impôts)

637 - Autres impôts, taxes et versements assimilés (autres organismes)

#### **64 - Charges de personnel**

- 641 Rémunération personnels non enseignants
- 642 Rémunération personnels enseignants

644 - Rémunération du personnel recruté en application de conventions et rémunérations diverses

- 6443 Rémunération du médecin de l'établissement
- 6444 Indemnités de direction et de gestion (formation continue)
- 6445 Rémunérations des contrats aidés
- 6446 Allocations pour perte d'emploi
- 6447 Rémunérations des assistants d'éducation
- 6448 Autres rémunérations
- 645 Charges de Sécurité sociale et de prévoyance (cotisations patronales)
	- 6451 Cotisations à l'URSSAF
	- 6452 Cotisations aux mutuelles
	- 6453 Cotisations aux caisses de retraite et pensions civiles
	- 6454 Cotisations aux assurances chômage
	- 6458 Cotisations aux autres organismes sociaux
- 647 Autres charges sociales (cotisations patronales)
- 648 Autres charges de personnel

## **65 - Autres charges de gestion courante**

651 - Redevances pour concessions, brevets, licences, marques, procédés, logiciels, droits et valeurs similaires

6511 - Redevances pour concessions, brevets, licences, marques et procédés

6516 - Droits d'auteur et de reproduction

- 656 Transfert à des collectivités ou à divers organismes
	- 6561 Transfert aux EPLE
	- 6562 Transfert à la collectivité territoriale de rattachement
	- 6563 Transfert aux services de l'Etat
	- 6564 Transfert aux associations
	- 6565 Transferts aux autres personnes publiques
	- 6568 Divers autres transferts
- 657 Charges spécifiques

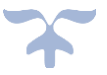

6571 - Bourses nationales d'études, bourses d'équipement et primes à la qualification des élèves

- 6572 Dotation d'équipement des élèves
- 6573 Autres bourses dont remise de principe
- 6576 Aide sociale en faveur des élèves
- 6578 Autres charges spécifiques
- 658 Autres charges de gestion courante

6583 - Charges de gestion courante provenant de l'annulation d'ordres de recette des exercices antérieurs

- 6586 Contributions du service de la formation continue
- 6587 Contributions entre budget principal et budget annexe
- 6588 Contribution entre services de l'établissement

#### **66 - Charges financières**

- 661 Charges d'intérêts
- 666 Pertes de change
- 667 Charges nettes sur cessions de valeurs mobilières de placement
- 668 Autres charges financières

#### **67 - Charges exceptionnelles**

- 671 Charges exceptionnelles sur opérations de gestion
- 675 Valeur comptable des éléments d'actifs cédés
- 678 Autres charges exceptionnelles

## **68 - Dotations aux amortissements, dépréciations et provisions**

- 681 Dotations aux amortissements, dépréciations et provisions Charges d'exploitation
	- 6811 Dotations aux amortissements des immobilisations incorporelles et corporelles
	- 6815 Dotations aux provisions pour risques et charges d'exploitation
	- 6816 Dotations aux dépréciations des immobilisations incorporelles et corporelles
	- 6817 Dotations aux dépréciations des actifs circulants (autres que valeurs mobilières de placement)
- 686 Dotations aux amortissements, dépréciations et provisions Charges financières
- 687 Dotations aux amortissements, dépréciations et provisions Charges exceptionnelles

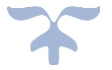

## **Classe 7 : Comptes de produits**

#### **70 - Ventes de produits fabriqués, prestations de service, marchandises**

- 701 Ventes d'objets confectionnés
- 703 Ventes de produits résiduels
- 706 Prestations de services
	- 7062 Produits de la restauration scolaire et de l'hébergement
	- 7066 Produits issus des actions de formations
	- 7067 Contribution des participants
	- 7068 Autres prestations de service
- 708 Produits des activités annexes
	- 7083 Locations diverses
	- 7084 Mise à disposition de personnels facturée
	- 7087 Participation d'autres organismes aux frais généraux
	- 7088 Autres produits d'activités annexes
- 709 Rabais, remises et ristournes accordés par l'établissement

## **71 - Production stockée (variation de l'exercice)**

- 713 Variation du stock d'objets confectionnés
	- 7133 Variation du stock des en-cours de production de biens
	- 7134 Variation du stock des en-cours de production de services
	- 7135 Variation du stock des produits finis

## **72 - Production immobilisée**

- 721 Immobilisations incorporelles
- 722 Immobilisations corporelles

## **74 - Subventions d'exploitation**

- 741 Etat
	- 7411 Subventions ministère de l'éducation nationale
	- 7415 Subventions d'autres ministères
- 744 Collectivités publiques et organismes internationaux
	- 7442 Subventions de la région
	- 7443 Subventions du département
	- 7444 Subventions des communes et groupements de collectivités
	- 7445 Subventions de l'ASP
	- 7446 Subventions de l'Union européenne
	- 7447 Subventions des autres organismes internationaux

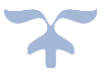

- 7448 Autres subventions
- 746 Dons et legs
	- 7461 Action de mécénat
	- 7466 Dons et legs (caisse de solidarité)
	- 7468 Autres dons et legs
- 748 Autres subventions d'exploitation

7481 - Produits des versements libératoires ouvrant droit à l'exonération de la taxe d'apprentissage

- 7482 Contributions hors convention des entreprises et organismes professionnels
- 7483 Reversements par des organismes collecteurs de taxes diverses
- 7484 Participation des associations au titre du fonds social pour les cantines
- 7488 Autres subventions d'exploitation

#### **75 - Autres produits de gestion courante**

- 751 Redevances pour brevets, licences, marques et procédés, droits et valeurs similaires
- 756 Transferts d'établissements ou de collectivités publics
- 758 Divers autres produits de gestion courante
	- 7583 Produits de gestion courante provenant de l'annulation de mandats des exercices antérieurs
	- 7586 Contributions du service de la formation continue
	- 7587 Contributions entre budget principal et budget annexe
	- 7588 Contributions entre services de l'établissement

### **76 - Produits financiers**

- 761 Produits de participations
- 762 Produits des autres immobilisations financières
- 763 Revenus des autres créances
- 764 Revenus des valeurs mobilières de placement
- 765 Escomptes obtenus
- 766 Gains de change
- 767 Produits nets sur cessions de valeurs mobilières de placement
- 768 Autres produits financiers

7683 - Produits financiers provenant de l'annulation des mandats des exercices antérieurs

7688 - Divers autres produits financiers

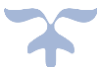

## **77 - Produits exceptionnels**

771 - Produits exceptionnels sur opérations de gestion

775 - Produits des cessions d'éléments d'actifs

776 - Produits issus de la neutralisation des amortissements

777 - Quote-part des subventions d'investissement virée au compte de résultat de l'exercice

778 - Autres produits exceptionnels

#### **78 - Reprises sur amortissements, dépréciations et provisions**

781 - Reprises sur amortissements, dépréciations et provisions - Produits d'exploitation

7811 - Reprises sur amortissements des immobilisations incorporelles et corporelles

7815 - Reprises sur provisions pour risques et charges d'exploitation

7816 - Reprises sur dépréciations des immobilisations incorporelles et corporelles

7817 - Reprises sur dépréciations des actifs circulants (autres que les valeurs mobilières de placement)

786 - Reprises sur dépréciations et provisions Produits financiers

787 - Reprises sur dépréciations et provisions Produits exceptionnels

**79 - Transferts de charges (compte ouvert pour mémoire**)

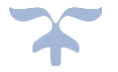

## **Classe 8 : Comptes spéciaux**

## **80 - Engagements hors bilan**

- 801 Engagements donnés par l'établissement
- 802 Engagements reçus par l'établissement
- 809 Contrepartie des engagements

## **86 - Valeurs inactives**

- 861 Titres et valeurs en portefeuille
- 862 Titres et valeurs chez les correspondants
- 863 Comptes de prise en charge

#### **89 - Bilan**

- 890 Bilan d'ouverture
- 891 Bilan de clôture

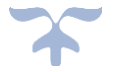

# **La justification des comptes**

Nota : Les justifications des soldes sont prescrites au titre des documents généraux

Les justifications des débits et des crédits sont produites au titre des pièces justificatives prévues par la nomenclature

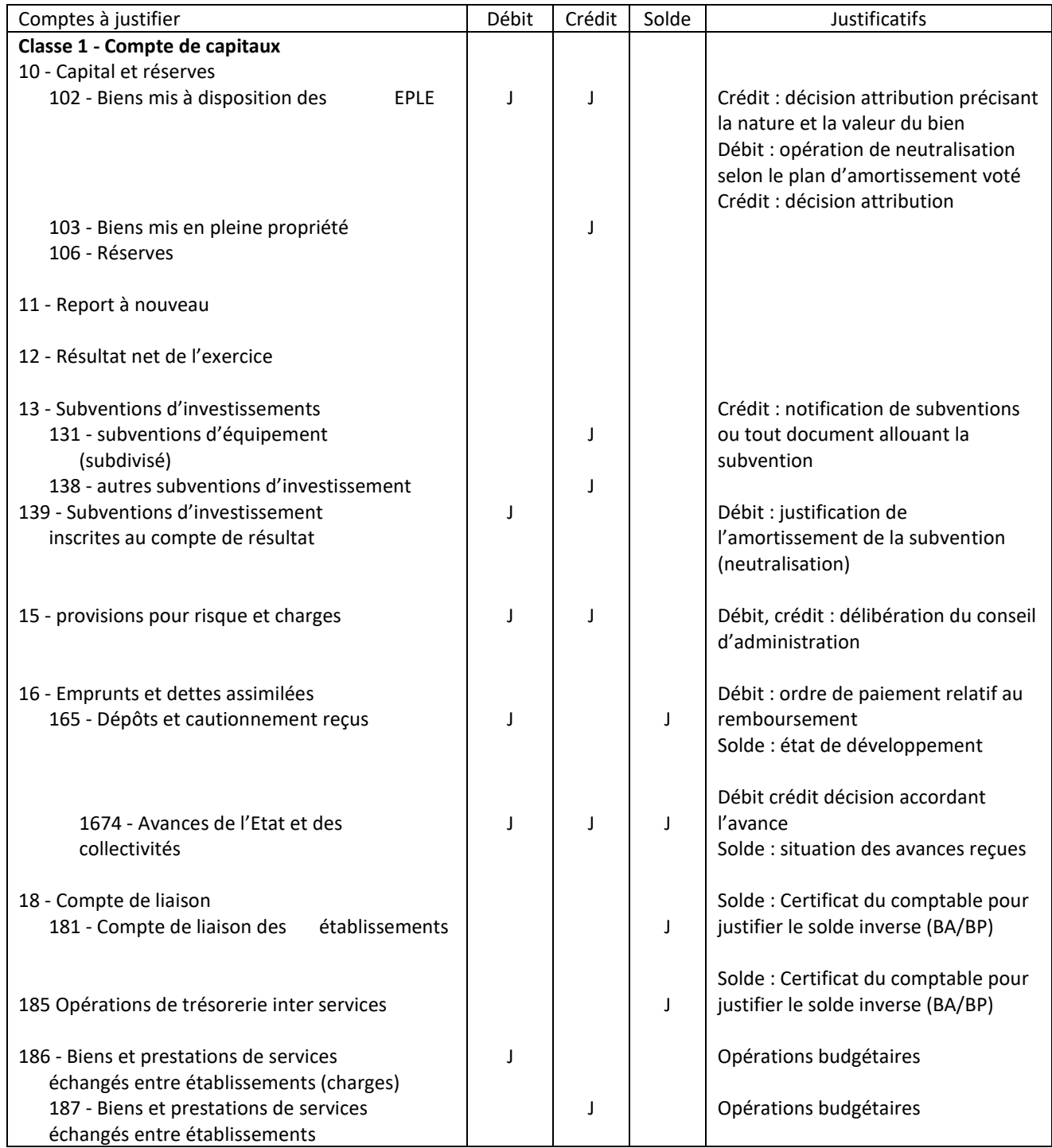

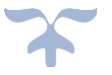

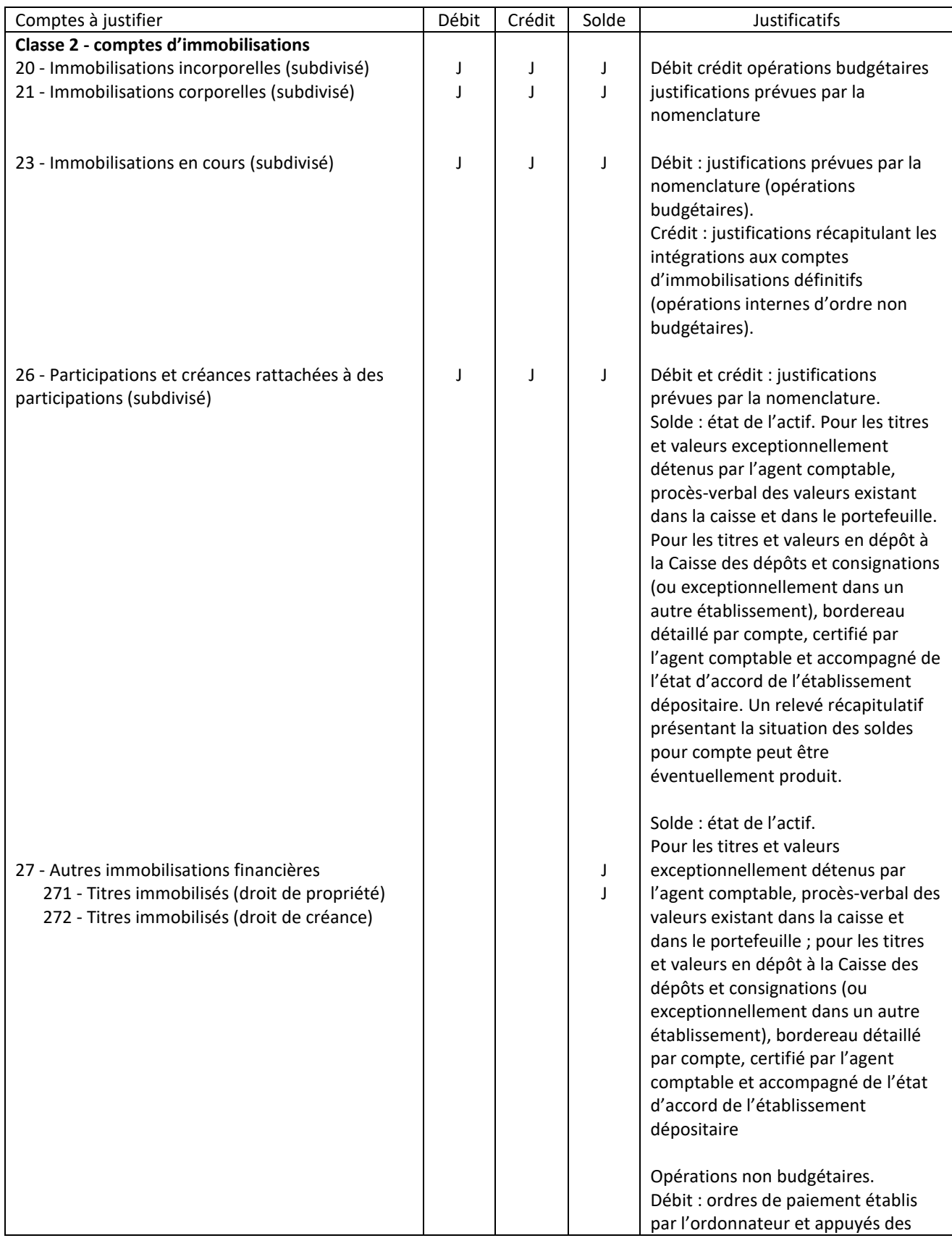

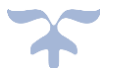

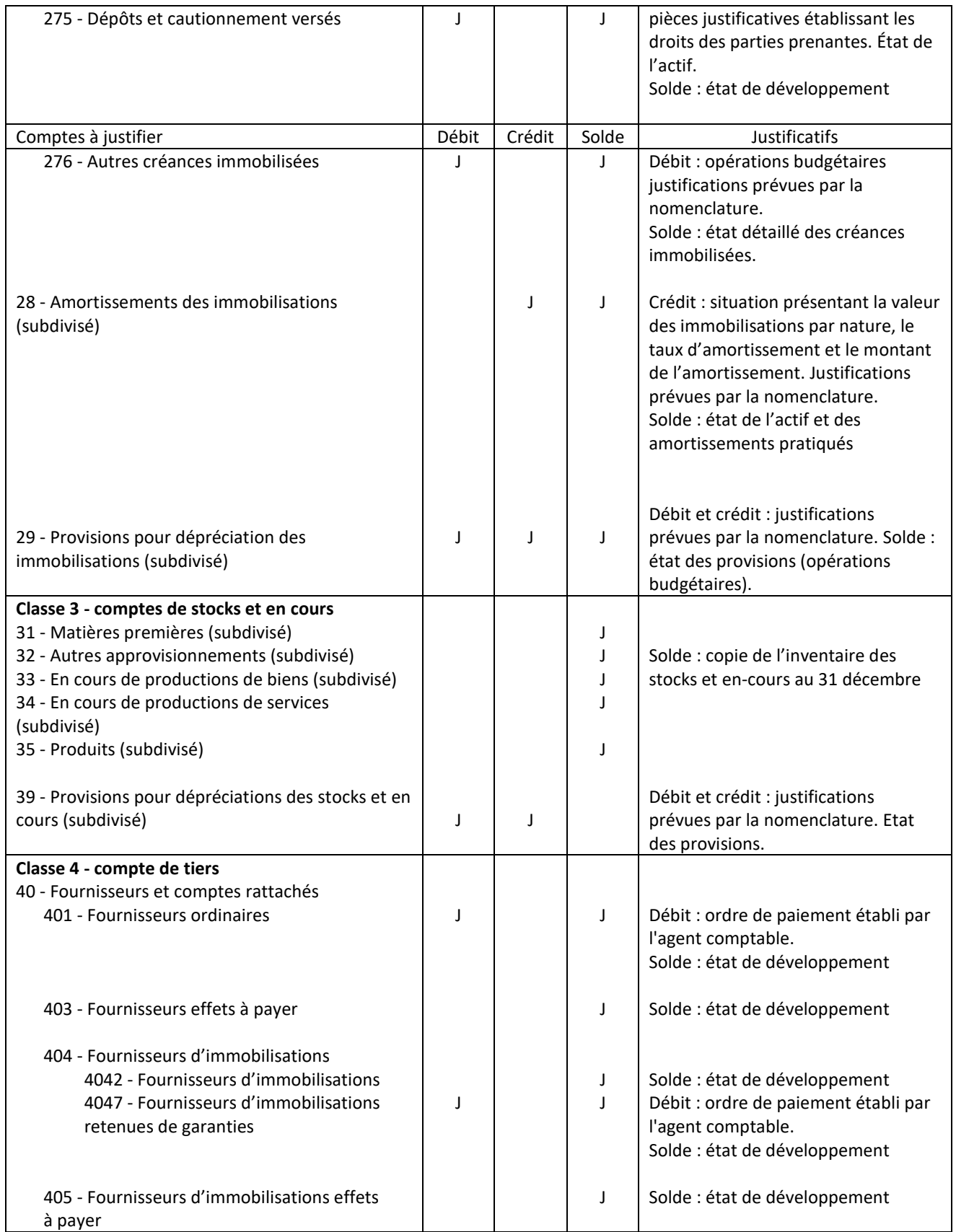

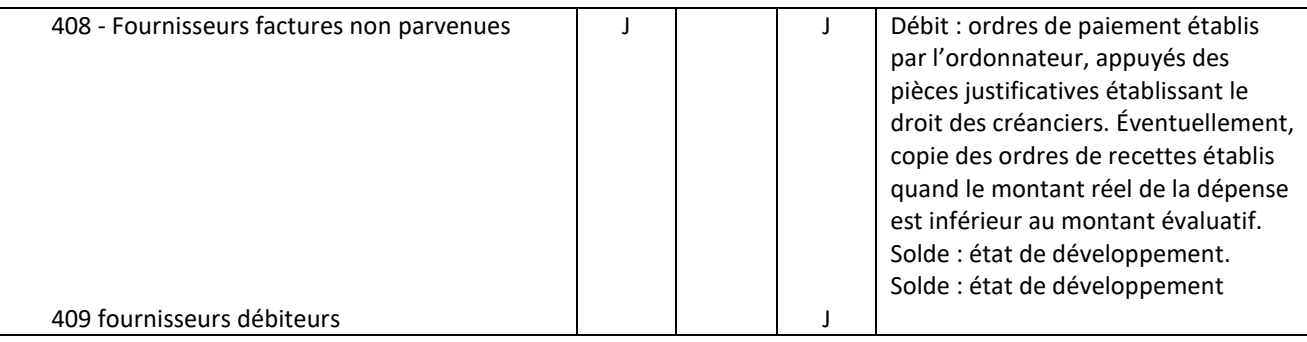

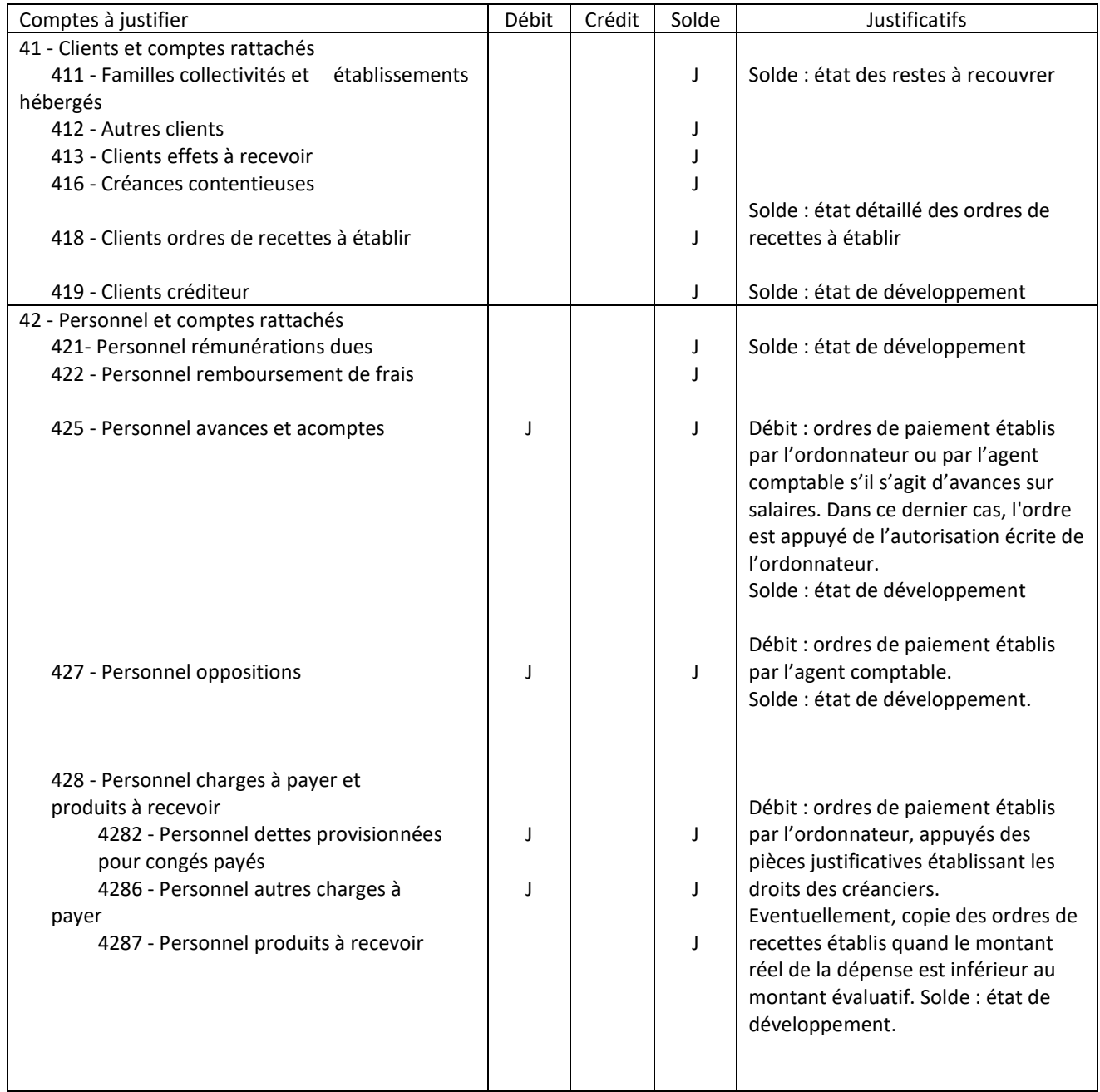

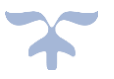

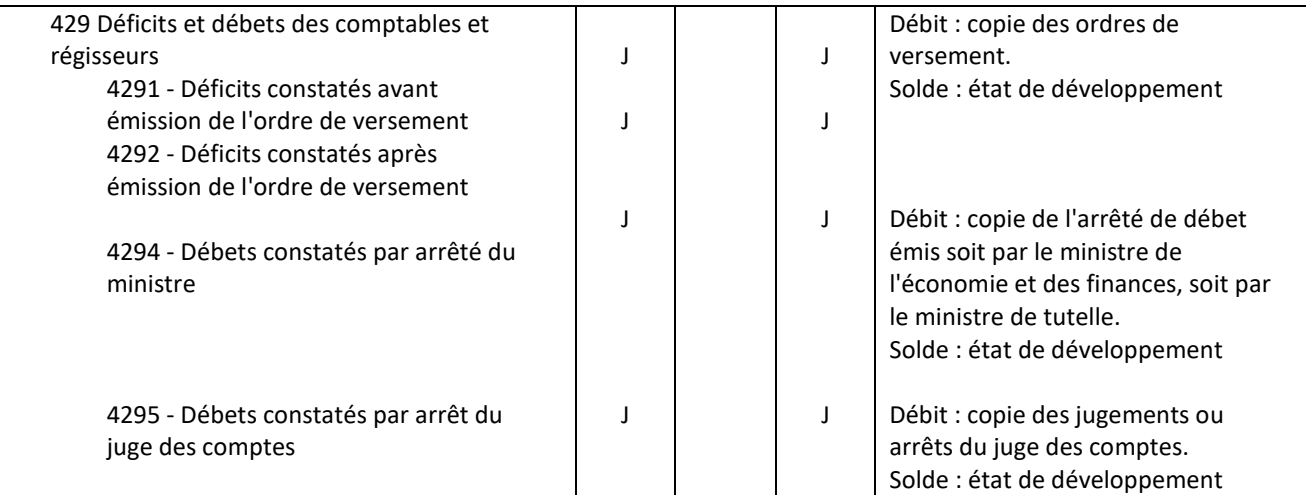

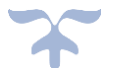

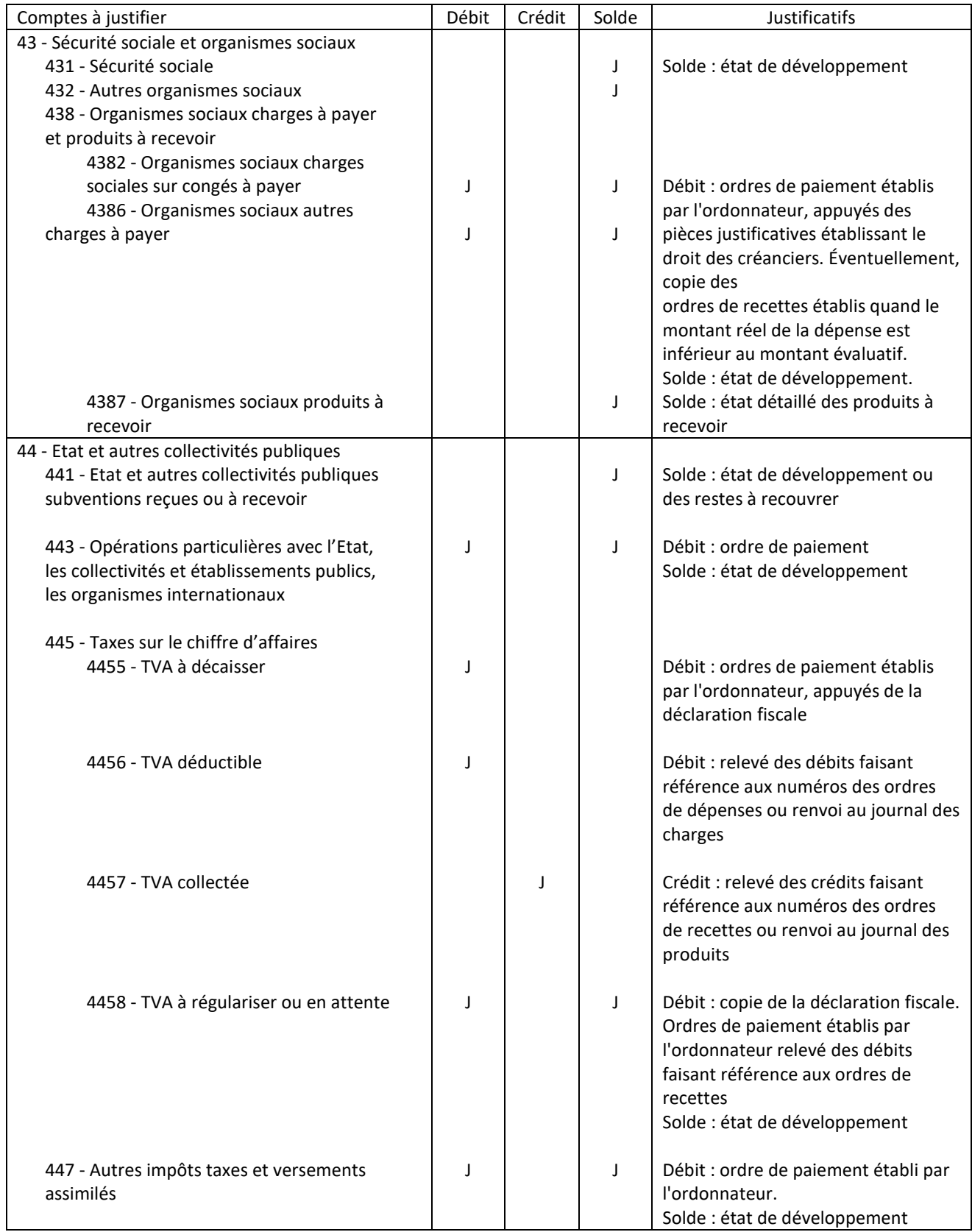

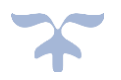

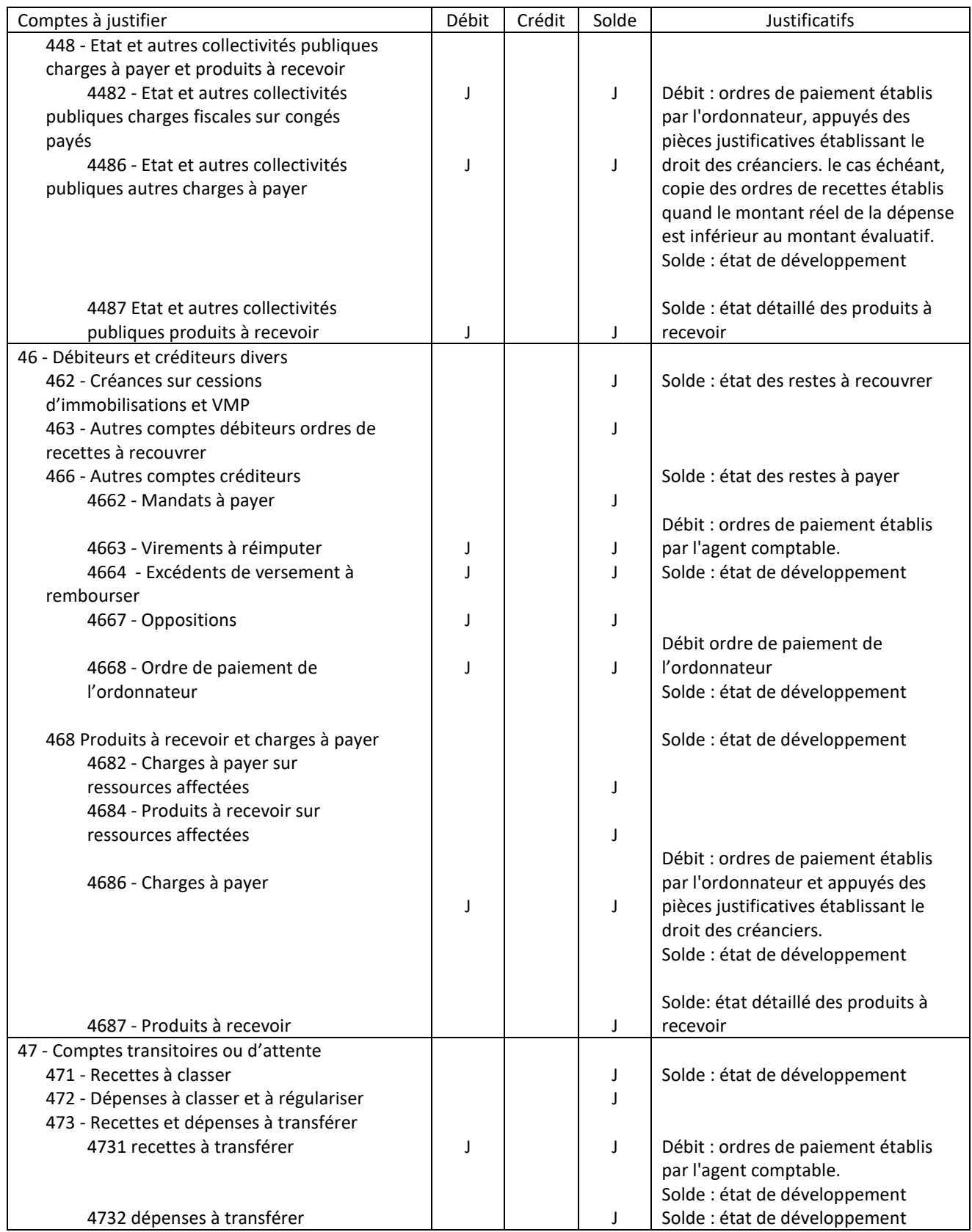

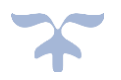

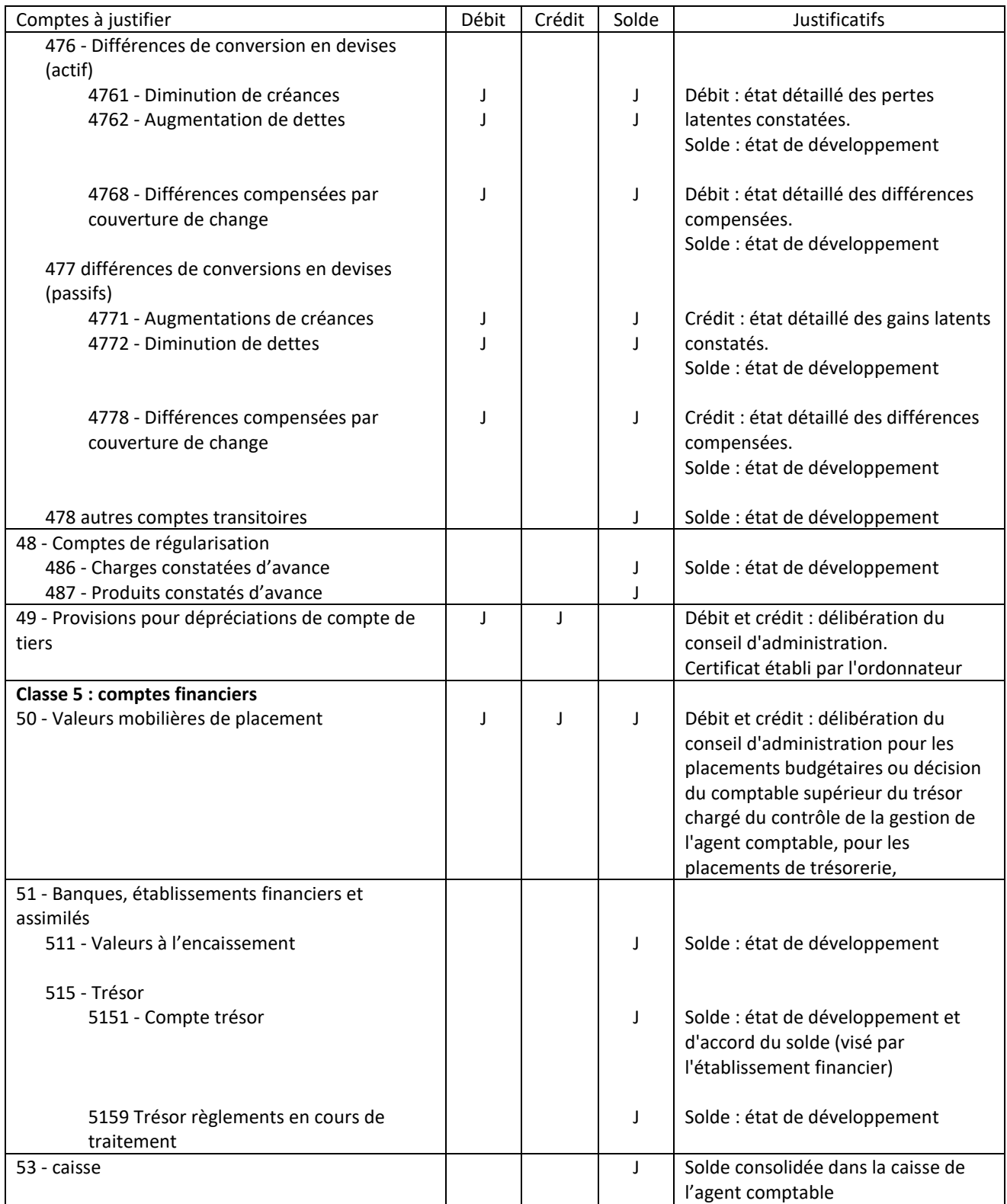

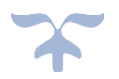

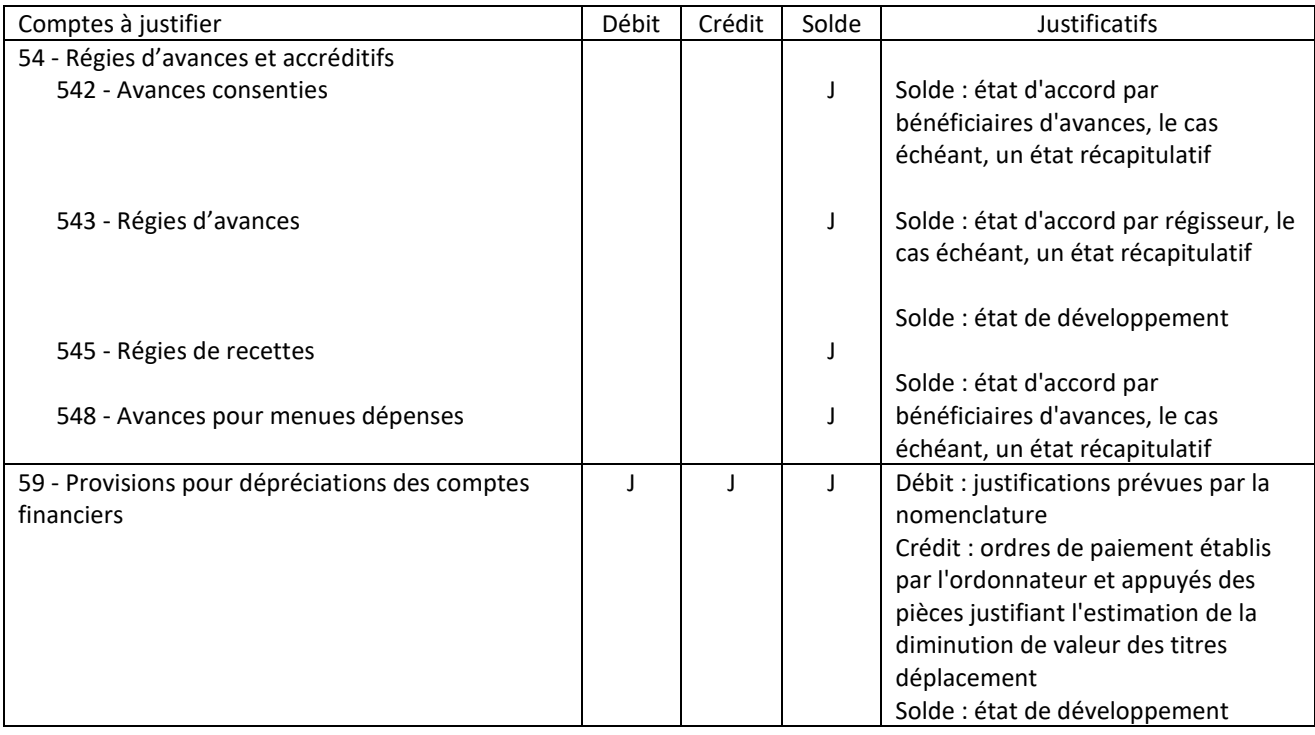

# **Les états des restes à recouvrer**

Les états des restes à recouvrer doivent comporter la désignation précise des débiteurs, la date de la prise en charge et la référence des ordres de recettes, le solde à recouvrer et la mention des diligences accomplies pour chacun d'eux ; que leur total doit correspondre au solde des comptes de tiers intéressés à la balance des comptes ;

➔ *Seul un état des restes nominatif tel qu'exigé par la réglementation et produit en temps utile permet de disposer de cette information sans se livrer à des reconstitutions longues et hasardeuses*.

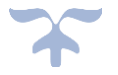

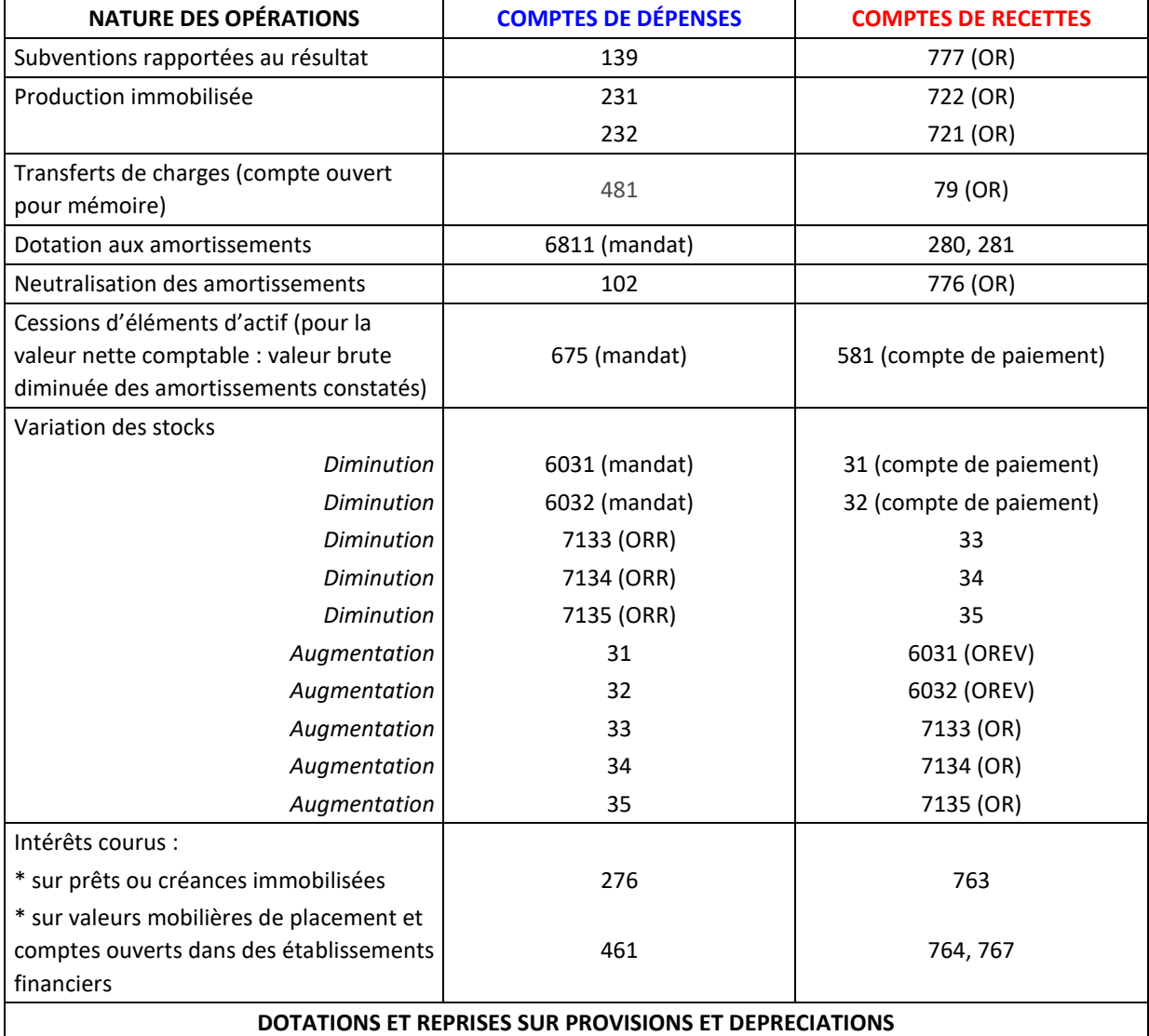

# **La synthèse des opérations budgétaires et comptables pour ordre**

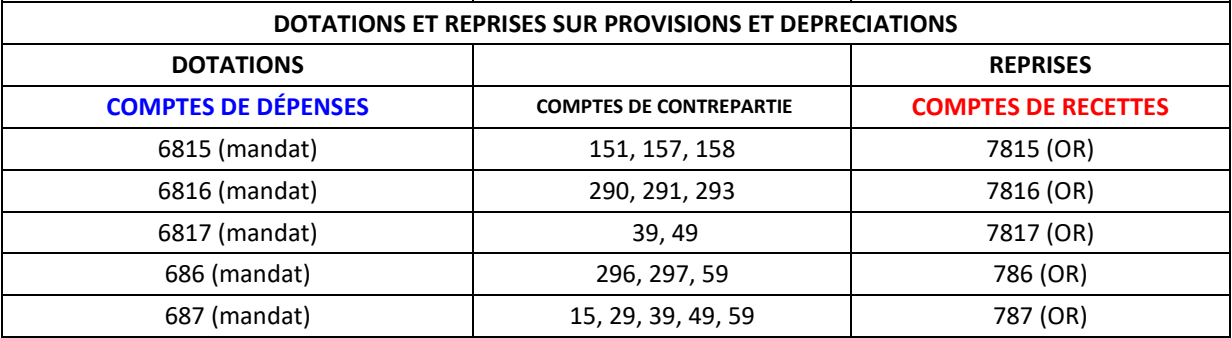

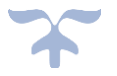

# **Les planches d'écritures de l'instruction M9-6**

- Planche 1 et 2 [Schéma type d'une écriture](#page-311-0)
- Planche 3 [Affectation du résultat](#page-314-0)
- Planche 4 : schémas d'écritures [Biens reçus en dotation](#page-315-0)
- Planche 5 : schémas d'écritures [Biens acquis sur fonds propres](#page-317-0)
- Planche 6 : schémas d'écritures [Biens acquis sur subventions](#page-319-0)
- Planche 7 [: schémas d'écritures –](#page-321-0) Charges à payer
- Planche 8 : schémas d'écritures [Constatations d'avance](#page-322-0)
- Planche 9 : schémas d'écritures [Dépenses avant ordonnancement](#page-323-0)  Encaissements
- Planche 10 : schémas d'écritures [Provisions et reprise sur provisions](#page-324-0)
- Planche 11 : schémas d'écritures [Régies d'avances et de recettes](#page-325-0)
- Planche 12 [: schémas d'écritures –](#page-326-0) Evolution des stocks et en cours
- Planche 13 [: schémas d'écritures –](#page-327-0) Avances et acomptes
- Planche 14 [: schémas d'écritures –](#page-328-0) Valeurs inactives
- [Planche 15 : schémas d'écritures –](#page-329-0) les comptes de liaisons
- Planche 16 : schémas d'écritures [Encaissement et frais bancaires](#page-331-0)
- Planche 17 : schémas d'écritures [Production immobilisée](#page-332-0)
- Planche 18 : schémas d'écritures [Compensation Bourses / Demi pension Restauration](#page-333-0)  [hébergement suivi en budget annexe](#page-333-0)
- Planche 19 : schémas d'écritures [Valeurs mobilières de placement](#page-334-0)
- Planche 20 : schémas [d'écritures –](#page-335-0) La paye
- Planche 21 [: schémas d'écritures –](#page-338-0) Paie à façon
- Planche 22 : schémas d'écritures [Rabais remises ristournes obtenus](#page-339-0)
- Planche 23 : schémas d'écritures [Rabais remises ristournes accordés par l'établissement](#page-341-0)
- Planche 24 [: schémas d'écritures –](#page-343-0) Crédit-bail
- Planche 25 : schémas d'écritures [Déficits et débets constatés](#page-344-0)
- Planche 26 : schémas d'écritures [Encaissement des subventions sans et/ou sous condition](#page-345-0)  [d'emploi](#page-345-0)

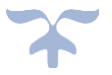

## **Planche 1 et 2 - Schéma type d'une écriture de dépense**

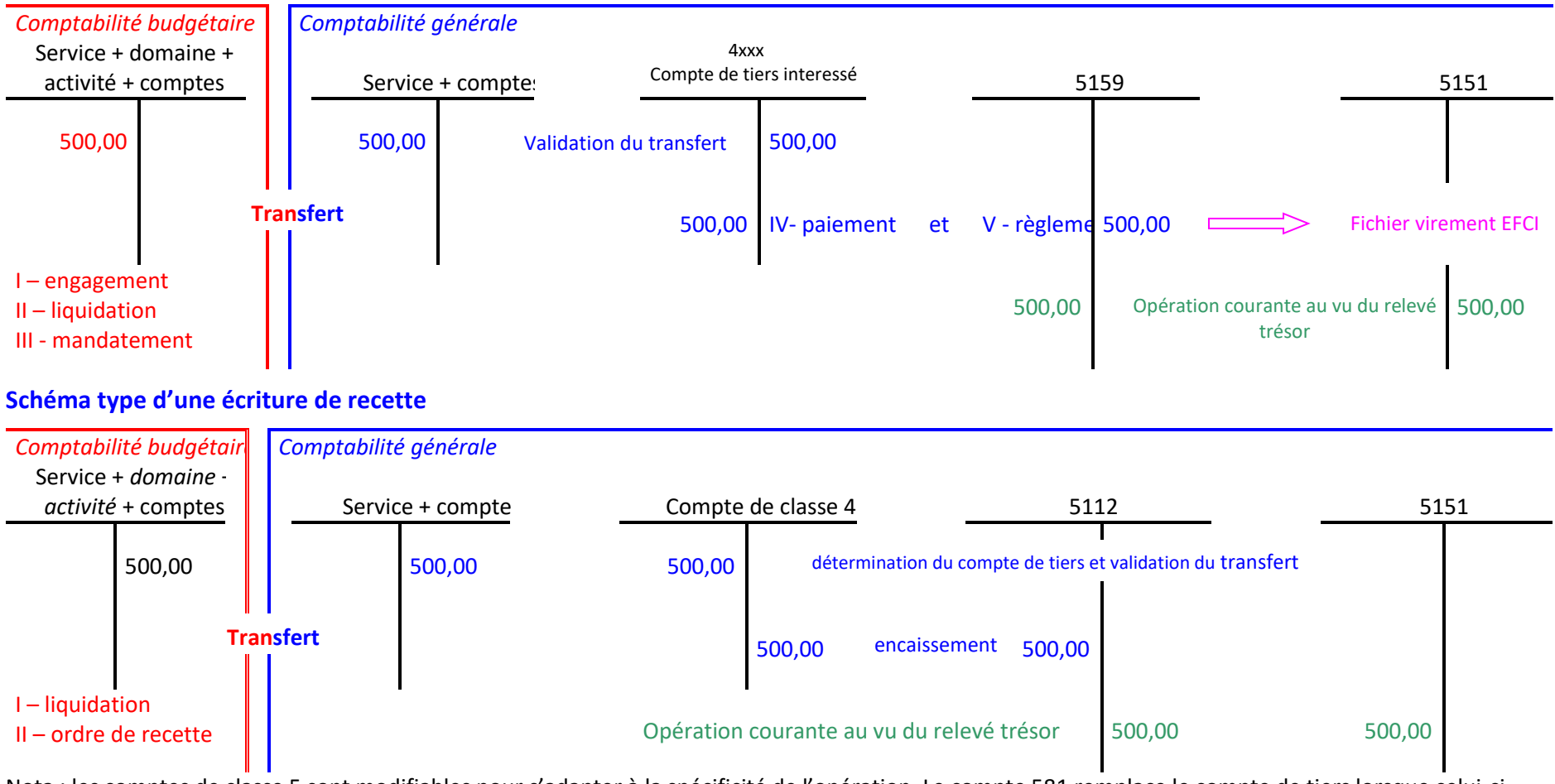

<span id="page-311-0"></span>Nota : les comptes de classe 5 sont modifiables pour s'adapter à la spécificité de l'opération. Le compte 581 remplace le compte de tiers lorsque celui-ci n'est pas identifié

L'écriture schématisée par un T en comptabilité budgétaire est un abus de langage. *Les domaines et les activités sont facultatifs en recette.*

# **Schéma type d'une écriture de reversement**

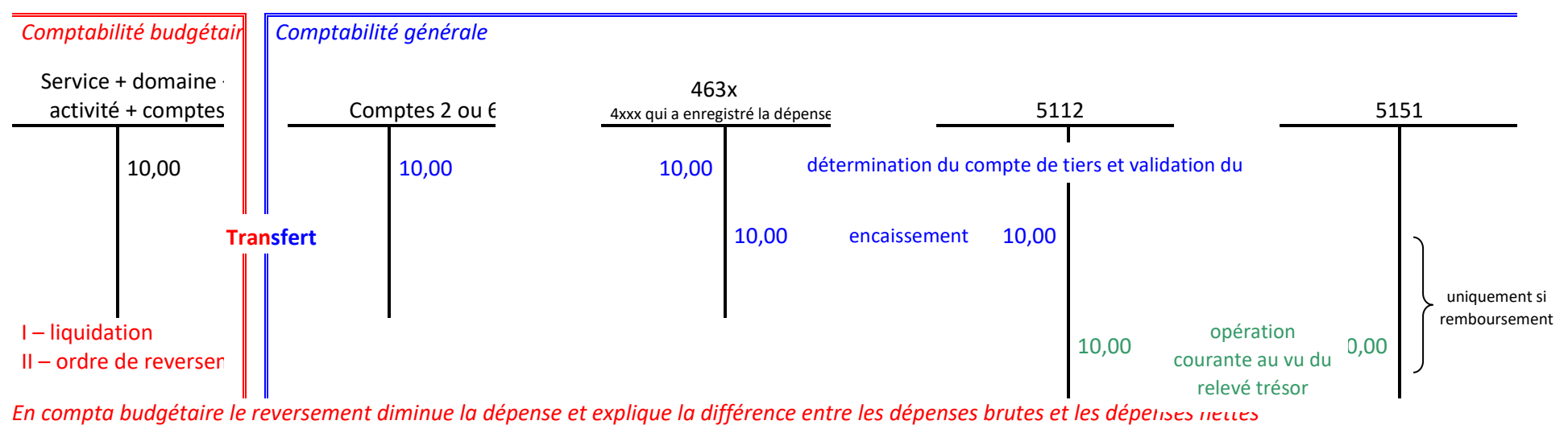

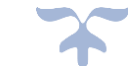

# **Schéma type d'une écriture d'annulation de recette**

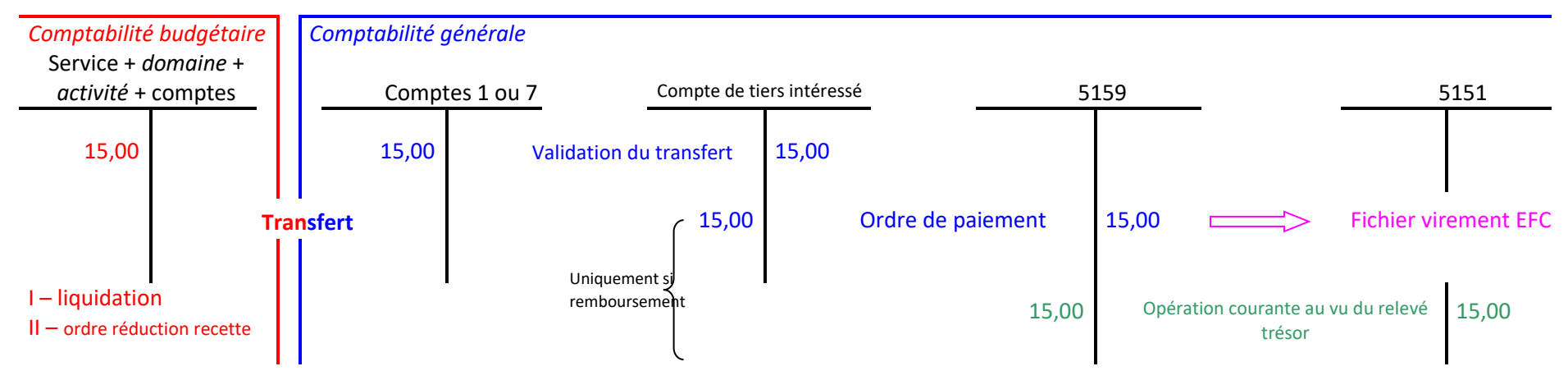

*En compta budgétaire l'annulation de recette diminue la recette et explique la différence entre les recettes brutes et les recettes nettes* 

SA EPLE – Aide et conseil Rectorat Aix-Marseille

Bulletin académique spécial n° 391 du 21 janvier 2019

# <span id="page-314-0"></span>**Planche 3 – Affectation du résultat**

## Affectation d'un résultat positif

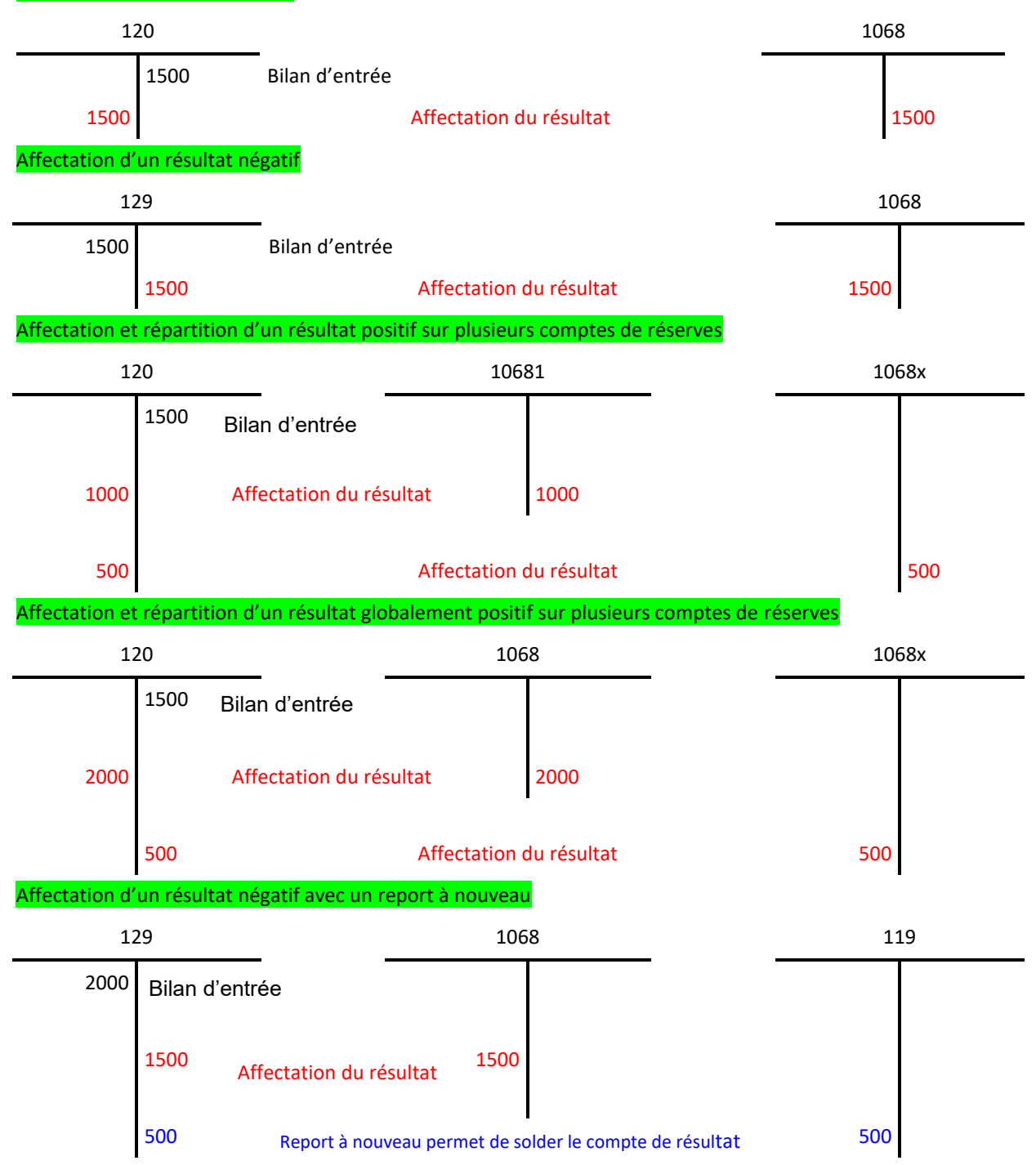

Nota : *les comptes « report à nouveau » permettent de solder le compte de résultat si la répartition du résultat n'a pas été votée par le CA ou si cette répartition se traduit par le solde négatif d'un compte de réserves. Les deux comptes 110 et 119 ne peuvent présenter en même temps un solde respectivement créditeur et débiteur. En effet, le fonctionnement du compte 11 impose de n'avoir qu'un seul compte au bilan, soit 110, soit 119 en fonction du montant contracté.*

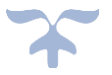

# **Planche 4 : schémas d'écritures – Biens reçus en dotation**

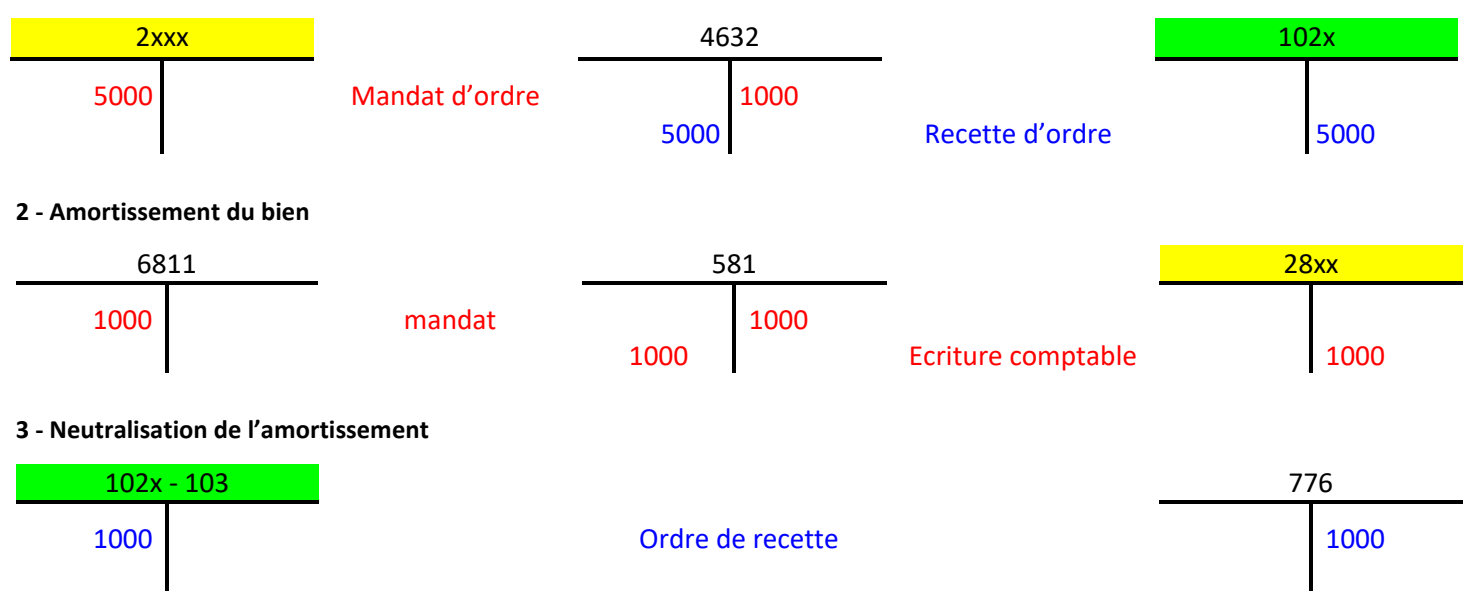

## **1 - Bien immobilisé reçu en première dotation**

<span id="page-315-0"></span>*Lorsque le bien sera totalement amorti le solde du compte 102 sera nul*

#### **Soldes des comptes d'amortissements du bien et de la subvention après l'exécution du plan d'amortissement (extrait de la balance)**

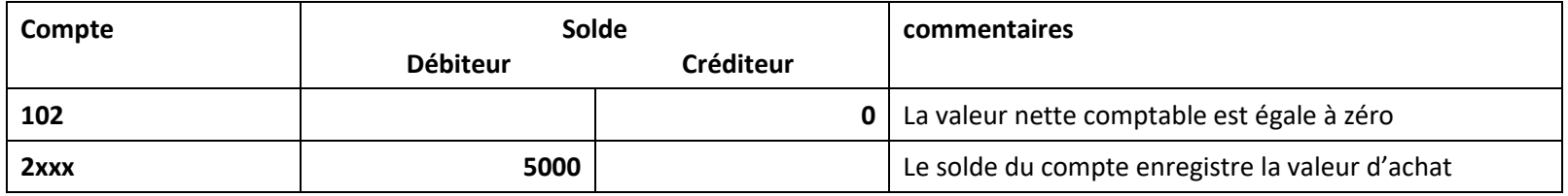

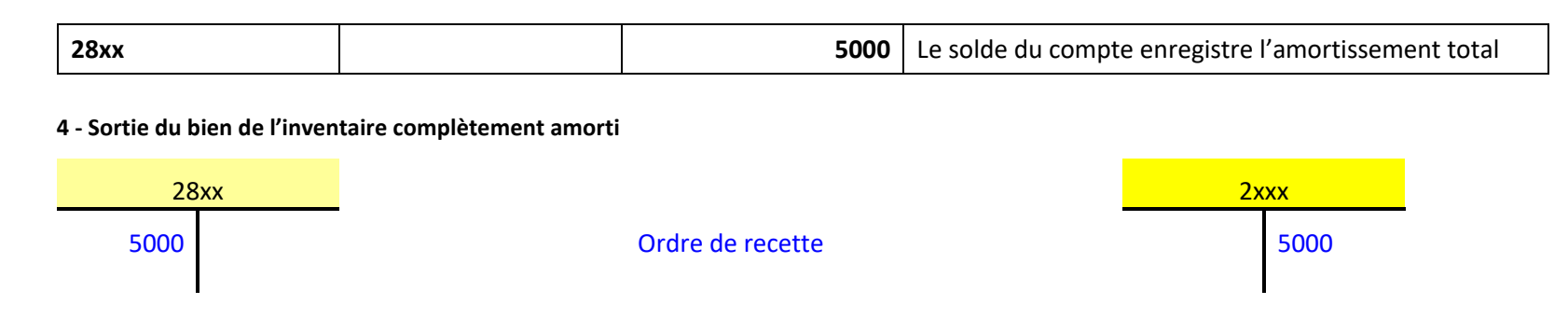

## **5 - Sortie de l'inventaire du bien partiellement amorti (3000€/5000€)**

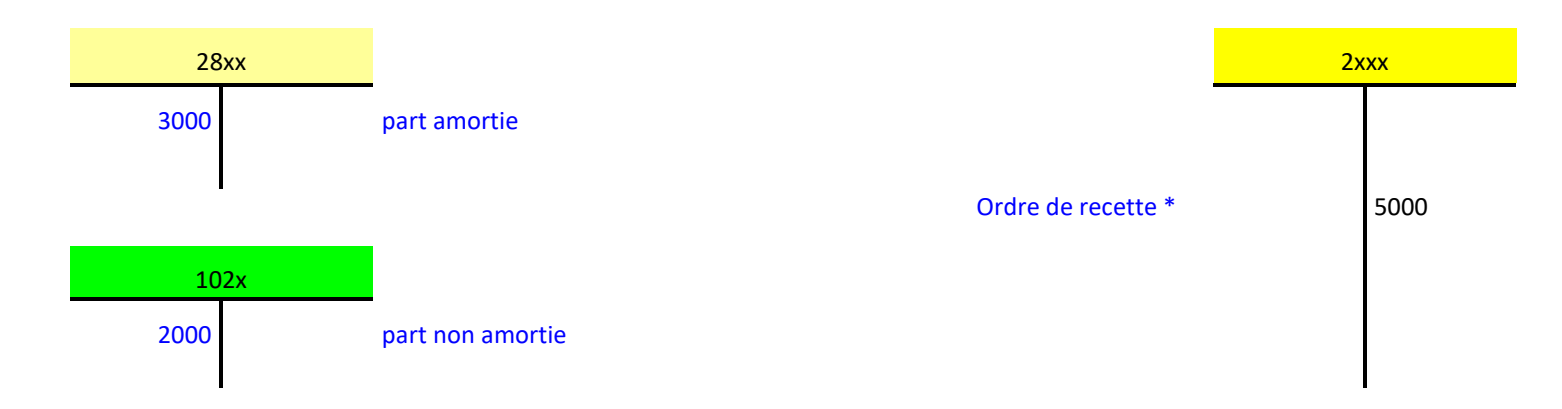

*\* l'ordre de recette est unique il est reparti au débit des comptes 28 et 102 au prorata de la part amortie et de la part non amortie*

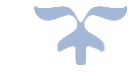

## **Planche 5 : schémas d'écritures – Biens acquis sur fonds propres**

#### **1 - Achat d'un bien immobilisé financé par les réserves de l'établissement**

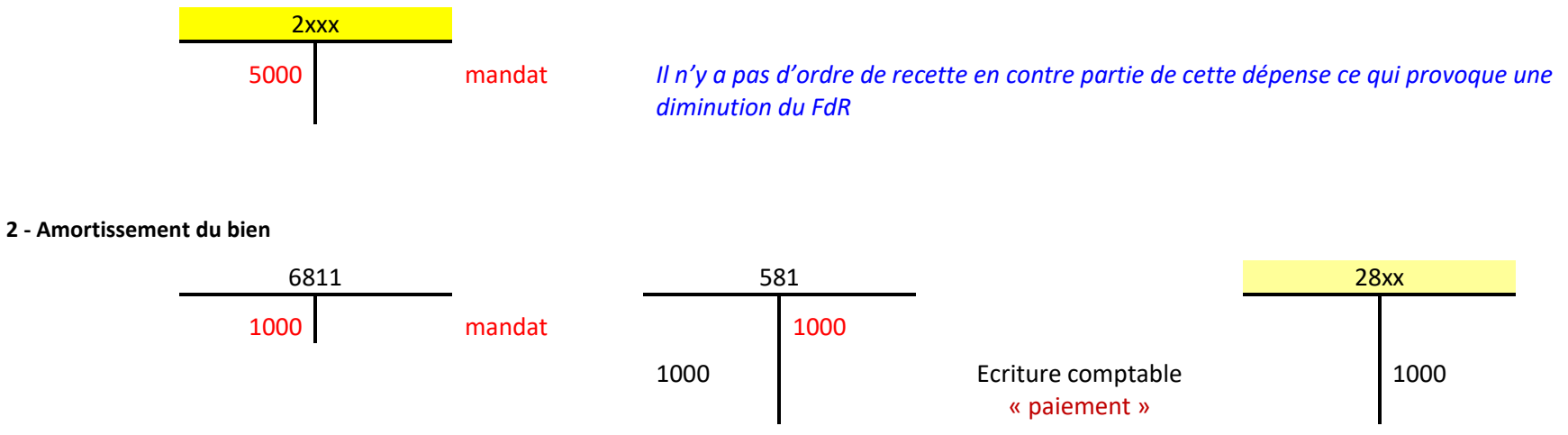

*A l'issue de la première année le solde du compte 1068 est diminué de 1000 au profit du compte 28xx (sans incidence sur le fonds de roulement)*

#### <span id="page-317-0"></span>**Soldes des comptes d'amortissements du bien après l'exécution du plan d'amortissement (extrait de la balance)**

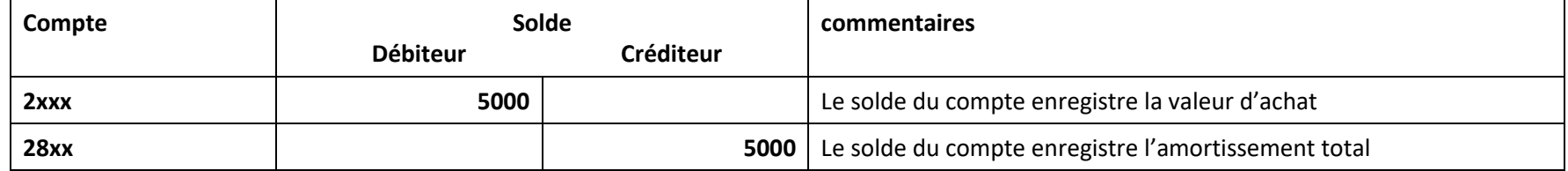

*A l'issue de la dernière année d'exécution du plan d'amortissement le solde du compte 1068 est diminué de 5000 (sans incidence sur le fonds de roulement)*

## **3 - Sortie de l'inventaire du bien complètement amorti**

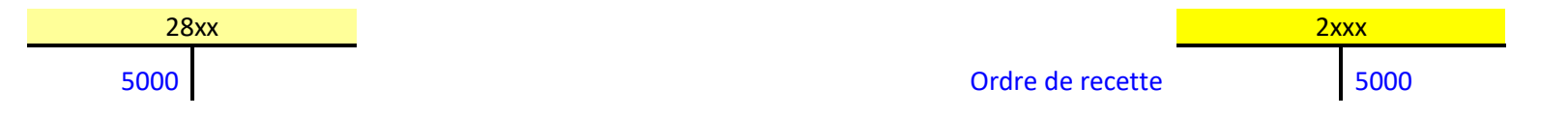

## **4 - Sortie de l'inventaire du bien partiellement amorti (3000€/5000€)**

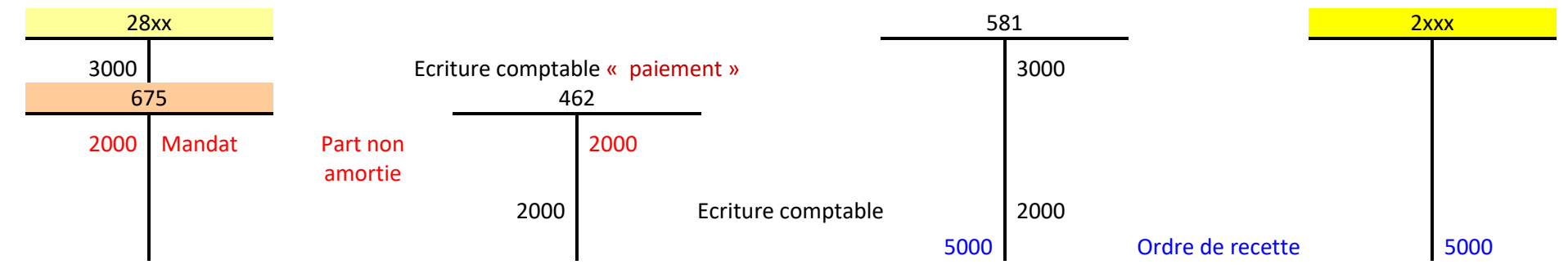

## **5 - Produits de cessions d'éléments d'actifs**

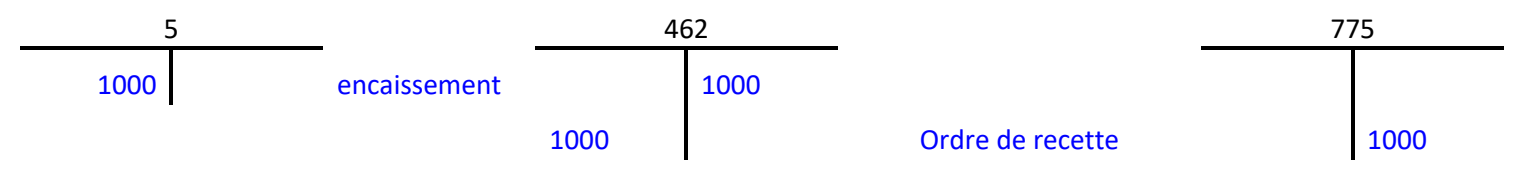

*Nota : Cette opération est indépendante du mode financement du bien (dotation planche 4 ou subvention planche 6) Le crédit du compte 775 ne participe pas au calcul de la capacité d'autofinancement*

# **Planche 6 : schémas d'écritures – Biens acquis sur subventions**

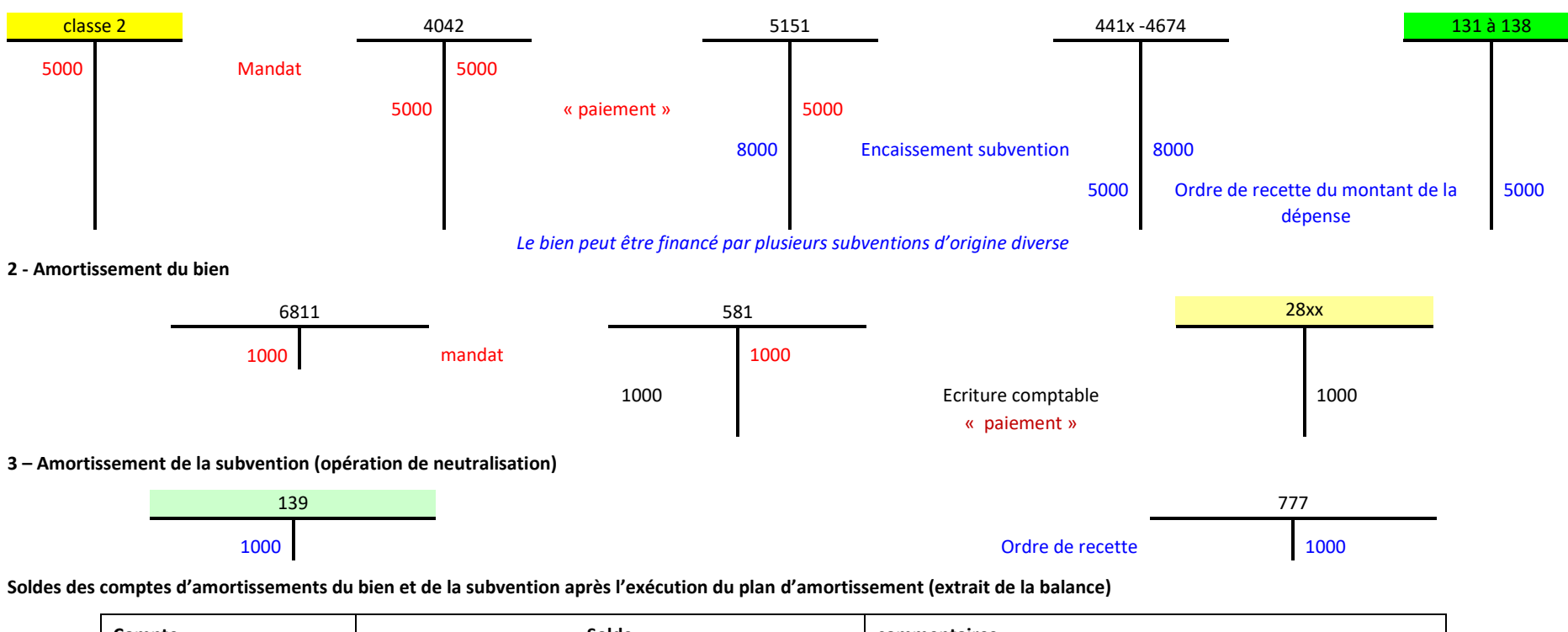

<span id="page-319-0"></span>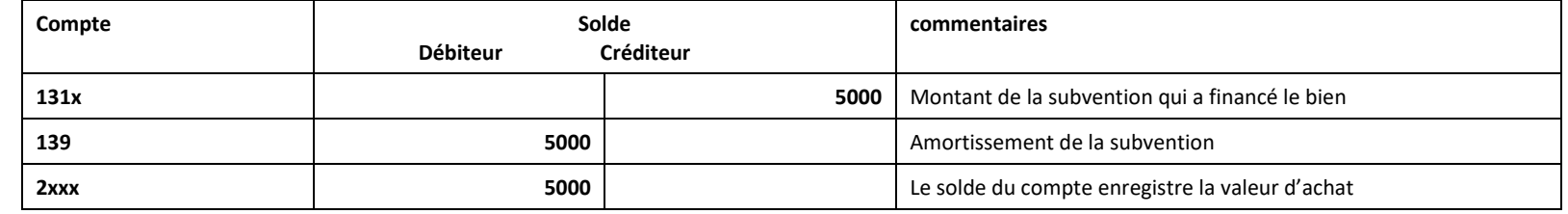

**1 - Achat d'un bien immobilisé financé par une subvention**

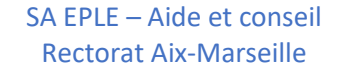

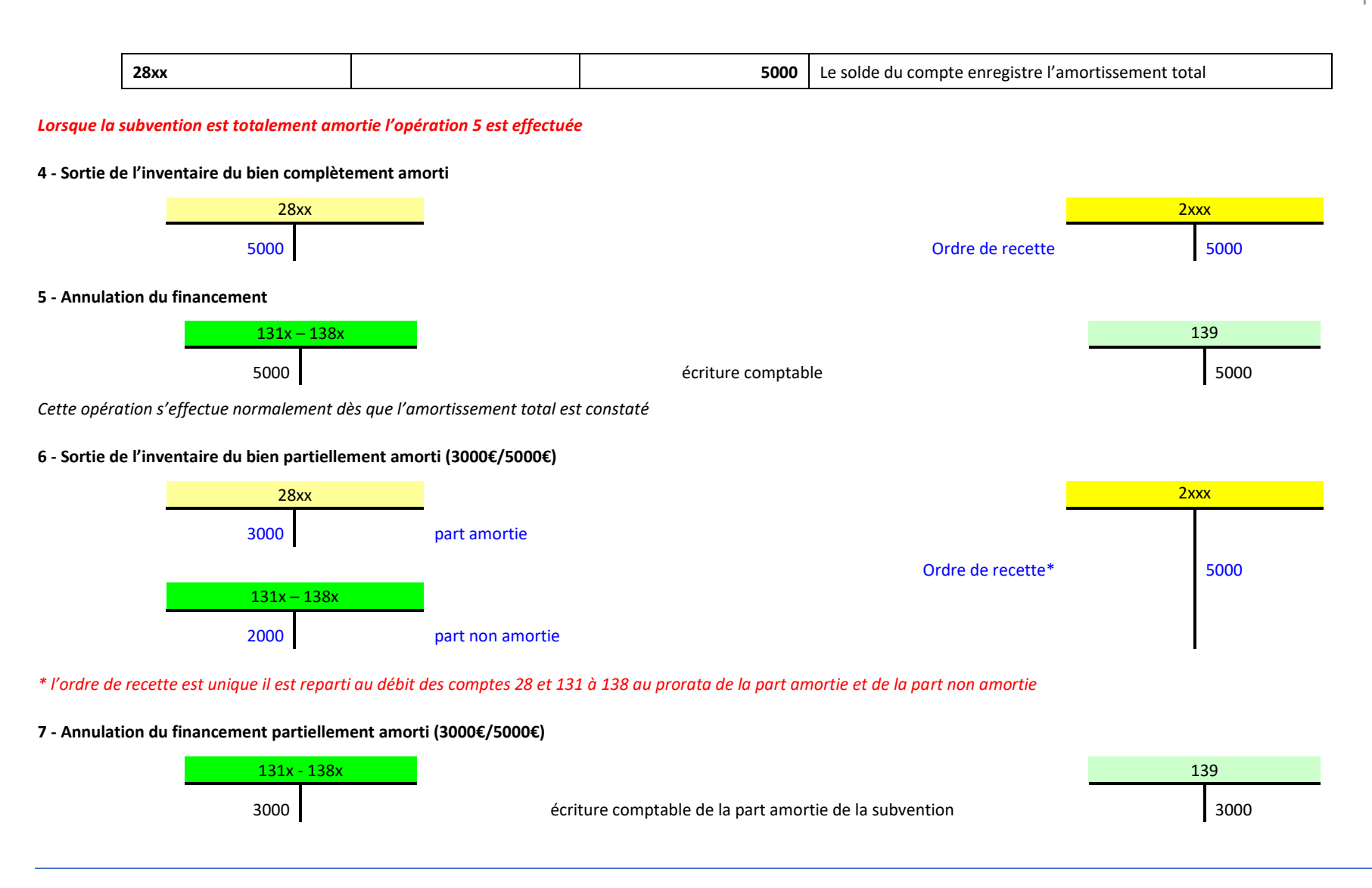

# **Planche 7 : schémas d'écritures – Charges à payer**

**Charges à payer année N**

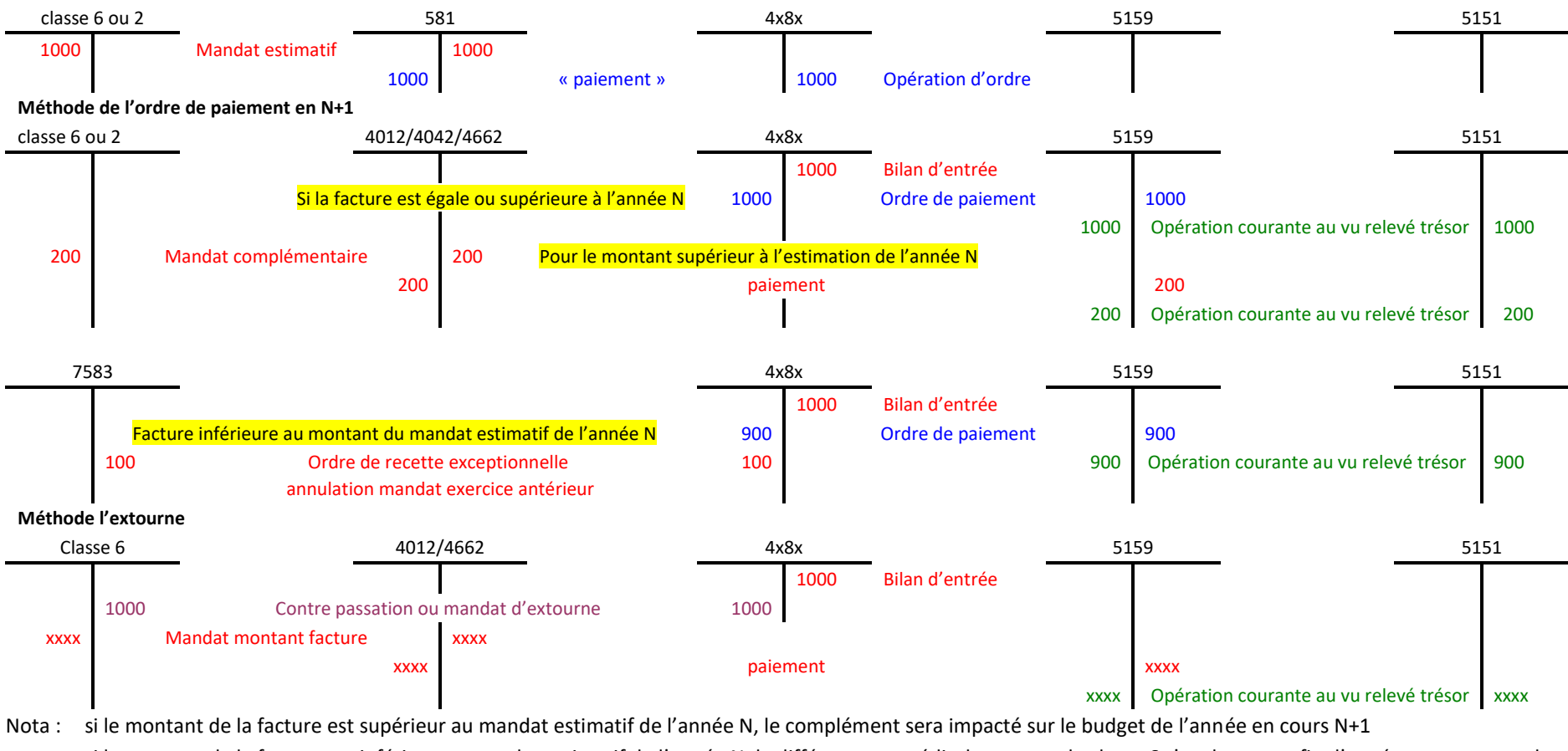

<span id="page-321-0"></span>si le montant de la facture est inférieur au mandat estimatif de l'année N, la différence au crédit du compte de classe 6 s'analysera en fin d'année comme un ordre de reversement

# **Planche 8 : schémas d'écritures – Constatations d'avance**

#### **1 - Charges constatées d'avance**

*Année N*

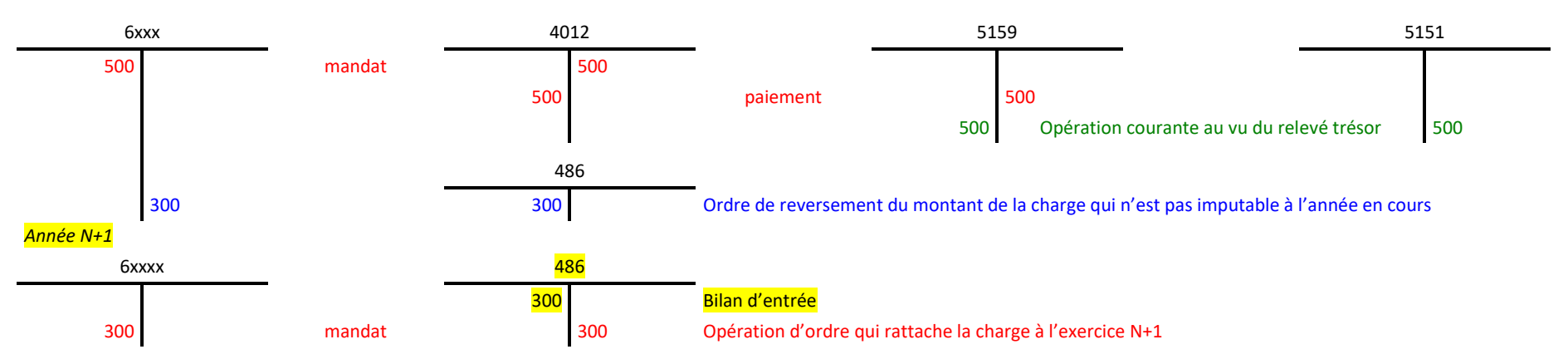

#### **2 - Produits constatés d'avance**

<span id="page-322-0"></span>*Année N*

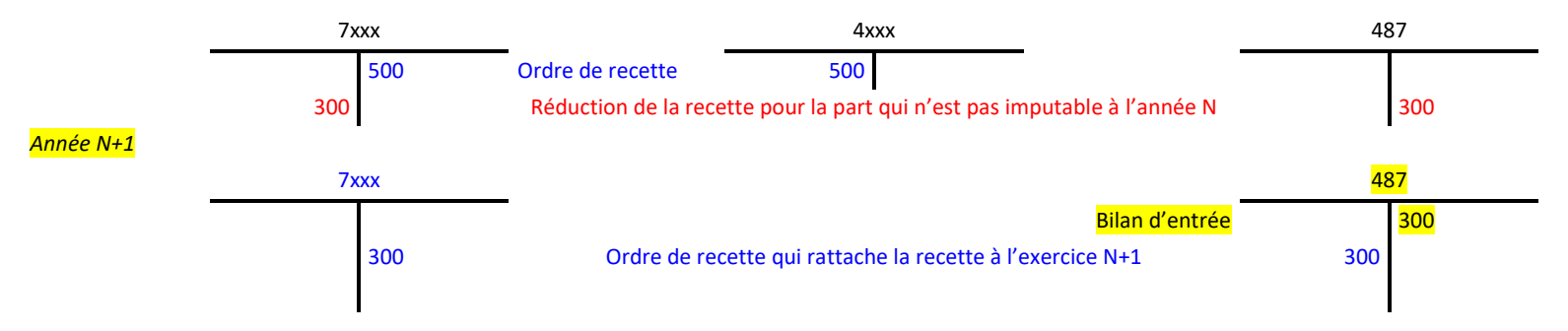

## **Planche 9 : schémas d'écritures – Dépenses avant ordonnancement - Encaissements**

**Dépenses avant ordonnancement**

<span id="page-323-0"></span>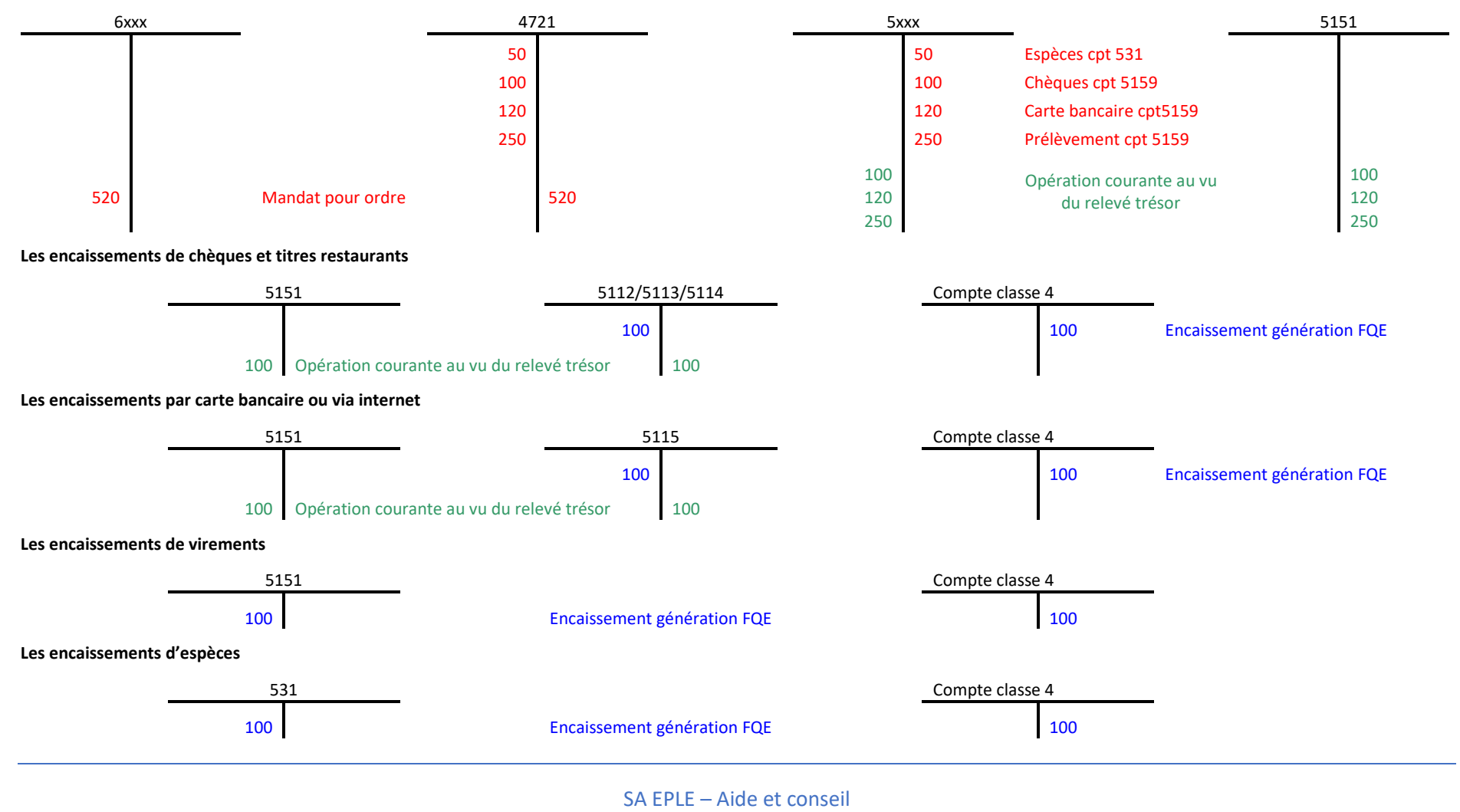

Rectorat Aix-Marseille
# **Planche 10 : schémas d'écritures – Provisions et reprise sur provisions**

**1 – Ecritures de provisions pour risques et charges et de reprise sur ces provisions**

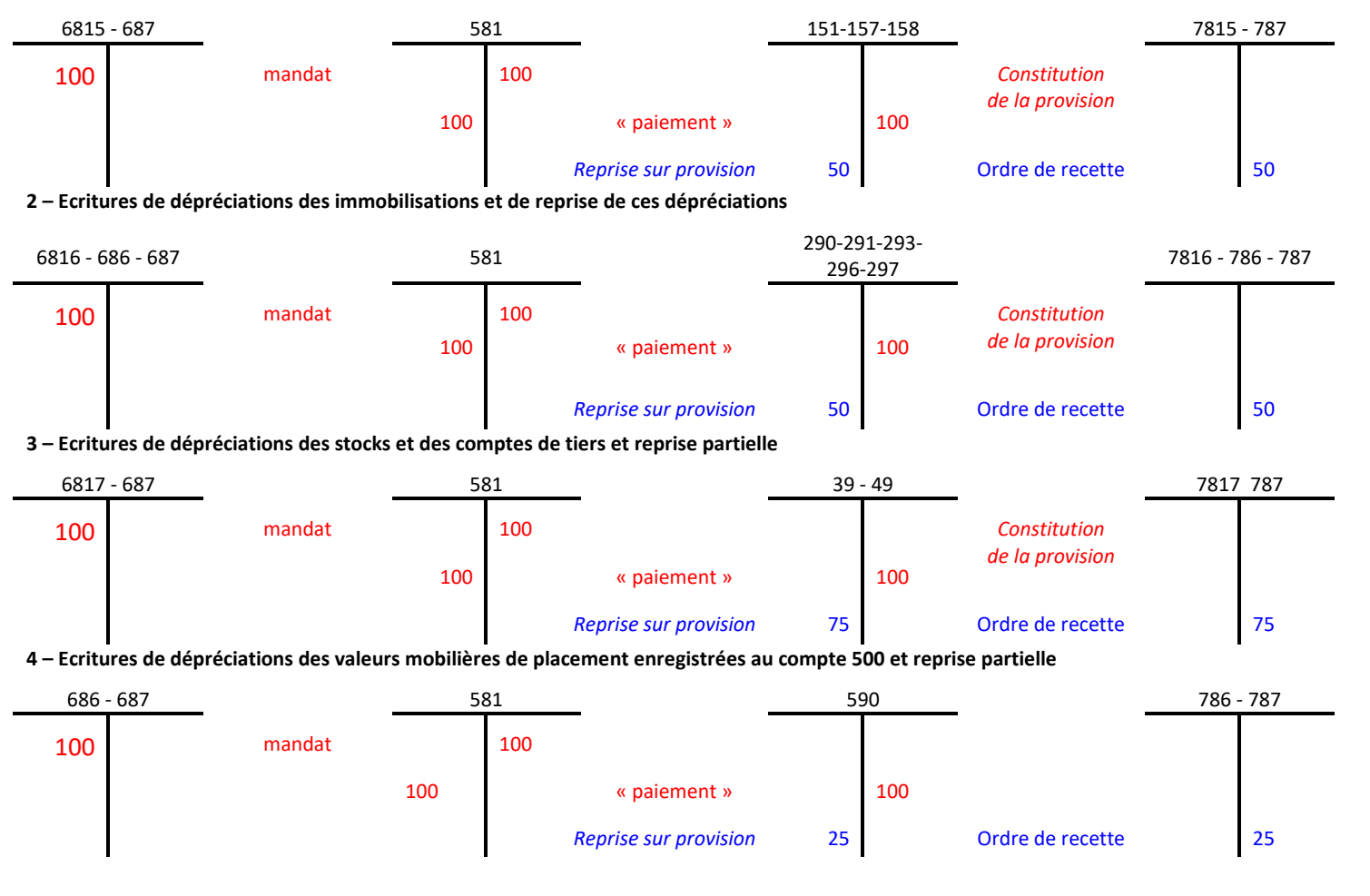

# **Planche 11 : schémas d'écritures – Régies d'avances et de recettes**

## **1 - Prise en charge des recettes des régies**

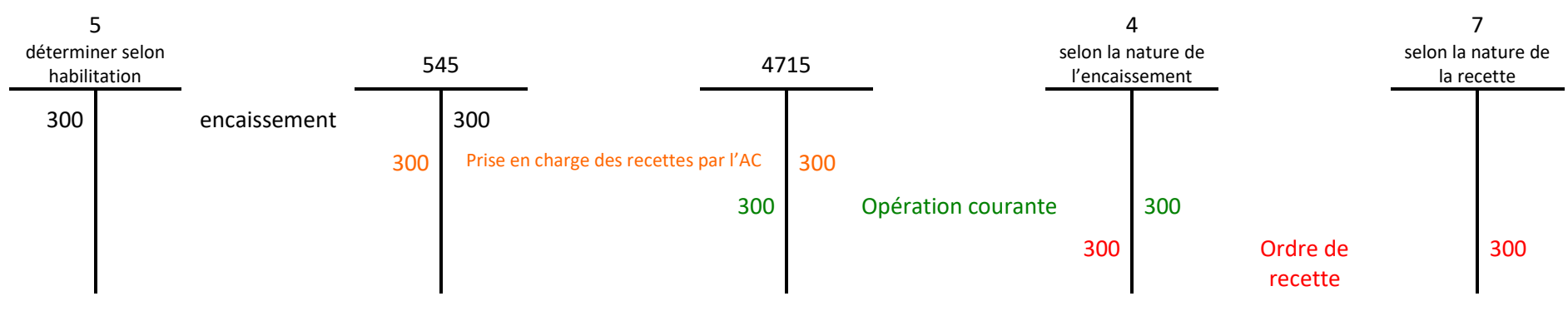

*L'ordre de recette peut être émis avant l'encaissement ou peut être effectué directement au débit du compte 4715*

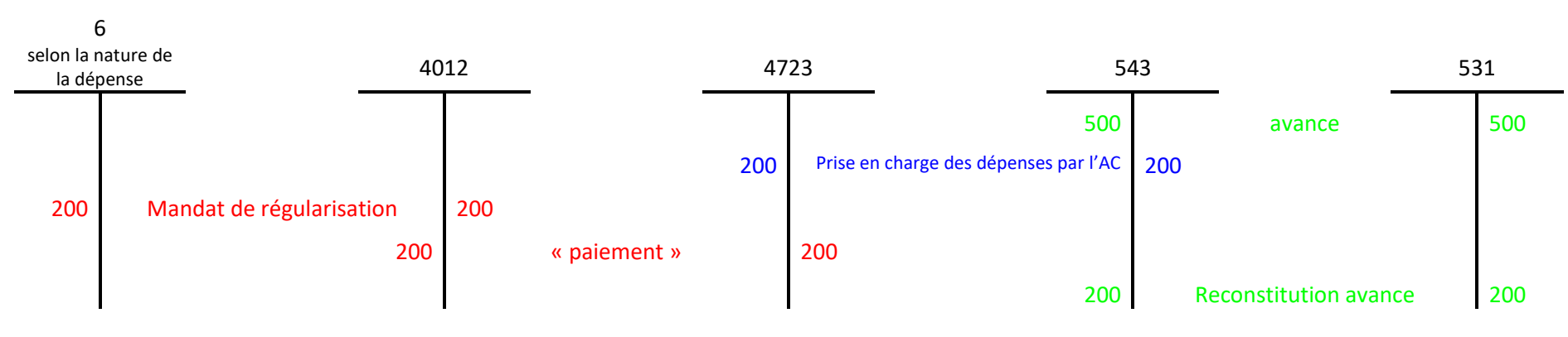

# **2 - Prise en charges des dépenses des régies**

# **Planche 12 : schémas d'écritures – Evolution des stocks et en cours**

# **1 – Stocks de matières et autres approvisionnements**

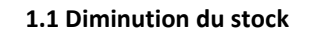

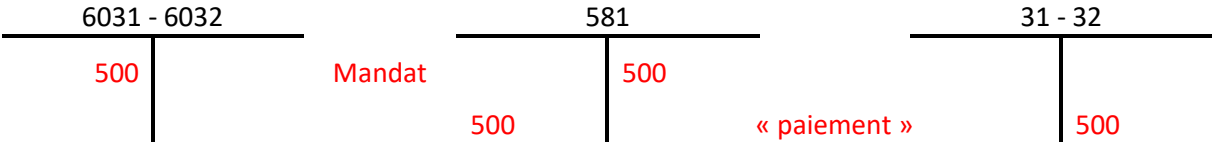

*Cette opération peut nécessiter une ouverture de crédit (DBM pour information)*

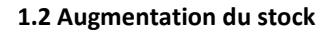

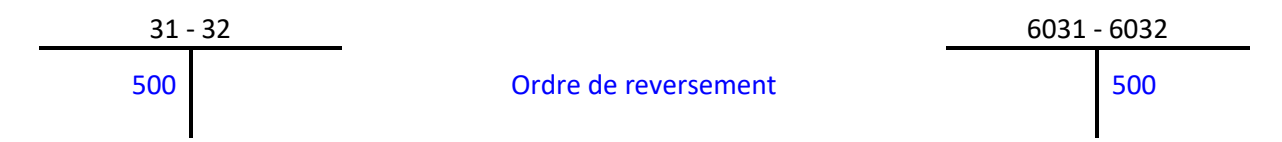

# **2 – Stocks d'en cours et de produits finis**

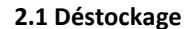

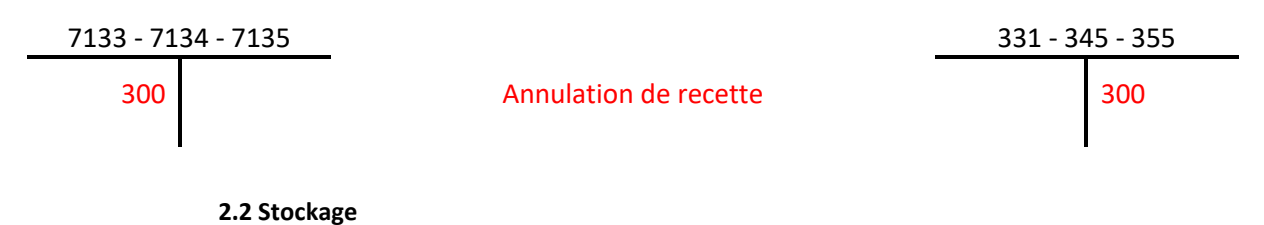

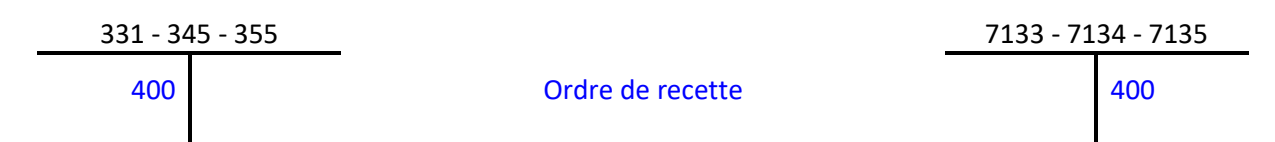

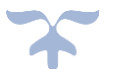

# **Planche 13 : schémas d'écritures – Avances et acomptes**

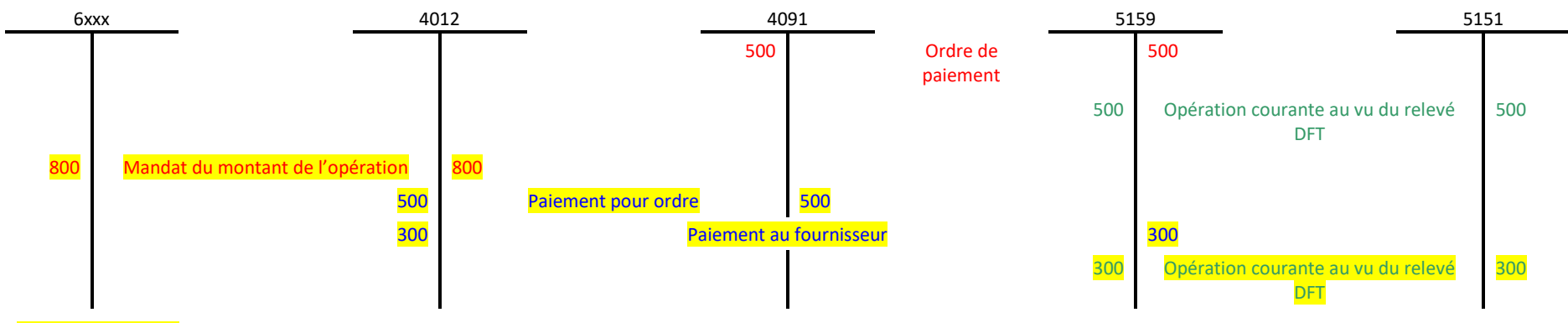

*Solde de l'opération (en année n ou N+1)*

# **2 – avances et acomptes versés sur commande d'immobilisation**

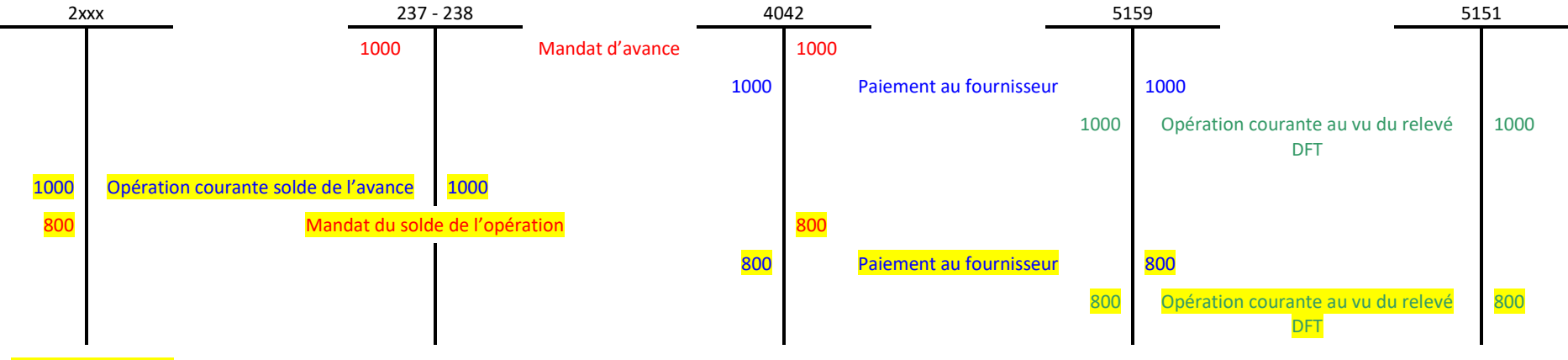

*Solde de l'opération. : l'opération peut être soldée sur une ou plusieurs années et comporter plusieurs avances* 

DFT = dépôt fonds trésor

# **Planche 14 : schémas d'écritures – Valeurs inactives**

# **1 – Comptabilisation des valeurs inactives**

861x 863 *1500 Bilan d'entrée 1500* 45 revalorisation 45 500 achat 500 850 Vente 850

1-1 Comptabilisation des valeurs inactives de l'établissement détenues par l'agence comptable

1-2 Comptabilisation des valeurs inactives de l'établissement détenues pour partie chez le régisseur et pour partie à l'agence comptable

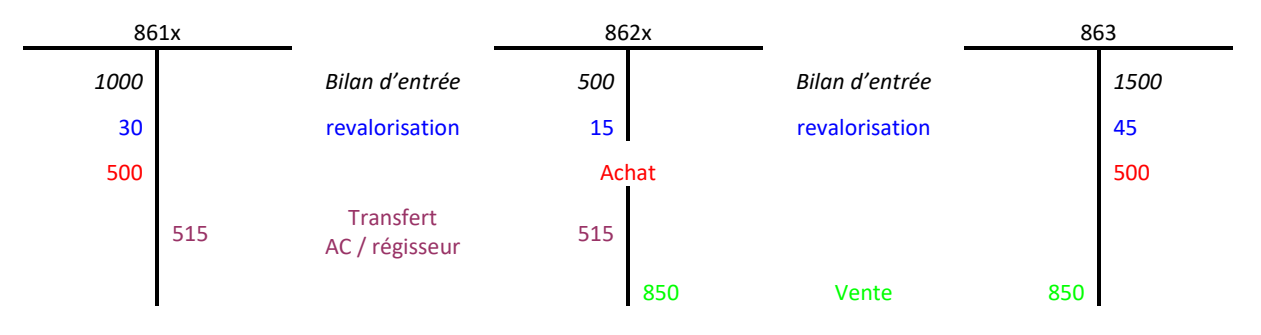

1-3 Comptabilisation des valeurs inactives de l'établissement détenues chez le régisseur

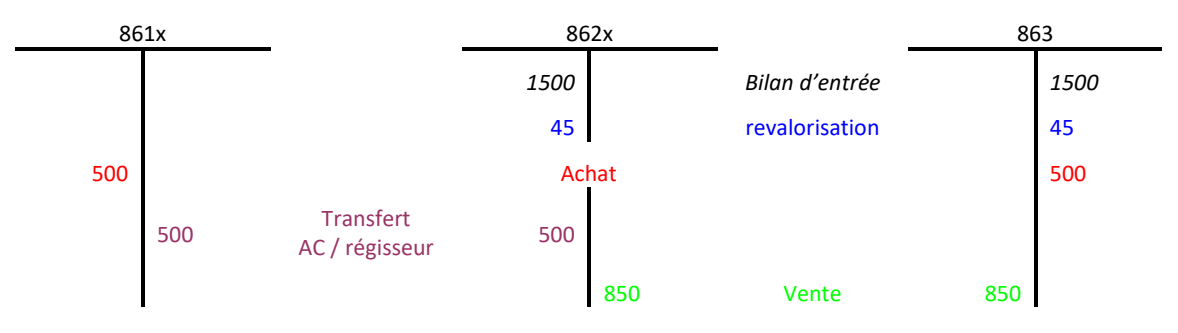

*Le compte 861- titres et valeurs en portefeuille - éventuellement subdivisé enregistre les valeurs inactives détenues à l'agence comptable.*

*Le compte 862 - titres et valeurs chez le correspondant - éventuellement subdivisé enregistre les valeurs inactives détenues par un tiers.*

*Le bilan d'entrée du compte 863 est égal à la somme des valeurs inactives détenues par l'agent comptable et pat le gestionnaire.* 

*La revalorisation s'effectue à l'identique pour les VA détenues par l'AC et par le régisseur. L'achat de nouvelles valeurs est enregistré obligatoirement au compte 861.* 

*Le transfert des valeurs inactives de l'agent comptable au régisseur ne concerne que les comptes 861 et 862.* 

*La vente des valeurs inactives s'effectue à l'agence comptable ou chez le régisseur selon le cas*

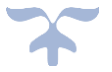

# **Planche 15 : schémas d'écritures – Les comptes de liaisons Les comptes de liaisons - cas d'un encaissement**

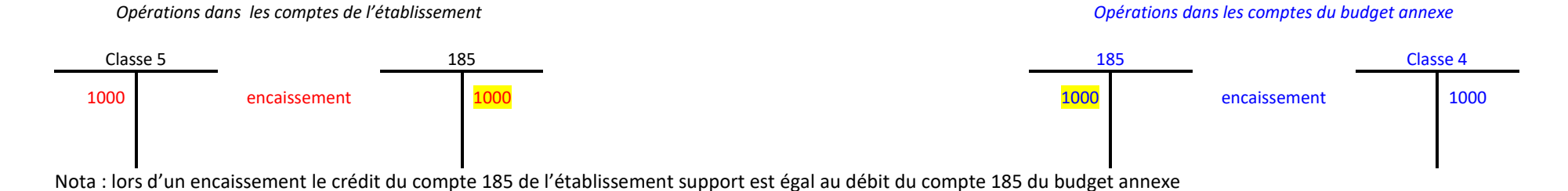

#### **Les comptes de liaison - cas d'un paiement**

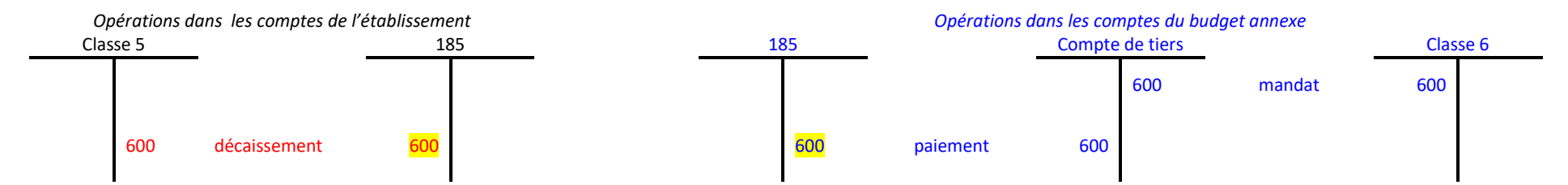

Nota : Lors du paiement d'un mandat ou d'un ordre de paiement effectué dans la comptabilité du budget annexe, le crédit du compte 185 du budget annexe est égal au crédit du compte 185 de l'établissement support.

#### **2 - OPERATIONS RELATIVES A DES PRESTATIONS INTERNES**

### **2.1 - Mouvements de comptes dans l'entité acheteuse**

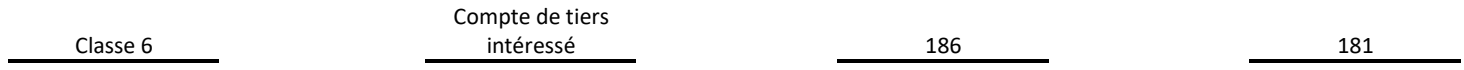

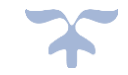

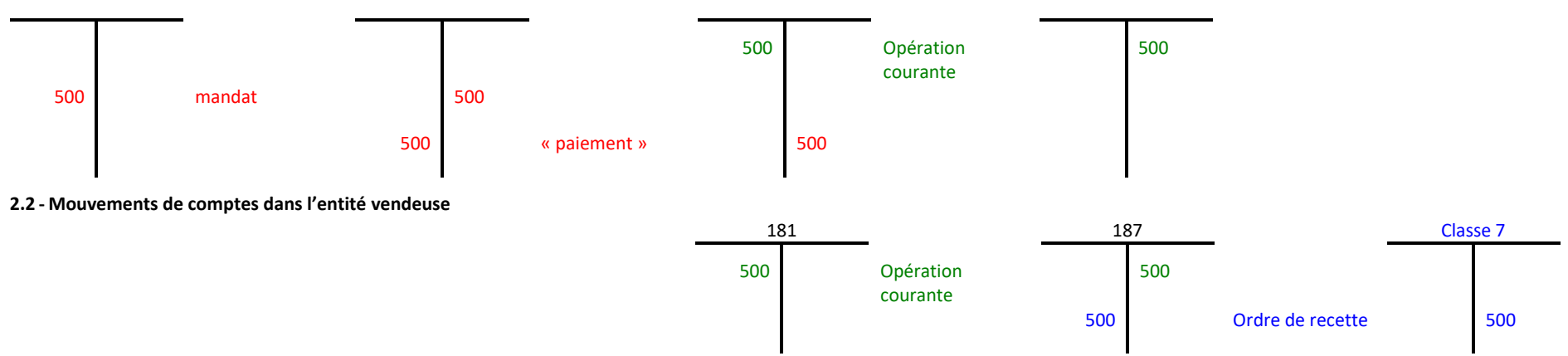

*Nota : Le compte 181 retrace les mouvements « virtuels » de trésorerie consécutifs aux prestations internes entre un budget principal et des budgets annexes*

*Les bilans ci-dessous proposent le solde des comptes après les opérations effectuées aux points 1 et 2*

*Les bilans d'entrées des comptes des réserves sont de 5000 pour la compta principale et 1000 pour celle du budget annexe*

*1 - le budget annexe a effectué des dépenses et des recettes avec tiers pour un montant excédentaire de 400*

*2a - le budget annexe a vendu des prestations au budget principal pour un montant excédentaire de 500*

*2b - le budget annexe a acheté des prestations au budget principal pour un montant de 500*

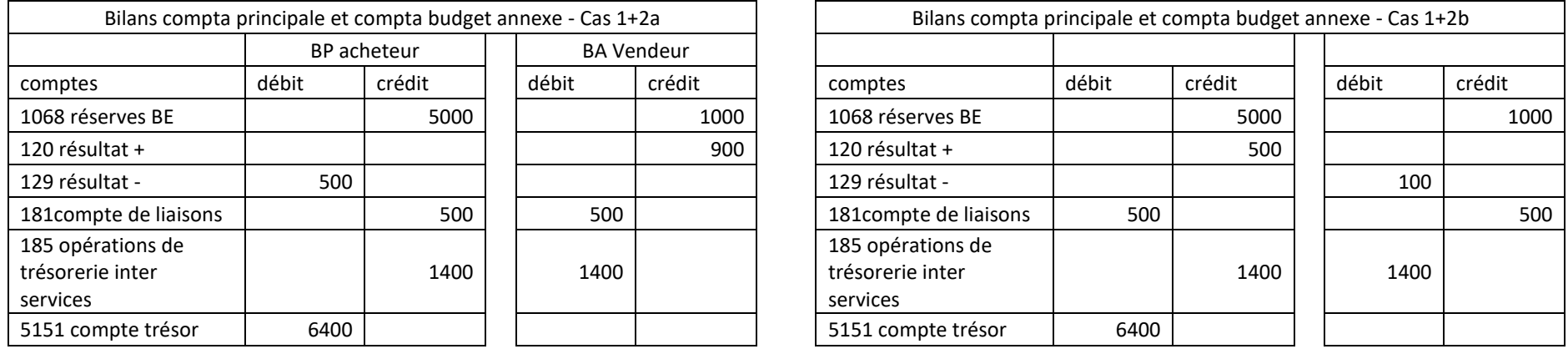

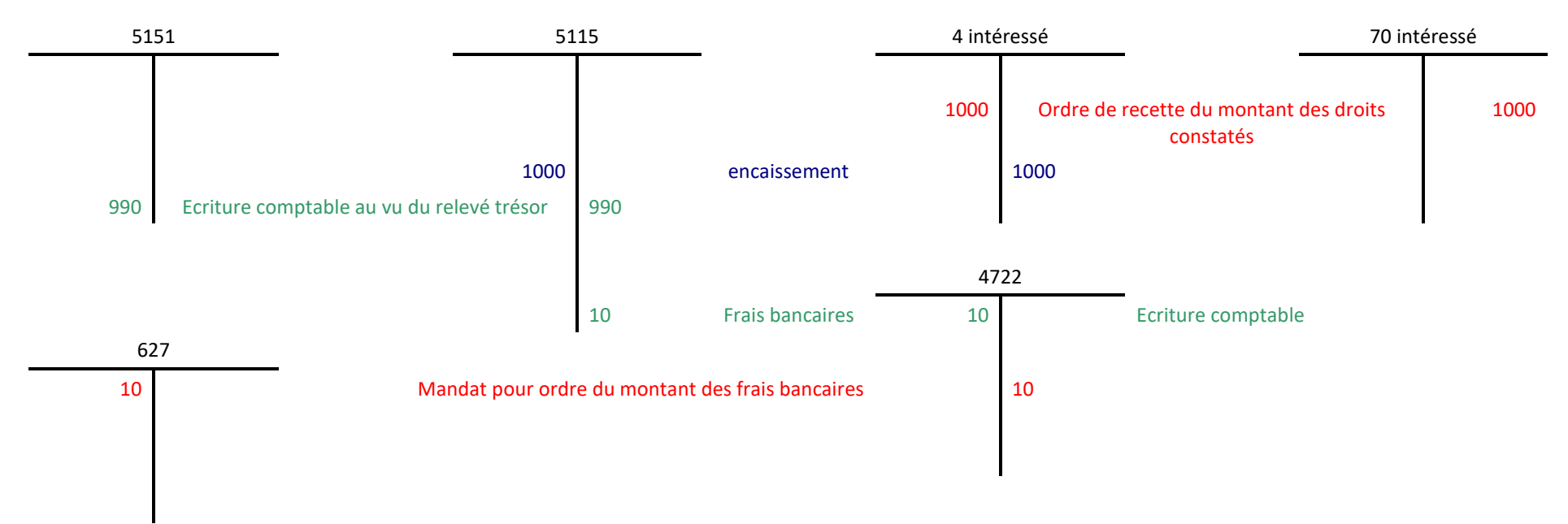

# **Planche 16 : schémas d'écritures – Encaissement et frais bancaires**

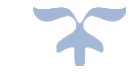

# **Planche 17 : schémas d'écritures – Production immobilisée**

**1 - Immobilisation en cours**

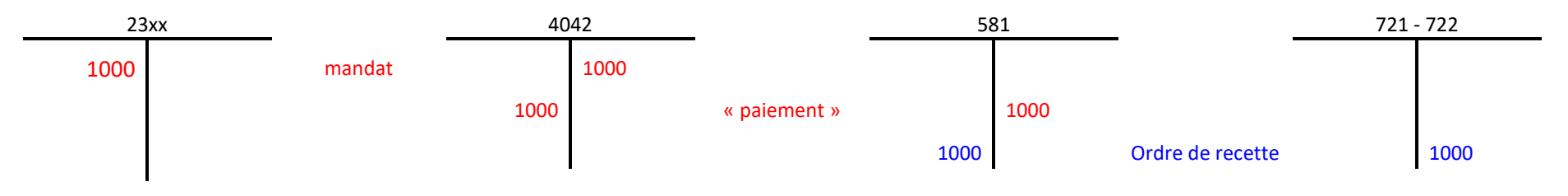

**2 - Immobilisation incorporelle définitive Immobilisation corporelle définitive**

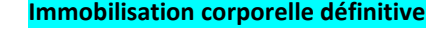

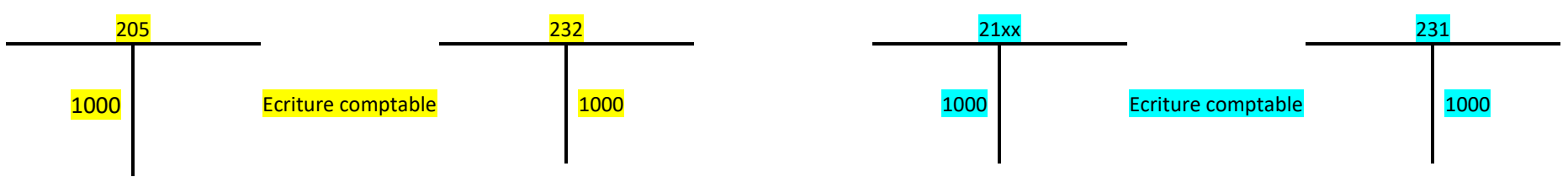

# **2 bis - Immobilisation définitive (directe)**

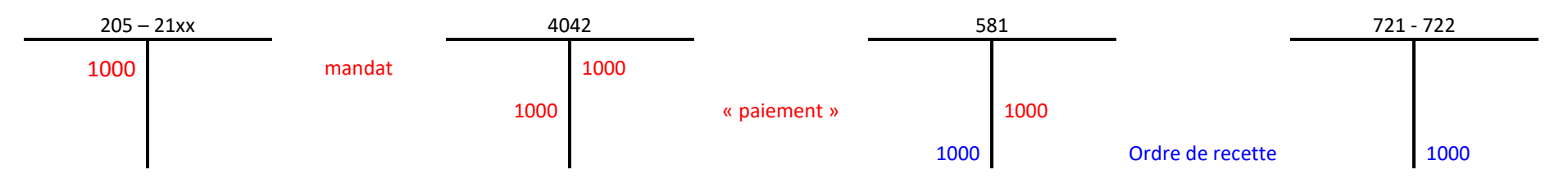

# **Planche 18 : schémas d'écritures – Compensation Bourses / Demi pension Restauration hébergement suivi en budget annexe**

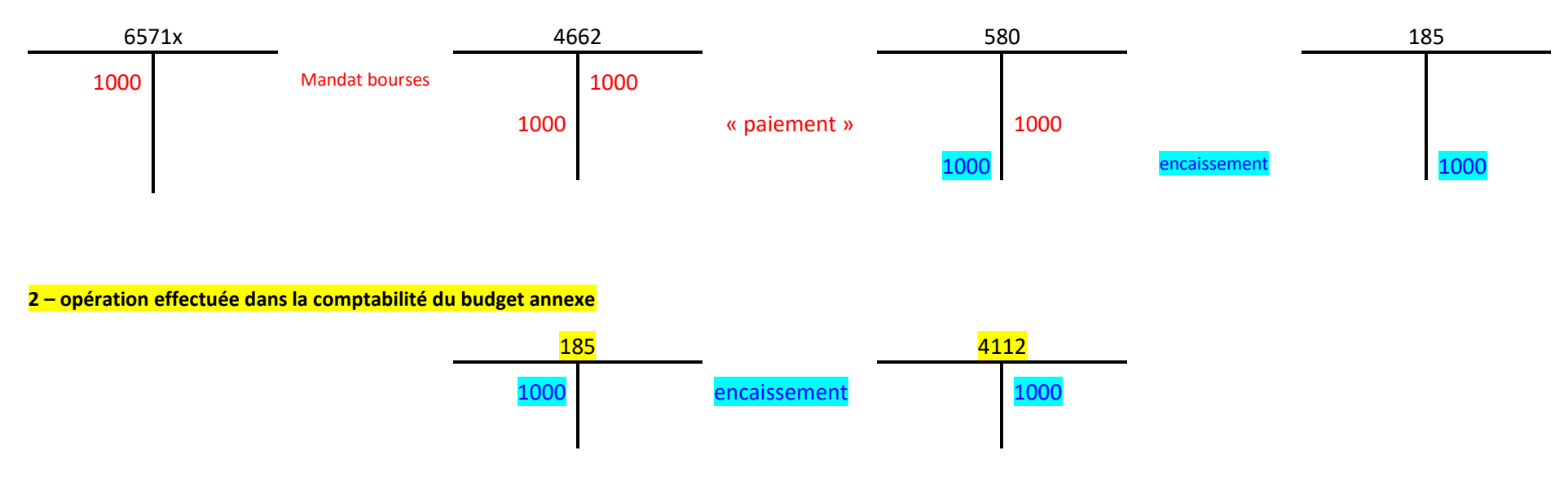

**1 – opérations effectuées dans la comptabilité du budget principal**

*Nota : l'opération d'encaissement est unique. Elle est initiée dans la comptabilité générale du budget principal et se solde dans la comptabilité du budget annexe. Les comptes 185 relatifs à la comptabilité du budget principal et à celle du budget annexe sont mouvementés du même montant respectivement au crédit et au débit.*

# **Planche 19 : schémas d'écritures – Valeurs mobilières de placement**

**1 - Achat de VMP**

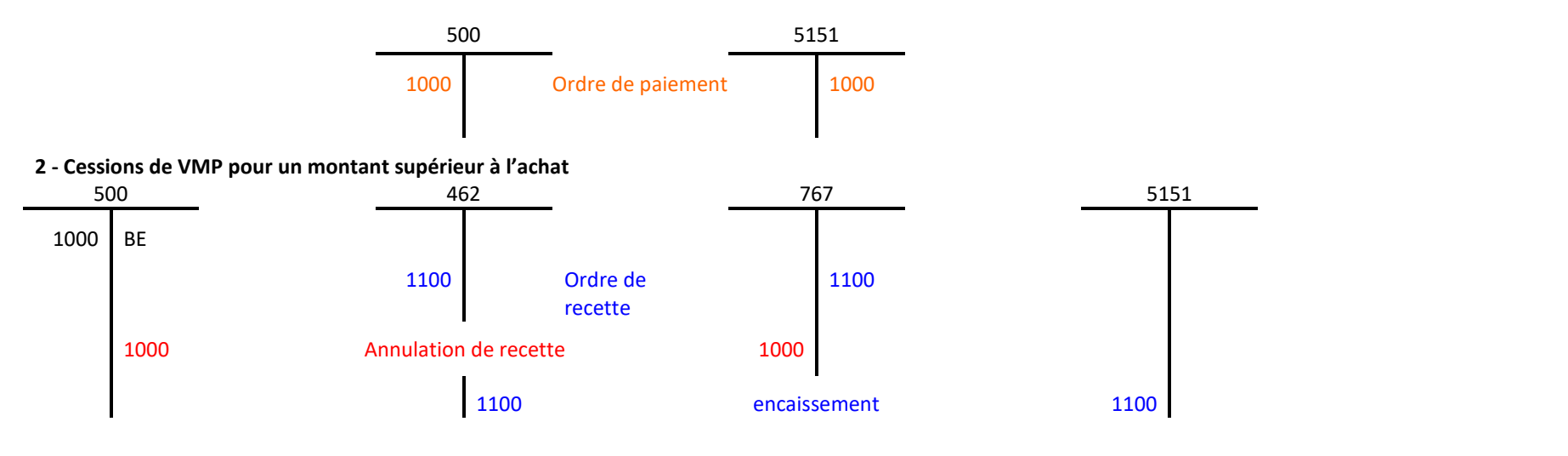

# **2 - Cessions de VMP pour un montant inférieur à l'achat**

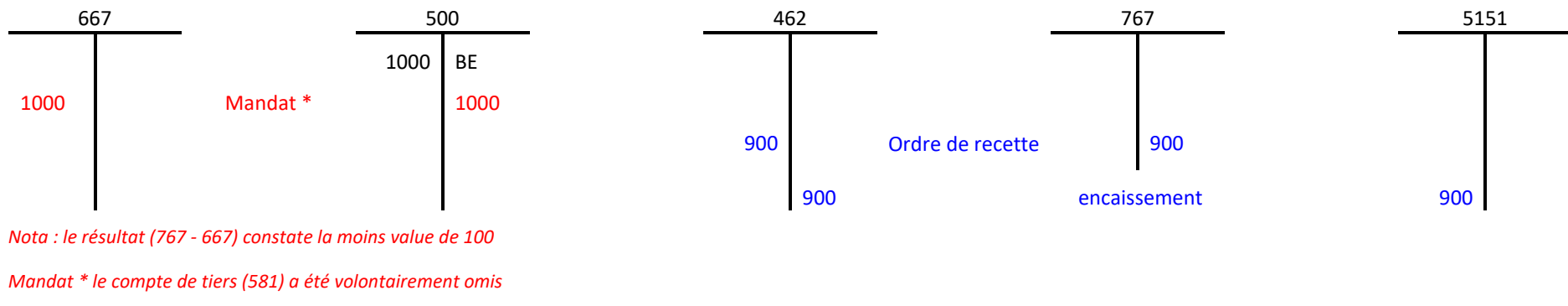

# **Planche 20 : schémas d'écritures – La paye**

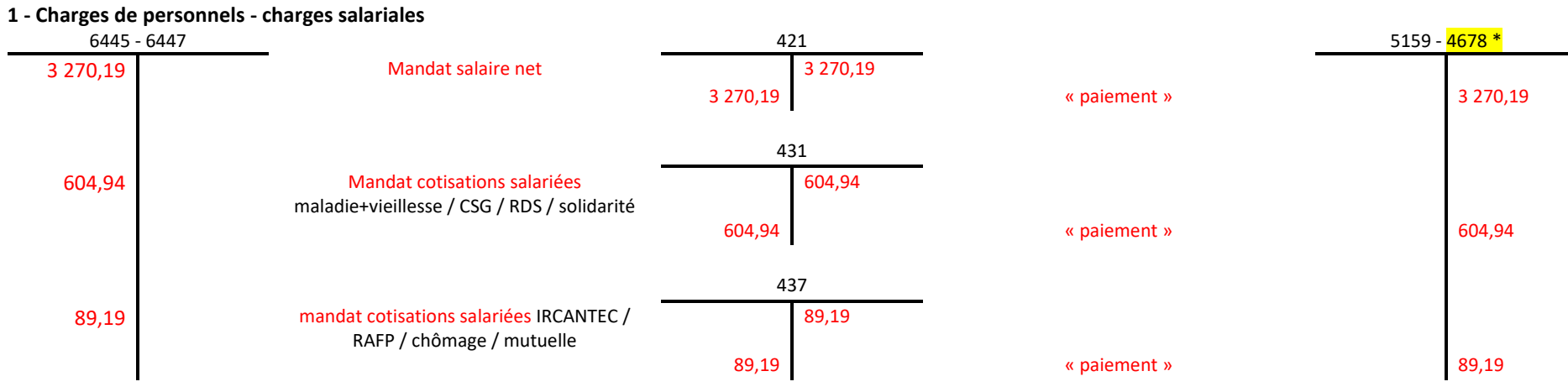

# **2 - Charges de personnels - charges patronales**

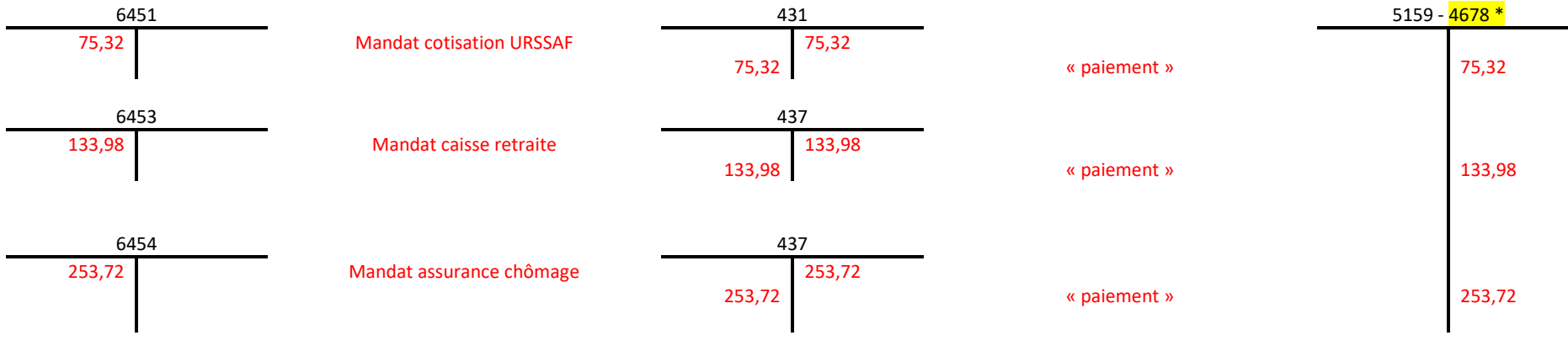

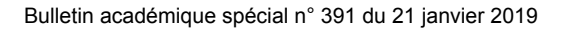

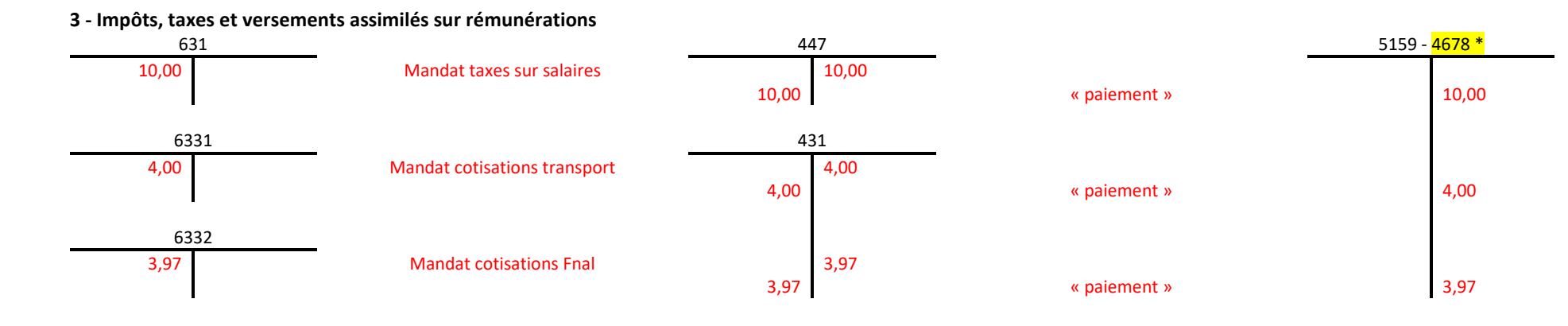

*\* Le compte 4678 sera utilisé comme compte de « paiement » lorsque l'établissement fera appel à un façonnier pour liquider et verser la paie*

# **4 - Encaissement et recette des subventions de financement des contrats**

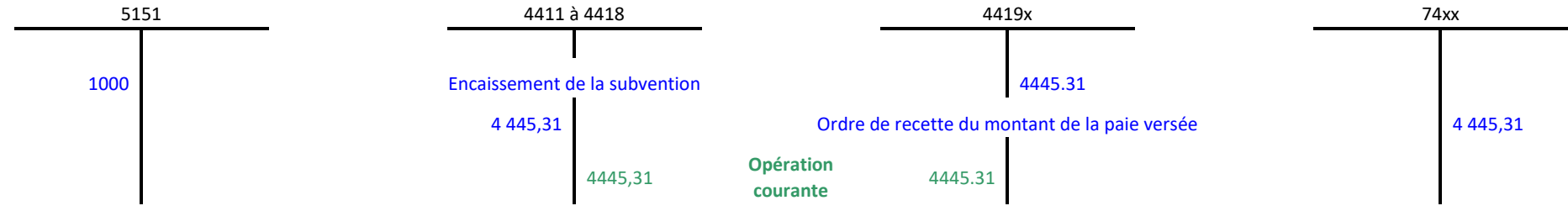

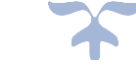

# **5 - Recette des subventions des financements des contrats d'assistant d'éducation**

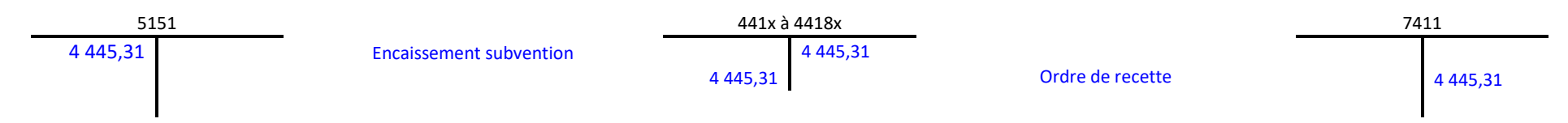

# **6 – Application du dispositif de subrogation (note de service 2004-033 du 18-2-2004)**

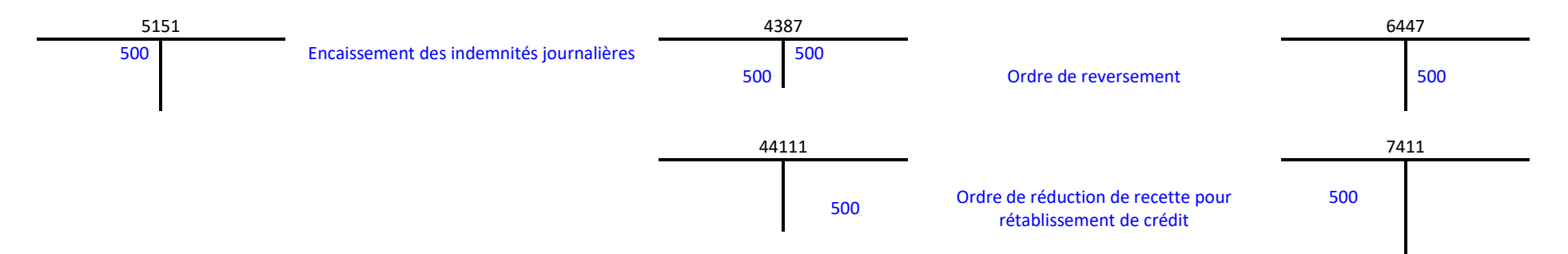

# **Planche 21 : schémas d'écritures – Paie à façon**

# **1 - Les opérations de l'employeur**

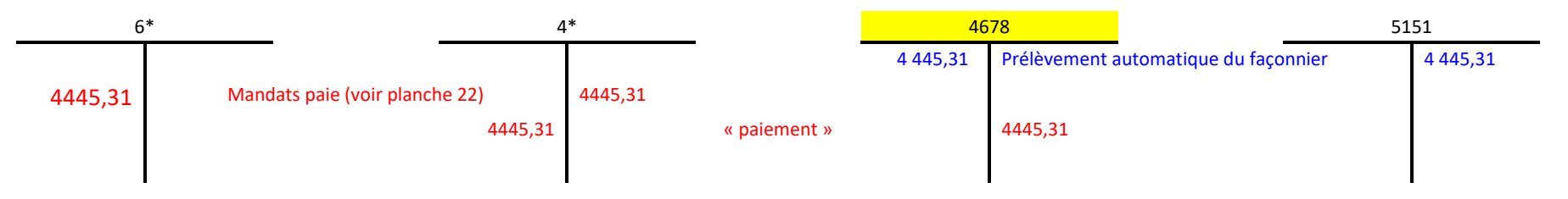

*\* Les comptes des classes 6 et 4 sont adaptés aux charges et aux tiers concernés*

# **2 - Les opérations du façonnier**

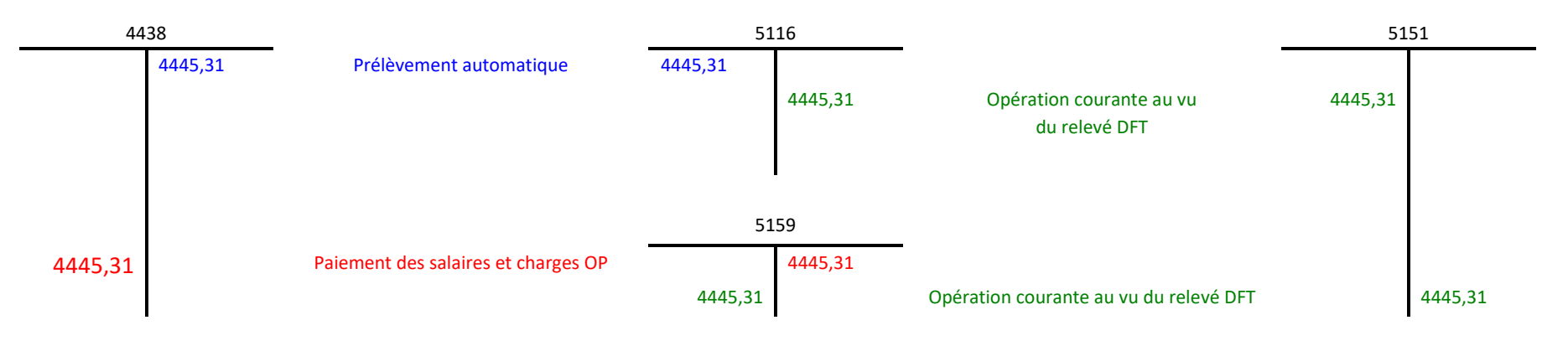

# **Planche 22 : schémas d'écritures – Rabais remises ristournes obtenus**

**1 - Connaissance d'un rabais, remise, ristourne obtenu postérieurement au mandatement** 

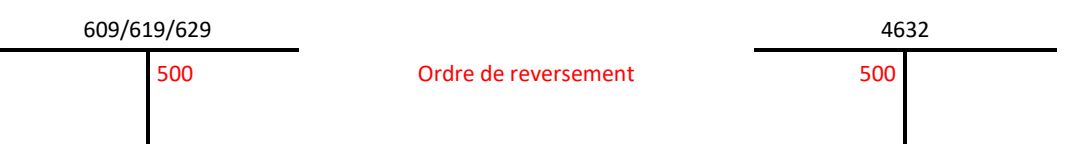

**2 - Mandatement d'une prochaine facture (5 000€) pour le même fournisseur**

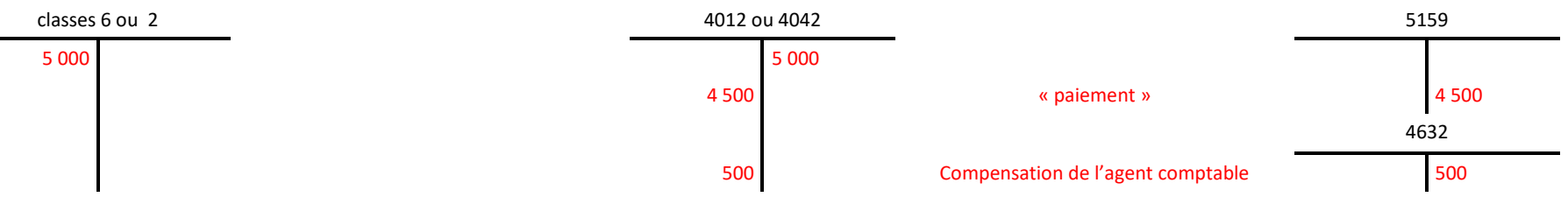

**3 - Connaissance d'un rabais, remise, ristourne obtenu postérieurement au mandatement (commande non prévue au même fournisseur)**

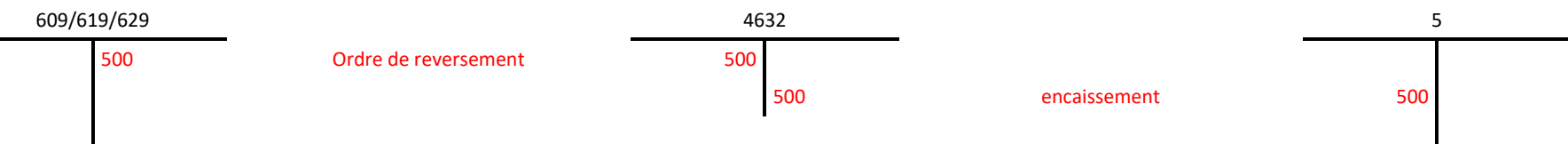

**4 - Connaissance en fin d'exercice d'un rabais, remise, ristourne à obtenir non encore notifié par le fournisseur** 

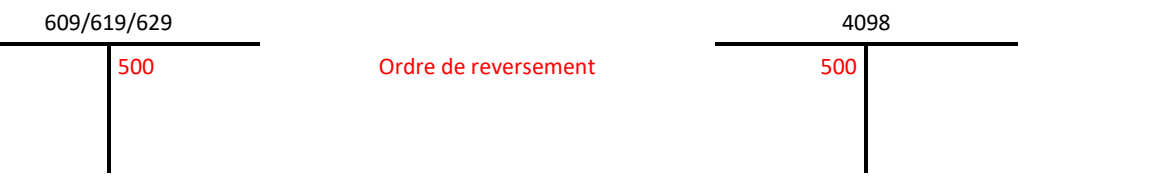

# **5 - Réception de la notification d'un rabais, remise, ristourne obtenu (N+1)**

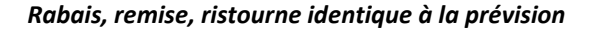

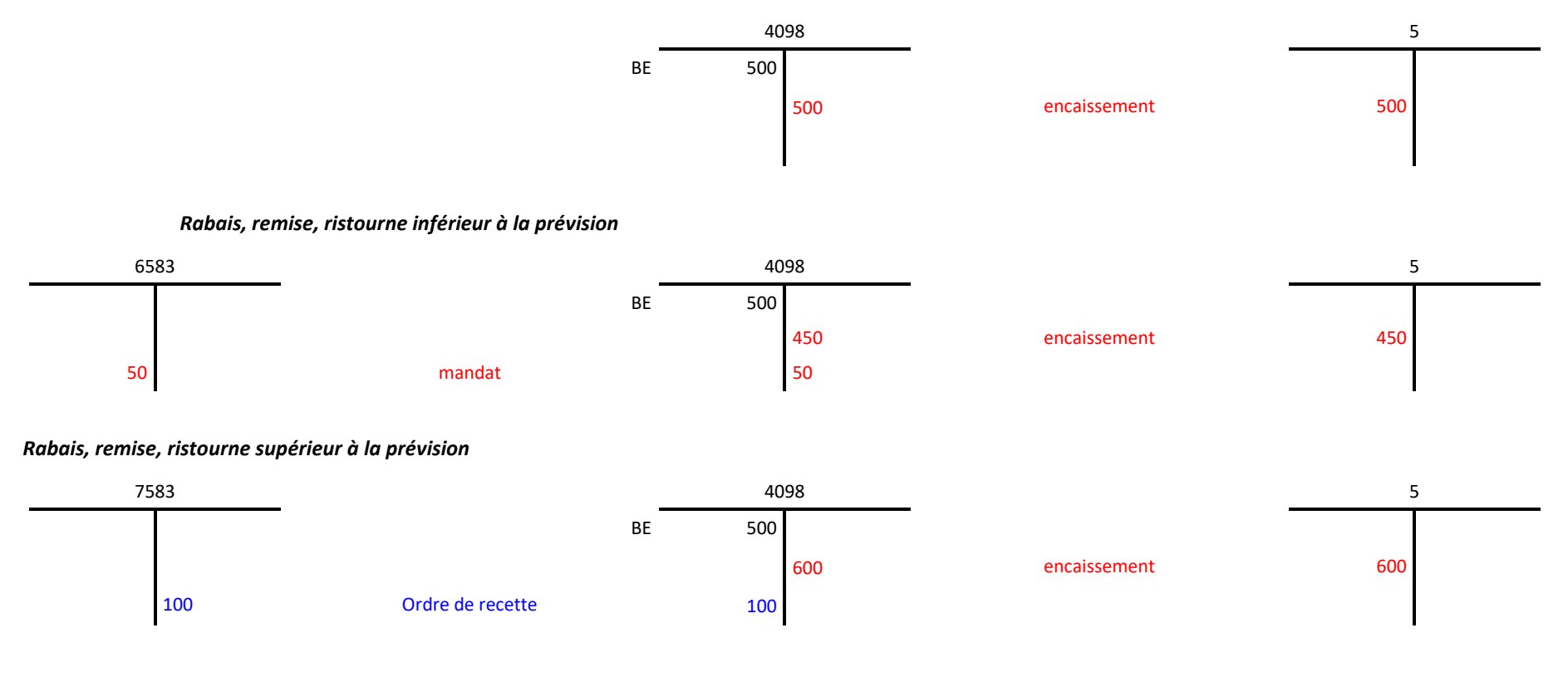

# **Planche 23 : schémas d'écritures – Rabais remises ristournes accordés par l'établissement**

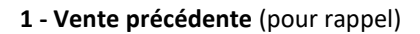

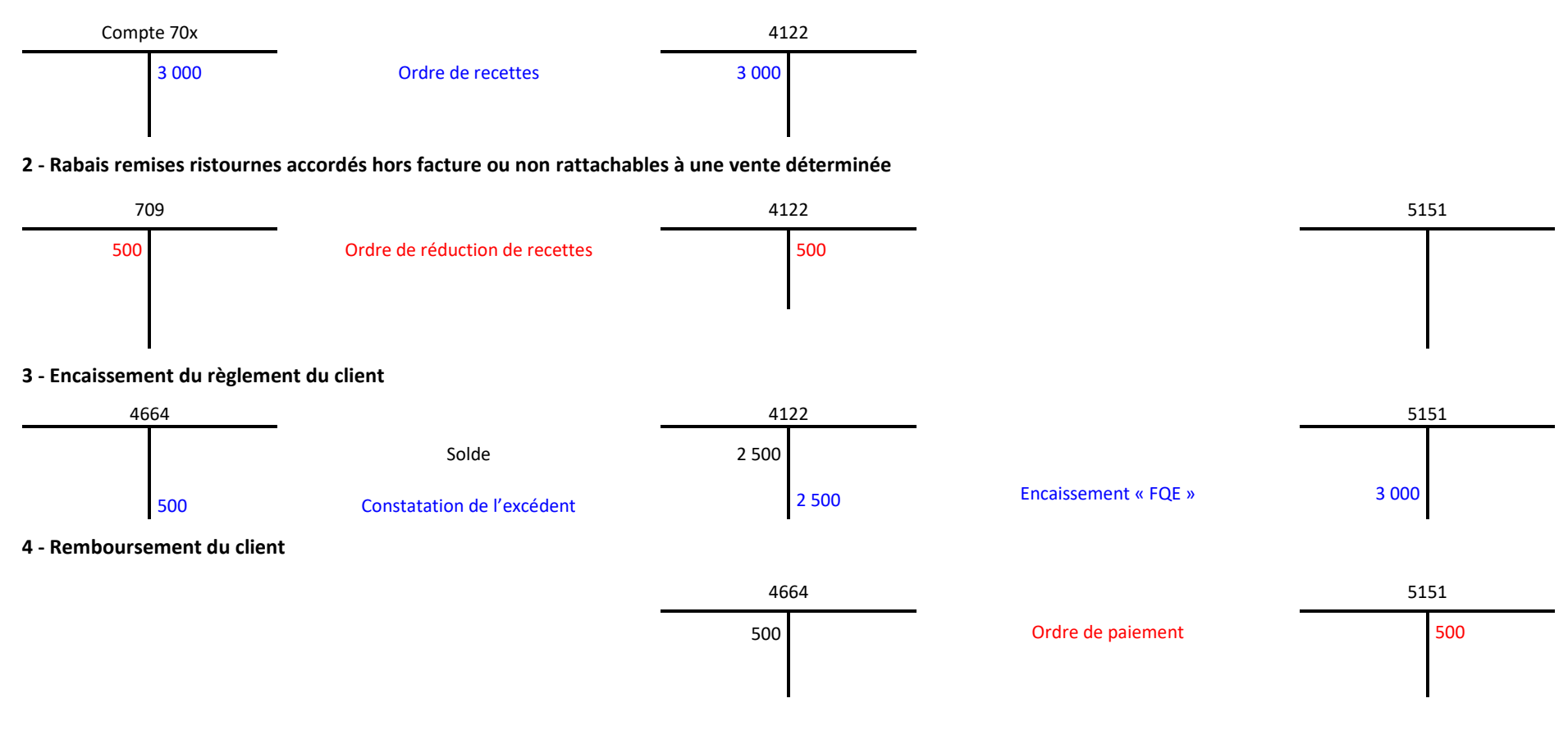

# **5 - Comptabilisation en fin d'exercice d'un rabais, remise, ristourne accordé non liquidé par l'établissement**

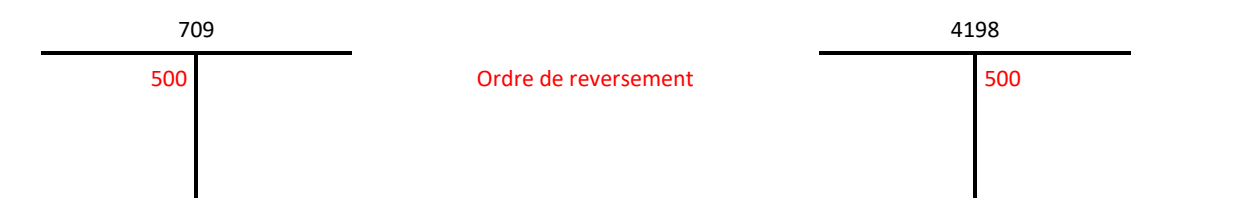

# **6 - Imputation de l'avoir sur une prochaine facture (N+1)**

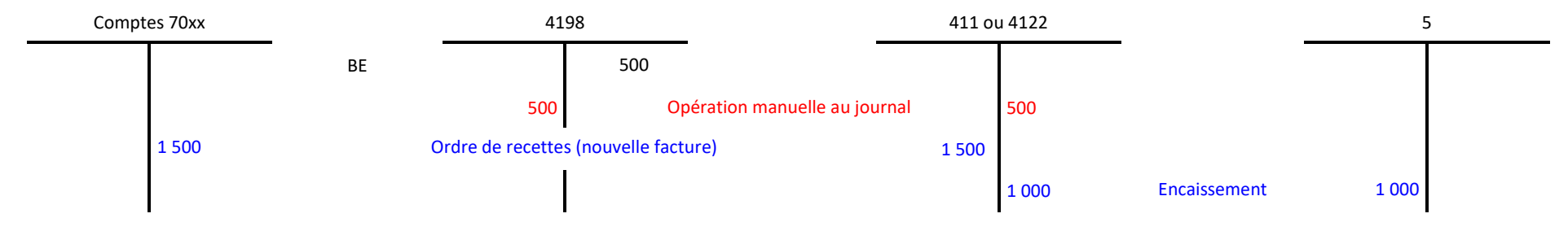

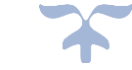

# **Planche 24 : schémas d'écritures – Crédit-bail**

**1 - Convention de crédit bail pour l'acquisition sur trois d'un photocopieur montant de 14 000€ : comptabilisation des engagements**

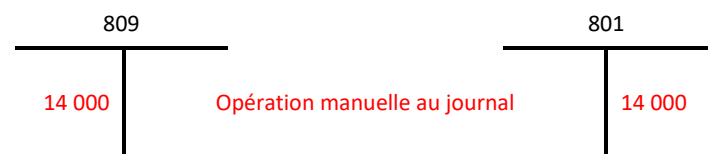

**2 - Mandatement des loyers et comptabilisations des variations d'engagements** (même opérations pour les deux loyers suivants) **loyer annuel : 4 000€ - Option d'achat : 2 000€**

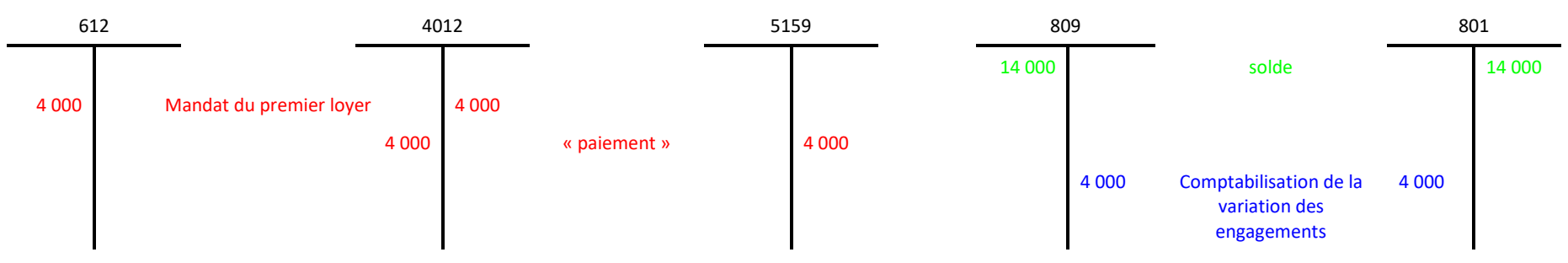

**3 - Acquisition du photocopieur et levée de l'option d'achat**

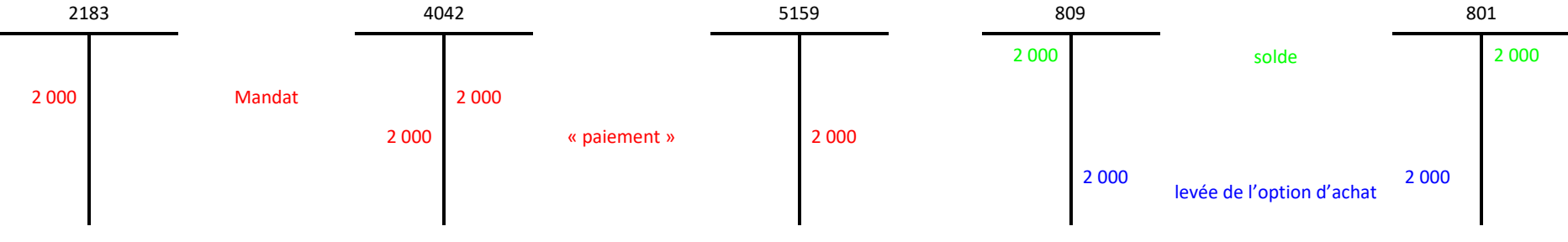

# **Planche 25 : schémas d'écritures – Déficits et débets constatés**

# **1 - Constatation d'un déficit (***avant* **l'émission d'un ordre de versement)**

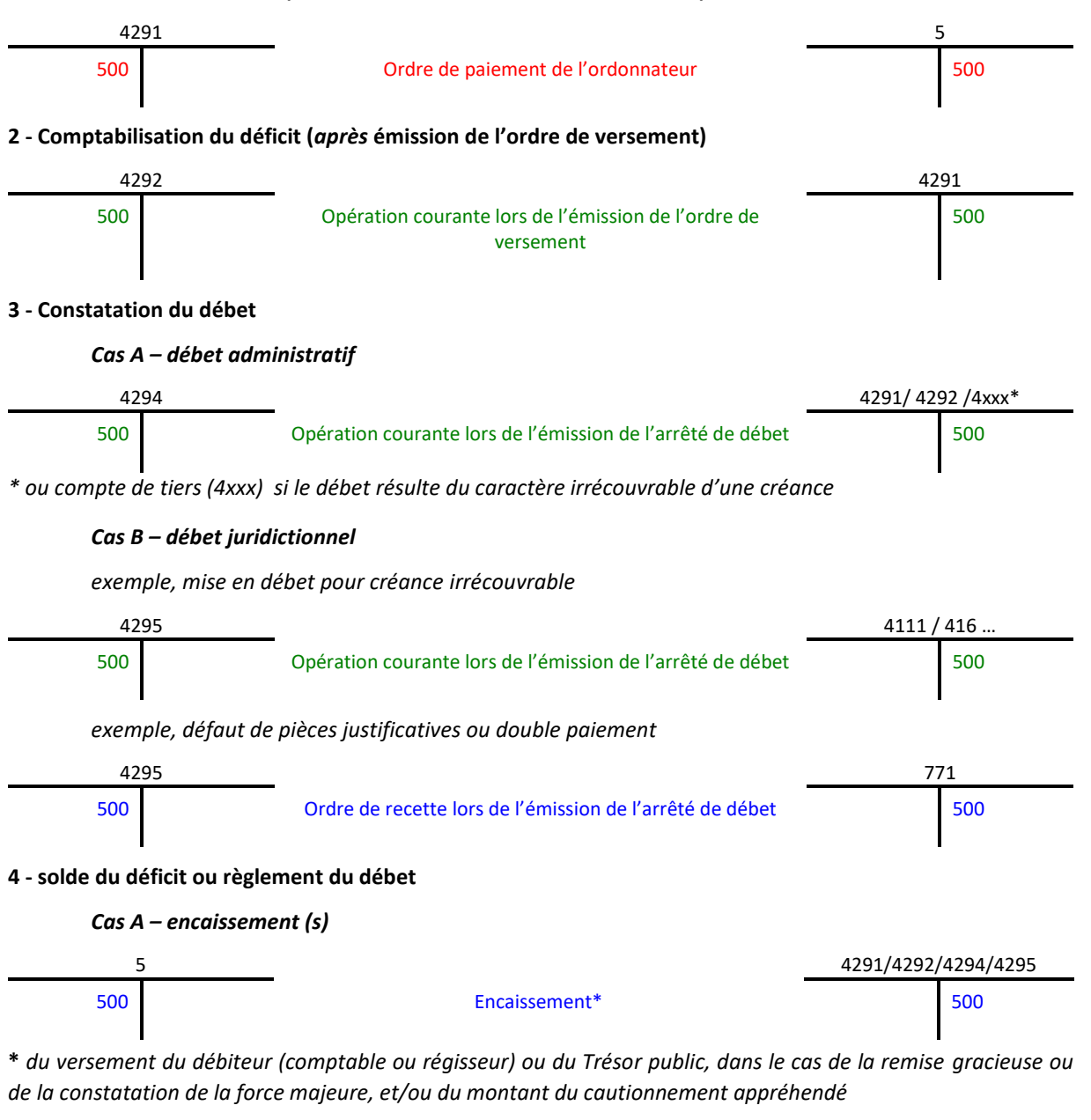

*Cas B – prise en charge par l'EPLE*

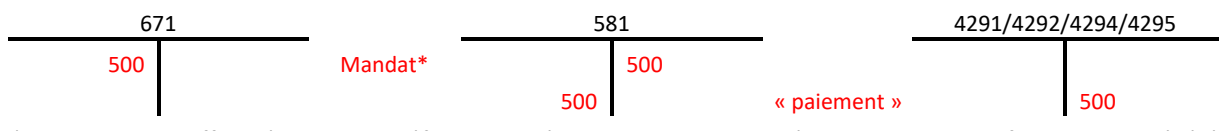

*\* le mandat est effectué lorsque le déficit ou le débet concerne soit un régisseur, lorsque la force majeure à été constatée ou qu'une remise gracieuse a été accordée, soit l'agent comptable, lorsque le débet résulte de pièces irrégulièrement visées ou établies par l'ordonnateur (art. 11 du décret n°2008-228 du 5 mars 2008).*

# *Nota bene : les cas A et B de ce point 4 peuvent se cumuler.*

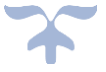

# **Planche 26 : schémas d'écritures – Encaissement des subventions sans et/ou sous condition d'emploi**

# **1 - Recette et encaissement des subventions sans conditions d'emplois (exemple DGF)**

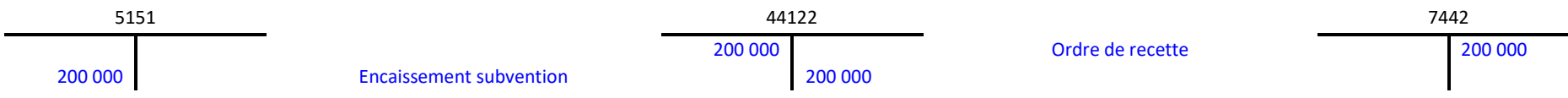

*L'émission de l'ordre de recette d'une subvention sans condition d'emploi est normalement établie, dès réception de la subvention, du montant total notifié. Cette écriture s'applique aux subventions sous condition d'emploi lorsque la recette précède l'encaissement.* 

# **2 - Encaissement et recette des subventions attribuées sous condition d'emplois**

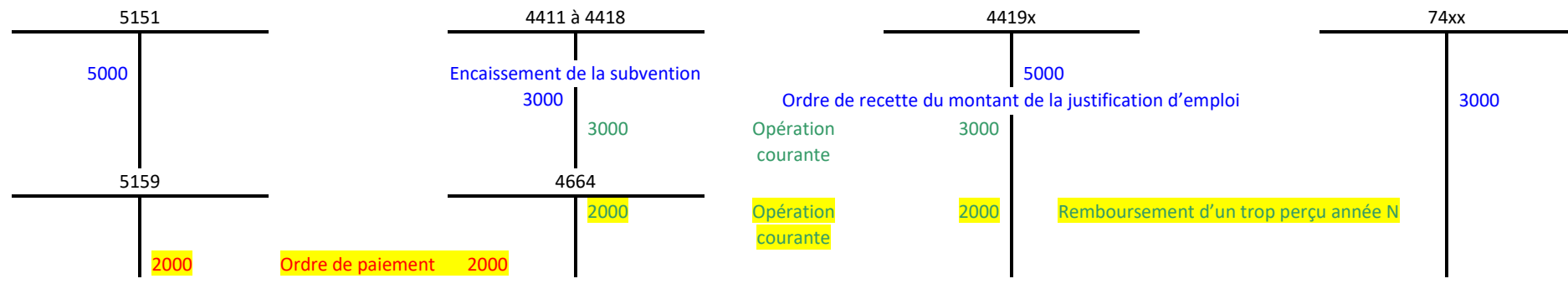

# **3 - Solde des comptes de subventions en N+1 - dépenses éligibles inférieures au montant de la recette (encaissement du montant des dépenses éligibles)**

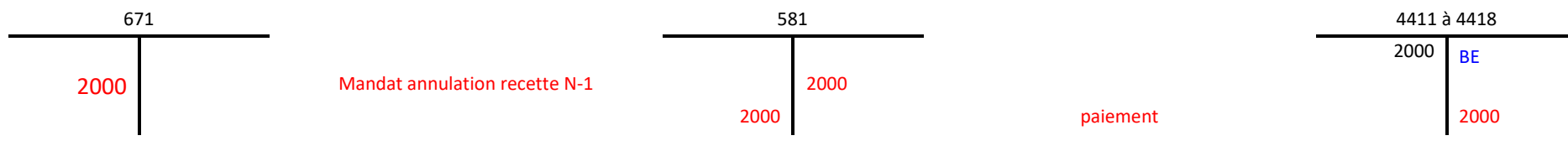

# **Table des matières**

# ➔ *Cliquez dans la colonne '' [lien](#page-4-0) '' sur '' Fiche '' pour accéder aux thèmes ou aux fiches*.

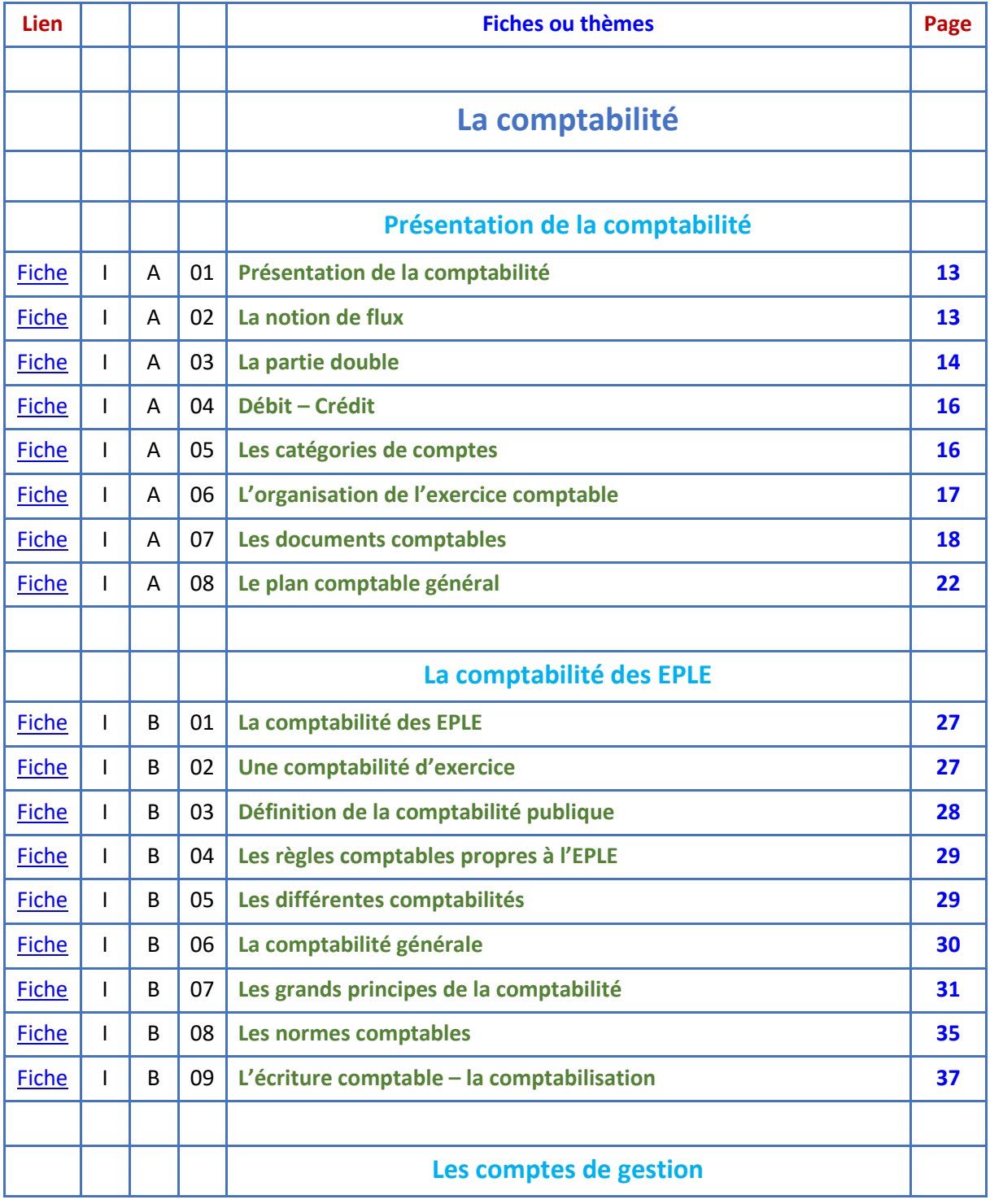

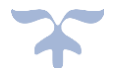

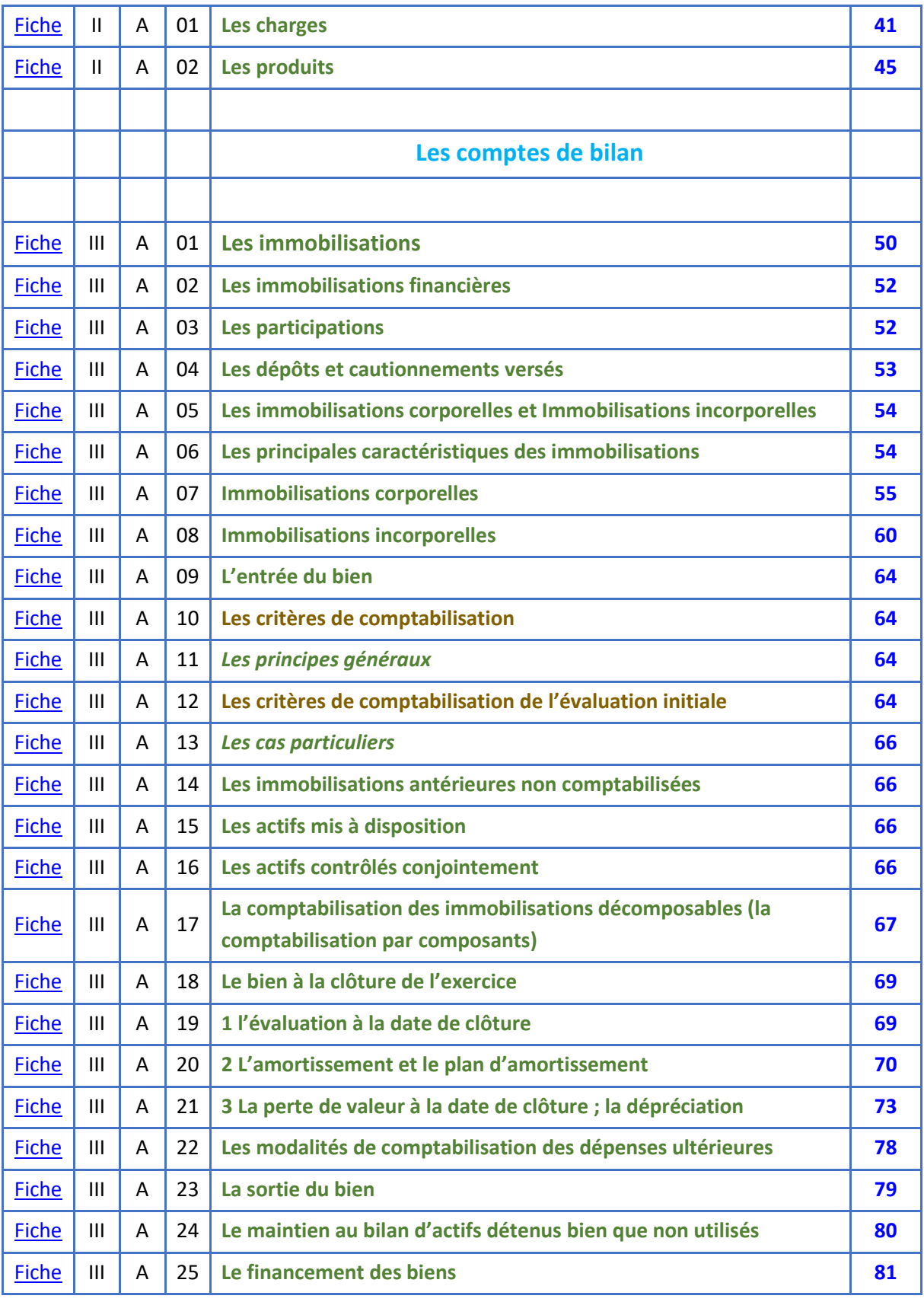

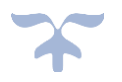

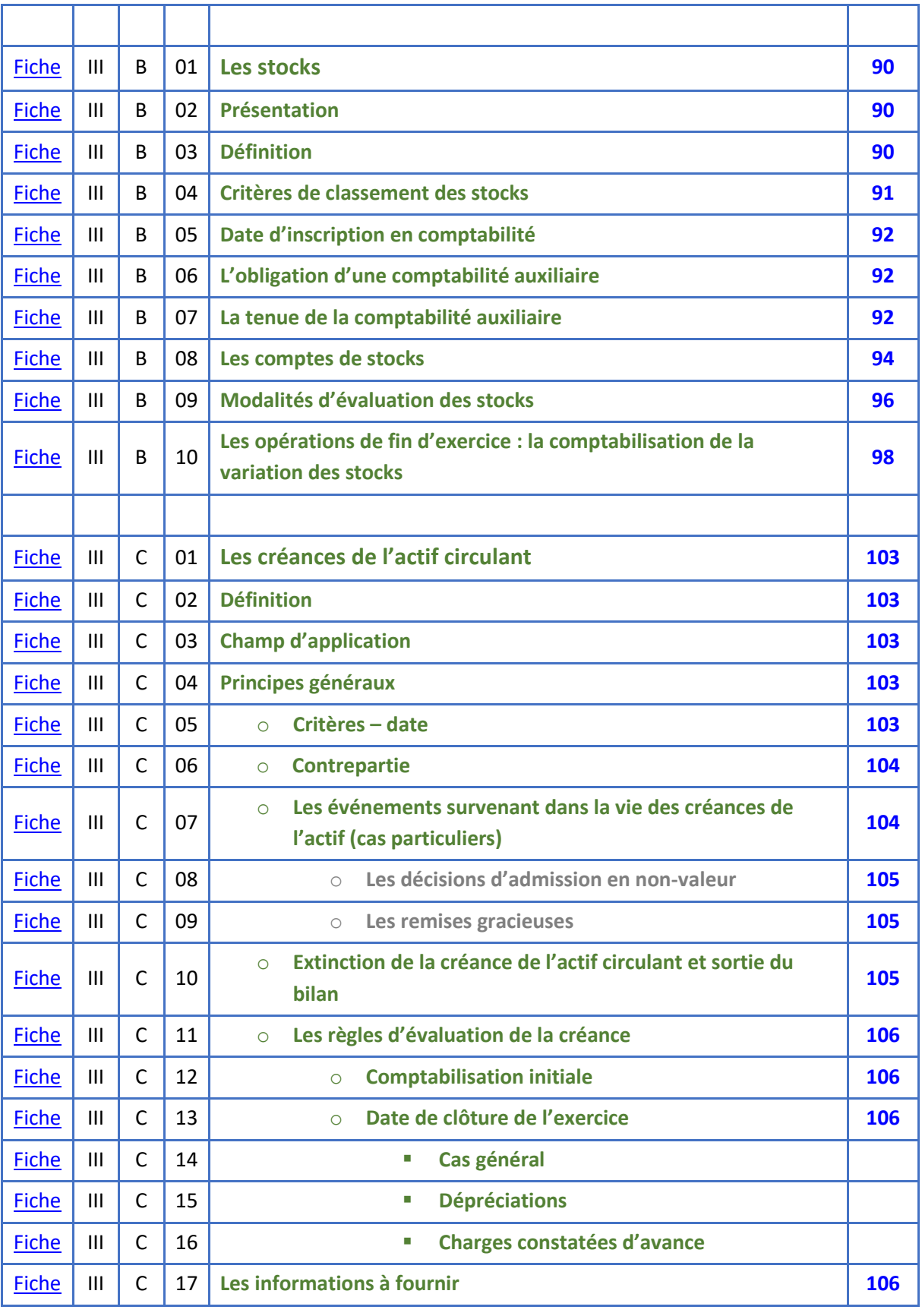

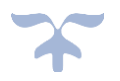

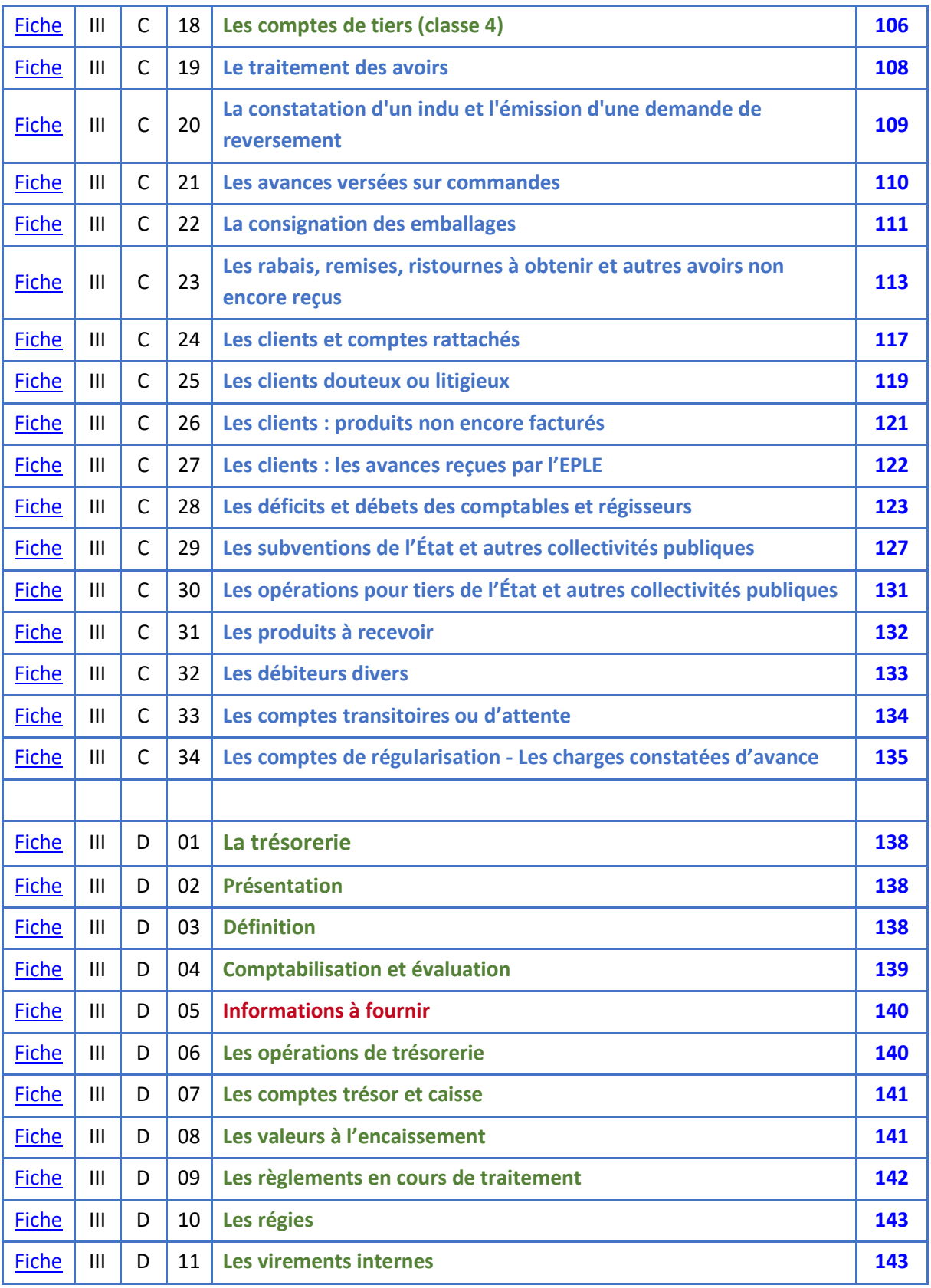

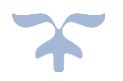

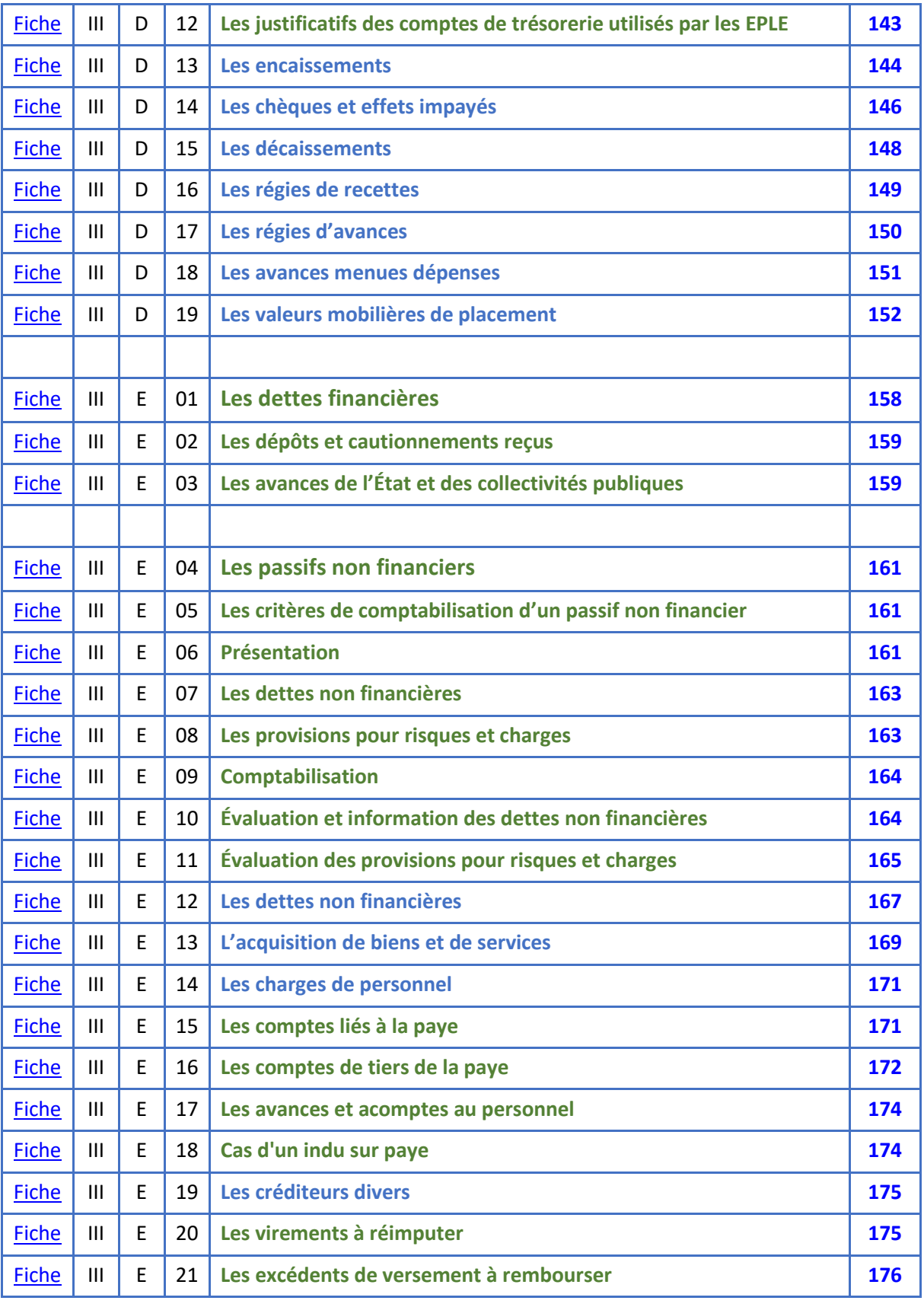

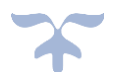

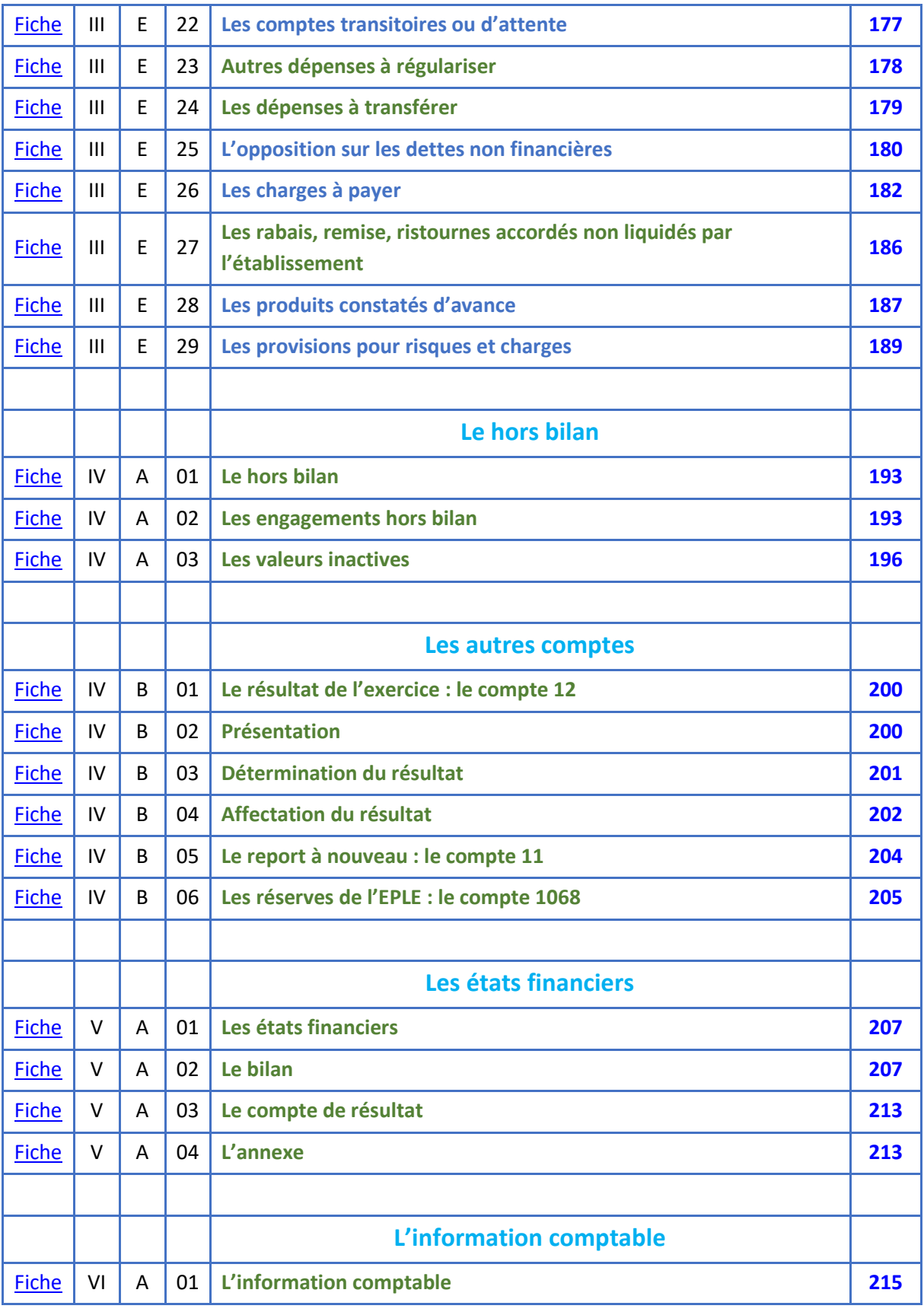

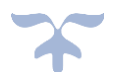

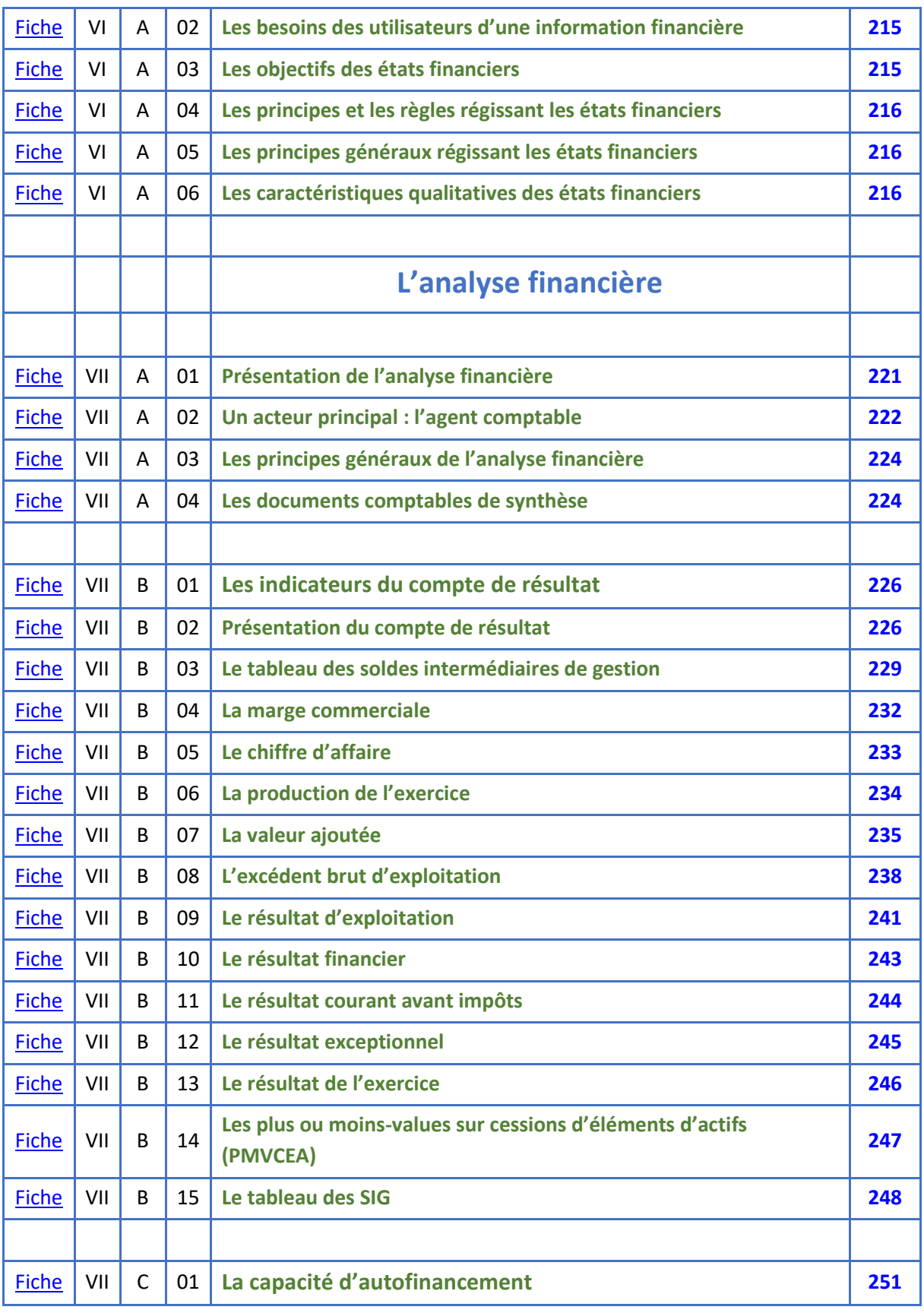

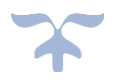

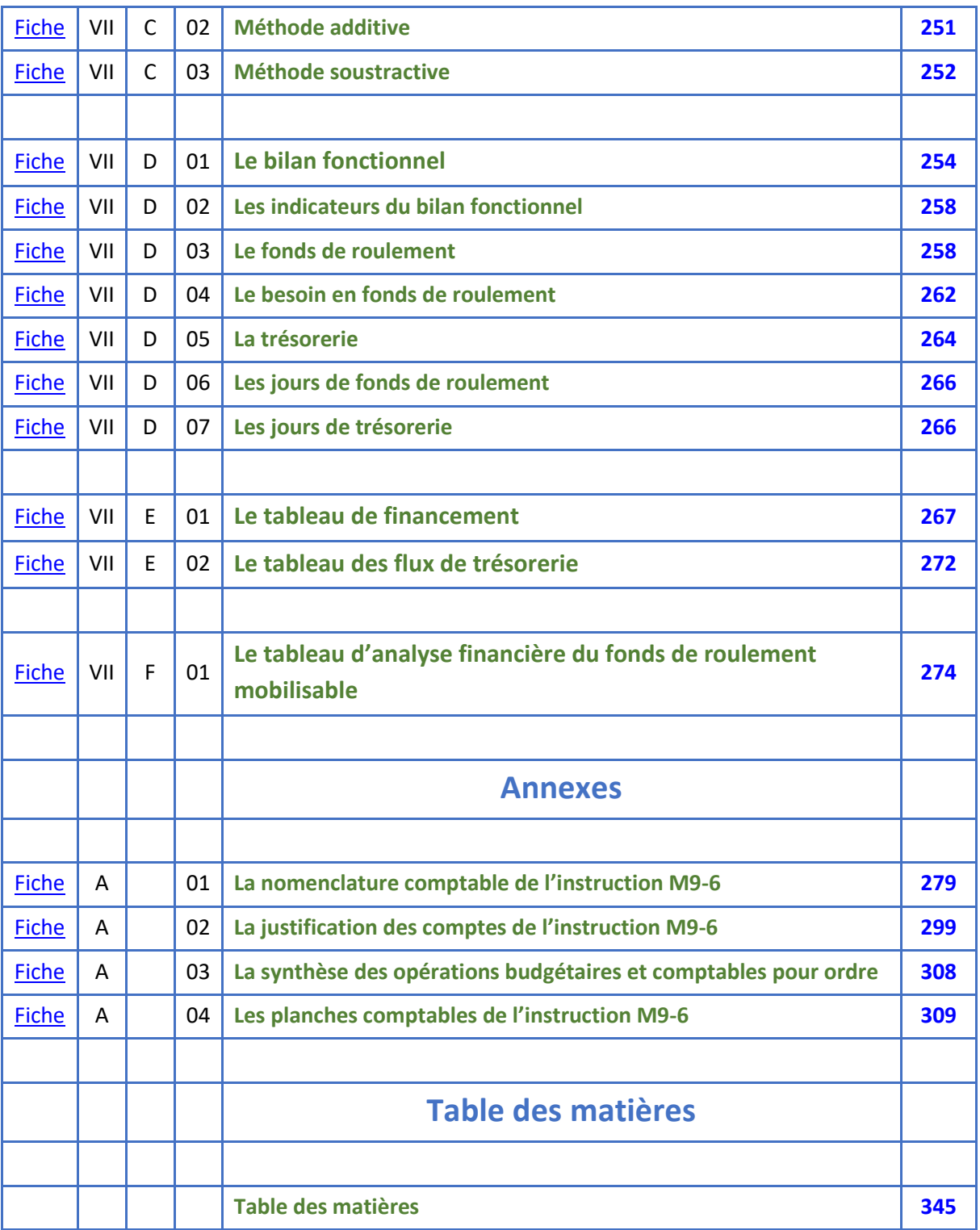

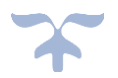

*SA EPLE – Aide et conseil*

*Rectorat Aix-Marseille*

# **Gestion financière et comptable des EPLE**

*À retrouver sur M@GISTERE les parcours de l'académie d'Aix-Marseille*

❖ **[Achat public en EPLE](https://magistere.education.fr/ac-aix-marseille/course/view.php?id=2945)**

❖ **CICF - [Maîtrise des risques comptables et financiers](https://magistere.education.fr/ac-aix-marseille/course/view.php?id=443)**

❖ **[La comptabilité de l'EPLE](https://magistere.education.fr/ac-aix-marseille/course/view.php?id=4128)**

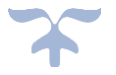

# **Fin**

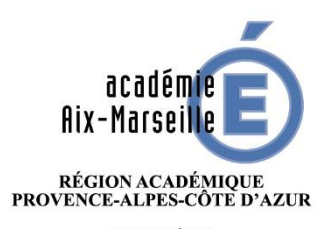

MINISTÈRE<br>DE L'ÉDUCATION NATIONALE<br>MINISTÈRE<br>DE L'ENSEIGNEMENT SUPÉRIEUR,<br>DE LA RECHERCHE<br>ET DE L'INNOVATION

*15 septembre 2018*

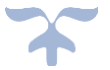